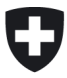

Schweizerische Eidgenossenschaft Confédération suisse Confederazione Svizzera Confederaziun svizra

Eidgenössisches Departement für Umwelt, Verkehr, Energie und Kommunikation UVEK Département fédéral de l'environnement, des transports, de l'énergie et de la communication DETEC Dipartimento federale dell'ambiente, dei trasporti, dell'energia e delle comunicazioni DATEC

**Bundesamt für Strassen Office fédéral des routes Ufficio federale delle Strade** 

# **Objektorientierte Modellierung von Strasseninformationen**

**Modélisation d'objets et de processus pour le système d'information routier** 

**Modeling of objects and processes for the road information system** 

**Rosenthaler + Partner AG Ch. Rosenthaler L. Schildknecht** 

**INSER SA J-L. Miserez** 

**Infrastructure Management Consultants GmbH Dr. R. Hajdin** 

**Forschungsauftrag VSS 2001/701 auf Antrag des Schweizerischen Verbands der Strassen- und Verkehrsfachleute (VSS)** 

**Oktober 2010** 1316

Der Inhalt dieses Berichtes verpflichtet nur den (die) vom Bundesamt für Strassen beauftragten Autor(en). Dies gilt nicht für das Formular 3 "Projektabschluss", welches die Meinung der Begleitkommission darstellt und deshalb nur diese verpflichtet.

Bezug: Schweizerischer Verband der Strassen- und Verkehrsfachleute (VSS)

Le contenu de ce rapport n'engage que l' (les) auteur(s) mandaté(s) par l'Office fédéral des routes. Cela ne s'applique pas au formulaire 3 "Clôture du projet", qui représente l'avis de la commission de suivi et qui n'engage que cette dernière.

Diffusion : Association suisse des professionnels de la route et des transports (VSS)

Il contenuto di questo rapporto impegna solamente l' (gli) autore(i) designato(i) dall'Ufficio federale delle strade. Ciò non vale per il modulo 3 «conclusione del progetto» che esprime l'opinione della commissione d'accompagnamento e pertanto impegna soltanto questa.

Ordinazione: Associazione svizzera dei professionisti della strada e dei trasporti (VSS)

The content of this report engages only the author(s) commissioned by the Federal Roads Office. This does not apply to Form 3 'Project Conclusion' which presents the view of the monitoring committee. Distribution: Swiss Association of Road and Transportation Experts (VSS)

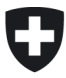

Schweizerische Eidgenossenschaft Confédération suisse Confederazione Svizzera Confederaziun svizra

Eidgenössisches Departement für Umwelt, Verkehr, Energie und Kommunikation UVEK Département fédéral de l'environnement, des transports, de l'énergie et de la communication DETEC Dipartimento federale dell'ambiente, dei trasporti, dell'energia e delle comunicazioni DATEC

**Bundesamt für Strassen Office fédéral des routes Ufficio federale delle Strade** 

# **Objektorientierte Modellierung von Strasseninformationen**

**Modélisation d'objets et de processus pour le système d'information routier** 

**Modeling of objects and processes for the road information system** 

**Rosenthaler + Partner AG Ch. Rosenthaler L. Schildknecht** 

**INSER SA J-L. Miserez** 

**Infrastructure Management Consultants GmbH Dr. R. Hajdin** 

**Forschungsauftrag VSS 2001/701 auf Antrag des Schweizerischen Verbands der Strassen- und Verkehrsfachleute (VSS)** 

**Oktober 2010** 1316

# **Impressum**

# **Forschungsstelle und Projektteam**

**Projektleitung**  Jean-Luc Miserez

#### **Mitglieder**

Christoph Rosenthaler Lukas Schildknecht Dr. Rade Hajdin

# **Federführende Fachkommission**

Fachkommission VSS-FK7

# **Begleitkommission**

Fachkommission VSS-FK7

## **Antragsteller**

VSS

## **Bezugsquelle**

Das Dokument kann kostenlos von http://partnershop.vss.ch heruntergeladen werden.

VSS Schweizerischer Verband der Strassen- und Verkehrsfachleute

# VSS 2001/701 Objektorientierte Modellierung von Strasseninformationen

# **Forschungsbericht**

Rosenthaler + Partner AG Management und Informatik Feldrebenweg 16 CH-4132 Muttenz 2

### **Inhaltsverzeichnis**

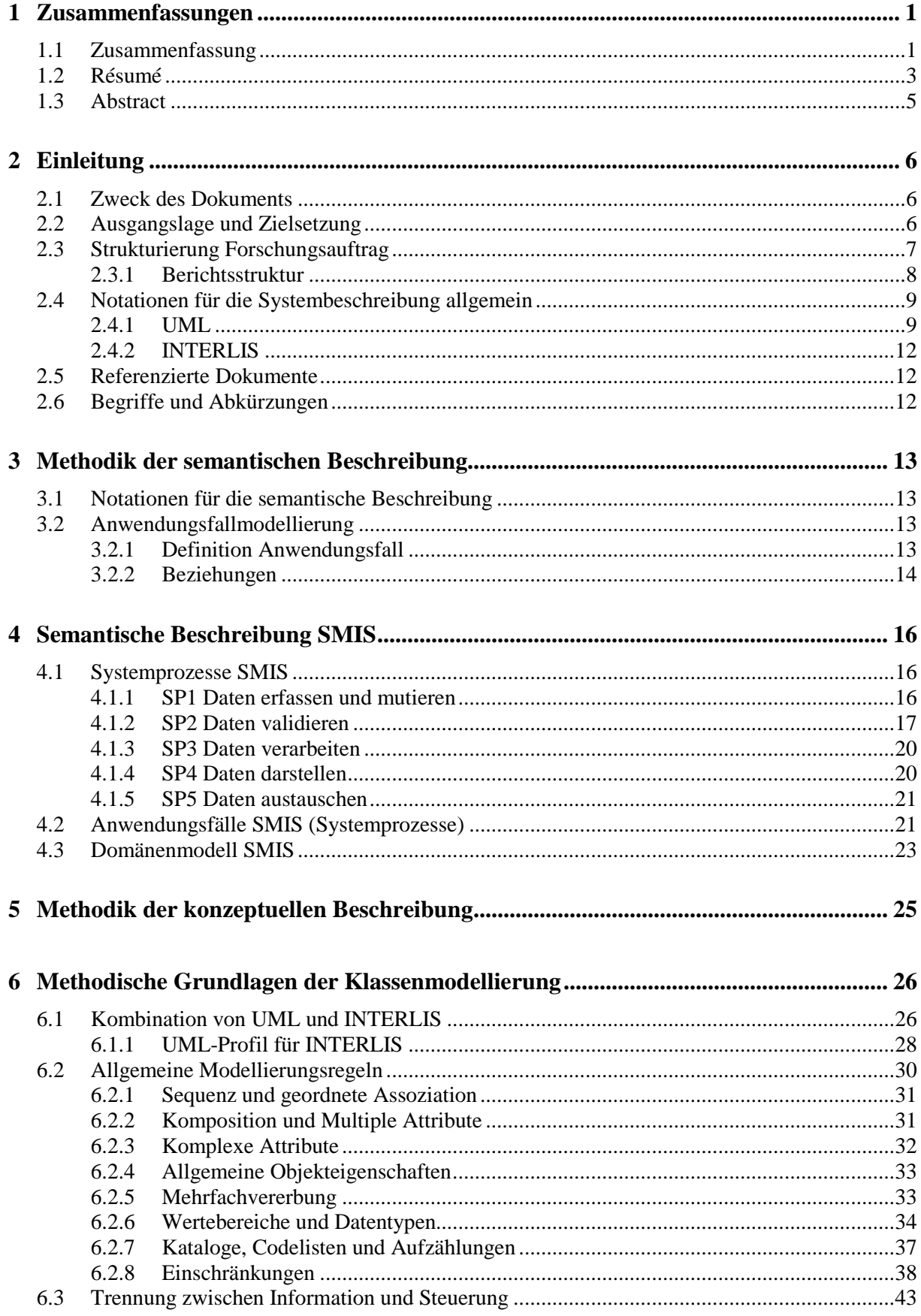

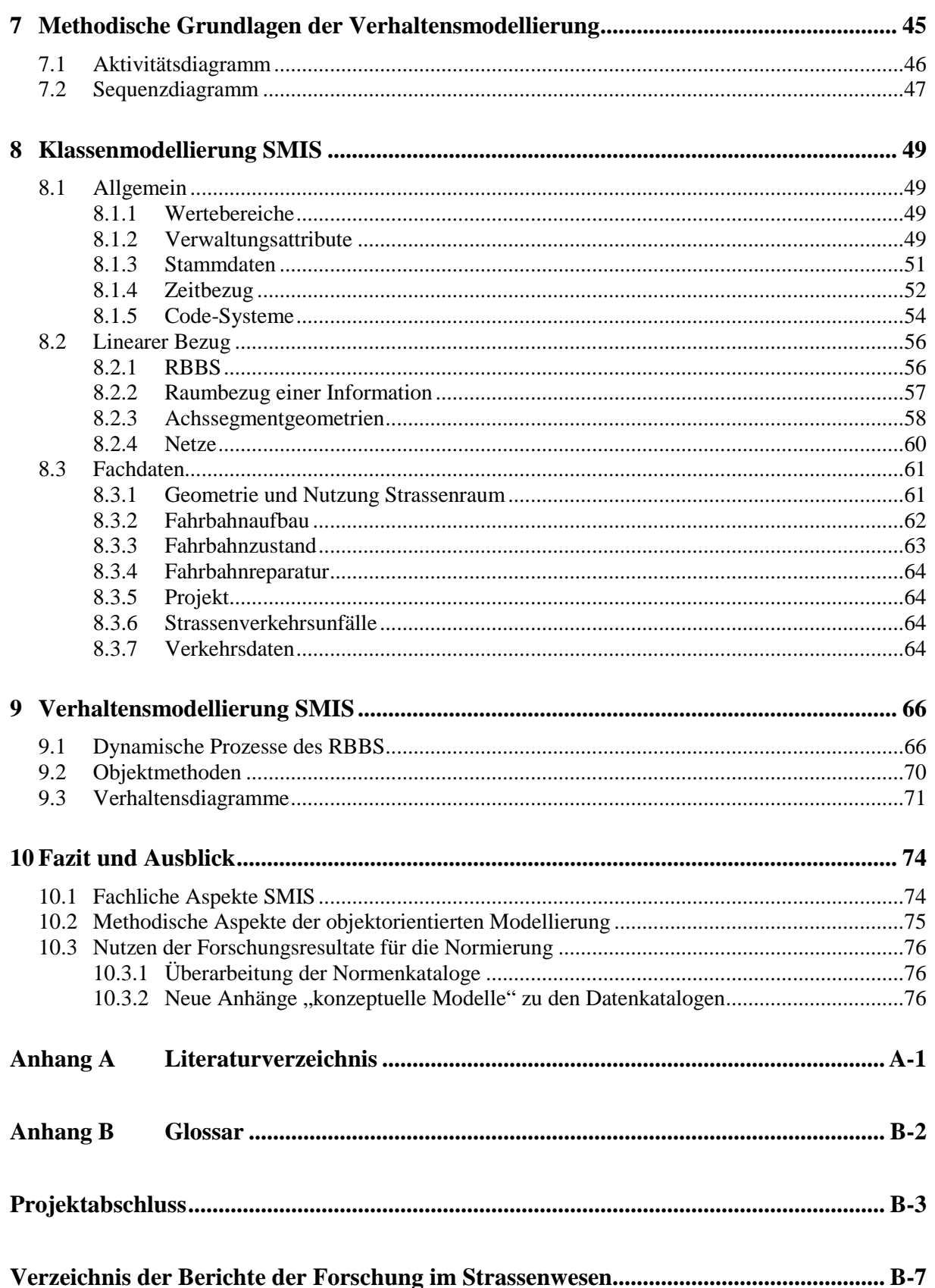

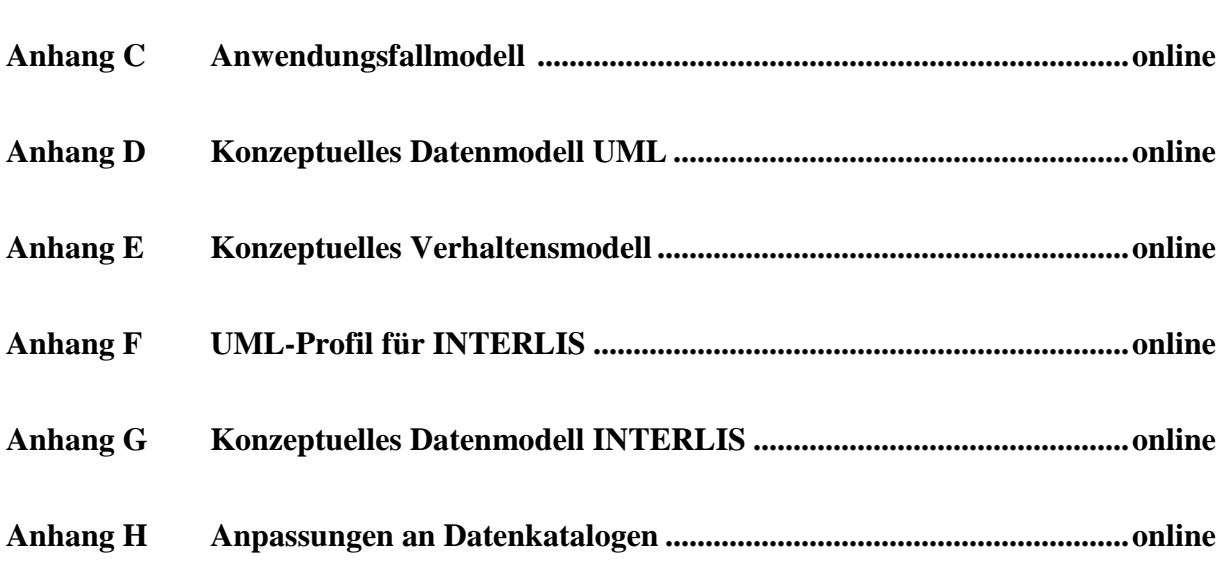

Die Anhänge C – H sind nur in der elektronischen Fassung des Forschungsberichts enthalten. Sie können heruntergeladen werden unter http://partnershop.vss.ch , Stichwort "1316"

#### **Abbildungsverzeichnis**

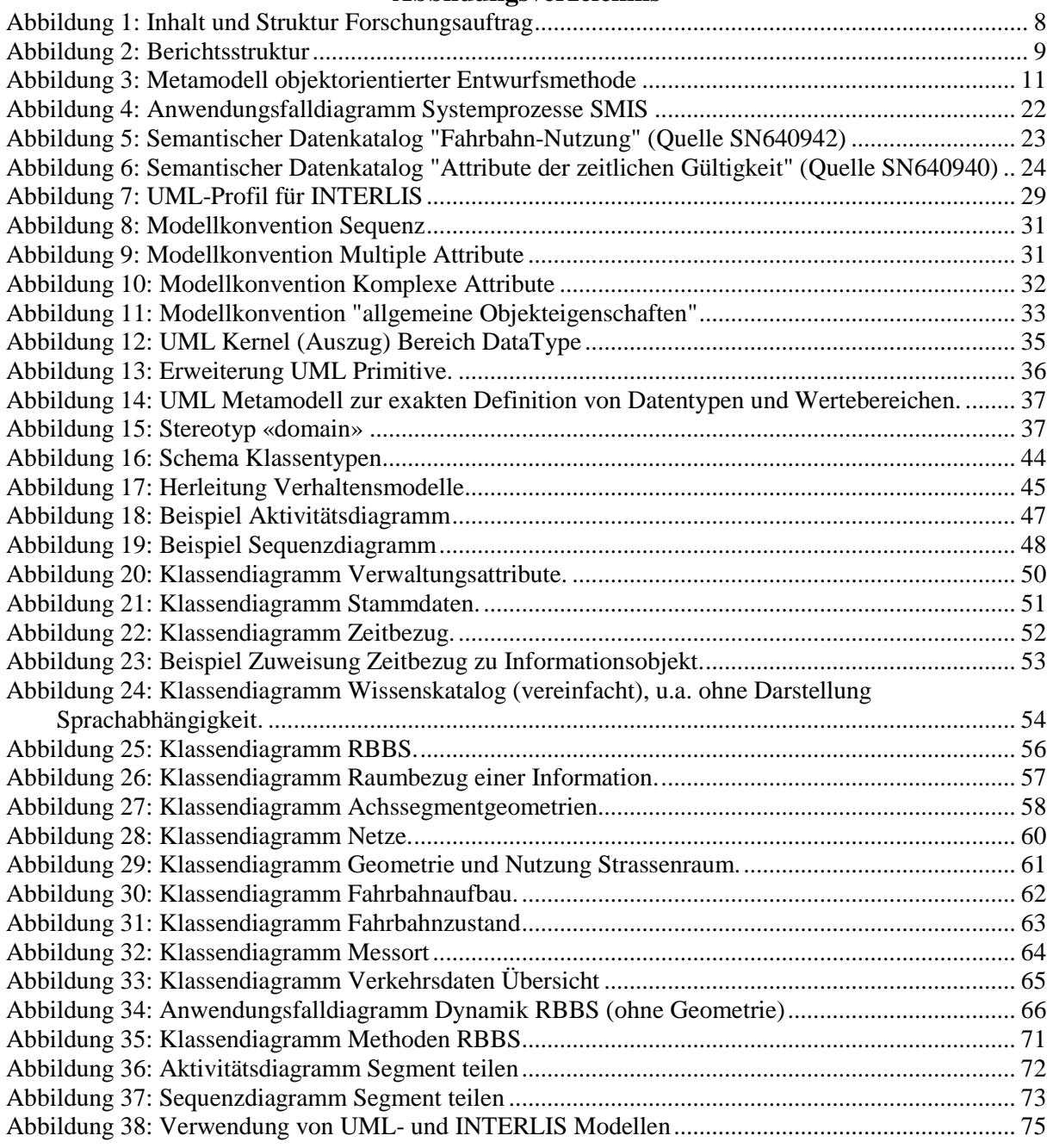

## **Tabellenverzeichnis**

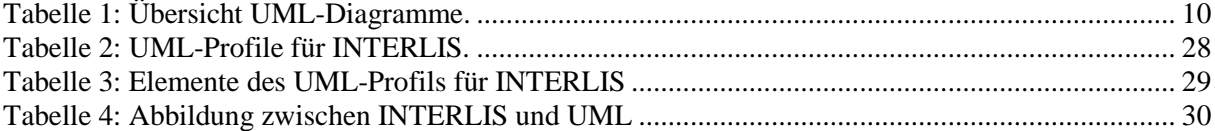

# **1 Zusammenfassungen**

#### **1.1 Zusammenfassung**

Eine spezifische, charakteristische Eigenschaft eines Strasseninformationssystems liegt im dynamischen Verhalten des Raumbezugssystems. Weil sich dieses lineare Bezugssystem räumlich und zeitlich verändern kann, ist es für die Beschreibung eines Strasseninformationssystems von entscheidender Bedeutung, neben den statischen Strukturen auch das zeitliche Verhalten der Objekte der Strasse beschreiben zu können. Mit dem objektorientierten Ansatz bietet sich genau die Möglichkeit, sowohl die statischen als auch die dynamischen Eigenschaften von Objekten kombiniert und integriert modellieren zu können.

Im Forschungsauftrag werden Konventionen erarbeitet, nach welchen eine objektorientierte Beschreibung eines Strasseninformationssystems erfolgen kann. Dabei werden sowohl methodische Aspekte der Modellierung an sich als auch fachspezifische Aspekte von Objekten der Strasse beleuchtet.

Für verschiedene Notationsformen und Modellierungsansätze der UML und INTERLIS wird deren Zweckdienlichkeit für die Anforderungsdefinition eines Strasseninformationssystems untersucht. Dabei wird sowohl die Ebene der semantischen als auch der konzeptionellen Anforderungsbeschreibung betrachtet.

Für die semantische Beschreibung bieten sich aus der UML das Anwendungsfallmodell sowie das Domänenmodell an. Für die konzeptionelle Beschreibung bieten sich ergänzend zum Anwendungsfalldiagramm das Aktivitäts- und das Sequenzdiagramm an. Das zentrale Diagramm bildet natürlich das Klassendiagramm.

Die Möglichkeiten zur Beschreibung des dynamischen Verhaltens von Strassenobjekten werden exemplarisch an den Objekten des Räumlichen Basisbezugssystems RBBS aufgezeigt. Auf semantischer Ebene wird mit einem Anwendungsfallmodell eine vollständige Beschreibung der Dynamik des RBBS erarbeitet. Die dynamischen Prozesse des RBBS lassen sich demnach primär unterteilen in Sektor- und Segmentoperationen.

Diese Beschreibung der dynamischen Prozesse des RBBS wird für ausgewählte Fälle zudem noch mit weitergehenden Diagrammen sowie der Definition von Objektmethoden verfeinert und detailliert.

Für sämtliche Objekte eines Strasseninformationssystems, soweit diese in den aktuellen Normen thematisch definiert sind, wird ein Klassenmodell mit einer vollständigen Beschreibung aller strukturellen Eigenschaften erarbeitet. Die Modellierung des Klassenmodells erfolgt dabei primär mit den Sprachelementen der UML, d.h. es resultiert ein strukturell vollständiges, konzeptionelles UML Klassenmodell. Zusätzlich wird auch eine Beschreibung desselben Modells in INTERLIS erarbeitet, damit diese in der Schweiz verbindliche Norm für den Datenaustausch von Daten des Strasseninformationssystems genutzt werden kann.

Es muss festgestellt werden, dass zwischen UML und INTERLIS nur eine bedingte Interoperabilität besteht und dass zudem die Regeln für die Transformation zwischen diesen beiden Modellierungssprachen nicht definiert sind. Es werden deshalb, im Rahmen eines UML Profils für INTERLIS, Abbildungsregeln zwischen UML und INTERLIS definiert, so dass eine automatische Überführung eines UML Klassenmodells in ein INTERLIS Modell vollzogen werden kann.

Bei der Erarbeitung des konzeptionellen Klassenmodells werden alle aktuellen fachlichen Erkenntnisse zu den einzelnen Objekten in der Modellierung berücksichtigt. Das heisst, dieses Modell widerspiegelt den aktuellen Wissensstand, wie in einem Strasseninformationssystem die entsprechenden Objekte abgebildet werden sollen. Das konzeptionelle Klassenmodell dokumentiert damit den aktuellen, fachlichen Wissensstand über sämtliche, in der Normenreihe SN640940 – SN640948 festgehaltenen Datenklassen eines SMIS. Daraus können auch Abweichungen zu den bestehenden Datenkatalog-Normen (SN640940 ff) festgestellt und aufgezeigt werden, so dass eine Aktualisierung dieser Normen angegangen werden kann.

Die im Rahmen des Forschungsauftrages erarbeiteten Grundlagen und Resultate können in verschiedenen Bereichen der Entwicklung und des Betriebs von Strasseninformationssystemen nutzbringend eingesetzt werden. Sie bilden eine Grundlage für zukünftige Arbeiten und Forschungsaufträge, welche auf konzeptionellen Objekt- oder Datenstrukturen aufbauen.

Der vorliegende Forschungsbericht erläutert zusammenhängend die erarbeiteten Erkenntnisse und Resultate. Er wird ergänzt mit verschiedenen Anhängen, in welchen einzelne Aspekte der Arbeit detailliert dokumentiert sind:

- − Anwendungsfallmodell (Anhang C) Beschreibung der Anwendungsfälle der Dynamik RBBS.
- − Konzeptuelles Datenmodell UML (Anhang D) Konzeptuelles Modell der strukturellen Eigenschaften aller Informationsobjekte eines SMIS, beschrieben mit UML.
- − Konzeptuelles Verhaltensmodell (Anhang E) Konzeptuelles Modell der dynamischen Eigenschaften ausgewählter Informationsobjekte des RBBS, beschrieben mit Aktivitäts- und Sequenzdiagrammen der UML.
- − UML-Profil für INTERLIS (Anhang F) Beschreibung eines UML-Profils für INTERLIS mit Abbildungsregeln zwischen den Metastrukturen der beiden Modellierungssprachen.
- − Konzeptuelles Datenmodell INTERLIS (Anhang G) Konzeptuelles Modell der strukturellen Eigenschaften aller Informationsobjekte eines SMIS, beschrieben in INTERLIS.
- − Anpassungen Datenkataloge (Anhang H) Dokumentation aller Anpassungen an den Datenkatalogen SN 640940 ff, welche auf Grund aktueller Erkenntnisse erforderlich sind.

#### **1.2 Résumé**

Une propriété caractéristique des systèmes d'information de la route (SIR) réside dans le comportement dynamique du système de repérage. Etant donné que ce système de repérage linéaire peut varier tant dans l'espace que dans le temps, il est crucial que la description d'un système d'information de la route puisse décrire non seulement les structures statiques, mais également le comportement temporel des objets de la route. L'approche orientée-objet permet actuellement de modéliser de manière intégrée les propriétés statiques et dynamiques des objets.

Le projet de recherche a permis d'élaborer des conventions qui permettent une description orientéeobjet d'un SIR. L'approche utilisée s'est focalisée tant sur la méthodologie de modélisation que sur les aspects métier liés aux objets de l'espace routier.

La possibilité d'utiliser les différentes notations et principes de modélisation d'UML et INTERLIS pour la définition des exigences du système d'information de la route est analysée. On prêtera attention non seulement au niveau sémantique de la modélisation, mais également aux aspects conceptuels de la description des exigences.

Pour la description sémantique, UML propose le modèle des cas d'utilisation ou le modèle d'objets métier. En complément au diagramme des cas d'utilisation, la description conceptuelle peut s'appuyer sur les diagrammes d'activité et de séquence. Le diagramme de base est constitué par le diagramme de classes.

Les possibilités de description du comportement dynamique des objets routiers sont mises en évidence sur l'exemple du système de repérage spatial de base (SRB). Au niveau sémantique, une description complète de la dynamique du SRB est élaborée au moyen d'un diagramme des cas d'utilisation. Les processus dynamiques du SRB peuvent être divisées en opérations concernant les secteurs et celles concernant les segments.

Cette description des processus dynamiques du SRB est ensuite affinée et détaillée sur des cas particuliers avec des diagrammes complémentaires et la définition de méthodes.

Pour autant que leur thématique ait été décrite dans les normes actuelles, tous les objets du SIR font l'objet d'une description complète de leurs propriétés structurelles au moyen d'un diagramme de classes. La modélisation du diagramme de classe est faite essentiellement dans la notation UML. Parallèlement, on a cherché à faire une description en INTERLIS afin que cette norme exigée pour la Suisse puisse être utilisée également pour l'échange de données routières.

Force est de constater que l'interopérabilité entre UML et INTERLIS est faible, et donc que les règles de transformation entre ces 2 langages de modélisation font défaut. On propose un profil UML pour INTERLIS, qui définit les règles permettant une transformation automatique d'un diagramme de classes UML en INTERLIS.

Lors de l'élaboration des diagrammes de classes des objets, toutes les connaissances métier actuelles ont été prises en compte. Cela signifie que ce modèle représente l'état actuel de la connaissance dans le domaine de la représentation de ces objets dans un SIR. Des écarts par rapport à la série de normes consacrée aux catalogues de données (SN 640'940 ss) peuvent donc être mis en évidence et conduire à une mise à jour de ces normes.

Les bases et les résultats élaborés dans le cadre du mandat de recherche peuvent être utilisés de façon bénéfique dans divers domaines de la réalisation et de l'exploitation de systèmes d'informations routières.

Elles constituent une base pour de futurs travaux et mandats de recherche, qui s'appuient sur des structures d'objets et de données.

Le présent rapport de recherche présente simultanément les connaissances acquises et les résultats obtenus. Il est complété par différentes annexes, dans lesquelles des aspects particuliers du travail sont documentés de manière détaillée :

- − Modèle des cas d'utilisation (Annexe C) Description des cas d'utilisation de la dynamique du SRB
- − Modèle conceptuel de données en UML (Annexe D) Modèle conceptuel qui décrit en UML les propriétés structurelles de tous les objets d'information d'un SIR.
- − Modèle conceptuel de comportement (Annexe E) Modèle conceptuel des propriétés dynamiques d'une sélection d'objets d'information du SRB. Décrit en UML au moyen de diagrammes d'activité et de séquence.
- − Profil UML pour INTERLIS (Annexe F) Description d'un profil UML pour INTERLIS, avec les règles de transformation entre les métamodèles des 2 langages de modélisation
- − Modèle conceptuel de données en INTERLIS (Annexe G) Modèle conceptuel qui décrit en INTERLIS les propriétés structurelles de tous les objets d'information d'un SIR.
- − Adaptations aux catalogues de données (Annexe H) Documentation de toutes les adaptations à apporter aux catalogues des données SN 640940ss sur la base de l'état actuel des connaissances

#### **1.3 Abstract**

The dynamic behaviour of the linear reference system is one of the particular characteristics of a road information system. Because this linear reference system can change spatially and temporally, a description method of a road information system must have the ability not only to define the static structure but also to describe the dynamic behaviour of the objects of a road. The object oriented method offers this ability to model the structural and behavioural aspects in a combined and integrated way.

The research defines conventions allowing an object oriented modelling of a road information system. Within this, both methodical aspects of modelling and technical aspects of road objects are discussed.

Different forms of notation and modelling techniques of the modelling languages UML and INTERLIS are examined and their convenience for the requirements specification of a road information system is evaluated. Both the level of the semantic and the conceptual requirements specification are taken into consideration.

The UML use case model as well as the UML domain model appear to be the most convenient notations for a semantic specification. For a conceptual systems specification the usage of activity and sequential diagrams is proposed besides the class diagram.

The application of these diagrams is demonstrated exemplarily for the description of the dynamic behaviour of the objects of the RBBS (Basic Spatial Reference System). On the semantic level there is worked out a use case model in which all processes of the dynamic behaviour of the RBBS are completely described. According to this model the dynamic processes of the RBBS can be classified basically into operations on segments and operations on sectors.

In addition to the semantic specification some selected dynamic processes of the RBBS are specified in more details on a conceptual level with further types of object oriented diagrams.

For all objects of a road information system, as far as these are thematically defined in the current standards, a class model with a complete specification of all structural characteristics is worked out. The class model is modelled with elements of the UML. Furthermore the same model is also described in INTERLIS so that this model can also be used for a transfer of road data.

It can be concluded that there is only a limited interoperability between UML and INTERLIS. There are no official rules for the transformation between the two modelling languages. Therefore some transformation rules are defined as part of a UML profile for INTERLIS. With these rules an automatic transformation from a UML class model into a INTERLIS class model is possible.

The developed class model reflects all actual knowledge of road objects. That is, this model reflects this actual knowledge, how in a road information system the appropriate objects should be described. From this, measures can be determined and pointed out to be applied on the existing data catalogue standards (SN640940 ff), so that an actualization of these standards can be started.

The elaborated results can be applied and reused in the development and operation of road information systems. They form a basis for future activities which are based on conceptual, object oriented structures.

# **2 Einleitung**

#### **2.1 Zweck des Dokuments**

Der vorliegende Bericht dokumentiert die Ergebnisse des Forschungsauftrages VSS2001/701 "Modélisation d'objets et de processus pour le système d'information routier".

#### **2.2 Ausgangslage und Zielsetzung**

Für den Entwurf und die Umsetzung von Informatiksystemen sind die Methoden der Objektorientierung etabliert. Der Forschungsbericht "Konzeptuelle Daten-Modellierung" (2001) [KONZDM] hat aufgezeigt, dass auch für die Strasseninformationssysteme die Verwendung des objektorientierten Ansatzes zielführend ist.

Der Forschungsbericht [KONZDM] hat dargelegt, dass mit der herkömmlichen Methode des strukturierten Entwurfs eine Trennung zwischen der Modellierung der Daten, der Funktionen und der Organisation stattfindet. Diese Trennung ist aus Sicht der reinen Datenmodellierung, welche bisher im Fokus stand, nicht nachteilig. Hingegen ergeben sich durch diese Trennung im Verlaufe eines ganzheitlichen Entwicklungszyklus Schwierigkeiten. Diese Modellbrüche können mit dem objektorientierten Ansatz weitestgehend vermieden werden, so dass eine gemeinsame und durchgehende Modellierung in allen Phasen eines Systems vorgenommen werden kann.

Die in [KONZDM] erarbeiteten Grundlagen über die Datenmodellierung sollen im vorliegenden Forschungsprojekt für den objektorientierten Ansatz vertieft werden. Insbesondere soll aufgezeigt werden, mit welchen Methoden und Notationen eine integrierte Modellierung von Daten und Funktionen, und damit einer möglichst konsistenten und exakten Beschreibung der Prozessunterstützung, ermöglicht wird. Das Forschungsprojekt konzentriert sich dabei bei den Untersuchungen auf zwei Beschreibungssprachen, welche international (UML) bzw. national (INTERLIS) verbreitet sind.

Die Unified Modelling Language UML ist die weltweit eingesetzte und unbestrittene Sprache für die objektorientierte Modellierung. Die UML wird von der Object Management Group (OMG) gepflegt und ist als ISO 19501 international standardisiert.

Die Modellierungssprache UML bietet eine Vielzahl unterschiedlicher grafischer Notationsformen (Diagramme) an, welche in den verschiedenen Phasen der Systementwicklung eingesetzt werden können.

Die Verwendung der UML gewinnt in Zusammenhang mit der modellgetriebenen Softwareentwicklung (MDA, Model Driven Architecture) noch an Bedeutung. Mit dem Ansatz der MDA wird versucht, den gesamten Prozess der Entwicklung eines Informatiksystems modellbasiert, d.h. unabhängig von plattform-, sprach- oder systemspezifischen Vorgaben, zu durchlaufen.

In der Schweiz hat sich, ursprünglich ausgehend von der Amtlichen Vermessung, in den letzten 20 Jahren auch die Modellierungssprache INTERLIS verbreitet. In der ersten Version war INTERLIS eng an die Paradigmen der relationalen Datenmodellierung angelehnt. Mit der kompletten Überarbeitung und der Veröffentlichung der Version 2 übernahm INTERLIS jedoch das Paradigma des objektorientierten Ansatzes.

INTERLIS ist eine Schweizer Norm (SN 612031). Mit in Kraft treten des Geoinformationsgesetzes und den zugehörenden Verordnungen [GeoIG] wird INTERLIS 2 zudem als Modellierungssprache für die Geobasisdaten des Bundesrechts vorgeschrieben. Nicht zuletzt auch wegen dieser gesetzlichen Verankerung ist davon auszugehen, dass INTERLIS 2 auch ausserhalb der Amtlichen Vermessung weitere Verbreitung finden wird.

Für den Forschungsauftrag der objektorientierten Modellierung wurden konkret folgende Zielsetzungen formuliert:

- − Beschreiben der systemtechnischen Prozesse eines Strasseninformationssystems, welche für das Management der Strassenerhaltung notwendig sind. Die systemtechnischen Prozesse eines SMIS sollen ermittelt und aufgeführt werden. Die daraus abgeleiteten funktionalen Anforderungen an ein SMIS sollen ebenfalls ermittelt werden.
- − Anwendung der objektorientierten Methode zur Beschreibung von Systemprozessen des SMIS. Untersuchung der für die Beschreibung der Systemprozesse bestgeeigneten Methoden und Notationen. Exemplarisch werden die systemtechnischen Prozesse im Zusammenhang mit der Raum-/Zeitdynamik beschrieben.
- − Konzeptuelle Modellierung der System- und Fachobjekte des SMIS. Zu allen Fachobjekten, welche in den Normen SN640940 - SN640948 mit semantischen Datenkatalogen beschrieben sind, wird ein konzeptuelles Klassenmodell erstellt. Die Klassenmodellierung erfolgt dabei nach dem objektorientierten Ansatz. Die gewählten Modellierungsansätze und Notationen werden beschrieben. Die strukturellen Eigenschaften sollen für alle Objekte vollständig beschrieben werden. Für die Objekte des RBBS werden exemplarisch auch die Verhaltenseigenschaften modelliert.
- − Überprüfung der Aktualität der Datenkataloge in den Normen SN640940 SN640948. In den letzten Jahren konnten in diversen Projekten neue Erkenntnisse zu SMIS gewonnen werden. In der Schweiz sind insbesondere durch das Projekt MISTRA neue Erkenntnisse und Rahmenbedingungen entstanden. In der konzeptuellen Datenmodellierung wird angestrebt, das aktuelle Wissen sowie die "best practices" zu dokumentieren. Sich daraus ergebende Ergänzungen oder Anpassungen an den vorhandenen Normen sollen für eine spätere Überarbeitung der Normenserie dokumentiert werden.

#### **2.3 Strukturierung Forschungsauftrag**

Die Ergebnisse des Forschungsauftrages bilden im Grunde eine Beschreibung der Anforderungen an ein Strasseninformationssystem (zumindest exemplarisch für den Bereich der bearbeiteten Themen). Diese Anforderungsdefinition des SMIS erfolgt dabei auf zwei unterschiedlichen Entwurfsebenen: der semantischen sowie der konzeptuellen Ebene (siehe auch [KONZDM]).

Die Anforderungsdefinitionen werden, beginnend bei der semantischen und übergehend zur konzeptuellen Ebene, vom Allgemeinen zum Besonderen bzw. vom Groben zum Feinen beschrieben.

Die semantische Beschreibung des Systems zeigt nur die wesentlichen, fachorientierten Aspekte, welche v.a. die Sicht und Anforderungen des Fachanwenders beinhalten. Ein wesentliches Merkmal der semantischen Beschreibung ist die Verwendung von nur schwach formalisierten Notationen und der sprachlichen Beschreibung von Sachverhalten (Prosa).

Die konzeptuelle Beschreibung des Systems zeigt die Elemente des Modells, welche aus der semantischen Beschreibung abstrahiert werden. Sie erweitert die Anforderungen auf die Informatikbelange, ohne jedoch bereits auf konkrete Implementierungen Rücksicht zu nehmen.

Der Forschungsauftrag übernimmt die Unterteilung in semantische und konzeptuelle Ebenen und versucht aufzuzeigen, mit welchen Instrumenten und Notationen aus der objektorientierten Methodik die jeweiligen Beschreibungen erfolgen können.

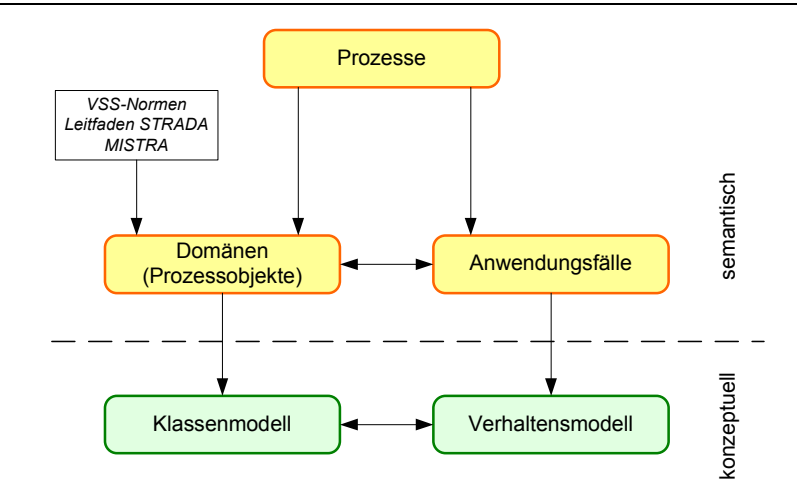

Abbildung 1: Inhalt und Struktur Forschungsauftrag

Die semantische Beschreibung des SMIS basiert primär auf den Fach- und Systemprozessen. Diese bilden die Grundlage, um die Anwendungsfälle sowie auch die Prozessobjekte zu identifizieren. Im Rahmen dieser Arbeit werden nur die systemtechnischen Prozesse berücksichtigt und beschrieben. Für die Ermittlung der für das SMIS relevanten Fachobjekte (im Sinne von Domänen bzw. Prozessobjekten, siehe Kapitel 3) erfolgte keine Analyse der Fachprozesse, sondern es wurden die bereits in den VSS-Normen [SN6409XX] inventarisierten Datenobjekte übernommen und mit aktuellen Erkenntnissen aus den Projekten STRADA und MISTRA ergänzt.

Aufbauend auf den semantischen Beschreibungen erfolgt anschliessend eine detailliertere, konzeptuelle Sicht auf das System. Zur formalen Beschreibung werden dort wiederum verschiedene Elemente und Diagrammarten aus UML und INTERLIS 2 diskutiert und verwendet.

Hinweis: Im Folgenden wird an Stelle von INTERLIS 2 vereinfacht immer nur der Begriff INTERLIS verwendet. Alle Bemerkungen und Erkenntnisse zu INTERLIS beziehen sich immer auf die Version INTERLIS 2.3.

#### **2.3.1 Berichtsstruktur**

Die Struktur des vorliegenden Berichts kann gemäss folgender Abbildung grafisch dargestellt werden und widerspiegelt den strukturellen Aufbau des Forschungsauftrages.

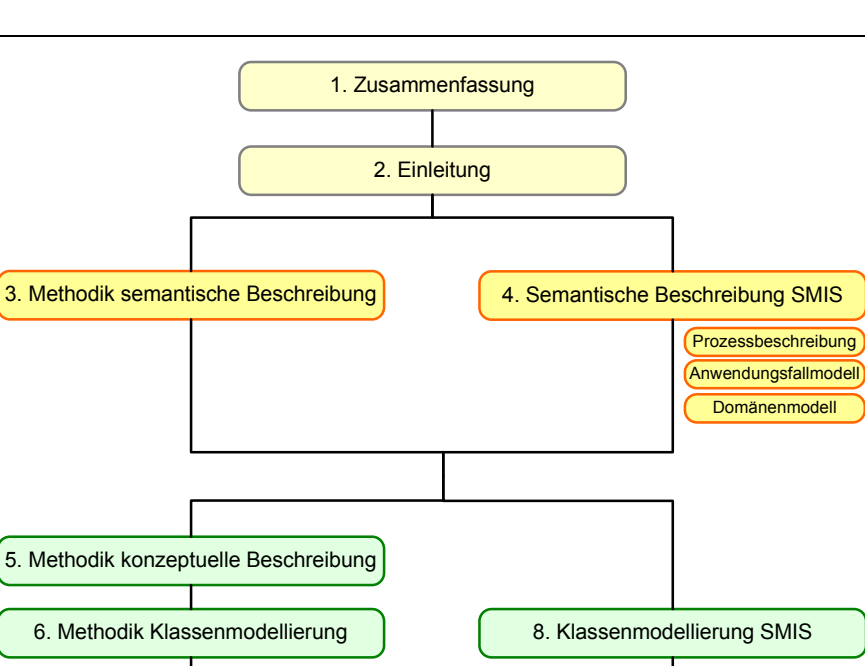

Anhänge Abbildung 2: Berichtsstruktur

10. Fazit und Ausblick

7. Methodik Verhaltensmodellierung | 9. Verhaltensmodellierung SMIS

### **2.4 Notationen für die Systembeschreibung allgemein**

Einleitend werden im Folgenden kurz die grundsätzlichen Notationsformen von UML und INTERLIS sowie deren Verwendungsmöglichkeiten für die Systembeschreibung (semantisch und konzeptuell) aufgeführt. Es wird erläutert, welche dieser Formen für die Beschreibung eines SMIS zum Einsatz kommen.

#### **2.4.1 UML**

UML bietet verschiedene Diagramme für die grafische Darstellung eines Modells. Im Prinzip bilden die verschiedenen Diagramme unterschiedliche Sichten auf ein System. In Abhängigkeit einer gewünschten Betrachtungsweise auf das zu beschreibende System kommen die einzelnen Diagramme zum Zug.

UML stellt rund 10 verschiedene Diagramme zur Verfügung (je nach Granularität können auch noch mehr Diagramme unterschieden werden), die nachfolgend in 4 Diagrammtypen gruppiert werden. Die Gruppierung richtet sich dabei nach der Betrachtungsweise auf das System:

| Betrachtungsweise                                  | <b>Diagramm</b>                                    | <b>Beschreibung</b>                                                                                                    |
|----------------------------------------------------|----------------------------------------------------|----------------------------------------------------------------------------------------------------|
| Anforderung semantisch                             |                                                    | Beschreibung der Anforderungen an das System aus<br>fachlicher Sicht bzw. Benutzersicht.                                                                                                    |
|                                                    | Anwendungsfalldiagramm<br>(Use-Case-Diagramm)      | Stellt Beziehungen zwischen Anwendungsfällen und<br>Akteuren dar. Mit dem Anwendungsfall wird eine typische<br>Interaktion eines Akteurs mit dem System beschrieben,<br>durch welche der Akteur ein Ziel erreichen kann (Folge<br>von Aktionen). |
|                                                    | Klassendiagramm                                    | Als Domänenmodell kann das Klassendiagramm für die<br>semantische Anforderungsbeschreibung verwendet<br>werden.                                                                                                    |
| Anforderung konzeptuell:<br><b>Statische Sicht</b> |                                                    | Beschreibung des logischen, strukturellen Aufbaus des<br>Systems                                                                                                    |
|                                                    | Klassendiagramm                                    | Zeigt Klassen und ihre Beziehungen untereinander                                                                                                    |
|                                                    | Objektdiagramm                                     | Zeigt Objekte, Assoziationen und Attributwerte zu einem<br>bestimmten Zeitpunkt während der Laufzeit.                                                                                                    |
|                                                    | Paketdiagramm                                      | Gliedert Modellelemente in Untereinheiten und zeigt deren<br>Beziehungen.                                                                                                    |
| Anforderung konzeptuell:<br>Dynamische Sicht       |                                                    | Beschreibung der Abläufe im System                                                                                                    |
|                                                    | Aktivitätsdiagramm                                 | Beschreibt Ablaufmöglichkeiten, die aus einzelnen<br>Aktionen/Schritten bestehen.                                                                                                    |
|                                                    | Sequenzdiagramm                                    | Zeigt den zeitlichen Ablauf von Nachrichten/Interaktionen<br>zwischen Objekten.                                                                                                    |
|                                                    | Kollaborationsdiagramm<br>(Kommunikationsdiagramm) | Zeigt Beziehungen und Interaktionen zwischen Objekten.                                                                                                    |
|                                                    | Zustandsdiagramm                                   | Zeigt eine Folge von Zuständen bzw. Zustandsänderungen<br>eines Objekts.                                                                                                    |
| Implementierung                                    |                                                    | Beschreibung von Implementierungseigenschaften des<br>Systems (es handelt sich um statische Sichten)                                                                                                    |
|                                                    | Komponentendiagramm                                | Zeigt Komponenten und ihre Beziehungen und<br>Schnittstellen.                                                                                                    |
|                                                    | Verteilungsdiagramm                                | Einsatzdiagramm, Knotendiagramm, Laufzeitumfeld                                                                                                    |

Tabelle 1: Übersicht UML-Diagramme.

Die verschiedenen Diagramme können je nach Fragestellung und Anforderung in den unterschiedlichen Phasen des Entwicklungszyklus eingesetzt werden. Teilweise können gleiche oder ähnliche Sichten auf das Modell mit verschiedenen Diagrammen erzielt werden. Für die objektorientierte Modellierung bzw. Beschreibung der Anforderungen an ein SMIS wird die Verwendung folgender Diagramme als besonders zielführend betrachtet:

- − Anwendungsfalldiagramm
- − Klassendiagramm
- − Aktivitätsdiagramm
- − Sequenzdiagramm

Für die semantische Beschreibung der Anforderungen an ein SMIS eignet sich speziell das Anwendungsfalldiagramm. Es erlaubt, die aus Benutzersicht geforderten Interaktionen mit dem System zu beschreiben, ohne dabei auf systemtechnische Gegebenheiten Rücksicht nehmen zu müssen.

Zentrales Diagramm bei der objektorientierten Beschreibung eines Systems ist das Klassendiagramm. Es beschreibt die Klassen und deren Beziehungen und zeigt somit eine statische Sicht auf die Struktur eines Systems.

Eine spezielle Form des Klassenmodells bildet das so genannte Domänenmodell. Ein Domänenmodell ist ein grobes, fachliches Datenmodell, mit dessen Hilfe die einzelnen beteiligten Entitäten eines Systems sowie ihre Beziehungen untereinander identifiziert und charakterisiert werden können. Es wird zu Beginn eines Entwicklungszyklus, z.B. in Ergänzung zu einem Anwendungsfallmodell, erstellt und dient somit der semantischen Beschreibung. Im weiteren Verlauf eines Projektes können die Domänen zu eigentlichen Klassen konkretisiert werden.

Im Übergang von der semantischen in die konzeptuelle Systembeschreibung können die Szenarien eines Anwendungsfalls mit Aktivitätsdiagrammen strukturiert beschrieben werden. Ein Aktivitätsdiagramm beschreibt einen Ablauf, indem einzelne Arbeitsschritte, welche zusammen eine geschlossene Aktivität definieren, dargestellt werden. Die Arbeitsschritte werden über Daten- und Kontrollflüsse sowie Entscheidungsknoten miteinander in Beziehung gebracht und derart ein Entscheidungsnetz aufgebaut. Aktivitätsdiagramme bieten somit eine dynamische Sicht auf das System.

Als weitere Notation zur Beschreibung des dynamischen Systemverhaltens werden Sequenzdiagramme eingesetzt. Sie dienen primär dazu, den zeitlichen Ablauf beim Austausch von Informationen zwischen verschiedenen Objekten zu beschreiben.

Der Einsatz der Diagramme ist auch abhängig von der Phase im Entwicklungsprozess. Während in der Planungs- oder Entwurfsphase ein Anwendungsfalldiagramm für die Beschreibung der Anforderungen oft ausreichend ist, müssen die Anforderungen spätestens in der Phase der Umsetzung (Spezifikation) durch detaillierte Aktivitäts- oder Sequenzdiagramme konkretisiert werden.

Die zusätzliche oder alternative Verwendung anderer Diagramme ist natürlich in jedem Projekt möglich und sollte auch jeweils anhand der konkreten Fragestellungen geprüft werden.

Die Metaelemente, welche von der UML als Basis für die verschiedenen Diagramme definiert sind, können gemäss [ARCHTM] in einen Zusammenhang gemäss nachfolgender Abbildung gebracht werden.

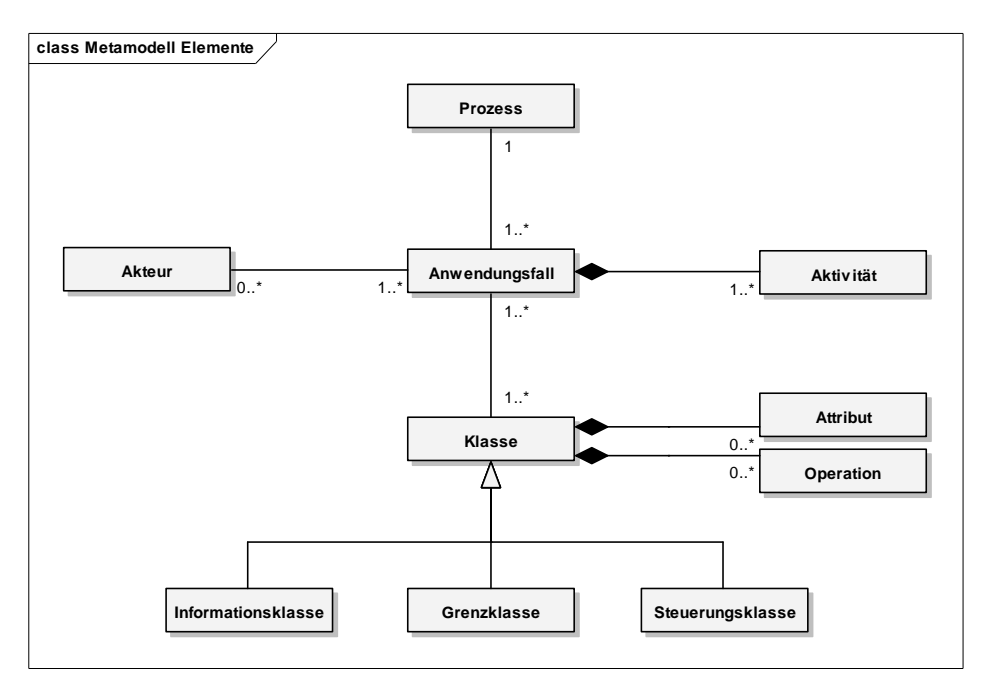

Abbildung 3: Metamodell objektorientierter Entwurfsmethode

Aus Abbildung 3 wird der methodische Aufbau für die semantische und konzeptuelle Beschreibung eines SMIS anhand der Elemente der objektorientierten Methode gut ersichtlich:

- Die Grundlage für die Systembeschreibung bilden die Prozesse, welche mit dem System unterstützt werden sollen. Primär ist dazu natürlich eine Beschreibung der Fachprozesse notwendig. Daraus lassen sich Systemprozesse identifizieren.
- − Die konkrete Interaktion eines Prozesses oder Prozessschrittes mit dem System wird durch Anwendungsfälle beschrieben.
- − Ein Anwendungsfall kann ergänzend durch Aktivitäten in seinem Ablauf strukturiert beschrieben werden.
- − Das System verfügt über Klassenobjekte, mit welchen die Daten und Funktionen zur Unterstützung der Prozesse bereitgestellt werden. Dazu verfügen die Klassen über Attribute und Operationen. Je nach Aufgabe einer Klasse kann diese unterschieden werden in eine Informationsklasse (Datenhaltung), Grenzklasse oder Steuerungsklasse (siehe dazu Kapitel 6.3). Für die Beschreibung der Klassen und deren Verhalten werden neben dem Klassen- auch Sequenz- und Aktivitätsdiagramme eingesetzt.

#### **2.4.2 INTERLIS**

Die Modellierungssprache INTERLIS 2 ist fokussiert auf die Beschreibung von (Daten-)Klassen und deren Beziehungen und Gruppierung. So stehen in INTERLIS u.a. Sprachelementefallen für die präzise Festlegung von Datentypen inklusive Einheiten sowie die differenzierte Beschreibung von Beziehungen zwischen Klassen zur Verfügung. Bei den Datentypen kennt INTERLIS zudem verschiedene geometrische Typen, mit denen die geografische Repräsentation von Objekten erfasst werden kann.

Neben der reinen Definition der Modellierungssprache ist mit INTERLIS auch die Codierung von Daten in verschiedenen Formaten definiert (INTERLIS-xml, GML). Es gibt Prüfwerkzeuge, mit denen derart formatierte Daten gegenüber dem Datenmodell strukturell und auch inhaltlich geprüft werden können.

Hingegen bietet INTERLIS keine Elemente und Notationen, mit welchen eine über das (Daten-) Klassenmodell hinaus gehende Beschreibung eines Systems möglich wäre. Mit INTERLIS alleine kann aus diesem Grund keine vollständige Anforderungs- und Verhaltensdefinition eines Systems erfolgen.

Die Rolle von INTERLIS im Kontext der Beschreibung eines SMIS liegt somit in der Ergänzung und Konkretisierung des primär mit UML beschriebenen Systems im Bereich des Klassenmodells.

Weiterführende Erläuterungen zur Verwendung von INTERLIS und UML im Bereich der Klassenmodellierung befinden sich in Kapitel 6.1

#### **2.5 Referenzierte Dokumente**

Siehe Anhang A.

#### **2.6 Begriffe und Abkürzungen**

Siehe Anhang B.

# **3 Methodik der semantischen Beschreibung**

Mit der semantischen Beschreibung wird ein schwach strukturiertes Anforderungsmodell festgelegt, welches nicht oder nur wenig formal beschrieben ist. Damit bildet die semantische Beschreibung die Schnittstelle zwischen den Entwicklern und allen "interessierten" Benutzern eines Systems. Die Benutzersicht steht im Mittelpunkt der Beschreibung.

Die semantische Beschreibung bildet neben einer ersten Anforderungsdefinition auch die Basis für die Benutzertests.

#### **3.1 Notationen für die semantische Beschreibung**

Wie vorgängig dargelegt, bildet eine Prozessbeschreibung die Basis für die Systembeschreibung. Für die Prozessbeschreibung selbst wird eine einfach strukturierte Form gewählt, mit welcher die Prozesse durch die nachfolgend aufgeführten vier Charakteristiken natürlichsprachlich beschrieben werden können.

- − Ziel
	- Kurze Beschreibung der Prozessziele.
- − Beschreibung Beschreibung des Prozesses in Prosa.
- − Grundlagen Auflistung der für die Prozessausführung benötigten Grundlagen und Vorbedingungen.
- − Prozessaktivitäten

Auflistung und Beschreibung der einzelnen Prozessaktivitäten.

− Ergebnisse

Auflistung der durch den Prozess erzeugten Resultate und Endzustände.

Diese Struktur wird für den Einsatz als Grundlage für die Anwendungsfallmodellierung als zielführend betrachtet. Es handelt sich dabei jedoch um keine standardisierte Struktur und Notation.

Aufbauend auf der Prozessbeschreibung werden die sich daraus ergebenden Anwendungsfälle identifiziert und beschrieben. Mit den Anwendungsfällen werden die aus den Prozessen resultierenden Interaktionen mit dem System beschrieben und dokumentiert.

Anwendungsfälle widerspiegeln die Interaktion eines Benutzers mit dem System und legen damit den Fokus auf das Verhalten des Systems. Mit dem Systemverhalten werden fachliche Objekte erzeugt und manipuliert und Ergebnisse erstellt. Diese Objekte können bereits parallel zu den Anwendungsfälle in einem einfachen Klassenmodell in Form eines Domänenmodells einfach strukturiert beschrieben werden. Eine gute Quelle zur Identifikation von Domänen bilden die an den Fachprozessen beteiligten Prozessobjekte.

#### **3.2 Anwendungsfallmodellierung**

#### **3.2.1 Definition Anwendungsfall**

Ein Anwendungsfall ist die Beschreibung einer Interaktion zwischen einem Akteur und dem System, d.h. er stellt das externe Systemverhalten in einer definierten Arbeitssituation aus der Sicht des Akteurs dar. Ein Akteur kann ein Systembenutzer oder aber auch ein anderes System sein. Der Akteur ist jedoch nicht Teil des zu beschreibenden Systems.

Ein Anwendungsfall beschreibt Anforderungen an das System, d.h. was es leisten muss, aber nicht wie es dies leisten soll. Ein Anwendungsfall kann verschiedene Varianten (Szenarien) umfassen.

Ein Anwendungsfall wird in der semantischen Entwurfsebene in natürlicher Sprache formuliert. Dabei wird die Beschreibung des Anwendungsfalles nach mindestens folgenden Merkmalen strukturiert werden:

- − Kurzbeschreibung: Kurze Beschreibung des Ziels und des Ablaufs des Anwendungsfalles.
- − Vor- und Nachbedingungen: Bedingungen, die vor oder nach der Ausführung des Anwendungsfalles erfüllt sein müssen.
- − Ablaufbeschreibung: Für jedes Szenario erfolgt eine Auflistung und Beschreibung der einzelnen Arbeitsschritte bzw. Aktionen.

In der konzeptionellen Entwurfsebene wird die rein semantische Beschreibung eines Anwendungsfalles mit konzeptionellen Notationen ergänzt. So können die vorerst natürlichsprachlichen Beschreibungen eines Ablaufs durch ein Aktivitätsdiagramm in formaler Notation definiert werden.

Es gibt keine vorgeschriebene Granularität, in welcher Anwendungsfälle ein System zu beschreiben haben. Es ist daher möglich, mit einem Anwendungsfall eher allgemeine Systeminteraktionen zu verfassen (z.B. "Daten erfassen") oder damit auch sehr detaillierte Interaktionen zu beschreiben (z.B. "Sektorlänge ändern"). Die zu wählende Granularität ist abhängig von den mit der Anwendungsfallmodellierung zu verfolgenden Zielen. Bei zyklischen Entwicklungsprozessen kann auch eine hierarchische Gliederung der Anwendungsfälle hilfreich sein, indem in einer ersten Phase allgemeine Systeminteraktionen beschrieben werden, um primär den Gesamtumfang des Systems abzugrenzen. In folgenden Phasen können dann die allgemeinen Anwendungsfälle durch weitere Anwendungsfälle detailliert werden.

#### **3.2.2 Beziehungen**

**«generalize»** 

Anwendungsfälle werden über eine normale Assoziation mit einem Akteur in Beziehung gebracht. Es ist zudem auch möglich, dass zwischen Anwendungsfällen Beziehungen bestehen. Dazu sind gemäss UML-Spezifikation folgende Beziehungstypen vorgesehen und zu verwenden:

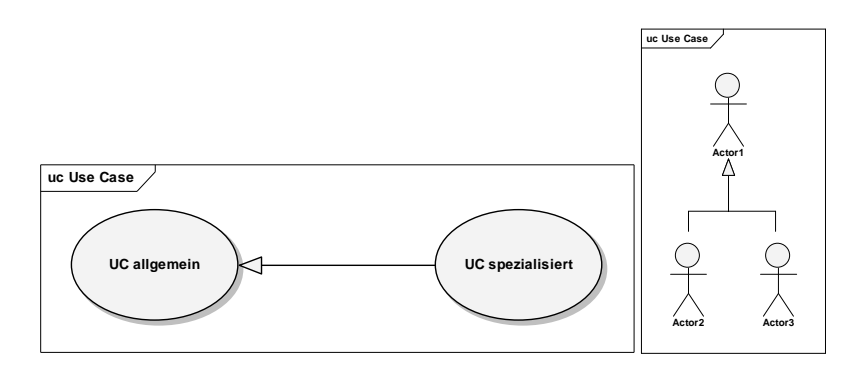

− Alle Schritte des generellen Anwendungsfalls sind auch im spezialisierten Anwendungsfall enthalten. Der spezialisierte Anwendungsfall erbt alle Eigenschaften des generellen.

- − Der spezialisierte Anwendungsfall kann zusätzliche Schritte enthalten.
- − Auch Akteure können mit Generalisierungen strukturiert werden.
- − Notation: Pfeil in Richtung allgemeinen Anwendungsfall mit ausgefüllter Spitze.

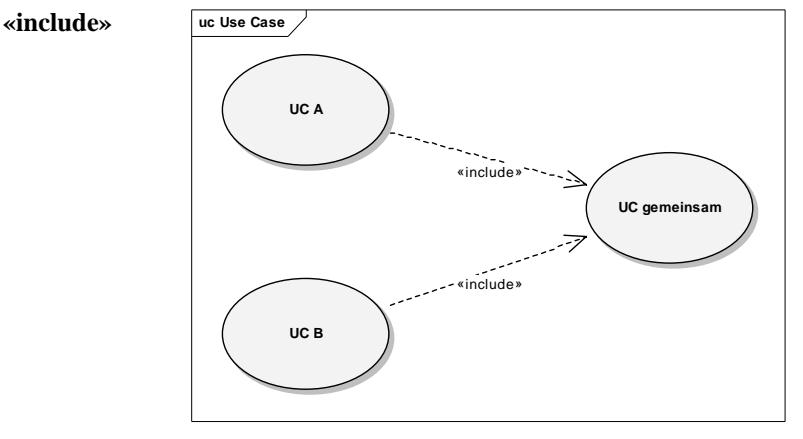

- Schritte, die sich in mehreren Anwendungsfällen wiederholen, können in eigene Anwendungsfälle ausgelagert werden und durch «include» referenziert werden.
- − Der ausgelagerte Anwendungsfall muss ausgeführt werden ("muss"-Beziehung).
- − Ein Include-Anwendungsfall muss in mindestens zwei Anwendungsfälle eingebunden werden (sonst können die Schritte dieses Anwendungsfall auch direkt im aufrufenden Anwendungsfall integriert werden). Durch die «include»-Beziehung kann eine redundante Beschreibung von Schritten vermieden werden.
- − Der Begriff «include» entspricht dem Begriff «uses» aus UML 1.1.
- − Notation: Pfeil in Richtung gemeinsamer Anwendungsfall mit gestrichelter Linie.

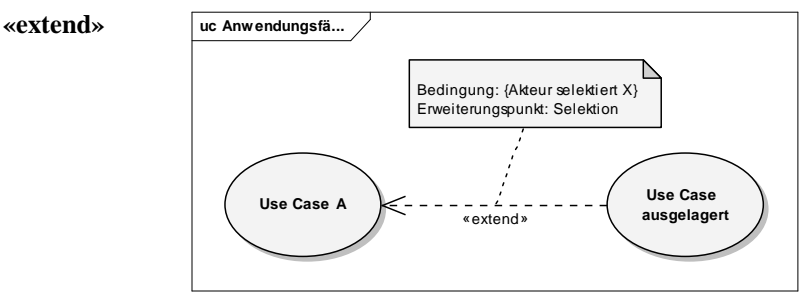

- Ein Teil der Aufgaben wird in einen anderen Anwendungsfall ausgelagert.
- − Die Bedingung für die Auslagerung ist optional, d.h. der ausgelagerte Anwendungsfall muss nicht ausgeführt werden ("kann"-Beziehung).
- − Die Ausführung des ausgelagerten Anwendungsfalls geschieht an einer bestimmten Stelle, dem Erweiterungspunkt (ExtensionPoint). Der Erweiterungspunkt beschreibt eine Bedingung, unter welcher der ausgelagerte Anwendungsfall ausgeführt wird. Der Erweiterungpunkt sollte als Notiz im Diagramm beschrieben werden.
- − Ein ausgelagerter Anwendungsfall kann somit auch alternative Ausführungsschritte des auslagernden Anwendungsfalles beschreiben.
- − Notation: Pfeil vom ausgelagerten in Richtung auslagernder Anwendungsfall mit gestrichelter Linie. Notiz zur Beschreibung des ExtensionPoint.

Wie bei allen Modellelementen in UML besteht auch bei den Anwendungsfällen grundsätzlich die Möglichkeit, die Beziehungsarten über weitere Stereotypen zu detaillieren und mit einer anderen oder spezifischeren Semantik zu versehen. CASE-Werkzeuge bieten in der Regel bereits eine Auswahl an alternativen Stereotypen an, die bei der Modelldefinition verwendet werden können. Dabei ist allerdings zu beachten, dass nicht nur der Modellverfasser, sondern insbesondere auch der Leser eines Modells die entsprechende Semantik der stereotypisierten Beziehung kennen und verstehen muss. Ein System kann zwar dadurch wohl exakter beschrieben werden, allerdings wird es auch viel aufwändiger und schwieriger, das Modell richtig zu interpretieren und zu verstehen.

Aus diesem Grund wird empfohlen, bei der Anwendungsfallmodellierung nur die Grundelemente der UML-Spezifikation zu verwenden. Die Verwendung weiterer und verfeinerter Beziehungsarten wird für die Beschreibung des SMIS als nicht notwendig und sinnvoll erachtet.

# **4 Semantische Beschreibung SMIS**

#### **4.1 Systemprozesse SMIS**

Im Folgenden werden die elementaren Systemprozesse des SMIS beschrieben, dies in einer nicht streng formalisierten Form. Das primäre Ziel ist ein Inventar aller relevanter Systemprozesse. In den folgenden Kapiteln werden dann exemplarisch einige der Systemprozesse in formalisierter

Form nach der objektorientierten Methodik im Detail beschrieben.

Für das SMIS können 5 Hauptsystemprozesse unterschieden werden:

- − SP1 Daten erfassen und mutieren
- − SP2 Daten validieren
- − SP3 Daten verarbeiten
- − SP4 Daten darstellen
- − SP5 Daten austauschen

#### **4.1.1 SP1 Daten erfassen und mutieren**

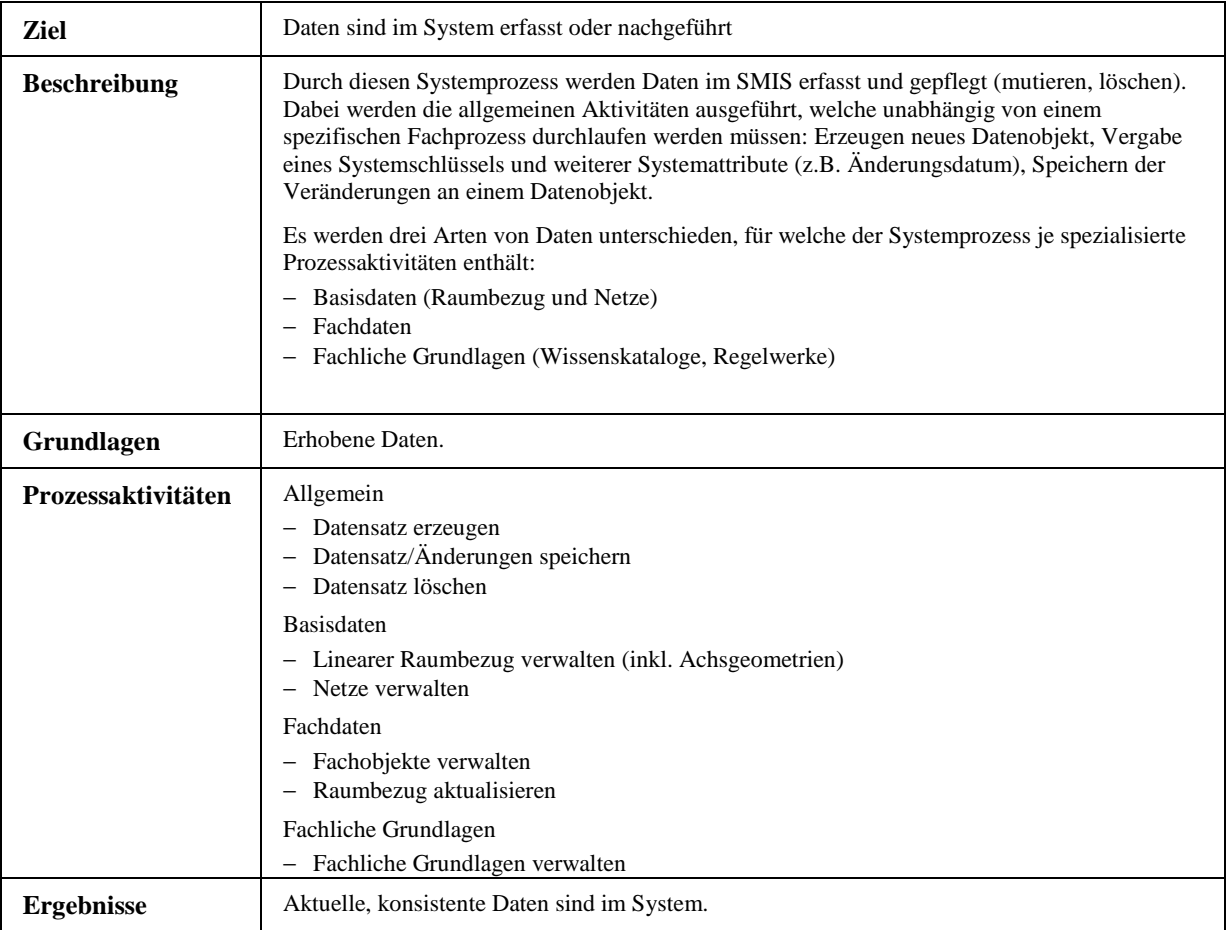

Die Erfassung oder Mutation von Daten des Räumlichen Basisbezugssystems nimmt im Bereich der Datenverwaltung eine gesonderte Stellung ein. Im Vergleich zur Verwaltung von "normalen" Fachdaten wird bei der Verwaltung des RBBS sehr viel mehr spezifische Logik benötigt, damit die Raum-Zeit-Dynamik des Referenzierungssystems korrekt abgebildet werden kann.

#### **4.1.2 SP2 Daten validieren**

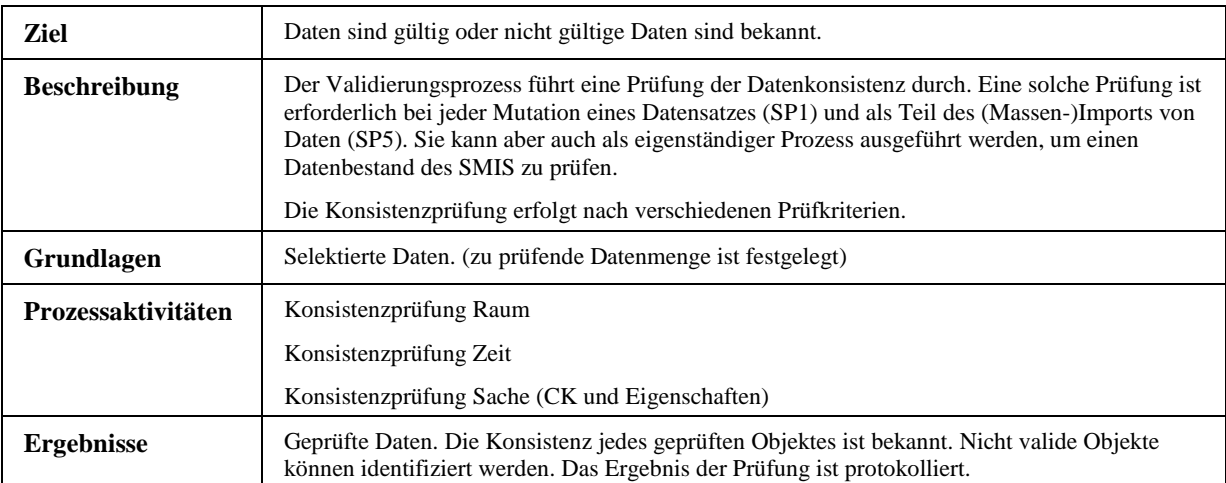

Bei jeder Veränderung des Datenbankinhalts müssen der veränderte Inhalt und allenfalls vom veränderten Inhalt abhängige Objekte auf ihre Konsistenz hin geprüft werden. Bei Massenbearbeitungen, wie zum Beispiel dem Import neuer Daten, erfolgt die Konsistenzprüfung in der Regel nach Abschluss des gesamten Importprozesses. Bei der Einzelverarbeitung von Objekten erfolgt sie am besten direkt nach Abschluss der Mutation.

Veränderungen am Inhalt können durch den Benutzer on-line, durch den Datenaustausch und durch Systemprozesse der Applikation erfolgen. Bei Massenverarbeitungen soll beim Auftreten eines Fehlers die Verarbeitung nicht abgebrochen, sondern mit dem nächsten verfügbaren Objekt weitergefahren werden. Der Benutzer soll aber, falls er das wünscht, die gesamte Massenverarbeitung rückgängig machen können.

Die Konsistenzprüfungen werden auf die **Struktur** und/oder auf die **Semantik** angewendet. Die strukturellen Prüfungen können weitgehend vom System autonom durchgeführt werden. Semantische Prüfungen können einerseits durch das System (wenn dieses ausreichend durch Regelwerke beschrieben ist) oder durch den Benutzer, mit der Erstellung gezielter Abfragen, durchgeführt werden.

Spezielle Aspekte sind für die Prüfung der **Raum**- und **Zeitaspekte** zu beachten (siehe unten).

#### **4.1.2.1 Strukturelle Konsistenzprüfung**

Zur strukturellen Prüfung gehören insbesondere die Prüfung von Formaten und Wertebereichen sowie die Existenz von referenzierten Objekten. Diese sind bei jeder Veränderung eines Objekts zu überprüfen. Ist das Resultat der Überprüfung negativ, muss die Veränderung rückgängig gemacht werden.

Bei einer Löschung eines Objekts ist zu prüfen, ob andere Objekte dadurch ihre Referenz verlieren würden. Falls dies so ist, muss die Löschung verhindert werden.

Ein Spezialfall davon ist, wenn die Löschung durch einen Datenimport erfolgen soll (lokales Objekt ist eine Kopie, welche auf der Originaldatenbank gelöscht wurde). Falls lokal Objekte als Original existieren, welche das zu löschende Objekt referenzieren, muss die Löschung ebenfalls verhindert werden. Das zu löschende Objekt ist mit dem Status "Original gelöscht" zu kennzeichnen, die davon abhängigen Objekte als "semantisch ungültig". Falls zwar lokal Objekte existieren, welche das zu

löschende Objekt referenzieren, diese aber zugleich Kopien sind, können alle betroffenen Objekte gelöscht werden.

Zu der strukturellen Konsistenzprüfung zählt insbesondere auch die Überprüfung der Eindeutigkeit des konzeptuellen Schlüssels. Das System überprüft, dass die Gesamtheit aller Teilschlüssel eines Objektes eindeutig ist. Dazu sind u.U. auch abgeleitete Objekteigenschaften (z.B. Eigenschaften entfernter Objekte oder berechnete Eigenschaften) auszuwerten.

#### **4.1.2.2 Strukturelle Konsistenzprüfung Raum**

Durch eine strukturelle Prüfung des Raumbezugs lassen sich folgende Aspekte prüfen:

- Existenz des referenzierten Raums
- − Orientierung des Objekts in Relation zur Achsorientierung (ist zum Beispiel notwendig, wenn die Orientierung eines Objekts von Bedeutung ist)
- − Vollständigkeit des Raumbezugs
- − Einhalten von bestimmten Wertebereichen (z.B. Querabstand)

Die Definition des Raumbezugs kann verändert werden, ohne dass sich der beschriebene Raum als solches verändert (zum Beispiel bei einer Verdichtung der Bezugspunkte). Der Validierungsprozess identifiziert die Fachobjekte mit ungültigem bzw. verändertem Raumbezug. Zusätzliche Funktionen des SMIS sind anschliessend dafür besorgt, dass der Bezug zum linearen Bezugssystem der betroffenen Objekte auf die veränderte Situation umgerechnet wird.. Im Anschluss daran muss aber der Benutzer bei der Überprüfung der Daten selber entscheiden, ob die nachgerechneten Objekte immer noch die gleiche semantische Aussage bewirken.

#### **4.1.2.3 Strukturelle Konsistenzprüfung Zeit**

Durch eine strukturelle Prüfung des Zeitbezugs lassen sich folgende Aspekte prüfen:

- − Einhalten der Konsistenzbedingungen zwischen den Eigenschaften Beginn-Gültigkeit, Ende-Gültigkeit, Wissensstand
- − Einhalten von bestimmten Wertebereichen
- − Einhalten von Datums- und Zeitformaten
- − Abhängigkeiten zwischen verschiedenen Objekten (falls so definiert), z.B. Kind-Objekt existiert zeitlich gesehen später als Vater-Objekt.

#### **4.1.2.4 Semantische Konsistenzprüfung**

Semantische Prüfungen benötigen zusätzliche Regelwerke, die über die reinen datenbank-technischen Konsistenzbedingungen hinausgehen.

Die Wissenskataloge enthalten verschiedene semantische Konsistenzbedingungen, zum Beispiel ob ein Fachnetz lückenlos sein muss oder die Wertebereiche von Zustandsgrössen etc.

Eine weitere Form von semantischen Konsistenzprüfungen sind die Vergleiche von Objekten aus unterschiedlichen Objektklassen. Beispielsweise ist an Orten, wo der Fahrbahneinbau zeitlich später als die letzte Zustandserfassung durchgeführt wurde, der entsprechende Fahrbahnzustand nicht mehr gültig. Ebenso kann durch einen Vergleich der Breiten aus den geometrischen Profilen und den Nutzungsstreifen die räumliche Konsistenz dieser beiden Klassen überprüft werden.

Die semantischen Konsistenzprüfungen dieser Art sind vielfältig und sollen durch den Benutzer primär mit der Hilfe einer entsprechenden kombinierten Abfrage erfolgen. Dem Benutzer soll dabei die Möglichkeit gegeben werden, für die mit seiner Abfrage resultierenden Objekte, gezielt einen Integritätsstatus ("semantisch ungültig" oder "gültig") zu setzen.

#### **4.1.2.5 Semantische Konsistenzprüfung Raum**

Veränderungen am Bezugssystem können unterschiedlich begründet sein. Einerseits kann sich lediglich die Definition des Bezugssystem verändert haben (z.B. Verdichtung der Bezugspunkte) oder andererseits aber kann sich die Situation tatsächlich baulich verändert haben (z.B. neue Linienführung). Im zweiten Falls muss die Veränderung natürlich mit dem linearen Bezugssystem entsprechend beschrieben werden. In der Regel kann in einer solchen Situation jedoch keine Nachführung des Raumbezugs bestehender Objekte erfolgen. Der Benutzer kann durch eine kombinierte Auswertung die Objekte selektieren, wo sich das lineare Bezugssystem in einem Betrachtungszeitraum verändert hat und somit die Konsistenzprüfung Raum manuell durchführen, indem er die Richtigkeit des aktuellen Raumbezugs im Kontext mit der Raumdefinition überprüft.

#### **4.1.2.6 Semantische Konsistenzprüfung Zeit**

Eine spezielle semantische Prüfung ist die Überprüfung der zeitlichen Gültigkeit zwischen verschiedenen voneinander indirekt, zum Beispiel über den Raum, abhängigen Objekten. Beispiel dafür sind die Zustandsdaten im Vergleich zum Fahrbahnaufbau. Falls an einem bestimmten Ort der Fahrbahnaufbau jünger als die am gleichen Ort vorhandene Zustandsnote des Fahrbahnbelags ist, so kann die Zustandsnote an dieser Stelle nicht mehr gültig sein. Ebenso kann es sein, dass sich Erhaltungsmassnahmen immer noch im Planungsstatus befinden, der in der Planung definierte Zeitpunkt aber längst überschritten ist. Dies gibt für den Benutzer den Hinweis, dass dieses Objekt mit der entsprechenden Erhaltungsmassnahme allenfalls aktualisiert werden muss.

#### **4.1.2.7 Protokollieren und Auswerten von Validierungsprozessen**

Generell sollen Validierungsprozesse protokolliert und auswertbar sein. Dies ist insbesondere bei Systemprozessen wichtig, welche eine Massenverarbeitung selbstständig durchführen und damit eine Vielzahl von Daten verändern. Für jeden Validierungsprozess sollen als Kopfinformation folgende Informationen gespeichert werden:

- − Zeitpunkt
- − Verarbeitungsprozess
- − Parameter des Verarbeitungsprozesses
- − Anzahl Meldungen vom Typ "Warnung"
- − Anzahl Meldungen vom Typ "Fehler"

Für Warnungen und Fehler muss zudem die entsprechende Meldung im Detail festgehalten werden:

- − Warnungs- respektive Fehlermeldung
- − Objekt-ID und Schlüssel des betroffenen Objekts
- − Auswirkungen auf die weitere Verarbeitung
- − Mögliche Lösungen für die Behebung des Problems

Der Benutzer soll die Protokolle aus dem System als Auswertung ausgeben können. Dabei kann er einerseits über eine Liste von Verarbeitungsprozessen und der Angabe eines Verarbeitungszeitraums die Protokolle selektieren. Andererseits soll er zu einer beliebigen Menge von selektierten Daten Ereignisse selektieren können, die mit diesen Daten im Zusammenhang stehen.

#### **4.1.3 SP3 Daten verarbeiten**

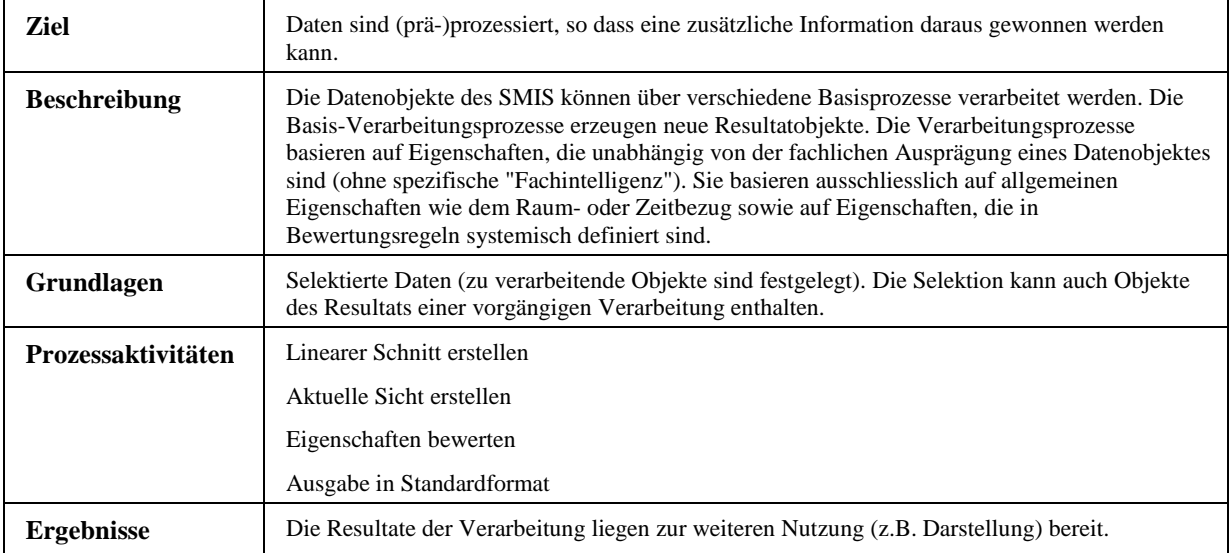

#### **4.1.4 SP4 Daten darstellen**

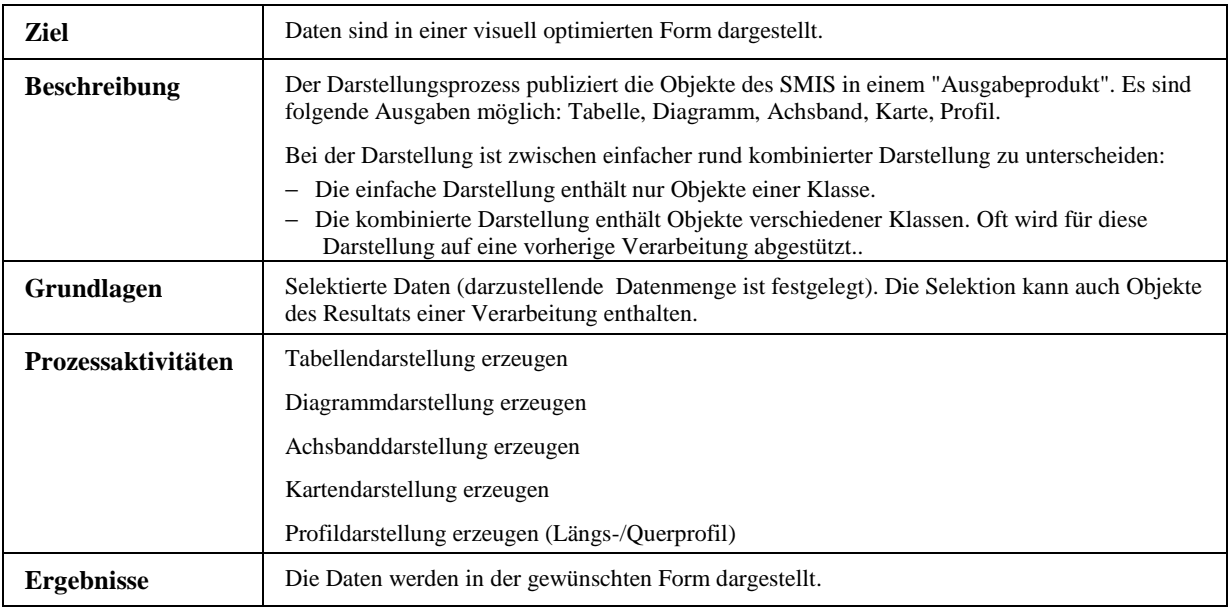

#### **4.1.5 SP5 Daten austauschen**

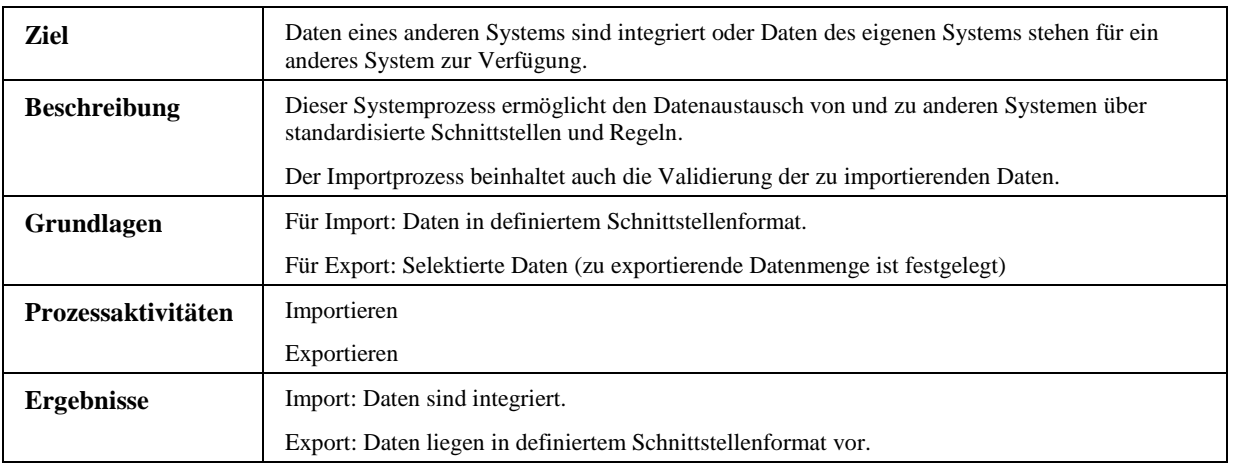

#### **4.2 Anwendungsfälle SMIS (Systemprozesse)**

Ausgehend von der Prozessbeschreibung werden die Anwendungsfälle der Systemprozesse identifiziert und beschrieben.

In der nachfolgenden Abbildung 4 sind die sich aus den Systemprozessen ergebenden Anwendungsfälle in einer Übersicht dargestellt. Man erkennt darin einen allgemeinen Akteur "Datenpfleger", welcher mit dem System SMIS interagiert. Die Interaktion ist über Anwendungsfälle beschrieben, wobei für jeden vorher definierten Systemprozess ein oder mehrere Anwendungsfälle ausgeschieden wurden. Die vom Akteur ausgeführten Anwendungsfälle können selbst wiederum weitere Anwendungsfälle auslösen.

In der Abbildung 4 sind diejenigen Anwendungsfälle rot dargestellt, welche einen Einfluss auf das Räumliche Basisbezugssystem RBBS oder den Raumbezug von Objekten haben. Für diese Anwendungsfälle wurde exemplarisch eine weitere Verfeinerung des Anwendungsfallmodells vorgenommen sowie auch die einzelnen Anwendungsfälle detailliert beschrieben.

Eine detaillierte Beschreibung des Anwendungsfallmodells für den Bereich der RBBS-Dynamik befindet sich in Anhang C. In Kapitel 9 ist eine Übersicht der Anwendungsfälle der Dynamik RBBS sowie eine Erläuterung der wesentlichen Merkmale des Modells beschrieben.

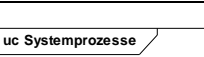

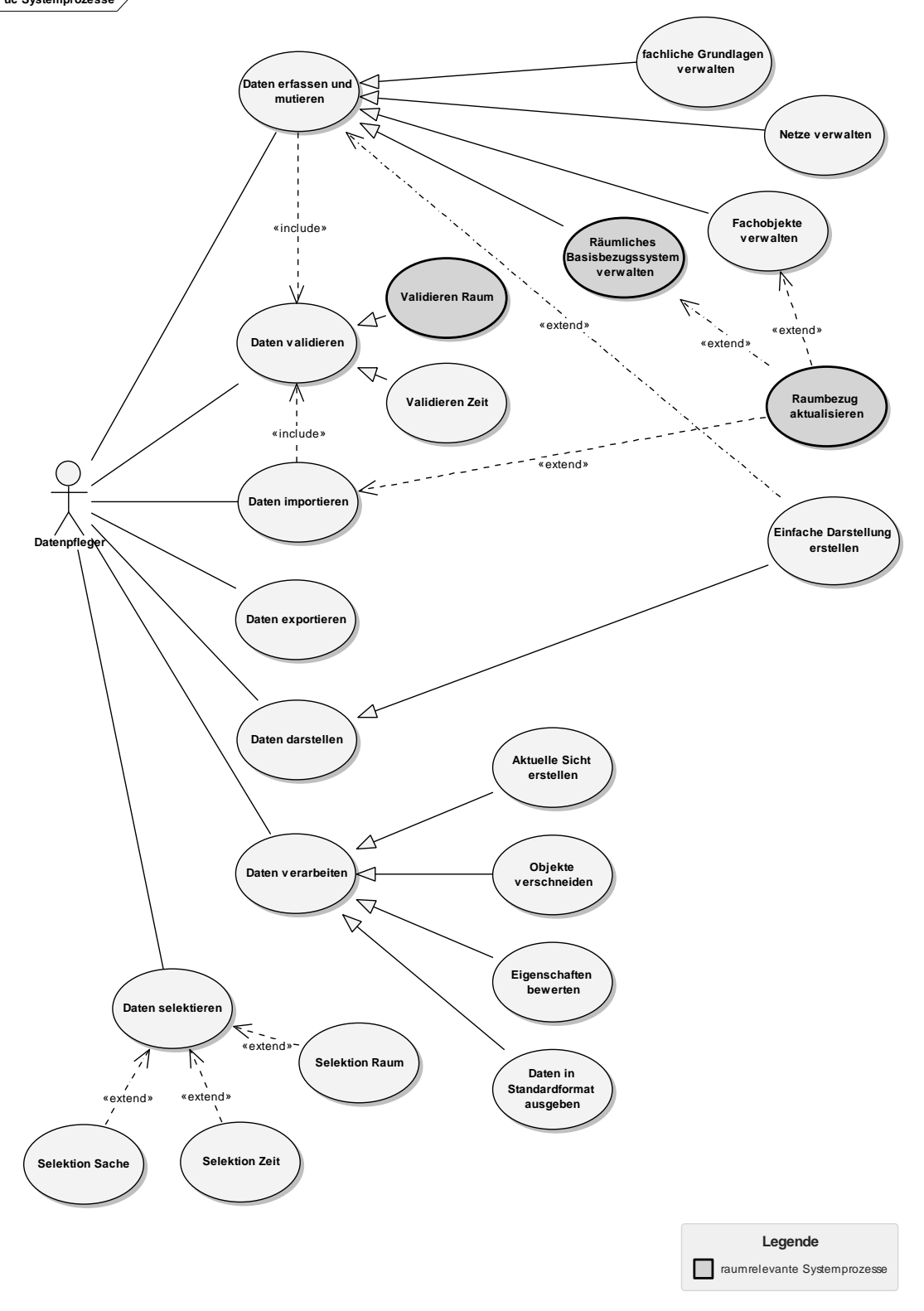

Abbildung 4: Anwendungsfalldiagramm Systemprozesse SMIS

#### **4.3 Domänenmodell SMIS**

Das Domänenmodell ermöglicht, Objekte der realen Welt zu identifizieren sowie deren Eigenschaften und Beziehungen untereinander semantisch zu beschreiben. Domänen bilden somit eine Vorstufe zu Klassen, die eine konzeptionelle Beschreibung der Objekte der realen Welt aber auch von Systemobjekten ermöglichen.

Die Domänen des SMIS sind in unterschiedlichen Normen und Dokumenten bereits sehr detailliert beschrieben. Insbesondere die Datenkataloge der Normenserie SN640940ff [SN6409XX] enthalten eine ausführliche semantische Beschreibung aller relevanten Fachobjekte eines SMIS. Beispielhaft für diese Beschreibung sind nachfolgend zwei Auszüge aus dem Datenkatalog für die Fahrbahn-Nutzung sowie die zeitliche Gültigkeit dargestellt.

Eine vollständige Aufzählung aller Domänen des SMIS ist implizit über das konzeptionelle Klassenmodell in Anhang D möglich. Im Klassenmodell ist für jede Domäne auch eine Klasse beschrieben.

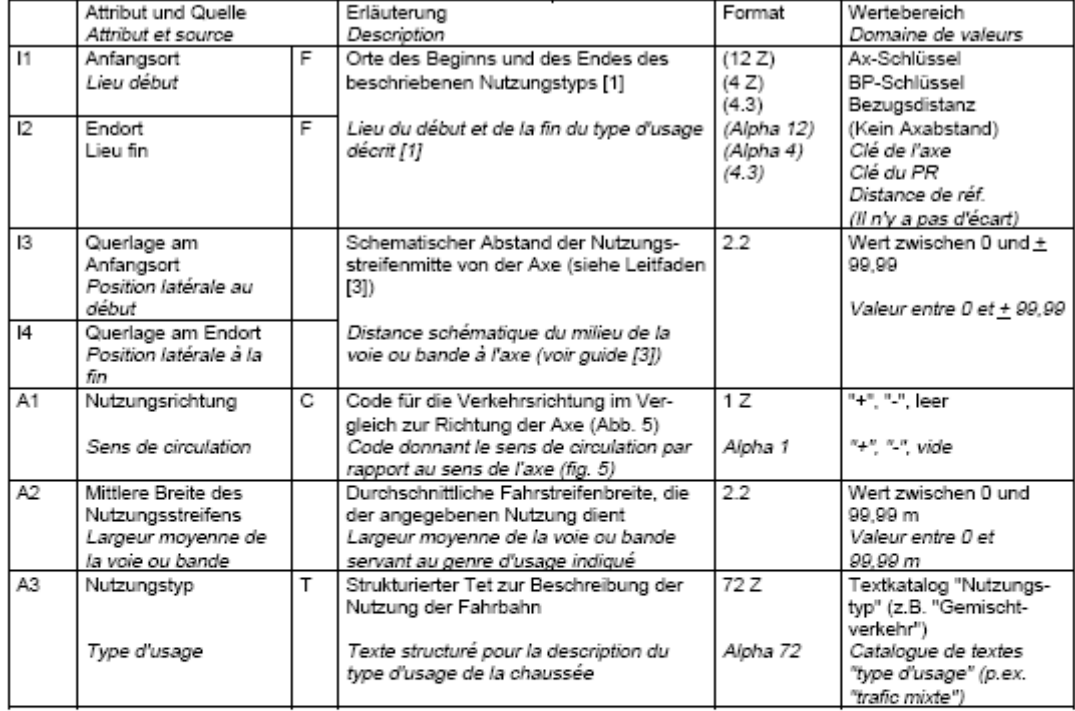

#### Obligatorische Attribute / Attributs obligatoires

Zeitliche Gültigkeit: Offenes Intervall / Validité temporelle: intervalle ouvert

Fakultative Attribute / Attributs facultatifs

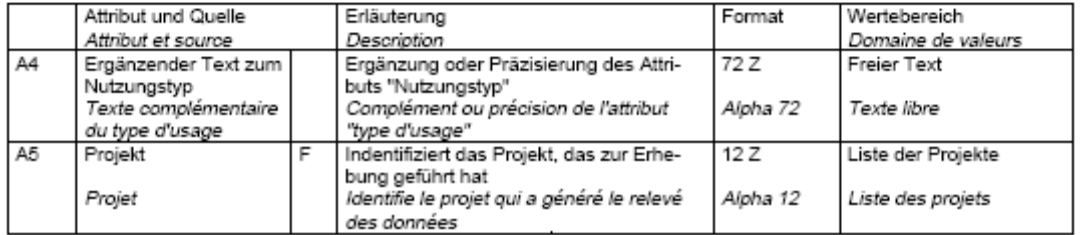

Abbildung 5: Semantischer Datenkatalog "Fahrbahn-Nutzung" (Quelle SN640942)

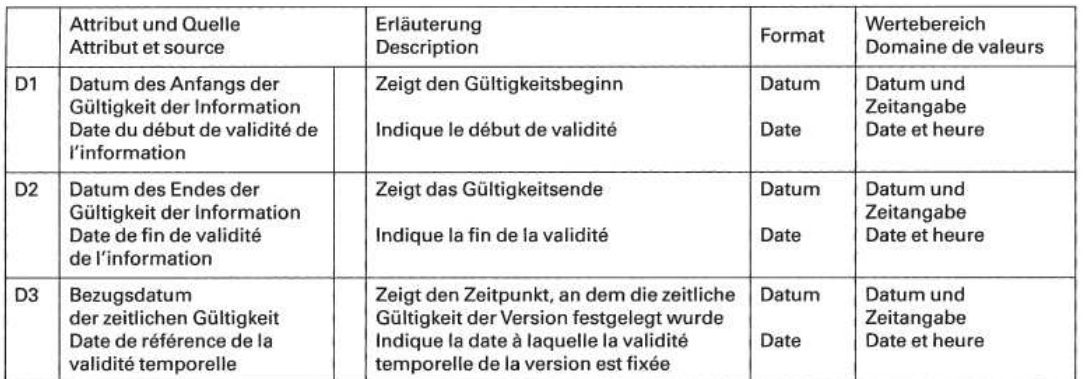

Abbildung 6: Semantischer Datenkatalog "Attribute der zeitlichen Gültigkeit" (Quelle SN640940)

# **5 Methodik der konzeptuellen Beschreibung**

Mit der konzeptuellen Beschreibung wird ein strukturiertes Anforderungsmodell festgelegt, welches nach formalen Regeln beschrieben ist. Damit bildet die konzeptuelle Beschreibung die Schnittstelle zwischen den Entwicklern und der Fachwelt.

Die konzeptuelle Beschreibung ist einerseits durch speziell geschulte Benutzer validierbar und andererseits durch die Entwickler les- und umsetzbar.

Die konzeptuelle Beschreibung bildet die Basis für die Beta-Tests des entwickelten Systems.

Für die konzeptuelle Beschreibung eines Systems eignen sich

- − Klassenmodelle, als Konkretisierung des Domänenmodells, sowie
- − verschiedene Verhaltensmodelle (Verhaltensdiagramme), darunter werden Sequenz- und Aktivitätsdiagramme als am zielführendsten angesehen.

Die Modellobjekte der semantischen Beschreibung werden in der konzeptuellen Sicht verfeinert und konkretisiert, sowie konsequent mit formalen Sprachen beschrieben.

# **6 Methodische Grundlagen der Klassenmodellierung**

Mit der Klassenmodellierung der Objekte des SMIS soll eine konzeptuelle Beschreibung der (statischen) Struktur des Systems erreicht werden. Als Sprachen für die Modellierung werden UML und INTERLIS verwendet.

UML (Version 2.x) ist eine sehr umfangreiche Sprache, in welcher Metaelemente für die Modellierung verschiedener Aspekte des Softwarezyklus definiert sind. Die Metaelemente können in unterschiedlichen Diagrammen visualisiert werden und somit unterschiedliche Sichten auf das Modell ermöglichen.

Das Metamodell von UML erlaubt sehr viele Freiheitsgrade bei der Instanziierung der Metaelemente und ermöglicht dadurch einerseits eine sehr flexible Anwendung. Andererseits führt diese grosse Flexibilität aber auch teilweise zu sehr individuellen Anwendungsmustern. Die vielen von der UML bereitgestellten Elemente sowie die Möglichkeit, diese Elemente individuell noch zu Spezialisieren (z.B. durch Stereotypen), können zu Schwierigkeiten einerseits bei der Interoperabilität zwischen verschiedenen CASE-Werkzeugen und andererseits auch bei der Interpretation durch den Menschen führen.

Für spezifische Anwendungsbereiche können in UML Profile definiert werden. Mit Profilen werden durch die Definition von Stereotypen, TaggedValues und Constraints gezielte Erweiterungen des Metamodells von UML vorgenommen und dadurch für den jeweiligen Anwendungsbereich spezifische Metaelemente mit klarer Semantik definiert. Damit kann die Anwendungsvielfalt und entsprechend die Gefahr unterschiedlicher Anwendungen und Interpretationen eingeschränkt werden. Der Nachteil von Profilen ergibt sich wiederum aus der unter Umständen fehlenden Interoperabilität zwischen verschiedenen Werkzeugen, wenn die Modelle ausgetauscht werden sollen. V.a. bei schwergewichtigen Modellerweiterungen, wo das Metamodell strukturell verändert wird, besteht die Gefahr, dass nicht alle Werkzeuge mit den Veränderungen am Metamodell umgehen können.

Im Gegensatz zur UML ist INTERLIS (Version 2.3) eine relativ kompakte Modellierungssprache mit sehr detailliert vorgegebenen Strukturen. Das Metamodell von INTERLIS ist relativ klein, es bestehen jedoch teilweise sehr strenge Bedingungen bei der Instanziierung der Metaelemente. Der Sprachumfang von INTERLIS ermöglicht nur die Beschreibung von Elementen des UML Klassendiagramms.

Die von INTERLIS bereitgestellten Metaobjekte der Klassenmodellierung sind grundsätzlich denen von UML sehr ähnlich: in beiden Sprachen finden sich die elementaren Elemente wie Klassen, Attribute, Assoziationen, Funktionen und Constraints.

### **6.1 Kombination von UML und INTERLIS**

Der Übergang von UML nach INTERLIS und umgekehrt ist noch nicht (offiziell) dokumentiert oder festgelegt. D.h. es gibt keine verbindlichen Regeln, wie ein Metaelement von INTERLIS in ein Metaelement von UML abgebildet werden muss. Im Rahmen dieser Arbeit wurde deshalb versucht, solche Abbildungsregeln für eine Transformation der wichtigsten Metaelemente zu definieren.

Für die Abbildung von INTERLIS- in UML-Elemente (und umgekehrt) sind grundsätzlich verschiedene Ansätze denkbar. Weil die UML ein sehr generisches Metamodell zur Verfügung stellt, zielen diese Ansätze darauf ab, innerhalb der UML Regeln zu definieren, wie die generellen Elemente der UML auf die Semantik der INTERLIS-Elemente spezialisiert werden können.

- − Variante A: Nur UML-Basiselemente verwenden. Die Abbildung erfolgt ausschliesslich mit den Metaelementen, welche in der Spezifikation von UML bereits definiert sind.
- − Variante B: Leichtgewichtiges UML-Profil Die UML-Basiselemente werden durch einige wenige, einfache Stereotypen und Regeln ergänzt.
- − Variante C: Schwergewichtiges UML-Profil Die UML-Basiselemente werden durch einen umfassenden Satz von Stereotypen und Regeln ergänzt, indem auch das Metamodell von UML angepasst wird.

Variante A bietet nicht genügend Möglichkeiten, um die teilweise elementaren, zwingend geforderten Grundregeln von INTERLIS mit UML sinnvoll abzubilden. Das Metamodell von UML ist in seiner grundlegenden Form sehr generisch definiert und macht nicht viele Einschränkungen bezüglich der Verwendung der Grundelemente. In INTERLIS hingegeben bestehen teilweise strengere Regeln, in welcher Abhängigkeit gewisse Elemente zueinander stehen dürfen. Beispielsweise können in INTERLIS komplexe Datentypen nur über so genannte Strukturen, nicht jedoch mittels Klassen modelliert werden. In der UML hingegen können auch Klassen als Datentyp von Attributen einer Klasse verwendet werden.

Diese Arten von speziellen Ausprägungen bzw. Einschränkungen der Möglichkeiten gewisser grundlegender Metaelemente müssen auch in UML festgehalten werden können. Dies wird mit der Variante B - einem leichtgewichtigen UML-Profil - erreicht: Für die in INTERLIS elementaren und grundlegenden Ausprägungen und Regeln werden in UML entsprechende Metaelemente definiert. Von einem leichtgewichtigen Profil wird gesprochen, wenn die Regeln des Profils lediglich eine Spezialisierung des UML Metamodells darstellen, dieses also für gewisse Anwendungsbereiche konkretisiert wird, ohne dass die Basissyntax verändert wird. Zur Festlegung eines leichtgewichtigen Profils stehen die Konstrukte Stereotypen, TaggedValues und Constraints zur Verfügung.

Der Vorteil des leichtgewichtigen Profils liegt darin, dass die Semantik der Metaelemente konkretisiert werden kann und gleichzeitig aber die UML-Grundsyntax erhalten bleibt und somit die Interoperabilität besser gewährleistet wird.

Nicht alle in INTERLIS vorgesehenen Mechanismen lassen sich alleine durch Spezialisierung der Grundelemente von UML abbilden. Für eine vollständige Abbildung ist somit die Definition eines schwergewichtigen UML-Profils erforderlich. Mit diesem wird das Metamodell von UML verändert, indem darin zusätzliche Klassen oder Assoziationen definiert werden. Die Variante C böte wohl die exaktesten Möglichkeiten für die Tranformation von Klassenmodellen zwischen UML und INTERLIS, sie ist jedoch wegen des Eingriffs in die Metastruktur von UML nachteilig, da die Implementierung in Werkzeugen zu Schwierigkeiten führen und die Interoperabilität zwischen Modellierungswerkzeugen kaum erreicht werden könnte.

Den Berichtsverfassern sind derzeit nur wenige Projekte oder Werkzeuge bekannt, welche eine Abbildung von INTERLIS in UML realisiert oder definiert haben. In der nachfolgenden Tabelle werden diese Projekte aufgeführt und kurz charakterisiert:
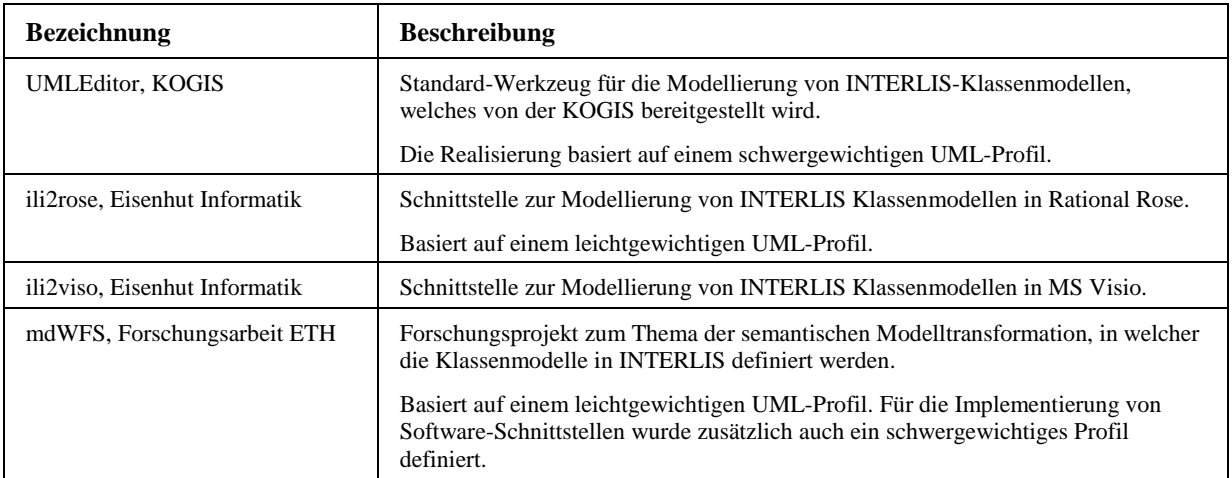

Tabelle 2: UML-Profile für INTERLIS.

# **6.1.1 UML-Profil für INTERLIS**

Im vorliegenden Forschungsauftrag wird der Ansatz des leichtgewichtigen UML-Profils verfolgt. Bei der Definition des UML-Profils wurden folgende Rahmenbedingungen festgelegt:

− Die primäre Modellierungssprache ist UML. So weit wie möglich, soll mit den Basiselementen der UML modelliert werden können.

Mit dieser Bedingung soll erreicht werden, dass möglichst grosse Teile des Modells in einer international standardisierten Semantik und Syntax beschrieben werden und somit einerseits besser zwischen Werkzeugen ausgetauscht werden können (bzw. auf beliebigen UML-Werkzeugen erstellt werden können) und andererseits für die Interpretation des Modells möglichst keine oder nur wenig spezifische Kenntnisse von INTERLIS vorhanden sein müssen.

− Das Profil soll nur die elementaren Konstrukte von INTERLIS abbilden, welche für die Modellierung des SMIS notwendig sind. Eine vollständige Abbildung aller Elemente und Regeln von INTERLIS wird nicht angestrebt.

Die Abgrenzung der "elementaren Konstrukte" und damit der im leichtgewichtigen UML-Profil zu definierenden Elemente ist natürlich nicht absolut möglich, sondern hängt vom jeweils konkret zu beschreibenden System sowie den Anforderungen und Ansprüchen an das Modell ab.

Für die Definition eines leichtgewichtigen UML-Profils stehen grundsätzlich drei Elemente zur Verfügung: Stereotyp, TaggedValue und Constraint. Der Einsatz von TaggedValues bietet dabei eine einfache Möglichkeit, sehr spezifische Eigenschaften von INTERLIS-Elementen oder spezifische Notationen im UML-Modell zu definieren.

Die nachfolgende Tabelle zeigt und beschreibt die Elemente des UML-Profils für INTERIS sowie deren Elementtyp.

| <b>Name</b> | Elementtyp  | <b>Basis-Element UML</b> | <b>Erläuterung</b>                                                                                                    |
|-------------|-------------|--------------------------|----------------------------------------------------------------------------------------------------|
| «structure» | Stereotyp   | DataType                 | Entspricht dem INTERLIS-Element "structure",<br>welches eine spezielle Form einer INTERLIS-Klasse<br>repräsentiert (Details siehe Kapitel 6.2.3).                                                                                                    |
| «domain»    | Stereotyp   | DataType                 | Entspricht dem INTERLIS-Element "domain",<br>welches die Definition von Wertebereichen<br>ermöglicht. Details siehe Kapitel 6.2.6.                                                                                                    |
| iliDomain   | TaggedValue |                          | Einem Attribut kann mit diesem Tagged Value die<br>Datentyp-Definition direkt in INTERLIS-Syntax<br>zugeordnet werden (z.B. "TEXT*4" oder "0.0 - 9.9").<br>Anwendbar bei Attributen und «structures».                                                                                                    |
| iliCodeName | TaggedValue |                          | Ermöglicht, einem Element einen (zusätzlichen)<br>Namen zu vergeben, welcher den Regeln von<br><b>INTERLIS</b> entspricht (keine Umlaute, Leerzeichen<br>$etc.$ ).<br>Bei der Modellierung in UML müssen bei der<br>Benennung von Modellelementen keine besonderen<br>Regeln eingehalten werden. Bei der Überführung des<br>UML-Modells nach INTERLIS erhalten die Elemente<br>den Namen aus iliCodeName.<br>Anwendbar auf allen benannten Elementen. |

Tabelle 3: Elemente des UML-Profils für INTERLIS

Die Abbildung 7 zeigt einen Auszug aus dem UML-Metamodell, aus welchem die Einordnung der für das Profil instanziierten Stereotypen ersichtlich ist. Die Stereotypen «domain» und «structure» sind abgeleitet vom Metaelement DataType.

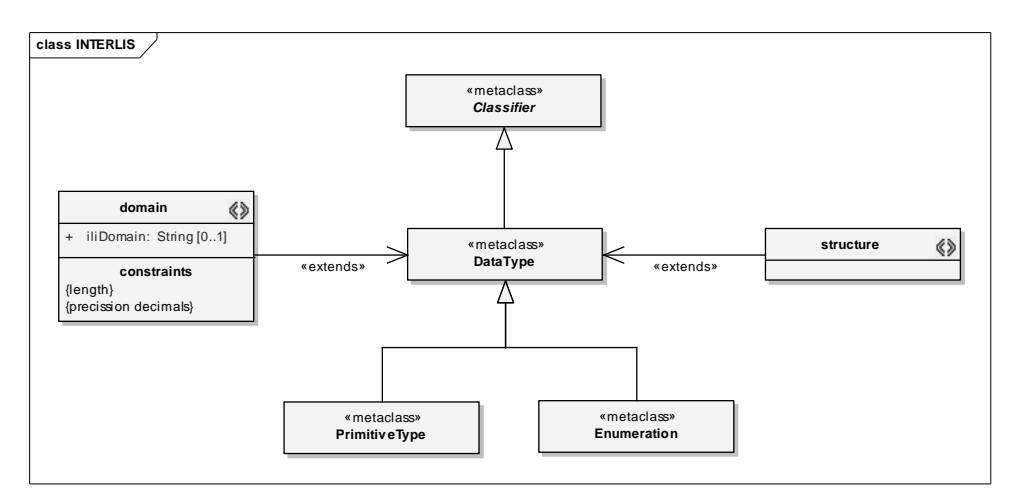

Abbildung 7: UML-Profil für INTERLIS

Wie in den Rahmenbedingungen festgehalten, wird nur ein Teilbereich des Sprachumfangs von INTERLIS in diesem UML-Profil unterstützt. Die nachfolgende Tabelle zeigt eine Gegenüberstellung der Modellelemente aus INTERLIS und UML und wie diese ineinander überführt werden.

| <b>INTERLIS-Element</b> | <b>UML-Element</b>     | <b>Bemerkungen</b>                                                                                                    |
|-------------------------|------------------------|----------------------------------------------------------------------------------------------------|
| ModelDef                | package                | Implizite Abbildung auf Grund der Hierarchie der<br>Pakete. Das oberste Paket einer Paket-Hierarchie<br>entspricht dem INTERLIS-Modell. |
| TopicDef                | package                | Alle Subpakete des Modellpakets werden als<br>INTERLIS-Topics abgebildet.                                                               |
| ClassDef                | class                  | <b>INTERLIS- und UML-Klassen werden direkt</b><br>aufeinander abgebildet.                                                               |
| <b>StructureDef</b>     | «structure» (dataType) | INTERLIS-Strukturen werden über einen spezifischen<br>Stereotyp in UML abgebildet.                                                      |
| <b>AttributeDef</b>     | property               | <b>INTERLIS-</b> Attribute und UML-Property (als<br>Eigenschaften von Classifiern) werden direkt<br>aufeinander abgebildet.             |
| DomainDef               | «domain» (dataType)    | Wertebereichsdefinitionen werden in UML über einen<br>spezifischen Stereotypen abgebildet.                                              |
| UnitDef                 |                        | Die Abbildung der Einheitsdefinition ist in diesem<br>Profil nicht definiert.                                                           |
| AssocidationDef         | association            | <b>INTERLIS- und UML-Assoziationen werden direkt</b><br>aufeinander abgebildet.                                                         |
| ConstraintDef           |                        | Die Abbildung der Constraint-Definition ist in diesem<br>Profil nicht definiert.                                                        |
| FunctionDef             | ÷,                     | Die Abbildung der Funktionsdefinition ist in diesem<br>Profil nicht definiert.                                                          |
| ViewDef                 |                        | Die Abbildung der Sichtdefinition ist in diesem Profil<br>nicht definiert.                                                              |
| GraphicDef              |                        | Die Abbildung der Grafikdefinition ist in diesem Profil<br>nicht definiert.                                                             |

Tabelle 4: Abbildung zwischen INTERLIS und UML

Die Abbildung der Eigenschaften der einzelnen Modellelemente ist im Anhang F im Detail erläutert. In dieser Arbeit werden jedoch nur gezielt einzelne Element-Eigenschaften unterstützt, welche für die konzeptuelle Modellierung überhaupt verwendet wurden (z.B. <abstract>). Die Abbildung nicht benötigter Eigenschaften wurde im UML-Profil nicht definiert (u.a. <extended>, <final> etc.).

# **6.2 Allgemeine Modellierungsregeln**

In den nachfolgenden Unterkapiteln werden einige grundlegende Modellierungskonventionen erläutert, welche im Rahmen des Forschungsprojektes erarbeitet und in der Modellierung des SMIS angewendet wurden. Die Modellierungskonventionen beschreiben Regeln, wie gewisse Strukturen und Eigenschaften eines Systems mit den Bausteinen von UML oder INTERLIS abgebildet werden sollen. Die Konventionen sind unabhängig vom zu beschreibenden, realen System.

Bei den nachfolgend postulierten Modellierungskonventionen werden teilweise gewisse Möglichkeiten der objektorientierten Modellierung bewusst nicht eingesetzt. Bei der Festlegung der Regeln musste jeweils eine Abwägung erfolgen zwischen dem Ausschöpfen aller modellierungstechnischen Möglichkeiten und der guten Lesbarkeit und Interpretierbarkeit des Modells für den Benutzer.

#### **6.2.1 Sequenz und geordnete Assoziation**

Bei einigen Objektklassen ist es von Bedeutung, in welcher Reihenfolge die Objekte auftreten (z.B. Sektoren). Zumeist bilden solche Objekte eine geordnete Reihenfolge in Beziehung mit einer übergeordneten Klasse.

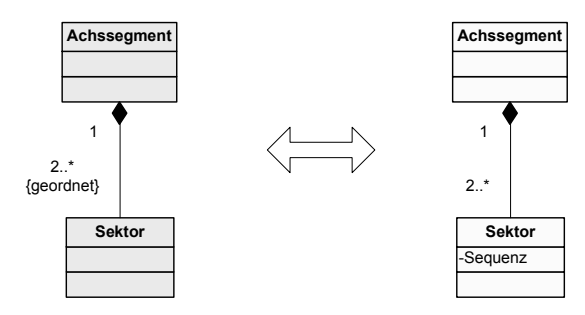

Abbildung 8: Modellkonvention Sequenz

Dieser Sachverhalt könnte mittels einer geordneten Beziehung ("ordered") abgebildet werden, d.h. die Reihenfolge der Objekte wird als strukturelle Eigenschaft der Beziehung definiert.

Alternativ kann diese Eigenschaft auch in der Klasse selbst durch ein Attribut mit der Reihenfolgenposition (Sequenznummer) definiert werden. Dies hat den Nachteil, dass die eigentliche Bedeutung dieser Eigenschaft nicht explizit im Modell definiert ist und somit auch keine implizite Prüfung von Daten gegenüber einer solchen Modelleigenschaft möglich ist.

Für die Modellierung des SMIS wird der zweite, konventionelle Ansatz verwendet, da die Sequenz als Eigenschaft von Objekten bei den Benutzern eine vertraute Bedeutung hat und somit die einfachere Verständlichkeit der Modelle unterstützt.

# **6.2.2 Komposition und Multiple Attribute**

Eine Eigenschaft eines Objekts, welche eine Sammlung mehrerer anderer Objekte beinhaltet, kann einerseits als multiples Attribut modelliert werden. Dabei wird dem Attribut eine Kardinalität > 1 zugeordnet, wodurch aufgezeigt wird, dass die entsprechende Eigenschaft mehrfach zugeordnet werden kann.

Die gleiche Semantik kann andererseits beschrieben werden, indem eine kompositorische Beziehung zwischen dem Objekt und den mehrfach zugeordneten Objekteigenschaften modelliert wird.

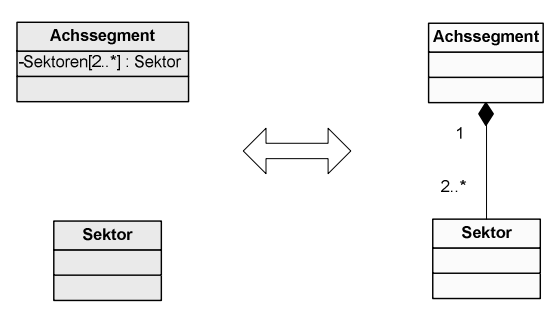

Abbildung 9: Modellkonvention Multiple Attribute

Für die Modellierung des SMIS werden multiple Attribute mit Hilfe von kompositorischen Beziehungen modelliert. Dies bedeutet weiter, dass in der Regel die Kardinalität von Attributen nicht grösser als eins ist. Dieser Entscheid ist darin begründet, dass mit der Auszeichnung als Assoziation die Beziehung zwischen den beiden betroffenen Klassen deutlich visualisiert werden kann.

# **6.2.3 Komplexe Attribute**

Die Eigenschaften von Objekten sind nicht immer nur einfach strukturiert. Oft kann die Beschreibung einer Eigenschaft nicht alleine mit einem Basisdatentypen erfolgen, sondern die Eigenschaft ist selbst wieder komplex strukturiert und benötigt für die vollständige Beschreibung mehrere Basisdatentypen oder weitere Objekte. Beispiele von komplexen Datentypen im SMIS sind u.a. der Raum- oder Zeitbezug von Objekten oder auch allgemeine Verwaltungsattribute.

In der UML können für die Beschreibung eines Typs eines Attributs beliebige andere Klassen referenziert bzw. eingesetzt werden, indem als "Datentyp" die entsprechende Klasse angegeben wird (siehe auch Abbildung 12: UML Kernel (Auszug) Bereich DataType auf Seite 35).

In INTERLIS ist die Verwendung von Klassen als Datentyp eines Attributs nicht zugelassen. Stattdessen steht in INTERLIS das Modellelement "structure" zur Verfügung, welches für die Zuweisung als Datentyp eines Attributs zugelassen ist. Eine "structure" ist einer Klasse sehr ähnlich und unterscheidet sich primär dadurch, dass deren Instanzen (Strukturelemente) keine eigene Objektidentität aufweisen. Damit sind Strukturen in INTERLIS in ihrer Definition wiederum sehr ähnlich zu den "dataTypes" in UML (siehe auch Kapitel 6.2.6). Bei der Modellierung des SMIS wird dieses einschränkende bzw. spezialisierende Modellelement "structure" als entsprechender Stereotyp in der UML übernommen. Die Beschreibung komplexer Strukturen eines Attributs wird also nur durch Elemente des Stereotyps «structure» ermöglicht. Die komplexen Attribute werden demnach auch als Strukturattribute bezeichnet (siehe auch [ILIREFMAN]).

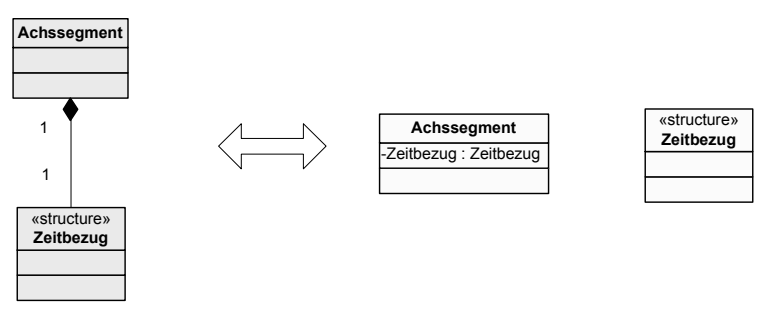

Abbildung 10: Modellkonvention Komplexe Attribute

An Stelle der Modellierung eines komplexen Attributs mit Hilfe von Strukturattributen böte sich bei gleichbleibender Semantik auch die Auszeichnung einer kompositorischen oder aggregatorischen Beziehung zur beschreibenden Klasse an. Dieser Ansatz wird bei der Modellierung des SMIS jedoch nicht verwendet. Bei den im SMIS auftretenden komplexen Attributen handelt es sich zumeist nicht um Eigenschaften, deren Strukturen aus fachlicher Sicht von entscheidender Bedeutung wären. Aus diesem Grund wird bevorzugt, diese Eigenschaften nur als "Datentyp" bei der Attributbeschreibung zu definieren. Eine Auszeichnung als Assoziation würde die Beziehung zur Strukturklasse im Diagramm deutlich hervorheben, wodurch einerseits die Lesbarkeit des Diagramms verschlechtert würde und andererseits der Fokus auf die fachlich relevanten Eigenschaften etwas verloren geht.

Rosenthaler+Partner AG / LS / 9004 119

# **6.2.4 Allgemeine Objekteigenschaften**

Allgemeine Eigenschaften und Methoden treten bei allen oder den meisten Klassen in identischer Art auf. Dabei handelt es sich primär um Verwaltungsattribute (z.B. Ersteller, Originaldatenbank etc.) oder auch Zeitbezüge.

In MISTRA wird für die Übertragung von allgemeinen Attributen ein übergeordnetes Objekt definiert (MISTRA-Basisobjekt), welches diese allgemeinen Eigenschaften besitzt, und von welchem alle anderen Objekte durch Vererbung abgeleitet und somit diese Eigenschaften ebenfalls vererbt werden. Diese Modellierung der allgemeinen Eigenschaften wird aus folgenden Gründen nicht angewendet:

- − Die Spezialisierung von Fachobjekten aus einem "verwaltungstechnischen" Objekt ist aus fachlicher Sicht irreführend bzw. setzt einen falschen Fokus in der Semantik des Modells.
- − Auf eine Mehrfachvererbung soll verzichtet werden (siehe Kapitel 6.2.5). Da aus fachlicher Sicht Vererbungen von Fachobjekten modelliert werden können müssen, kann nicht für alle Objekte ein gemeinsames Elternobjekt definiert werden.

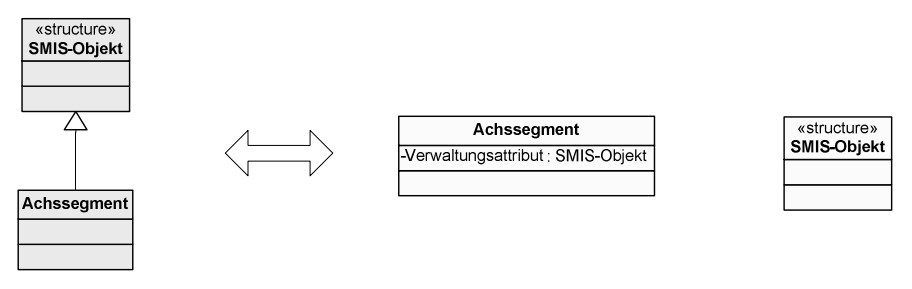

Abbildung 11: Modellkonvention "allgemeine Objekteigenschaften"

Für die Modellierung der allgemeinen Eigenschaften der Objekte des SMIS werden Strukturattribute und entsprechende Strukturklassen («structures») eingesetzt. Diese Modellkonvention verfolgt den Ansatz der Delegation (siehe auch [MEMOIMC]). Anstatt die Eigenschaften vom Basisobjekt in das Fachobjekt zu übernehmen, verbleiben die Eigenschaften in der Klasse (bzw. «structure»), werden jedoch vom Fachobjekt referenziert – die allgemeinen Eigenschaften und Methoden sind delegiert.

Der Vorteil dieser Lösung liegt darin, dass die Vererbung ausschliesslich für fachliche Modellierungen eingesetzt werden kann und das Modell somit für die fachliche Beschreibung optimiert bleibt (bessere Lesbarkeit und Interpretierbarkeit). Zudem können die verschiedenen allgemeinen Eigenschaften auch gezielter zu den einzelnen Fachobjekten zugeordnet werden, indem nicht alle allgemeinen Eigenschaften zusammen aus einem Basisobjekt abgeleitet werden müssen sondern durch verschiedene Strukturattribute auch einzeln zugeordnet werden könnten.

# **6.2.5 Mehrfachvererbung**

Mit der Mehrfachvererbung besteht die Möglichkeit, dass eine Klasse die Eigenschaften und Methoden mehrerer Basisklassen erbt. Die Mehrfachvererbung bietet einerseits flexible Modellierungsmöglichkeiten, sie ist aber andererseits für wenig vertraute Personen schwer verständlich. Da zudem auch in INTERLIS die Mehrfachvererbung nicht unterstützt wird, wird für die Modellierung des SMIS darauf verzichtet.

## **6.2.6 Wertebereiche und Datentypen**

Die vorhandenen Normen und Richtlinien im Bereich der Strasseninformationssysteme enthalten Datenkataloge, in welchen bereits die Eigenschaften der Realweltobjekte semantisch beschrieben sind. In den Datenkatalogen sind zu jedem Attribut der Wertebereich sowie die notwendige Formatierung beschrieben.

Bei der Wertebereichsdefinition handelt es sich um eine semantische, textuelle Beschreibung, in welcher teilweise auch exakte Aufzählungen oder Zahlenbereiche vorkommen können.

Bei der Formatbeschreibung wird primär zwischen numerischen Werten, Zeichenketten und Zeitwerten unterschieden. Bei Zeichenketten sind die Anzahl Zeichen (z.B. "72Z") und bei numerischen Werten die Länge und Präzision (z.B. "2.2") definiert.

Im angestrebten konzeptuellen Datenmodell sollen diese bereits exakt bekannten Wertebereiche und Datenformate der semantischen Beschreibung übertragen und modelliert werden. Dabei müssen die unterschiedlichen Konzepte für den Umgang mit Wertebereichen und Datentypen in UML und INTERLIS berücksichtigt werden.

# **6.2.6.1 UML – DataType**

Für die Definition von Wertebereichen steht in der UML primär das Konstrukt des "DataType" zur Verfügung. Hingegen kennt die UML keine expliziten Sprachelemente für die Beschreibung von Wertebereichen wie z.B. Text mit bestimmter Länge oder Bereiche von numerischen Werten. Beispielsweise ist es standardmässig nicht vorgesehen, bei den Eigenschaftsobjekten (Property) einer Klasse Zeichenlängen zu definieren.

Eigenschaften (Property) von Klassen verfügen über einen Typ, welcher einerseits wiederum eine Klasse oder andererseits ein "DataType" sein kann. Ein solcher Datentyp ist in seiner Ausprägung einer Klasse sehr ähnlich, die einzelnen Instanzen verfügen jedoch nicht über eine Identität sondern sind nur über den Wert identifizierbar. Die Definition des DataTypes gemäss [UMLSUPER] lautet:

A data type is a type whose instances are identified only by their value. A DataType may contain attributes to support the modeling of structured data types.

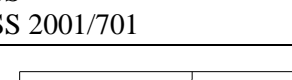

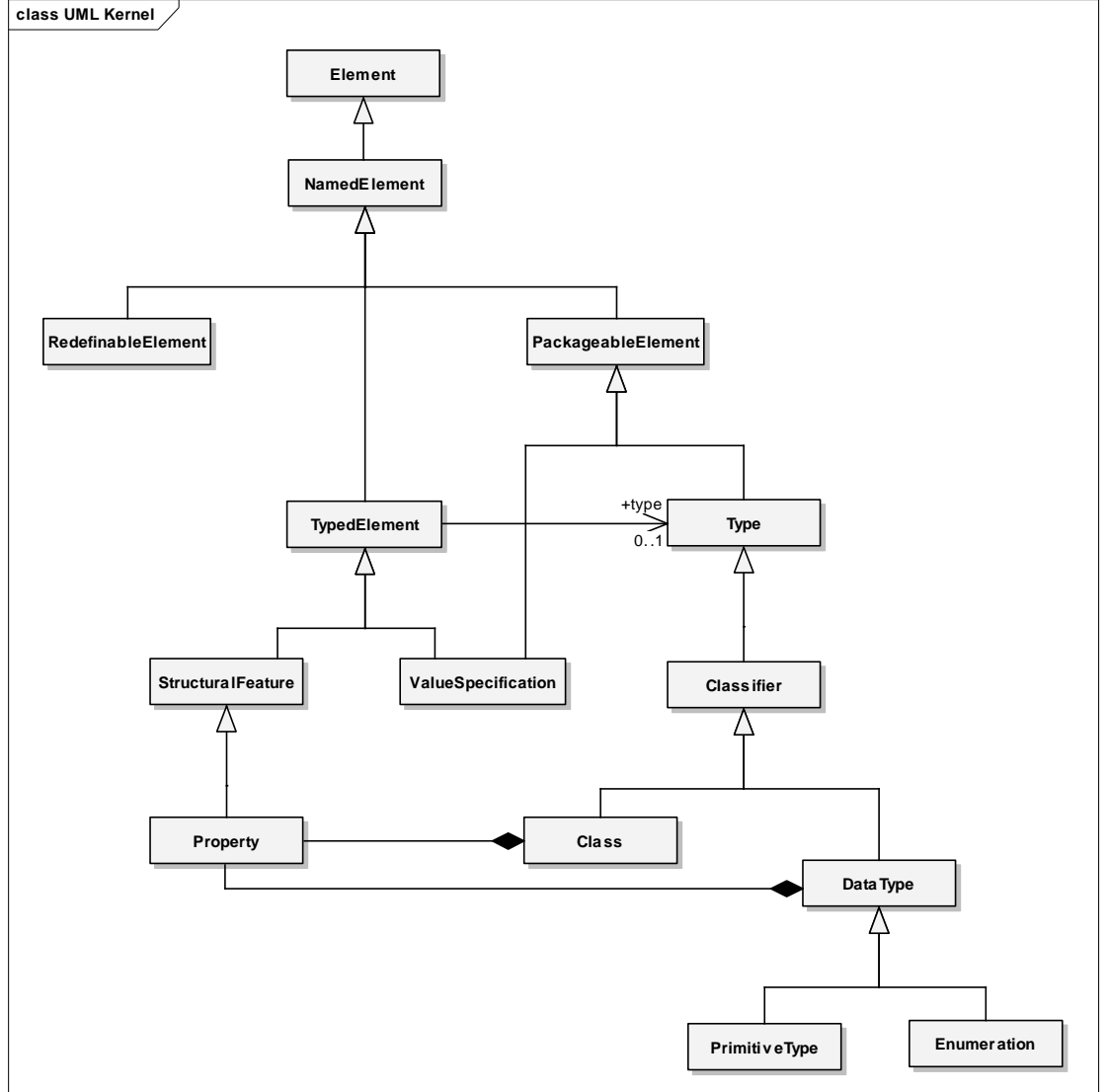

Abbildung 12: UML Kernel (Auszug) Bereich DataType

Als Spezialisierung des allgemeinen Datentyps sind Aufzählungen (Enumeration) und primitive Typen möglich. Ein primitiver Typ beschreibt einen vordefinierten, nicht weiter strukturierbaren Basis-Datentyp, der in der Regel ausserhalb der UML im Detail beschrieben ist. Als primitive Typen werden deshalb häufig die Datentypen von Programmiersprachen oder Datenbanksystemen verwendet. In UML selbst sind lediglich die primitiven Typen

- − Boolean
- − Integer
- − String
- − Unlimited natural

vordefiniert. Die Bedeutung dieser Typen ist in UML beschrieben und ist systemunabhängig. Erweiterungen dieser primitiven Typen sowie auch Einschränkungen der Bereiche und Angaben über Formate müssen über explizit zu definierende Modellelemente und –Instanzen auf Basis des Metamodells von UML definiert werden.

# **6.2.6.2 INTERLIS – Typen und DOMAIN**

Für die Definition von Datentypen und Wertebereichen stehen in INTERLIS weit reichende Konstrukte zur Verfügung. Die Möglichkeiten orientieren sich am Ansatz, der aus Datenbanksystemen her bekannt ist, ohne jedoch Abhängig von einer Implementierung zu sein.

Der Typ eines Attributs kann entweder lokal oder über einen Verweis auf eine Wertebereichsdefinition definiert werden. Wertebereiche werden im eigens dafür vorgesehenen Sprachelement "DOMAIN" definiert und können über Namen identifiziert und referenziert werden.

Zur Definition des Typs von einzelnen Attributen wie auch von Wertebereichen steht eine Reihe von Basistypen zur Verfügung:

- − Zeichenketten
- − Aufzählungen
- − Numerische Datentypen
- − Boolean
- − Datum und Zeit
- − Geometrische Typen (Koordinaten, Linienzug, Gebietseinteilung, Einzelfläche)
- − Spezielle Typen (Objektidentifikationen, Gefässe, Formatierte Wertebereiche)

Im Gegensatz zum Metamodell von UML besteht in INTERLIS zudem die Möglichkeit, die Basisdatentypen exakter zu beschreiben. So sieht das Metamodell von INTERLIS vor, die Länge von Zeichenketten (z.B. "TEXT\*20) bzw. die Länge und Präzision sowie den Bereich von numerischen Werten (z.B. "0.00..9.99") zu definieren.

#### **6.2.6.3 Resultierende Konvention**

Zur Erfüllung der Vorgaben – exakte Beschreibung von Eigenschaften mit Wertebereichen und Formaten – mit den gewählten Modellierungssprachen UML und INTERLIS werden folgende Modellierungskonventionen definiert und angewandt.

Die Core-Definition aus UML wird um einen zusätzlichen primitiven Typen "real" erweitert. Dieser Datentyp repräsentiert eine beliebige Gleitkommazahl.

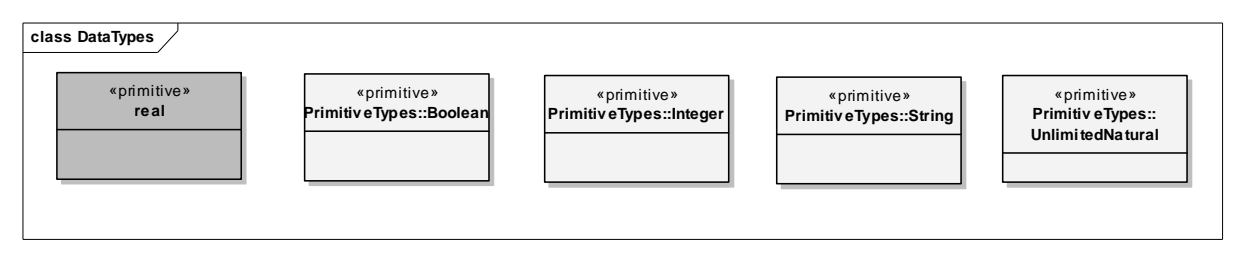

Abbildung 13: Erweiterung UML Primitive.

Zur Einschränkung des Bereichs der primitiven Typen und zur Definition von Wertebereichen werden aus dem UML Metamodell einzelne Datentypen instanziiert. Diese Instanzen entsprechen dem Stereotyp «dataType» und verfügen jeweils über ein Attribut, welches als Datentyp den entsprechenden primitiven Typen enthält. Die Einschränkung des Bereichs, der Länge oder Präzision wird über Bedingungen (Constraints) gewährleistet.

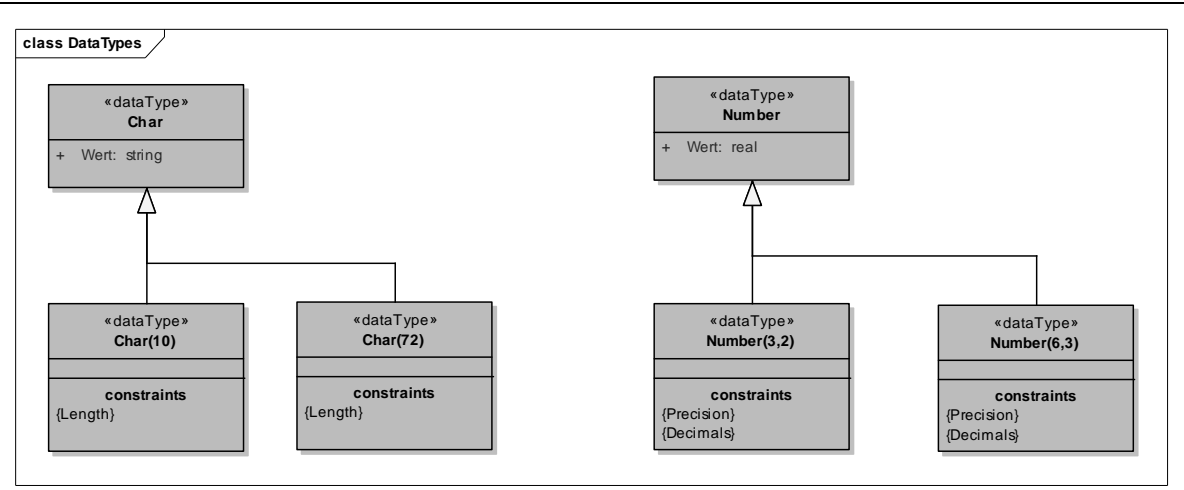

Abbildung 14: UML Metamodell zur exakten Definition von Datentypen und Wertebereichen.

Ein derart definierter Datentyp entspricht in seiner Bedeutung einem Wertebereich in INTERLIS. Um diesen Umstand zu verdeutlichen und um die nur in INTERLIS vorkommende Struktur der Wertebereiche zu kennzeichnen, wird ein spezifischer Stereotyp «domain» eingeführt.

Der Stereotyp «domain» entspricht einer Wertebereichsdefinition in INTERLIS. Es handelt sich um eine Erweiterung eines UML DataType mit einer Eigenschaft "iliDomain". In dieser Eigenschaft wird die Wertebereichsdefinition in INTERLIS-Syntax beschrieben. Der Typ eines Attributs wird sodann über ein Strukturattribut auf die entsprechende Domain definiert.

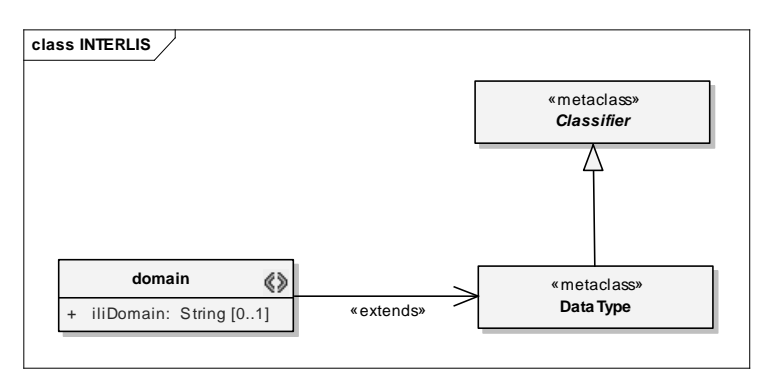

Abbildung 15: Stereotyp «domain»

Mit diesem Ansatz können Attributtypen nicht lokal definiert werden, sondern nur über den Verweis auf die separat zu definierende Domain. Mit Hilfe des TaggedValue "iliDomain" aus dem UML-Profil besteht hingegen durchaus die Möglichkeit der lokalen Wertebereichsdefinition.

INTERLIS sieht für die Typdefinition noch weitere Merkmale vor (z.B. FINAL, ABSTRACT etc.), welche eine noch präzisiere Beschreibung des Wertebereichs erlauben. Im Rahmen dieser Arbeit wird jedoch auf diese weitergehenden Charakterisierungen der Wertebereiche verzichtet.

# **6.2.7 Kataloge, Codelisten und Aufzählungen**

Die Modellierungssprachen UML und INTERLIS bieten in ihrem Sprachumfang Möglichkeiten für die Beschreibung von Codelisten und Aufzählungen. INTERLIS bietet relativ weitgehende Konstrukte zur Definition von hierarchisierbaren, erweiterbaren Aufzählungslisten. Diese Möglichkeiten sind für die Struktur von Codelisten grundsätzlich ausreichend, bieten aber für die Abbildung von Wissenskatalogen nur ungenügende Unterstützung.

Bei Codelisten handelt es sich um lineare Aufzählungen von einfachen Texten. Sie werden verwendet, wenn für die Beschreibung eines Merkmals eines Objektes ein Text erforderlich ist und das Merkmal nur wenige verschiedene Werte annehmen kann. In diesem Fall kann die Merkmalsbeschreibung codiert werden, so dass über die Codeliste einerseits nur vordefinierte Werte verwendet werden können und andererseits auch eine sprachabhängige Darstellung des Merkmals erfolgen kann. Werte von Codelisten können auch für die Ablaufsteuerung des Informationssystems verwendet werden. Die Modellierung von Codelisten kann in UML mit Enumerations erfolgen. Dabei handelt es sich um eine spezielle Ausprägung einer Klasse, mit welcher ein Wertebereich abschliessend definiert werden kann. INTERLIS kennt für die Abbildung von Codelisten ebenfalls einen Aufzählungstyp. Dieser lässt

Bei Wissenskatalogen handelt es sich um Wertebereichsdefinitionen, deren Werte nicht nur einfache, literale Werte darstellen, sondern die für jeden Wert auch eine strukturell beschriebene Semantik hinterlegt haben. Jeder Wert eines Wissenskatalogs repräsentiert eine bestimmte Kombination von Elementartexten aus verschiedenen Katalogkolonnen (Details siehe Kapitel 8.1.5).

Für die Abbildung dieser Form von Wertebereichen kennt weder die UML noch INTERLIS ein adäquates Sprachkonstrukt. Insbesondere können die verfügbaren Enumerations dafür nicht verwendet werden.

Innerhalb des SMIS bilden Codelisten und insbesondere Wissenskataloge eine zentrale Rolle für die Verwaltung von strukturierten Informationen. Die Anforderungen an die Wissenskataloge gehen sehr weit, so dass die Kataloge im konzeptuellen Modell ausmodelliert werden müssen.

Auch die Codelisten werden in diesem Forschungsauftrag im konzeptuellen Modell explizit ausmodelliert und es wird nicht auf die von den Modellierungssprachen bereitgestellten Konstrukte der Enumerations zurückgegriffen. Als wichtigster Grund für die Ausmodellierung der Codelisten spricht die Möglichkeit, dadurch Codelisten sprachabhängig definieren zu können.

#### **6.2.8 Einschränkungen**

sogar einen hierarchischen Aufbau der Werte zu.

Einschränkungen (engl. Constraint) sind Regeln im Modell, mit welchen Eigenschaften oder Verhalten beschränkt oder unter spezifische Bestimmungen gestellt werden können. Einschränkungen dienen dazu, ein Modell zu präzisieren.

In einem Klassenmodell werden Einschränkungen typischerweise eingesetzt, um damit Vor- und Nachbedingungen von Operationen, spezifische Wertebereiche von Eigenschaften oder Eindeutigkeitsbedingungen festzulegen. Einschränkungen können aber auch in anderen Modelltypen, wie etwa in Anwendungsfällen oder Aktivitätsmodellen, formuliert werden. Mit Einschränkungen werden Sachverhalte formuliert, die in Diagrammen in rein grafischer Form nicht oder nicht vollständig festgelegt werden können.

In der einfachsten Form können Einschränkungen als nicht formalisierte, textuelle Beschreibung definiert werden, wie dies beispielsweise typisch im Rahmen von Anwendungsfällen für Vor- und Nachbedingungen erfolgt. Für eine weitergehende, formalisierte Beschreibungen von Einschränkungen bieten sich strukturierte Sprachen an. Der Vorteil bei der Verwendung von strukturierten Sprachen liegt darin, dass Einschränkungen sehr präzise und eindeutig beschrieben werden können und somit das Gesamtmodell klarer wird. Im Hinblick auf eine Software-Entwicklung unter dem Vorsatz der MDA gewinnen formal definierte Einschränkungen zusätzlich an Bedeutung, denn mit ihnen lassen sich maschinen-interpretierbare Regeln formulieren, die direkt in Quellcode überführt werden können.

Im Rahmen dieses Forschungsauftrages wurden von den strukturierten Sprachen die Object Constraint Language (OCL) sowie die in INTERLIS enthaltenen Konstrukte für die Formulierung von Einschränkungen näher untersucht und beurteilt.

# **6.2.8.1 OCL**

Die Object Constraint Language OCL ist eine Erweiterung zur UML, die ebenfalls von der OMG publiziert wird. Bei der OCL handelt es sich um eine präzise, mathematisch basierte Sprache. Deren Syntax ist angelehnt an diejenigen von objektorientierten Sprachen. Die OCL ist eine Erweiterung der UML, indem sich für die verschiedenen Elemente eines UML-Modells – wie etwa Klassen, Attribute, Anwendungsfälle - ergänzende "Constraints" beschreiben lassen.

Seit der Version 2 der UML hat sich die Ausrichtung der OCL ausgeweitet. Deren Einsatz ist seither nicht mehr nur auf die Definition von Einschränkungen begrenzt, sondern ermöglicht auch die Formulierung von Abfragen, Konditionen und Geschäftsregeln.

Mit einem OCL-Ausdruck können dadurch beliebige Werte beschrieben werden und in Bezug zu einem Objekt aus dem UML-Modell gebracht werden. Beispielsweise kann mittels OCL die Ableitungsregel für ein abgeleitetes Attribut festgelegt werden oder es kann der Anfangswert eines Attributs spezifiziert werden. Zudem lassen durch die Formulierung von Rumpf-Ausdrücken auch Resultatmengen von Operationen beschreiben.

Die OCL besitzt mit diesen Möglichkeiten grundsätzlich die gleichen Fähigkeiten wie SQL. Ein wesentliches Merkmal der OCL ist allerdings, dass durch sie keine Veränderungen an den Objekten stattfinden können. Bei den mit OCL definierten Ausdrücken handelt es sich also ausschliesslich um Abfrageoperationen, die den Wert von Objekten nicht verändern.

Ein OCL-Ausdruck wird immer in Bezug zu einem Kontext formuliert. Als Kontext dient ein Element aus dem UML-Modell, wie beispielsweise eine Klasse. Für die Bildung des OCL-Ausdrucks können die Eigenschaften des Kontextobjektes selbst sowie auch die Eigenschaften anderer Objekte des Modells verwendet werden. Eigenschaften von anderen Objekten als dem Kontextobjekt können mittels einer Punktnotation des Navigationspfades im OCL-Ausdruck angesprochen werden, wie dies bei objektorientierten Sprachen üblich ist.

In der OCL sind verschiedene Typen und Operationen definiert, mit welchen Ausdrücke formuliert werden können. Zu den Standardoperationen zählen logische Operatoren (and, or etc.), Rechenoperatoren (+, - , max etc.) und Zeichenoperatoren (toLower, concat, size etc.).

Eine grosse Stärke von OCL sind die Operationen für Objektsammlungen. Damit können Mengen von Objekten, die sich beispielsweise aus einer Navigation über eine Assoziation ergeben, analysiert werden. Beispiele von Operationen für Objektsammlungen sind count(), isEmpty(), sum(), includes(), intersects(), first(), union(), exists().

Nachfolgend werden zur Veranschaulichung zwei Beispiele von OCL-Ausdrücken aufgeführt:

```
 context Achssegment 
 inv: Sektor->last().Sektorlaenge = 0
```
Erläuterung: Der Ausdruck gilt für den Kontext "Achssegment". Für die Klasse Achssegment wird eine Invariante definiert, d.h. eine Einschränkung, die immer eingehalten werden muss. Diese besagt, dass der letzte Sektor eines Achssegments eine Sektorlänge von 0 haben muss. Die Sektoren werden dabei über eine Assoziation zwischen Achssegment und Sektor annavigiert. Das Resultat dieser Navigation ist eine Sammlung aller Sektorobjekte des Achssegments. Von dieser Sammlung wird das letzte Element mit der Operation last() selektiert und für dieses eine Bedingung für die Sektorlänge formuliert.

```
 context Achssegment::delete() 
 pre: Sektor->isEmpty()
```
Erläuterung: Der Ausdruck steht im Kontext der Operation "delete" der Klasse "Achssegment". Für diese Operation ist eine Vorbedingung formuliert, die fordert, dass die Sammlung aller Sektoren leer sein muss, d. h. dass dem Achssegment keine Sektoren zugewiesen sein dürfen.

# **6.2.8.2 INTERLIS**

Im Sprachumfang von INTERLIS sind Syntaxregeln zur Formulierung von Einschränkungen definiert. Da per Definition mit INTERLIS ausschliesslich die Beschreibung von Klassenmodellen ermöglicht wird, können natürlich auch die Einschränkungen nur für Klassenmodelle eingesetzt werden.

Mit den Einschränkungen in INTERLIS lassen sich einerseits Konsistenzbedingungen für einzelne Eigenschaften von Objekten sowie andererseits auch Bedingungen formulieren, die für die Gesamtmenge aller Objekte einer Klasse erfüllt sein müssen,. Konkret werden in INTERLIS folgende Arten von Einschränkungen unterschieden:

- − Obligatorische Konsistenzbedingung (Mandatory constraint) Die Konsistenzbedingung muss zwingend für alle Objekte der Klassen eingehalten werden. Die Konsistenzbedingung wird mit einem logischen Ausdruck definiert.
- − Plausibilitätsbedingung (Plausibility constraint) Die Konsistenzbedingung muss von einem gewissen, zu spezifizierenden Anteil aller Objekte der Klasse eingehalten werden. Die Plausibilitätsbedingung wird mit einem logischen Ausdruck definiert.
- − Existenzbedingung (Existence constraint) Mit der Existenzbedingung wird der Wert einer Eigenschaft in Abhängigkeit zu einer Eigenschaft eines Objektes einer anderen Klasse gesetzt, d. h. ein Objekt darf einen Eigenschaftswert nur dann annehmen, wenn ein anderes Objekt einen entsprechenden Eigenschaftswert aufweist.
- − Eindeutigkeitsbedingung (Uniqueness constraint) Mit der Eindeutigkeitsbedingung wird die Eindeutigkeit einer Eigenschaft oder einer Kombination von mehreren Eigenschaften eines Objektes innerhalb einer Klasse gefordert.
- − Klassenbedingung (Set constraint)

Die Gesamtheit aller Objekte einer Klasse muss eine Bedingung erfüllen. Die Klassenbedingung wird mit einem logischen Ausdruck definiert. Beispielsweise kann gefordert werden, dass die Summe einer Eigenschaft über alle Objekte einen gewissen Wert nicht überschreitet oder dass die Geometrien aller Objekte der Klasse ein zusammenhängendes Netz bilden müssen. Es ist auch möglich, Klassenbedingungen nur auf einer Teilmenge aller Objekte einer Klasse zu definieren.

Einschränkungen werden im Kontext zu einer Klasse oder Assoziation definiert. Dabei ist es möglich, die Bedingung direkt innerhalb der Klassen- oder Assoziationsdefinition oder aber in einem separaten Block zu formulieren. Eigenschaften von anderen Objekten als dem Kontextobjekt können über die definierten Navigationspfade angesprochen und im Bedingungsausdruck verwendet werden, ähnlich den Möglichkeiten der OCL.

Zur Bildung von Bedingungs-Ausdrücken sind in INTERLIS nur wenige Grundoperationen vordefiniert. Es sind dies im Wesentlichen nur die logischen Operatoren (>, < etc.) sowie einige wenige, spezielle Operatoren (AGGREGATE, FIRST etc.), die teilweise für die Prüfung geometrischer Zusammenhänge ausgelegt sind (z.B. THISAREA).

Das folgende Beispiel illustriert eine Eindeutigkeitsbedingung für die Klasse Sektor. Das Attribut Sequenz muss über alle Sektoren eines Achssegments eindeutig sein. Im Konsistenzausdruck unten stellt "Achssegment" den Rollenname aus der Assoziation zwischen Sektor und Achssegment dar.

```
CONSTRAINTS OF Sektor = 
      UNIQUE 
           Sequenz, Achssegment; 
END;
```
Mit dem relativ beschränkten Umfang an bereitgestellten Operatoren in INTERLIS ist die direkte Definition von komplexen Bedingungen kaum möglich. Insbesondere fehlen Operationen, welche auf eine Sammlung von Objekten angewendet werden können. Im Referenzhandbuch von INTERLIS wird denn auch darauf hingewiesen, dass für die Beschreibung komplexer Einschränkungen verschiedene Sichten mit individuellen Konsistenzbedingungen gebildet werden sollen.

Ein anderer Weg, um über die eingeschränkten Möglichkeiten der Konsistenzbedingungen in INTERLIS hinweg zu kommen, ist die Definition von Funktionen, wie dies im nachfolgenden Beispiel dargestellt ist. Dabei wird im INTERLIS-Modell eine Funktion deklariert, welche dann im Bedingungsausdruck der Einschränkung aufgerufen wird. Die eigentliche Logik der Funktion kann aber nur mittels Kommentaren in der Funktionsdeklaration festgehalten werden und ist somit nicht Maschinen interpretierbar.

```
FUNCTION isLastSektor(S: OBJECT OF ANYCLASS): BOOLEAN; 
          !! Evaluiert, ob der übergebene Sektor der letzte eines 
          !!Achssegments ist 
          !! Sektor mit grösster Sequenz ist der letzte Sektor 
          !! TRUE falls S letzter Sektor 
 … 
    CONSTRAINTS OF Sektor = 
         MANDATORY CONSTRAINT
            RBBS.isLastSektor(THIS) == (Sektorlaenge == 0); 
    END;
```
#### **6.2.8.3 Konzeptueller Schlüssel**

Eine spezielle Form einer Einschränkung bilden die konzeptuellen Schlüssel (CK). Dabei handelt es sich um einen eindeutigen Benutzerschlüssel, welcher aus fachlichen Eigenschaften durch die Fachperson selbst gebildet wird (Attribut bzw. Attributkombination). Dies im Gegensatz zum Systemschlüssel, welcher ebenfalls eindeutig sein muss, jedoch automatisch vom System generiert wird. Der konzeptuelle Schlüssel nimmt innerhalb des SMIS zur Gewährleistung der fachlichen Konsistenz der Daten eine herausragende Stellung ein.

Am Beispiel von Achssegmenten werden nachfolgend die verschiedenen Möglichkeiten zur Definition des konzeptuellen Schlüssels diskutiert. Der CK des Achssegments besteht aus dem Achssegmentnamen sowie dem CK der Achse. Der CK der Achse wiederum besteht aus dem Achsnamen sowie dem Eigentümer.

In INTERLIS erfolgt die Definition des konzeptuellen Schlüssels relativ einfach mit der Einschränkung UNIQUE. Alle Attribute und Assoziations-Rollen, welche Teil des CK sind, werden in die UNIQUE-Definition miteinbezogen. Eine Eindeutigkeitsbedingung für Achssegmente kann mit INTERLIS in der folgenden Form deklariert werden:

```
CONSTRAINTS OF Achssegment = 
      UNIQUE 
           Achssegmentname, Achse; 
END;
```
Die Eindeutigkeitsbedingung besagt, dass das lokale Attribut "Achssegmentname" des Achssegments innerhalb einer Achse eindeutig sein muss. Der Ausdruck "Achse" im obigen Konsistenzausdruck kennzeichnet ein Objekt der Klasse Achse, welches über eine Assoziation mit der Klassen Achssegment verbunden ist.

Alternativ zum obigen Ausdruck kann die gleiche Bedingung auch formuliert werden, indem der CK des Achssegments aufgeschlüsselt über alle Teilschlüssel formuliert wird:

```
CONSTRAINTS OF Achssegment = 
      UNIQUE 
           Achssegmentname, 
           Achse -> Achsname, 
           Achse -> Eigentuemer -> Eigentuemername; 
END;
```
Dies Eindeutigkeitsbedingung besagt, dass die kombinierten Werte der Attribute Achssegmentname, Achsname und Eigentuemername eindeutig sein müssen. Die Attributwerte werden dabei aus den Klassen Achssegment, Achse und Eigentuemer bezogen, welche über Assoziationen miteinander verbunden sind.

Die Formulierung von Eindeutigkeitsbedingungen ist in OCL etwas umständlicher, wenn die Eindeutigkeit mehrere Attribute und Assoziationen beinhaltet. Für Achssegmente lautet der entsprechende OCL-Ausdruck beispielsweise wie folgt:

```
 inv: self.allInstances()->forAll(s1,s2 | 
                                                                               s1<>s2 implies 
                                                                               s1.Achse<>s2.Achse and 
                                                                                s1.Achssegment<>s2.Achssegment 
experimental control of the control of the control of the control of the control of the control of the control of the control of the control of the control of the control of the control of the control of the control of the
```
Für die Modellierung des konzeptuellen Schlüssels wird in diesem Forschungsauftrag in UML ein TaggedValue eingesetzt. Jedes Attribut und jede Rolle einer Assoziation, welche Teil des CK sind, werden mit einem TaggedValue "CK" beschrieben.

# **6.2.8.4 Resultierende Empfehlung**

Für die Modellierung eines SMIS wird empfohlen, Einschränkungen mittels der OCL zu formulieren. Dies wird mit folgenden Argumenten begründet:

- − Die OCL kann in mehreren Modellen nicht nur dem Klassenmodell eingesetzt werden. Für eine durchgängige Systementwicklung ist es von Bedeutung, nicht zu viele unterschiedliche Sprachen und Notationen zu verwenden.
- − Die OCL hat einen sehr umfassenden Sprachumfang zur Definition von Einschränkungen. Speziell die Operationen für Objektsammlungen erlauben die Formulierung von weitgehenden Bedingungen.

Auch im Hinblick auf die MDA ist die vollständige, strukturierte Formulierung von Einschränkungen eine wichtige Voraussetzung.

− Die OCL ist international verbreitet. Entsprechend gibt es einige, wenn auch nur wenige Werkzeuge, welche bei der Erstellung und Überprüfung von OCL-Ausdrücken unterstützen. Im Bereich von INTERLIS gibt es keine Werkzeuge, welche bei der Formulierung von Konsistenzbedingungen eingesetzt werden können. Einzig der INTERLIS-Compiler kann zur Prüfung von Ausdrücken eingesetzt werden.

Die internationale Abstützung von OCL führt auch zu einer breiteren Gemeinschaft von Anwendern. Dies wiederum führt zu mehr vorhandener Literatur und Praxisbeispielen. Die Spezifikation von OCL ist detailliert und umfangreich. Im Gegensatz dazu sind zu Konsistenzbedingungen in INTERLIS kaum verwertbare Literatur oder Praxisbeispiel vorhanden und die Angaben des Referenzhandbuchs sind sehr knapp gehalten.

# **6.3 Trennung zwischen Information und Steuerung**

Die zentrale Aufgabe des Klassenmodells ist es, die Strukturen, Eigenschaften und Operationen der Informationsobjekte zu beschreiben, welche mit dem SMIS verwaltet werden. Für die Verwaltung dieser Informationsobjekte muss das SMIS jedoch zusätzlich noch spezielle Objekte bereitstellen. Diese Objekte dienen dazu, die Interaktion des Systems mit dem Benutzer zu ermöglichen oder sie unterstützen die Interaktionen zwischen den Informationsobjekten. Auch diese speziellen Objekte sind im Klassenmodell zu beschreiben.

Im Software-Engineering hat sich ein Muster etabliert, um die unterschiedlichen "Aufgaben" von Klassen im Modell zu unterstreichen. Darin werden folgende Zwecke von Klassen unterschieden (Definitionen gemäss [UNIROST], angepasst):

- − Informationsklasse (entity class), auch Modellklasse oder Entitätsklasse Eine Informationsklasse modelliert Informationen und assoziiertes Verhalten, das im Allgemeinen langlebig ist. Dieser Klassentyp kann eine Einheit aus der realen Welt darstellen oder er könnte notwendig sein, um interne Tasks in einem System zu verrichten. Informationsklassen sind typischerweise unabhängig von ihrer Umgebung. Das bedeutet: sie sind nicht empfindlich gegenüber der Kommunikation der Umgebung mit dem System. Oftmals sind sie anwendungsunabhängig; sie werden typisch von mehr als einer Anwendung benutzt. Im SMIS sind typischerweise alle Klassen, welche aus dem Domänenmodell abgeleitet werden und somit eine Fachinformation repräsentieren - Informationsklassen. Informationsklassen verfügen selbst über Methoden, mit welchen ein spezifisches Verhalten oder eine Statusänderung von Objekten ausgelöst werden kann. Die Methoden der Informationsklassen definieren dazu elementare Abläufe, die in der Regel nur im Kontext mit anderen Methoden – innerhalb eines Gesamtablaufs einer Geschäftslogik - ausgeführt werden.
- − Steuerungsklasse (control class)

Steuerungsklassen modellieren das für einen oder mehrere Anwendungsfälle aufeinander folgende Verhalten (den Ablauf). Steuerungsklassen koordinieren die Ereignisse, die benötigt werden, um das im Anwendungsfall spezifizierte Verhalten zu realisieren. In den Methoden der Steuerungsklassen sind Ablaufstrukturen und Programmlogiken definiert, welche ihrerseits Eigenschaften und Methoden von anderen Klassen abrufen.

Man kann die Steuerungsklasse für den "Ausführenden'' des Anwendungsfalles halten. Sie repräsentiert die Dynamik des Anwendungsfalls. Steuerungsklassen sind typischerweise anwendungsabhängige Klassen.

− Grenzklasse (boundary class), auch Schnittstellenklasse

Grenzklassen behandeln die Kommunikation zwischen der Systemumgebung und dem Systeminneren. Sie können die Schnittstelle zu einem Nutzer oder einem anderen System bereitstellen (z.B. das Interface zu einem Akteur). Sie bilden den umgebungsabhängigen Teil des Systems. Grenzklassen werden genutzt, um die Systemschnittstellen zu modellieren. Jedes physische Akteur/Szenario-Paar muss untersucht werden, um Grenzklassen zu finden.

Die Interaktionen zwischen diesen Klassentypen sind in der folgenden Abbildung 16 dargestellt.

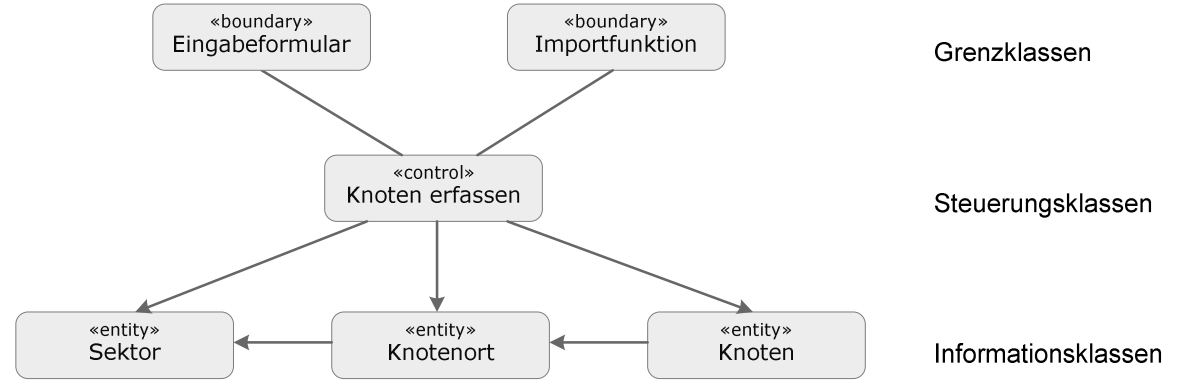

Abbildung 16: Schema Klassentypen

Die Fachdatenhaltung erfolgt in den Informationsklassen (entity class). Diese Klassen verfügen selbst auch über Methoden, mit welchen elementare, fachspezifische Operationen eines Fachobjektes bereitgestellt werden können. Informationsklassen können untereinander interagieren.

Die Steuerungsklassen (control class) enthalten die eigentliche Geschäftslogik. Typischerweise fassen sie die Aktionen eines Anwendungsfalles zusammen. Sie kommunizieren einerseits mit den Informationsklassen oder anderen Steuerungsklassen und können dadurch eine fachliche Aufgabe in einer bestimmten Sequenz abarbeiten. Andererseits kommunizieren sie auch mit den Grenzklassen und stellen dadurch die Systemfunkion einer Schnittstelle und somit einem Systembenutzer zur Verfügung. Eine Prozesslogik kann auf verschiedene Steuerungsklassen verteilt und somit auch funktional strukturiert werden.

In einer objektorientierten Modellierung sind Steuerungsklassen zurückhaltend einzusetzen, denn grundsätzlich soll ja mit diesem Ansatz eine Trennung von Daten und Funktionen möglichst vermieden werden. Die Verwendung von Steuerungsklassen ist dann gerechtfertigt, wenn in einem Anwendungsfall Informationen aus mehreren Klassen verarbeitet werden und keiner dieser Klassen eine eindeutige Verantwortlichkeit für den Anwendungsfall zugesprochen werden kann.

Kann hingegen die Verantwortlichkeit für eine Geschäftslogik eindeutig einer Informationsklasse zugewiesen werden, so sollte auch diese Informationsklasse "Träger" der Geschäftslogik sein und keine separate Steuerungsklasse eingesetzt werden.

Mit der Unterscheidung der drei Klassentypen wird eine Trennung zwischen der Datenhaltung, der Geschäftslogik sowie der Benutzerschnittstelle (Eingabe, Repräsentation) erreicht. Dadurch können einerseits die langlebigen, stabil zu haltenden Strukturen der Datenhaltung unabhängig von den eher kurzlebigen, flexibleren Komponenten für die Geschäftslogik und Benutzerschnittstelle gehalten werden. Andererseits kann für die Entwicklung eine Transparenz und Durchgängigkeit erreicht werden, indem die Geschäftslogik in separaten Klassen abgebildet wird (Details siehe folgendes Kapitel 7).

Dieses Architekturmuster ist u.a. unter dem Begriff des "Model View Controller Pattern" (MVC) in der Software-Entwicklung bekannt.

# **7 Methodische Grundlagen der Verhaltensmodellierung**

Mit der Verhaltensmodellierung der Objekte des SMIS soll eine konzeptuelle Beschreibung des (dynamischen) Verhaltens des Systems erreicht werden. Als Sprache für die Modellierung werden die in der UML definierten Verhaltensdiagramme verwendet.

Das von einem System geforderte Verhalten wird auf semantischer Ebene durch die Anwendungsfälle festgelegt. Diese bilden denn auch die Basis für die konzeptuelle Verhaltensmodellierung. Aus einem Anwendungsfall können direkt mehrere Objekte abgeleitet werden (siehe auch Abbildung 17):

- − Mit einer Anwendungsfallbeschreibung werden Domänen oder Informationsklassen identifiziert, die durch den Anwendungsfall abgefragt oder bearbeitet werden. An einem Anwendungsfall sind in der Regel eine oder mehrere Informationsklassen beteiligt.
- − Aus jedem Anwendungsfall wird eine Methode abgeleitet. Auf Grund der Abhängigkeiten und Verantwortlichkeiten der am Anwendungsfall beteiligten Informationsklassen ist zu entscheiden, ob die Methode eindeutig einer Informationsklasse zugeordnet werden soll oder ob als Träger der Methode eine eigene Steuerungsklasse vorzuziehen ist. In beiden Fällen wird die im Anwendungsfall beschriebene Geschäftslogik an ein Software-Objekt gebunden.

Für jedes Szenario des Anwendungsfalls wird je eine eigene Methode definiert. Sich wiederholende Abläufe aus mehreren Anwendungsfällen können in separaten Methoden von Steuerungsklassen ausgelagert werden.

− Eine Methode wird mit einem oder mehreren Verhaltensmodellen beschrieben. Das Verhaltensmodell widerspiegelt den im Szenario des Anwendungsfalles beschriebenen Ablauf, indem es die Interaktionen der am Szenario beteiligten Informationsklassen mit strukturierten Sprachelementen definiert.

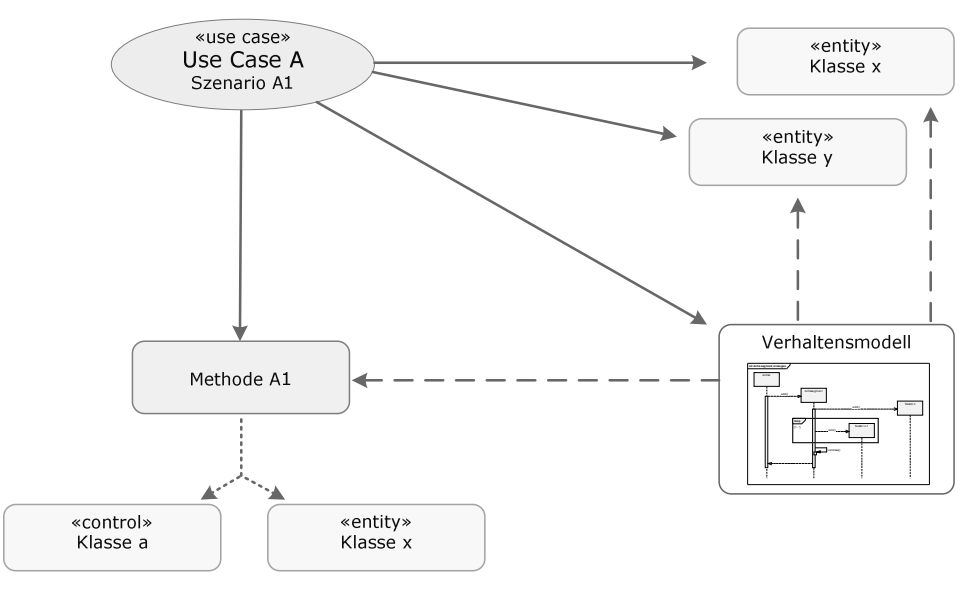

Abbildung 17: Herleitung Verhaltensmodelle

Dank der direkten Ableitung von Methoden aus Anwendungsfällen sowie der Zuweisung der Methode an eine Klasse kann eine Transparenz und Nachverfolgbarkeit sowie eine Durchgängigkeit des Software-Entwicklungszyklus erreicht werden. Die mit den Anwendungsfällen aus Benutzersicht definierte Geschäftslogik wird eindeutig einer Software-Klasse zugeordnet. Dadurch kann einerseits die Umsetzung der Geschäftslogik in der Software transparent kontrolliert werden und andererseits ist bei einer Anpassung des Geschäftsprozesses auch klar identifizierbar, welche Klassen und somit welche Software-Module angepasst werden müssen.

Für die Beschreibung der Aufgaben und Abläufe, welche durch eine Methode implementiert werden sollen, werden Verhaltensdiagramme eingesetzt. Im Bereich der Verhaltensmodellierung kennt die UML verschiedene Diagrammarten. Jede Diagrammart setzt dabei einen individuellen Fokus auf einen Aspekt der Verhaltensbeschreibung:

− Aktivitätsdiagramm

Beschreibt Ablaufmöglichkeiten, die aus einzelnen Aktionen bestehen. Der Fokus liegt auf der Beschreibung des Gesamtablaufs inklusive bedingter Ablaufwege, Wiederholungen und Varianten.

− Kommunikationsdiagramm

Zeigt Beziehungen und Interaktionen zwischen Objekten in einer bestimmten Situation. Der Fokus liegt auf der Darstellung der beteiligten Objekte und deren topologischen (Kommunikations-) Beziehungen.

− Sequenzdiagramm

Zeigt den zeitlichen Ablauf von Nachrichten zwischen Objekten in einer bestimmten Situation. Der Fokus liegt auf dem zeitlichen Ablauf der Interaktionen zwischen beteiligten Objekten.

− Zustandsdiagramm

Zeigt eine Folge von Zuständen bzw. Zustandsänderungen eines Objekts im Laufe seines Lebens. Der Fokus liegt auf der Betrachtung der Zustände und Zustandsübergänge eines Objektes.

Je nach Phase innerhalb des Softwarezyklus sowie auch in Abhängigkeit der individuellen Fragestellung kann eine bestimmte Diagrammart das ideale Hilfsmittel sein. Für eine allgemeine, umfassende Beschreibung eines SMIS, wie es mit diesem Forschungsauftrag angestrebt wird, wird eine kombinierte Verwendung von Aktivitäts- und Sequenzdiagrammen als zielführend erachtet. Mit dem Aktivitätsdiagramm wird der Gesamtablauf einer Geschäftslogik als Ganzes beschrieben, inklusive bedingter Ablaufpfade und Ausnahmen. Für einzelne Ablaufpfade oder spezielle Verhalten können Aktivitäten mittels Sequenzdiagrammen ergänzt werden. Dadurch kann der Fokus auf die an einem spezifischen Ablauf beteiligten Objekte und insbesondere auf deren Interaktionen gelegt werden.

# **7.1 Aktivitätsdiagramm**

Ein Aktivitätsdiagramm beschreibt einen Ablauf ("Workflow"). Bei der Beschreibung des Ablaufs können verschiedene Aktionen (Schritte, Arbeitsschritte) durch Kontroll- und Datenflüsse miteinander verbunden werden und die Ausführung von Aktionen kann an Bedingungen gebunden oder auch mit Schlaufen wiederholt werden. Verwandte Begriffe für ein UML-Aktivitätsdiagramm sind "Ablaufdiagramm" oder auch "Objektflussdiagramm".

Ein Aktivitätsdiagramm eignet sich ideal, um den in einem Szenario eines Anwendungsfalls beschriebenen Ablauf formal und strukturiert zu beschreiben. Mit ihm können auch verbal nur schwierig zu beschreibende Abläufe in einer grafischen Form leicht verständlich notiert werden. So können mit einem Aktivitätsdiagramm Abläufe mit Ausnahmen, Varianten, Sprüngen oder Wiederholungen anschaulich beschrieben werden.

Mit einem Aktivitätsdiagramm wird der Schwerpunkt auf die Beschreibung der Arbeitsschritte sowie deren Sequenzen und Bedingungen für die Ausführung gelegt. Es geht weniger darum, die einzelnen Aktionen konkret einer Klasse zuzuordnen.

Eine Aktivität im Sinne der UML ist der gesamte Ablauf, der mit einem Diagramm beschrieben wird. Die einzelnen Schritte der Aktivität werden Aktionen genannt. Es ist zu beachten, dass in früheren Versionen von UML (UML 1.x) die Bedeutung des Begriffs Aktivität anders definiert war.

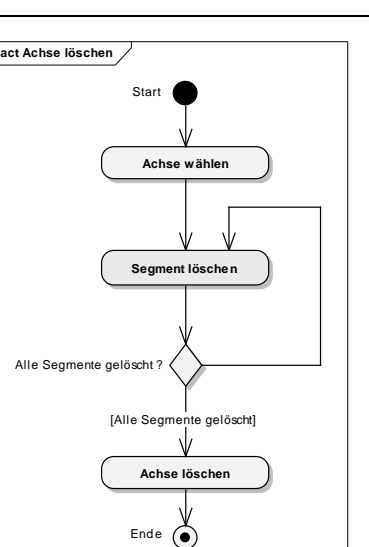

Abbildung 18: Beispiel Aktivitätsdiagramm

#### Ein Aktivitätsdiagramm kennt folgende wesentliche Elemente:

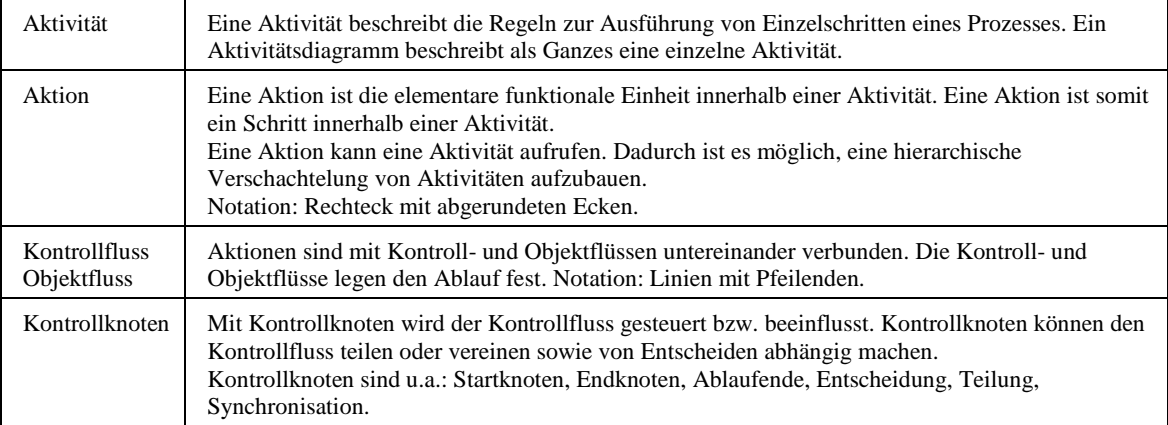

#### **7.2 Sequenzdiagramm**

Ein Sequenzdiagramm beschreibt die zeitliche Abfolge von Interaktionen zwischen Beteiligten in einer bestimmten Situation. Die Beteiligten (Objekte oder Akteure) werden dazu mittels Lebenslinien nebeneinander dargestellt. Von oben nach unten werden chronologisch die zwischen den Beteiligten ausgetauschten Nachrichten dargestellt. Damit lassen sich einerseits natürlich die zeitlichen Abfolgen der Interaktionen darstellen. Andererseits können damit aber auch gut die von den beteiligten Objekten bereitzustellenden Methoden identifiziert werden, durch welche die Nachrichten ausgetauscht werden.

Im Gegensatz zum Aktivitätsdiagramm beleuchtet ein Sequenzdiagramm in der Regel nur einen konkreten Ausschnitt innerhalb einer Aktivität, beispielsweise nur einen Pfad bei mehreren Varianten. Es eignet sich weniger, um komplexe Bedingungsstrukturen oder Wiederholungen darzustellen.

Mit der Konkretisierung eines Aktivitäts- durch ein Sequenzdiagramm werden die an der Aktivität beteiligten Akteure und Informationsklassen identifiziert. Diese sind ja bei der Beschreibung der Aktivitäten nicht, oder nur von untergeordneter Bedeutung.

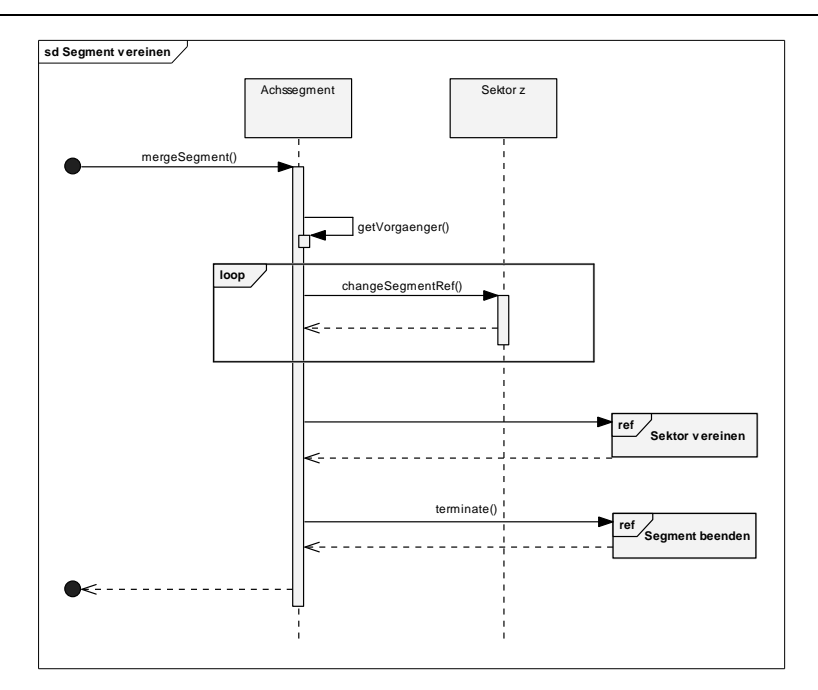

Abbildung 19: Beispiel Sequenzdiagramm

## Ein Sequenzdiagramm kennt folgende wesentliche Elemente:

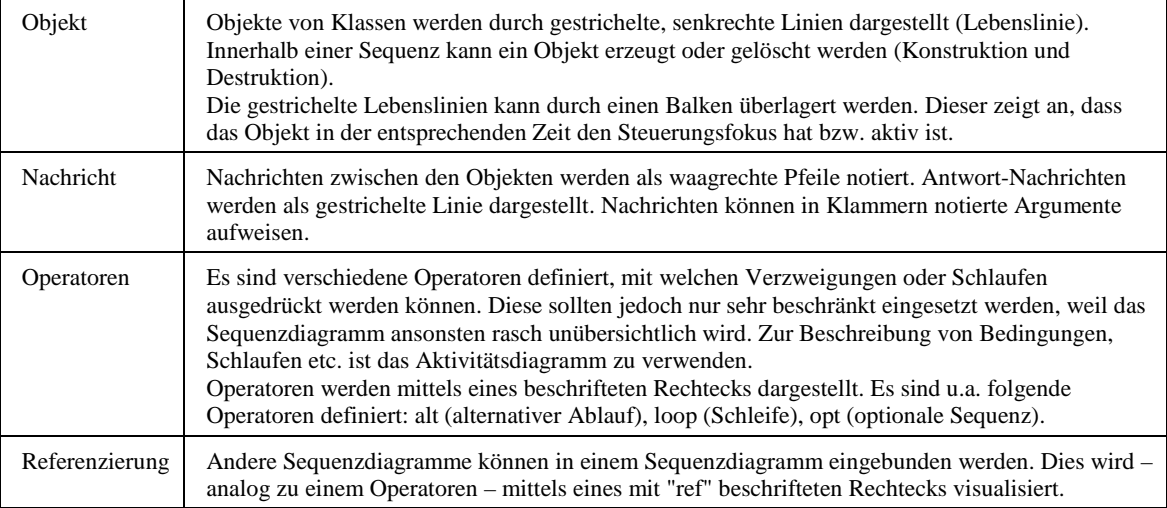

# **8 Klassenmodellierung SMIS**

Die in den methodischen Grundlagen erläuterten Modellkonventionen wurden für die Modellierung des Klassenmodells SMIS angewandt und geprüft. Die Resultate dieser Modellierung sind im Anhang D vollständig und im Detail ersichtlich. Die erarbeiteten konzeptuellen Klassenmodelle umfassen alle Themenbereiche der Normenserie SN640940ff.

In den folgenden Unterkapiteln werden einige zentrale fachliche Aspekte der konzeptuellen Modellierung im Detail erläutert. Es wird damit bezweckt, spezifische Hinweise auf ausgewählte fachliche Aspekte anbringen zu können sowie auch einige typische Entwurfsmuster zu erläutern. Insbesondere werden diejenigen fachlichen Aspekte erläutert, in denen die Projektverfasser Anpassungen an den heutigen Normen empfehlen.

In diesem Kapitel wird die statische Struktur der Informationsklassen eines SMIS beschrieben. Auf die Beschreibung von Methoden zu den Klassen wurde daher an dieser Stelle in der Regel verzichtet. Das dynamische Verhalten der Objekte des SMIS wird separat im folgenden Kapitel 9 erläutert.

# **8.1 Allgemein**

# **8.1.1 Wertebereiche**

Die Beschreibung der Attribute beinhaltet immer auch eine exakte Definition des Datentyps sowie des zulässigen Wertebereichs, wie diese bereits in den Datenkatalogen der Normen festgehalten sind. Für jeden vorkommenden Wertebereich wird ein separates Modellelement vom Stereotyp «domain» instanziiert. Mittels eines Strukturattributs kann sodann von jedem Objekt auf diesen Wertebereich referenziert werden.

In der Modellierung des SMIS werden rund 45 verschiedene Wertebereiche unterschieden.

# **8.1.2 Verwaltungsattribute**

Bei den Verwaltungsattributen handelt es sich um allgemeine Eigenschaften, welche allen Fachobjekten zugeordnet werden.

Die Zuordnung allgemeiner Eigenschaften zu Klassen kann, wie in Kapitel 6.2.4 dargelegt, grundsätzlich durch zwei Arten modelliert werden:

− Vererbung aus einem Basisobjekt

In einem Basisobjekte werden alle allgemeinen Eigenschaften definiert. Die Fachobjekte werden von diesem Basisobjekt abgeleitet, d.h. die Fachobjekte sind Spezialisierungen des Basisobjektes.

− Delegation

Die allgemeinen Eigenschaften werden in einer separaten Klasse oder Struktur definiert und als Typ von Eigenschaften der Fachobjekte verwendet (Datentyp einer Eigenschaft eines Fachobjekts).

Für die Bereitstellung der Verwaltungsattribute wird der zweite Ansatz der Delegation gewählt. Die Wahl dieser Modellierungsart wird mit der besseren Übersichtlichkeit und Lesbarkeit der Diagramme sowie der Vermeidung von Mehrfachvererbungen begründet.

Die Verwaltungsattribute sind in Klassen vom Stereotyp «structure» definiert und werden von Objektklassen mit der Eigenschaft "Verwaltung" über Strukturattribute eingebunden.

Je nach Objektklasse wird eine unterschiedliche Ausprägung der Verwaltungsattribute verwendet. Jedes verwaltete Objekt verfügt zumindest über Angaben zur Erfassung und Mutation (Verwaltungsschlüssel, Mutationsdatum, Änderungsbenutzer etc. der Klasse "Mutation"). Bei Objektklassen mit weitergehenden Verwaltungsattributen werden zusätzlich noch Angaben über den Datenherrn sowie die Originaldatenbank verwaltet (Klasse "Mutationsrecht").

Objekte des Verwaltungstyps "Mutation" müssen sich in einer Klassenhierarchie befinden (Master-Detail), in welcher sie einer übergeordneten Klassen zugeordnet sind, aus welcher die Angaben zum Datenherrn und der Originaldatenbank eindeutig abgeleitet werden können.

Eine zentrale allgemeine Eigenschaft ist der eindeutige Verwaltungsschlüssel eines Datensatzes. Dieser ist ein aus vier Teilen bestehender Systemschlüssel, wobei die einzelnen Teile des Schlüssels eine für den Menschen interpretierbare semantische Bedeutung aufweisen. Insbesondere besteht der Systemschlüssel aus Angaben über die Datenbank, in welcher der Datensatz erzeugt wurde. Diese Angabe wird jedoch nicht in Form einer Beziehung zur entsprechenden Datenbank erfasst sondern als literaler Wert. Bei der Erzeugung des Systemschlüssels muss durch Bedingungen gewährleistet werden, dass nur gültige Werte verwendet werden. D.h. konkret dass bei der Erzeugung eines Datensatzes sowohl der Wert für den DBSchlüsselherrn als auch den DBSchlüssel aus der aktuellen Datenbankkennung übernommen werden.

Auf Grund seiner Bedeutung wird der Systemschlüssel ebenfalls als eigenständige «structure» im Sinne eines komplexen Datentypen definiert.

Der Verwaltungsschlüssel weist in seiner Struktur Ähnlichkeiten mit dem von INTERLIS vorgeschlagenen OID auf, indem beide Schlüssel aus einem durch eine zentrale Stelle verwalteten Präfix und einem durch das jeweilige System generierten Postfix bestehen. Die Länge der Schlüssel, der interne Aufbau des Präfixes sowie die erlaubten Zeichen unterscheiden sich jedoch, so dass auf die Verwendung des OID gemäss INTERLIS verzichtet wird.

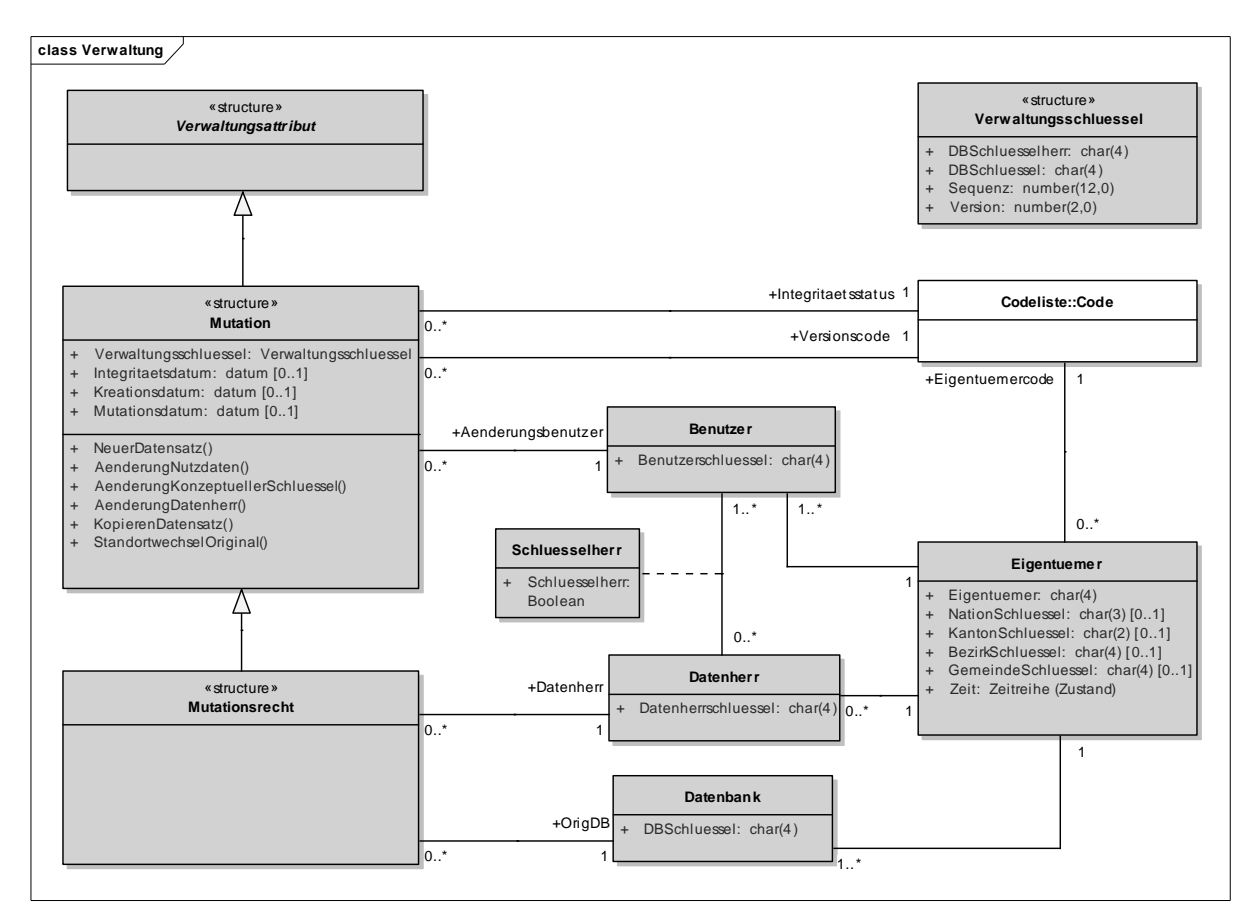

Abbildung 20: Klassendiagramm Verwaltungsattribute.

## **8.1.3 Stammdaten**

Stammdaten sind Daten, welche über einen längeren Zeitraum Gültigkeit haben. Sie bilden die Grundlage zur Beschreibung von Strassendaten.

Als Stammdaten eines SMIS werden gemäss Norm 640940-1 folgende Informationsobjekte gezählt: Physikalische Grösse, Masseinheit, Szenarium und Beteiligter. Deren Modellierung erfolgt gemäss folgendem Klassendiagramm.

Für die Klasse "Beteiligter" wurden nur die obligatorischen Attribute ausmodelliert. Im heutigen Umfeld existieren praktisch überall eigenständige Systeme für die Verwaltung von Benutzern, Personen und Adressen, so dass innerhalb eines Strasseninformationssystems keine separate Beteiligtenverwaltung betrieben werden muss. Vielmehr werden die entsprechenden Daten periodisch aus den spezialisierten Systemen übernommen. Dafür muss ein eindeutiger und stabiler Identifikator für die Beteiligtendatensätze vereinbart werden, so dass die Integrität der im Strasseninformationssystem darauf verweisenden Objekte gewährleistet werden kann.

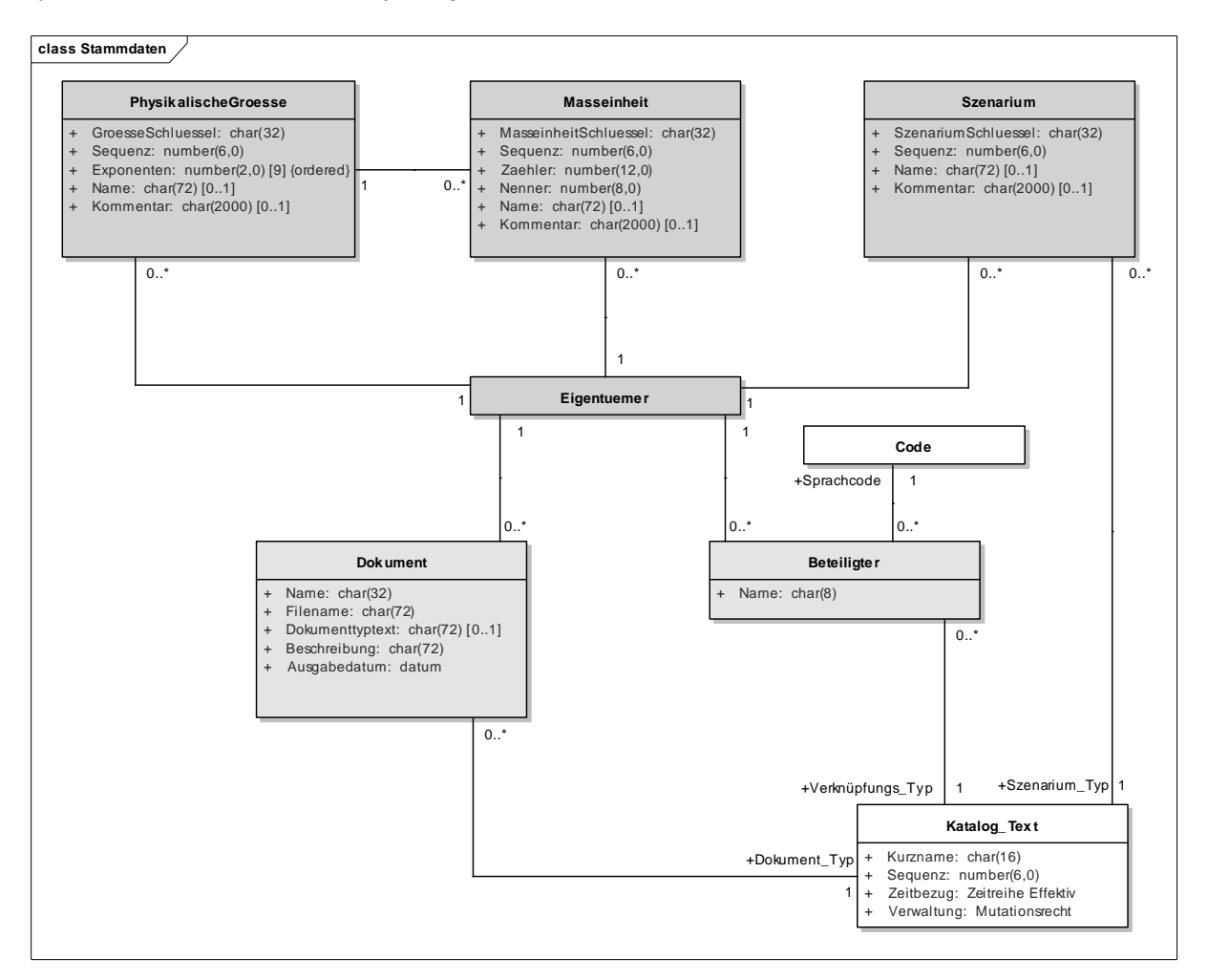

Abbildung 21: Klassendiagramm Stammdaten.

# **8.1.4 Zeitbezug**

Zur Abbildung der zeitlichen Aspekte von Informationsobjekten werden drei Zeitattribute benötigt:

- − Bezugsdatum
- − Beginn Gültigkeit
- − Ende Gültigkeit

Diese Zeitattribute werden für alle Informationsobjekte mit Zeitbezug verwendet und stehen diesen indirekt über die abstrakte Klasse "Zeitbezug" zur Verfügung.

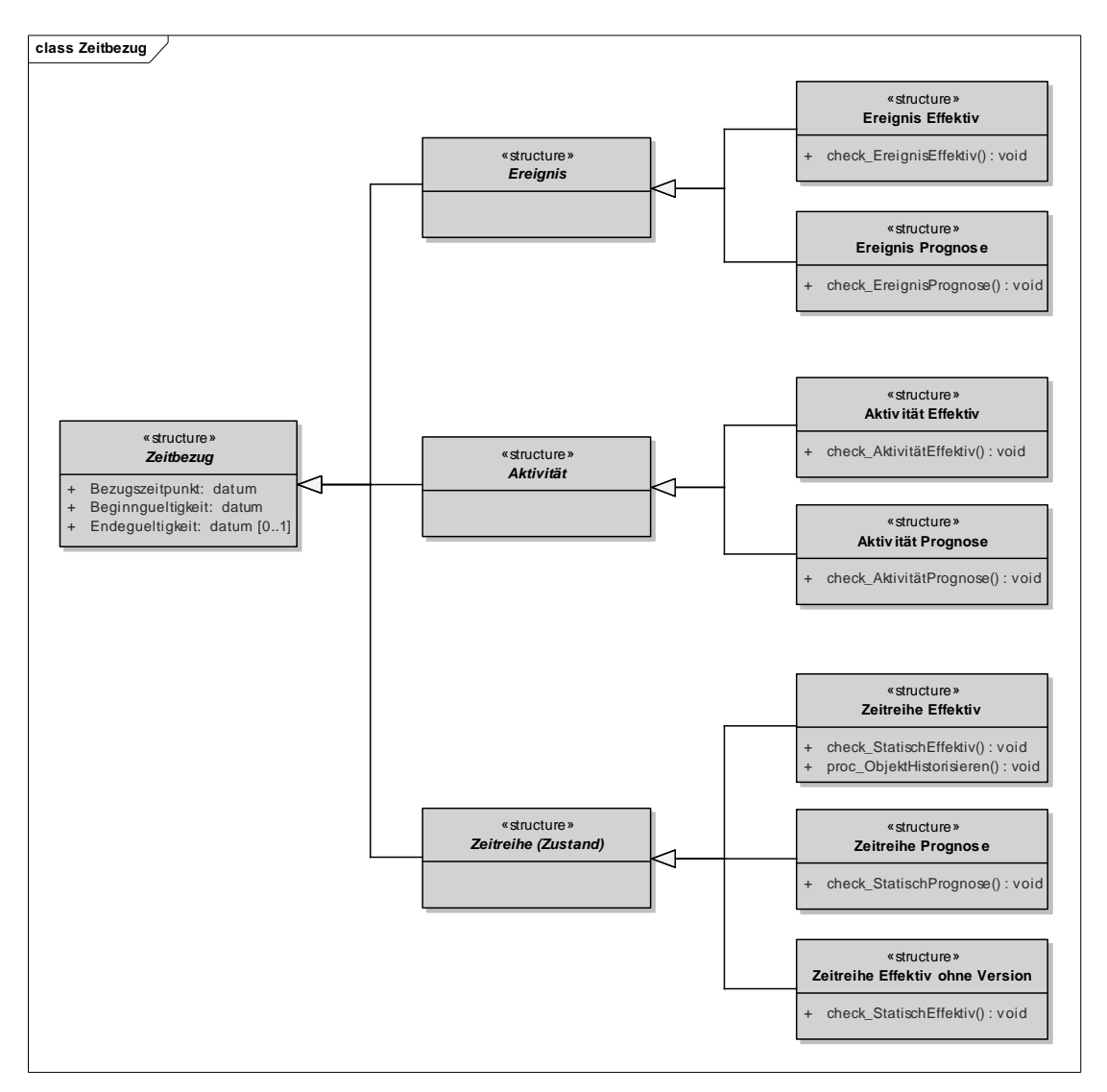

Abbildung 22: Klassendiagramm Zeitbezug.

Der Zeitbezug von Informationsobjekten kann verschiedene Ausdehnungen aufweisen. Es werden deshalb folgende drei Arten des Zeitbezuges unterschieden und als abstrakte Spezialisierungen der generellen Klasse "Zeitbezug" ausmodelliert:

- − Ereignis: Die Information bezieht sich auf einen Zeitpunkt. Beispiel: Unfall.
- − Aktivität: Die Information bezieht sich auf einen Zeitraum mit klar definiertem Anfangs- und Endzeitpunkt. Beispiel: Baustelle.
- − Zeitreihe: (alter Begriff: "Zustand" oder "Statisch"). Die Information bezieht sich auf einen offenen Zeitraum mit definiertem Anfangszeitpunkt aber nicht definiertem Endzeitpunkt. Beispiel: Geschwindigkeitsbegrenzung.

Der Zustand des Informationsobjektes kann sich ändern, wodurch eine neue Version des Objektes mit einem neuen Anfangszeitpunkt entsteht. Gleichzeitig wird der Endzeitpunkt der Vorgängerversion auf den Anfangszeitpunkt der aktuellen Version gesetzt.

Über den Versionscode eines Informationsobjektes ist bekannt, ob es sich um eine effektive oder prognostizierte Information handelt. In Abhängigkeit davon ergeben sich unterschiedliche Regeln und Methoden für die Einhaltung der zeitlichen Integrität sowie der Versionierung.

Diesem Sachverhalt wird Rechnung getragen, indem zu jeder Art des Zeitbezuges nochmals weitere Spezialisierungen bestehen, mit welchen die unterschiedlichen Formen der Existenz von Informationen unterschieden werden:

- − Effektiv: Der Zeitbezug ist angegeben für eine effektive Information.
- − Prognose: Der Zeitbezug ist angegeben für eine prognostizierte Information.

Die Objekte des Zeitbezuges sind keine eigenständigen Objekte. Sie sind nur in Zusammenhang mit einem sie integrierenden Hauptobjekt existent und werden deshalb als Klassen mit dem Stereotyp «structure» definiert.

Der Zeitbezug wird einem Informationsobjekt zugeordnet, indem diesem eine Eigenschaft "Zeitbezug" zugewiesen wird. Die Eigenschaft "Zeitbezug" ist dabei ein Strukturattribut, dessen Wert sich aus einer der Strukturen des Zeitbezuges herleitet.

Während der Zeitbezug einer Klasse durch einen Verweis auf einen abstrakt definierten Zeitbezug modelliert werden kann (z.B. Verweis auf Klasse "Ereignis"), verfügen die Instanzen dieser Klassen immer über einen konkreten Zeitbezug (z.B. Instanz vom Typ "Ereignis Effektiv"). Dieser ist abhängig vom Versionscode der entsprechenden Instanz.

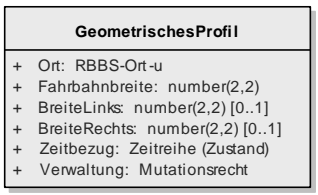

Abbildung 23: Beispiel Zuweisung Zeitbezug zu Informationsobjekt.

### **8.1.5 Code-Systeme**

Im Strasseninformationssystem werden zwei Arten von Code-Systemen unterschieden:

- − Codelisten
- − Wissenskataloge

Codelisten und insbesondere Wissenskataloge sind "Aufzählungen" mit grundsätzlich veränderbarem Inhalt. Fachliche Anforderungen verlangen, dass der Systembenutzer Änderungen an diesen vornehmen können muss. Die Code-Systeme können als Teil der Fachdaten verstanden werden.

Die Strukturen für die Verwaltung beider Code-Systeme werden daher jeweils explizit ausmodelliert und es wird nicht auf Konstrukte für Aufzählungen aus UML (Enumeration) oder INTERLIS (Aufzählung) aufgesetzt.

Wissenskataloge sind nach Katalogen geordnete Wertebereichsdefinitionen, deren einzelne Werte (Katalog-Text) jeweils eine Kombination verschiedener elementarer Eigenschaften (Elementartext) entsprechen.

Der Aufbau der Wissenskataloge entspricht einer multidimensionalen Hierarchie, indem bei der Definition eines Katalog-Textes die verschiedenen Dimensionen (Kolonne) beliebig oft wiederholt werden können.

Zwischen einzelnen Katalog-Texten können Abhängigkeiten definiert werden (rekursive Assoziation der Klasse Katalog\_Text). Damit lassen sich fachlich begründete Zusammenhänge zwischen Katalog-Texten aus unterschiedlichen Katalogen abbilden. So kann zum Beispiel die Auswahl von Katalog-Texten eines Katalogs in Abhängigkeit eines Wertes eines anderen Katalogs eingeschränkt werden.

Klassische hierarchische Listen (Baumstrukturen), wie sie etwa in UML und INTERLIS definiert werden können, reichen für die Abbildung der erforderlichen Funktionalitäten der Wissenskataloge nicht aus.

Eine detaillierte Erläuterung der Wissenskataloge befindet sich in [LFSTRADA]

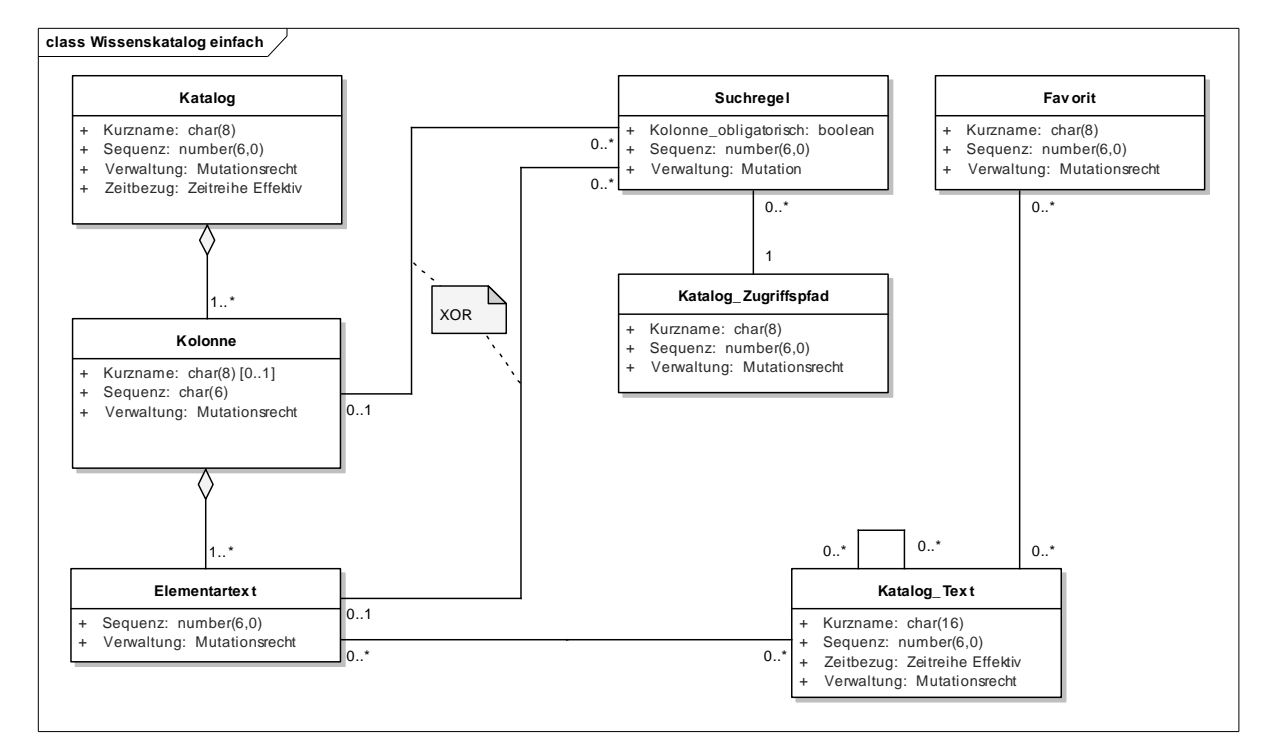

Abbildung 24: Klassendiagramm Wissenskatalog (vereinfacht), u.a. ohne Darstellung Sprachabhängigkeit.

Eine spezielle Eigenheit der Wissenskataloge ist die Möglichkeit der Definition von Zugriffspfaden (Katalog-Zugriffspfad). Bei der Zuordnung eines Katalog-Textes zu einem Fachobjekt muss je nach Eigenschaft aus einer sehr grossen Grundmenge ausgewählt werden (bis zu mehreren hundert Einträgen). Ein Zugriffspfad ist ein auf fachlichen Regeln basierender "Auswahlfilter", der den Benutzer bei der Auswahl von Katalog-Texten unterstützen soll.

In seiner Struktur ist der Zugriffspfad gleich wie ein Katalog-Text. Er umschreibt jedoch nicht eine tatsächliche fachliche Eigenschaft, die einem Fachobjekte zugewiesen werden könnte, sondern er dient der Vorauswahl von Katalog-Texten. Mit einem Zugriffspfades wird definiert, dass für die Zuordnung eines Katalog-Textes zu einem Fachobjekt nur noch diejenigen Katalog-Texte verfügbar sind, welche zumindest die gleichen Elementartexte (und noch beliebig weitere) enthalten wie der Zugriffspfad.

Der Zugriffspfad kann den Benutzern in der Auswahl eines Katalog-Textes noch weiter unterstützen, indem er, fakultativ, noch Suchregeln vorgibt. Eine Suchregel definiert, wie der Katalog-Text, ausgehend von der bereits durch den Zugriffspfad definierten Struktur, weiter aufgebaut sein muss.

Favoriten sind eine benannte Sammlung von Katalog-Texten, welche durch den Benutzer frei zusammengestellt werden kann. Diese Klasse dient ebenfalls der Definition einer "Vorauswahl" von Katalog-Texten und ist als Ergänzung zum Zugriffspfad gedacht, welcher eine Vorauswahl auf Grund von fachlichen Zusammenhängen definiert.

# **8.2 Linearer Bezug**

#### **8.2.1 RBBS**

Das Räumliche Basisbezugssystem wird gebildet durch Achsen, Achssegmente und Sektoren.

Eine Achse besteht in der Regel aus einem oder mehreren Achssegmenten. Sie kann allerdings auch ohne ein Achssegment existieren und definiert in diesem Fall nur einen "abstrakten" Namen ohne linear-räumliche Ausdehnung.

Eine Achse ohne Achssegment kann von Fachobjekten dennoch referenziert werden, so dass Aussagen bezüglich dieser Achse gemacht werden können. Ein Anwendungsbeispiel wäre die Abbildung von Flüssen als Achsen ohne Achssegmente, so dass Strassenobjekte, wie beispielsweise Brücken, auf diese Achsen referenzieren können, ohne dass der Fluss genauer spezifiziert werden müsste.

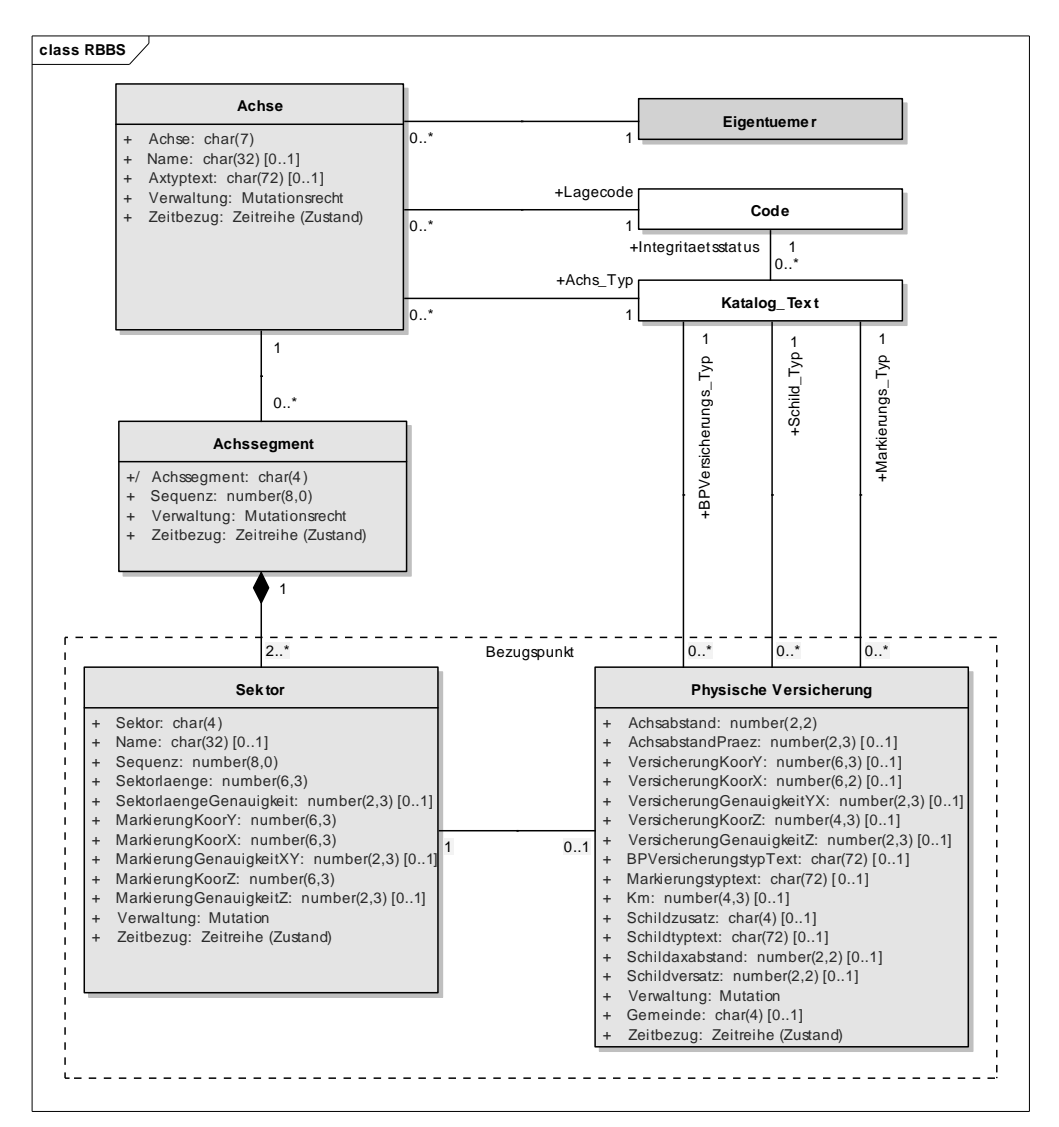

Abbildung 25: Klassendiagramm RBBS.

Achssegmente sind Sammlungen von Sektoren. Sie gruppieren zwei oder mehr zusammenhängende Sektoren. Achssegmente werden explizit ausmodelliert, weil dadurch verschiedene Operationen der Raumbildung sowie der Raumreferenzierung besser unterstützt werden können, als wenn die Sektoren nicht weiter gruppiert direkt einer Achse zugeordnet werden.

Beispielsweise ist es möglich, die Achszugehörigkeit eines Achssegmentes zu wechseln und somit auch die entsprechenden Sektoren der neuen Achse zuzuordnen.

Ein Achssegment wird identifiziert über den Namen seines ersten Sektors (abgeleitetes Attribut).

Sektoren definieren den eigentlichen linearen Raum einer Achse. Sie haben einen definierten Anfangspunkt auf der Achse und eine Länge und spannen damit einen linearen Raum auf. Alle Sektoren innerhalb eines Achssegments gehören zum gleichen Datenherrn. Dies wird dadurch ersichtlich, dass in den Verwaltungseigenschaften nur Mutationsangaben (Attribut Verwaltung vom Typ "Mutation") beschrieben sind, nicht jedoch Eigentumsangaben. Diese werden für allen Sektoren eines Achssegments in den Verwaltungseigenschaften des Achssegments selbst festgelegt (Attribut Verwaltung vom Typ "Mutationsrecht")).

Der Anfangspunkt eines Sektors muss auch mit planaren Koordinaten beschrieben werden (numerische Versicherung). Ein Sektor kann über eine physische Versicherung verfügen. Die physische Versicherung befindet sich i.d.R. am Strassenrand und kann aus einer Markierung sowie einem Schild mit entsprechenden Beschreibungen der Ausprägung und Lage bestehen.

Der bisher zentrale Begriff "Bezugspunkt" existiert nicht mehr als eigenständige Klasse. Vielmehr entspricht ein "Bezugspunkt" einem Sektor zusammen mit dessen physischen Versicherung.

Die in der aktuellen Normierung enthaltene Klasse "Hilfsbezugspunkt" wird weggelassen, da sich deren Verwendung in der Praxis nicht bewährt hat.

# **8.2.2 Raumbezug einer Information**

Der Raumbezug einer Information wird über RBBS-Orte hergestellt. Dabei wird unterschieden zwischen Orten ohne Spezifizierung des seitlichen Abstandes (RBBS-Ort-u), mit seitlicher Abstandsangabe (RBBS-Ort-uv) sowie mit zusätzlicher Höhenangabe (RBBS-Ort-uvw).

Ein punktförmiges Objekt weist als Raumbezug einen RBBS-Ort auf, ein linien- oder flächenförmiges Objekt weist zwei RBBS-Orte auf (Anfangs- und Endort). Der Raumbezug wird bei den jeweiligen Objekten als komplexes Attribut (Strukturattribut) implementiert.

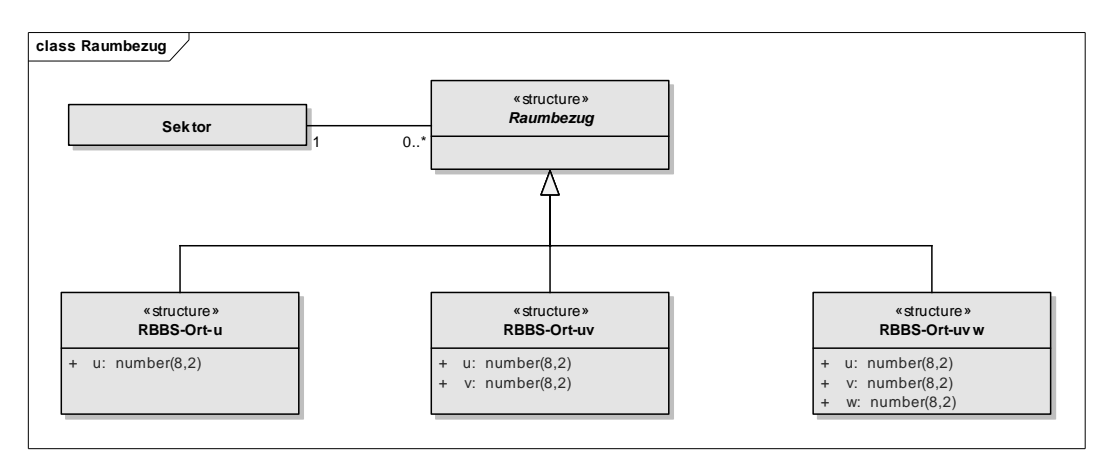

Abbildung 26: Klassendiagramm Raumbezug einer Information.

Auf eine Modellierung weitergehender Raumstrukturen wie beispielsweise RBBS-Segment, RBBS-Fläche etc. wird bewusst verzichtet, weil bei einer vollständigen Modellierung aller Raumtypen eine Vielzahl verschiedener Ausprägungen unterschieden werden müssten. Die spezifischen Raumeigenschaften werden deshalb bei den einzelnen Fachobjekten individuell definiert. Zumeist handelt es sich bei den komplexeren Raumstrukturen auch um Eigenschaften, welche auch eine fachliche Bedeutung aufweisen können (z.B. Teil des konzeptuellen Schlüssels), so dass die Abbildung der vollständigen Raumeigenschaften bei den Fachobjekten selbst aus fachlicher Sicht auch korrekt ist. Der Vorteil bei der Definition spezifischer Raumstrukturen läge darin, dass Konsistenzbedingungen und Methoden zentral beschrieben werden könnten.

#### **8.2.3 Achssegmentgeometrien**

Die Achssegmentgeometrie bildet die planare Repräsentation eines Achssegments und somit auch einer Achse. Die Achse selbst verfügt nicht über eine eigen Geometrie.

Jedes Achssegment kann über beliebig viele Achssegmentgeometrien verfügen. Achssegmentgeometrien mit gleichen Eigenschaften bezüglich der Geometrisierung können in "Geometrien" gruppiert werden. Typische Instanzen von Geometrien können beispielsweise sein "Vektor 25", "AV" oder "Digitalisierung auf Basis 1:5'000".

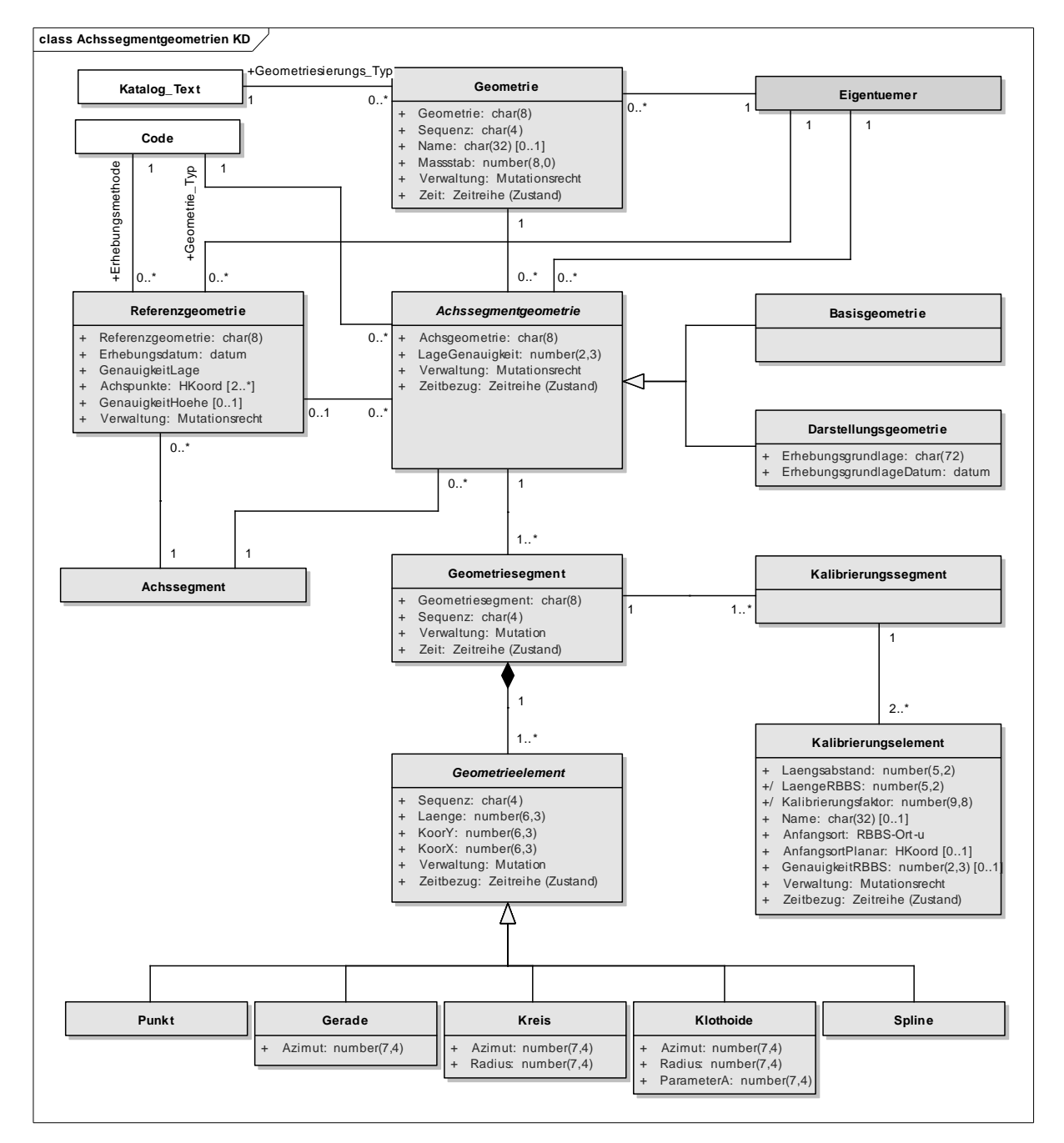

Abbildung 27: Klassendiagramm Achssegmentgeometrien.

Achssegmentgeometrien können sowohl horizontale als auch vertikale Projektionen der Referenzgeometrie darstellen. In der Praxis werden derzeit nur horizontale Achssegmentgeometrien verwendet. Oft ist es zudem so, dass keine Referenzgeometrie existiert, und demnach die Achssegmentgeometrie direkt aus einer bereits projizierten Geometrie hergeleitet wird. Deshalb wird zwischen der Achssegmentgeometrie und der Referenzgeometrie nur eine fakultative Beziehung definiert.

Das Kalibrierungssegment wird als eigenständige Klasse ausmodelliert. Dies einerseits deshalb, um zu erzwingen, dass alle Kalibrierungselemente eines Kalibrierungssegmentes auf demselben Geometriesegment liegen müssen. Andererseits aber auch um durch einen analogen Hierarchieaufbau wie bei den Geometriesegmenten und den Achssegmenten die Abhängigkeiten gut aufzeigen zu können.

Der Kalibrierungspunkt wird nicht mehr modelliert. Es handelt sich beim Kalibrierungspunkt um ein semantisches Element, welches nur temporär und einmalig zur Bestimmung des Anfangsortes des Kalibrierungselementes Verwendung findet. Eine Verwaltung dieses Punktes ist somit nicht notwendig.

Die geografische Repräsentation wird über verschiedene Ausprägungen von Geometrieelementen explizit ausmodelliert. Bei einer Modellierung direkt in INTERLIS könnte dafür auf die in INTERLIS definierten Geometrietypen zurückgegriffen und somit auf eine explizite Ausmodellierung verzichtet werden (mit Ausnahme der Klothoide).

# **8.2.4 Netze**

Netze sind hierarchisierbar. Die oberste Stufe einer Netzhierarchie wird als Gesamtnetz bezeichnet und enthält die Definition des Netztyps, welcher dann für alle untergeordneten Netze Gültigkeit hat. Unterhalb des Gesamtnetzes gibt es beliebig viele und beliebig hierarchisierbare Zwischennetze. Die unterste Ebene der Netzhierarchie werden von Basisnetzen gebildet.

Ein Basisnetz besteht aus Netzsegmenten. Bei den Netzsegmenten wird zwischen Abschnitten und Strecken unterschieden, wobei ein Netz entweder nur aus Abschnitten oder nur aus Strecken bestehen kann.

Für alle Netzsegmente gilt, dass diese sich eindeutig auf einem Achssegment befinden müssen, d.h. der Anfangs- und der Endort müssen sich auf demselben Achssegment befinden.

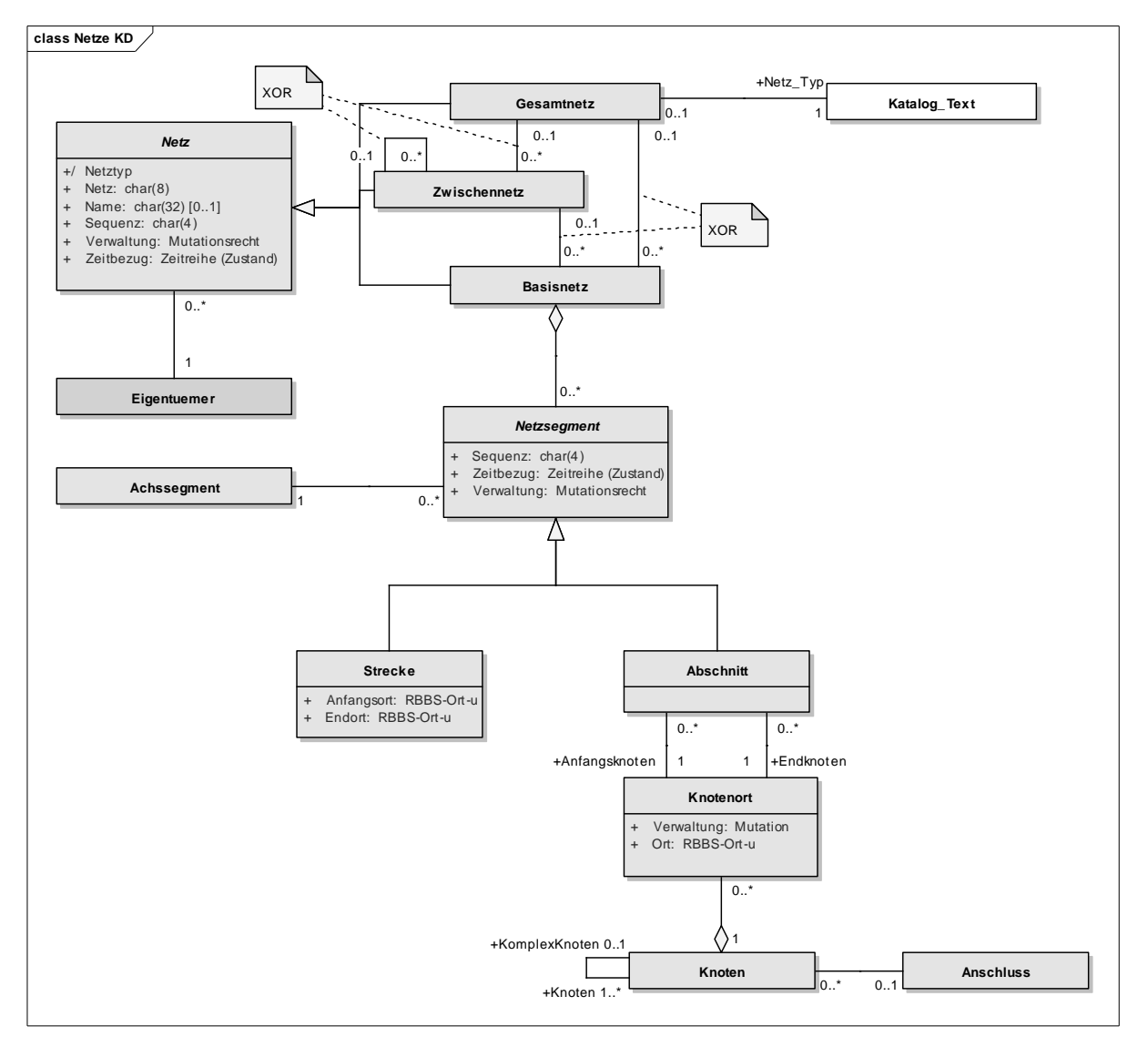

Abbildung 28: Klassendiagramm Netze.

# **8.3 Fachdaten**

### **8.3.1 Geometrie und Nutzung Strassenraum**

Die Fahrbahnnutzung wie auch die Nebenstreifen sind über einen Anfangs- und Endort sowie über eine Anfangs- und Endquerlage im RBBS räumlich beschrieben. Bei der Querlage handelt es sich allerdings nicht um die effektive, mit Meterangaben definierte Querlage des Objektes, sondern um eine schematisierte Beschreibung der Querlagen-Sequenz des Objektes. Deshalb wird für die Beschreibung der Orte der Fahrbahnnutzung und der Nebenstreifen nicht der Raumbezug "RBBS-Ortuv" verwendet. Stattdessen wird für die Längsverortung der Raumbezugstyp "RBBS-Ort-u" verwendet und für die Beschreibung der Querlage ein spezifisches, lokales Attribut "Anfangsquerlage" bzw. "Endquerlage".

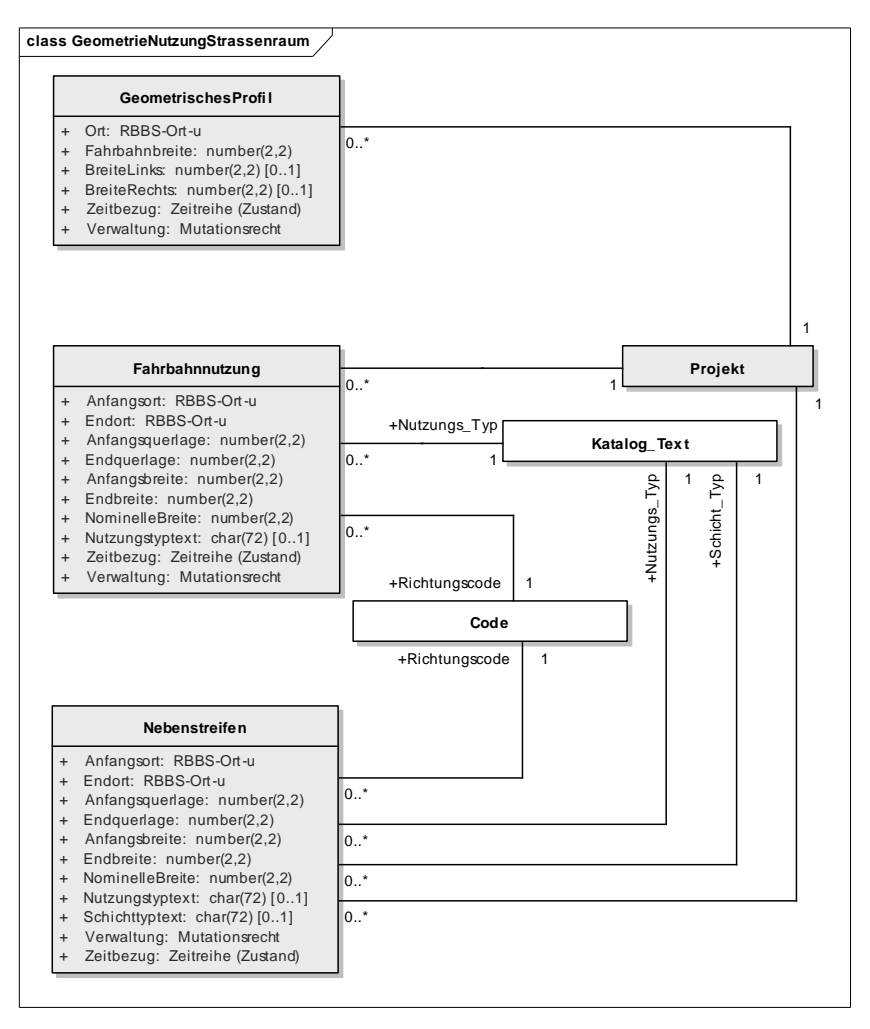

Abbildung 29: Klassendiagramm Geometrie und Nutzung Strassenraum.

Durch die Definition des konzeptuellen Schlüssels bei der Fahrbahnnutzung und den Nebenstreifen (Anfangs-, Endort, Anfangs-, Endquerlage) kann eine räumliche Überlappungsfreiheit nicht vollständig gewährleistet werden. Durch die zusätzlichen Eigenschaften der Anfangs- und Endbreite können Flächenobjekte gebildet werden, die sich trotz unterschiedlicher konzeptueller Schlüssel räumlich überschneiden. Die räumliche Überlappungsfreiheit muss demnach über eine zusätzliche Konsistenzbedingung geregelt werden, welche durch räumliche Analysen vom System geprüft werden müssen.

# **8.3.2 Fahrbahnaufbau**

Beim Fahrbahnaufbau handelt es sich um über- und nebeneinander liegende Flächenobjekte. Bei Objekten, die sich räumlich berühren bzw. überlagern spielt der Einbaubeginn eine entscheidende Rolle für die Bestimmung der vertikalen Anordnung der Objekte und somit der Beschreibung des Belagsaufbaus.

Als wesentliche Bedingung für die Einhaltung der Konsistenz des Fahrbahnaufbaus wird definiert, dass Objekte mit identischem Einbauzeitpunkt sich räumlich nicht überlagern dürfen (Überlappungsfreiheit). Diese Konsistenzbedingung kann nicht alleine durch die Vergabe des konzeptuellen Schlüssels (Anfangs-, Endort, Einbaubeginn) überprüft werden, sondern sie erfordert eine zusätzliche Konsistenzregel, welche vom System durch räumliche Analysefunktionen implementiert werden muss.

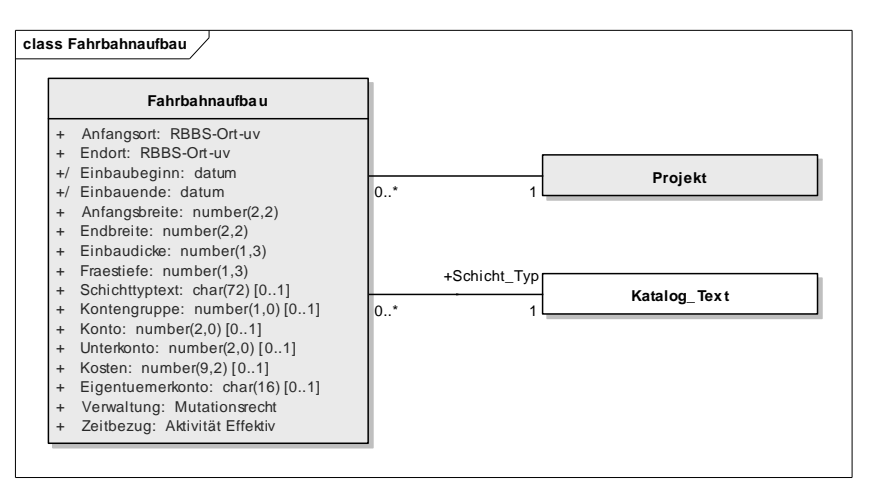

Abbildung 30: Klassendiagramm Fahrbahnaufbau.

Ein Fahrbahnaufbau verfügt nur über einen Belagsort, welcher durch die Objekteigenschaften direkt beschrieben ist. Die Zuordnung mehrerer Belagsorte zur einem Fahrbahnaufbau-Objekt hat sich in der Praxis wenig bewährt und wird nicht mehr unterstützt.

#### **8.3.3 Fahrbahnzustand**

Der Fahrbahnzustand wird zwischen einem Anfangs- und einem Endort entlang der Unterhaltsachse, gemäss SN 640941, mit einer Zustandsaufnahme (Messwert und Zustandserhebungstyp) beschrieben. Zur Bestimmung der erhobenen Werte müssen die Messwerte in Abhängigkeit eines Zustandserhebungstyps und Bewertungsregeln in dimensionslose Grössen transformiert werden.

Zustands-Bewertungsregeln sind gespeichertes Fachwissen. Sie stellen Funktionen dar, die die Transformation von erhobenen Grössen in abgeleitete, meist "einheitslose" Grössen erlauben. Die Funktion wird mathematisch durch eine Menge von geraden Funktionssegmenten definiert.

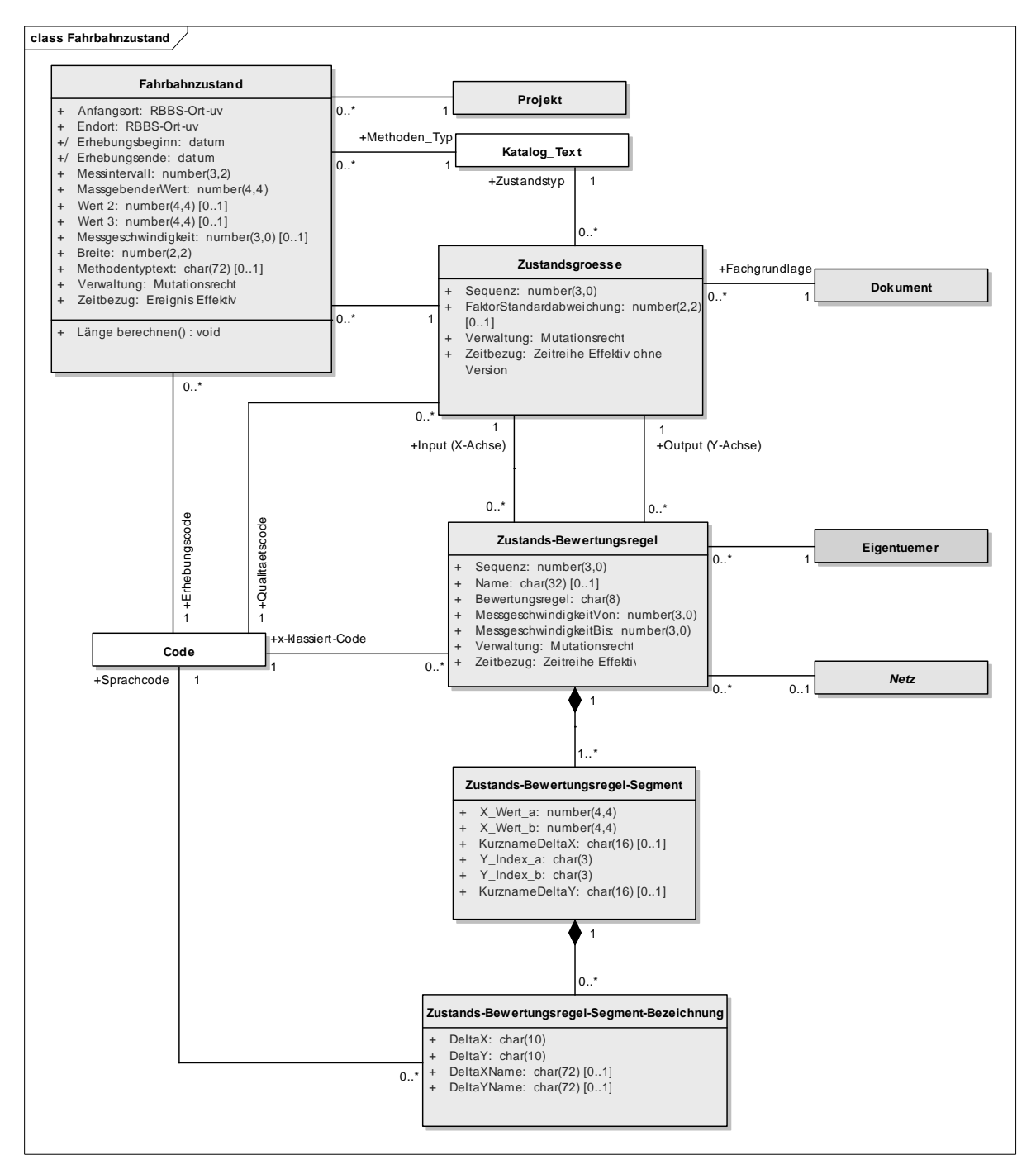

Abbildung 31: Klassendiagramm Fahrbahnzustand
#### **8.3.4 Fahrbahnreparatur**

Fahrbahnreparaturen entsprechen in ihrer Art den Fahrbahnaufbauten. Die Klasse Fahrbahnreparatur weist die gleichen Konsistenzbedingungen auf wie die Klasse Fahrbahnaufbau.

#### **8.3.5 Projekt**

Keine spezifischen Erläuterungen. Details zum Projekt siehe Anhang D.

#### **8.3.6 Strassenverkehrsunfälle**

Keine spezifischen Erläuterungen zum Klassenmodell. Details zu Strassenunfällen siehe Anhang D. Die im Anhang D dargestellten Klassen basieren auf den aktuell in der Norm 640947 definierten Datenkatalogen. Das aktuelle Unfallprotokoll weicht von der Norm in einigen Punkten ab. Es wird empfohlen, die Norm zu überarbeiten und mit den aktuellen Unfallprotokollen abzustimmen.

#### **8.3.7 Verkehrsdaten**

Das konzeptionelle Modell für den Verkehr wurde gegenüber des in der Norm 640948 beschriebenen Datenkatalogs auf Grund von Erkenntnissen in der praktischen Anwendung leicht angepasst.

Es wurde eine neue Klasse "Zählstelle" eingeführt. Diese dient als Gruppierung aller Zeitreihen, welche zu einer Zählstelle gehören. Eine Zählstelle kann optional über eine planare Lokalisierung verfügen.

Mit der Klasse Zählstelle böte sich auch die zusätzliche Möglichkeit, Informationen über Wartungen oder Ausrüstungen einer Zählstelle zu verwalten. Diese weitergehenden Möglichkeiten wurden im vorliegenden Klassenmodell noch nicht integriert, sollten jedoch bei einer allfälligen Anpassung der Norm geprüft werden.

In der Praxis hat sich gezeigt, dass der Messort nicht über eine flächenförmige Ausdehnung entlang der Achse verfügen muss, wie dies in der aktuellen Norm vorgegeben ist. Es wird daher für den Messort lediglich eine Lokalisierung auf einem linearen Punkt sowie einer Breite modelliert. Die Breite umschreibt dabei die wirksame Breite der Messschlaufe. Als zusätzliche Eigenschaft verfügt der Messort über einen Spur-Code. Dieser ist geeignet, um den Messort mit der Konfiguration der Zählgeräte zu verknüpfen.

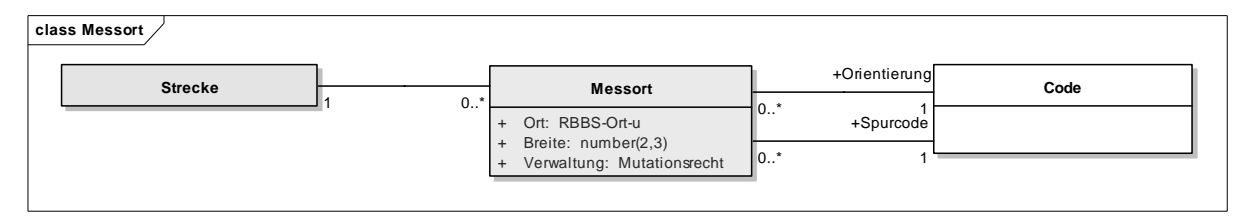

Abbildung 32: Klassendiagramm Messort

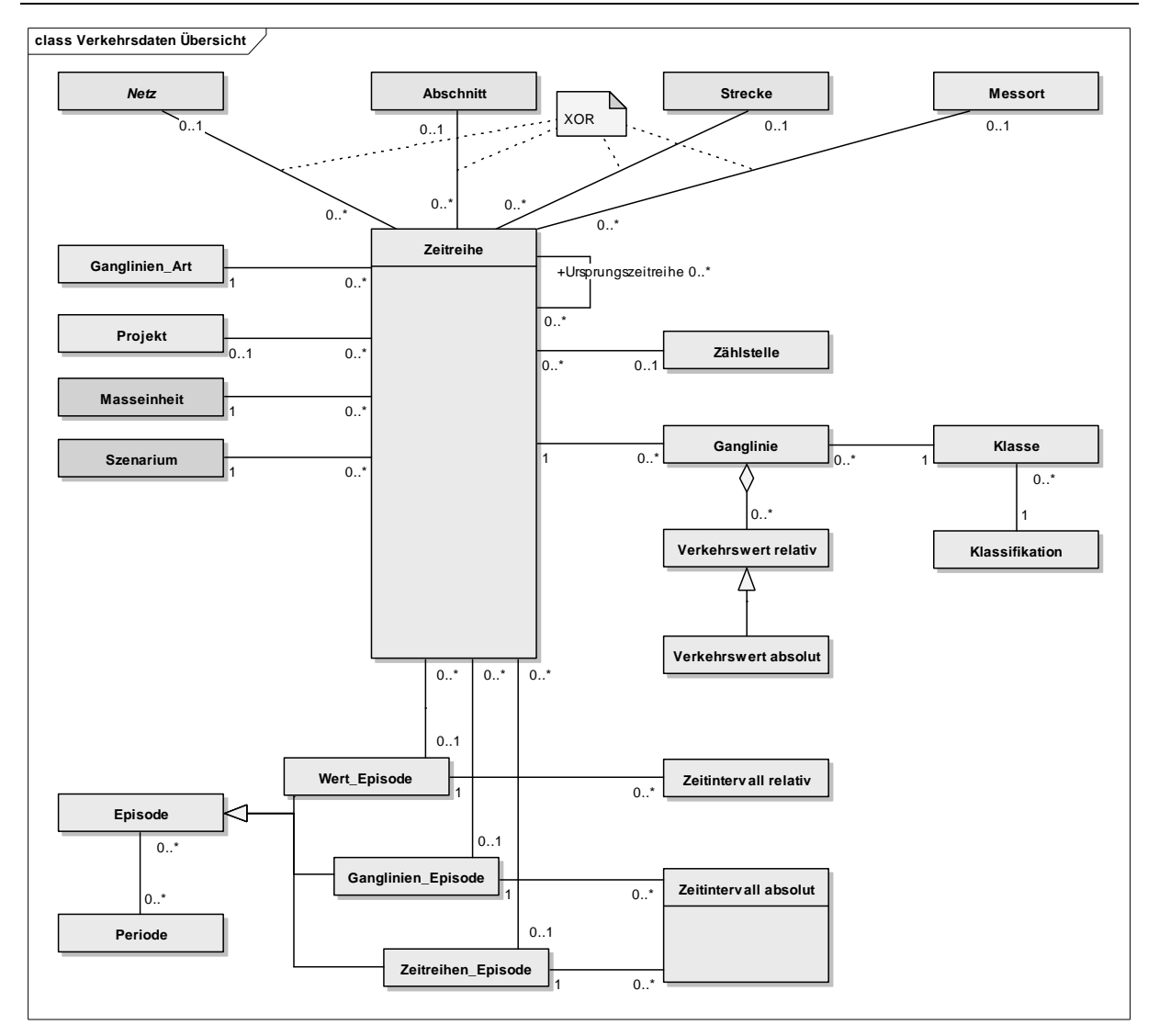

Abbildung 33: Klassendiagramm Verkehrsdaten Übersicht

# **9 Verhaltensmodellierung SMIS**

Eine Kernaufgabe eines SMIS ist die Bereitstellung von Funktionen, mit welchen die Dynamik des Räumlichen Basisbezugssystems RBBS abgebildet werden kann. Exemplarisch wird deshalb im Folgenden ein Verhaltensmodell dargestellt, mit welchem die Abläufe beschrieben werden, die sich aus dem dynamischen Verhalten des RBBS ergeben. Dazu werden die in Kapitel 7 eingeführten methodischen Ansätze auf die Informationsklassen des SMIS angewandt.

### **9.1 Dynamische Prozesse des RBBS**

Damit in einem SMIS das RBBS abgebildet und gepflegt werden kann, müssen von diesem verschiedene Operationen zur Erzeugung, Mutation und Beendigung oder Löschung des linearen Raums unterstützt werden. Es können dazu folgende Anwendungsfälle identifiziert werden:

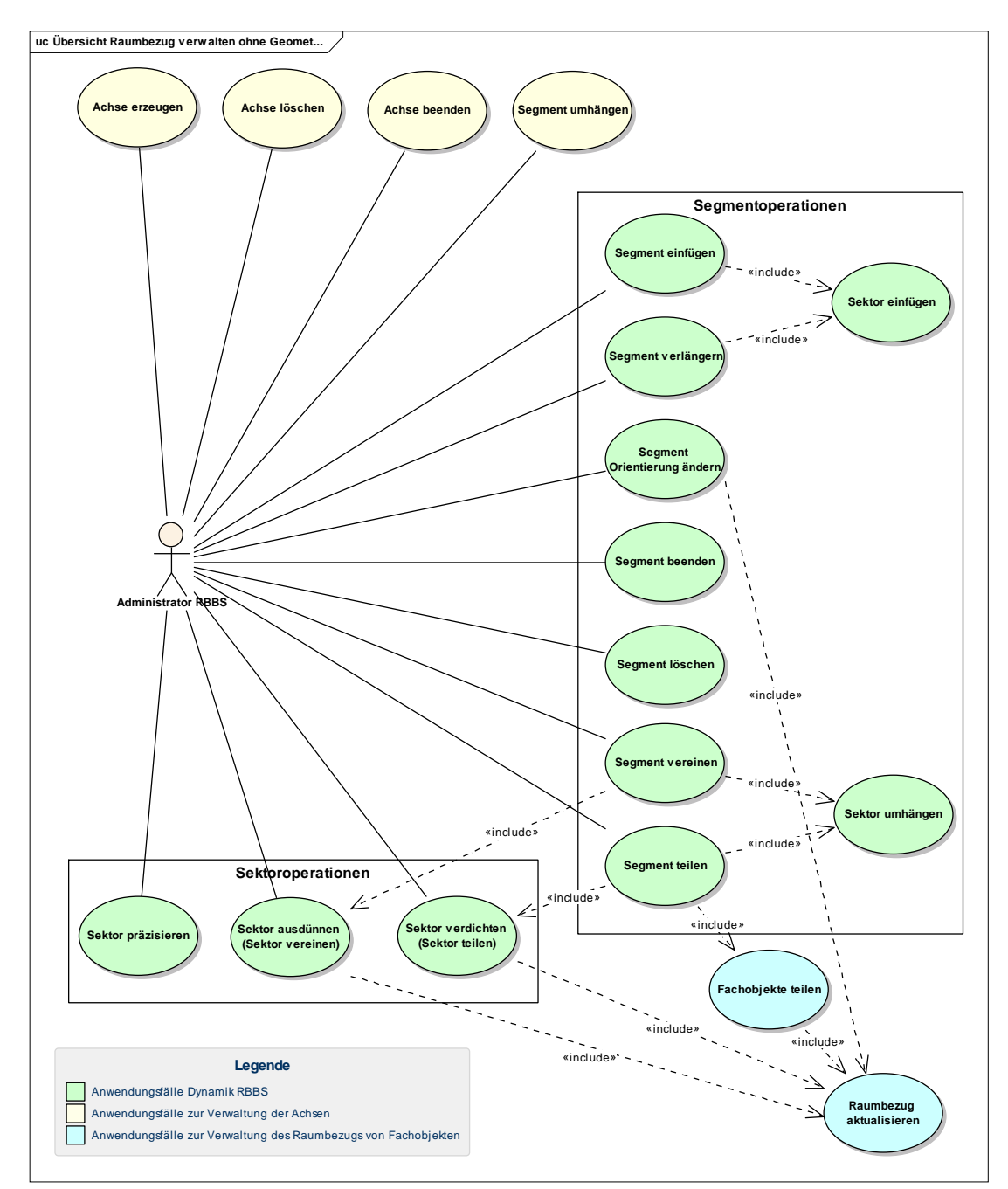

Abbildung 34: Anwendungsfalldiagramm Dynamik RBBS (ohne Geometrie)

Die Anwendungsfälle zur Verwaltung der dynamischen Prozesse des RBBS können grundsätzlich in die beiden Gruppen der Segmentoperationen und der Sektoroperationen unterteilt werden:

- − Als Segmentoperationen werden Vorgänge bezeichnet, bei denen der lineare Raum effektiv verändert wird. Diese Veränderung kann das Hinzufügen, Wegfallen oder eine Umstrukturierung des linearen Raums sein.
- − Als Sektoroperationen werden Vorgänge bezeichnet, bei denen lediglich die Definition des linearen Raums verändert wird, ohne dass sich dadurch Auswirkungen auf die Länge und Grundstruktur des linearen Raums ergeben.

Daneben gibt es noch Anwendungsfälle zur Verwaltung der Achsen. Achsen als solche dienen jedoch nur der organisatorischen Gruppierung von Achssegmenten, ohne dass sie einen direkten Einfluss auf die Definition des Bezugssystems haben. Der lineare Raum wird im Prinzip nur durch Achssegmente und Sektoren definiert.

Die Anwendungsfälle der dynamischen Prozesse des RBBS werden im Folgenden fachlich beschrieben. Eine vollständige Beschreibung aller Anwendungsfälle zum RBBS befinden sich im Anhang C.

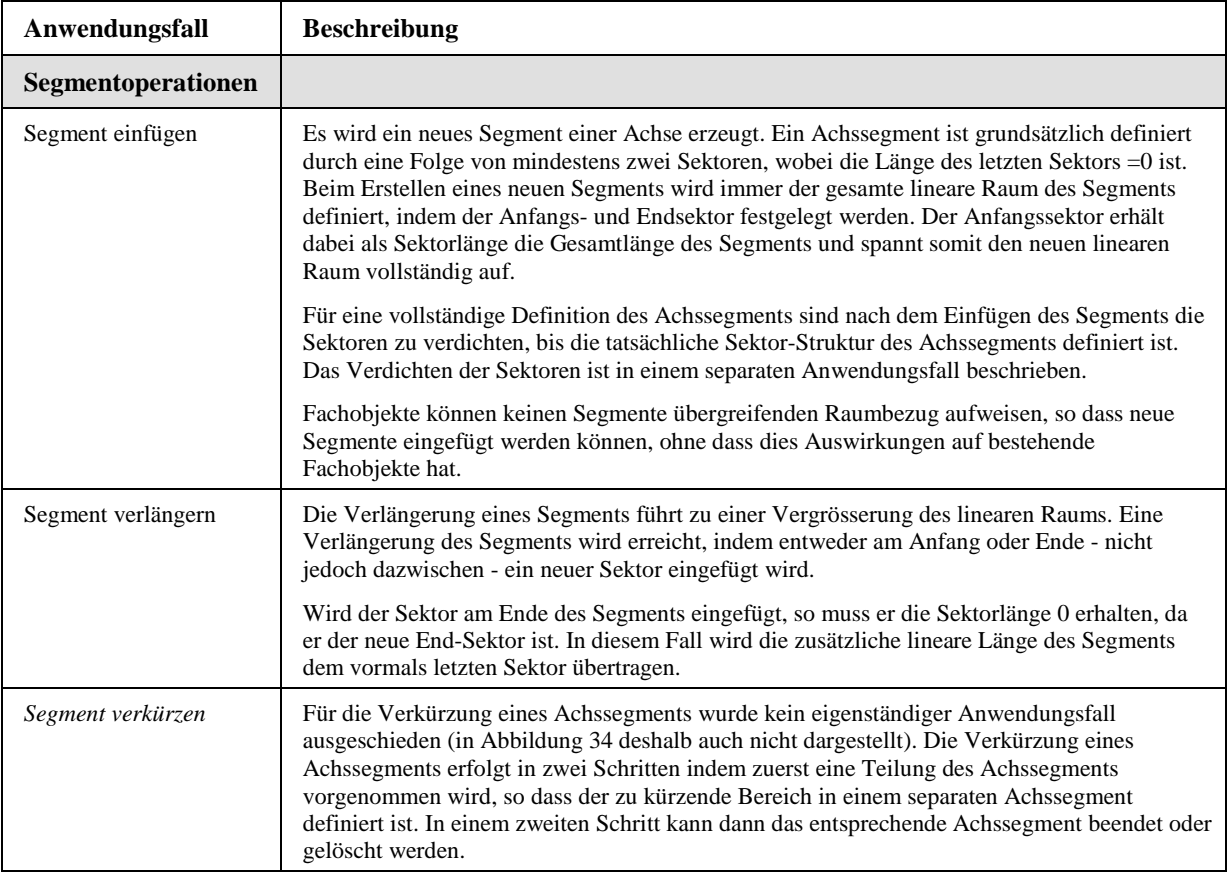

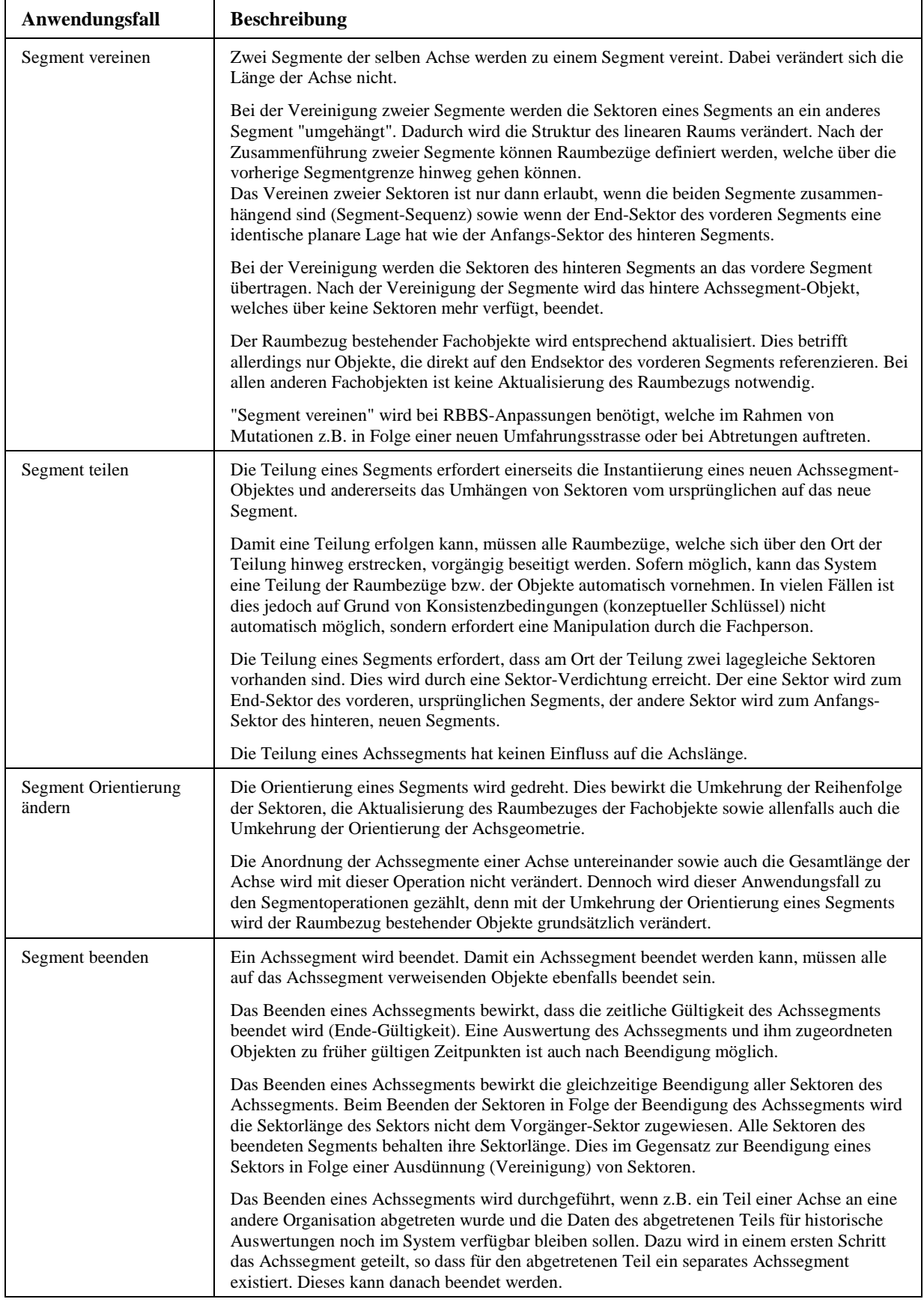

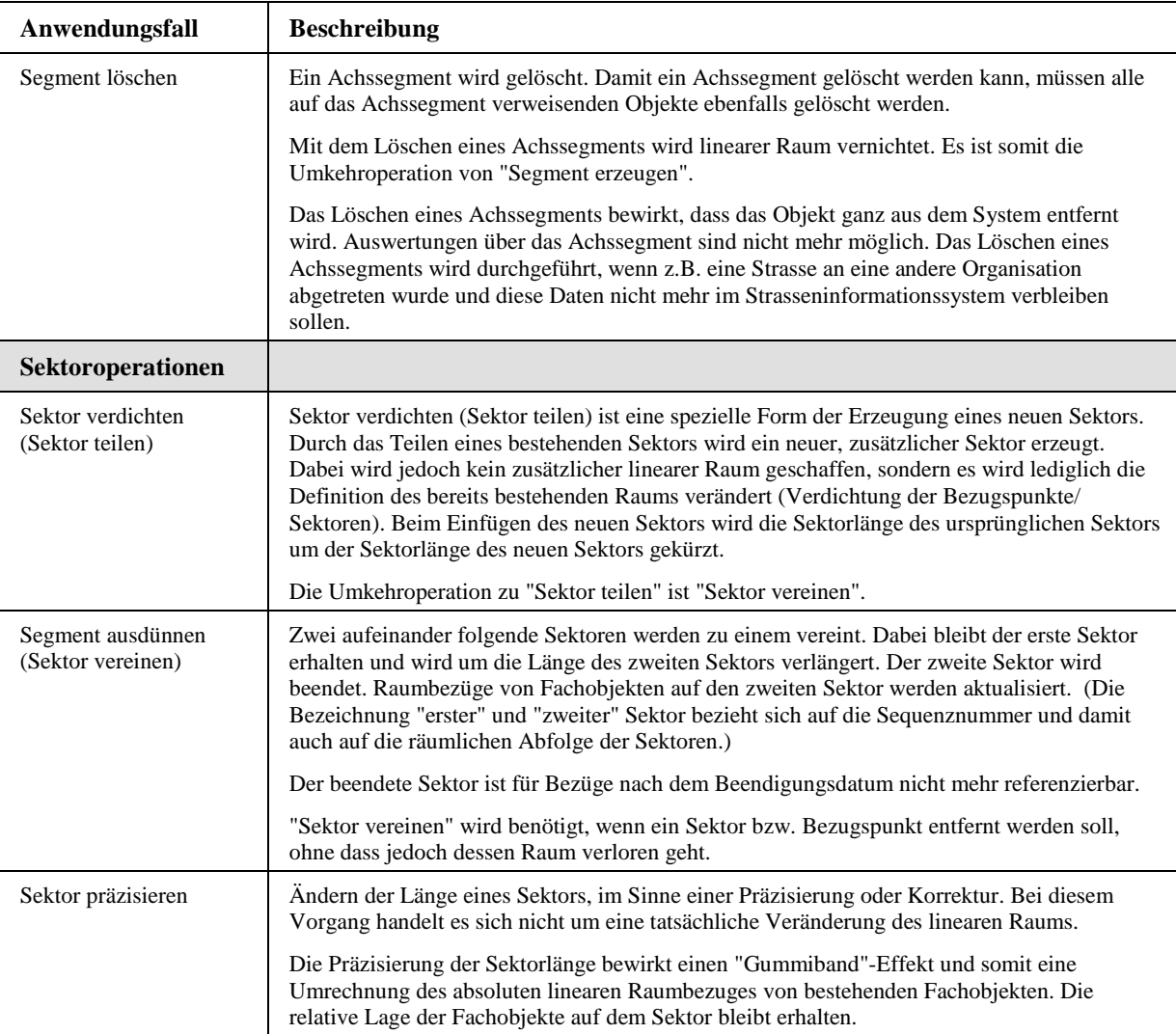

Das Umhängen eines Segments an eine andere Achse hat keinen Einfluss auf die Definition des RBBS. Die Zuordnung von Achssegmenten zu Achsen hat einen rein organisatorischen Charakter. Der Anwendungsfall "Segment umhängen" wird deshalb nicht zu den Segmentoperationen gezählt.

Nachfolgend werden drei typische Beispiele von dynamischen Prozessen und deren Abbildung im SMIS illustriert.

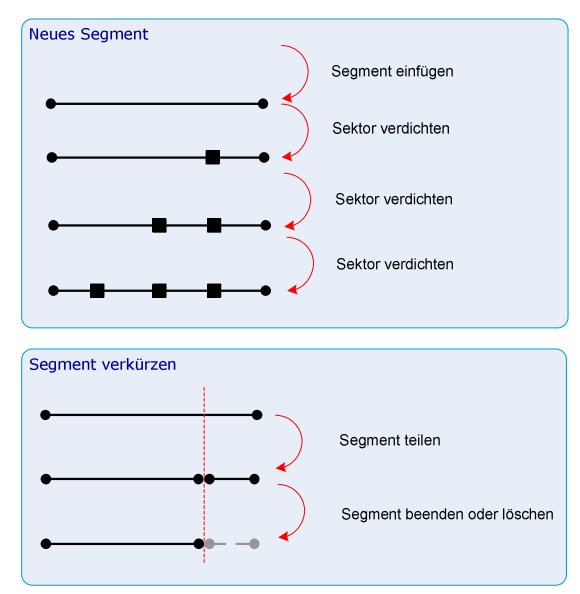

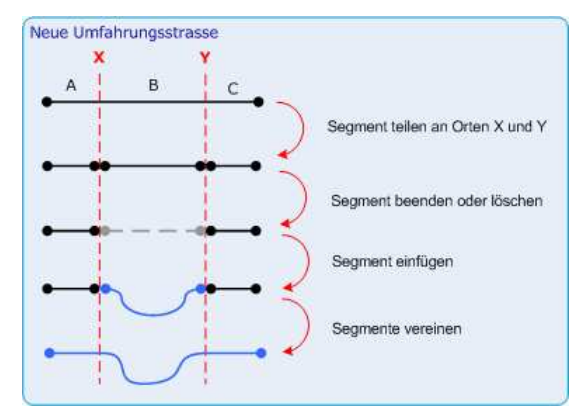

#### **9.2 Objektmethoden**

Jeder der Anwendungsfälle beschreibt einen in sich geschlossenen Ablauf mit einer Geschäftslogik und bedarf für seine Ausführung des Zugriffs auf unterschiedliche Objekte aus Informationsklassen des SMIS. Für jeden Anwendungsfall wird einer Klasse des Klassenmodells eine entsprechende Methode definiert. Dabei kann es sich um eine Informationsklasse oder eine Steuerungsklasse handeln.

Im Rahmen dieses Forschungsauftrages werden lediglich die Anwendungsfälle im Zusammenhang mit der Dynamik des Raumbezugs behandelt. Diese Anwendungsfälle betreffen jeweils nur wenige Klassen. Zudem kann dank der hierarchischen Struktur zwischen Achsen, Achssegmenten und Sektoren jeweils eine klare Verantwortlichkeit für einen Anwendungsfall identifiziert werden. Aus diesen Gründen werden die Methoden dieser Anwendungsfälle direkt den Informationsklassen zugewiesen und es werden keine separaten Steuerungsklassen verwendet.

Für ein SMIS sind aber weitergehende Anwendungsfälle bekannt, bei denen die Modellierung von Steuerungsklassen in Betracht zu ziehen sind. Beispielsweise bestehen komplexe Abläufe im Bereich des PMS oder der Auswertung von Informationen, bei denen sehr viele verschiedene Klassen involviert sind und daher die Übertragung der entsprechenden Geschäftslogik an eine separate Steuerungsklasse angebracht ist. Für jeden solchen Anwendungsfall würde zumindest eine Steuerungsklasse definiert. Für jedes Szenario innerhalb eines solchen Anwendungsfalles würde zudem eine eigene Methode in der jeweiligen Steuerungsklasse implementiert, in welcher die entsprechende Geschäftslogik implementiert wäre.

Das nachfolgende Klassendiagramm zeigt die Methoden der Klassen des RBBS. Die Klasse Achssegment verfügt über verschiedene Elementarmethoden zur Veränderung des linearen Raums. Es werden insbesondere auch verschiedene Operationen, welche Eigenschaften von Sektoren beeinflussen, über Methoden von Achssegmenten angestossen und kontrolliert.

Aus dem Klassenmodell ist zudem ersichtlich, dass in der hierarchischen Strukturierung zwischen Achsen, Achssegmenten und Sektoren die Kontrolle für die Aufnahme neuer Objekte jeweils beim übergeordneten Objekt liegt. Z. B. wird über die Methode addSektor des Achssegments ein neuer Sektor dem Achssegment hinzugefügt.

Alle drei Klassen des Räumlichen Basisbezugssystems verfügen je über Methoden zur Beendigung (terminate) und zur Löschung (delete) der Objekte. Während bei der Beendigung der Objekte der durch sie beschriebene lineare Raum als Geschichte im System erhalten bleibt, wird bei einer Löschung der Objekte der lineare Raum vernichtet. Nach einer Beendigung der Objekte kann der durch sie definierte lineare Raum nicht mehr referenziert werden. Hingegen bleibt dieser lineare Raum für Zeitpunkte vor der Beendigung gültig.

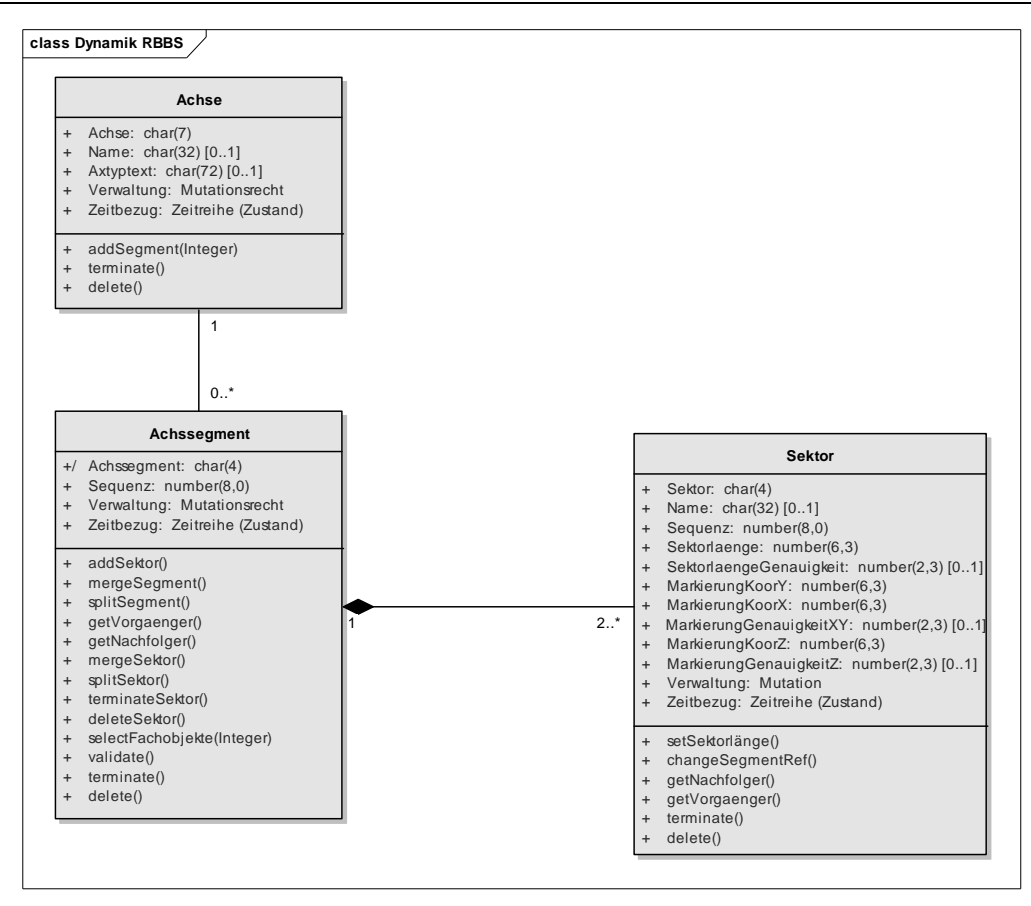

Abbildung 35: Klassendiagramm Methoden RBBS

#### **9.3 Verhaltensdiagramme**

Eine detaillierte, formale Beschreibung der Logik eines Anwendungsfalles und somit einer Objektmethode erfolgt mittels Aktivitäts- und Sequenzdiagrammen. Die in den Szenarien der Anwendungsfälle textuell beschriebenen Abläufe werden mittels Aktivitätsdiagrammen in eine grafische Notation überführt und weiter detailliert. Diese erlaubt die übersichtliche Darstellung insbesondere von bedingten Abläufen, Wiederholungen und Ausnahmen. Dies soll beispielhaft am Anwendungsfall bzw. dessen Implementierung in der entsprechenden Methode der Informationsklasse "Achssegment" erläutert werden.

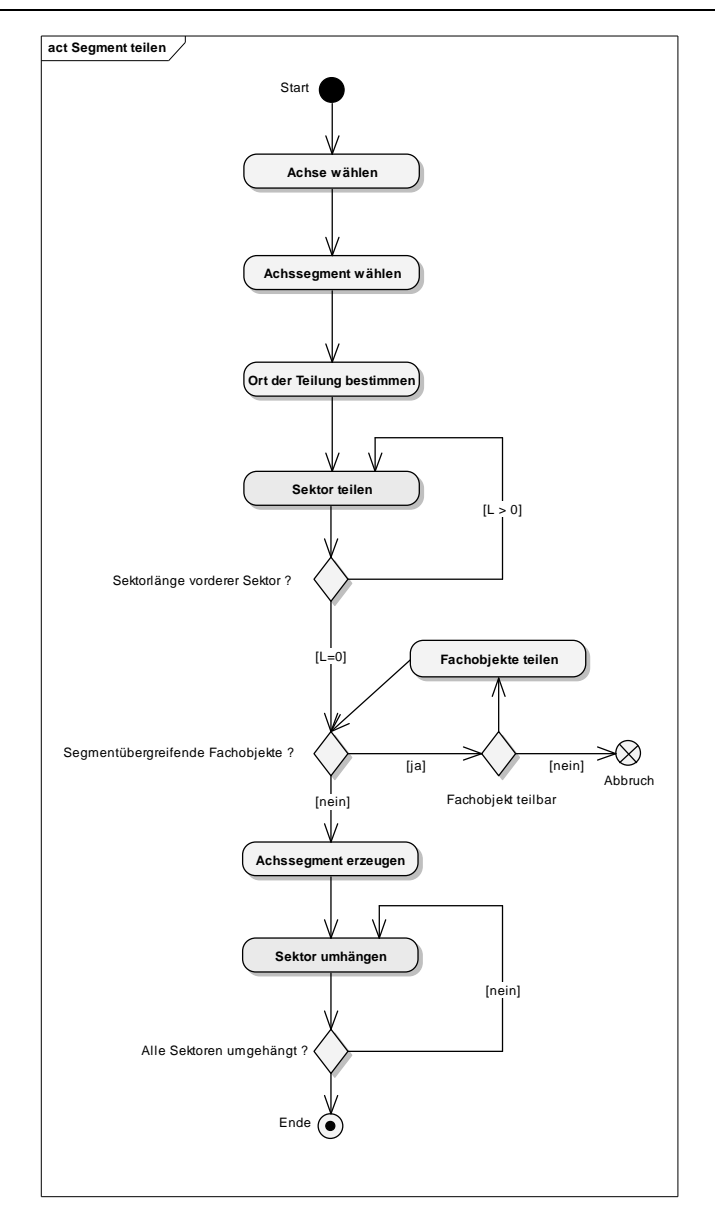

Abbildung 36: Aktivitätsdiagramm Segment teilen

Die Teilung eines Segments beginnt mit der Auswahl des Achssegments, welches geteilt werden soll. Darauf ist der Ort zu bestimmen, an welchem die Teilung vorgenommen werden soll. Die Stelle wird intern beschrieben durch einen linearen Ort, d.h. einen Sektor S sowie einen Abstand u auf diesem Sektor. Es erfolgt sodann eine Teilung des Sektors S an der Stelle u. Die Teilung des Sektors ist ein eigenständiger Anwendungsfall, welcher mit einem eigenständigen Aktivitätsdiagramm beschrieben ist. Mit der Teilung des Sektors entsteht ein neuer Sektor. Die Sektorlänge des geteilten Sektors S wird auf u verringert. Die Differenz der ursprünglichen Sektorlänge zur Distanz u wird als Sektorlänge dem neuen Sektor zugewiesen.

Weist der geteilte Sektor eine Sektorlänge grösser 0 auf, so wird an derselben Stelle nochmals eine Sektorteilung vorgenommen. Diese Schlaufe ist aus folgendem Grund notwendig: Die Teilung eines Segments kann nur dann erfolgen, wenn am Ort der Teilung ein Sektor der Länge 0 vorhanden ist und damit das vordere Segment abschliesst. Wird als Ort der Teilung gerade ein Sektorbeginn gewählt, d.h. die Distanz u ist gleich 0, so muss nur einmal eine Sektorteilung vorgenommen werden, damit die Sektorlänge des abschliessenden Sektors 0 beträgt. Wird hingegen ein beliebiger Ort gewählt (Distanz u grösser 0), so muss zweimal eine Sektorteilung vorgenommen werden.

Nachdem durch die Sektorteilung die Definition der Sektoren derart angepasst worden ist, dass eine Aufteilung grundsätzlich möglich ist, müssen noch die Fachobjekte angepasst werden. Fachobjekte dürfen keine Segmente übergreifenden Raumbezüge aufweisen. Deshalb müssen alle Fachobjekte geteilt werden, welche eine Ausdehnung über den neuen Segmentwechsel hinweg haben. Nach Möglichkeit wird die Teilung der Fachobjekte automatisch vorgenommen. Dies ist jedoch nicht in allen Fällen möglich, da insbesondere gewisse konzeptuelle Schlüssel nicht automatisch durch das System vergeben werden können.

Wenn keine Segmente übergreifenden Fachobjekte mehr vorhanden sind, kann ein neues Objekt "Achssegment" erzeugt werden. Diesem neuen Objekt werden sodann die Sektoren angefügt, welche nach dem durch die Teilung entstandenen Sektor liegen.

Während im Aktivitätsdiagramm die Bedingungen für die Mehrfachausführung (Schlaufen) von gewissen Aktionen schön visualisiert werden können, sind darin die an den Aktionen beteiligten Objekte sowie die verwendeten Methoden nicht direkt ersichtlich. Diese Informationen werden deshalb ergänzend zum Aktivitätsdiagramm in einem Sequenzdiagramm dargestellt.

An der Operation der Segmentteilung sind Objekte der Informationsklassen Achse, Achssegment, Sektor sowie verschiedener Fachobjekte beteiligt. Die Steuerungsklasse "Segment teilen" steuert und kontrolliert den Gesamtablauf, indem sie verschiedene Methoden der Informationsklassen aufruft und dadurch den im Aktivitätsdiagramm festgelegten Programmablauf implementiert.

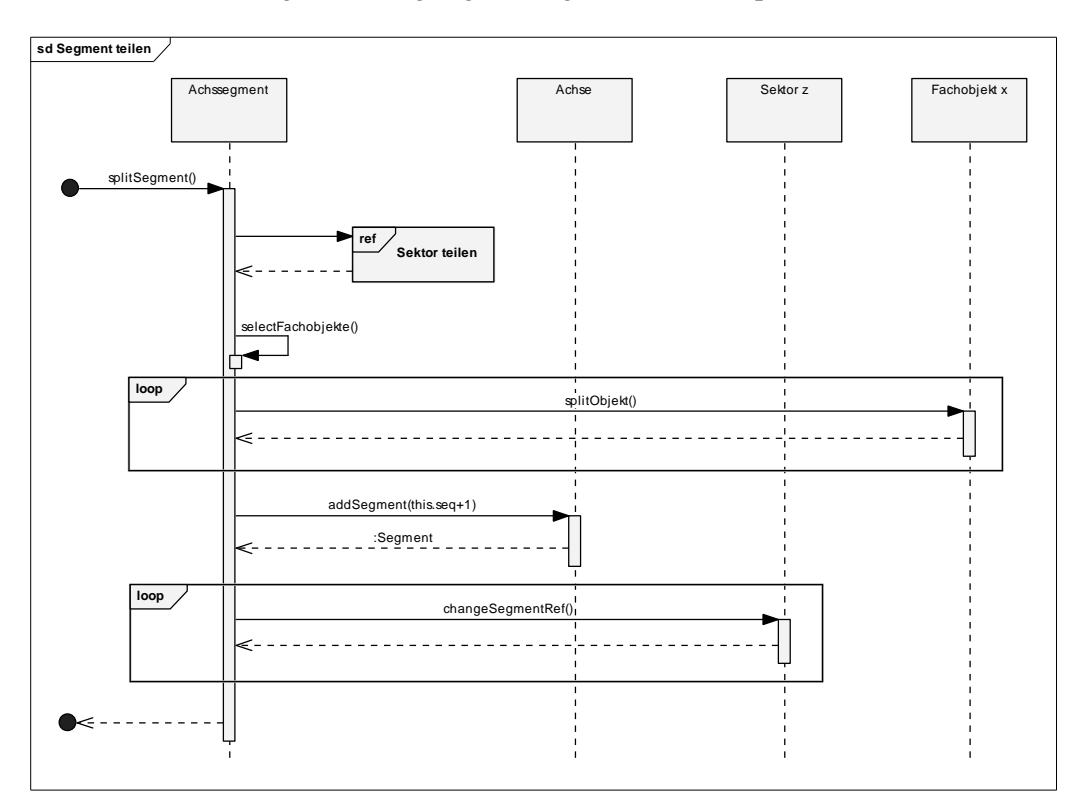

Abbildung 37: Sequenzdiagramm Segment teilen

Die Aktivitäts- und Sequenzdiagramme der Operationen zur Unterstützung der Dynamik RBBS sind vollständig in Anhang E enthalten.

# **10 Fazit und Ausblick**

Die im Rahmen des Forschungsauftrages erarbeiteten Grundlagen und Resultate können in verschiedenen Bereichen der Entwicklung und des Betriebs von Strasseninformationssystemen nutzbringend eingesetzt werden. Sie bilden eine Grundlage für zukünftige Arbeiten und Forschungsaufträge, welche auf konzeptionellen Objekt- oder Datenstrukturen aufbauen.

### **10.1 Fachliche Aspekte SMIS**

Aus dem Forschungsauftrag resultiert ein strukturell vollständiges, konzeptionelles Klassenmodell, welches einerseits als UML Klassenmodell und andererseits auch als INTERLIS Modell notiert ist.

Es bildet damit die Grundlage für verschiedene weitere Arbeiten, u.a.:

- − Aktualisierung der semantischen Datenkataloge der Normenreihe SN640940 SN640948 (siehe auch Kapitel 10.3)
- − Laufende und zukünftige Forschungsaufträge, welche eine konzeptionelle Beschreibung der Klassen eines SMIS benötigen. In diesem Zusammenhang sind insbesondere zu nennen:
	- − Forschungsauftrag Konzeptionelle Schnittstellen (VSS1999/249): in diesem Auftrag werden die Schnittstellen für den Datenaustausch mit einem SMIS auf konzeptioneller Ebene beschrieben. Dabei soll als Zielstruktur des SMIS das hier erarbeitete Klassenmodell verwendet werden.
	- − Forschungsauftrag MDATrafo (VSS2009/901): Bei der Beschreibung von Regeln für die Semantik erhaltende Transformation von Strassendaten zwischen verschiedenen Datenlieferanten und –Systemen könnte das hier entwickelte konzeptionelle Modell als eine mögliche Quell- oder Zielstruktur der Transformation verwendet werden.
- − Entwicklung von Strasseninformationssystemen sowie Umsystemen zu diesen. Die Entwicklung und Einführung von MISTRA aber auch von ergänzenden Umsystemen, z.B. für die Datenerfassung oder Auswertung, profitiert von einer normbasierten, konzeptionellen Beschreibung der Informationsobjekte eines SMIS.

Die dynamischen Prozesse des RBBS wurden in Anwendungsfällen beschrieben. Die möglichen Veränderungen des RBBS wurden dabei in Segment- und Sektoroperationen unterteilt. Damit steht eine systematische und vollständige Beschreibung aller notwendigen Operationen für die Erfassung und Pflege des RBBS zur Verfügung.

Das Verständnis der Veränderungen des RBBS und der damit verbundenen Auswirkungen auf die Fachobjekte ist v.a. auch beim Datenaustausch zwischen Informationssystemen von entscheidender Bedeutung, damit die Datenkonsistenz gewährleistet werden kann.

Für ausgewählte RBBS Operationen wurden auch konzeptionelle Verhaltensmodelle entwickelt und es wurden dafür mit den Aktivitäts- und Sequenzdiagrammen zwei Notationsformen vorgeschlagen. In einem zukünftigen Schritt müssten einerseits sämtliche RBBS Operationen auch auf konzeptioneller Ebenen beschrieben werden.

Zudem müssen die Verhaltensmodelle im Bereich der Einschränkungen (Constraints) noch vertieft werden. Mit einer systematischen Beschreibung von Einschränkungen lassen sich die Bedingungen, welchen die Objekte des RBBS genügen müssen, formal eindeutig festhalten. Als Sprache zur Formulierung von Constraints wird OCL als am zielführendsten eingestuft.

−

### **10.2 Methodische Aspekte der objektorientierten Modellierung**

Da der ausschliessliche Fokus von INTERLIS auf der Beschreibung von Datenklassen liegt, ist deren Verwendung für eine umfassende Beschreibung eines Informatiksystems – über die reine Datensicht hinaus - nicht möglich. Wenn es hingegen um die präzise Beschreibung von Datenmodellen geht, bietet INTERLIS prinzipiell bessere Voraussetzungen als UML. Für die Entwicklung und den Betrieb von SMIS wird daher die kombinierte Verwendung der beiden Sprachen wie folgt empfohlen:

− Während der Analyse und des Entwurfs eines Systems wird UML verwendet. Dabei kommen neben dem Klassendiagramm v.a. auch das Anwendungsfall-, Aktivitäts- sowie Sequenzdiagramm zum Einsatz.

Die Klassenmodellierung erfolgt dabei bereits mit einem UML Profil für INTERLIS. Dieses schränkt gewisse Freiheiten, die mit der UML prinzipiell gegeben sind, ein, ermöglicht hingegen die anschliessende Transformation des UML- in ein INTERLIS Modell.

− Über klar definierte Abbildungsregeln wird aus dem UML Klassenmodell ein INTERLIS Modell abgeleitet. Dieses dient als Referenzmodell für den Datenaustausch mit dem SMIS. Daten, die in das SMIS importiert werden sollen, können vor dem Import über die INTERLIS Mechanismen bereits weitgehend auf ihre Konformität geprüft werden.

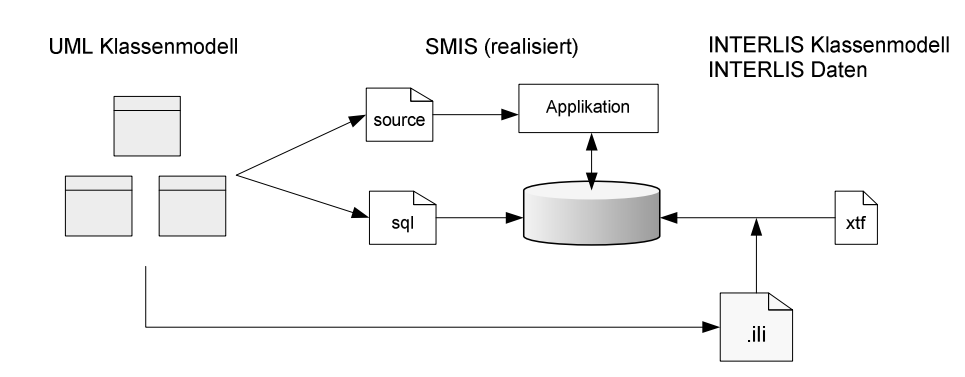

Abbildung 38: Verwendung von UML- und INTERLIS Modellen

Wenn INTERLIS als Datentransfermechanismus verwendet wird, bieten sich nativ weitgehende Mechanismen an zur Prüfung der Konsistenz von geometrischen Objekten des planaren Raums. Für Objekte des linearen Raums, wie sie im SMIS vorherrschend sind, sind dagegen in INTERLIS weder Standardstrukturen noch Prüfmechanismen definiert.

Damit eine Prüfung von Dateninhalten einer Transferdatei auf Grund von strukturellen Eigenschaften des Datenmodells auch für lineare Objekte möglich ist, wird empfohlen, einen entsprechenden Standard-Erweiterungsvorschlag für INTERLIS zu formulieren. Darin ist zu definieren, wie RBBS-Objekte als Referenzsystem für Fachobjekte verwendet werden können und nach welchen Mechanismen die Überprüfung der Referenzierung in einer Transferdatei erfolgen kann.

Bei einer Erarbeitung des Klassenmodells sind frühzeitig auch die zu modellierenden Einschränkungen zu berücksichtigen. Oft kann die Formulierung von Einschränkungen mittels OCL-Ausdrücken umgangen oder vereinfacht werden, wenn entsprechende Bedingungen bereits strukturell im Klassenmodell berücksichtigt werden. Es ist viel schwieriger, eine Einschränkung in Form eines OCL Ausdruckes zu kommunizieren und zu verstehen, als direkt in der Struktur des Klassenmodells.

#### **10.3 Nutzen der Forschungsresultate für die Normierung**

#### **10.3.1 Überarbeitung der Normenkataloge**

Das konzeptionelle Klassenmodell dokumentiert den aktuellen, fachlichen Wissensstand über sämtliche, in der Normenreihe SN640940 – SN640948 festgehaltenen Datenklassen eines SMIS.

Bei praktisch allen Datenkatalogen konnten Eigenschaften festgestellt werden, die auf Grund der zwischenzeitlich gewonnenen Erfahrungen aus der Praxis, angepasst werden sollten. Es wird deshalb eine systematische Überprüfung und Anpassung aller Datenkataloge der genannten Normen empfohlen.

Bei den festgestellten Diskrepanzen zwischen den in der Praxis benötigten und in den Datenkatalogen festgehaltenen Strukturen und Eigenschaften von Daten handelt es sich teilweise nur um kleinere Differenzen. Bei einigen Datenkatalogen entspricht jedoch der aktuelle Wissensstand nicht mehr den in der Norm definierten Inhalten. Dies ist insbesondere bei folgenden Datenkatalogen bzw. Normen der Fall:

- − SN 640941, Raumbezug: die in den Grundlagennormen SN640910 SN640914 publizierten Vorgaben wurden bisher noch nicht in die entsprechenden Datenkatalogen übertragen. Insbesondere die Einführung von Achssegmenten sowie die Strukturierung der Netze führen zu beträchtlichen Veränderungen der entsprechenden Datenkataloge.
- − SN 640944, Fahrbahn-Zustand: Im Bereich der Bewertungsregeln wurden v.a. auch im Zusammenhang mit MISTRA Trassee – verschiedene Erweiterungen gegenüber den aktuellen Datenkatalogen vorgenommen, die den Bedürfnissen der Praxis besser entsprechen.
- − SN 640947, Strassenverkehrsunfall: Die Einführung des neuen Unfallprotokolls erfordert die systematische Anpassung der entsprechenden Datenkataloge.
- − SN 640948, Verkehrsdaten: Verschiedene neue Ansätze der Abbildung und Erfassung von Messwerten und Zählstellen erfordern die Aktualisierung der entsprechenden Normen.

Im Anhang H sind für alle Datenkataloge die notwendigen Anpassungen im Detail dokumentiert.

#### 10.3.2 Neue Anhänge "konzeptuelle Modelle" zu den Datenkatalogen

Für verschiedene Arbeiten wird eine konzeptionelle Beschreibung der Klassen des SMIS benötigt und eine rein semantische Beschreibung, wie sie die Datenkataloge bieten, reicht nicht aus.

Es wird deshalb empfohlen, die Normen der Datenkataloge jeweils um eine konzeptionelle Beschreibung zu ergänzen, z.B. in einem Anhang zu jeder Norm. Damit kann das in diesem Forschungsauftrag erarbeitete Wissen gut zugänglich gemacht werden und zukünftig auch synchron mit den Datenkatalogen nachgeführt werden.

Es ist noch zu bestimmen, ob das konzeptionelle Modell nur als UML Klassenmodell und/oder auch als INTERLIS Modell in die Norm übernommen werden soll. Da es sich bei den Datenkatalogen um eine Daten bezogene Sicht handelt, ist eine Publikation des INTERLIS Modells zu empfehlen, denn damit würde der Austausch von Daten direkt und gut unterstützt.

\* \* \*

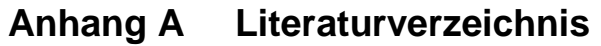

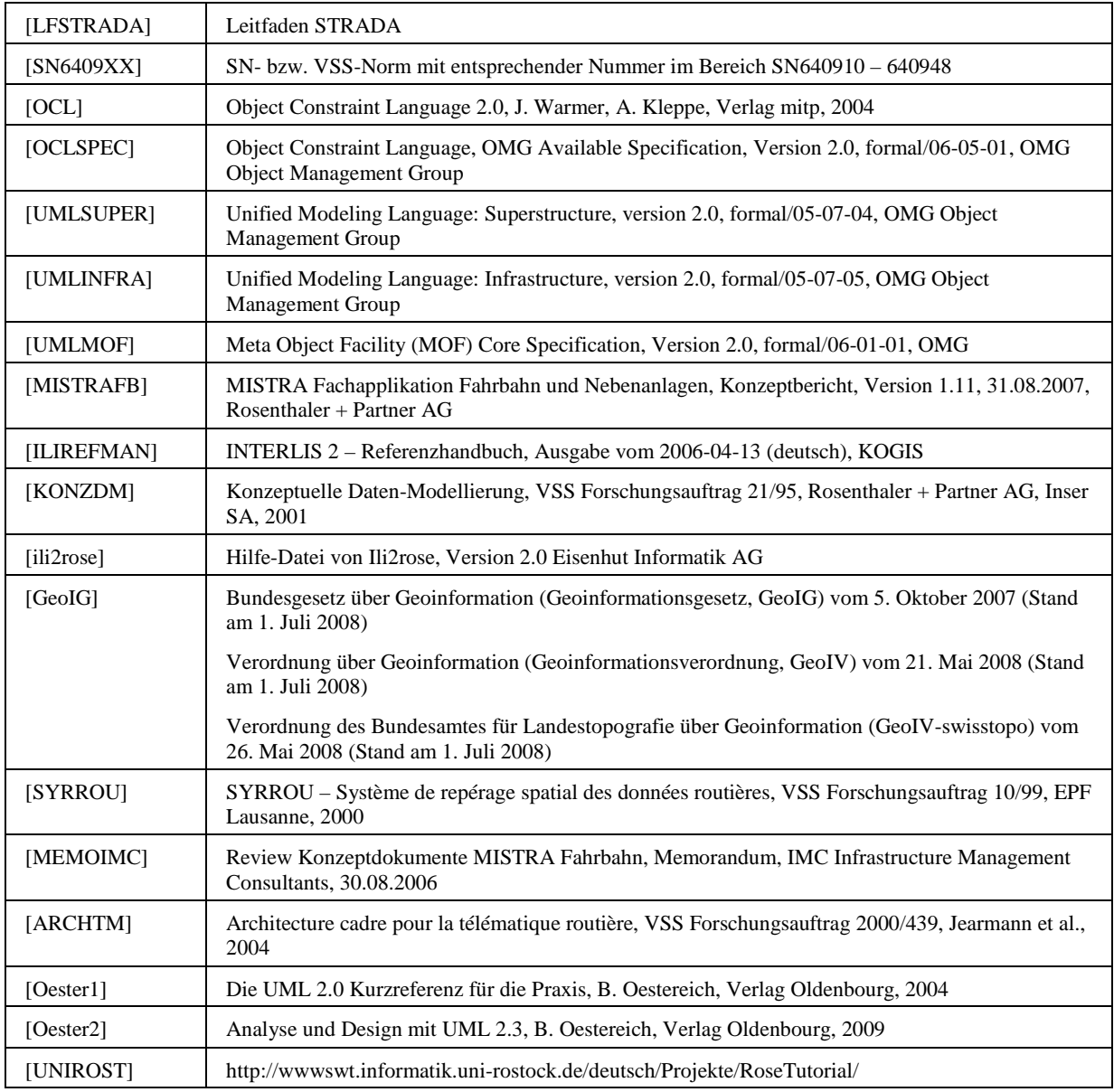

# **Anhang B Glossar**

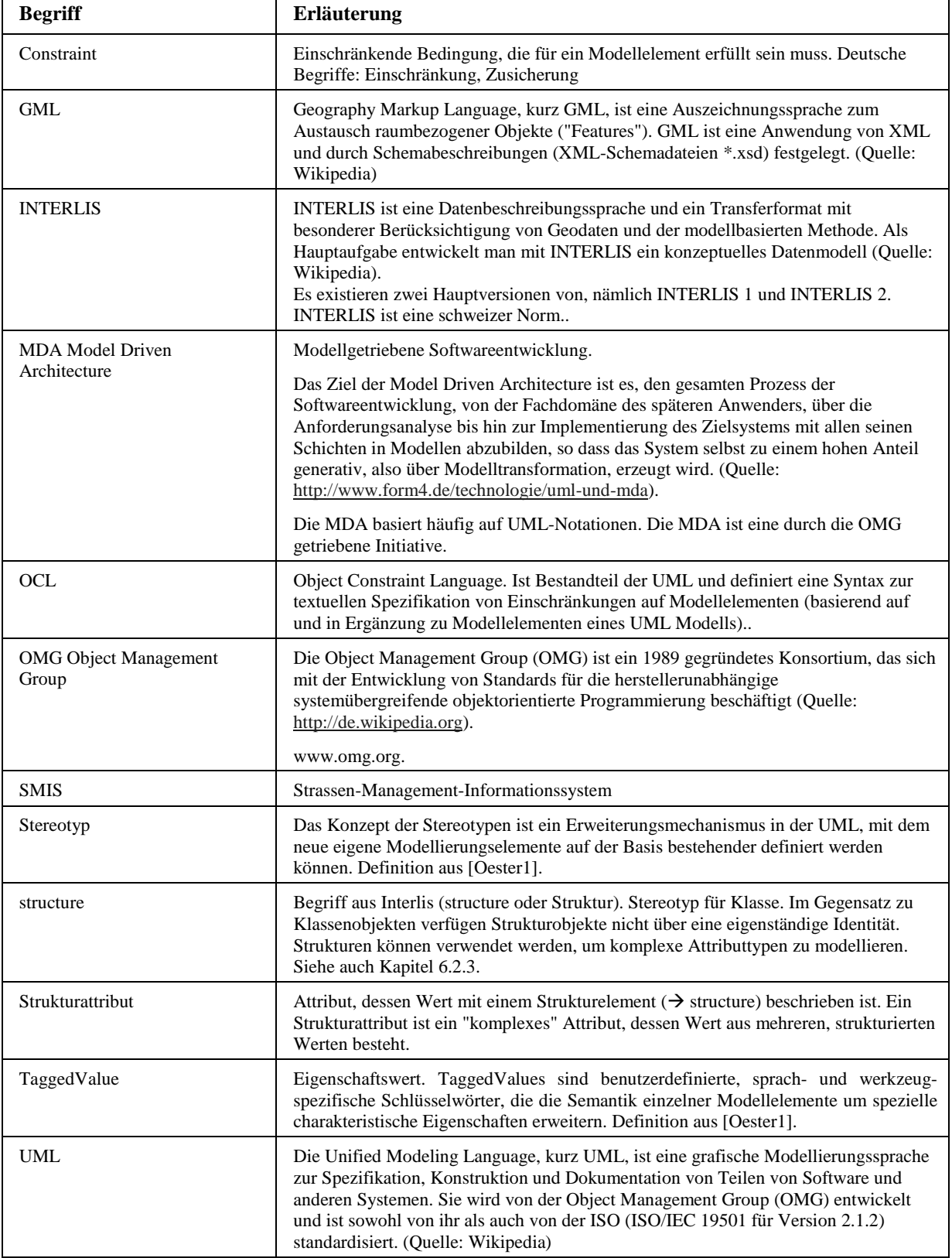

# **Projektabschluss**

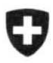

Schweizerische Eidgenossenschaft Confédération suisse Confederazione Svizzera Confederaziun svizra

Formular Nr. 3: Projektabschluss

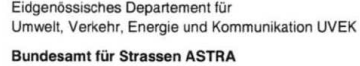

# **FORSCHUNG IM STRASSENWESEN DES UVEK**

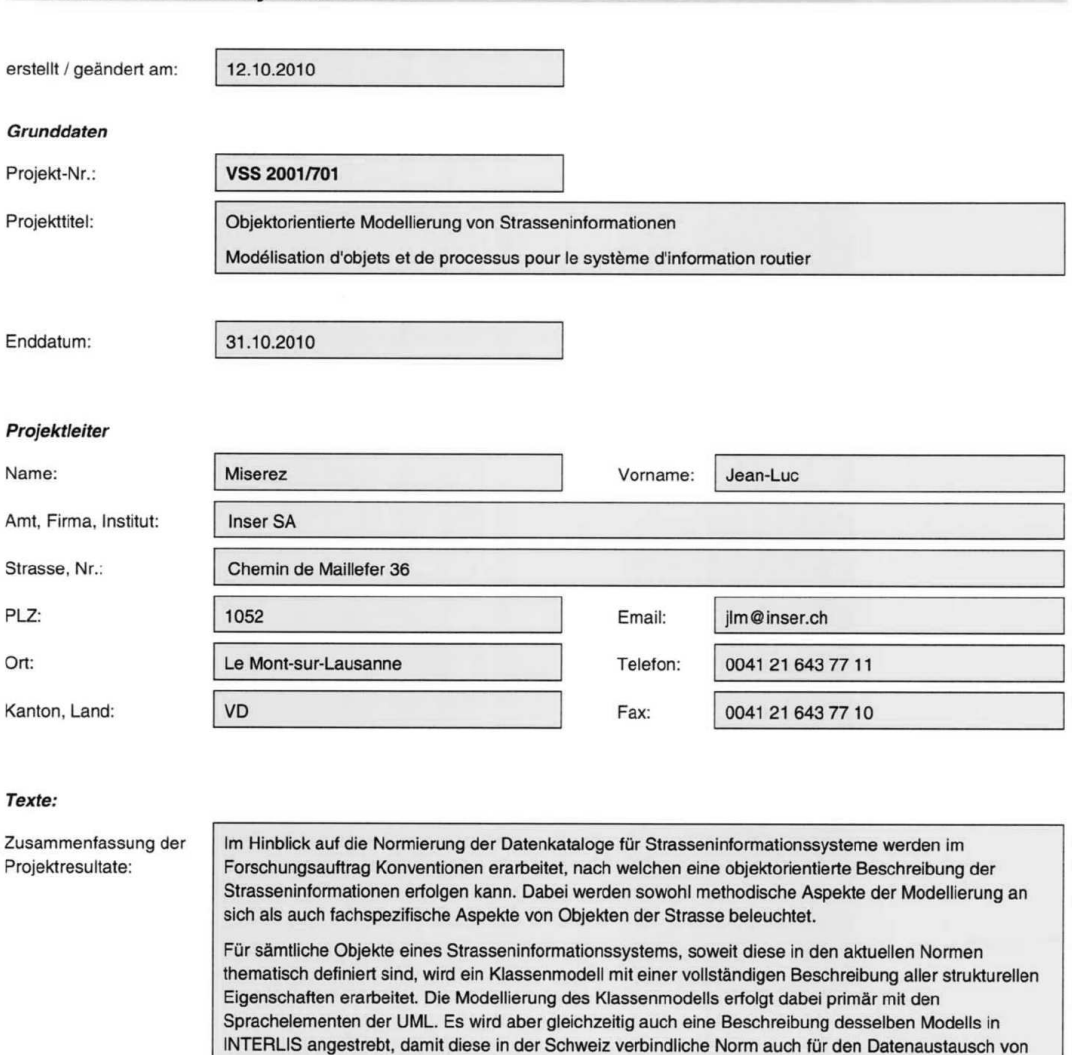

Daten des Strasseninformationssystems genutzt werden kann. Die Möglichkeiten zur Beschreibung des dynamischen Verhaltens von Strassenobjekten wird exemplarisch an den Objekten des Räumlichen Basisbezugssystems RBBS aufgezeigt (Dynamik RBBS). Es muss festgestellt werden, dass zwischen UML und INTERLIS nur eine bedingte Interoperabilität besteht und dass zudem die Regeln für die Transformation zwischen diesen beiden

Modellierungssprachen nicht definiert sind. Es werden deshalb, im Rahmen eines UML Profils für

ARAMIS SBT: projektabschluss Formular 3 VSS 2001 701-mb.doc

Seite 1/4

**ARAMIS SBT** 

Eidgenössisches Departement für

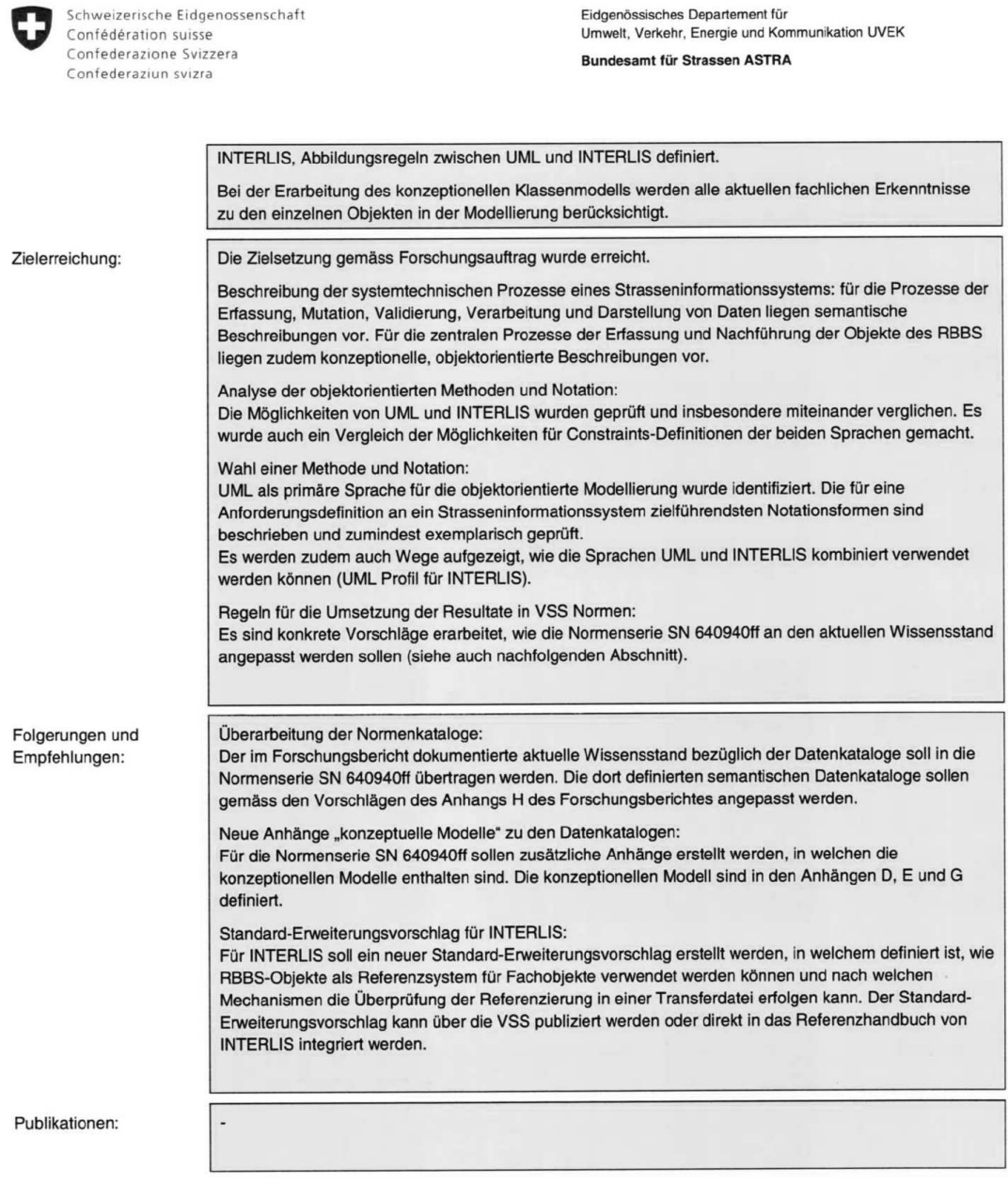

ARAMIS SBT: projektabschluss Formular 3 VSS 2001 701-rmb.doc

Seite 2 / 4

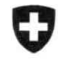

Schweizerische Eidgenossenschaft<br>Confédération suisse<br>Confederazione Svizzera Confederaziun svizra

Eidgenössisches Departement für Umwelt, Verkehr, Energie und Kommunikation UVEK Bundesamt für Strassen ASTRA

#### Beurteilung der Begleitkommission:

Diese Beurteilung der Begleitkommission ersetzt die bisherige separate fachliche Auswertung.

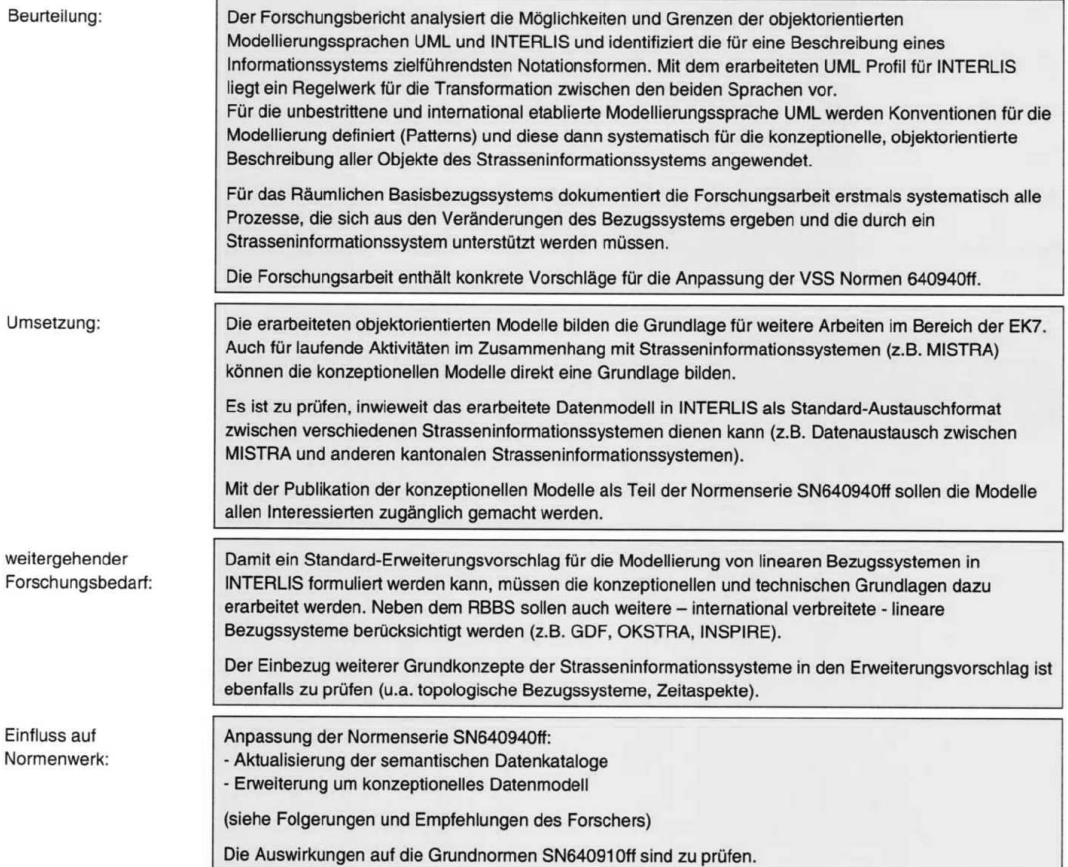

ARAMIS SBT: projektabschluss Formular 3 VSS 2001 701-mb.doc

Seite 3/4

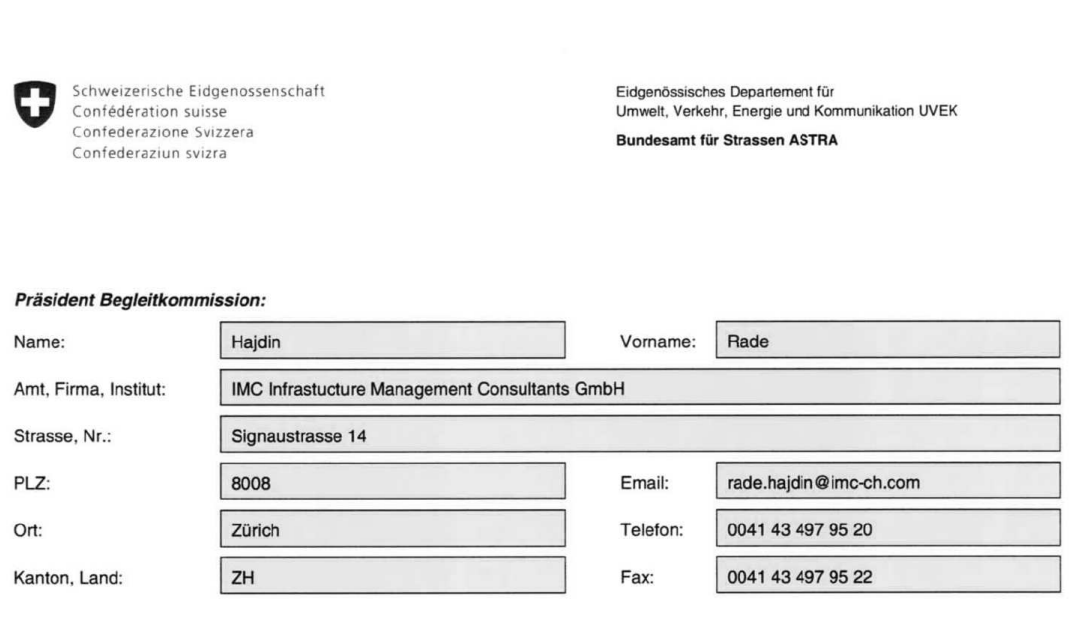

Unterschrift Präsident Begleitkommission:

Ledetych

ARAMIS SBT: projektabschluss Formular 3 VSS 2001 701-mb.doc

Seite 4 / 4

# **Verzeichnis der Berichte der Forschung im Strassenwesen**

Forschungsberichte seit 2009

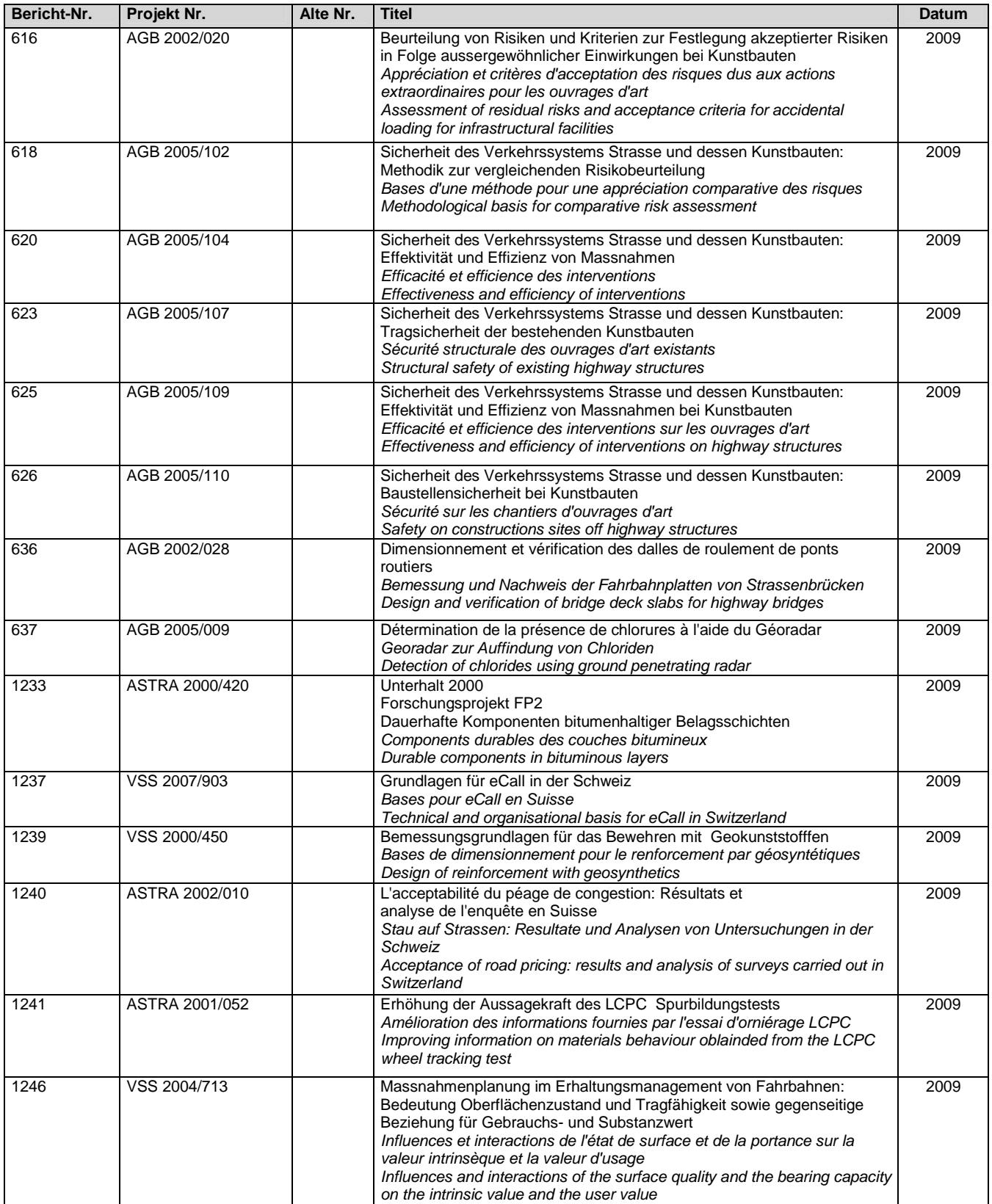

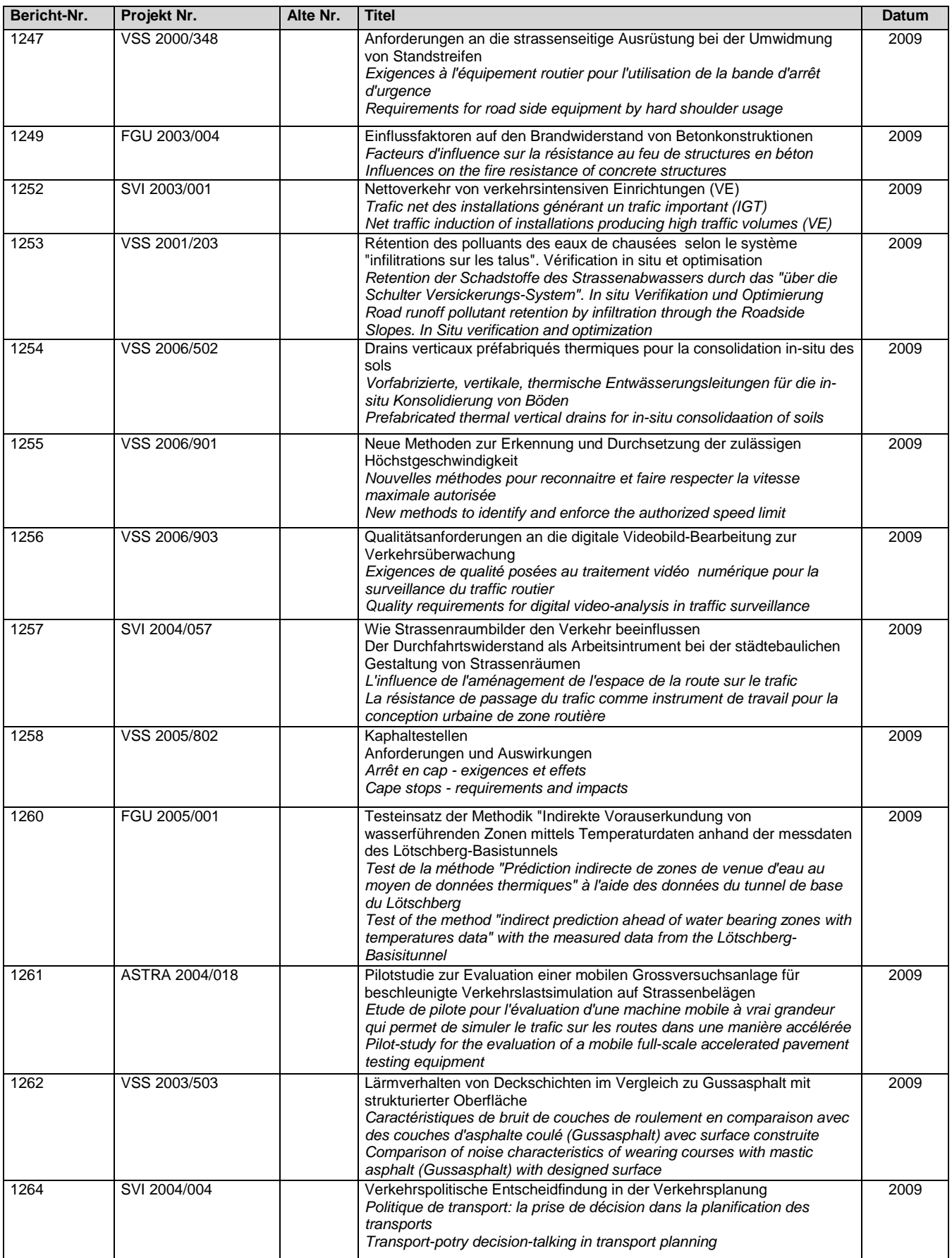

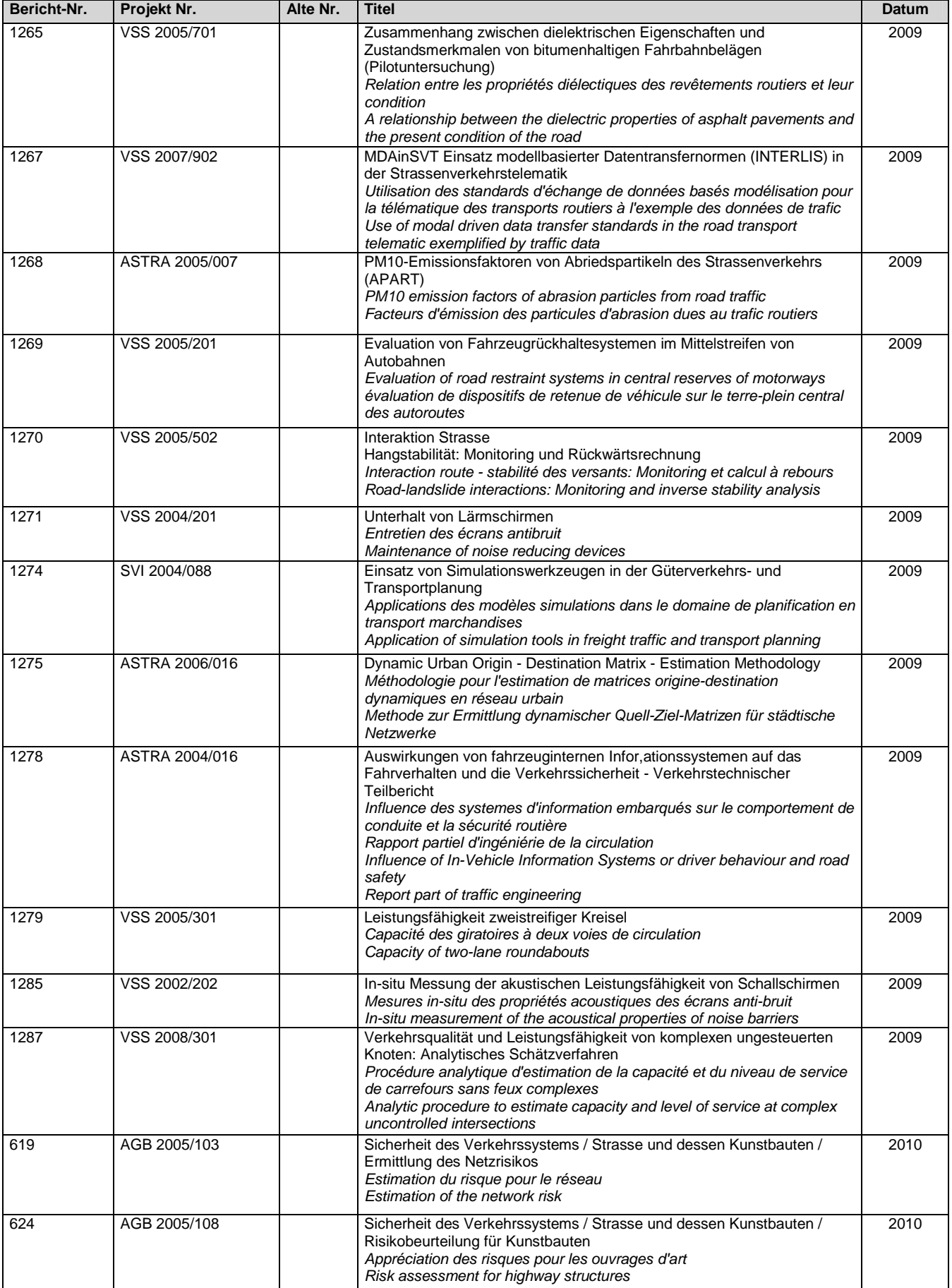

# VSS 2001/701

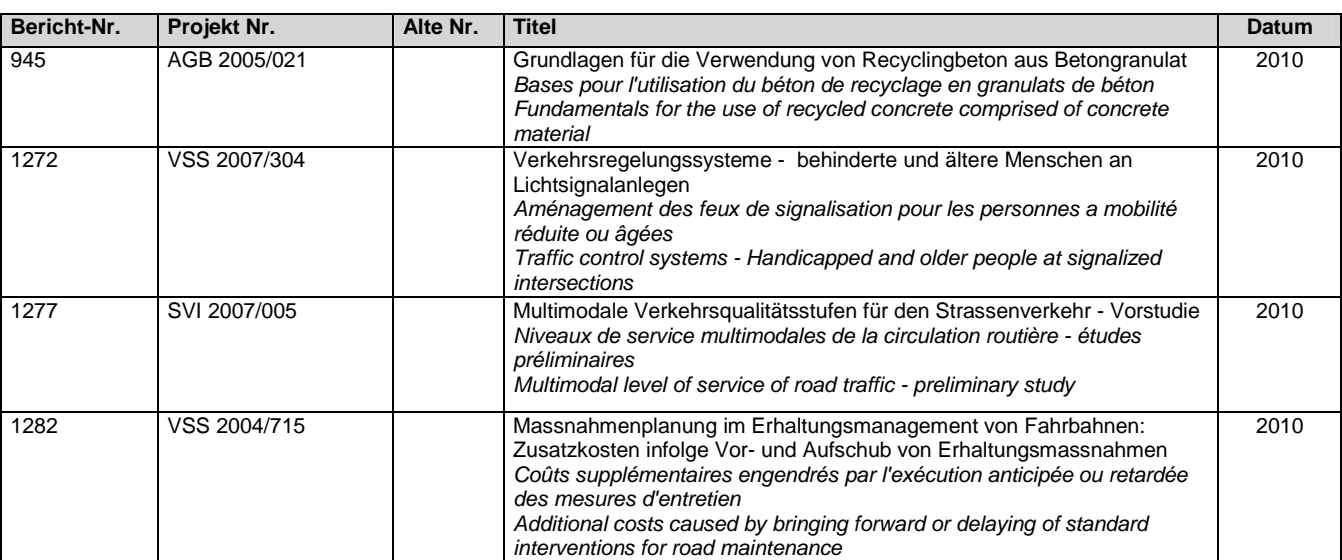

# VSS 2001/701 Objektorientierte Modellierung von Strasseninformationen

# **Anhang C Anwendungsfallmodell**

Rosenthaler + Partner AG Management und Informatik Feldrebenweg 16 CH-4132 Muttenz 2

> Version 1.00 25.10.2010

VSS

### **Inhaltsverzeichnis**

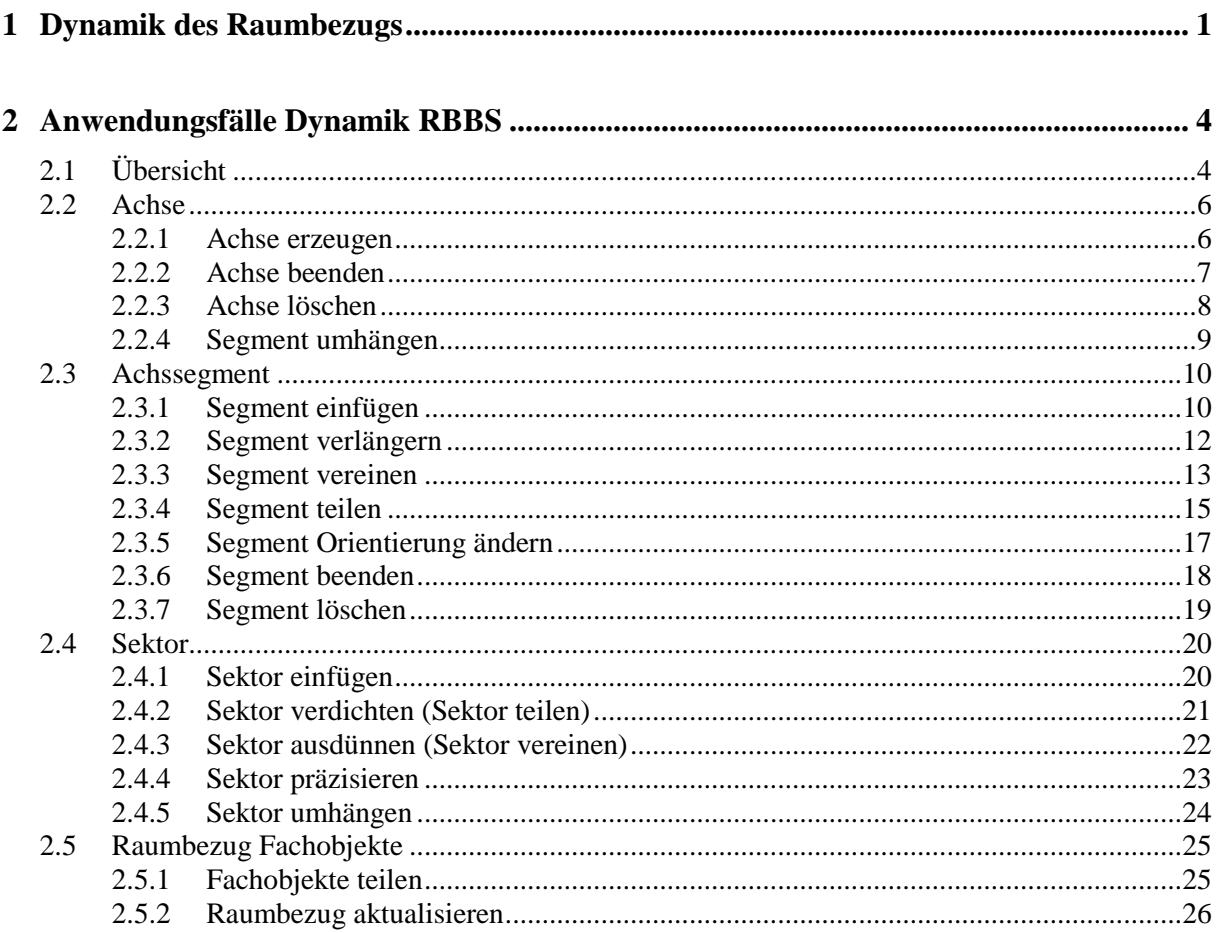

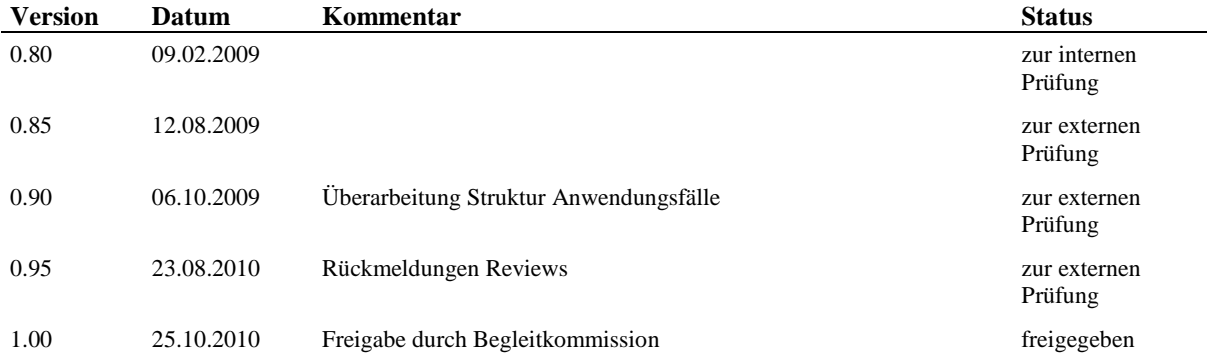

# **1 Dynamik des Raumbezugs**

In diesem einleitenden Kapitel soll eine Einführung in die Dynamik des linearen Raumbezugs gegeben werden. Anhand unterschiedlicher Fälle von möglichen Veränderungen am realen Strassennetz oder am Raumbezugssystem wird aufgezeigt, welche Aktivitäten bei der Pflege des linearen Raumbezugssystems notwendig werden.

Die in den nachfolgenden Kapiteln beschriebenen Anwendungsfälle zur Verwaltung des linearen Raumbezugs setzen die Kenntnis dieser grundsätzlichen Dynamikprozesse voraus. In der Matrix der Dynamikprozesse ist jeweils auch ein Verweis auf die Anwendungsfälle enthalten, welche von einem spezifischen Dynamikprozess "ausgelöst" werden.

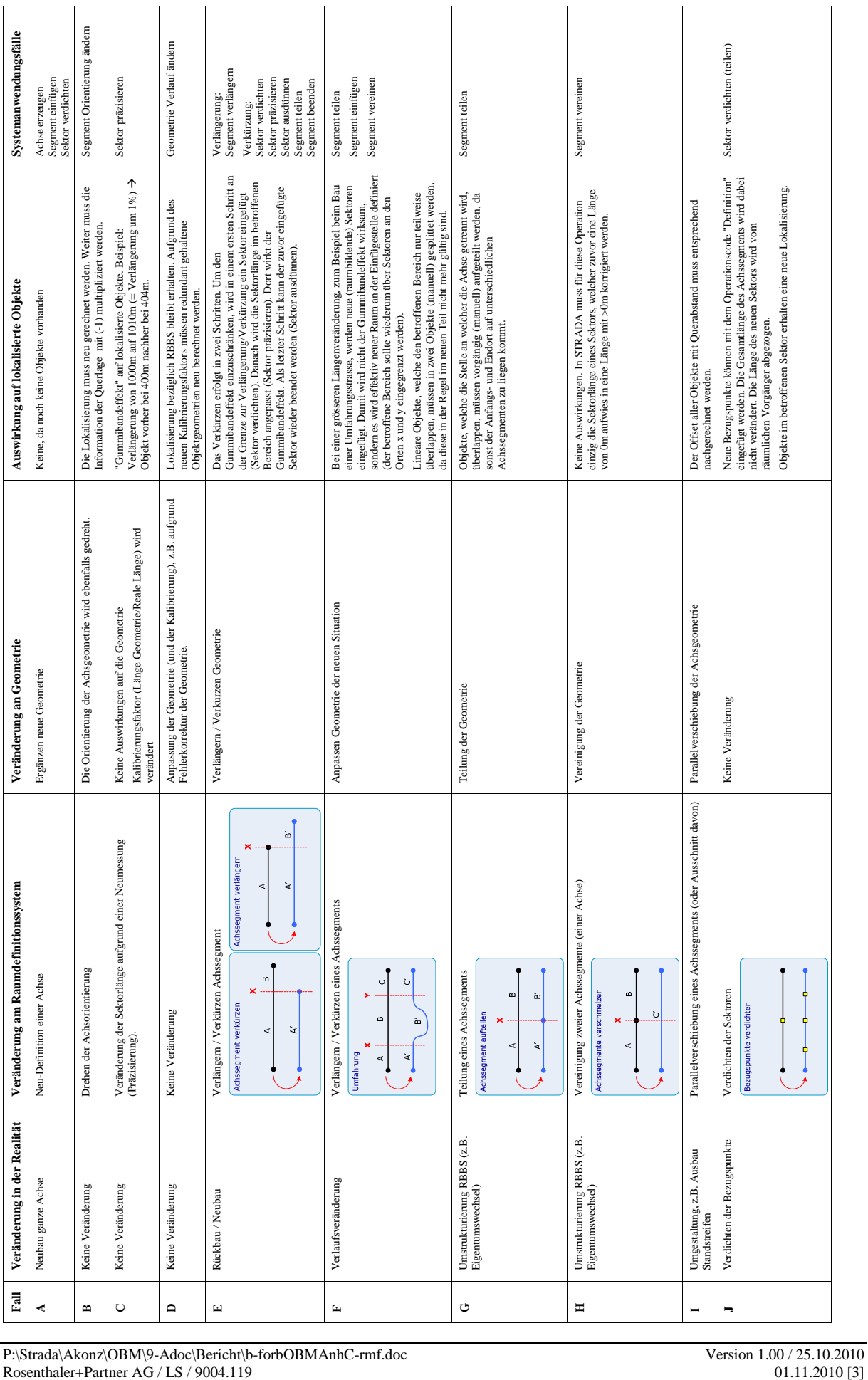

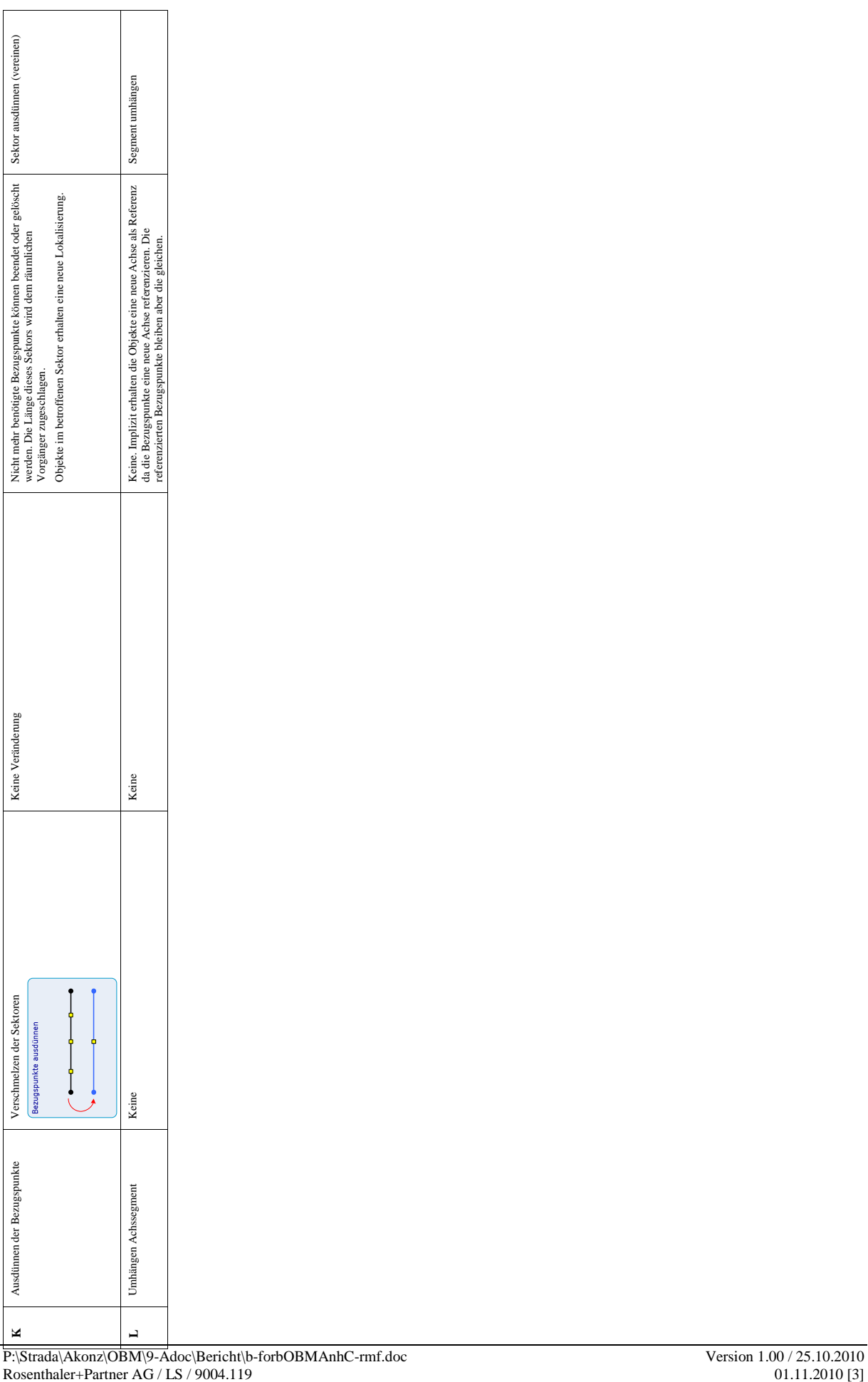

# **2 Anwendungsfälle Dynamik RBBS**

### **2.1 Übersicht**

Das nachfolgende Diagramm zeigt eine Übersicht aller Anwendungsfälle welche für die Verwaltung des Raumbezugssystems notwendig sind.

Die Anwendungsfälle der dynamischen Prozesse des RBBS können grundsätzlich unterteilt werden in Segmentoperationen und in Sektoroperationen.

Daneben gibt es noch weitere Anwendungsfälle, die nicht für die eigentliche Definition des linearen Raums verantwortlich sind, die jedoch für die Pflege des RBBS notwendig sind. Es sind dies Operationen zur Verwaltung der Achsen, der Geometrie sowie zur Aktualisierung des Raumbezugs von Objekten.

Obwohl das lineare Bezugssystem vom planaren Bezugssystem - der Geometrie - grundsätzlich unabhängig ist, wirkt sich die Dynamik des linearen Raumbezugssystems teilweise natürlich auch auf die Achssegmentgeometrie aus. Verschiedene Dynamikprozesse lösen denn auch eine Nachführung dieser Geometrie aus, damit die planare Abbildung des linearen Systems korrekt erfolgen kann.

Im nachfolgend beschriebenen Anwendungsfallmodell werden die Anwendungsfälle zur Pflege der Geometrie angedeutet. Es soll damit aufgezeigt werden, welche Abhängigkeiten zur Dynamik des RBBS bestehen. Es wird jedoch darauf verzichtet, diese Anwendungsfälle im Detail zu beschreiben.

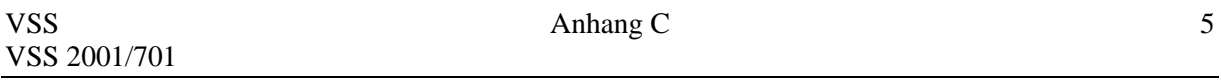

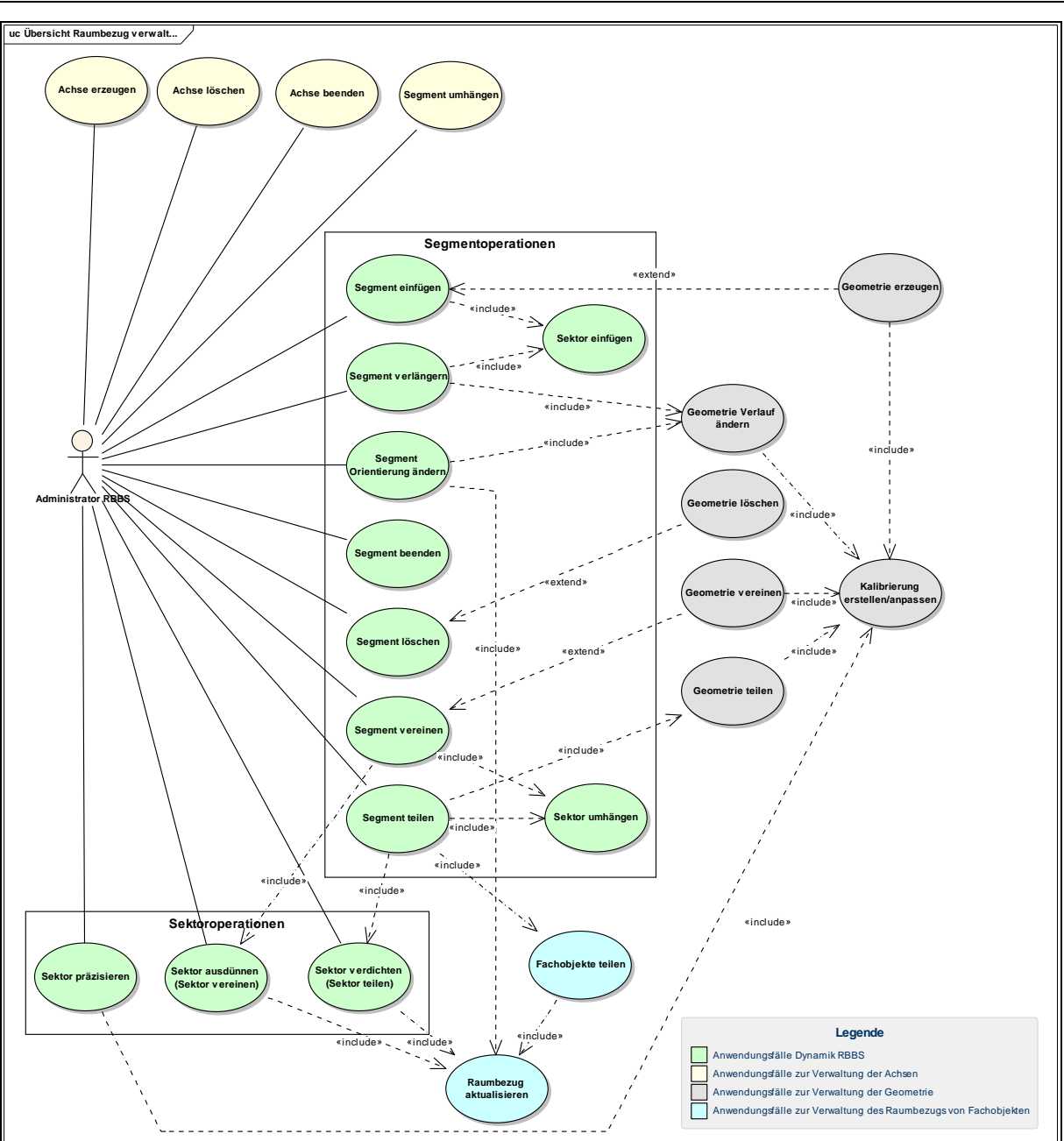

Abbildung 1: Übersicht Raumbezug verwalten

# **2.2 Achse**

Das folgende Diagramm zeigt die Anwendungsfälle zum erzeugen, beenden und löschen von Achsen. Die von diesen Anwendungsfällen inkludierten weiteren Anwendungsfälle sind in den Kapiteln Achssegment und Sektor im Detail beschrieben.

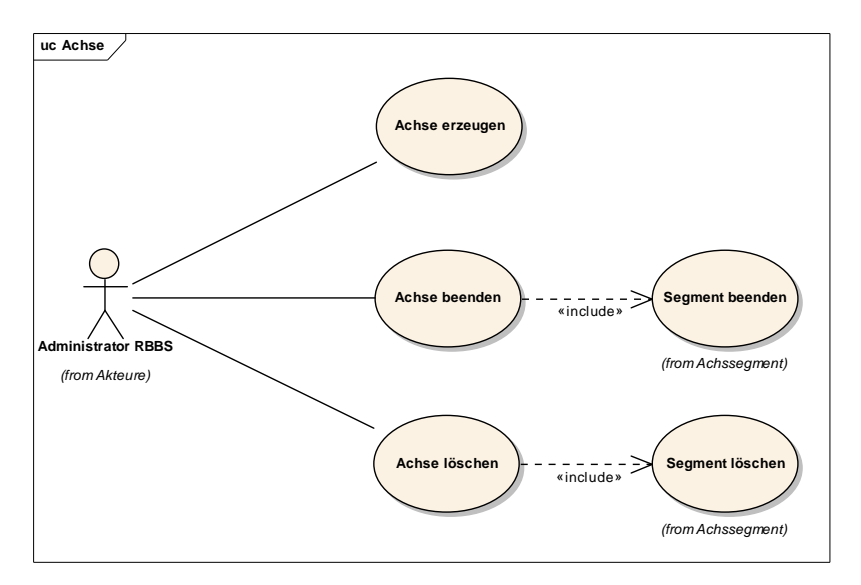

Abbildung 2: Achse

#### **2.2.1 Achse erzeugen**

Erzeugen einer neuen Achse.

#### **Nachbedingung**

*Eine gültige Achse ist vorhanden.* 

#### **Szenarien**

#### *Hauptablauf*

*Neue Achse erzeugen* 

- 1. Neues Achsobjekt erzeugen
- 2. Achsname (CK) definieren
- 3. weitere Achsattribute (Achstyp etc.) definieren

#### **2.2.2 Achse beenden**

Eine Achse wird beendet. Damit eine Achse beendet werden kann, müssen alle auf die Achse verweisenden Objekte ebenfalls beendet werden.

Das Beenden einer Achse bewirkt, dass die zeitliche Gültigkeit der Achse beendet wird (Ende-Gültigkeit). Eine Auswertung der Achse und ihr zugeordneten Objekte zu früher gültigen Zeitpunkten ist auch nach Beendigung möglich.

Das Beenden einer Achse wird durchgeführt, wenn z.B. die Achse an eine andere Organisation abgetreten wurde und die Daten für historische Auswertungen noch im System verfügbar bleiben sollen.

#### **Nachbedingung**

*Keine gültigen Objekte auf Achse.* 

Alle Objekte mit Bezug auf die Achse (Segmente, Sektoren, Fachobjekte) sind beendet oder gelöscht oder deren Status ist auf "ungültig" gesetzt.

#### **Szenarien**

#### *Hauptablauf*

*Achse beenden* 

1. Die zu beendende Achse wird selektiert.

2. Das System ermittelt die Segmente der Achse und beendet diese. Das Beenden der Achssegmente ist nur möglich, wenn keine Objekte mehr einen Bezug auf das Achssegment bzw. dessen Sektoren aufweisen, der jünger ist als das Datum der Beendigung. Siehe separate Beschreibung des Anwendungsfalles.

3. Wenn alle Achssegmente beendet wurden, beendet das System die Achse durch Setzen des Ende-Gültigkeitsdatums.

#### **2.2.3 Achse löschen**

Eine Achse wird gelöscht. Damit eine Achse gelöscht werden kann, müssen alle auf die Achse verweisenden Objekte ebenfalls gelöscht werden.

Das Löschen einer Achse bewirkt, dass das Objekt ganz aus dem System entfernt wird. Auswertungen über die Achse sind nicht mehr möglich. Das Löschen einer Achse wird durchgeführt, wenn z.B. die Achse irrtümlich erfasst wurde (Korrektur von Fehler).

#### **Nachbedingung**

#### *Keine Objekte auf Achse.*

Alle Objekte mit Bezug auf die Achse (Segmente, Sektoren, Fachobjekte) sind gelöscht.

#### **Szenarien**

#### *Hauptablauf*

#### *Achse löschen*

1. Die zu löschende Achse wird selektiert.

2. Das System ermittelt die Segmente der Achse und löscht diese. Das Löschen der Achssegmente ist nur möglich, wenn keine Objekte mehr mit einem Bezug auf das Achssegment bzw. dessen Sektoren existieren. Siehe separate Beschreibung des Anwendungsfalles.

3. Wenn alle Achssegmente gelöscht wurden löscht das System die Achse.

#### **2.2.4 Segment umhängen**

Ein ganzes Segment wird einer anderen Achse zugeordnet.

Das Umhängen eines Segments an eine andere Achse hat keinen Einfluss auf die Definition des RBBS. Achsen als solche dienen im Prinzip nur der organisatorischen Gruppierung von Achssegmenten. Der lineare Raum wird aber nur durch Achssegmente und Sektoren definiert. Die Zuordnung von Achssegmenten zu Achsen hat deshalb einen rein organisatorischen Charakter. Aus diesem Grund wird dieser Anwendungsfall der Grupper der Achsoperationen und nicht den Segmentoperationen zugewiesen.

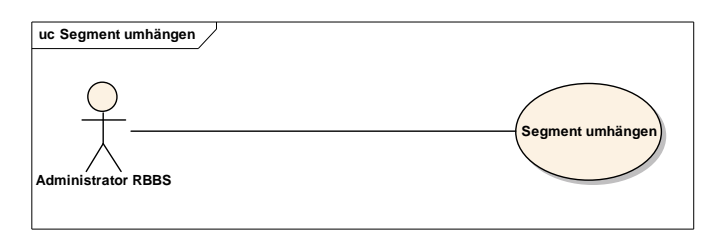

Abbildung 3: Segment umhängen

#### **Vorbedingung**

#### *Zwei Achsen sind vorhanden.*

Die Ursprungsachse sowie die Zielachse der Segmentverschiebung liegen vor. Die Zielachse muss noch nicht über ein Segment verfügen.

#### *Freie Sequenz in Zielachse*

Die Sequenz der Sektoren der Zielachse weist eine genügend grosse Lücke auf, damit die neuen Sektoren die Sequenzen in dieser Lücke übernehmen können.

#### **Nachbedingung**

#### *Konsistente Sektorsequenzen.*

Die Sequenz der Sektoren der Zielachse ist konsistent.

#### **Szenarien**

#### *Hauptablauf*

*Segment umhängen* 

- 1. Achse und Segment wählen, welches umgehängt werden soll
- 2. Achse wählen, an welche das Segment neu angefügt werden soll

3. Position wählen, an welcher das Segment eingefügt werden soll. Ein neues Segment kann vor oder nach einem bestehenden Achssegment eingefügt werden.

- 4. Segment einfügen
- 5. Das System aktualisiert die Achsreferenz des Segments

6. Das System aktualisiert die Sequenz der Sektoren des Segments, so dass diese in die Reihenfolge der bereits bestehenden Sektoren der neuen Achse passen.

#### **2.3 Achssegment**

Im folgenden werden die Anwendungsfälle zur Pflege der Achssegmente beschrieben. Die Segmentoperationen verwenden teilweise Sektoroperationen, welche weiter hinten in eigenständigen Anwendungsfällen beschrieben sind.

#### **2.3.1 Segment einfügen**

Es wird ein neues Segment einer Achse erzeugt. Ein Achssegment ist grundsätzlich definiert durch eine Folge von mindestens zwei Sektoren, wobei die Länge des letzten Sektors =0 ist. Beim Erstellen eines neuen Segments wird immer der gesamte lineare Raum des Segments definiert, indem der Anfangs- und Endsektor festgelegt werden. Der Anfangssektor erhält dabei als Sektorlänge die Gesamtlänge des Segments und spannt somit den neuen linearen Raum vollständig auf.

Für eine vollständige Definition des Achssegments sind nach dem Einfügen des Segments die Sektoren zu verdichten, bis die tatsächliche Sektor-Struktur des Achssegments definiert ist. Das Verdichten der Sektoren ist in einem separaten Anwendungsfall beschrieben.

Fachobjekte können keinen Segmente übergreifenden Raumbezug aufweisen, so dass neue Segmente eingefügt werden können, ohne dass dies Auswirkungen auf bestehende Fachobjekte hat.

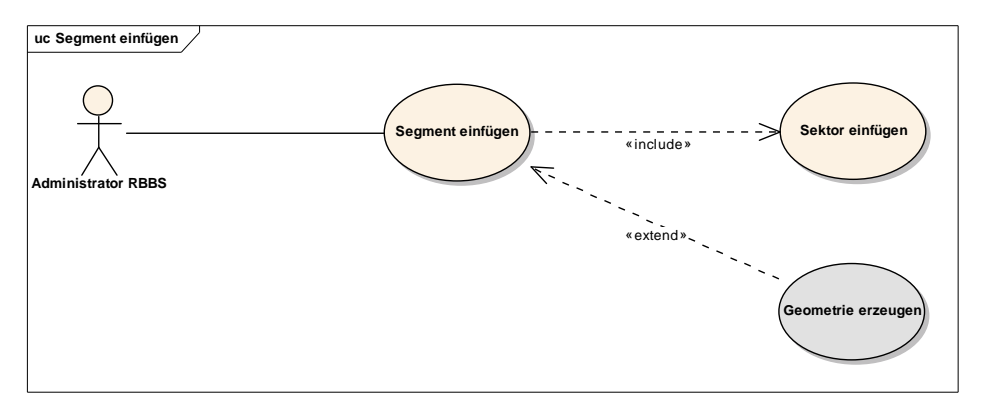

Abbildung 4: Segment einfügen

#### **Vorbedingung**

*Achse ist erzeugt.* 

#### **Nachbedingung**

*Gültiges Achssegment ist vorhanden.* 

Ein gültiges Achssegment besteht aus mindestens 2 Sektoren, wobei der letzte Sektor eine Länge  $=0$  hat.

#### *Gesamte Achssegmentlänge ist definiert.*

Die Sektorlänge des ersten Sektors entspricht der Gesamtlänge des Achssegments.

#### **Szenarien**

#### *Hauptablauf*

*Neues Segment erzeugen* 

1. Achse auswählen, zu welchem ein Segment hinzugefügt werden soll.

2. Bestimmen des Segments, vor oder nach welchem das neue Segement eingefügt werden soll (Sequenz).

3. Achssegment erzeugen. Alle notwendigen Eigenschaften des Achssegments werden durch das System automatisch vergeben.

4. Der Benutzer erzeugt 2 Sektoren: den Anfangs- sowie den Endsektor des Segments (Details siehe separaten Anwendungsfall)

5. Durch Verdichtung der Sektoren (gemäss separatem Anwendungsfall) wird die effektive Sektor-Struktur des Segments erstellt.

6. Optional: Geometrie erzeugen
# **2.3.2 Segment verlängern**

Die Verlängerung eines Segments führt zu einer Vergrösserung des linearen Raums. Eine Verlängerung des Segments wird erreicht, indem entweder am Anfang oder Ende - nicht jedoch dazwischen - ein neuer Sektor eingefügt wird.

Wird der Sektor am Ende des Segments eingefügt, so muss er die Sektorlänge 0 erhalten, da er der neue End-Sektor ist. In diesem Fall wird die zusätzliche lineare Länge des Segments dem vormals letzten Sektor übertragen.

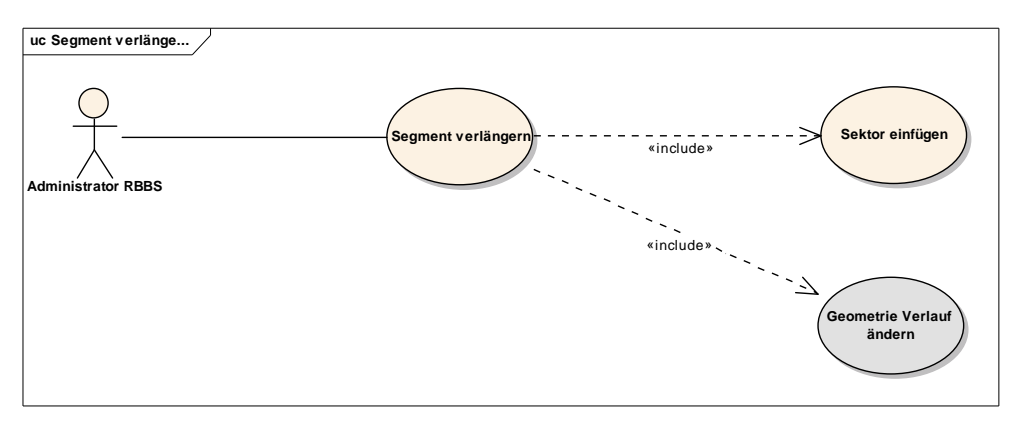

Abbildung 5: Segment verlängern

# **Nachbedingung**

*Gültiges Achssegment ist vorhanden.* 

#### **Szenarien**

#### *Hauptablauf*

*Segment verlängern* 

1. Segment wählen

2. Neuen Sektor am Anfanng oder Ende des Segments einfügen: Angabe der Sektorsequenz, an welcher der neue Sektor eingefügt werden soll (Details siehe separaten Anwendungsfall).

3. Optional: Geometrie verlängern

# **2.3.3 Segment vereinen**

Zwei Segmente der selben Achse werden zu einem Segment vereint. Dabei verändert sich die Länge der Achse nicht.

Bei der Vereinigung zweier Segmente werden die Sektoren eines Segments an ein anderes Segment "umgehängt". Dadurch wird die Struktur des linearen Raums verändert. Nach der Zusammenführung zweier Segmente können Raumbezüge definiert werden, welche über die vorherige Segmentgrenze hinweg gehen können.

Das Vereinen zweier Sektoren ist nur dann erlaubt, wenn die beiden Segmente zusammenhängend sind (Segment-Sequenz) sowie wenn der End-Sektor des vorderen Segments eine identische planare Lage hat wie der Anfangs-Sektor des hinteren Segments.

Bei der Vereinigung werden die Sektoren des hinteren Segments an das vordere Segment übertragen. Nach der Vereinigung der Segmente wird das hintere Achssegment-Objekt, welches über keine Sektoren mehr verfügt, beendet.

Der Raumbezug bestehender Fachobjekte wird entsprechend aktualisiert. Dies betrifft allerdings nur Objekte, die direkt auf den Endsektor des vorderen Segments referenzieren. Bei allen anderen Fachobjekten ist keine Aktualisierung des Raumbezugs notwendig.

"Segment vereinen" wird bei RBBS-Anpassungen benötigt, welche im Rahmen von Mutationen z.B. in Folge einer neuen Umfahrungsstrasse oder bei Abtretungen auftreten.

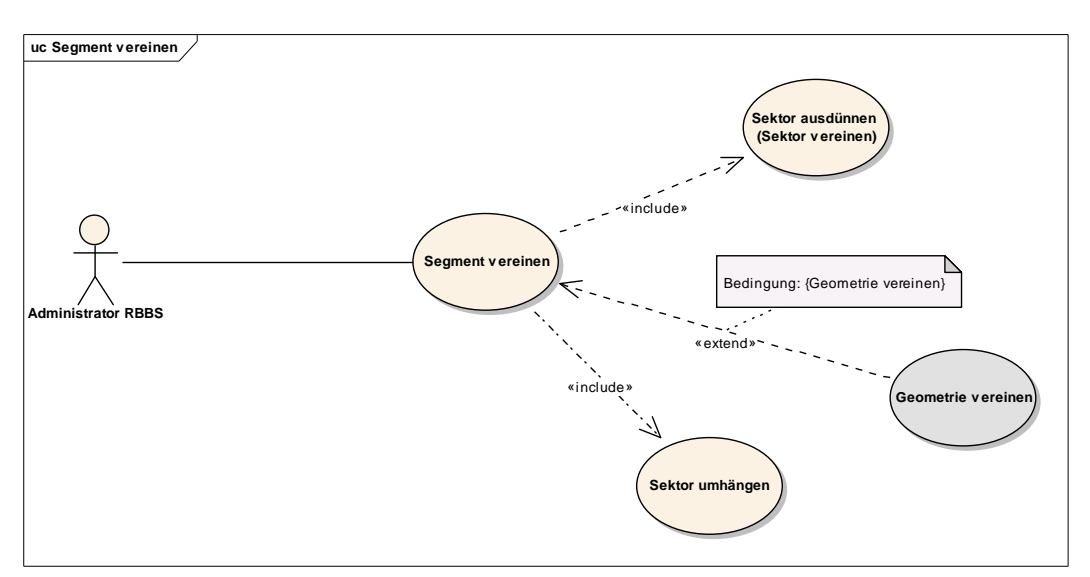

Abbildung 6: Segment vereinen

# **Vorbedingung**

*Achse mit mindestens 2 Segmenten.* 

Es existiert eine Achse mit mindestens zwei Segmenten.

# *Aufeinander folgende Segmente.*

Die beiden zu vereinenden Segmente müssen in ihrer Sequenz direkt aufeinander folgend sein.

Die Lage des letzen Bezugspunktes des ersten Segments muss gleich der Lage des ersten Bezugspunktes des zweiten Segmentes sein.

# **Nachbedingung**

*Unveränderte Achslänge.* 

Die Achslänge ist vor und nach der Operation gleich.

*Gültiger Raumbezug.* 

Alle Objekte haben einen gültigen Raumbezug.

# **Szenarien**

# *Hauptablauf*

*Segment vereinen* 

1. Achse auswählen

2. Die beiden zu vereinenden Segmente wählen. Die Segmente müssen unmittelbar hintereinander liegen.

3. Das System bestimmt den letzten Sektor des "vorderen" zu vereinenden Segments sowie den ersten Sektor des "hinteren" Segments.

4. Das System fügt alle Sektoren des "hinteren" Achssegments an das "vordere" Achssegment

5. Das "hintere" Achssegment wird beendet

6. Das System vereint die beiden in Punkt 3 bestimmten Sektoren (siehe separater Anwendungsfall "Sektor ausdünnen") und aktualisiert den Raumbezug aller Fachobjekte, die einen Bezug zum beendeten Sektor aufweisen: die Raumbezüge werden vom ersten auf den vormals letzten Sektor des ersten Segments aktualisiert. Die Aktualisierung des Raumbezugs ist nur in Spezialfällen notwendig, wo ein Fachobjekt genau auf den letzten Sektor referenziert.

7. Falls vom Benutzer gefordert, wird die Achsgeometrie vereint.

# **2.3.4 Segment teilen**

Die Teilung eines Segments erfordert einerseits die Instantiierung eines neuen Achssegment-Objektes und andererseits das Umhängen von Sektoren vom ursprünglichen auf das neue Segment.

Damit eine Teilung erfolgen kann, müssen alle Raumbezüge, welche sich über den Ort der Teilung hinweg erstrecken, vorgängig beseitigt werden. Sofern möglich, kann das System eine Teilung der Raumbezüge bzw. der Objekte automatisch vornehmen. In vielen Fällen ist dies jedoch auf Grund von Konsistenzbedingungen (konzeptueller Schlüssel) nicht automatisch möglich, sondern erfordert eine Manipulation durch die Fachperson.

Die Teilung eines Segments erfordert, dass am Ort der Teilung zwei lagegleiche Sektoren vorhanden sind. Dies wird durch eine Sektor-Verdichtung erreicht. Der eine Sektor wird zum End-Sektor des vorderen, ursprünglichen Segments, der andere Sektor wird zum Anfangs-Sektor des hinteren, neuen Segments.

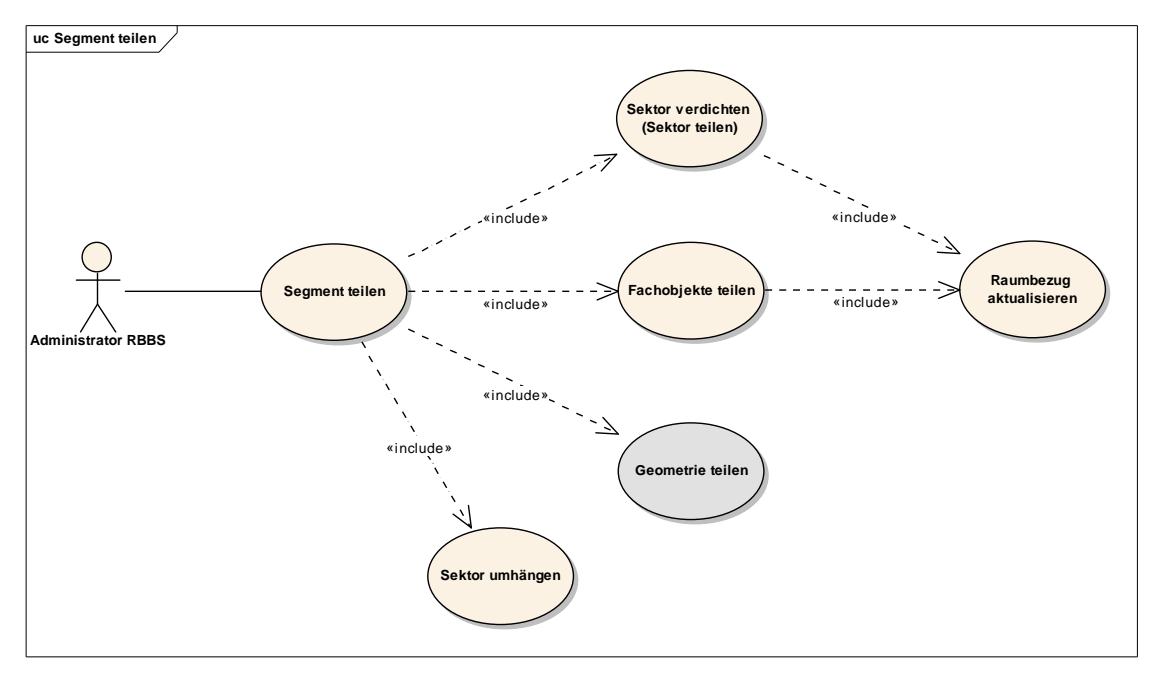

Die Teilung eines Achssegments hat keinen Einfluss auf die Achslänge.

Abbildung 7: Segment teilen

# **Vorbedingung**

*Achse ist vorhanden.* 

# **Nachbedingung**

# *Unveränderte Achslänge*

Die Achslänge ist gleich wie vor der Teilung des Achssegments.

*Achse verfügt über ein zusätzliches Achssegment.* 

# *Gültiger Raumbezug*

Alle Fachobjekte verfügen über einen gültigen Raumbezug

# *Fachobjekte mit verändertem Raumbezug sind identifiziert.*

Durch die Teilung werden bestehende Fachobjekte durch das System manipuliert. Diese Objekte müssen für den Benutzer zwecks Verifikation identifiziert werden.

## *Gültige Achsgeometrie*

Die manipulierte Achsgeometrie ist in einem konsistenten Zustand.

# **Szenarien**

# *Hauptablauf*

*Segment teilen* 

1. Die Achse auswählen

2. Das zu teilende Segment wählen.

3. Den Ort der Teilung definieren: Angabe eines RBBS-Punktes auf dem Segment.

3a. Falls der Ort der Teilung nicht direkt bei einem Bezugspunkt liegt: das System teilt an diesem Ort den Sektor auf (siehe "Sektor teilen").

4. Das System teilt an diesem Ort den Sektor, wobei die Länge des neuen Sektors l=0 ist (dieser wird zum Endsektor des "vorderen" Achssegments)

5. Das System aktualisiert Fachobjekte, welche einen Raumbezug über die neue Segmentgrenze aufweisen:

 - Identifikation aller Fachobjekte mit einem Anfangsort vor dem neuen Sektor und einem Endort im/nach dem neuen Sektor und Durchführung der Aufteilung der Fachobjekte (separater Anwendungsfall)

 - Kennzeichnung der identifizierten Objekte und Mitteilung an den Benutzer zur Verifikation der Objekte

Die Teilung des Segments kann nur erfolgen, wenn keine Fachobjekte mit übergreifendem Raumbezug mehr bestehen!

6. Das System erzeugt ein neues Achssegment.

7. Das System fügt alle Sektoren ab dem neu erzeugten Sektor+1 dem neuen Achssegment hinzu (siehe Anwendungsfall "Sektor umhängen").

8. Falls vom Benutzer gefordert, unterteilt das System die Geometrie

# **2.3.5 Segment Orientierung ändern**

Die Orientierung eines Segments wird gedreht. Dies bewirkt die Umkehrung der Reihenfolge der Sektoren, die Aktualisierung des Raumbezuges der Fachobjekte sowie allenfalls auch die Umkehrung der Orientierung der Achsgeometrie.

Die Anordnung der Achssegmente einer Achse untereinander sowie auch die Gesamtlänge der Achse wird mit dieser Operation nicht verändert. Dennoch wird dieser Anwendungsfall zu den Segmentoperationen gezählt, denn mit der Umkehrung der Orientierung eines Segments wird der Raumbezug bestehender Objekte grundsätzlich verändert.

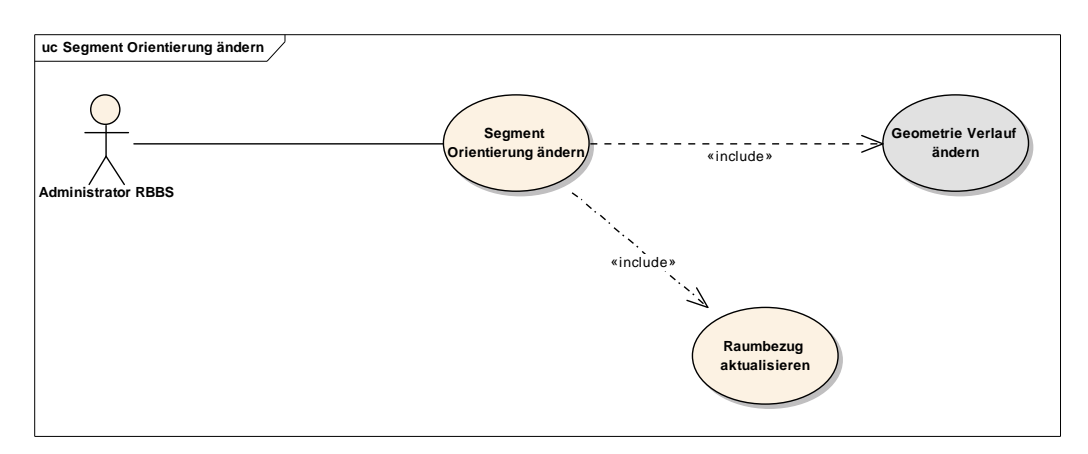

Abbildung 8: Segment Orientierung ändern

# **Nachbedingung**

*Konsistente Sektorsequenzen* 

Die Sequenzen der Sektoren sind konsistent.

*Segmentlänge unverändert* 

Die Segmentlänge ist gleich wie vor dem Wechsel der Orientierung.

# **Szenarien**

# *Hauptablauf*

*Orientierung ändern* 

1. Segment wählen

2. Das System ermittelt für jeden Sektor die Sektorlänge seines Vorgängers. Die Sektorlänge des Vorgängers wird zur neuen Länge des Sektors. Der erste Sektor erhält die Länge=0.

3. Die Reihenfolge (Sequenz) aller Sektoren des Segments wird vom System umgekehrt.

4. Für alle Objekte mit einem Bezug auf das Segment wird der Raumbezug aktualisiert (Parameter: Achssegment)

5. Optional: Die Orientierung der Achsgeometrie wird geändert

# **2.3.6 Segment beenden**

Ein Achssegment wird beendet. Damit ein Achssegment beendet werden kann, müssen alle auf das Achssegment verweisenden Objekte ebenfalls beendet sein.

Das Beenden eines Achssegments bewirkt, dass die zeitliche Gültigkeit des Achssegments beendet wird (Ende-Gültigkeit). Eine Auswertung des Achssegments und ihm zugeordneten Objekten zu früher gültigen Zeitpunkten ist auch nach Beendigung möglich. Der durch das Achssegment beschriebene lineare Raum bleibt erhalten.

Das Beenden eines Achssegments bewirkt die gleichzeitige Beendigung aller Sektoren des Achssegments. Beim Beenden der Sektoren in Folge der Beendigung des Achssegments wird die Sektorlänge des Sektors nicht dem Vorgänger-Sektor zugewiesen. Alle Sektoren des beendeten Segments behalten ihre Sektorlänge. Dies im Gegensatz zur Beendigung eines Sektors in Folge einer Ausdünnung (Vereinigung) von Sektoren.

Das Beenden eines Achssegments wird durchgeführt, wenn z.B. ein Teil einer Achse an eine andere Organisation abgetreten wurde und die Daten des abgetretenen Teils für historische Auswertungen noch im System verfügbar bleiben sollen. Dazu wird in einem ersten Schritt das Achssegment geteilt, so dass für den abgetretenen Teil ein separates Achssegment existiert. Dieses kann danach beendet werden.

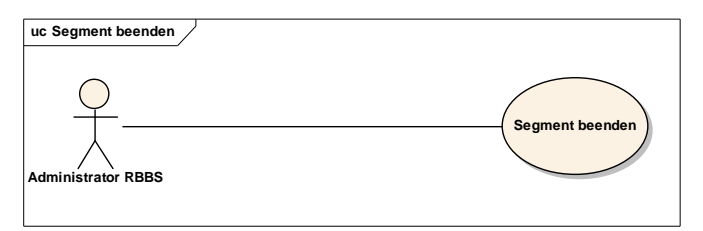

Abbildung 9: Segment beenden

# **Nachbedingung**

*Keine gültigen Objekte auf Segment.* 

Alle Sektoren des Segments sowie die darauf lokalisierten Fachobjekte sind beendet oder deren Status ist auf "ungültig" gesetzt.

# **Szenarien**

# *Hauptablauf*

*Segment beenden* 

1. Segment wählen

2. Das System prüft, ob Objekte eine Bezug zum Achssegment bzw. dessen Sektoren aufweisen.

3. Objekte mit Bezug zu Sektoren des Achssegments werden durch den Benutzer beendet. Das System kann dazu unterstützende Funktionen anbieten.

4. Das System beendet alle Sektoren des Achssegments durch Setzen des Ende-Gültigkeitsdatums.

5. Das System beendet das Achssegment durch Setzen des Ende-Gültigkeitsdatums.

# **2.3.7 Segment löschen**

Ein Achssegment wird gelöscht. Damit ein Achssegment gelöscht werden kann, müssen alle auf das Achssegment verweisenden Objekte ebenfalls gelöscht werden.

Mit dem Löschen eines Achssegments wird linearer Raum vernichtet. Es ist somit die Umkehroperation von "Segment erzeugen".

Das Löschen eines Achssegments bewirkt, dass das Objekt ganz aus dem System entfernt wird. Auswertungen über das Achssegment sind nicht mehr möglich. Das Löschen eines Achssegments wird durchgeführt, wenn z.B. eine Strasse an eine andere Organisation abgetreten wurde und diese Daten nicht mehr im Strasseninformationssystem verbleiben sollen.

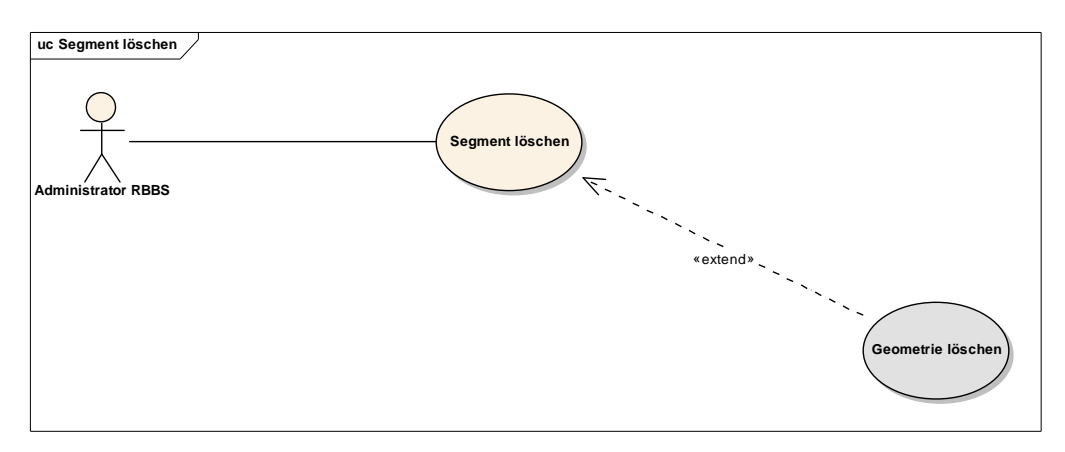

Abbildung 10: Segment löschen

# **Nachbedingung**

# *Keine Objekte auf Achssegment.*

Alle Sektoren des Segments sowie die darauf lokalisierten Fachobjekte sind gelöscht.

#### **Szenarien**

# *Hauptablauf*

*Segment löschen* 

1. Segment wählen

2. Das System ermittelt die Sektoren des Achssegments und löscht diese. Das Löschen der Sektoren ist nur möglich, wenn keine Objekte mehr mit einem Bezug auf diese Sektoren existieren. Siehe separate Beschreibung des Anwendungsfalles.

3. Das System löscht das Achssegment.

# **2.4 Sektor**

## **2.4.1 Sektor einfügen**

Einfügen eines neuen Sektors. Dadurch wird linearer Raum "erzeugt".

Hinweis: Das Einfügen eines neuen Sektors entspricht in STRADA der Operation Bezugspunkt einfügen mit Operationscode "Raum".

Die Umkehroperation zu "Sektor einfügen" ist "Sektor löschen".

## **Vorbedingung**

*Achssegment ist definiert.* 

Das Achssegment ist erzeugt.

## **Nachbedingung**

*Endsektor Sektorlänge=0.* 

Die Sektorlänge des letzten Sektors eines Segments ist 0.

*Anzahl Sektoren > 1.* 

Die Anzahl der Sektoren eines Segments ist grösser als 1.

#### **Szenarien**

#### *Hauptablauf*

#### *Sektor einfügen*

- 1. Neues Sektor-Objekt erzeugen mit
- Sequenznummer z
- Sektorlänge l
- CK

2. weitere Eigenschaften zum Sektor definieren

## *Alternativablauf*

# *Sektor am Ende einfügen*

Der neue Sektor wird am Ende des Achssegments eingefügt, d.h. er erhält die grösste Sequenznummer aller dem Achssegment zugeordneten Sektoren.

- 1. Neues Objekt erzeugen mit
- Sequenznummer z
- Sektorlänge l=0

 $-CK$ 

2. weitere Eigenschaften zum Sektor definieren

3. Die Sektorlänge des Sektors der Sequenz z-1 (d.h. des vormals letzten Sektors) muss durch den Benutzer neu festgelegt werden (Wert > 0). Dadurch wird für diesen Sektor Raum generiert.

# **2.4.2 Sektor verdichten (Sektor teilen)**

Sektor verdichten (Sektor teilen) ist eine spezielle Form der Erzeugung eines neuen Sektors. Durch das Teilen eines bestehenden Sektors wird ein neuer, zusätzlicher Sektor erzeugt. Dabei wird jedoch kein zusätzlicher linearer Raum geschaffen, sondern es wird lediglich die Definition des bereits bestehenden Raums verändert (Verdichtung der Bezugspunkte/Sektoren). Beim Einfügen des neuen Sektors wird die Sektorlänge des ursprünglichen Sektors um der Sektorlänge des neuen Sektors gekürzt.

Die Umkehroperation zu "Sektor teilen" ist "Sektor vereinen".

# **Vorbedingung**

*Freie Sequenz* 

In der Sequenz der Sektoren besteht umittelbar hinter dem zu teilenden Sektor eine Lücke, so dass der neue Sektor eine Sequenz dieser Lücke übernehmen kann.

*Sektorlänge neu < Sektorlänge alt.* 

Die Sektorlänge des neuen Sektors muss kleiner sein als die ursprüngliche Sektorlänge des zu teilenden Sektors.

# **Nachbedingung**

*Summe Sektorlängen unverändert.* 

Die ursprüngliche Sektorlänge des zu teilenden Sektors ist gleich der Summe der Sektorlängen der aus der Teilung entstehenden Sektoren.

#### *Raumbezug nachgeführt.*

Der Raumbezug von bestehenden Fachobjekten ist nachgeführt.

# **Szenarien**

# *Hauptablauf*

*Sektor teilen* 

1. Zu teilenden Sektor selektieren. Es kann sich dabei nicht um den letzten Sektor eines Achssegments handeln.

2. Ort der Teilung des Sektor bestimmen. Dies geschieht durch Angabe einer Distanz u ab Bezugspunkt (dies kann kartografisch unterstützt werden) oder durch Angabe der Länge des neuen Sektors.

3. Das System erzeugt einen neuen Sektor, dabei werden automatisch ermittelt:

- Sequenznummer z (dem selektierten Sektor nachfolgende Sequenz)
- Sektorlänge l (Länge des selektierten Sektors abzüglich der Distanz u (Ort der Teilung))
- CK (als Vorschlag)

4. Das System aktualisiert die Sektorlänge des selektierten Sektors. Die Sektorlänge dieses bestehenden Sektors beträgt neu u.

5. Das System aktualisiert Raumbezüge bestehender Fachobjekte im Bereich des neuen Sektors.

6. Der Benutzer definiert weitere Eigenschaften zum neuen Sektor.

# **2.4.3 Sektor ausdünnen (Sektor vereinen)**

Zwei aufeinander folgende Sektoren werden zu einem vereint. Dabei bleibt der erste Sektor erhalten und wird um die Länge des zweiten Sektors verlängert. Der zweite Sektor wird beendet. Raumbezüge von Fachobjekten auf den zweiten Sektor werden aktualisiert. (Die Bezeichnung "erster" und "zweiter" Sektor bezieht sich auf die Sequenznummer und damit auch auf die räumlichen Abfolge der Sektoren.)

Der beendete Sektor ist für Bezüge nach dem Beendigungsdatum nicht mehr referenzierbar.

"Sektor vereinen" wird benötigt, wenn ein Sektor bzw. Bezugspunkt entfernt werden soll, ohne dass jedoch dessen Raum verloren geht.

# **Nachbedingung**

*Aktualisierte Raumbezüge.* 

Die Raumbezüge von Fachobjekten sind nachgeführt und in gültigem Zustand.

*Anzahl Sektoren <> 1* 

Nach dem Vereinen zweier Sektoren muss die Anzahl der noch gültigen Sektoren auf dem Achssegment ungleich 1 sein.

# **Szenarien**

# *Hauptablauf*

*Sektor vereinen* 

1. Sektoren wählen. Die Sektoren müssen räumlich aufeinander folgend sein.

2. Datum für Ende Gültigkeit setzen (Standardwert=aktuelles Datum). Das System beendet den räumlich hinteren Sektor.

3. Der Raum des hinteren Sektors wird dem Vorgänger übertragen, indem dessen Sektorlänge um die Länge des beendeten Sektors vergrössert wird.

4. Das System aktualisiert den Raumbezug aller Fachobjekte mit einem Bezug auf den hinteren Sektor.

# **2.4.4 Sektor präzisieren**

Ändern der Länge eines Sektors, im Sinne einer Präzisierung oder Korrektur. Bei diesem Vorgang handelt es sich nicht um eine tatsächliche Veränderung des linearen Raums.

Die Präzisierung der Sektorlänge bewirkt einen "Gummiband"-Effekt und somit eine Umrechnung des absoluten linearen Raumbezuges von bestehenden Fachobjekten. Die relative Lage der Fachobjekte auf dem Sektor bleibt erhalten.

# **Vorbedingung**

# *Sektorlänge > 0.*

Die Länge des zu verändernden Sektors ist grösser als 0, d.h. es handelt sich nicht um den letzten Sektor eines Achssegments.

# **Nachbedingung**

# *Sektorlänge > 0.*

Die Länge des Sektors muss grösser als 0 sein.

# **Szenarien**

# *Hauptablauf*

*Sektorlänge ändern* 

- 1. Sektor wählen
- 2. Sektorlänge definieren (Festlegung der Länge in Metern)

3. Das System prüft, dass Sektorlänge > 0: Falls Prüfung negativ, muss die Sektorlänge neu eingegeben werden.

4. Das System prüft, dass die neue Sektorlänge nicht zu stark von der alten Sektorlänge abweicht. Falls grosse Abweichung festgestellt wird, muss die Sektorlänge angepasst werden (bei fehlerhafter Eingabe) oder die Korrektheit der eingegebenen Sektorlänge durch den Akteur bestätigt werden.

5. Der lineare Ortsbezug der Fachobjekte auf dem Sektor (u-Wert) wird proportional zur Veränderung der Sektorlänge angepasst ("Gumminband"-Effekt).

# **2.4.5 Sektor umhängen**

Ein Sektor wird einem anderen Achssegment zugeordnet.

Dieser Anwendunsgsfall wird benötigt von den Anwendungsfällen "Segment teilen" und "Segment vereinen". Er umfasst eine elementare Sektoroperation, welche nur im Rahmen einer übergeordneten Segmentoperation ausgeführt wird.

# **Vorbedingung**

# *Zwei Achssegmente sind vorhanden.*

Das Ursprungsachssegment sowie das Zielachssegment liegen vor. Das Zielachssegment muss noch nicht über einen Sektor verfügen.

# *Freie Sequenz in Zielachssegment.*

Die Sequenz der Sektoren des Zielachssegments weist eine genügend grosse Lücke auf, damit die neuen Sektoren die Sequenzen in dieser Lücke übernehmen können.

# **Nachbedingung**

# *Konsistente Sektorsequenzen.*

Die Sequenz der Sektoren des Zielachssegments ist konsistent.

# **Szenarien**

# *Hauptablauf*

# *Sektor umhängen*

- 1. Sektor wählen, welcher umgehängt werden soll
- 2. Achssegment wählen, an welches der Sektor neu angefügt werden soll
- 3. Aktualisierung der Achssegmentreferenz des Sektors

# **2.5 Raumbezug Fachobjekte**

# **2.5.1 Fachobjekte teilen**

Ein lineares oder flächiges Fachobjekt wird an einer linearen Koordinate unterteilt. Dadurch entstehen zwei eigenstänge Objekte mit identischen Facheigenschaften. Die beiden Objekte decken zusammen den gleichen Raum ab wie das einzelne ursprüngliche Objekt.

# **Vorbedingung**

*Fachobjekt (Linie, Fläche) liegt vor.* 

Es liegt ein linien- oder flächenförmiges Fachobjekt vor.

# **Nachbedingung**

*Zwei neue Objekte liegen vor.* 

Zwei neue Fachobjekte vom gleichen Geometrietyp sowie identischen Facheigenschaften liegen vor.

## **Szenarien**

# *Hauptablauf*

*Fachobjekt teilen* 

1. Zu unterteilendes Fachobjekt wählen

2. Ort der Unterteilung bestimmen (Angabe einer linearen Koordinate)

3. Aus dem Objekt werden zwei neue Objekte mit identischen Facheigenschaften gebildet. Am Ort der Unterteilung berühren sich die beiden Objekte und decken zusammen den gleichen Raum ab, wie das ursprüngliche Objekt.

4. Soweit möglich werden System- und Kennzeichnungsinformationen der neuen Objekte automatisch erzeugt. Für viele Fachobjekte ist eine automatische Festlegung von Eigenschaften, insbesondere von konzeptuellen Schlüsseln, nicht möglich. In diesem Fall müssen diese Eigenschaften durch den Benutzer festgelegt werden.

5. Die neuen Objekte werden gekennzeichnet und der Benutzer wird auf die automatisch generierten Objekte hingewiesen. Der Benutzer muss die Objekte in einem separaten Prozess verifizieren

6. Das ursprüngliche Objekt wird beendet.

# **2.5.2 Raumbezug aktualisieren**

Der Raumbezug eines vorhandenen Fachobjektes wird aktualisiert. Die Aktualsierung kann notwendig sein, weil sich das Fachobjekt verändert hat oder weil das Raumbezugssystem strukturell verändert wurde (z.B. Segment geteilt, vereint).

Bei der Aktualisierung des Raumbezugs sind zwei Verfahren zu unterscheiden:

- Parametrisiert: Die Lokalisierung hat auf einer vorgegebenen Achse bzw. Achssegment zu erfolgen (Vorgabe der Achse/Achssegments durch Benutzer oder System).

- Nicht-parametrisiert: Die Lokalisierung hat auf der plausibelsten Achse bzw. Achssegment zu erfolgen (keine Vorgabe durch Benutzer/System)

Hinweis: Werden an der RBBS-Definition lediglich Korrekturen der Sektorlänge vorgenommen (Anwendungsfall "Sektorlänge verändern"), so ist keine Aktualisierung des Raumbezugs in Sinne dieses Anwendungsfalles notwendig. In diesem Fall werden lediglich die u-Werte der Fachobjekte proportional angepasst, ohne jedoch den Bezug zum Sektor zu verändern.

## **Vorbedingung**

## *Objekt mit linearen oder planaren Koordinaten*

Das neu zu lokalisierende Objekt muss über einen planaren oder linearen Raumbezug verfügen.

*Basisgeometrie vorhanden.* 

Die Achse bzw. das Achssegment, auf welchem die Lokalisierung erfolgen soll, muss über eine gültige Basisgeometrie verfügen.

#### **Nachbedingung**

#### *Objekt mit neuem Raumbezug*

Das Objekt hat einen aktualisierten linearen Raumbezug.

#### **Szenarien**

#### *Hauptablauf*

#### *Raumbezug aktualisieren parametrisiert*

1. Das zu aktualisierende Objekt wird gewählt

2. Das Achssegment, auf welchem die Lokalisierung erfolgen soll, wird gewählt

3. Das Sytem berechnet die linearen Koordinaten des Objektes auf dem selektierten Achssegment.

3a. Das Objekt verfügt über einen bestehenden linearen Raumbezug: Für die Neuberechnung wird temporär der bestehende lineare Raumbezug in einen (temporären) planaren Raumbezug umgerechnet. Danach erfolgt eine Neuberechnung der linearen Koordinate auf Basis des planaren Raumbezugs.

3b. Das Objekt verfügt nur über eine planare Geometrie: Auf Basis der planaren Geometrie wird die lineare Geometrie bestimmt.

# *Alternativablauf*

# *Raumbezug aktualisieren nicht-parametrisiert*

analog parametrisierte Aktualisierung, jedoch mit folgender Abweichung: Die Achse, auf welcher der Raumbezug definiert werden soll, ist nicht bekannt und muss vom System selbst eruiert werden.

Das Sytem berechnet die linearen Koordinaten des Objektes auf dem plausibelsten Achssegment.

\* \* \*

# VSS 2001/701 Objektorientierte Modellierung von Strasseninformationen

# **Anhang D Klassenmodell**

Rosenthaler + Partner AG Management und Informatik Feldrebenweg 16 CH-4132 Muttenz 2

> Version 1.00 25.10.2010

VSS

# **Inhaltsverzeichnis**

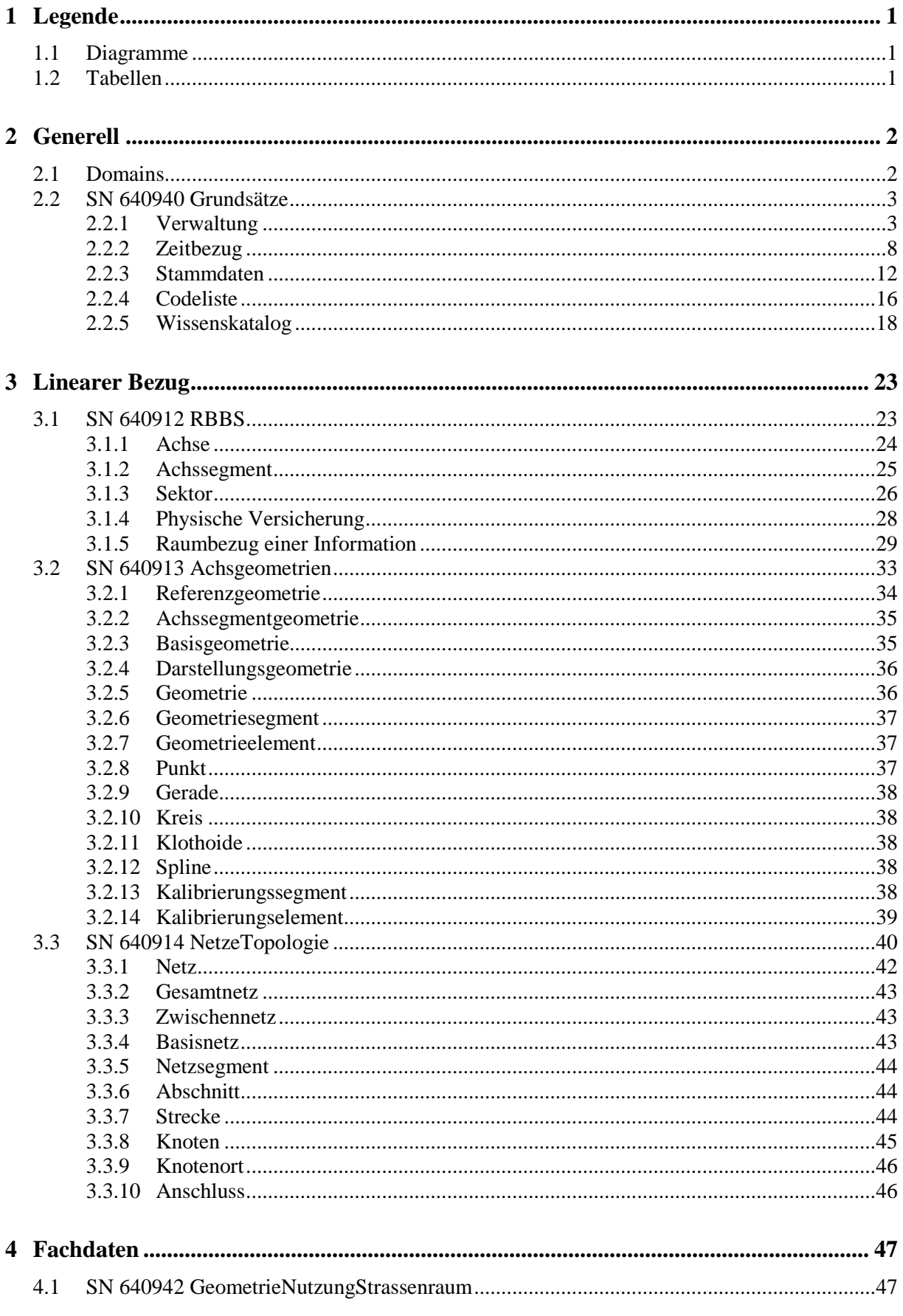

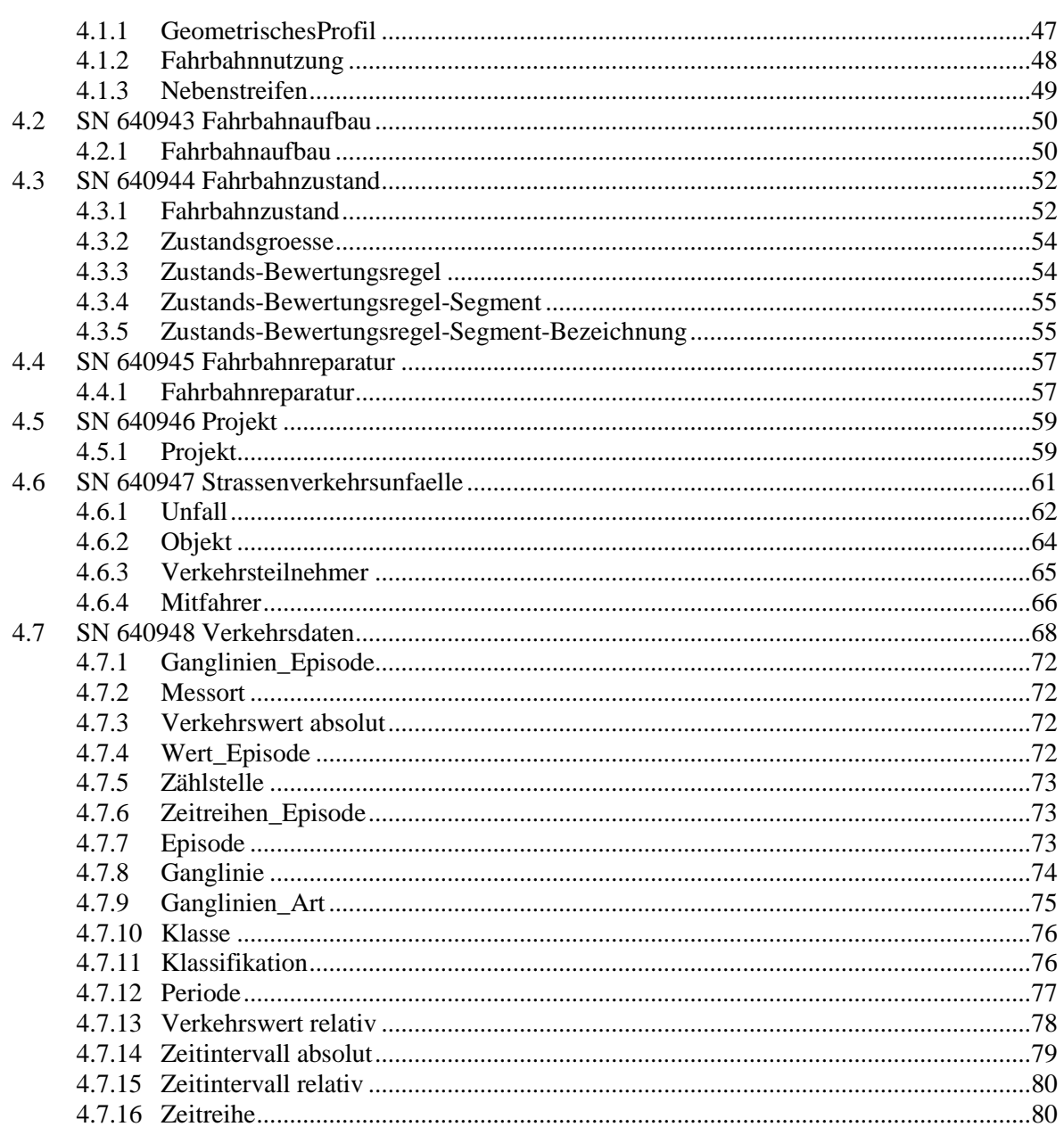

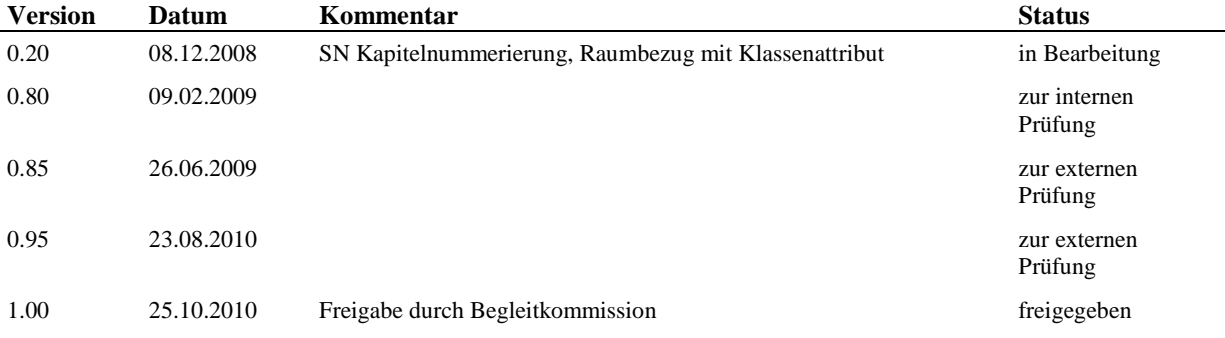

# **1 Legende**

# **1.1 Diagramme**

In den Diagrammdarstellungen werden folgende Farbsymboliken zur Unterscheidung der Klassen verwendet:

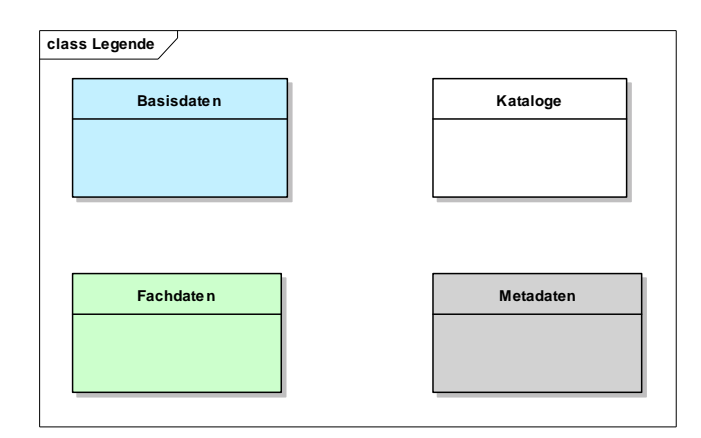

Abbildung 1: Farbsymbolik Klassen.

Zur Beschreibung der Klassen werden zudem folgende Symboliken eingesetzt:

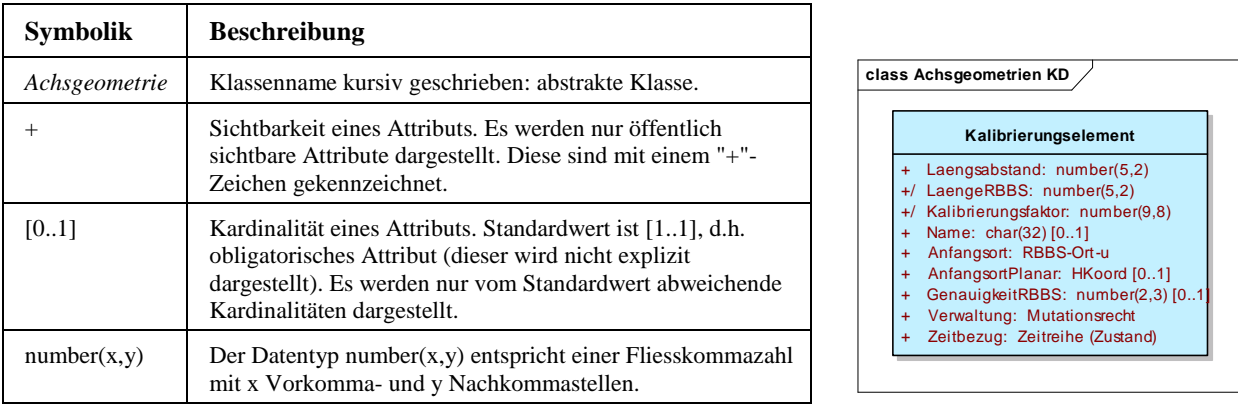

# **1.2 Tabellen**

Bei der Tabellendarstellung der Attrbiutinformationen werden folgende Symboliken verwendet:

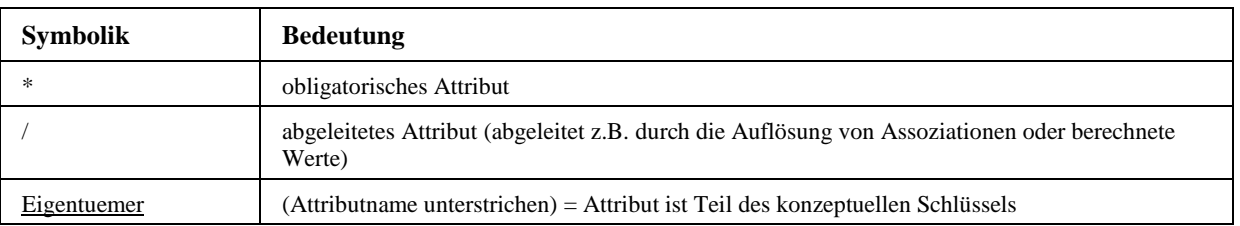

# **2 Generell**

Allgemeine Objekte zur Verwaltung der Daten, z.B. Verwaltungsattribute, Beteiligte, Dokumente sowie Grunddatentypen und Wertebereiche.

# **2.1 Domains**

Dieses Paket enthält die Definitionen der verwendeten Datentypen und Wertebereiche. Es ist nicht Bestandteil der VSS-Normierung.

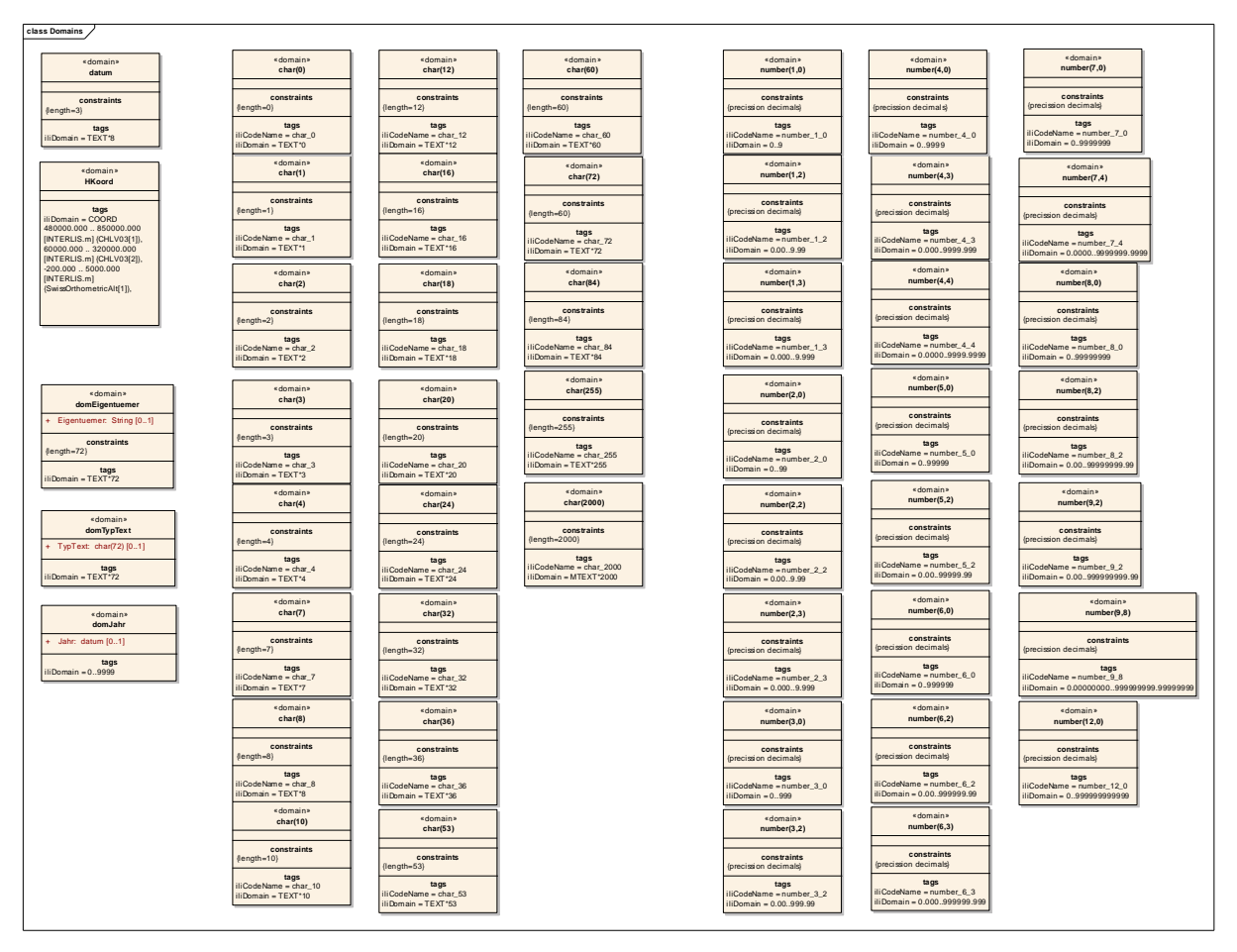

Abbildung 2: Domains

# **2.2 SN 640940 Grundsätze**

## **2.2.1 Verwaltung**

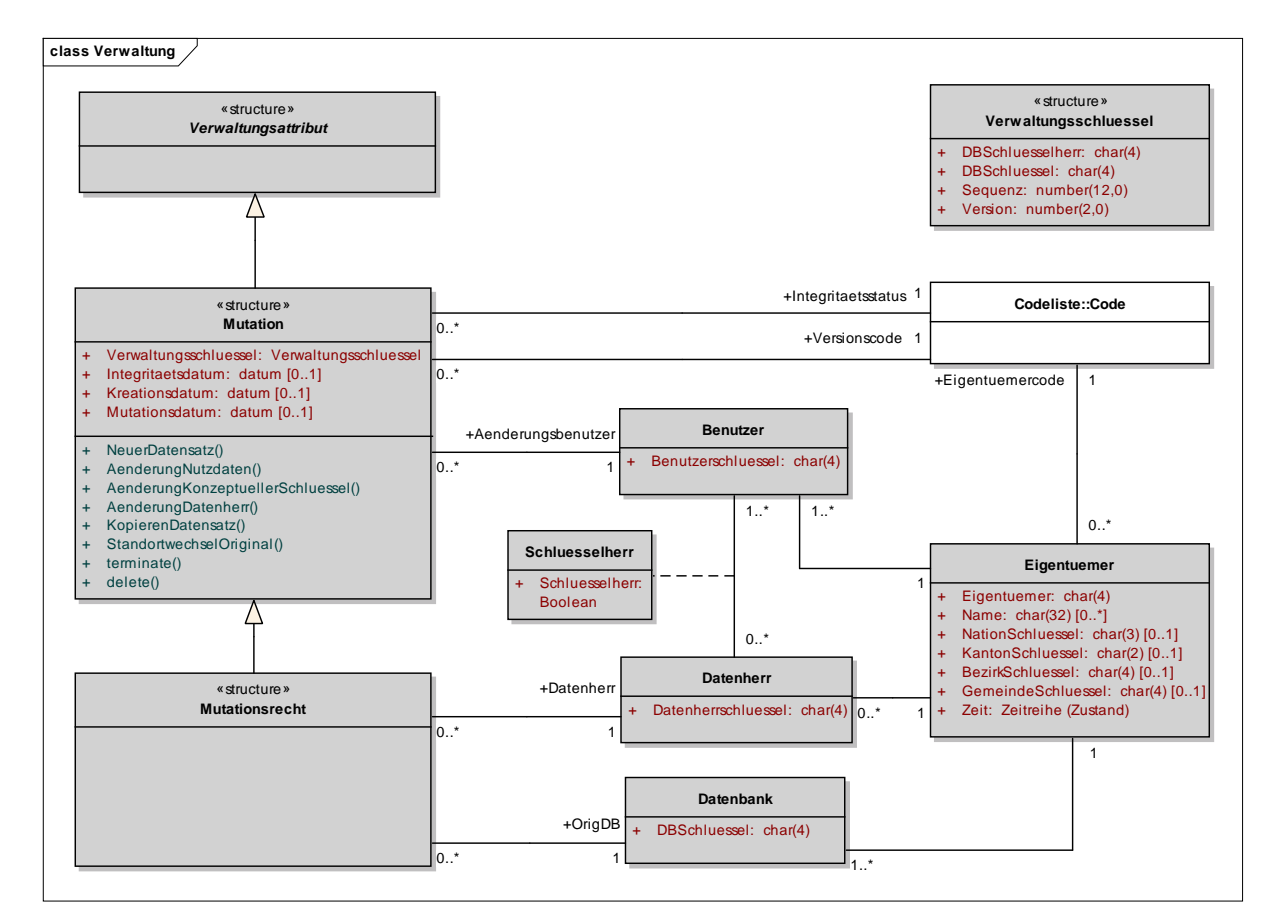

Abbildung 3: Verwaltung

# **2.2.1.1 Datenbank**

Jede Strassendatenbank muss eine eindeutige Identifikation besitzen. Diese ist aufgebaut aus:

- Eigentümer, der für diese Datenbank verantwortlich ist (Eigenümer)
- Identifikation der Haupt- oder einer Subdatenbank dieses Strasseneigentümers (DBSchluessel).

Konzeptueller Schlüssel:

- − DBSchluesselherr (Eigentuemer) (Assoc)
- − DBSchluessel

#### **Attribute**

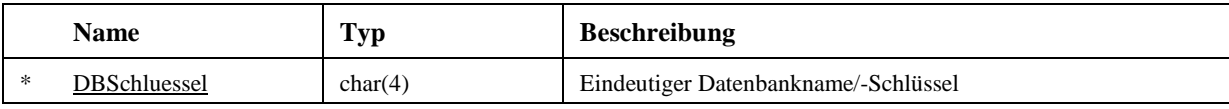

## **2.2.1.2 Eigentuemer**

Eigentümer einer Strassenverkehrsanlage, in der Regel Kantone, Gemeinden oder Dritte.

Der Eigentümerschlüssel (Attribut "Eigentuemer") dient dazu, andere konzeptuelle Schlüssel eindeutig zu definieren (Schlüsselherr).

Konzeptueller Schlüssel:

− Eigentuemer

#### **Attribute**

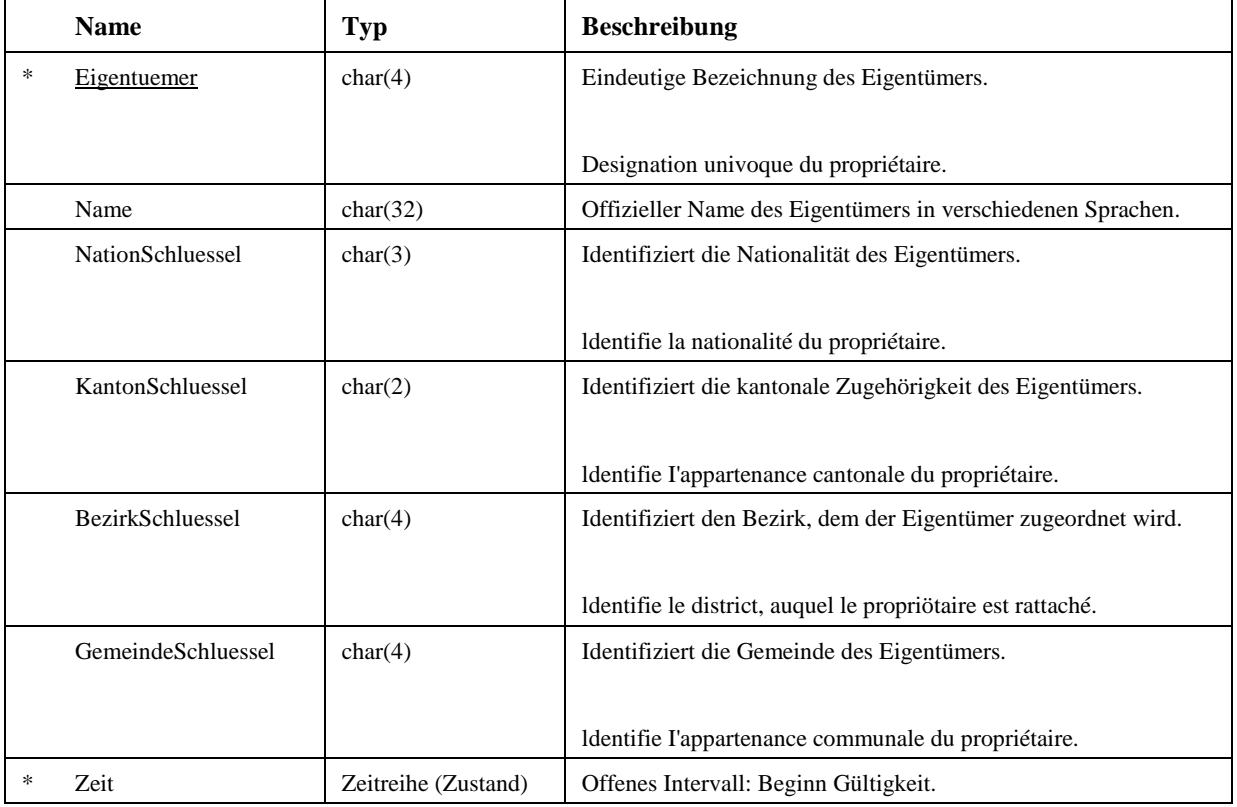

#### **2.2.1.3 Benutzer**

Personen, die mit Strassendaten arbeiten oder zur Verwaltung der Strassendatenbank berechtigt sind.

Jeder Benutzer (oder jede Benutzergruppe) ist registriert. Der Benutzerschlüssel ist innerhalb des Verantwortungsbereichs eines Eigentümers eindeutig.

Konzeptueller Schlüssel:

- − BenutzerSchluesselherr (Eigentuemer) (Assoc)
- − Benutzerschluessel

**Attribute** 

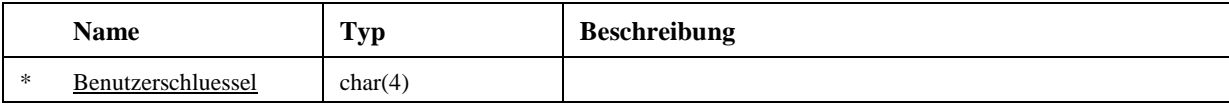

## **2.2.1.4 Datenherr**

Eigentümer, dessen Benutzer zum Erfassen und Ändern von Strassendaten berechtigt werden können.

Konzeptueller Schlüssel:

- − DatenherrSchluesselherr (Eigentuemer) (Assoc)
- − Datenherrschluessel

#### **Attribute**

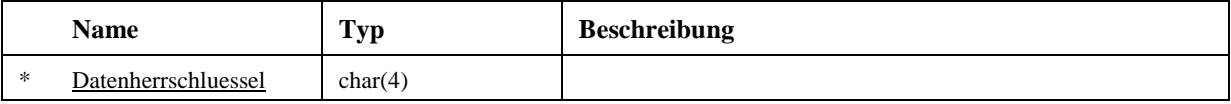

#### **2.2.1.5 Schluesselherr**

Schlüsselherr ist ein Recht, das einem Benutzer gegeben werden kann. Es berechtigt zum Erstellen und Ändern eines konzeptuellen Schlüssels.

#### **Attribute**

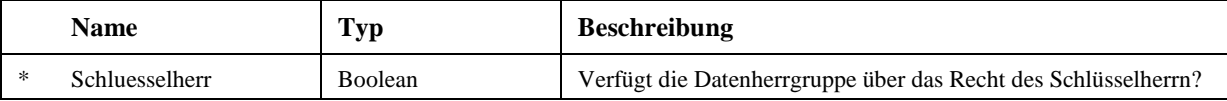

#### **2.2.1.6 Verwaltungsattribut**

Die Verwaltungsattribute sind Bestandteil aller Datensätze. Sie enthalten Informationen über den Datensatz, die für die Funktion der Datenbank unerlässlich sind. Die meisten Verwaltungsattribute werden von der Strassendatenbank automatisch generiert und verwaltet.

Die Verwaltungsattribute bestehen in zweistufiger Ausprägung:

- Mutation

- Mutationsrecht

#### **2.2.1.7 Mutation**

Die Verwaltungsattribute zur "Mutation" enthalten die Eigenschaften, welche für jedes Objekt mindestens definiert sein müssen.

Objekte, die nur über die Mutations-Verwaltungsattribute verfügen, müssen in einer Master-Detail-Beziehung zu einem übergeordneten Objekt stehen. In diesem übergeordneten Objekt, welches über Mutationsrecht-Verwaltungsattribute verfügt, sind die zusätzlichen Eigenschaften "Datenherr" und "Original-DB" definiert, welche automatisch auch für das untergeordnete Objekt Gültigkeit sind (sie werden quasi "vererbt").

Beispielsweise verfügen Sektoren nur über Verwaltungsattribute der Art Mutation, Achssegmente hingegen über Verwaltungsattribute der Art Mutationsrecht. Daraus folgt, dass die Eigenschaften

"Datenherr" und "Original-DB" einheitlich für alle Sektoren eines Achssegments über das Achssegment bestimmt sind und somit auch nicht je Sektor unterschiedlich definiert werden können.

Konzeptueller Schlüssel:

− Verwaltungsschluessel

## **Attribute**

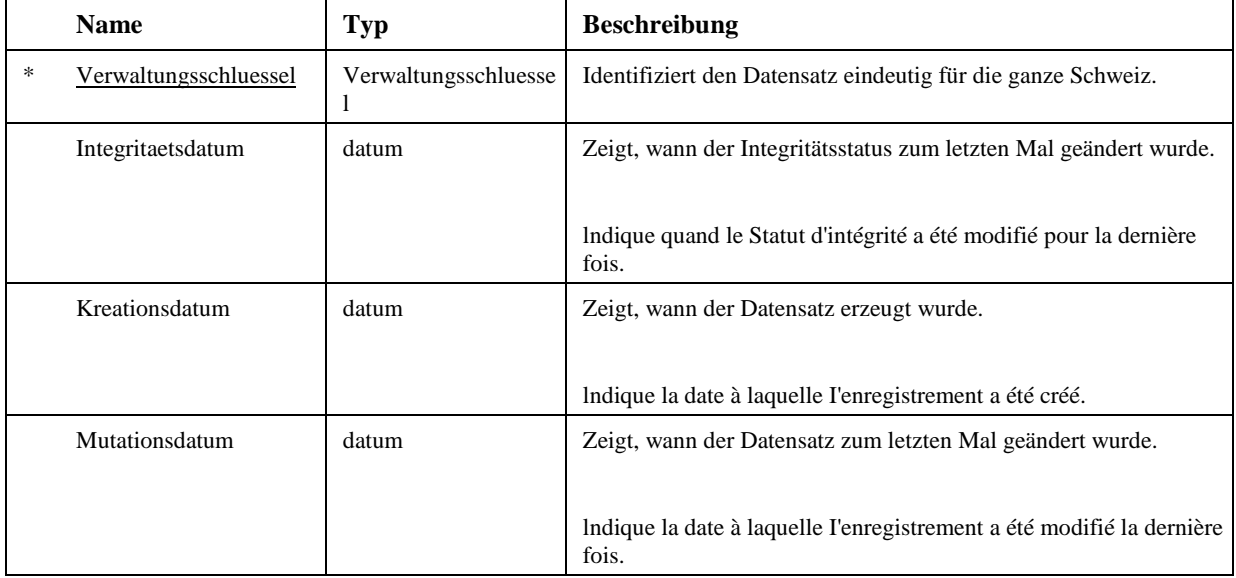

# **2.2.1.8 Mutationsrecht**

Die Verwaltungsattribute für das "Mutationsrecht" enthalten zusätzlich zu den Eigenschaften der "Mutation" noch die Eigenschaft "Datenherr" und "Original-DB".

#### **Attribute**

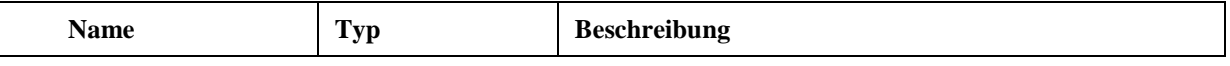

# **2.2.1.9 Verwaltungsschluessel**

Identifiziert einen Datensatz eindeutig für die ganze Schweiz. Der Verwaltungsschlüssel besteht aus 4 Teilen. Diese Teile haben eine semantische Bedeutung, indem sie von anderen Objekten abgeleitet werden und sind auch durch Menschen interpretierbar. Sie bilden jedoch keine eigentliche Beziehung zu diesen Objekten sondern es sind literale Werte.

# **Attribute**

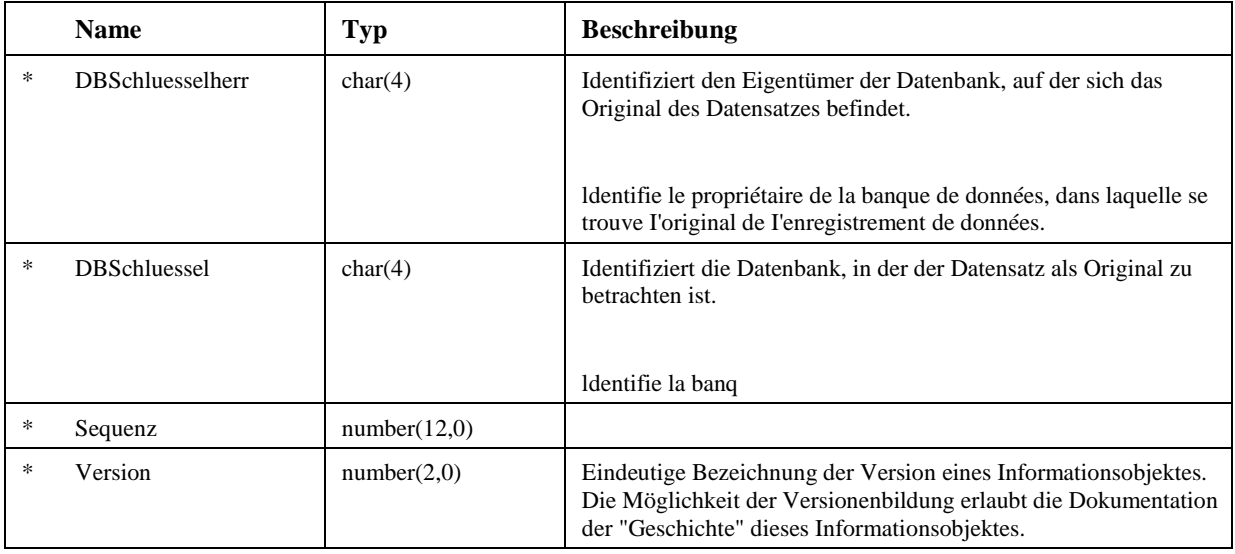

# **Constraints**

# − DBSchluessel

Bei der Erstellung eines Datensatzes werden die Werte für DBSchluesselherr und DBSchluessel aus den Eigenschaften der aktuellen Datenbank abgeleitet.

Typ: Invariant

# **2.2.2 Zeitbezug**

Die Zeitattribute ermöglichen Aussagen und Auswertungen über die zeitliche Gültigkeit von Informationen.

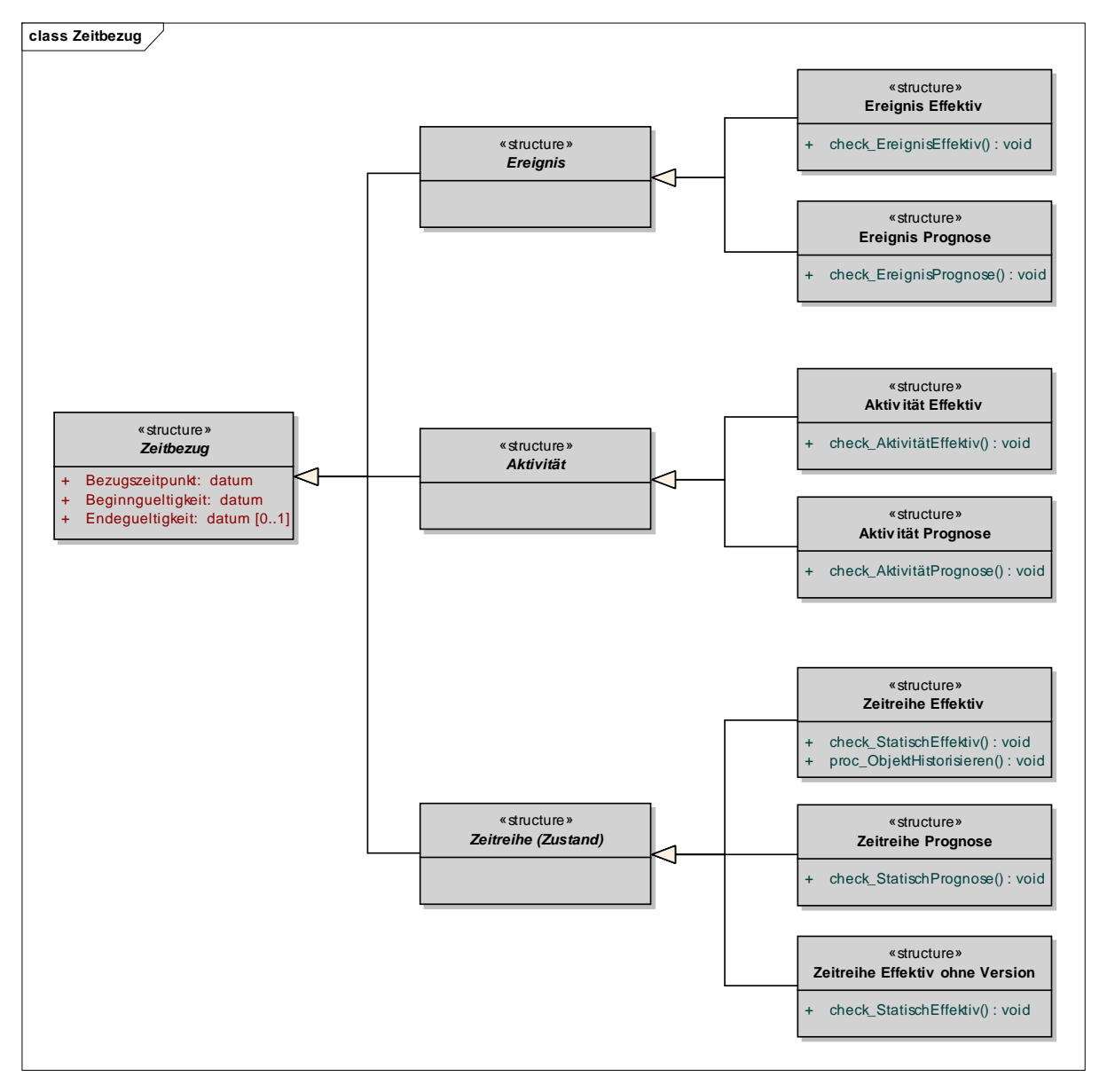

Abbildung 4: Zeitbezug

# **2.2.2.1 Zeitbezug**

Jeder Version eines Informationsobjektes werden zwei oder drei generelle Zeitattribute zugeordnet. Je nach Ausprägung des Zeitbezugs werden dazu verschiedene Spezialisierungen der Structure "Zeitbezug" referenziert.

#### **Attribute**

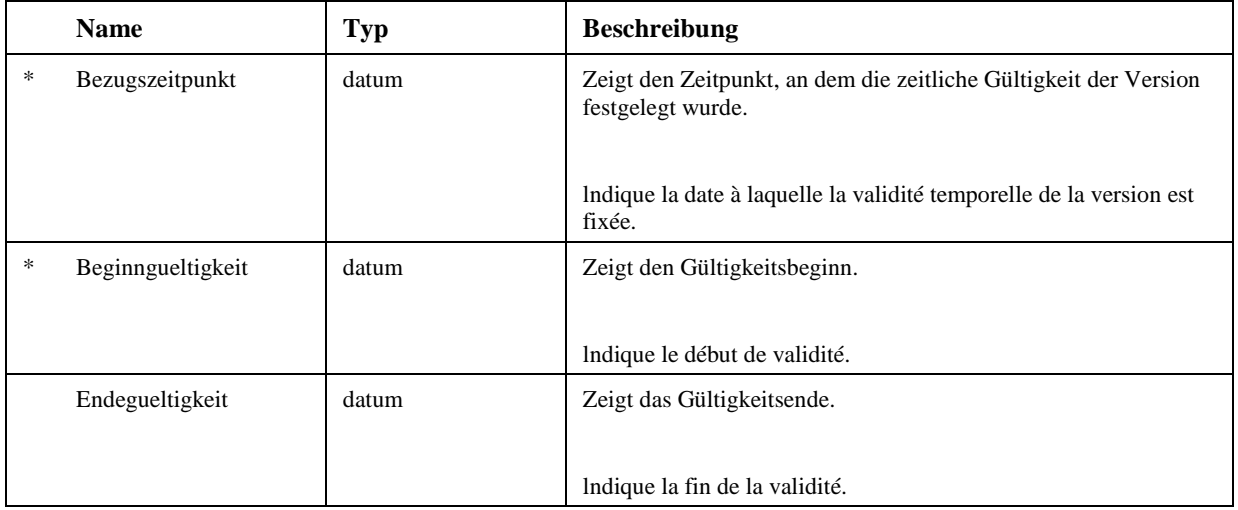

# **2.2.2.2 Ereignis**

Ereignisse sind Informationen, die sich auf einen bestimmten Zeitpunkt beziehen. Diese werden direkt durch die Angabe dieses Zeitpunktes zeitlich fixiert (zum Beispiel ein Unfall). Ein zeitlich punktuelles Ereignis wird als kurzes geschlossenes Intervall abgebildet. Mutationen sind nur als Fehlerkorrekturen denkbar (keine Versionen).

# **2.2.2.3 Ereignis Effektiv**

Die Aussage bezieht sich auf etwas effektiv vorhandenes.

#### **Methoden**

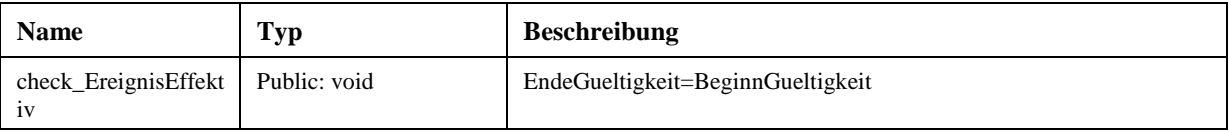

# **2.2.2.4 Ereignis Prognose**

Die Aussage bringt eine Prognose für etwas effektives.

#### **Methoden**

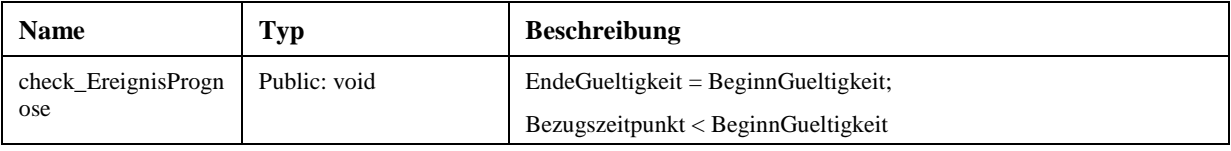

# **2.2.2.5 Aktivität**

Die Information bezieht sich auf einen Zeitraum mit klar definiertem Anfangs- und Endzeitpunkt. Beispiel: Baustelle.

Aktivitäten sind Informationen, die über einen klar definierten Zeitraum mit einem definierten Anfangs- und einem definierten Endzeitpunkt bestehen (z.B. eine Baustelle). Mutationen sind nur als Fehlerkorrekturen denkbar (keine Versionen).

# **2.2.2.6 Aktivität Effektiv**

Die Aussage bezieht sich auf etwas effektiv vorhandenes.

#### **Methoden**

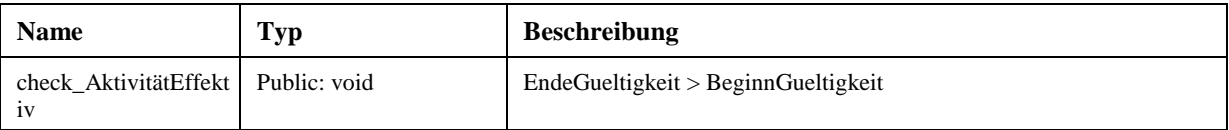

# **2.2.2.7 Aktivität Prognose**

Die Aussage bringt eine Prognose für etwas effektives.

#### **Methoden**

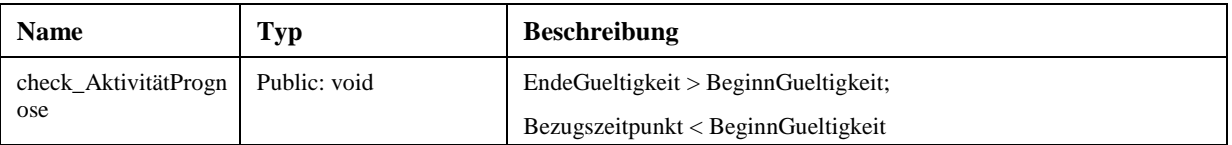

# **2.2.2.8 Zeitreihe (Zustand)**

(alter Begriff: "Zustand" oder "Statisch").

Zeitreihen sind Informationen, die sich auf einen offenen Zeitraum beziehen. Diese erhalten ihren Zeitbezug durch die Angabe ihres Anfangszeitpunktes. Der Endzeitpunkt ist noch nicht bekannt, der aktuelle Zustand wird durch einen neuen Zustand "beendet" (z.B. gilt eine Geschwindigkeitsbegrenzung "ewig", resp. bis zu einer neuen Festsetzung). Der Anfangszeitpunkt der nächsten Version definiert das Ende der vorhergehenden Version. Soll die Gültigkeit des Informationsobjektes beendet werden, wird (bei der "letzten" Version) der Endzeitpunkt gesetzt.

Bei Zeitreihen ist durch den Benutzer bei jeder Mutation zu unterscheiden, ob es sich um eine Fehlerkorrektur oder eine Geschichte bildende Veränderung handelt.

# **2.2.2.9 Zeitreihe Effektiv**

Die Aussage bezieht sich auf etwas effektiv vorhandenes.

## **Methoden**

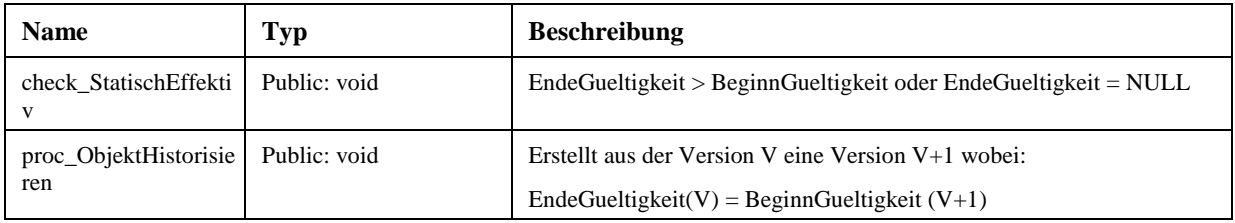

# **2.2.2.10 Zeitreihe Effektiv ohne Version**

## **Methoden**

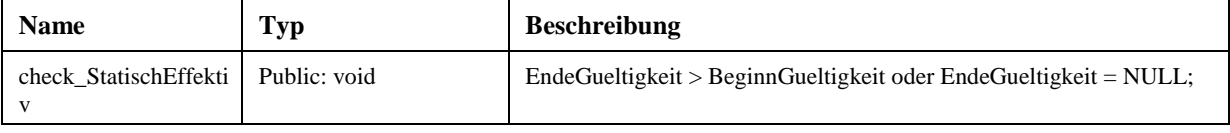

# **2.2.2.11 Zeitreihe Prognose**

Die Aussage bringt eine Prognose für etwas effektives.

## **Methoden**

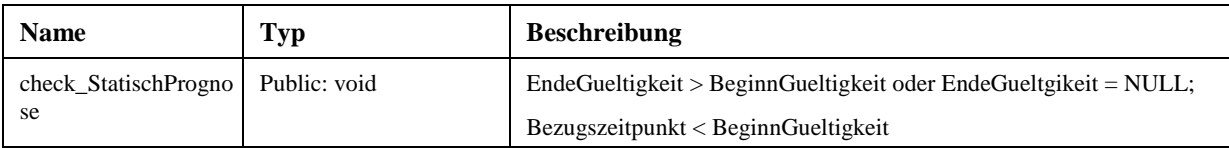

# **2.2.3 Stammdaten**

Stammdaten sind Daten, welche über einen längeren Zeitraum Gültigkeit haben. Sie bilden die Grundlage zur Beschreibung von Strassendaten.

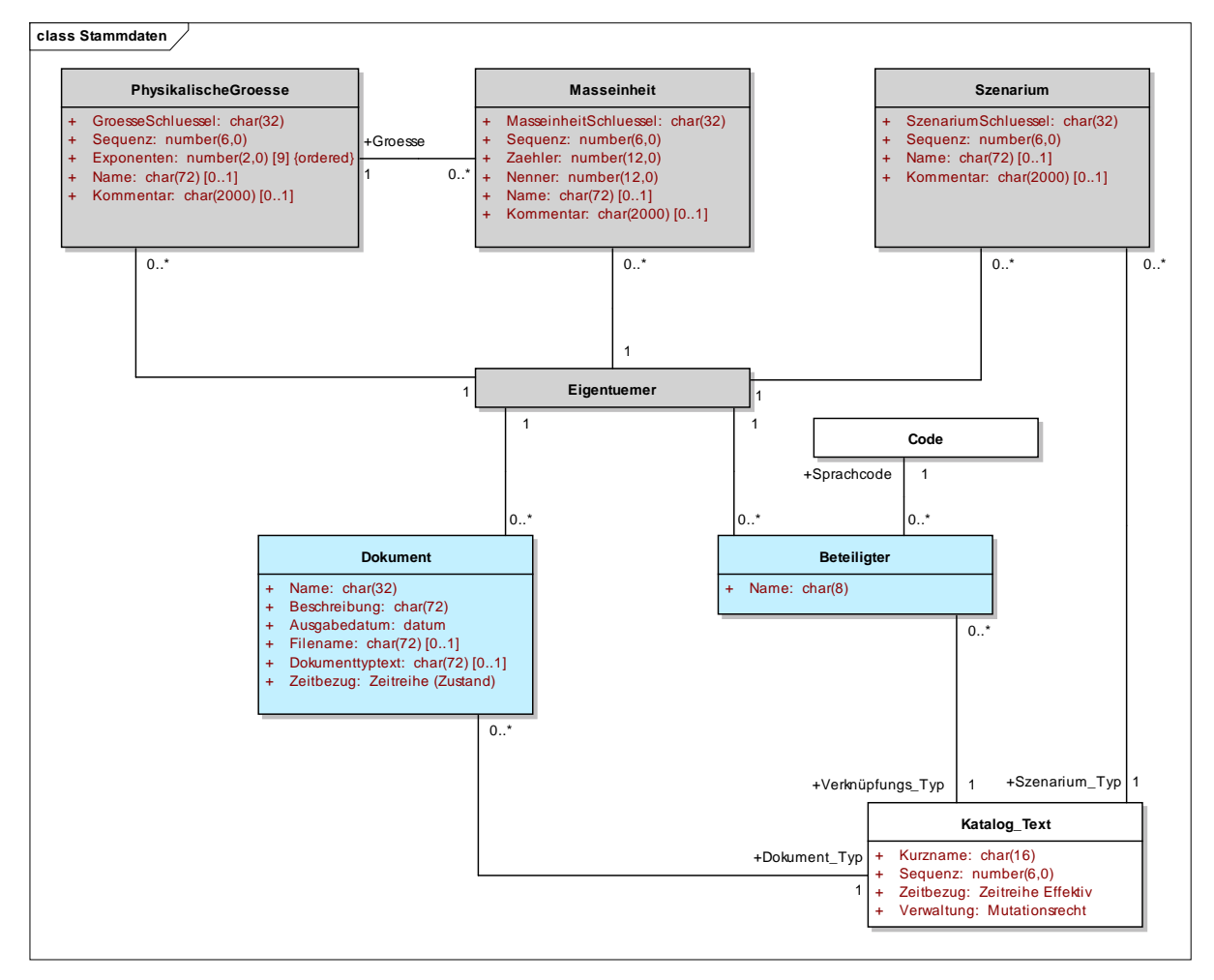

Abbildung 5: Stammdaten

# **2.2.3.1 Beteiligter**

Als «Beteiligter» wird in der Strassendatenbank diejenige Person oder Organisation bezeichnet, die im Zusammenhang mit den Strassenverkehrsanlagen oder den entsprechenden Tätigkeiten eine oder mehrere Funktionen ausübt.

Im Rahmen der Strassendatenbank wird bewusst auf eine detaillierte Beschreibung des Beteiligten verzichtet, da die Verwaltung von Beteilgten-Daten in der Regel in speziellen Systemen zumeist fachneutral erfolgt (Adress-/Benutzerdatenverwaltung). Es muss lediglich sichergestellt sein, dass die in der Strassendatenbank referenzierten Beteiligten eindeutig im Beteiligten-Verwaltungssystem identifiziert werden können (eindeutiger Schlüssel).

Konzeptueller Schlüssel:

- − Eigentuemer (Assoc)
- − Name

#### **Attribute**

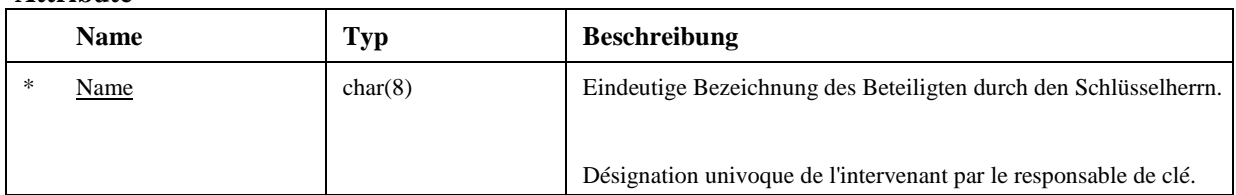

# **2.2.3.2 Dokument**

Jedes Informationsobjekt in der Strassendatenbank sollte in der Regel durch mindestens ein Dokument belegt sein.

Konzeptueller Schlüssel:

− Eigentuemer (Assoc)

− Name

# **Attribute**

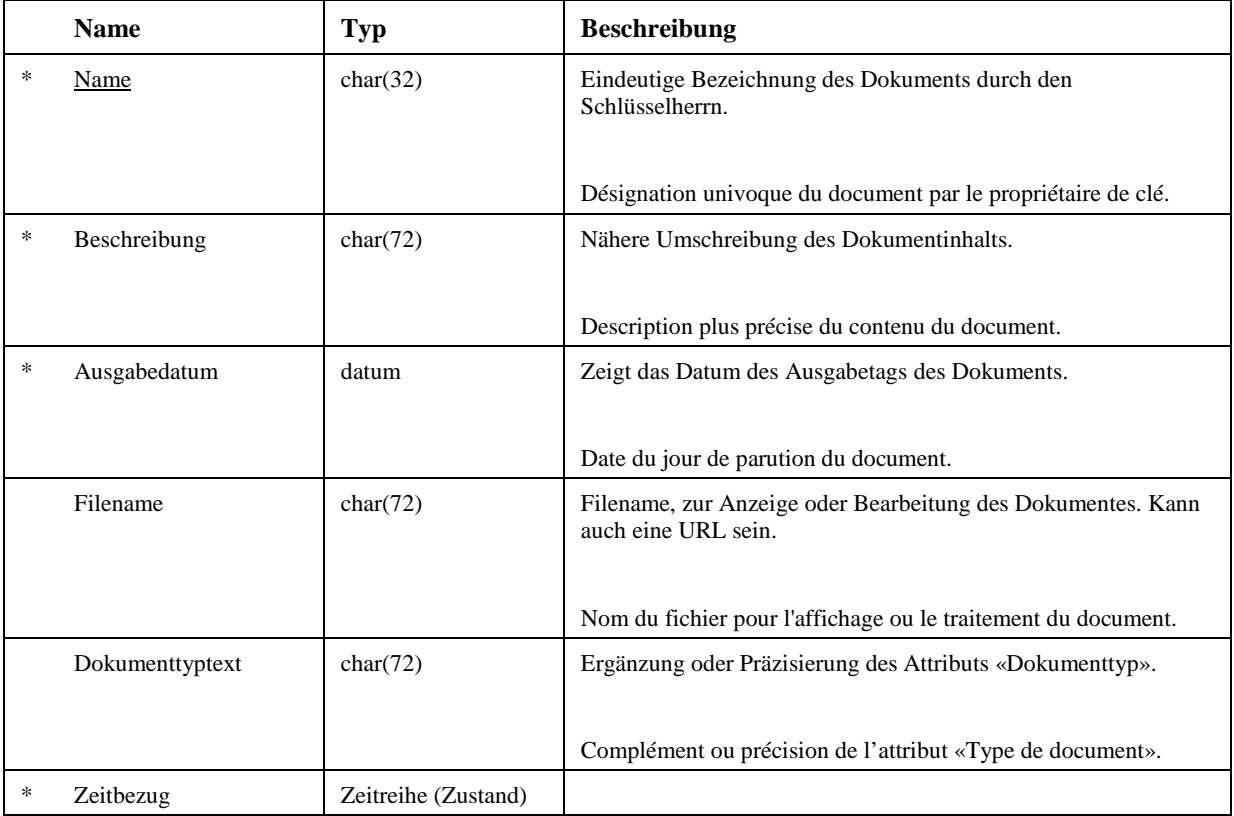

# **2.2.3.3 Masseinheit**

Die Masseinheit legt die Einheiten (den Massstab) fest, mit denen die Menge (Quantität) einer skalaren Grösse gemessen wird. Die Masseinheiten werden aus den physikalischen Grössen und ihren Grundeinheiten abgeleitet. Dazu wird die Menge der Grösse mit einem entsprechenden ganzzahligen Zähler multipliziert und durch einen entsprechenden ganzzahligen Nenner dividiert, z.B. 1 km/h =

1000/3600 m/s. Auf diese Art können alle üblicherweise verwendeten Masseinheiten abgeleitet werden.

Konzeptueller Schlüssel:

- − Eigentuemer (Assoc)
- − MasseinheitSchluessel

## **Attribute**

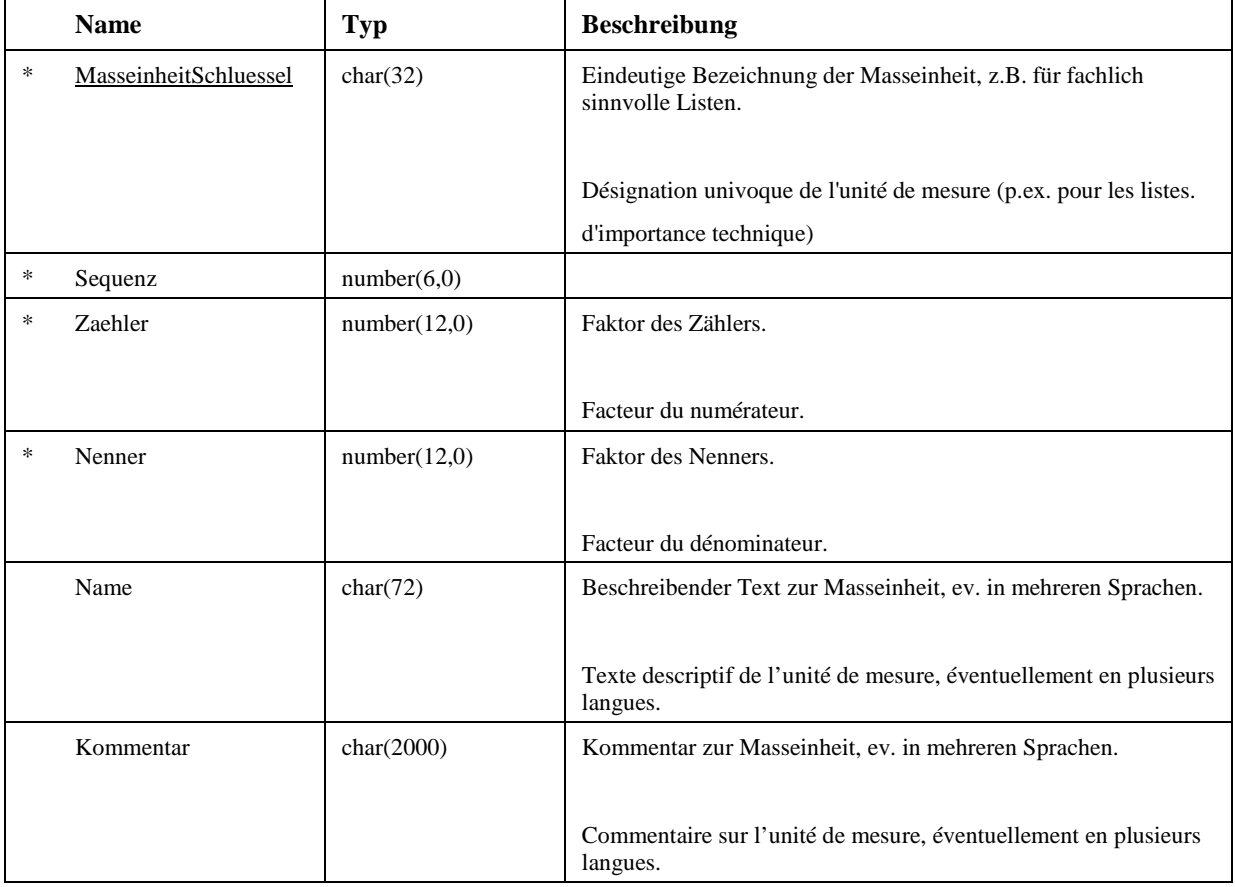

# **2.2.3.4 PhysikalischeGroesse**

Die physikalischen Grössen werden aus den (physikalischen) Grundgrössen abgeleitet. Als Grundgrössen werden die um eine Zähl- und eine Verhältnisgrösse erweiterten internationalen SI-Grössen verwendet, z.B. Länge in Meter, Zeit in Sekunden usw. Durch Multiplikation von Grundgrössen

mit entsprechenden Exponenten können daraus die üblicherweise verwendeten physikalischen Grössen gebildet werden, z.B. Geschwindigkeit in [m/s], Kraft in [m · kg/s2] usw.

Konzeptueller Schlüssel:

- − Eigentuemer (Assoc)
- − GroesseSchluessel

#### **Attribute**

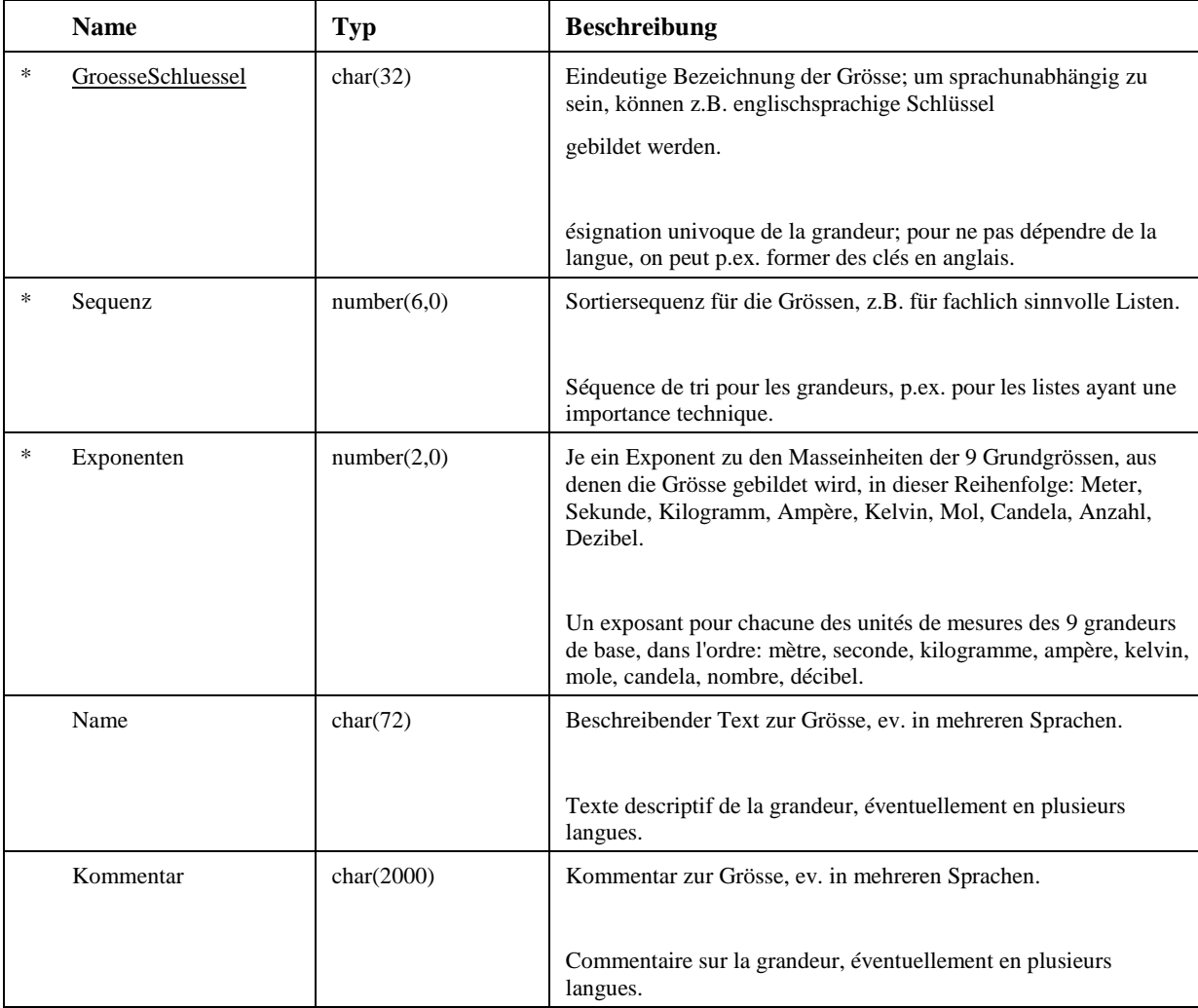

# **2.2.3.5 Szenarium**

Das Szenarium bezeichnet einen Kontext für Strassendaten, z.B. für die Verkehrsdaten einer Zeitreihe. Damit können Varianten von Strassendaten unterschieden werden. Das Szenarium kann vom Typ «real» (z.B. Zählung), «prognostiziert » (z.B. Prognose einer Verkehrsmenge) oder «modellhaft» sein.

Konzeptueller Schlüssel:

- − Eigentuemer (Assoc)
- − SzenariumSchluessel

## **Attribute**

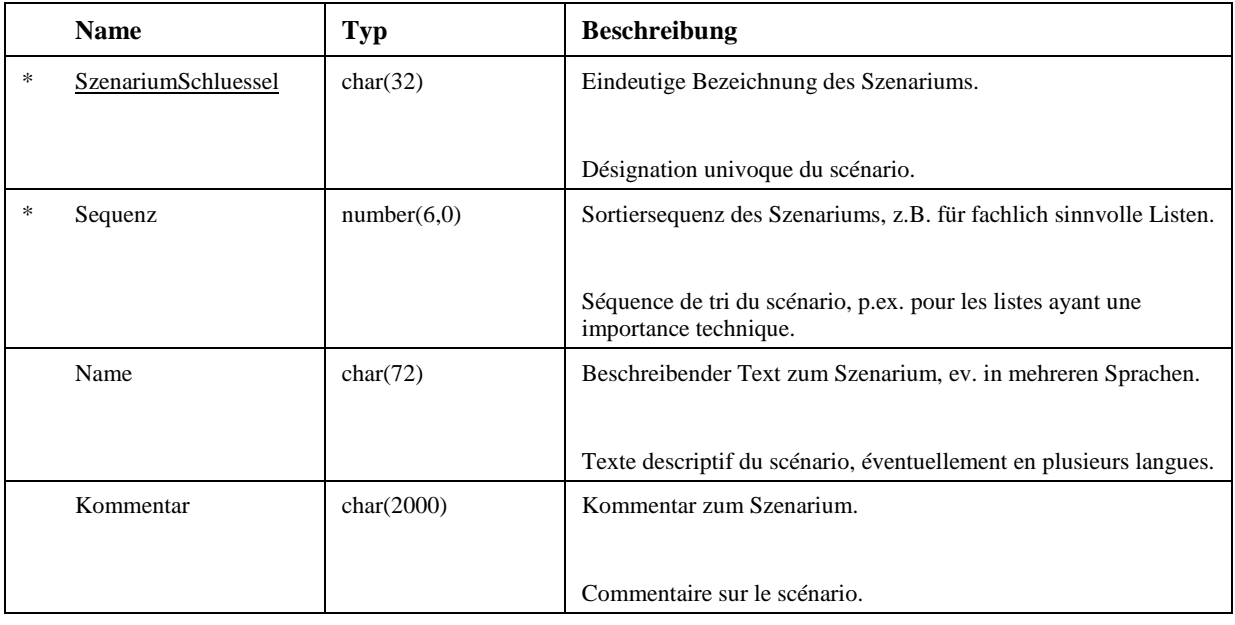

# **2.2.4 Codeliste**

Codes dienen der Klassifizierung von Attributen.

Im Gegensatz zu den Wissenskatalogen können Codes zur Steuerung von Funktionen verwendet werden. Dies bedeutet, dass die Code-Inhalte nur von einem Administrator gepflegt werden dürfen.

Je Code-Typ (z.B. Richtungs-Code) existieren mehrere sprachunabhängige Codes (z.B. "+", "-").

Die Bedeutung der Codes wird, in Abhängigkeit der Sprache, in der Klasse Code\_Text definiert (z.B. "in Achsrichtung", "dans le sens de l'axe").

Codes werden unabhängig von einem Eigentümer definiert.

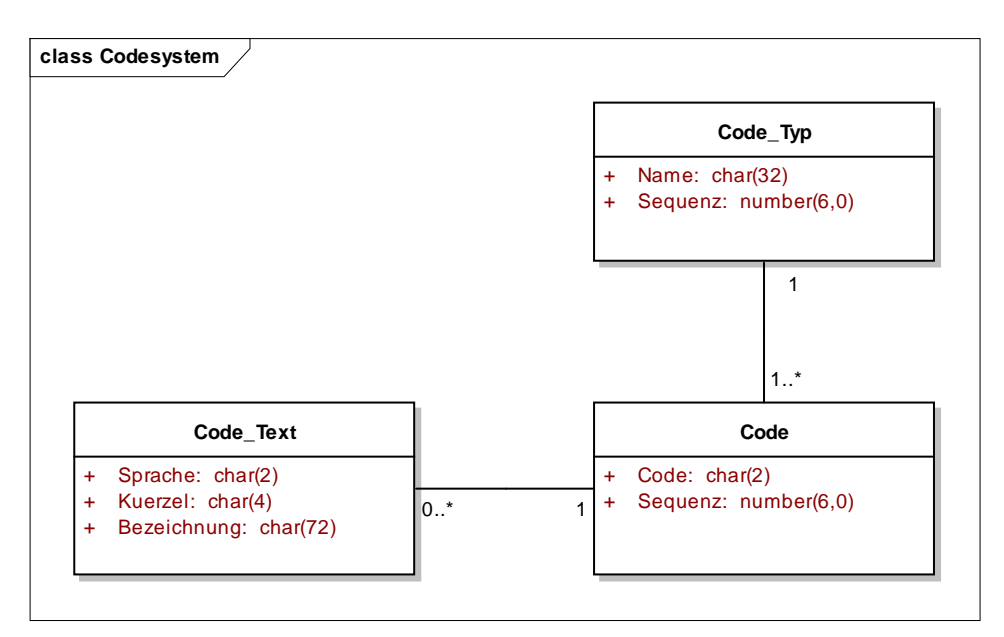

Abbildung 6: Codesystem

Klasse der (sprachunabhängigen) Codes.

Konzeptueller Schlüssel:

- − Code\_Typ (Assoc)
- − Code

# **Attribute**

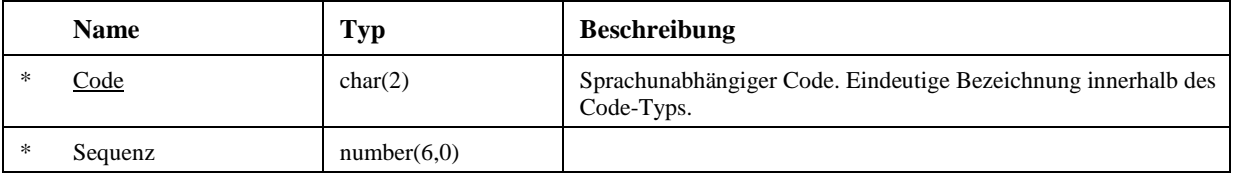

# **2.2.4.2 Code\_Text**

Klasse der sprachabhängigen Beschreibung der Codes.

# **Attribute**

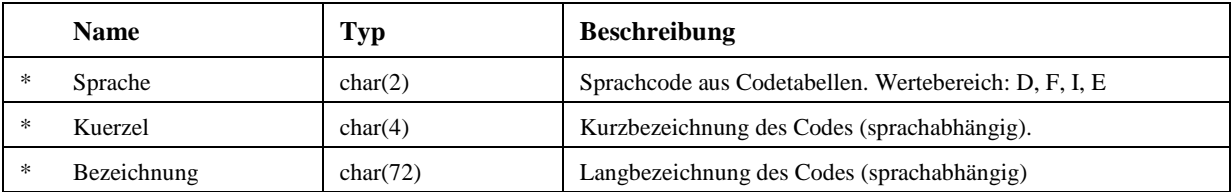

# **2.2.4.3 Code\_Typ**

Klasse der Code Typen.

Konzeptueller Schlüssel:

− Name

#### **Attribute**

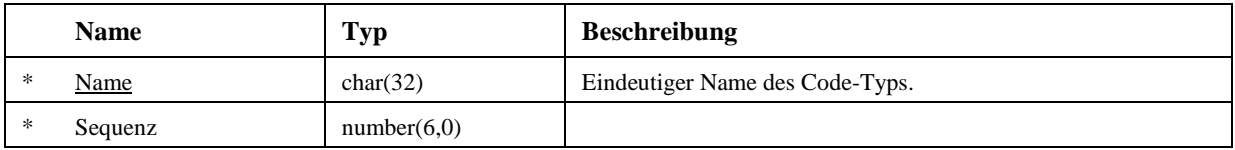
### **2.2.5 Wissenskatalog**

Das Paket der Wissenskataloge enthält die Kernklassen für die strukturierte Beschreibung von Katalogtexten.

Mit dem Klassenmodell der Wissenskataloge werden folgende Anforderungen erreicht:

- Strukturierte Beschreibung eines Katalogs über Kolonnen und Elementartexte.

- Eindeutige Zusammensetzung eines Texts durch Zuweisung beliebiger Elementartexte.

- Sprachunabhängige Definition und sprachabhängie Übersetzungen der Kataloge, Kolonnen, Elementartexte und Texte.

- Definition von einfachen Suchmechanismen über Suchregeln und Zugriffspfade.

Das folgende Diagramm stellt alle Abhängigkeiten und Eigenschaften der Strukturen des Wissenskatalogs dar.

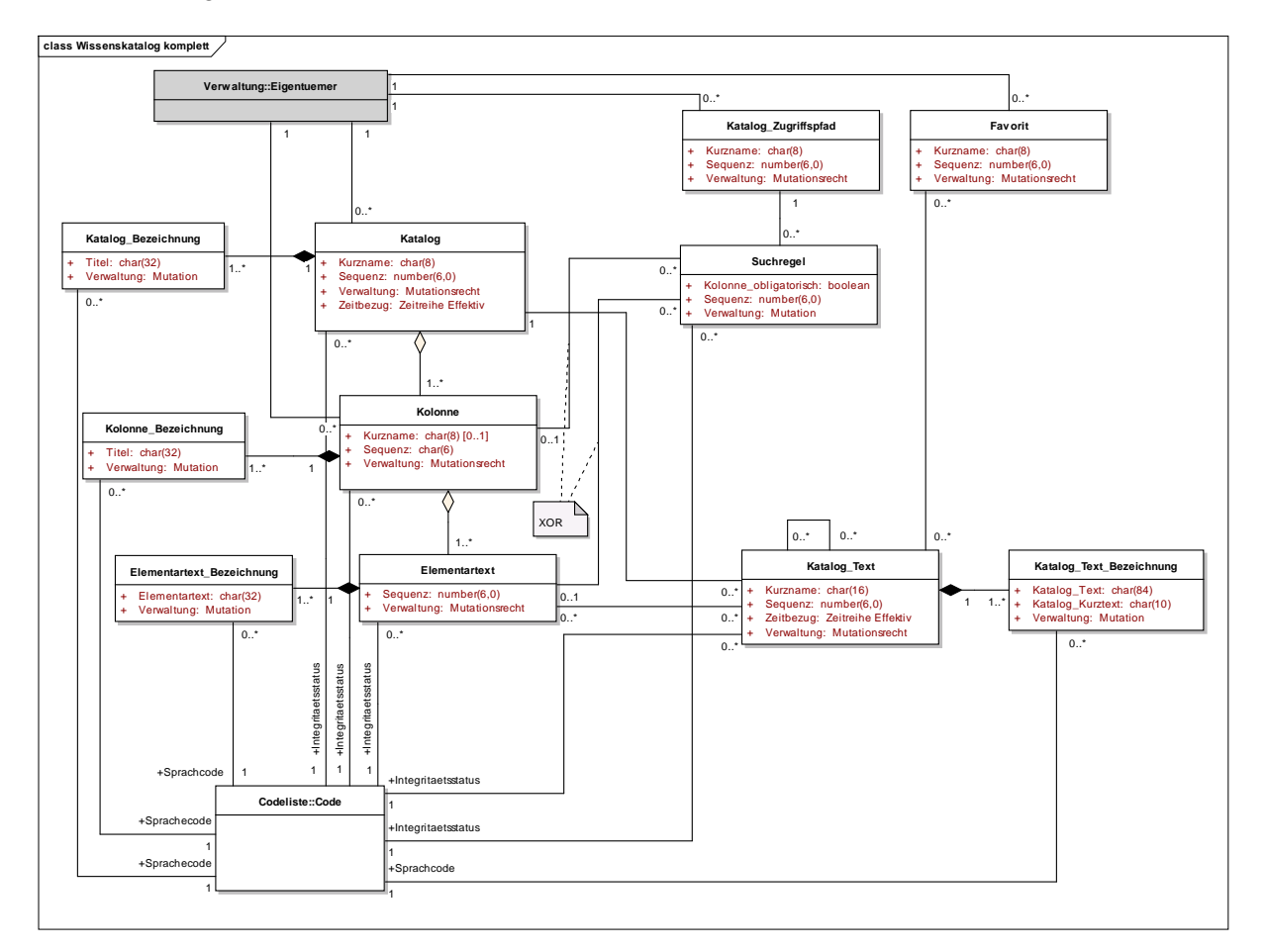

Abbildung 7: Wissenskatalog komplett

Das folgende Diagramm zeigt eine vereinfachte (unvollständige) Darstellung der Wissenskataloge. Der Fokus richtet sich auf die Zusammenhänge und Eigenschaften der zentralen Klassen für die Bildung von Wissenskatalogen und der Zugriffspfade.

Nicht dargestellt sind im folgenden Diagramm die Klassen für die Unterstützung der Sprachabhängigkeit sowie die referenzierten Codelisten und Eigentümer.

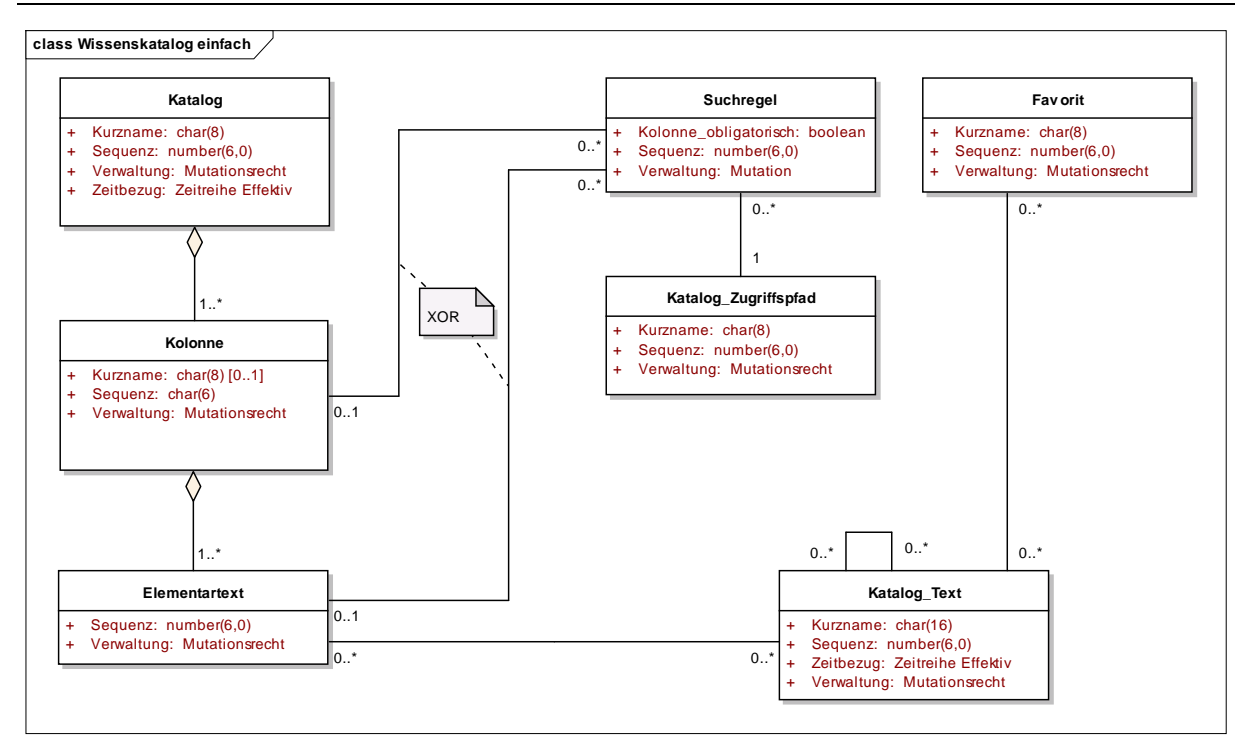

Abbildung 8: Wissenskatalog einfach

### **2.2.5.1 Katalog**

Ein Katalog definiert die Wissenskataloge (sprachunabhängiger Teil).

Konzeptueller Schlüssel:

- − Eigentuemer (Assoc)
- − Kurzname

### **Attribute**

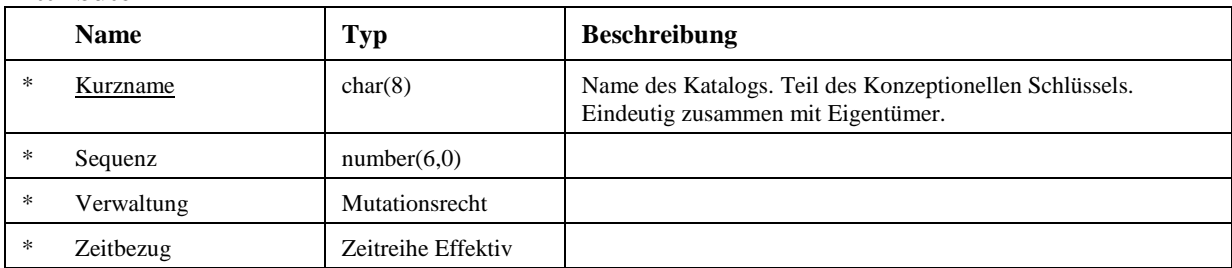

### **2.2.5.2 Katalog\_Bezeichnung**

Die Katalog\_Bezeichnung definiert die sprachabhängigen Katalognamen.

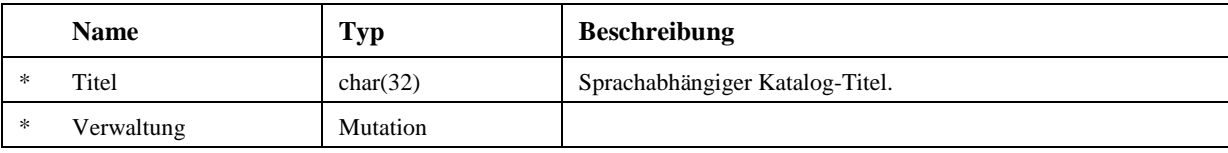

### **2.2.5.3 Kolonne**

Eine "Kolonne" definiert die Kolonnen (sprachunabhängiger Teil) für einen bestimmten Wissenskatalog.

Konzeptueller Schlüssel:

− Kurzname

### **Attribute**

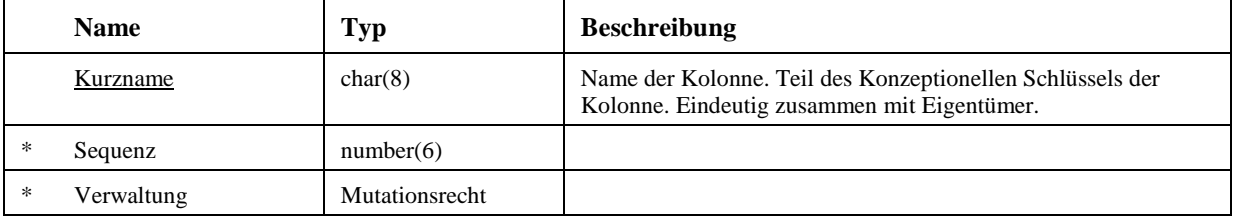

### **2.2.5.4 Kolonne\_Bezeichnung**

Die Kolonne\_Bezeichnung definiert die sprachabhängigen Kolonnen-Namen.

#### **Attribute**

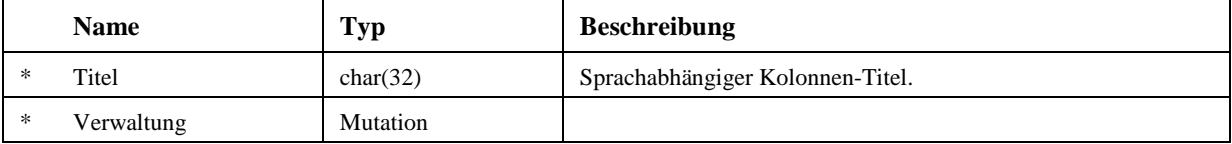

### **2.2.5.5 Elementartext**

Ein "Elementartext" definiert die Elementartexte (sprachunabhängiger Teil) je Kolonne, je Katalog.

Konzeptueller Schlüssel:

− Sequenz

### **Attribute**

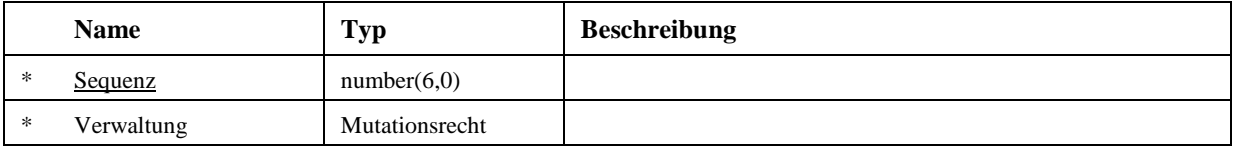

# **2.2.5.6 Elementartext\_Bezeichnung**

Elementartext\_Bezeichnung definiert die sprachabhängigen Elementartexte.

**Attribute** 

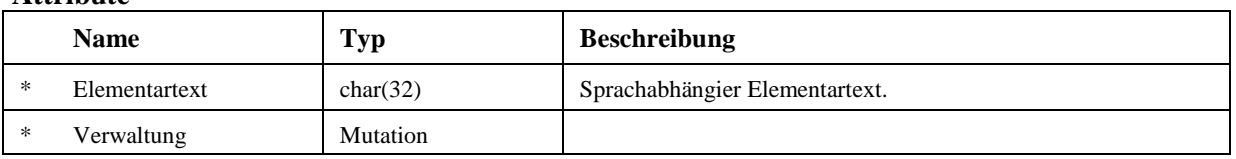

# **2.2.5.7 Katalog\_Text**

Der Katalog\_Text definiert die Katalogtexte (sprachunabhängiger Teil) pro Wissenskatalog. Dies Klasse wird für die Referenzierung der Katalogtexte in den Fachklassen verwendet.

Konzeptueller Schlüssel:

− Kurzname

**Attribute** 

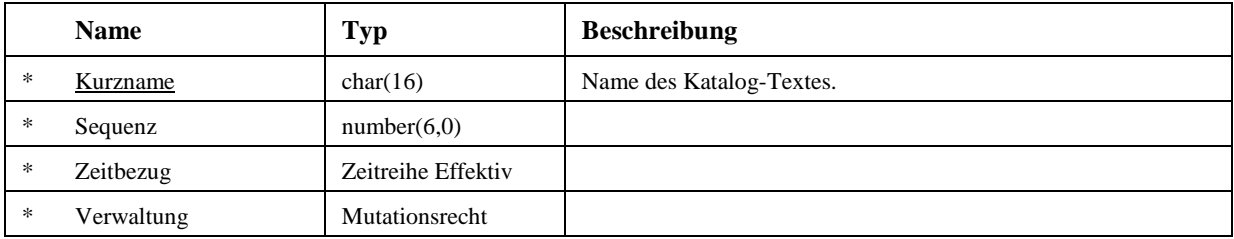

### **2.2.5.8 Katalog\_Text\_Bezeichnung**

Katalog\_Eintrag\_Bezeichnung definiert die sprachabhängigen Bezeichnungen der Katalog-Texte.

**Attribute** 

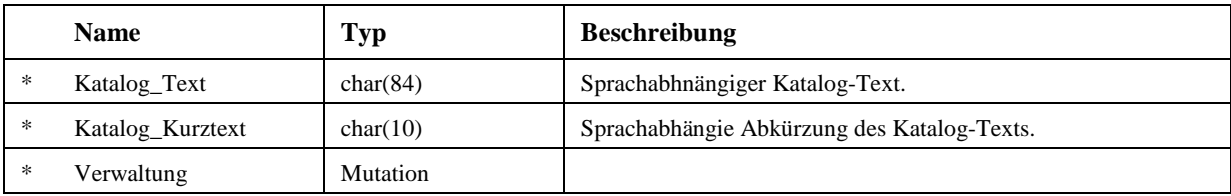

# **2.2.5.9 Katalog\_Zugriffspfad**

Der "Katalog-Zugriffspfad" definiert die möglichen Zugriffspfade für einen Katalog. Zugriffspfade werden für die Vereinfachung der Eingabe und der Auswertung verwendet.

Ein Zugriffspfad kann als Folge von Auswahlentscheidungen (Suchregeln) verstanden werden. Jede Auswahl bezieht sich auf eine Katalog-Kolonne und muss so getroffen werden, dass im Endergebnis eine gültige Kombination vorliegt.

Durch die schrittweise Festlegung von Elementartexten wird die Menge der möglichen weiteren Kombinationen von Elementartexten bzw. Kolonnen sukzessive eingeschränkt, bis mit dem jeweils letzten Bestandteil eine gültige Kombination (Zusammensetzung) ermittelt ist.

Es gibt so viele Sequenz-Schlüssel, wie die Kombination Attribute hat, die noch nicht festgelegt sind. Nicht benötigte Attribute werden nicht mit einem Sequenz-Schlüssel abgespeichert.

Konzeptueller Schlüssel:

- − Eigentuemer (Assoc)
- − Kurzname

**Attribute** 

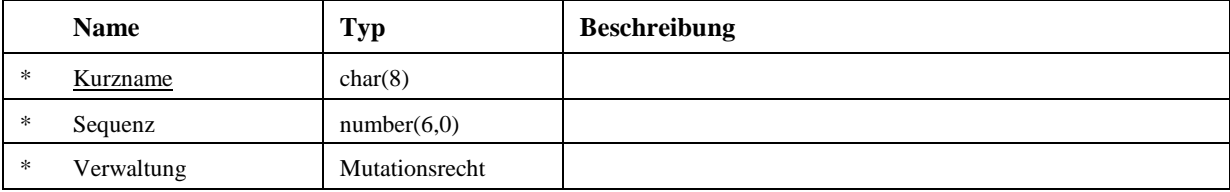

### **2.2.5.10 Suchregel**

Diese Beziehungsklasse definiert für jeden Zugriffspfad nach Art und Reihenfolge diejenigen Kolonnen oder Elementartexte, deren Inhalte eingegeben werden müssen respektive können, um zu einem Katalog-Text zu gelangen.

#### **Attribute**

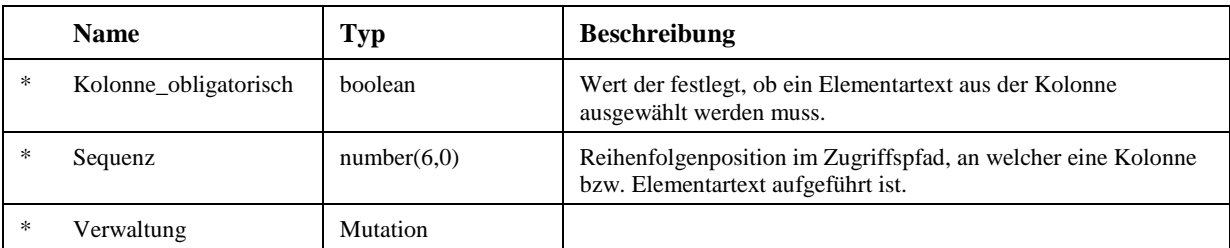

### **2.2.5.11 Favorit**

Klasse zur Definition von "Favoriten". Dies ist eine benannte Sammlung von Katalog-Texten, welche durch den Benutzer frei definiert werden kann. Sie dient ebenfalls der Definition einer "Vorauswahl" von Katalog-Texten und ist als Ergänzung zum Zugriffspfad gedacht, welcher eine Vorauswahl auf Grund von fachlichen Zusammenhängen definiert.

Konzeptueller Schlüssel:

- − Eigentuemer (Assoc)
- − Kurzname

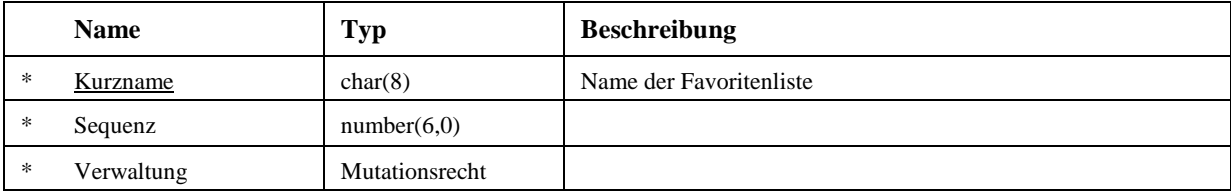

# **3 Linearer Bezug**

# **3.1 SN 640912 RBBS**

Das räumliche Basis-Bezugssystem RBBS bildet ein lokales, lineares, auf dem Strassenverlauf basierendes Koordinatensystem. Es definiert die Grundelemente des räumlichen Bezugs und ihre gegenseitigen Beziehungen.

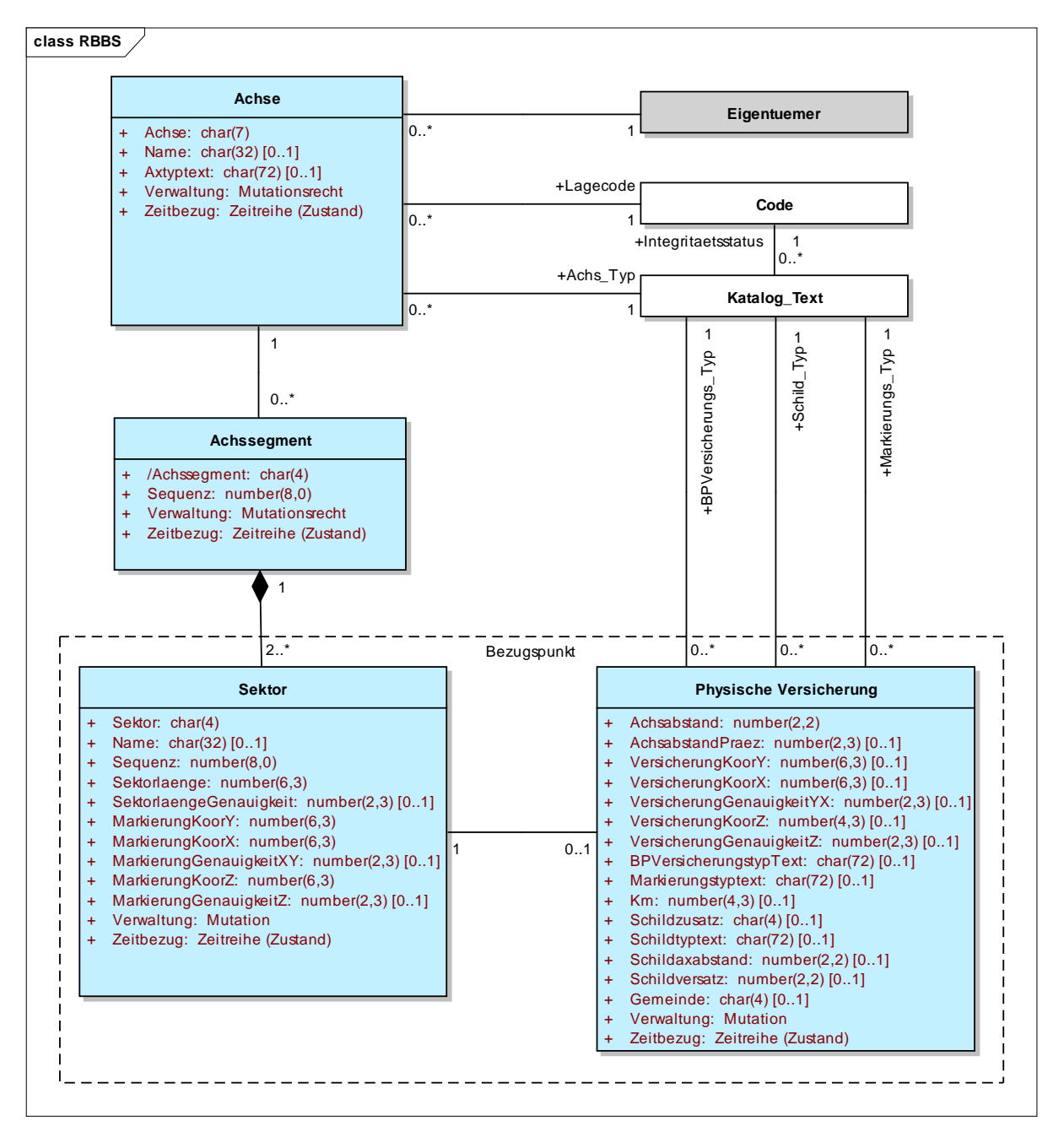

#### Abbildung 9: RBBS

Das nachfolgende Diagramm zeigt zu den Klassen, welche das RBBS definieren, die Methoden, welche für die Erhaltung der räumlichen Integrität notwendig sind.

#### **class Dynamik RBBS**

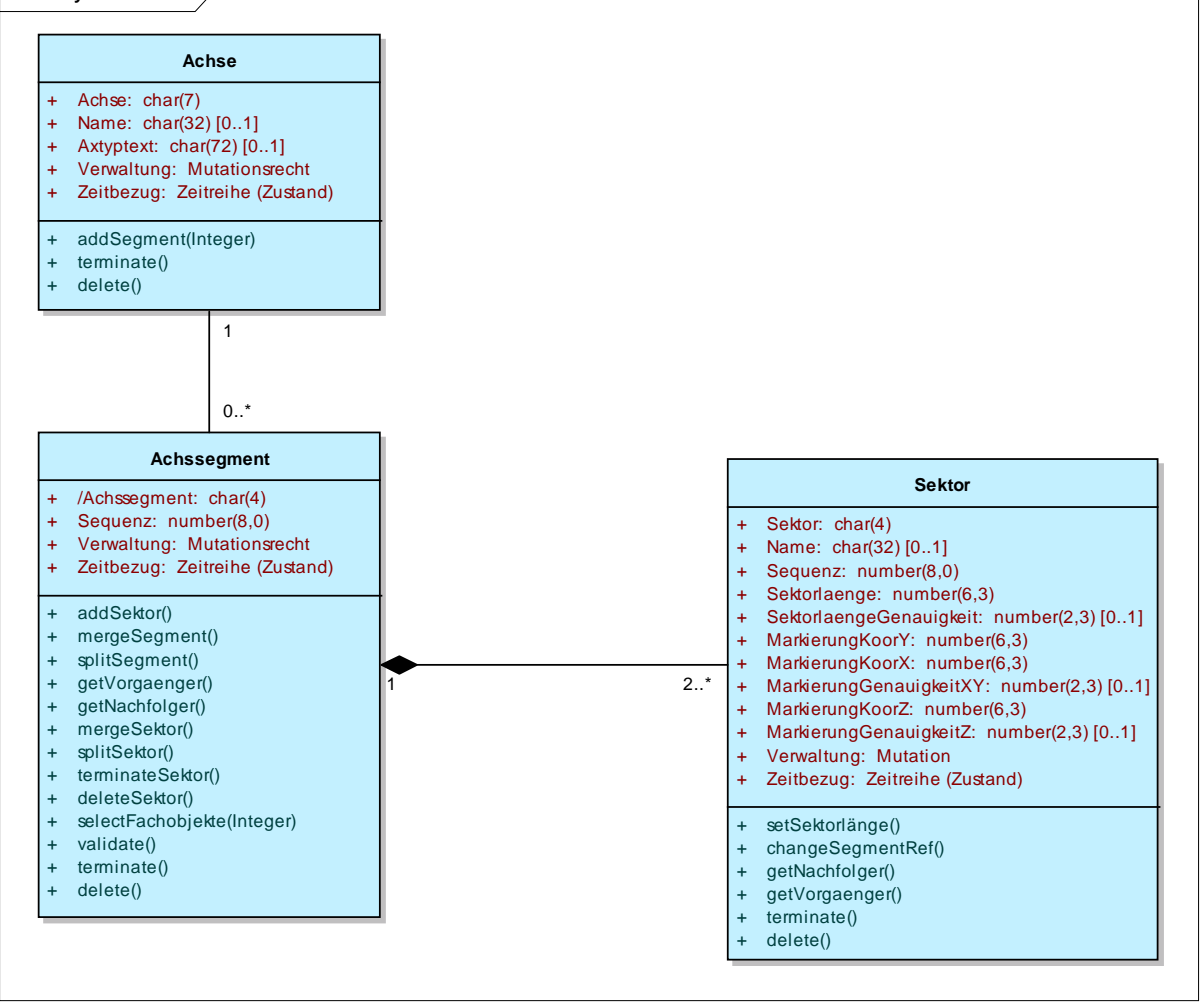

Abbildung 10: Dynamik RBBS

### **3.1.1 Achse**

Die Längsachse eines linearen Koordinatensystems. Die Gesamtheit der Achsen definiert den linearen Raum des verwalteten Netzes ohne Überlappung (in Längsrichtung). Eine Achse kann Unterbrüche aufweisen.

Achsen verfügen selbst über Verwaltungs- und Zeiteigenschaften. Diese können nicht von den Achssegmenten oder gar Sektoren abgeleitet werden, denn die Existenz einer Achse ist auch ohne diese Objete möglich.

Konzeptueller Schlüssel:

- − Lagecode (Assoc)
- − Eigentuemer (Assoc)
- − Achse

### **Attribute**

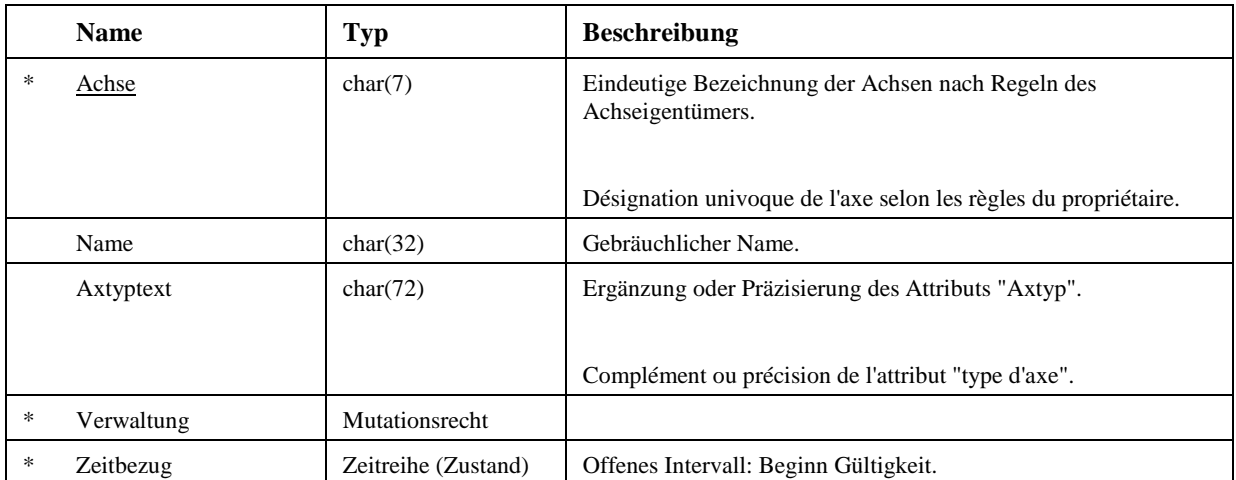

#### **Methoden**

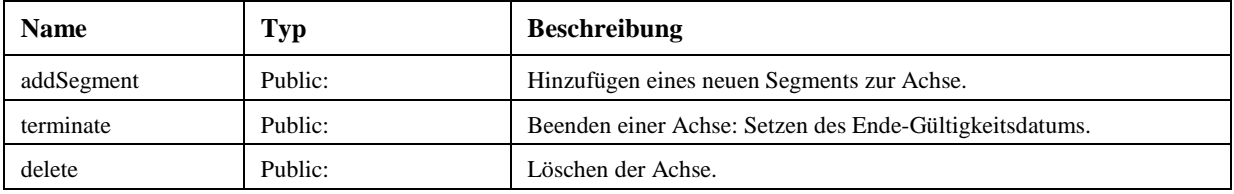

### **3.1.2 Achssegment**

Das Achssegment ist ein vollständiger und zusammenhängender Teil einer (Strassen)achse. Der Beginn und das Ende eines Achssegments müssen klar defniert sein. Viele Achsen bestehen nur aus einem Achssegment.

Achssegmente verfügen selbst über Verwaltungs- und Zeitattribute. Dies ist notwendig, da bei Achssegment-Operationen Veränderungen an diesem Objekt stattfinden, die über Verwaltungsattribute festgehalten können werden müssen.

Konzeptueller Schlüssel:

- − Achse (Assoc)
- − Achssegment

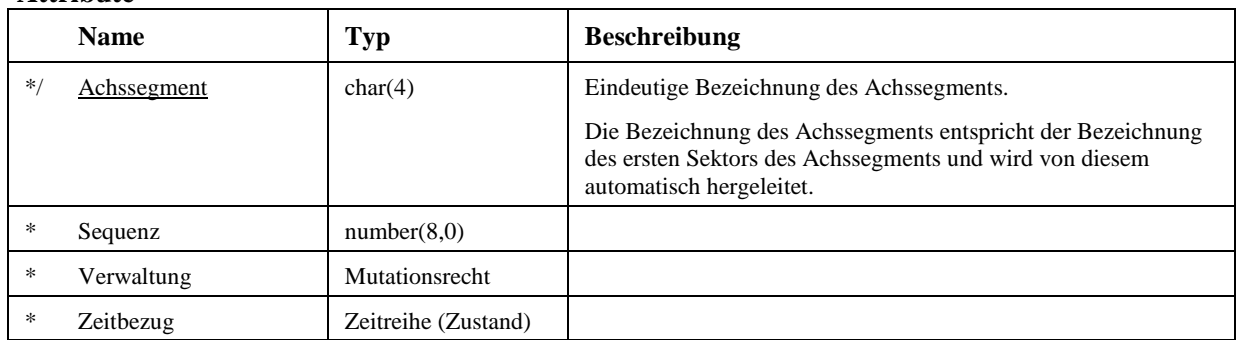

### **Methoden**

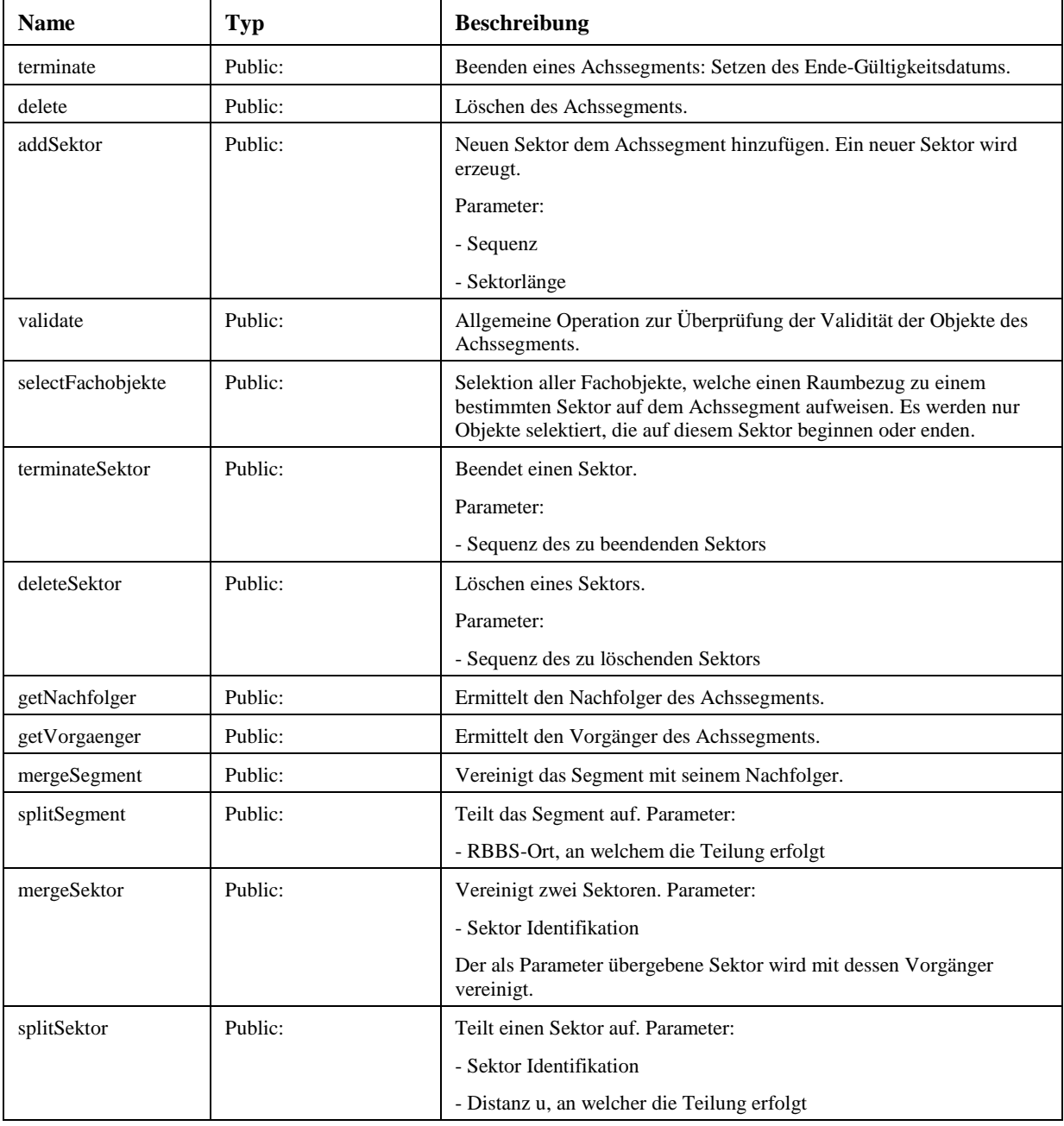

### **3.1.3 Sektor**

Ein Achssegment wird in eine Folge von Sektoren unterteilt. Die Sektoren dienen dabei als Massstab für den Raumbezug. Ihre Längen müssen bekannt sein.

Der letzte Sektor eines Achssegments hat die Länge L=0.

Sektoren verfügen über eingeschränkte Verwaltungsattribute, indem sie selbst keine Angaben zum Datenherrn verwalten. Diese werden vom Achssegment abgeleitet und sind demzufolge für alle Sektoren des Achssegments identisch.

Der Beginn eines Sektors ist durch einen Bezugspunkt BP definiert. Ein Bezugspunkt ist ein gedankliches Element. Der Bezugspunkt ist zwingend numerisch versichert (MarkierungKoorY/X/Z).

Der Bezugspunkt kann, muss aber nicht, physische versichert werden. Das logische Element "Bezugspunkt" wird durch Eigenschaften der Klassen "Sektor" und "Physische Versicherung" abgebildet.

Konzeptueller Schlüssel:

- − AchsSchluessel (Assoc)
- − Sektor

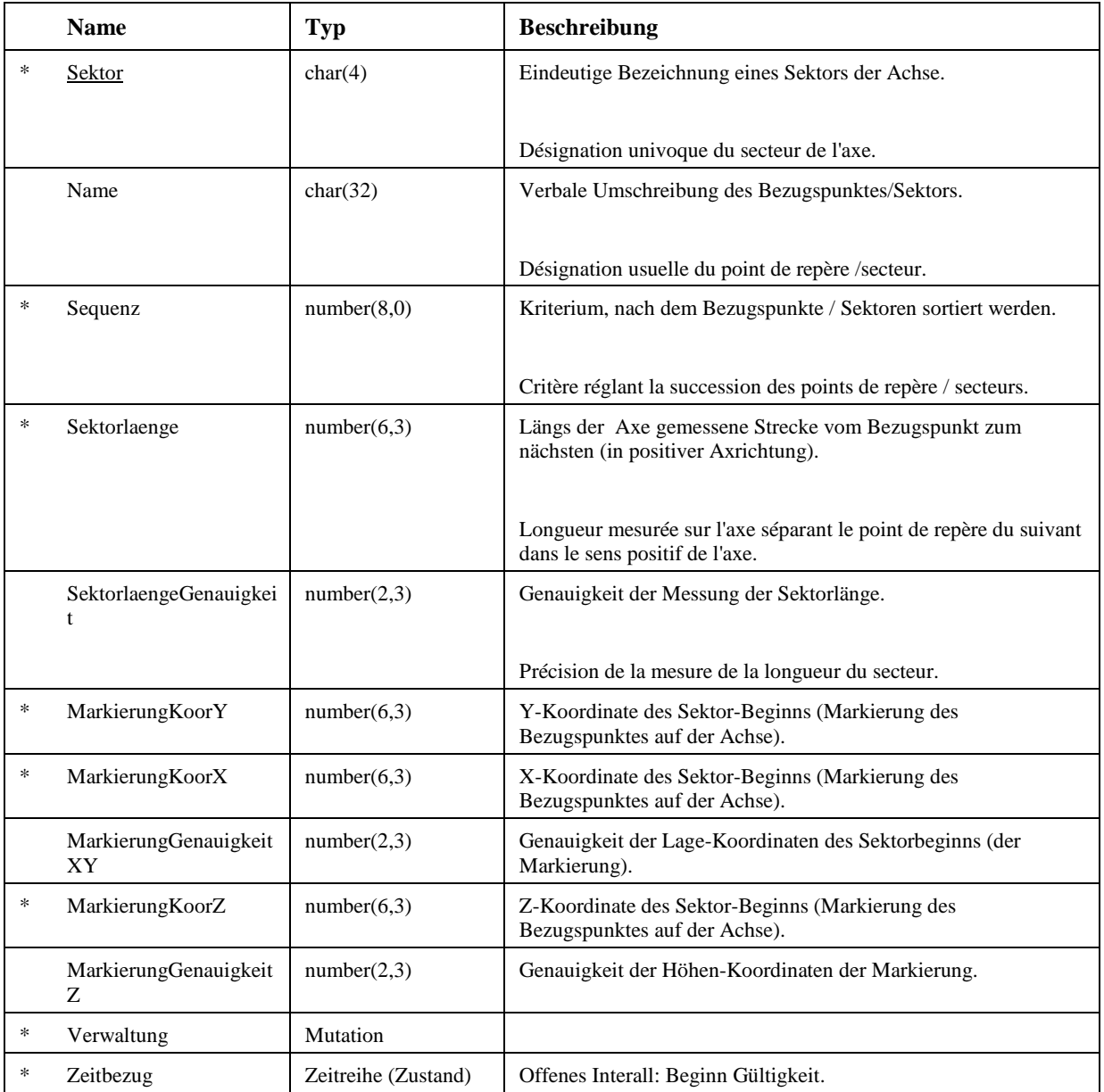

### **Methoden**

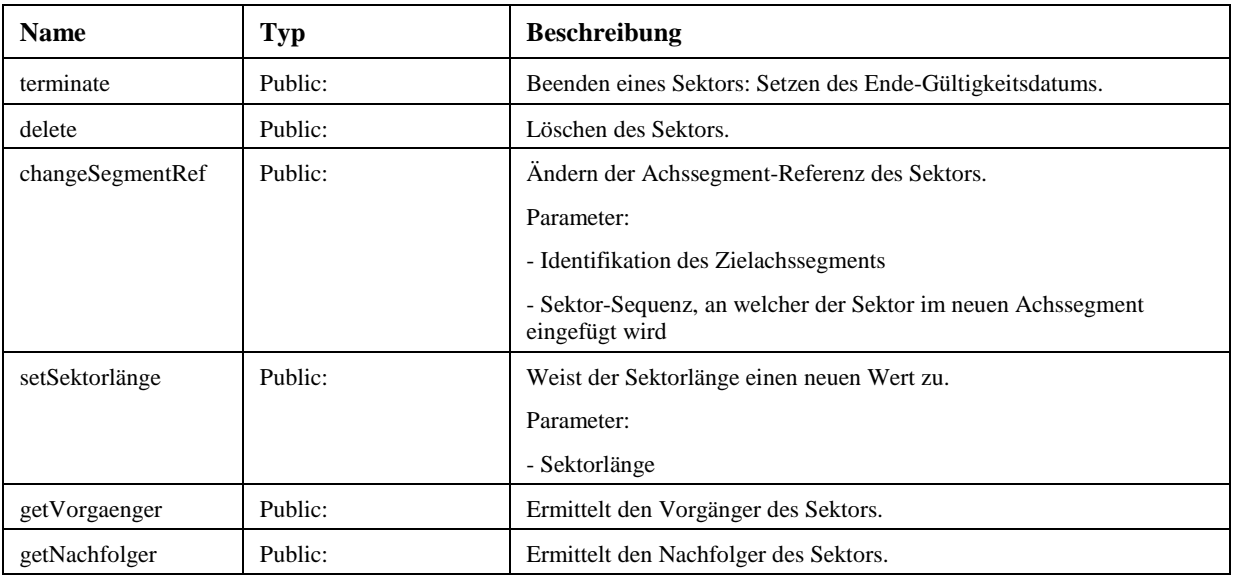

# **3.1.4 Physische Versicherung**

In der Klasse "Physische Versicherung" sind die Eigenschaften definiert, welche für die pyhsische und numersiche Versicherung des Bezugspunktes sowie die Beschilderung des Bezugspunktes relevant sind.

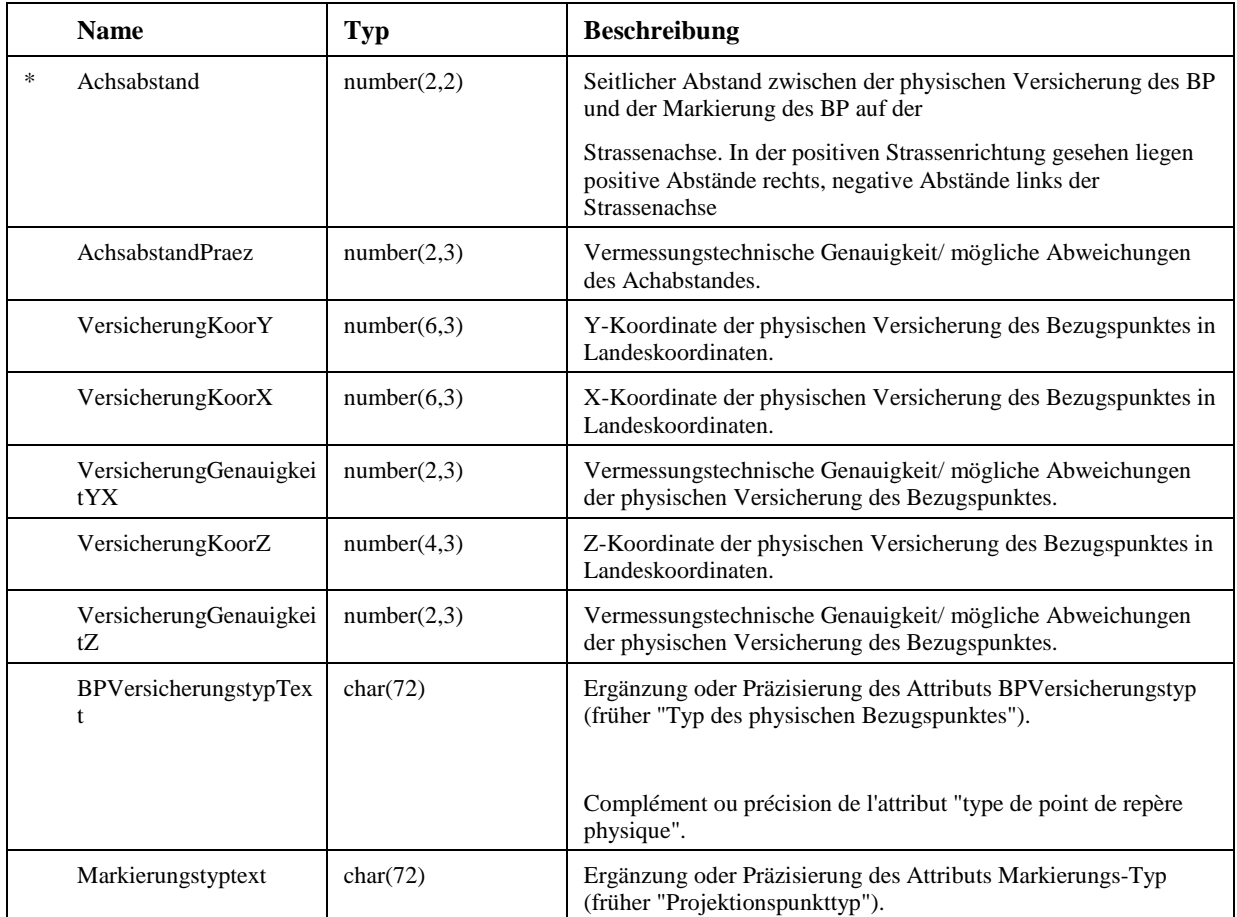

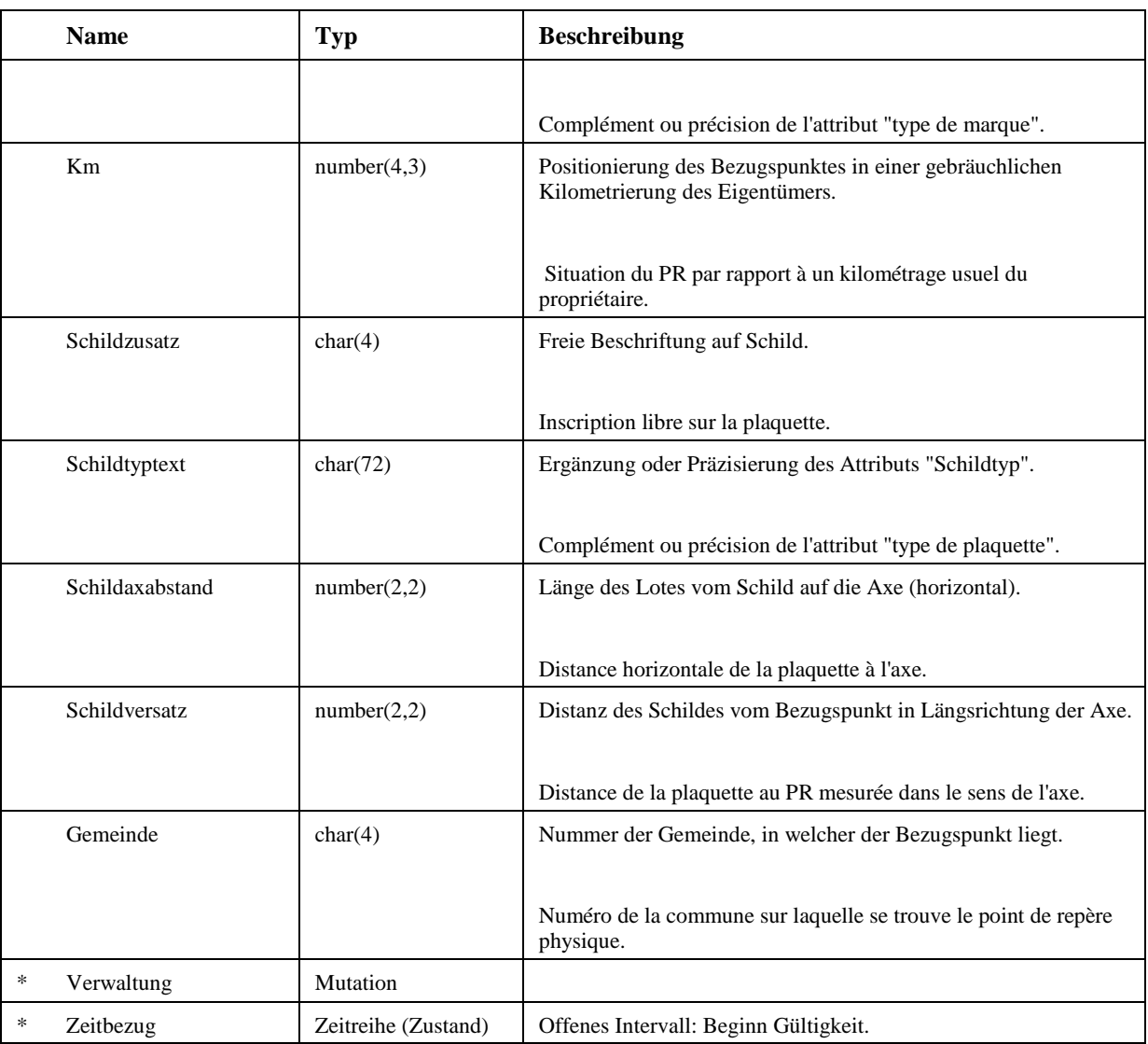

### **3.1.5 Raumbezug einer Information**

Der (lineare) Raumbezug wird einer Information mittels einem oder mehrerer Punkte im linearen Raum zugewiesen. D.h. auch Linien- oder Flächenobjekte werden durch (mehrere) Punktobjekte repräsentiert so besteht z.B. ein Linienobjekt aus einem punktuellen Anfangs- und einem Endort.

Die linearen Punkte (RBBS-Orte) können dabei verschiedene Detaillierungen bezüglich der Lage zur Achse aufweisen (mit/ohne Querabstand v, mit/ohne Höhenabstand w).

Es wird bewusst darauf verzichtet, für den linearen Raumbezug neben den linearen Punkten weitere Grundtypen zu definieren.

Alle Elemente zur Definition des Raumbezugs sind als "structure" definiert, da sie keine eigenständige Identität aufweisen sondern nur als Teil einer Fachinformation bestehen können.

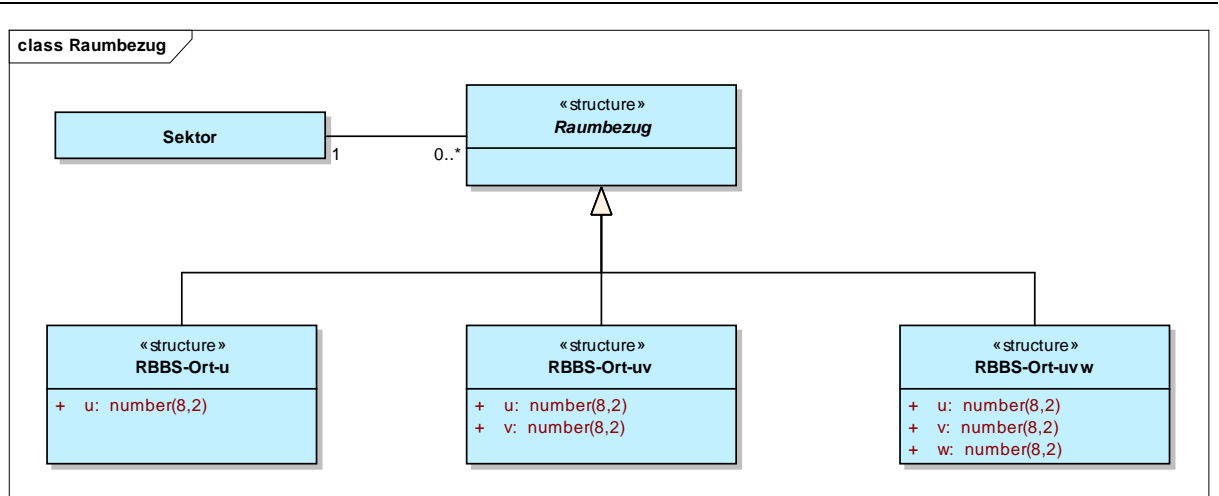

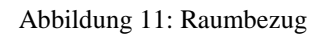

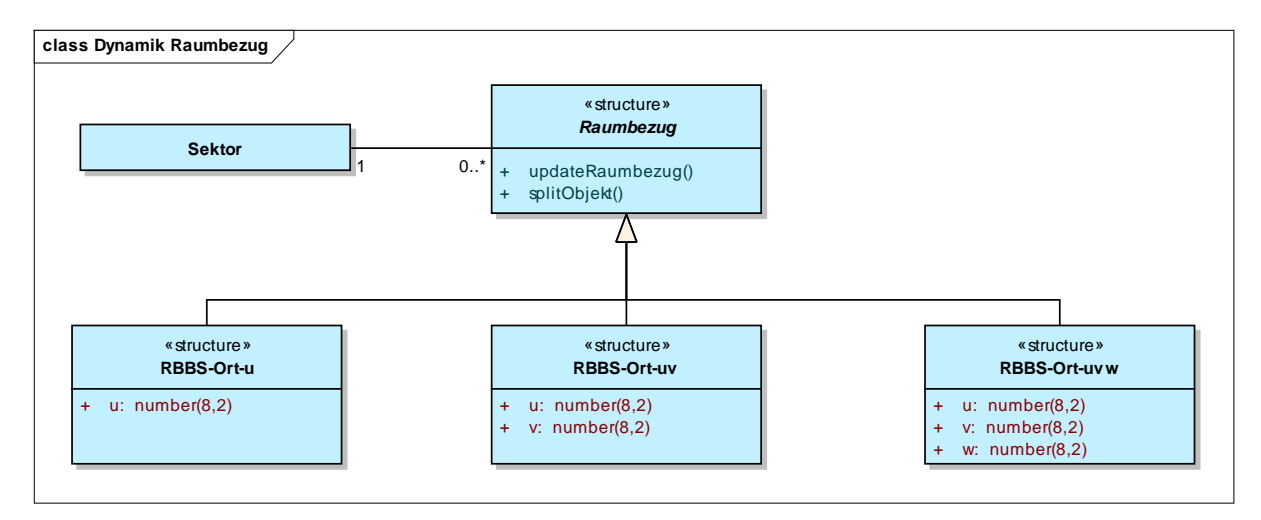

Abbildung 12: Dynamik Raumbezug

# **3.1.5.1 Raumbezug**

Der lineare Raumbezug ist immer definiert durch einen Bezug zu einem Sektor.

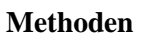

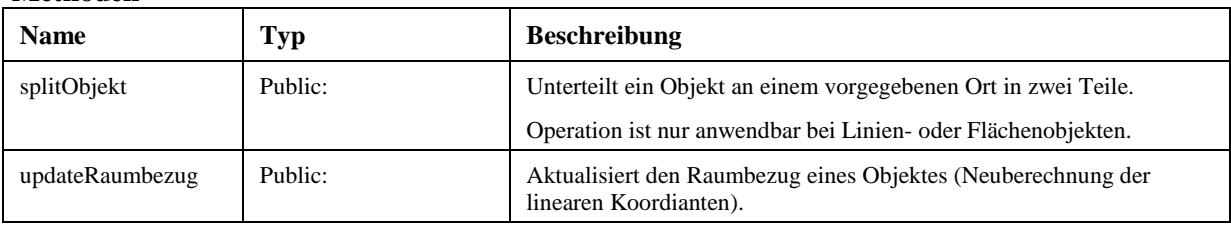

# **3.1.5.2 RBBS-Ort-u**

Punktueller Ort im RBBS, ohne Querabstand (d.h. der Punkt liegt auf der Achse).

Der Raumbezug ist definiert durch einen Bezugs zu einem Sektor sowie einem Abstand u zum Sektorbeginn.

# **Attribute**

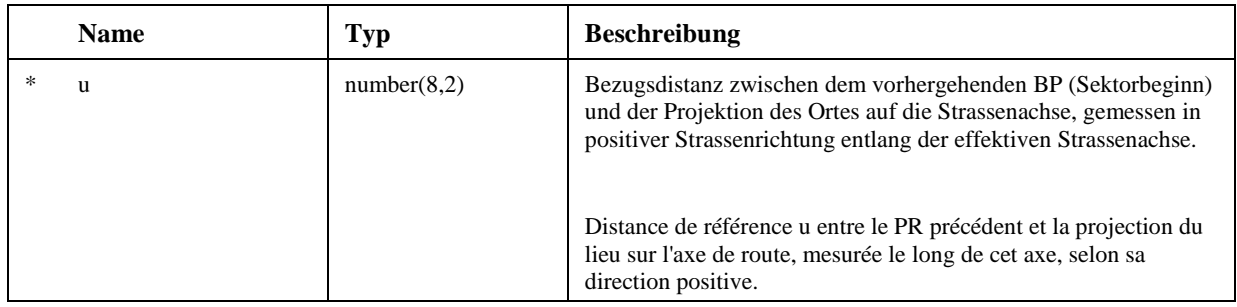

# **3.1.5.3 RBBS-Ort-uv**

Punktueller Ort im RBBS, mit Querabstand.

### **Attribute**

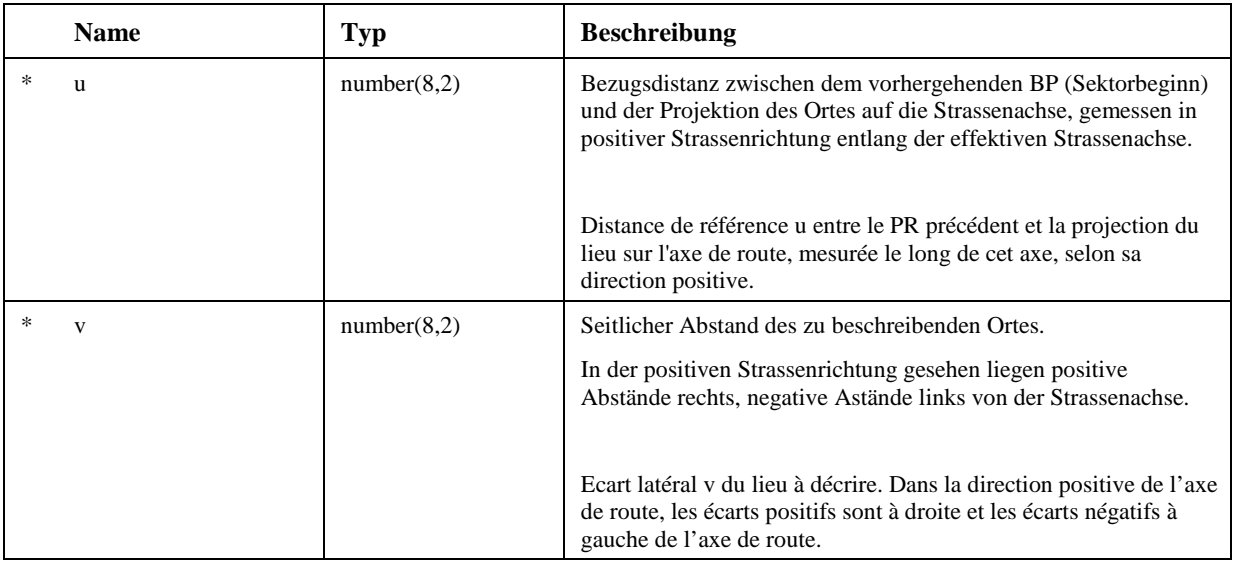

# **3.1.5.4 RBBS-Ort-uvw**

Punktueller Ort im RBBS, mit Querabstand und Höhe.

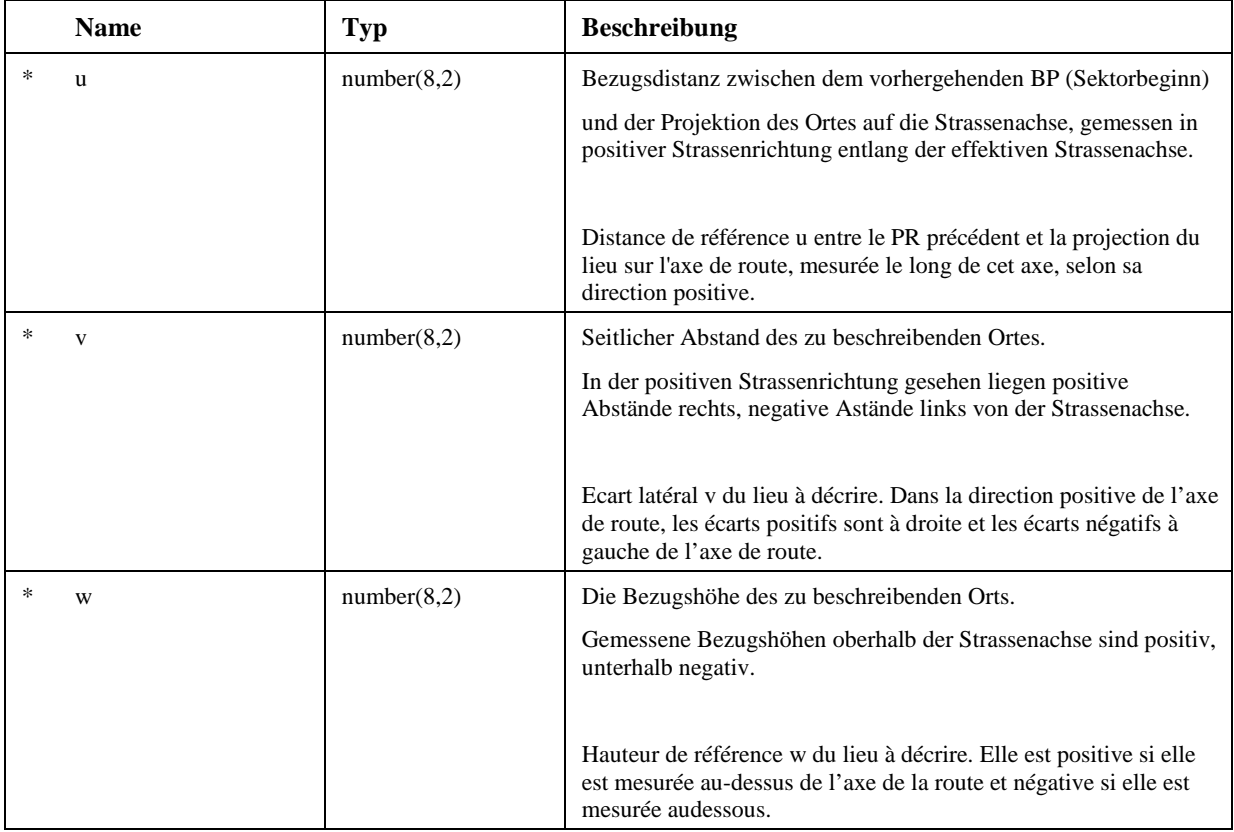

# **3.2 SN 640913 Achsgeometrien**

Die geometrische Beschreibung der Strassenachsen des RBBS im planaren Raumbezugssystem wird Achs(segment)geometrie genannt. Das planare Raumbezugssystem beruht auf einer kartographischen Projektion in das planare Raumbezugssystem der Landeskoordinaten.

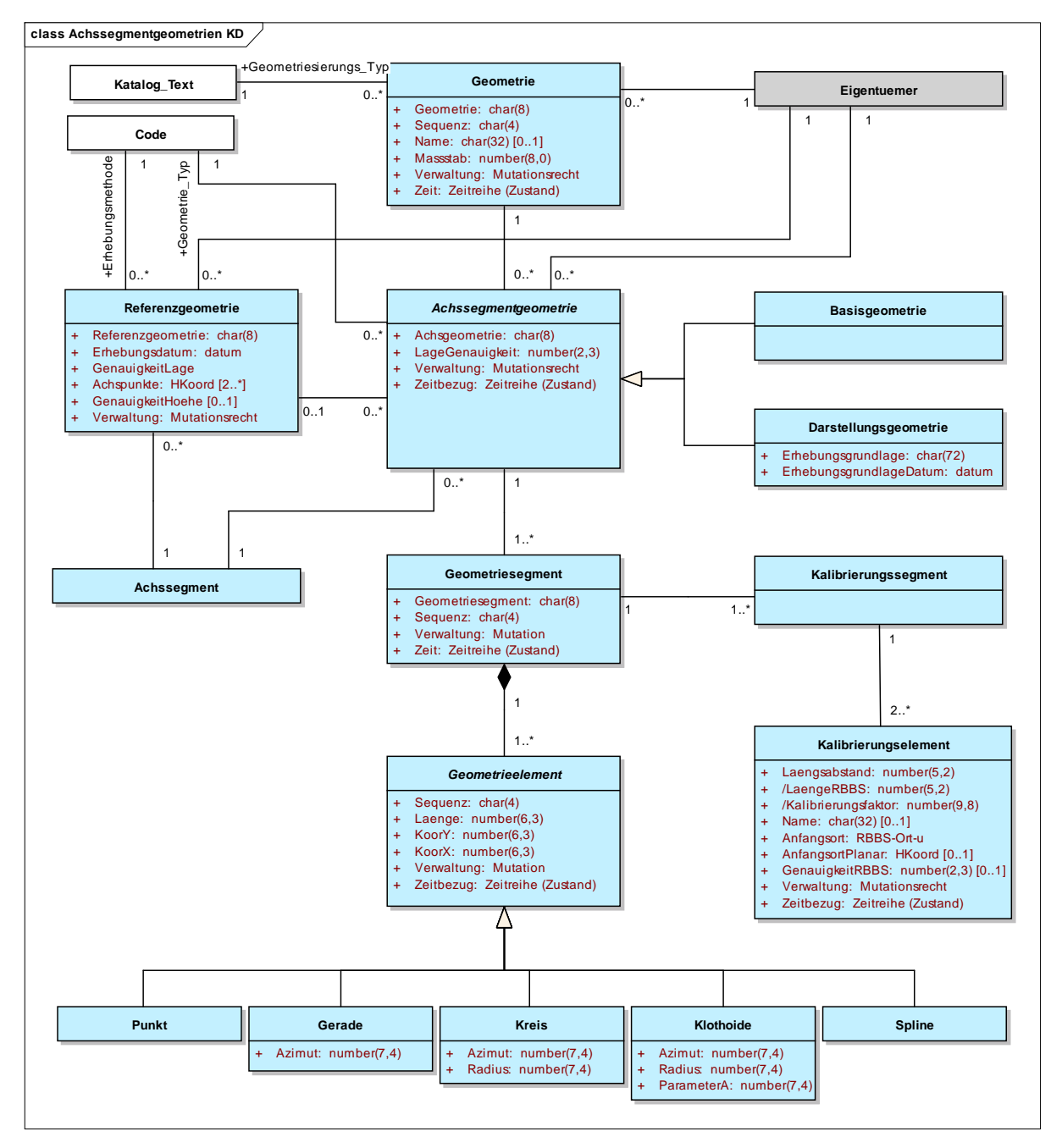

Abbildung 13: Achssegmentgeometrien KD

Das folgende Diagramm zeigt die Beziehung zwischen der Achssegmentgeometrie und dem RBBS auf. Es sind nur die Attribute dargestellt, die für die Darstellung der Beziehung Geometrie/RBBS relevant sind.

Ein Geometriesegment wird mindestens über ein Kalibrierungssegment (d.h. wiederum mindestens 2 Kalibrierungselemente) kalibriert. Das Kalibrierungselement stellt über dessen RBBS-Lokalisierung (Anfangsort) den Bezug zwischen der Geometrie und dem RBBS her.

Alle Geometriesegmente einer Achsgeometrie liegen eindeutig auf dem selben Achssegment. Diese Bedingung leitet sich aus der Zuweisung der Achsgeometrie zu einem Achssegment ab.

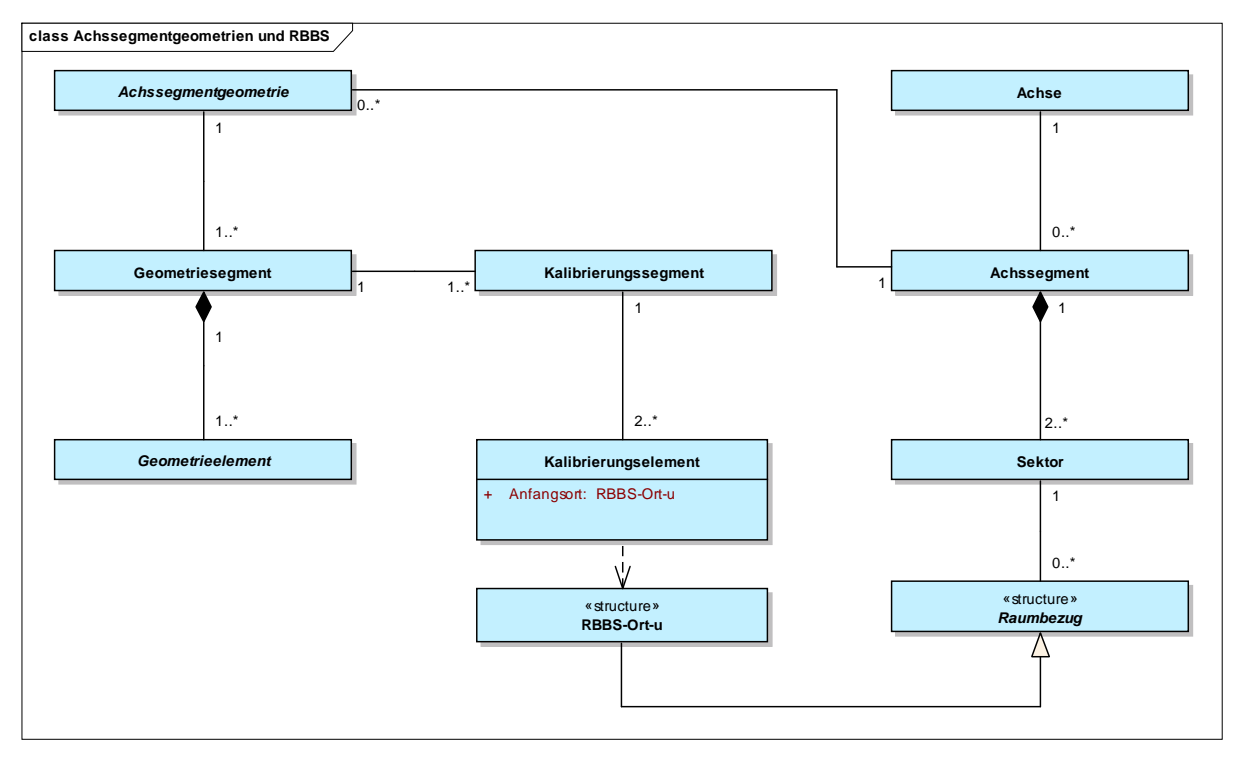

Abbildung 14: Achssegmentgeometrien und RBBS

### **3.2.1 Referenzgeometrie**

Die Referenzgeometrie ist die aus dem Feld oder aus nummerischen Daten hoher Genauigkeit gewonnene Achsgeometrie. Sie ist eine dreidimensionale Geometrie, die in einem terrestrischen Referenzsystem lokalisiert ist.

Die Referenzgeometrie ist mit dem Erhebungsvorgang verknüpft. Sie wird durch eine kontinuierliche Folge von Punkten gebildet, welche die Strassenachse präzise beschreiben. Sie ist die Grundlage zur Modellierung der Basisgeometrien (horizontal und vertikal). Die Referenzgeometrie ist eindeutig für ein Achssegment und den gegebenen Zeitraum und hat eine Qualität.

Die Referenzgeometrie unterscheidet sich in ihren Merkmalen und ihrem Zweck von den Basis- und Darstellungsgeometrien. Aus diesem Grund wird sie als eigenständige Klasse ausmodelliert und nicht als Spezialisierung der allgemeinen Achsgeometrie.

Konzeptueller Schlüssel:

- − Eigentuemer (Assoc)
- − Referenzgeometrie

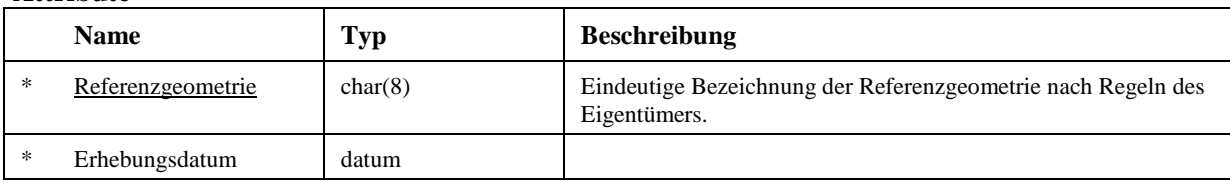

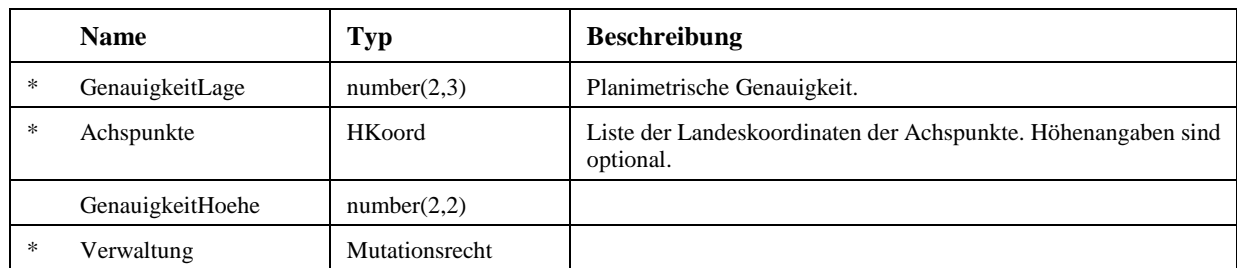

### **3.2.2 Achssegmentgeometrie**

Horizontale oder vertikale Basis- oder Darstellungsgeometrie.

Die Achssegmentgeometrie ist die vektorielle Beschreibung der Lage und der Form der Strassenachse in einem terrestrischen Referenzsystem.

Es ist zu unterscheiden zwischen

- Horizontalgeometrie, als Projektion der Achsgeometrie in die Grundrissebene (Ebene der Kartenprojektion)

- Vertikalgeometrie, als Vertikalschnitt längs der Strassenachse, abgewickelt auf eine Ebene

Eine Achssegmentgeometrie ist eindeutig einem Achssegment zugeordnet. Alle Achssegmentgeometrien einer Achse und derselben Geometrie bilden zusammen die Achsgeometrie.

Konzeptueller Schlüssel:

- − Eigentuemer (Assoc)
- − Achssegment (Assoc)
- − Geometrie (Assoc)
- − Achsgeometrie

### **Attribute**

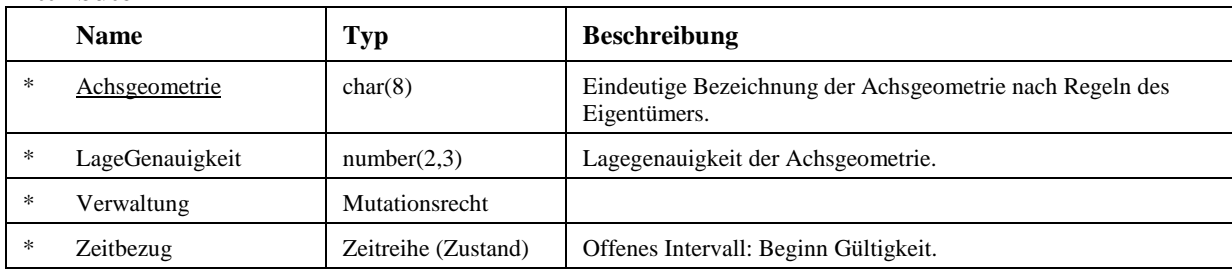

#### **3.2.3 Basisgeometrie**

Die horizontale oder vertikale Basisgeometrie dient der Koordinatentransformation. Sie wird von Geometriesegmenten gebildet, welche selbst aus Geometrieelementen bestehen.

Die horizontale Basisgeometrie modelliert die Strassenachse in der Ebene präzise und gehört nur zu einem Achssegment.

Die vertikale Basisgeometrie modelliert den abgewickelten vertikalen Schnitt entlang der Strassenachse präzise und gehört nur zu einem Achssegment.

Die Basisgeometrie dient als Grundlage zur Koordinatentransformation vom planaren in ein lineares Raumbezugssystem und umgekehrt.

### **3.2.4 Darstellungsgeometrie**

Die Darstellungsgeometrie dient der kombinierten Darstellung von planaren, linearen und schematischen Daten. Sie modelliert die Strassenachse mit der Präzision der verwendeten Grundlage. Es kann mehrere Darstellungsgeometrien für dasselbe Achssegment geben. Die Darstellungsgeometrie erlaubt die Koordinatentransformation von einem linearen in ein planares Raumbezugssystem, um Objekte kartografisch und schematisch darzustellen. Die umgekehrte Transformation ist ebenfalls möglich, wird aber seltener verwendet.

### **Attribute**

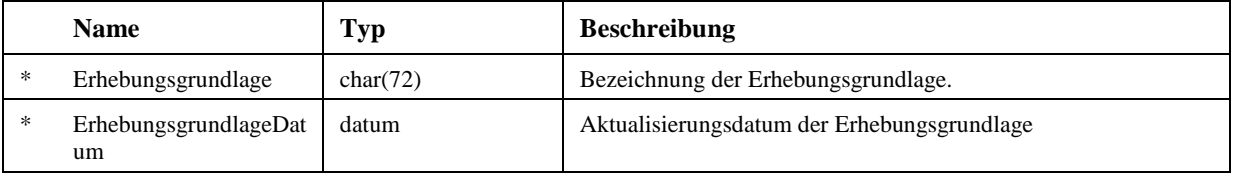

### **3.2.5 Geometrie**

Die Geometrie beschreibt das Verfahren und die Grundlagen für die geometrische Abbildung eines Achs(segment)verlaufs. Sie bildet eine Gruppierung von Achssegmentgeometrien, welche gemeinsame geometrische Eigenschaften/Genauigkeiten und/oder eine gleiche Quelle haben.

Konzeptueller Schlüssel:

- − Eigentuemer (Assoc)
- − Sequenz
- − Geometrie

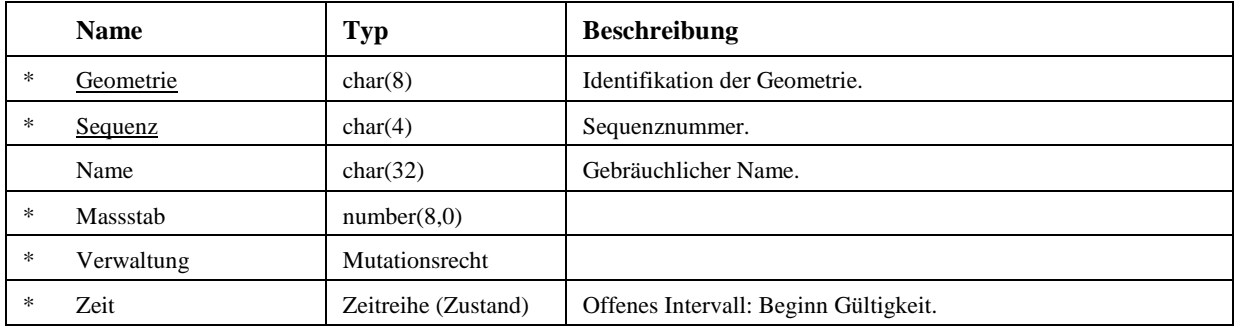

### **3.2.6 Geometriesegment**

Ein Geometriesegment besteht aus zusammenhängenden Geometrieelementen und ist Teil einer Achsgeometrie.

Konzeptueller Schlüssel:

- − Achssegmentgeometrie (Assoc)
- − Sequenz

### **Attribute**

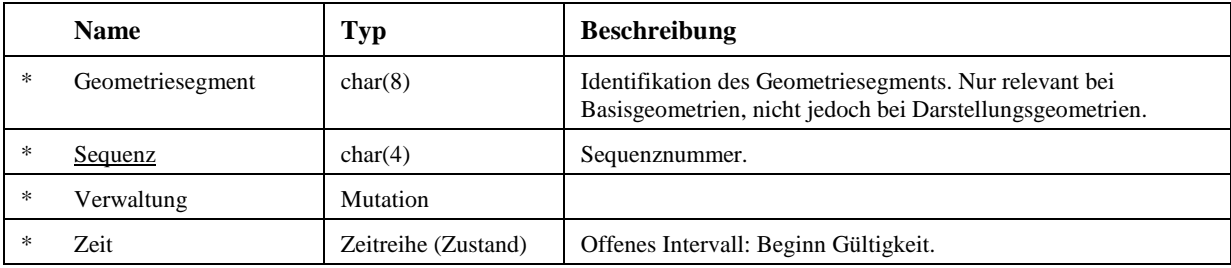

### **3.2.7 Geometrieelement**

Ein Geometrieelement ist eine elementare Form einer Ebene oder des Raums, welche die Beschreibung der Achsgeometrien erlaubt. Die hauptsächlichen Geometrieelemente sind

- Horizontal- oder Vertikalgeometrie: Punkt, Gerade, Kreis, Klothoide und Spline
- Im Raum: Punkt, Spline

Konzeptueller Schlüssel:

- − Geometriesegment (Assoc)
- − Sequenz

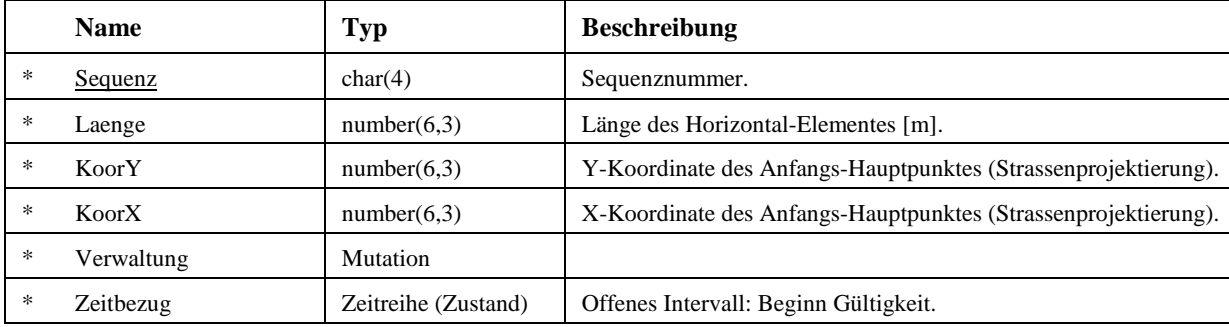

### **Attribute**

#### **3.2.8 Punkt**

Punktelemente weisen ausschliesslich die Eigenschaften der generellen Klasse Geometrieelement auf.

### **3.2.9 Gerade**

Zur Beschreibung von Geraden ist neben den generellen Attributen des Geometrieelements noch die zusätzliche Eigenschaft "Azimut" notwendig.

#### **Attribute**

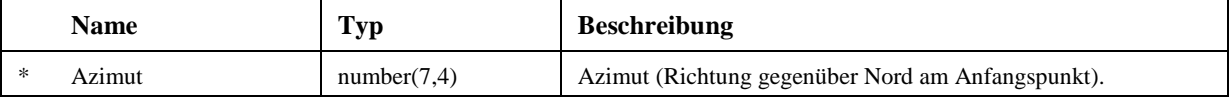

#### **3.2.10 Kreis**

Zur Beschreibung von Kreisen sind neben den generellen Attributen des Geometrieelements noch die zusätzlichen Eigenschaften "Azimut" und "Radius" notwendig.

#### **Attribute**

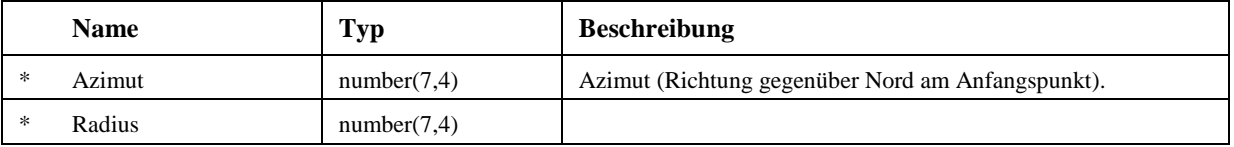

#### **3.2.11 Klothoide**

Zur Beschreibung von Klothoiden sind neben den generellen Attributen des Geometrieelements noch die zusätzlichen Eigenschaften "Azimut" , "Radius" und der "Klothoidenparameter A" notwendig.

### **Attribute**

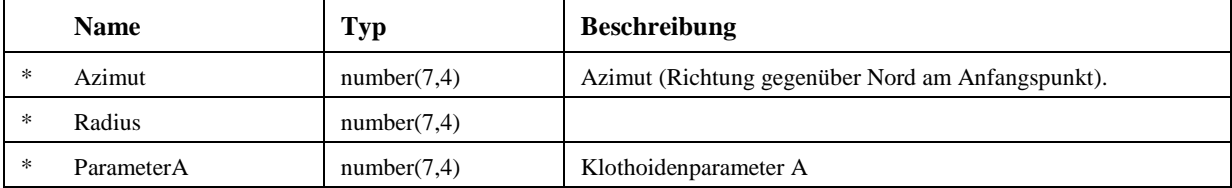

### **3.2.12 Spline**

Spezifische Eigenschaften von Splines werden an dieser Stelle nicht weiter dargestellt.

#### **3.2.13 Kalibrierungssegment**

Ein Kalibrierungssegment beinhaltet die kontinuierliche Folge von Kalibrierungselementen zwischen einem Anfangskalibrierungspunkt und einem Endkalibrierungspunkt auf einem Achssegment.

# **3.2.14 Kalibrierungselement**

Ein Kalibrierungselement ist das Teilstück der Strasse, das mit der rechtwinkligen Projektion eines Kalibrierungspunkts auf die Strassenachse beginnt und auf welchem ein Kalibrierungsfaktor angewendet wird.

Das letzte Kalibrierungselement eines Kalibrierungssegments hat eine Länge von 0 Metern.

Konzeptueller Schlüssel:

- − GeometriesegmentSchluessel (Assoc)
- − Laengsabstand
- − Anfangsort

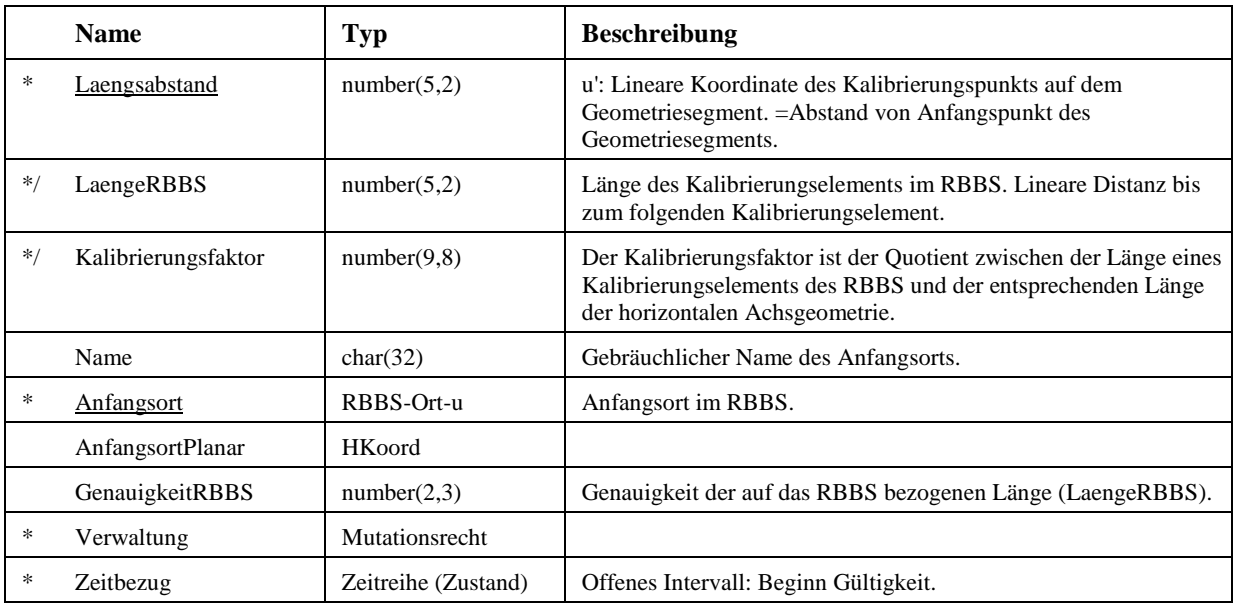

# **3.3 SN 640914 NetzeTopologie**

Netze stellen Benutzersichten für die Verwaltung und Darstellung von Strassendaten dar. Beispiele von Netzen sind das Hauptstrassennetz, die Routen für Ausnahmetransporte, das Gemeindestrassennetz sowie das Netz aller Strassen innerorts.

Es gibt grundsätzlich zwei Arten von Netzen:

- Abschnittsnetz
- Streckennetz

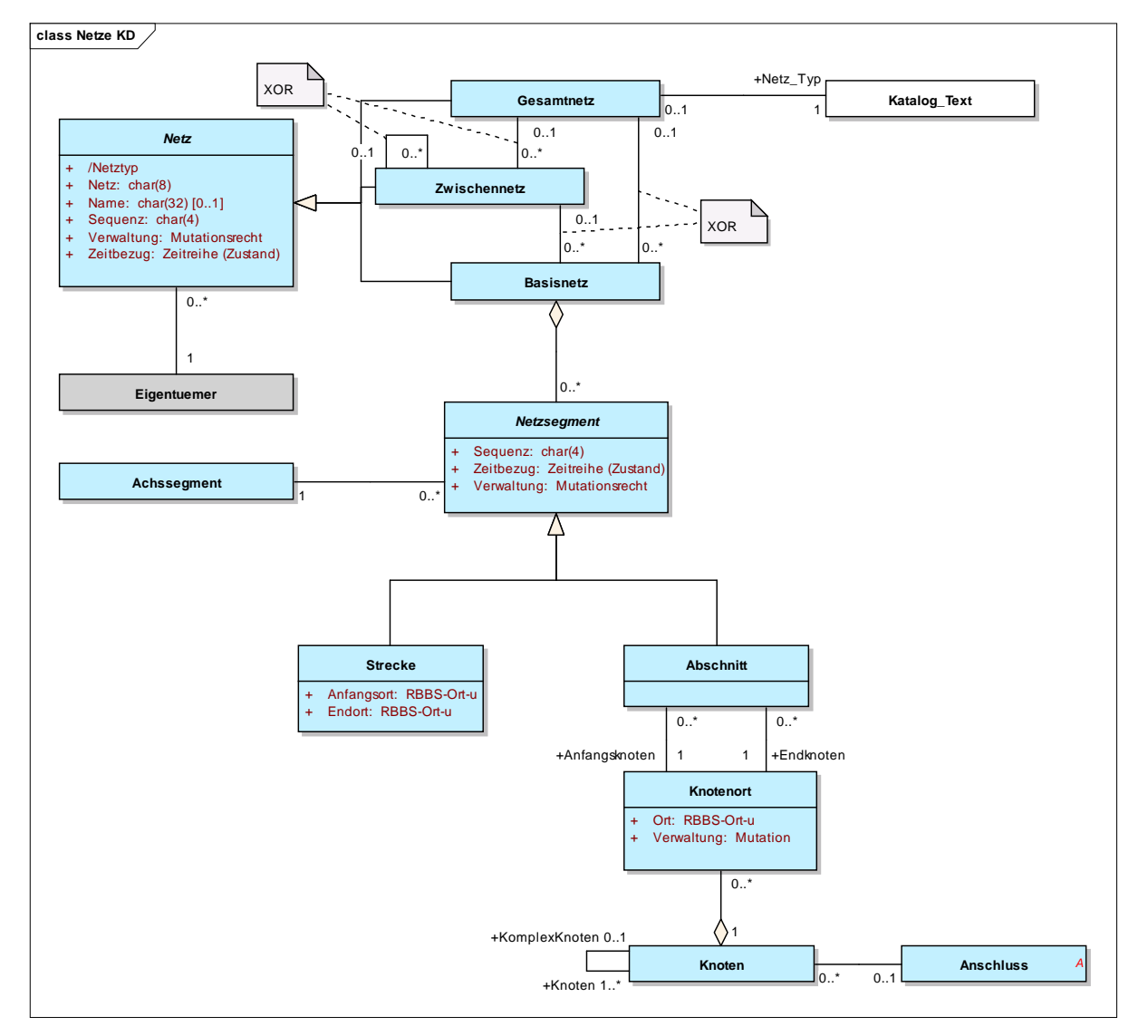

Abbildung 15: Netze KD

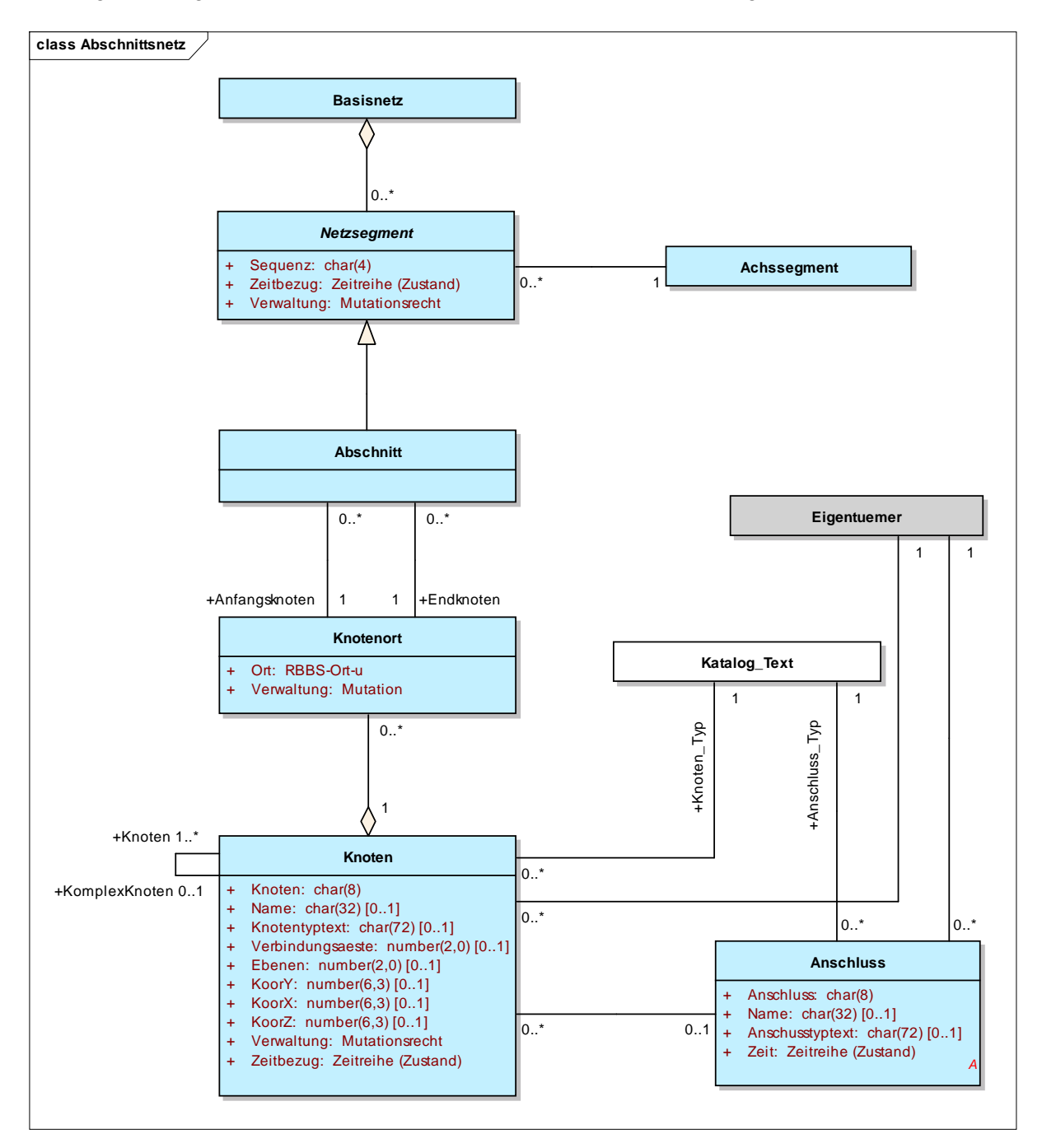

Das folgende Diagramm illustriert die wesentlichen Klassen und Beziehungen des Abschnittsnetzes.

Abbildung 16: Abschnittsnetz

Das folgende Diagramm illustriert die wesentlichen Klassen und Beziehungen des Streckennetzes.

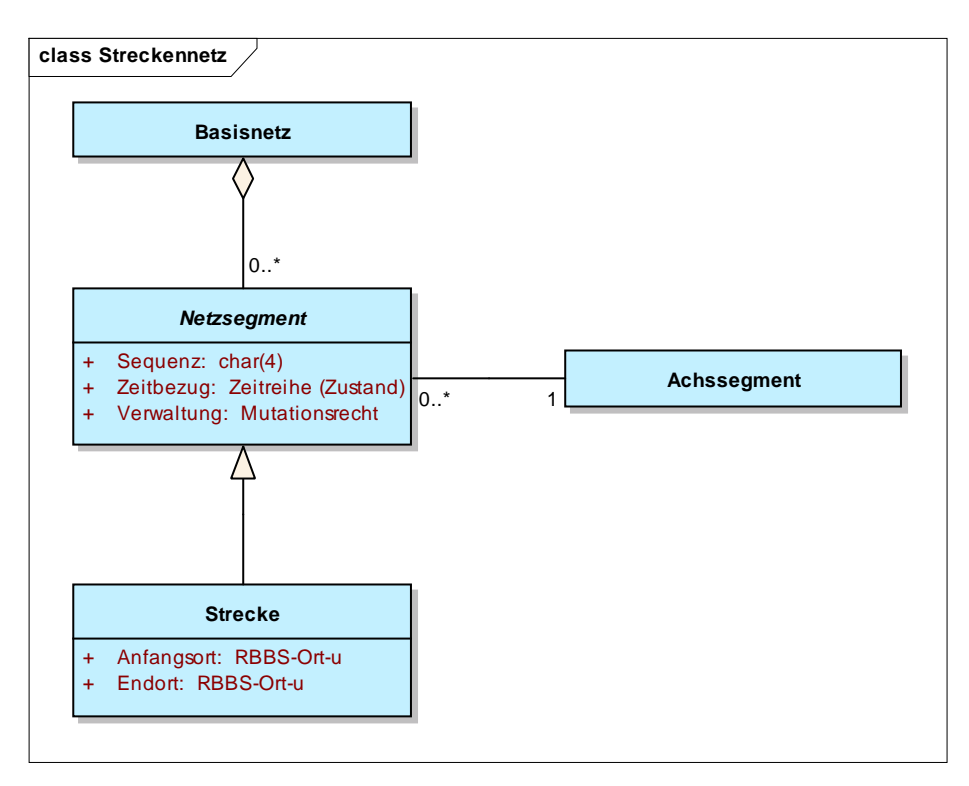

Abbildung 17: Streckennetz

#### **3.3.1 Netz**

Das Netz ist eine Beschreibung der Strassen für spezifische Fragestellungen des Strassenmanagements.

In Abhängigkeit der Ausprägung der Netzsegmente ist ein Netz entweder ein Abschnittsnetz oder ein Streckennetz.

- Das Abschnittsnetz ist eine Menge von Strassenabschnitten mit identischen Eigenschaften.

- Das Streckennetz ist eine Menge von Strecken mit identischen Eigenschaften.

Netze sind hierarchisierbar. Die unterschiedlichen Netzhierarchien (Gesamtnetz, Zwischennetz, Basisnetz) werden mit Spezialisierungen der abstrakten Klasse Netz modelliert, damit folgende Bedingungen definiert werden können:

- Die oberste Hierarchiestufe ist ein Gesamtnetz. Mit diesem wird der Netztyp festgelegt.

- Die unterste Hierarchiestufe sind Basisnetze. Nur Basisnetzen können Netzsegmente zugeordnet werden.

- Zwischen Gesamt- und Basisnetz können beliebig viele Hierarchiestufen in Form von Zwischennetzen definiert werden.

Konzeptueller Schlüssel:

- − Eigentuemer (Assoc)
- − Netz
- − Netztyp

# **Attribute**

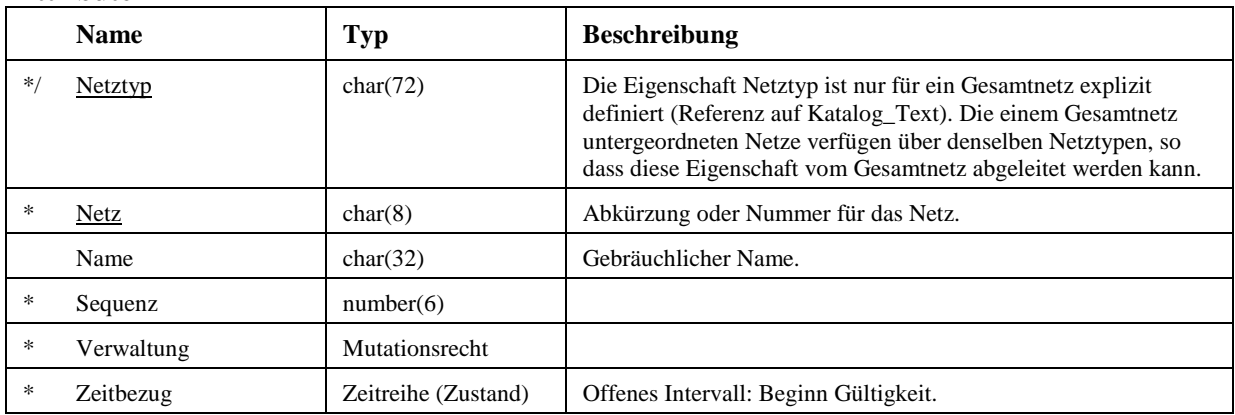

# **Constraints**

- − Streckennetz ODER Abschnittsnetz Ein Netz kann nicht zugleich aus Strecken und Abschnitten bestehen (entweder Strecken oder Abschnitte).
	- Typ: Invariant
- − Netzhierarchie mit eindeutigem Netztyp Hierarchische Netze müssem vom gleichen Netztyp sein. Der Netztyp kann nur dem Gesamtnetz zugewiesen werden, so dass die untergeordneten Netze implizit demselben Netztyp angehören. Typ: Invariant
- − Überlappungsfreiheit

Keine Strassenteilstück wird durch verschiedene Netzsegmente desselben Netzes mehrfach beschrieben.

Typ: Invariant

# **3.3.2 Gesamtnetz**

Das Gesamtnetz bildet die oberste Stufe einer Netzhierarchie.

Nur dem Gesamtnetz kann der Netztyp zugewiesen werden.

Umgekehrt kann für ein Netztyp nur ein Gesamtnetz definiert werden (Kardinalität 0..1 zu Katalog\_Text).

# **3.3.3 Zwischennetz**

Mit Zwischennetzen können beliebig tiefe Netzhierarchien definiert werden. Zwischennetze sind entweder einem übergeordneten Zwischennetz oder direkt dem Basisnetz zugeordnet.

# **3.3.4 Basisnetz**

Basisnetze bilden die unterste Stufe der Netzhierarchie. Den Basisnetzen werden die Netzsegmente zugewiesen.

Basisnetze sind entweder einem übergeordneten Zwischennetz oder direkt dem Basisnetz zugeordnet.

# **3.3.5 Netzsegment**

Das Netzsegment ist eine abstrakte Klasse, welche mit Abschnitten oder Strecken spezialisiert wird. Es beinhaltet die für Strecken und Abschnitte gemeinsamen Eigenschaften und Beziehungen.

Beachte: der CK dieser abstrakten Klasse vererbt sich additiv zum CK der Spezialisierungen, d.h. der CK von Abschnitt und Strecke beinhaltet auch den CK des Netzsegments.

Konzeptueller Schlüssel:

- − Basisnetz (Assoc)
- − Sequenz

#### **Attribute**

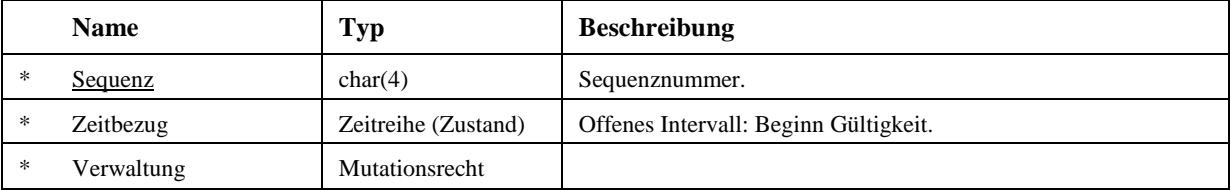

### **3.3.6 Abschnitt**

Ein Abschnitt ist ein durch zwei Knoten begrenztes Teilstück eines Achssegments.

Die Knoten, die mit einem Abschnitt miteinander verbunden sind, müssen sich auf demselben Achssegment befinden.

Konzeptueller Schlüssel:

- − Anfangsknoten (Assoc)
- − Endknoten (Assoc)

#### **Constraints**

− AchssegmentEindeutig

Anfangsknoten.Sektor.Achssegment=Endknoten.Sektor.Achssegment; Anfangs- und Endknoten eines Abschnitts befinden sich auf demselben Achssegment. Typ: Invariant

#### **3.3.7 Strecke**

Die Strecke ist ein Teilstück eines Achssegments, das durch zwei Orte gemäss (RBBS-Orte) begrenzt wird.

Der Anfangs- und der Endort eines Abschnitts müssen sich auf demselben Achssegment befinden.

Konzeptueller Schlüssel:

- − Anfangsort
- − Endort

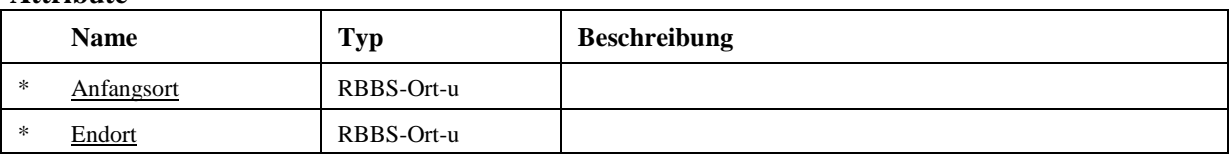

# **Constraints**

− AchssegmentEindeutig

Anfangsort.Sektor.Achssegment=Endort.Sektor.Achssegment; Anfangsort und Endort einer Strecke befinden sich auf demselben Achssegment. Typ: Invariant

### **3.3.8 Knoten**

Der Knoten ist ein funktionales Element für die Beschreibung der Topologie eines Strassennetzes, d. h. die Verknüpfung zweier Strassenachsen oder einer Strassenachse mit einer Hoheits- oder Verwaltungsgrenze. Die grundlegende Eigenschaft des Knotens ist seine topologische Funktion und nicht seine genaue Lage im Strassennetz.

Ein komplexer Knoten kann als «virtueller» Knoten betrachtet werden, der für gröbere Netzbetrachtungen die Topologie ausreichend beschreibt. Komplexe Knoten gruppieren einfache Knoten, die mindestens einen Knotenort haben. Die komplexen Knoten sind ebenfalls über Knotenorte im RBBS lokalisiert.

Konzeptueller Schlüssel:

- − Eigentuemer (Assoc)
- − Knoten

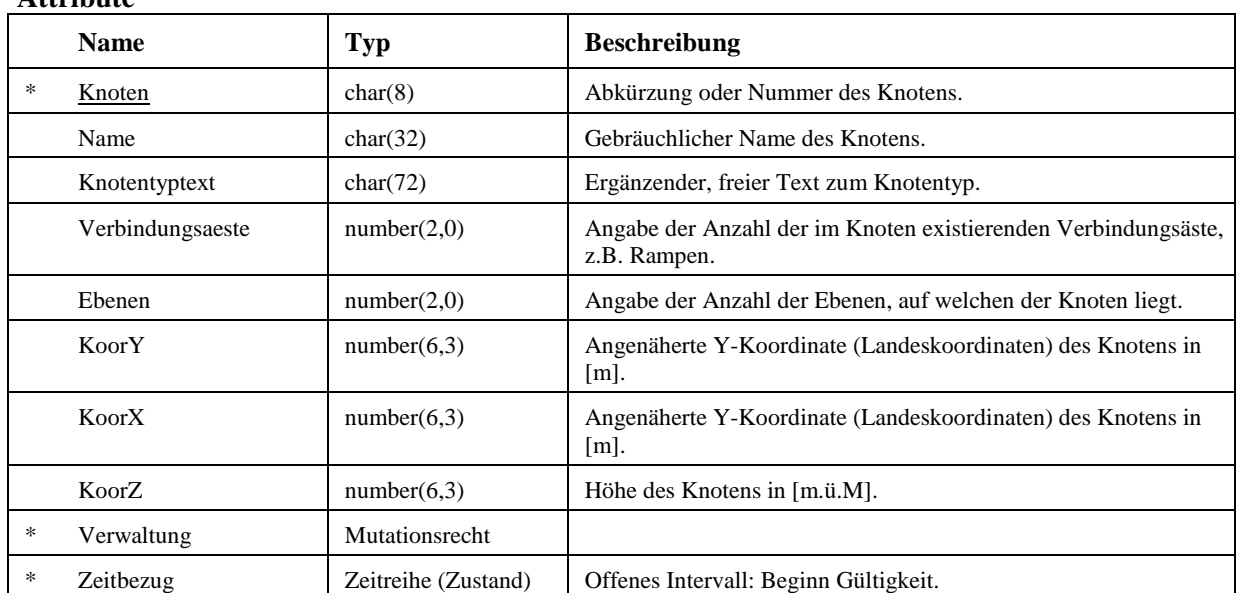

### **3.3.9 Knotenort**

Der Knotenort ist die Lokalisierung des Knotens auf dem Räumlichen Basis-Bezugssystem. Wenn ein

Knoten den Schnittpunkt mehrerer Achsen darstellt, ergeben sich ebenso viele Knotenorte.

Ein Knoten darf mehrere Knotenorte auf demselben Sektor aufweisen. Dies war bisher nicht erlaubt. Es gibt praxisrelevante Situationen, bei denen mehrere Knotenorte auf einem Sektor möglich sein müssen (z.B. Kreiselsegmente mit mehreren Abgängen, die jeweils einen Knotenort aufweisen).

Bei der Bildung von Knoten/Knotenorten ist darauf zu achten, dass bei durchgehenden Strassen nur ein Knotenort pro Knoten erfasst wird.

Konzeptueller Schlüssel:

- − Knoten (Assoc)
- − Ort

#### **Attribute**

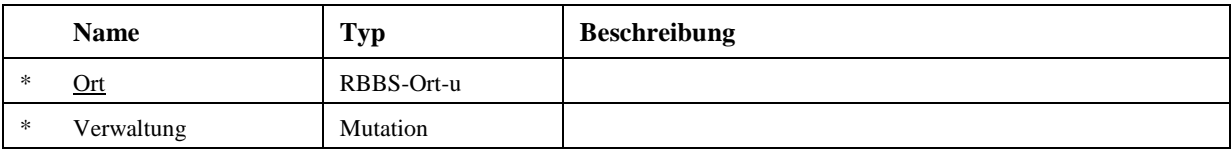

#### **3.3.10 Anschluss**

Ein Anschluss ist eine Zusammenfassung von nahe beieinanderliegenden einfachen und komplexen Knoten zu einer im allgemeinen Sprachgebrauch verwendeten Einheit.

Anschlüsse haben keinen direkten Bezug zum räumlichen Basis-Bezugssystem. Jeder Knoten kann nur einem Anschluss zugeordnet werden.

Konzeptueller Schlüssel:

- − Eigentuemer (Assoc)
- − Anschluss

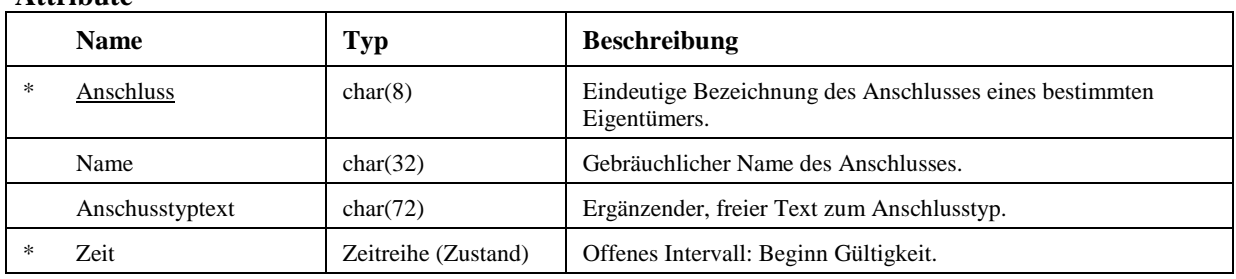

# **4 Fachdaten**

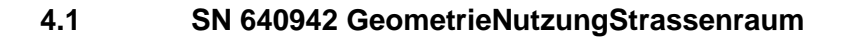

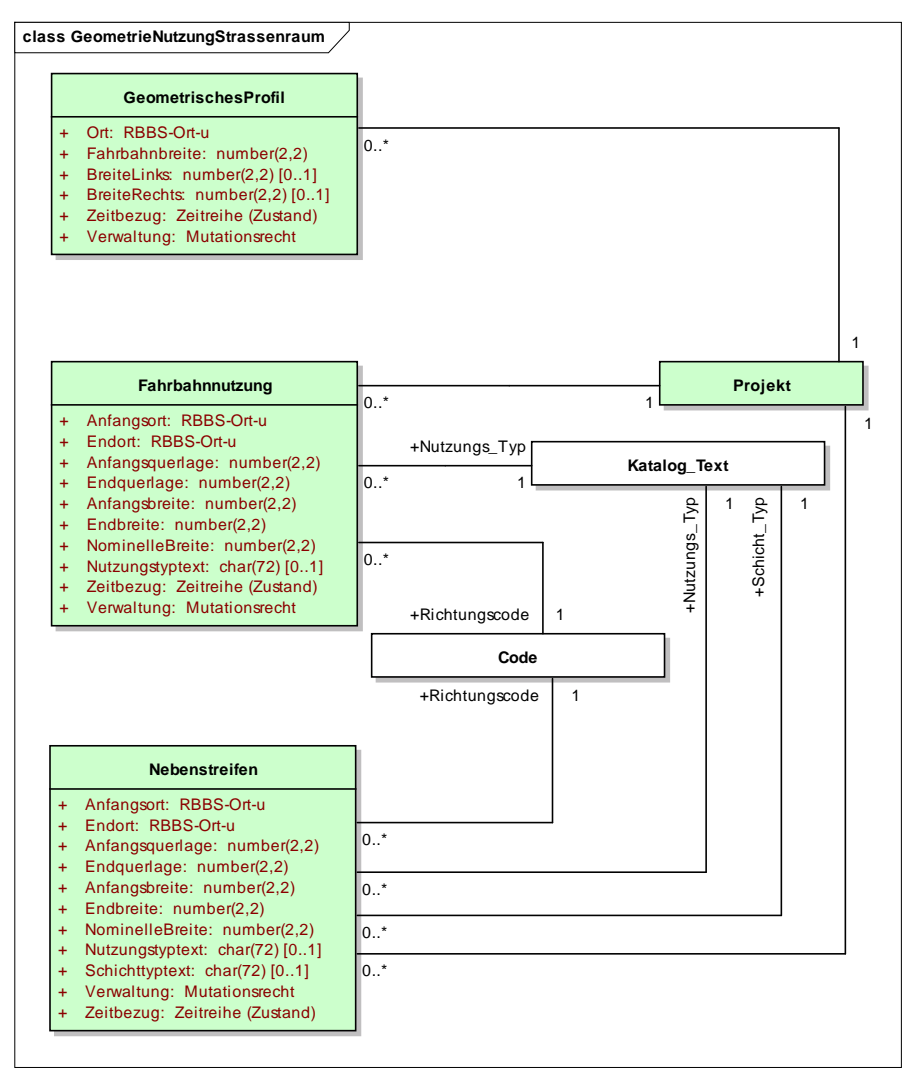

Abbildung 18: GeometrieNutzungStrassenraum

### **4.1.1 GeometrischesProfil**

Das Geometrische Profil beschreibt die nutzbare Fahrbahnbreite, sowie die Breite des darüber hinaus gehenden, für das EM relevanten Strassenraumes an einem bestimmten Ort entlang der Unterhaltsachse (Fahrbahn und Nebenstreifen).

Konzeptueller Schlüssel:

− Ort

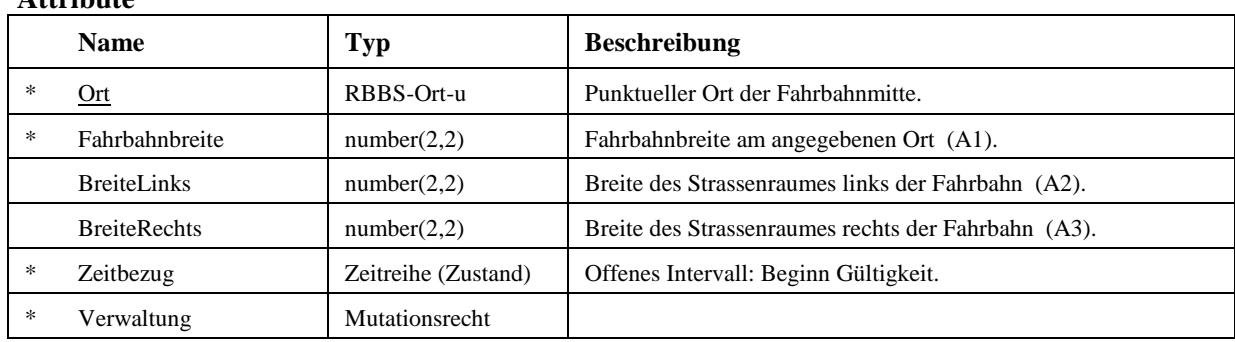

# **Attribute**

# **4.1.2 Fahrbahnnutzung**

Die "Fahrbahn-Nutzung" gibt an, durch welche Verkehrsart und in welche Richtung oder durch welche baulichen Massnahmen die einzelnen Teile des Fahrbahnquerschnitts, auf der Achse durch Anfangs- und Endort begrenzt, genutzt werden. Diese Teile der Fahrbahn werden Nutzungsstreifen genannt. Ihre relative Lage zur Achse wird durch einen schematischen Abstand beschrieben.

Konzeptueller Schlüssel:

- − Anfangsquerlage
- − Endquerlage
- − Anfangsort
- − Endort

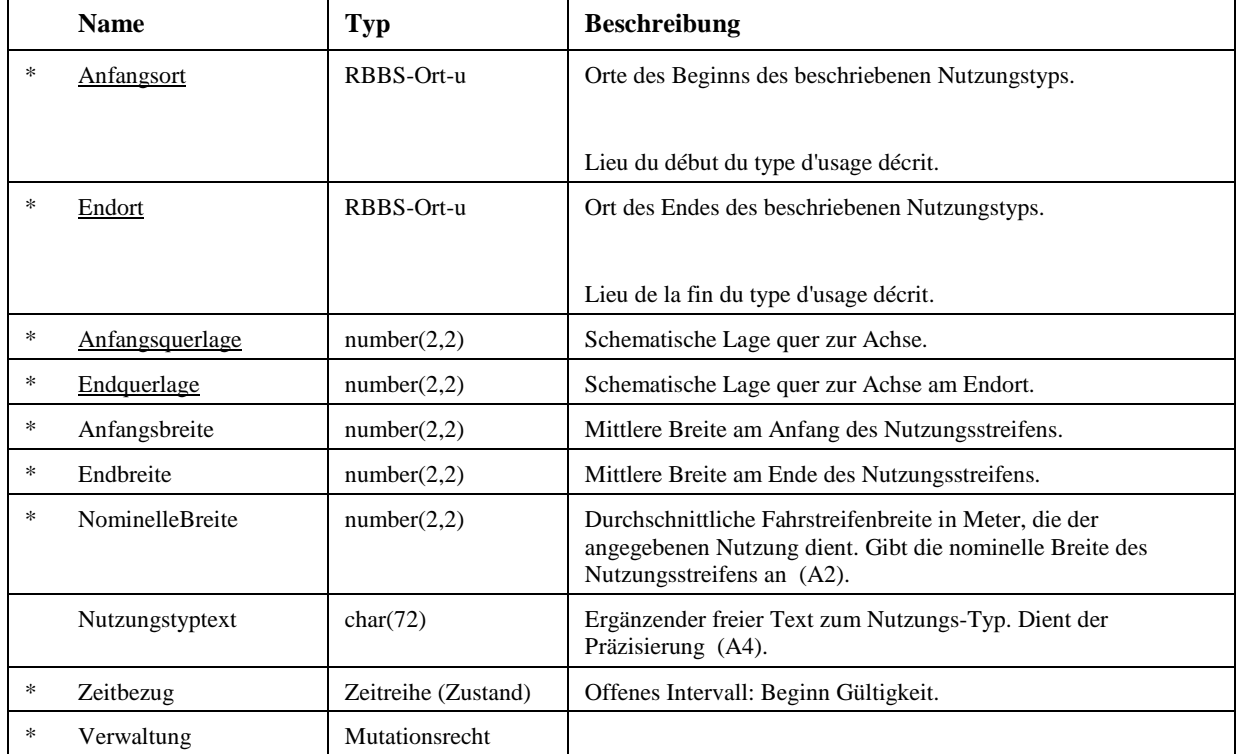

# **Constraints**

− Überlappungsfreiheit Objekte dürfen sich entweder zeitlich oder räumlich nicht überlappen. Typ: Invariant

# **4.1.3 Nebenstreifen**

Der "Nebenstreifen" beschreibt zusammenfassend sowohl die Nutzung als auch die baulichen Eigenschaften eines Teils des Strassenraums links oder rechts der Fahrbahn zwischen einem Anfangsund einem Endort auf der Unterhaltsachse. Die zu erfassenden Nebenstreifen richten sich nach den Bedürfnissen des EM, insbesondere der Verkehrssicherheit, des Betriebs und des Unterhalts.

Konzeptueller Schlüssel:

- − Anfangsquerlage
- − Endquerlage
- − Anfangsort
- − Endort

### **Attribute**

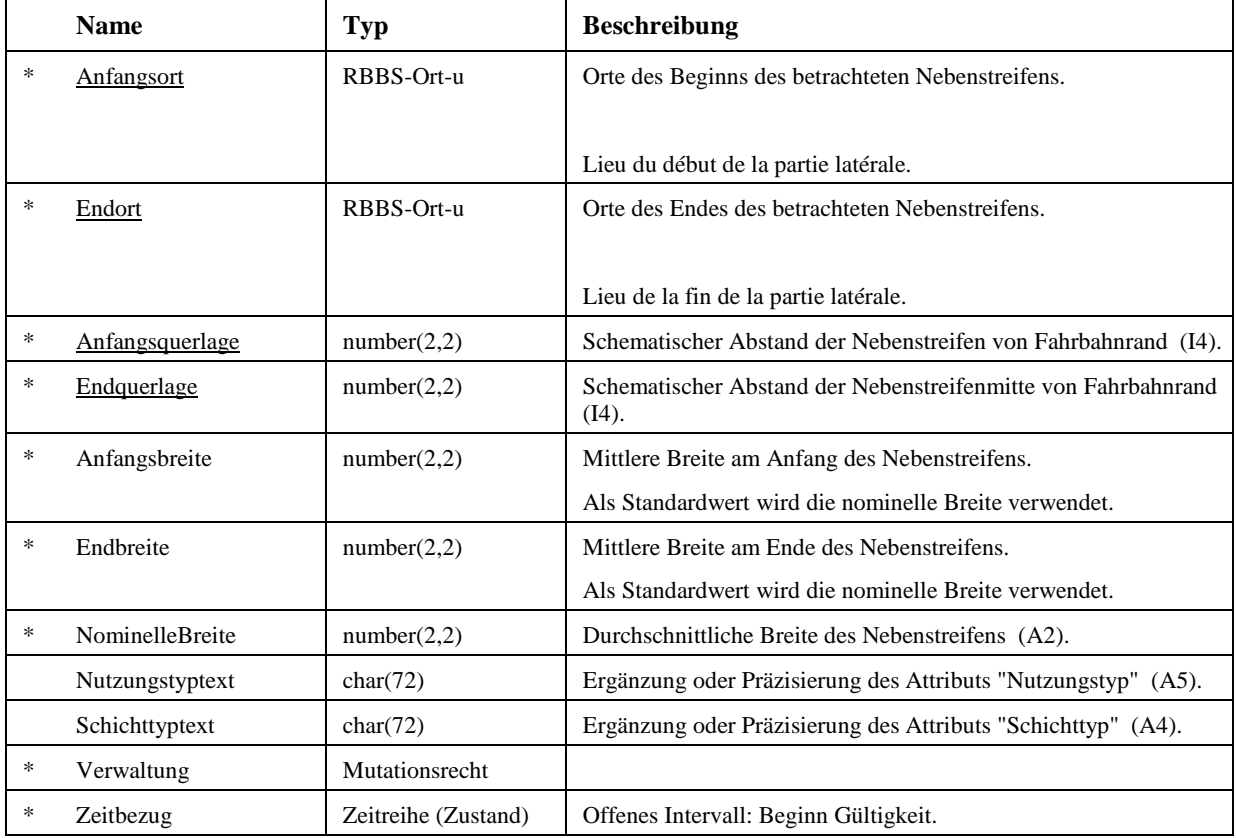

### **Constraints**

− Überlappungsfreiheit Objekte dürfen sich entweder zeitlich oder räumlich nicht überlappen. Typ: ili

# **4.2 SN 640943 Fahrbahnaufbau**

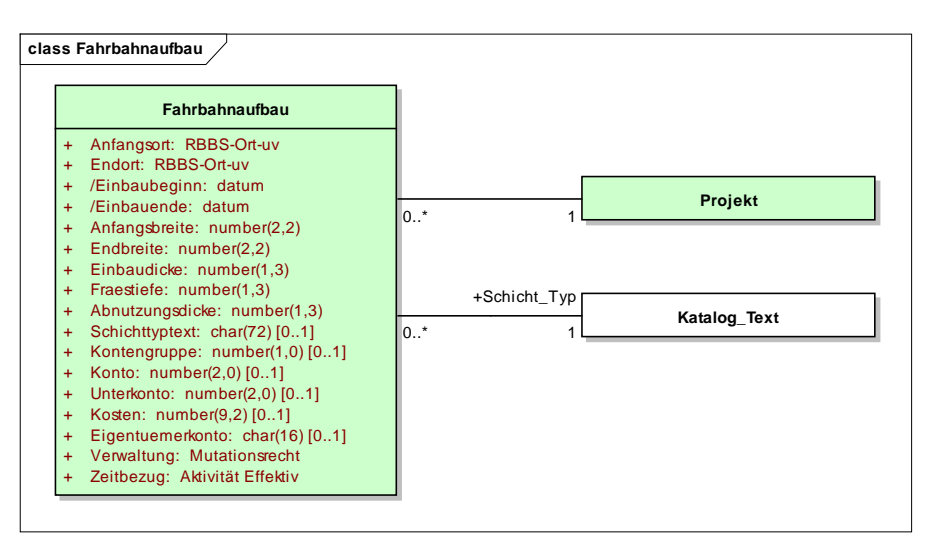

Abbildung 19: Fahrbahnaufbau

### **4.2.1 Fahrbahnaufbau**

Der Fahrbahn-Aufbau ergibt sich aus dem Einbau verschiedener Schichten. Diese Schichten bestehen in der Regel aus unterschiedlichen Materialien. Die übereinanderliegenden Schichten haben oft eine unterschiedliche räumliche Ausdehnung. Gemäss der Norm SN 640943 wird jede eingebaute Schicht mit ihren baulichen Eigenschaften, dem Einbauzentrum (zeitliche Gültigkeit) und - soweit vorhanden - Kosteninformationen zwischen einem Anfangs- und einem Endort entlang der Unterhaltstachse gemäss SN 640941 beschrieben.

Unter Berücksichtigung der Einbauzeitpunkte lässt sich der Fahrbahn-Aufbau an einem beliebigen Ort und zu einem beliebigen Zeitpunkt bestimmen.

Als wesentliche Bedingung für die Einhaltung der Konsistenz des Fahrbahnaufbaus wird definiert, dass Objekte mit identischem Einbauzeitpunkt sich räumlich nicht überlagern dürfen (Überlappungsfreiheit). Diese Konsistenzbedingung kann nicht alleine durch die Vergabe des konzeptuellen Schlüssels überprüft werden.

Der Projektschlüssel ist nicht mehr Teil des CK.

Konzeptueller Schlüssel:

- − Einbaubeginn
- − Anfangsort
- − Endort

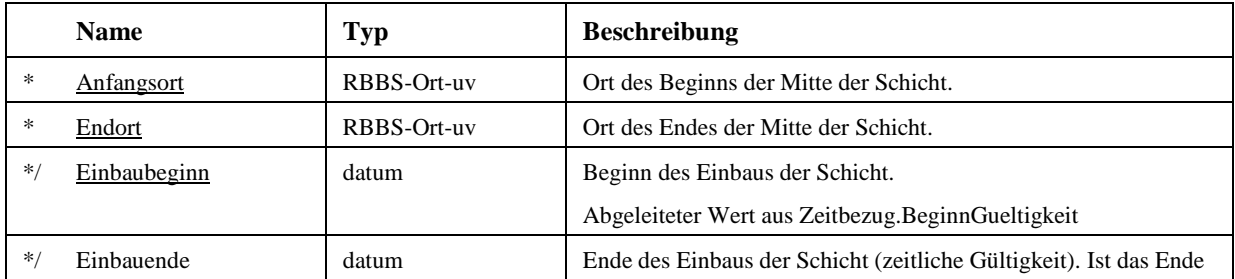

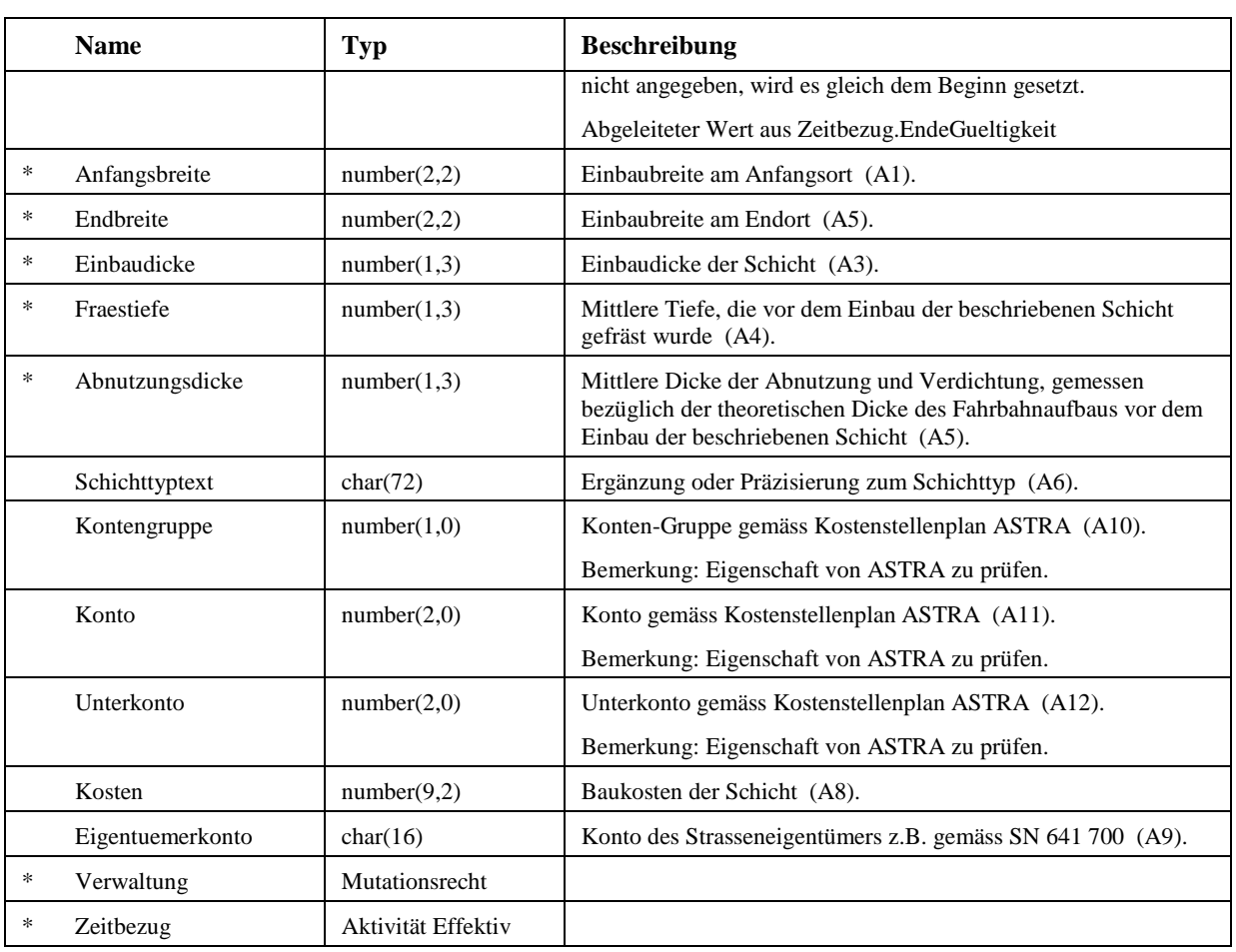

# **Constraints**

− Überlappungsfreiheit Objekte mit identischem Einbauzeitpunkt dürfen sich räumlich nicht überlappen. Typ: Invariant

# **4.3 SN 640944 Fahrbahnzustand**

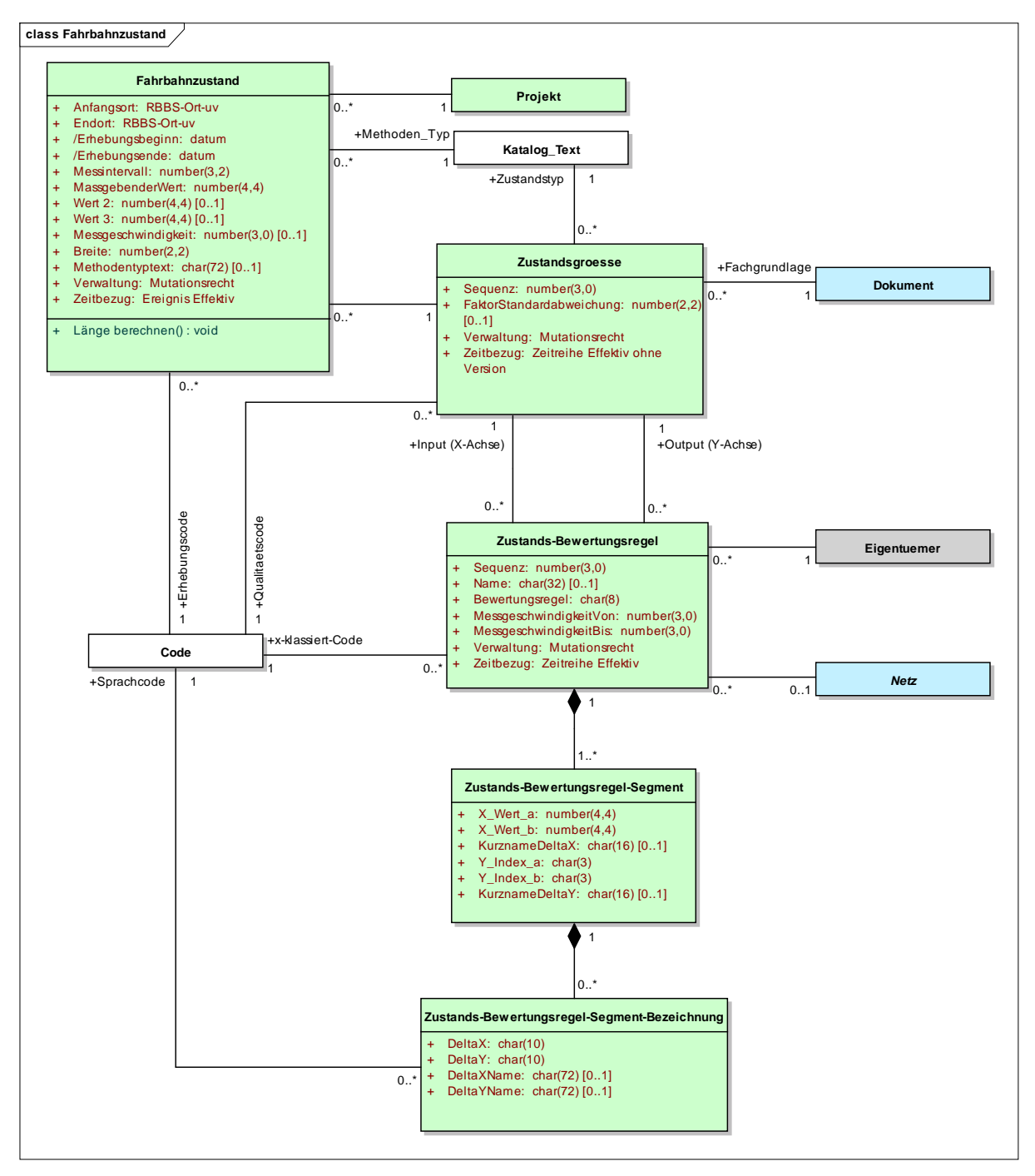

Abbildung 20: Fahrbahnzustand

# **4.3.1 Fahrbahnzustand**

Der Fahrbahnzustand wird zwischen einem Anfangs- und einem Endort entlang der Unterhaltsachse, gemäss SN 640941, mit einer Zustandsaufnahme (Messwert und Zustandserhebungstyp) beschrieben. Erhoben werden Messwerte, wie zum Beispiel I1-Detailwerte, I1-Hauptgruppenwerte, Index I1 oder andere mit einem Zustandserhebungstyp beschriebenen Werte (z. B. Messwerte der Griffigkeit).

Zur Bestimmung der erhobenen Werte müssen die Messwerte in Abhängigkeit eines Zustandserhebungstyps und Bewertungsregeln in dimensionslose Grössen transformiert werden.

Die Norm SN 640925b behandelt die Aufnahme und die Bewertung der folgenden Oberflächen- und Struktureigenschaften:

- I1: Oberflächenschäden (visueller Zustand)
- I2: Ebenheit in Längsrichtung
- I3: Ebenheit in Querrichtung
- I4: Griffigkeit
- I5: Tragfähigkeit

Ergibt sich aus der Zustandsaufnahme eine dimensionslose Bewertungsnote, so wird diese wie ein erhobener Wert behandelt und ebenfalls als Fahrbahnzustand geführt.

Konzeptueller Schlüssel:

- − Projekt (Assoc)
- − Methoden\_Typ (Assoc)
- − Anfangsort
- − Endort
- − Erhebungsbeginn
- − Erhebungsende

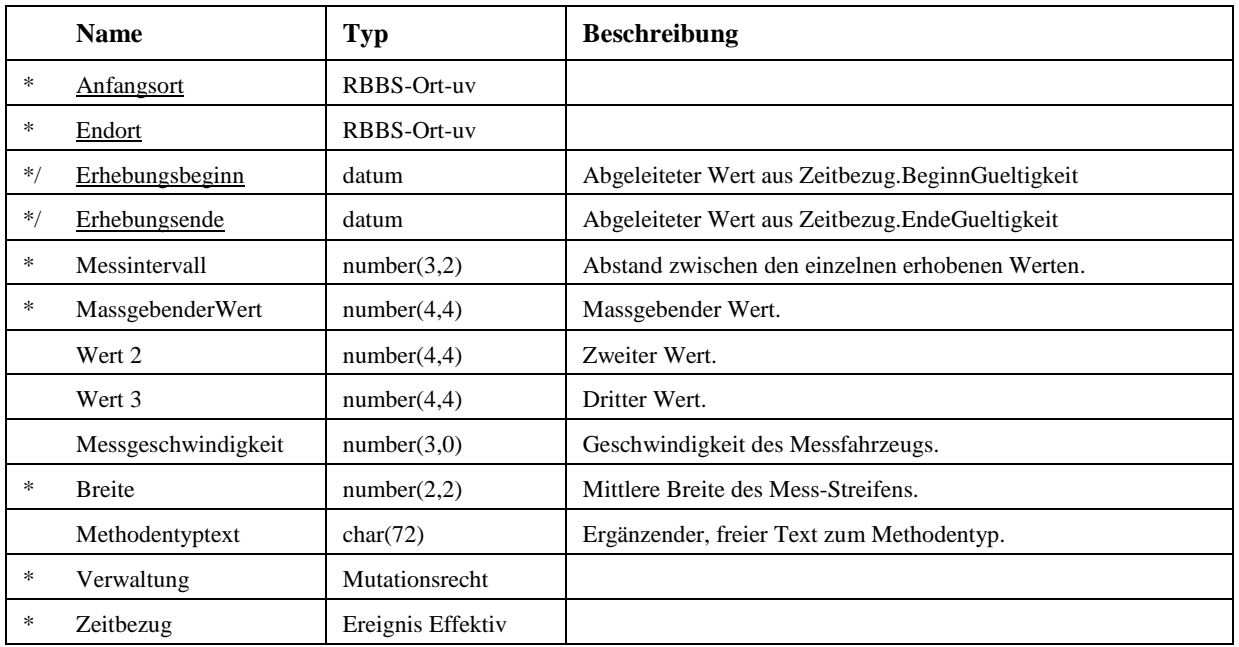
#### **Methoden**

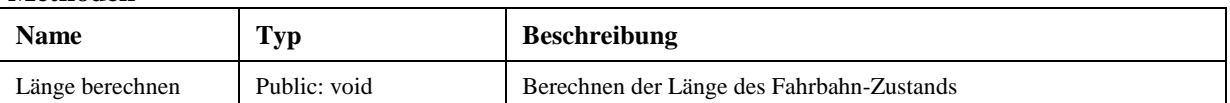

#### **4.3.2 Zustandsgroesse**

Die Zustandsgrösse vereint einen Zustandstyp mit allen seinen möglichen Zustands-Bewertungsregeln. Zustandsgrössen können sein: I1, I2, Hauptgruppenwerte, Detailwerte, Messwerte usw.

Konzeptueller Schlüssel:

- − Zustandstyp (Assoc)
- − Dokumentschluessel (Assoc)

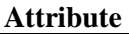

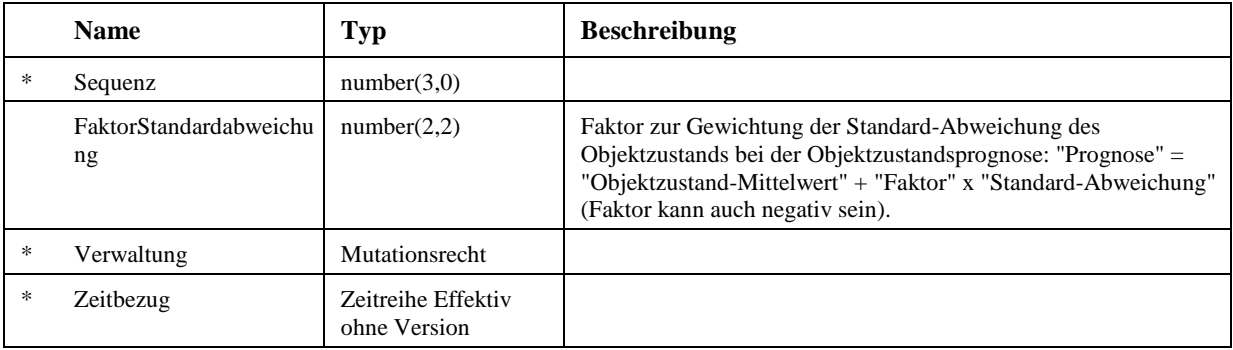

#### **4.3.3 Zustands-Bewertungsregel**

Das Ziel der Bewertungsregeln ist die Umwandlung von Erhebungswerten in dimensionslose Indizes, welche eine verfahrensunabhängige Bewertung der Strassen mit Qualitätsstufen erlauben.

Bewertungsregeln sind gespeichertes Fachwissen. Sie stellen Funktionen dar, die die Transformation von erhobenen Grössen in abgeleitete, meist "einheitslose" Grössen erlauben. Die Funktion wird mathematisch durch eine Menge von geraden Funktionssegmenten definiert.

Konzeptueller Schlüssel:

- − Eigentuemer (Assoc)
- − Input (X-Achse) (Assoc)
- − Output (Y-Achse) (Assoc)
- − Sequenz

## **Attribute**

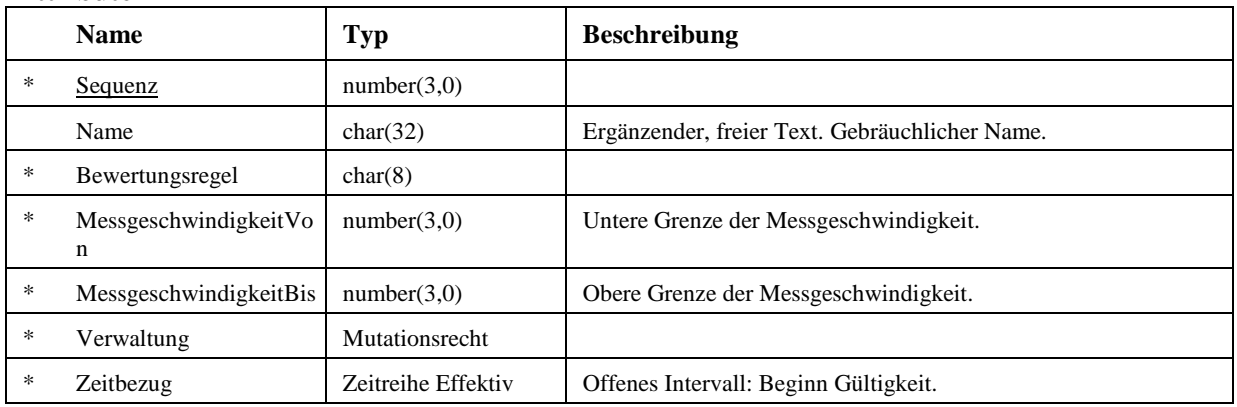

## **4.3.4 Zustands-Bewertungsregel-Segment**

Segmente der Zustands-Bewertungsregel definieren die Teilstücke einer Bewertungskurve. Ein Erhebungswert oder Messwert Wa wird genau einer Note Na zugeordnet und ein Messwert Wb genau einem Note Nb. Aus diesen Koordinatenpaaren (Wa/Na, Wb/Nb) wird das Segment der Zustands-Bewertungsregel bestimmt.

Ein Segment der Zustands-Bewertungsregel kann dabei nur zu einer Zustands-Bewertungsregel gehören.

Konzeptueller Schlüssel:

- − Zustands-Bewertungsregel (Assoc)
- − X\_Wert\_a

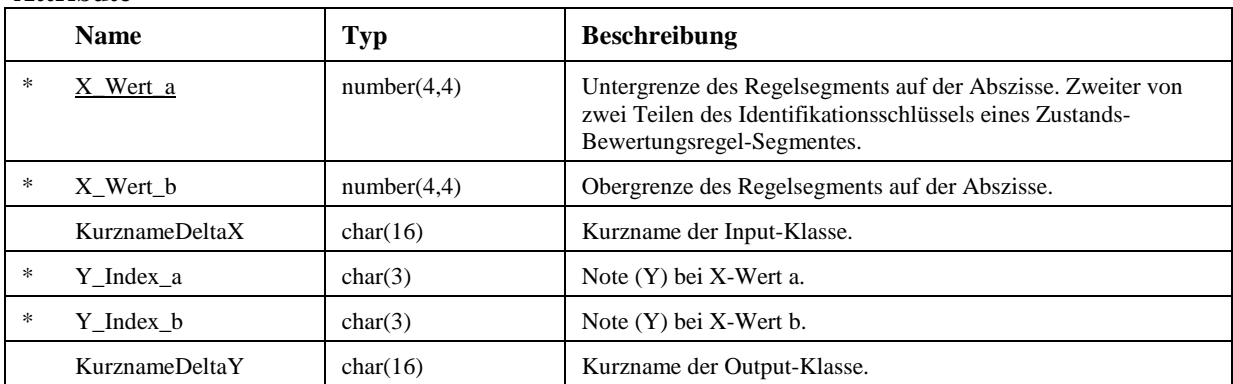

## **Attribute**

#### **4.3.5 Zustands-Bewertungsregel-Segment-Bezeichnung**

Die Segment-Bezeichnung definiert die semantische Beschreibung der Segmente der Zustands-Bewertungsregel.

Beispiele:

- Gut, Mittel, Schlecht
- Häufig, nicht häufig

## Konzeptueller Schlüssel:

- − Zustands-Bewertungsregel-Segment (Assoc)
- − DeltaX

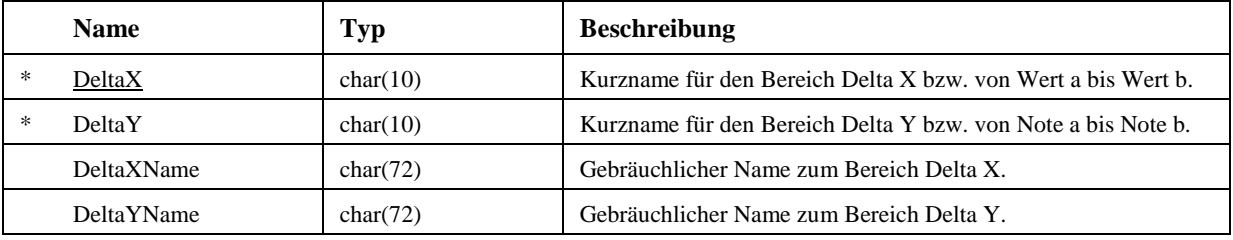

## **4.4 SN 640945 Fahrbahnreparatur**

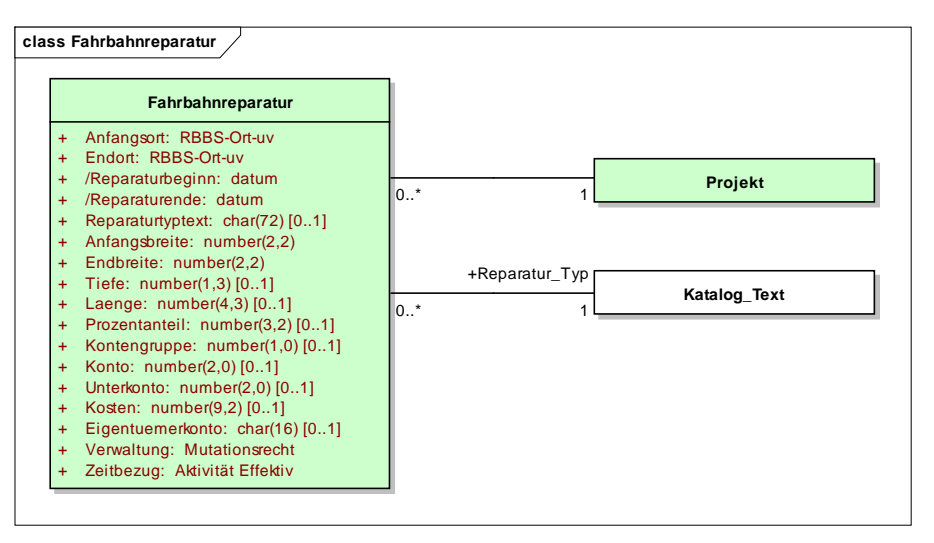

Abbildung 21: Fahrbahnreparatur

#### **4.4.1 Fahrbahnreparatur**

Die Fahrbahnreparatur dient dazu, die Befahrbarkeit der Strasse zu gewährleisten und das Entstehen grösserer Schäden zu vermeiden. In der Regel handelt es sich um eine oder mehrere lokal begrenzte Massnahmen an der Fahrbahnoberfläche (z.B. Sanierung von Rissen, Auffüllung von Vertiefungen, lokale Oberflächenbehandlung, Ausbesserung von Schadenstellen usw.), die nicht mit einem Einbau oder Ausbau einer Schicht des Strassenkörpers verbunden sind.

Jede Fahrbahnreparatur wird zwischen einem Anfangs- und Endort entlang der Unterhaltsachse mit dem Reparaturzeitraum (zeitliche Gültigkeit), den Abmessungen, dem Typ (bauliche Eigenschaften) und - soweit vorhanden - Kosteninformationen beschrieben.

Konzeptueller Schlüssel:

- − Anfangsort
- Endort
- − Reparaturbeginn

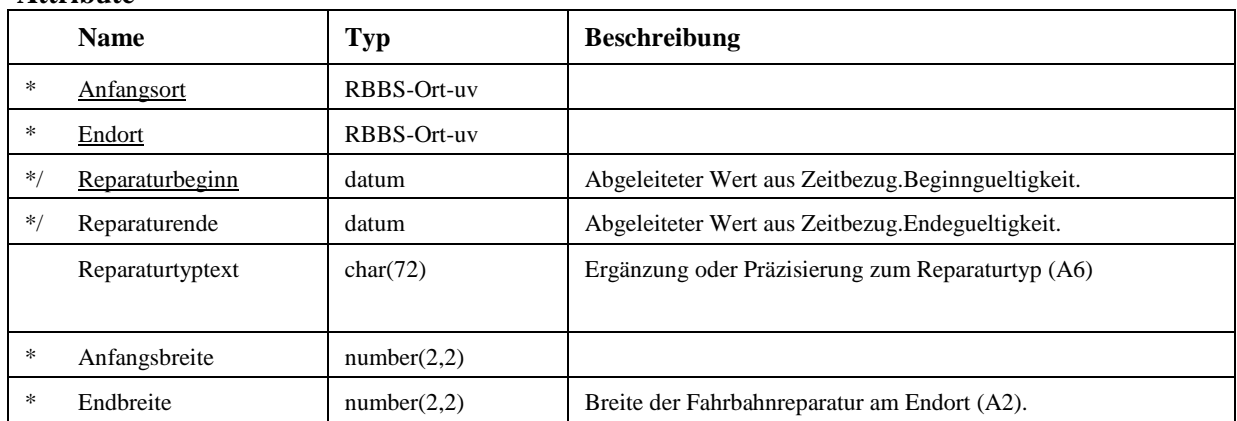

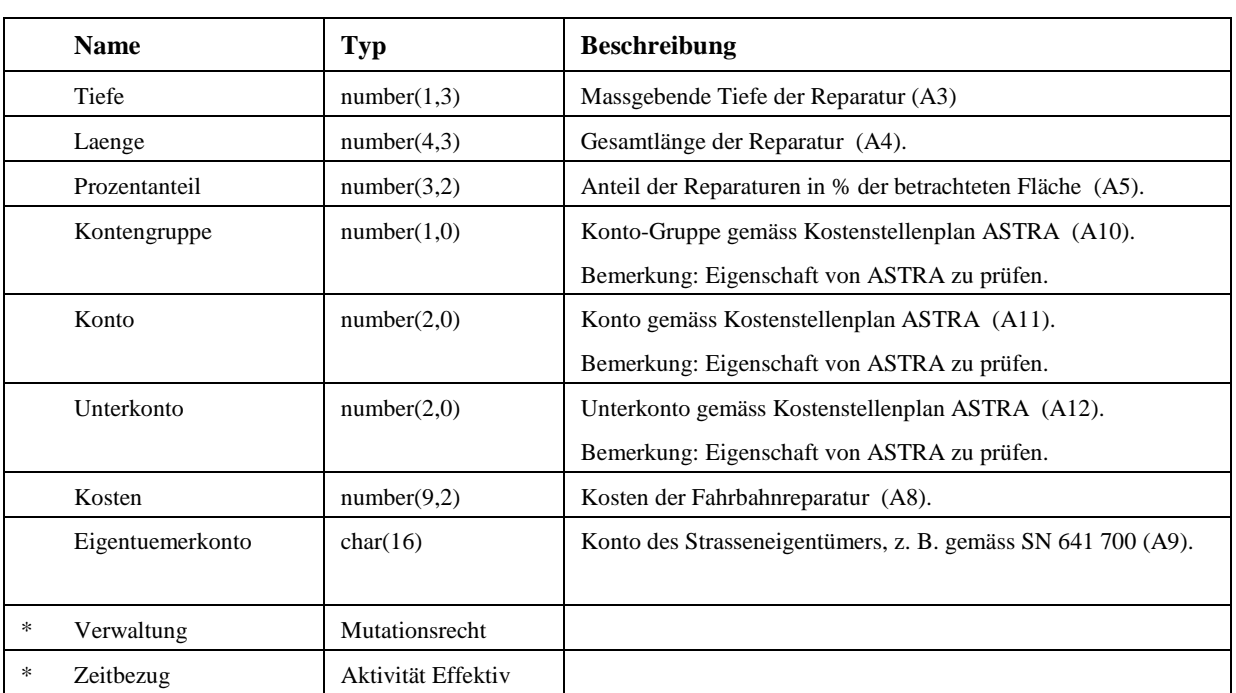

## **Constraints**

− Überlappungsfreiheit Objekte mit identischem Reparaturbeginn dürfen sich räumlich nicht überlappen. Typ: Invariant

## **4.5 SN 640946 Projekt**

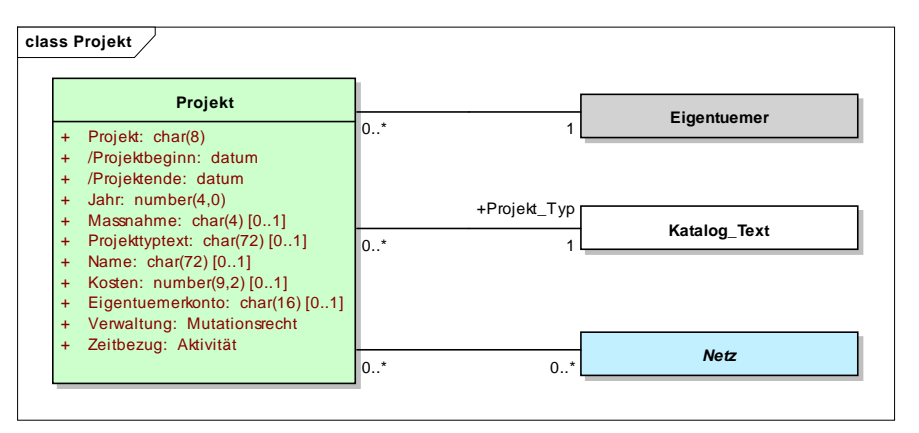

Abbildung 22: Projekt

#### **4.5.1 Projekt**

Ein "Projekt" bezeichnet eine Gruppe von Aktivitäten. Jede Aktivität bezieht sich auf eine bestimmte MSE-Aufgabe, wie z.B. eine Belagsschicht einbringen, den Fahrbahnzustand erheben, die Fahrbahnnutzung festlegen und markieren.

Aus Sicht der Strassendatenbank ermöglicht ein Projekt die Beschreibung der Zusammengehörigkeit mehrerer Informationsobjekte, z.B. eine Zustandserhebung und zwei Belagsschichten. Jedes Projekt kann Teil eines übergeordneten Projektes sein. Jedes Projekt wird mit einer eindeutigen Bezeichnung, dem Typ und dem Projektzeitraum (zeitliche Gültigkeit) beschrieben.

Ein Projekt kann einen Verweis auf ein Netz haben. Dies ermöglicht die administrative oder organisatorische Zuordnung des Projektes.

Konzeptueller Schlüssel:

- − Eigentuemer (Assoc)
- − Projekt

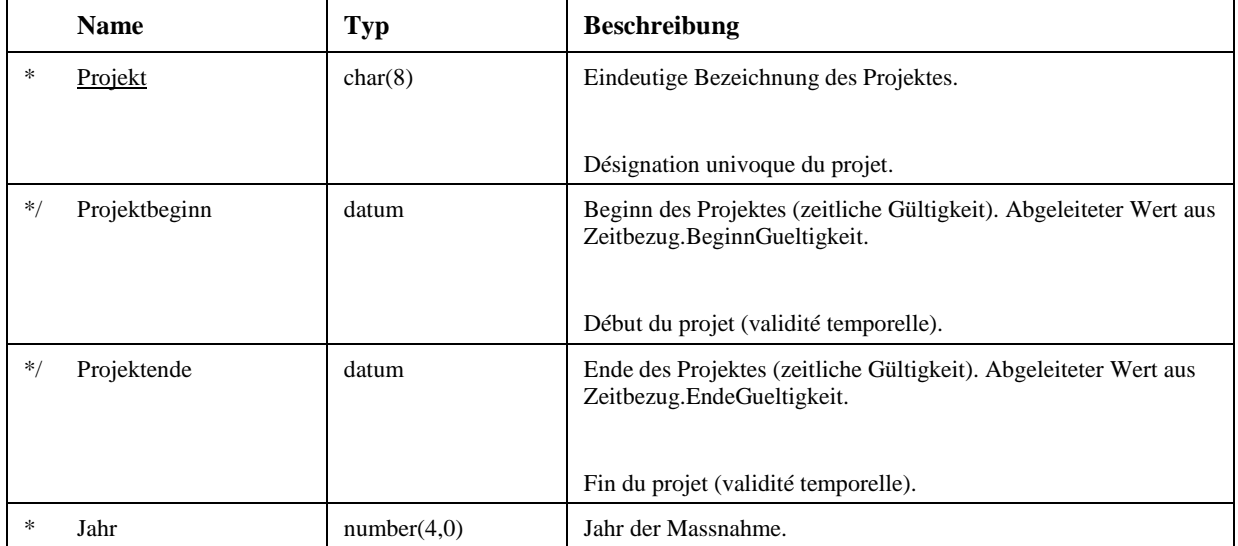

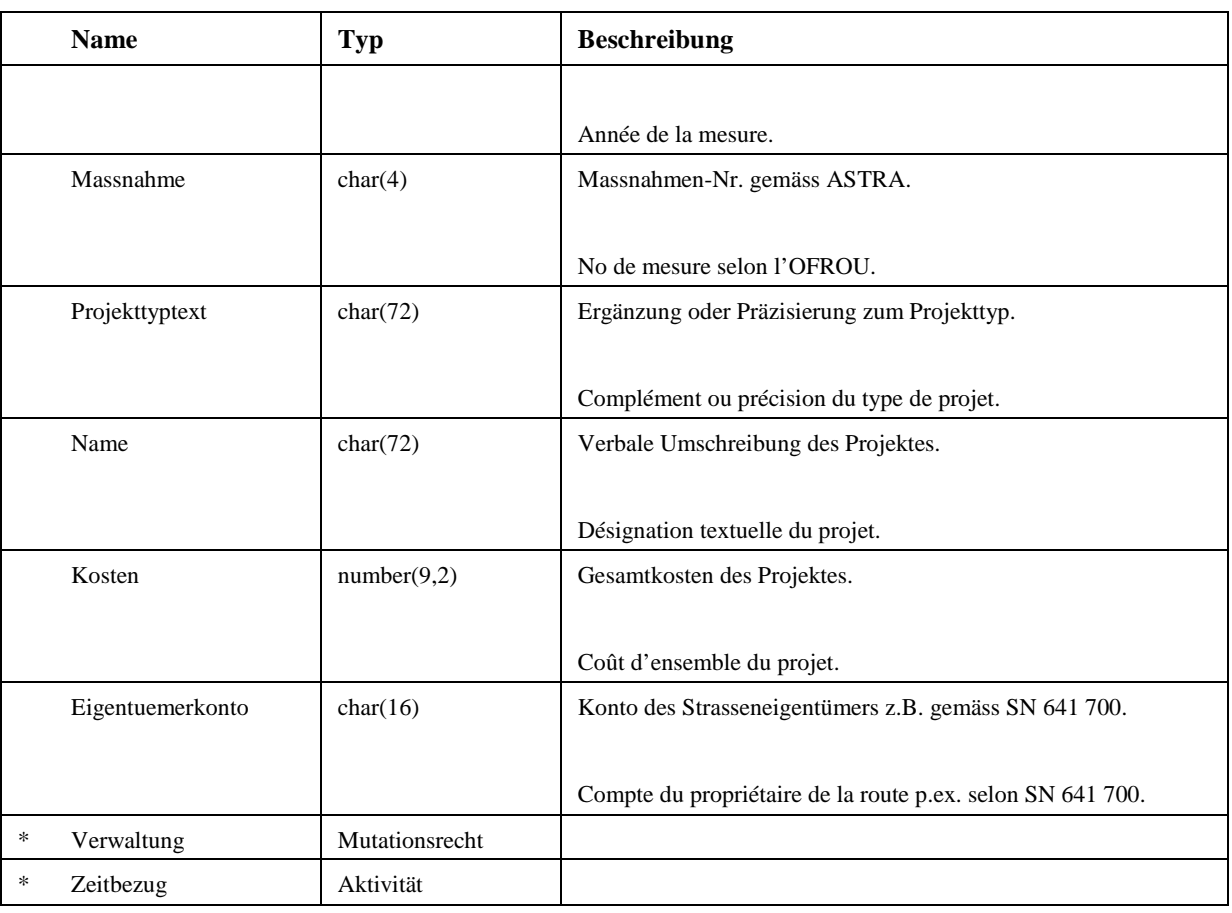

## **4.6 SN 640947 Strassenverkehrsunfaelle**

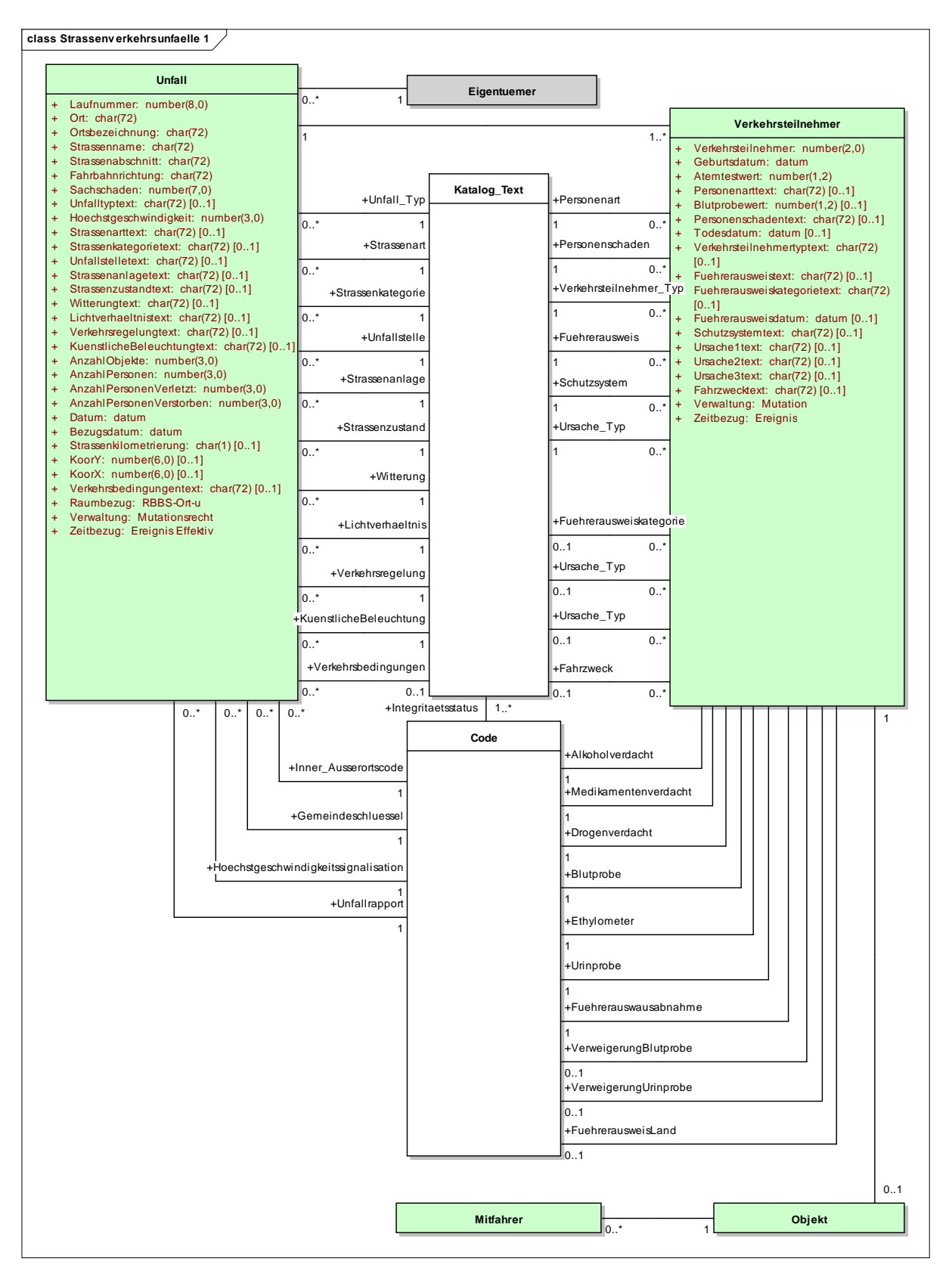

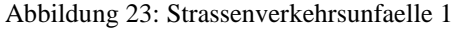

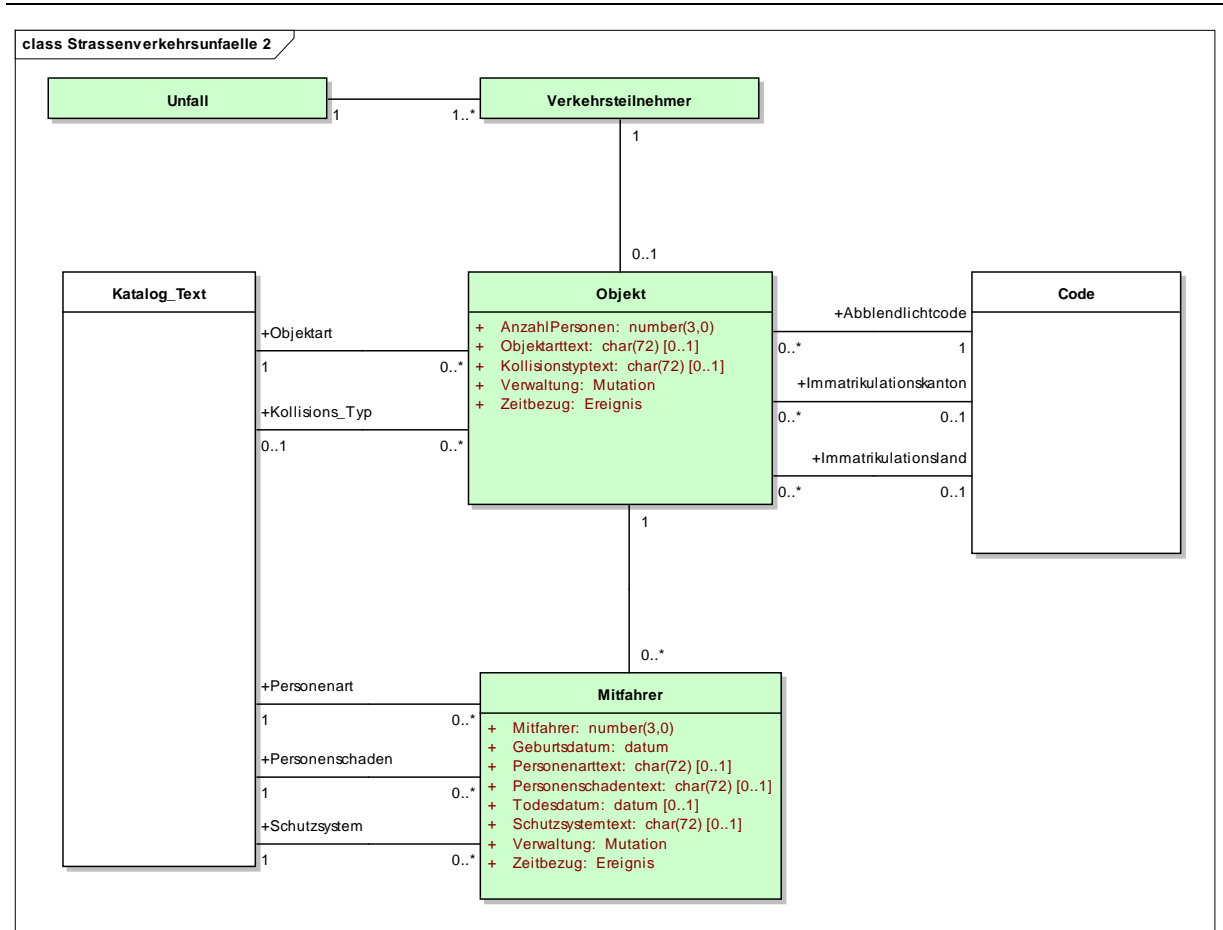

Abbildung 24: Strassenverkehrsunfaelle 2

## **4.6.1 Unfall**

Konzeptueller Schlüssel:

- − Eigentuemer (Assoc)
- − Laufnummer

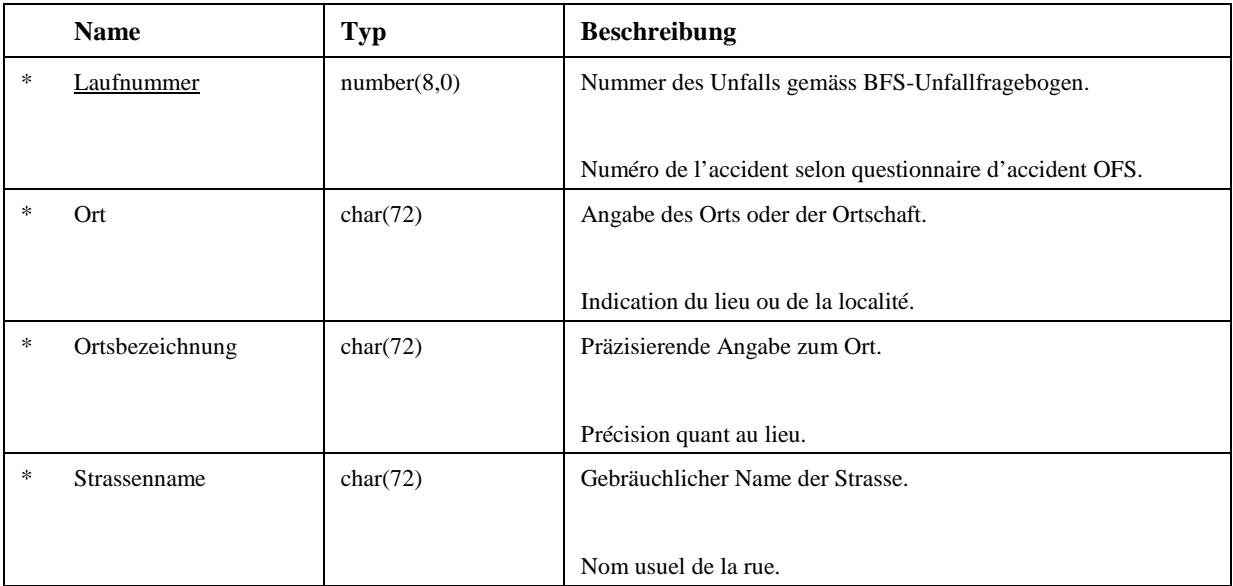

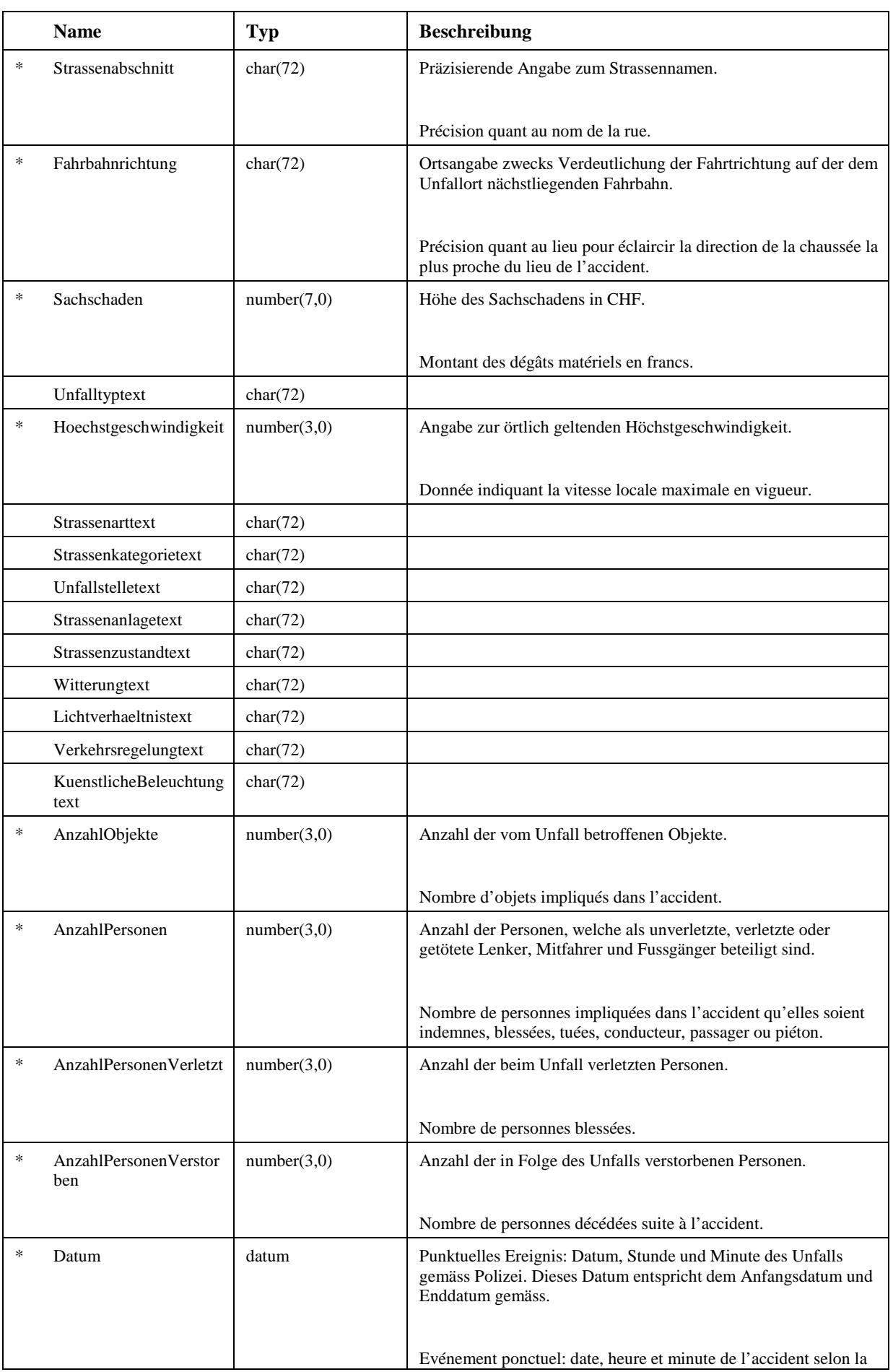

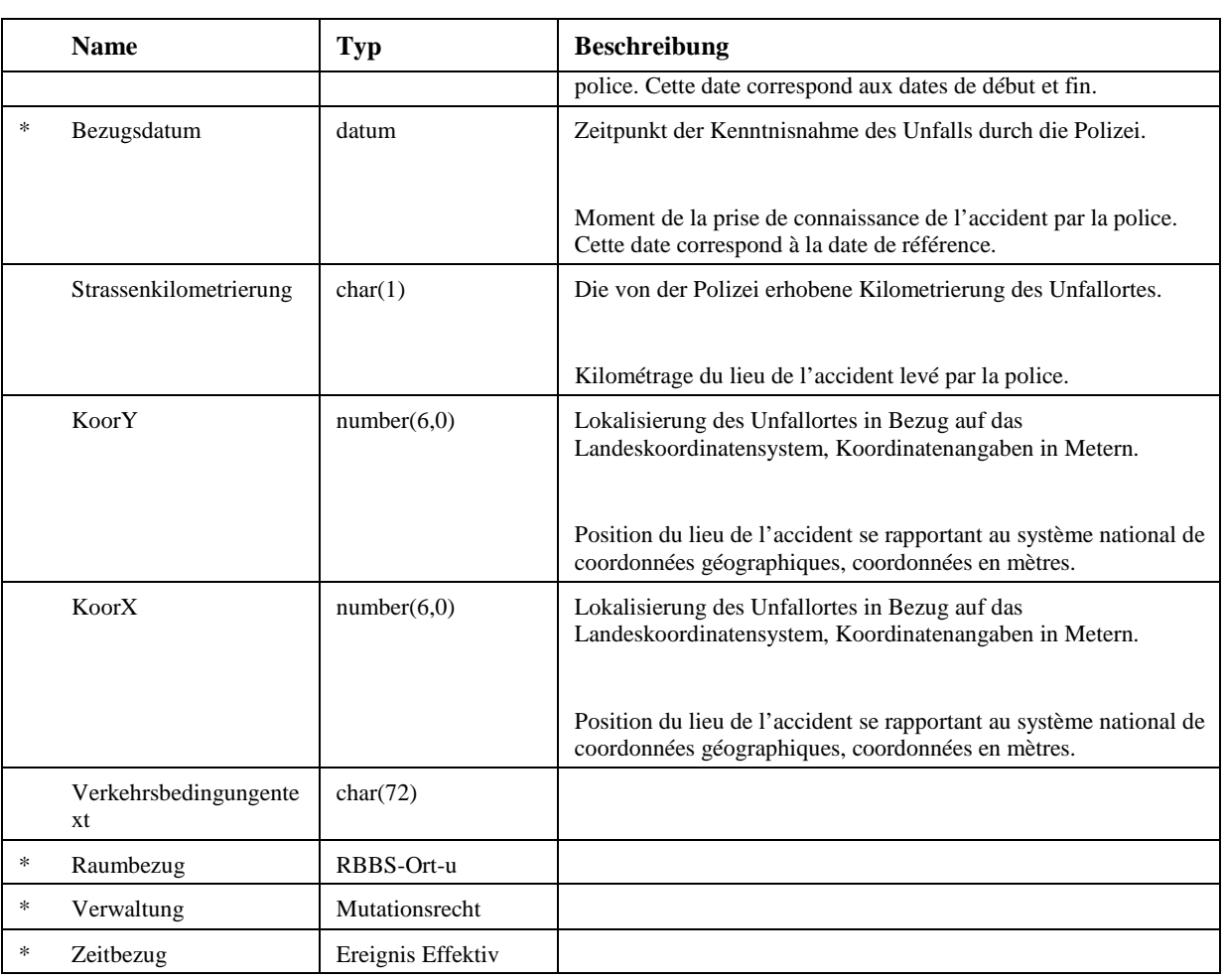

## **4.6.2 Objekt**

Konzeptueller Schlüssel:

− Verkehrsteilnehmer (Assoc)

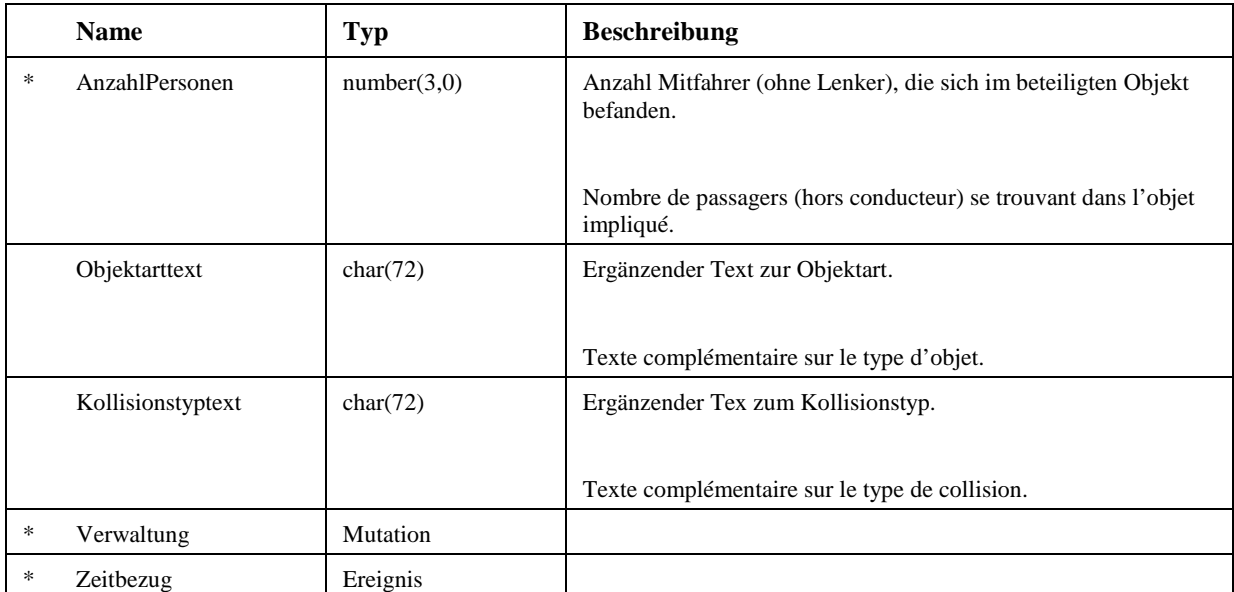

#### **4.6.3 Verkehrsteilnehmer**

Konzeptueller Schlüssel:

- − Unfall (Assoc)
- − Verkehrsteilnehmer

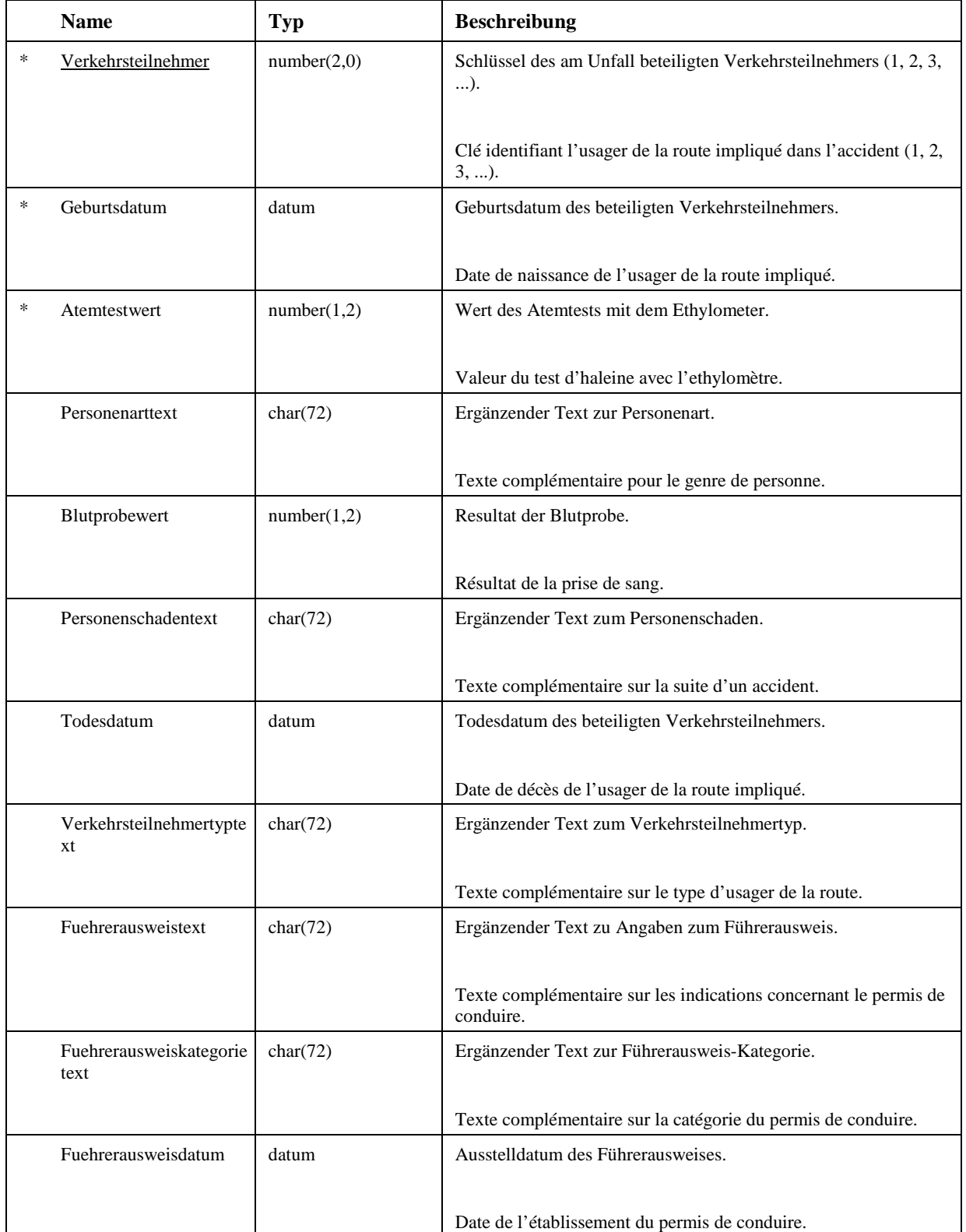

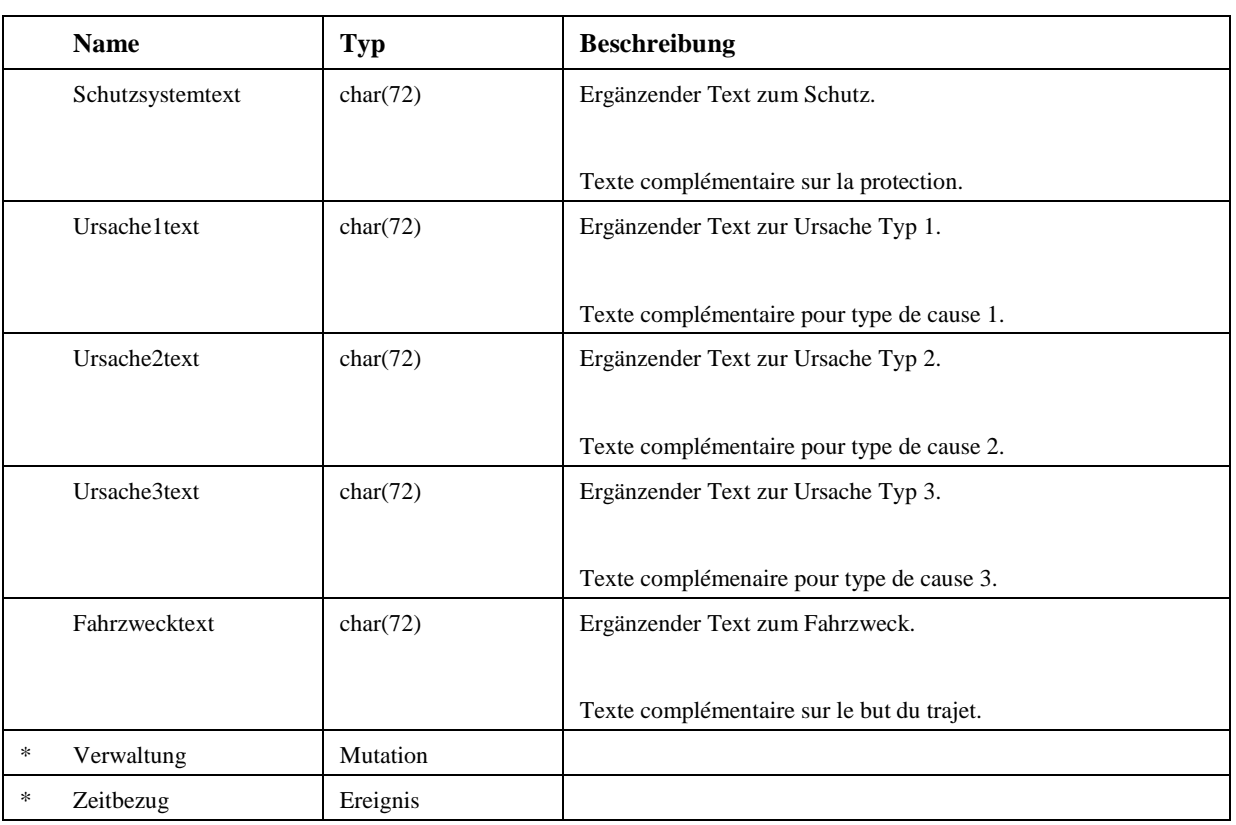

## **4.6.4 Mitfahrer**

Konzeptueller Schlüssel:

- − Objekt (Assoc)
- − Mitfahrer

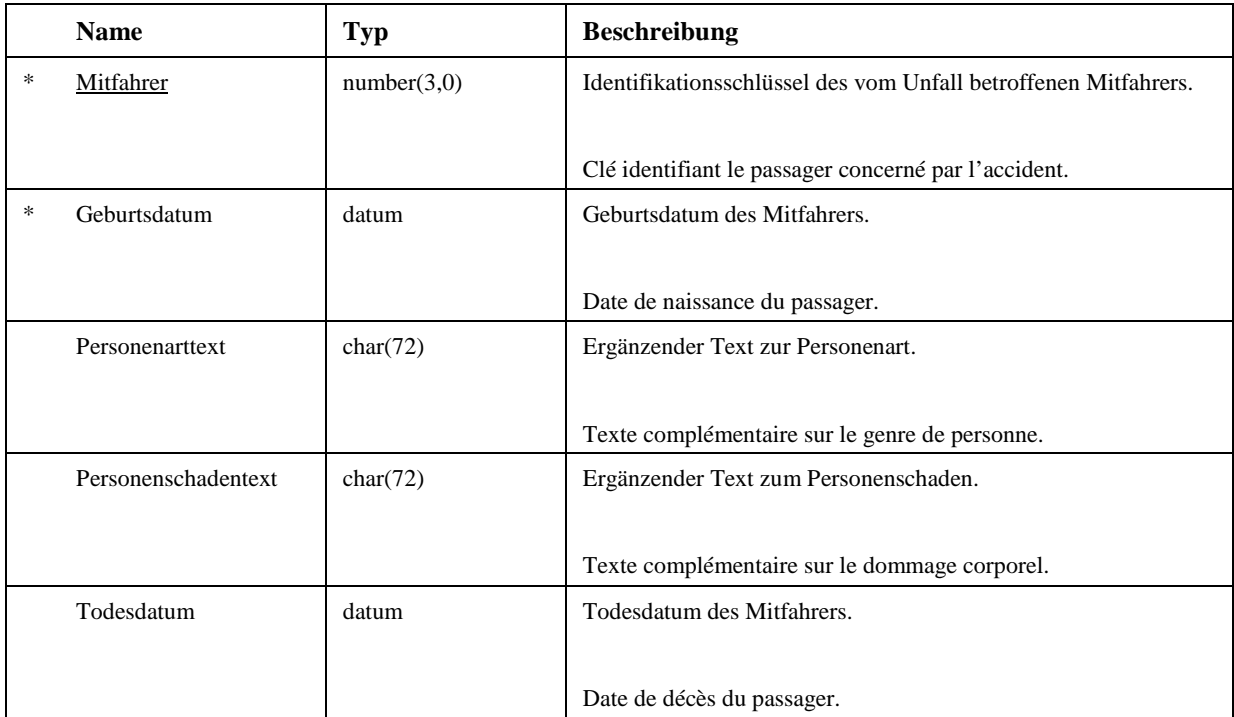

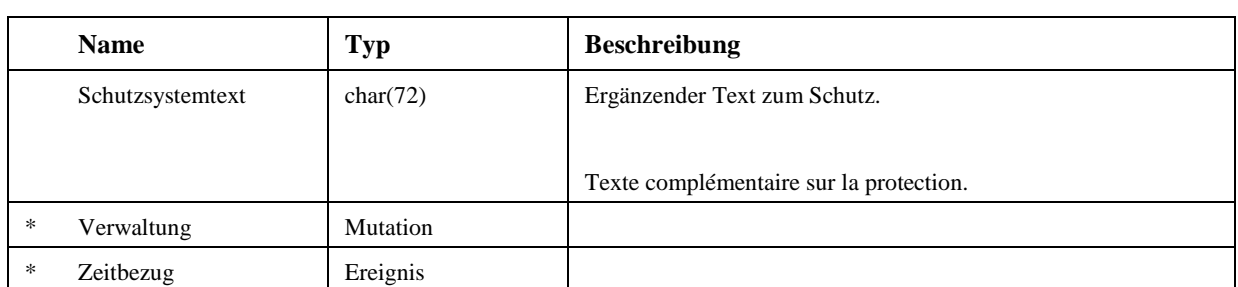

## **4.7 SN 640948 Verkehrsdaten**

Übersicht der Beziehungen zwischen den Klassen (ohne Attribute, ohne Code- und Wissenskatalogklassen).

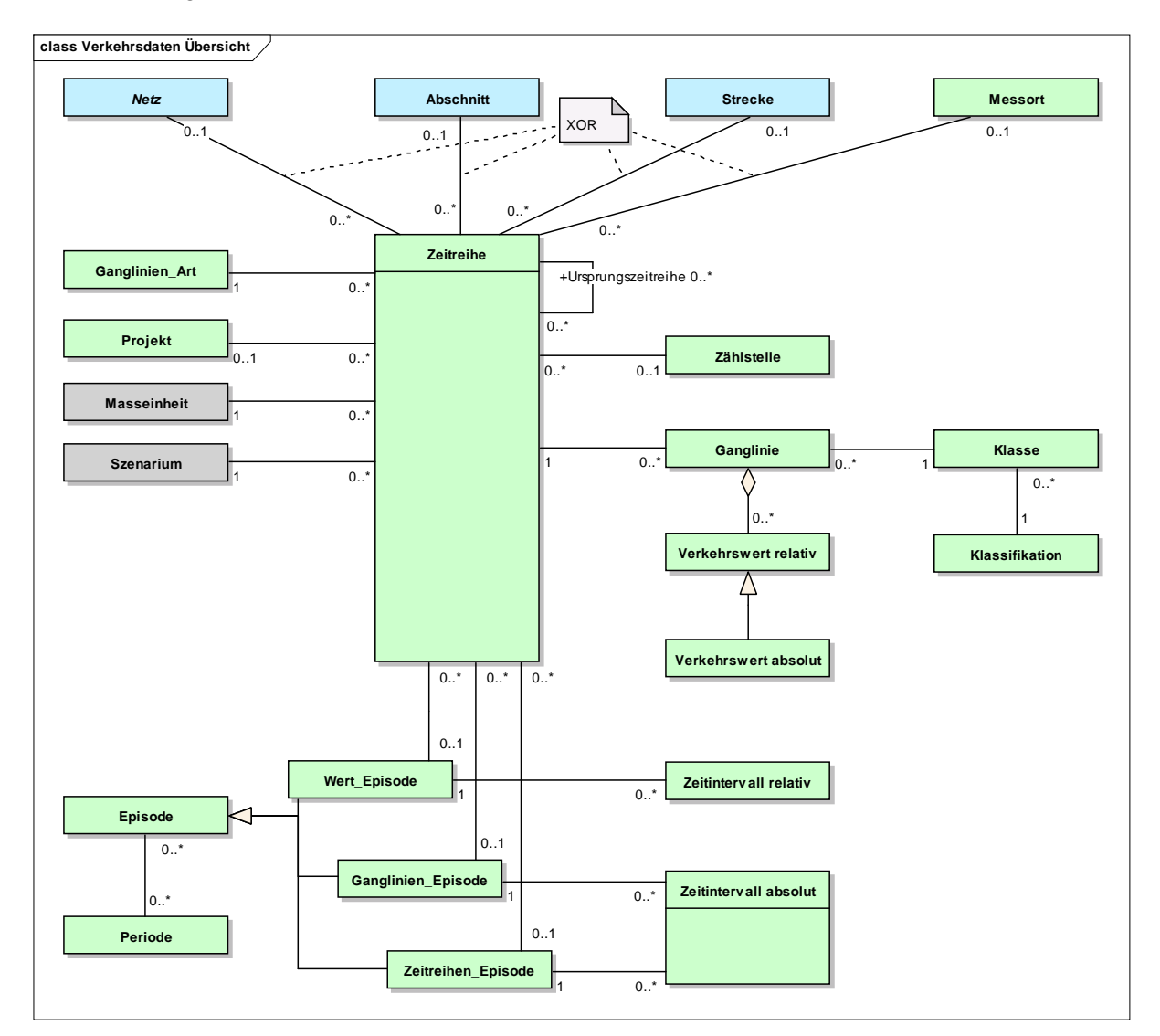

Abbildung 25: Verkehrsdaten Übersicht

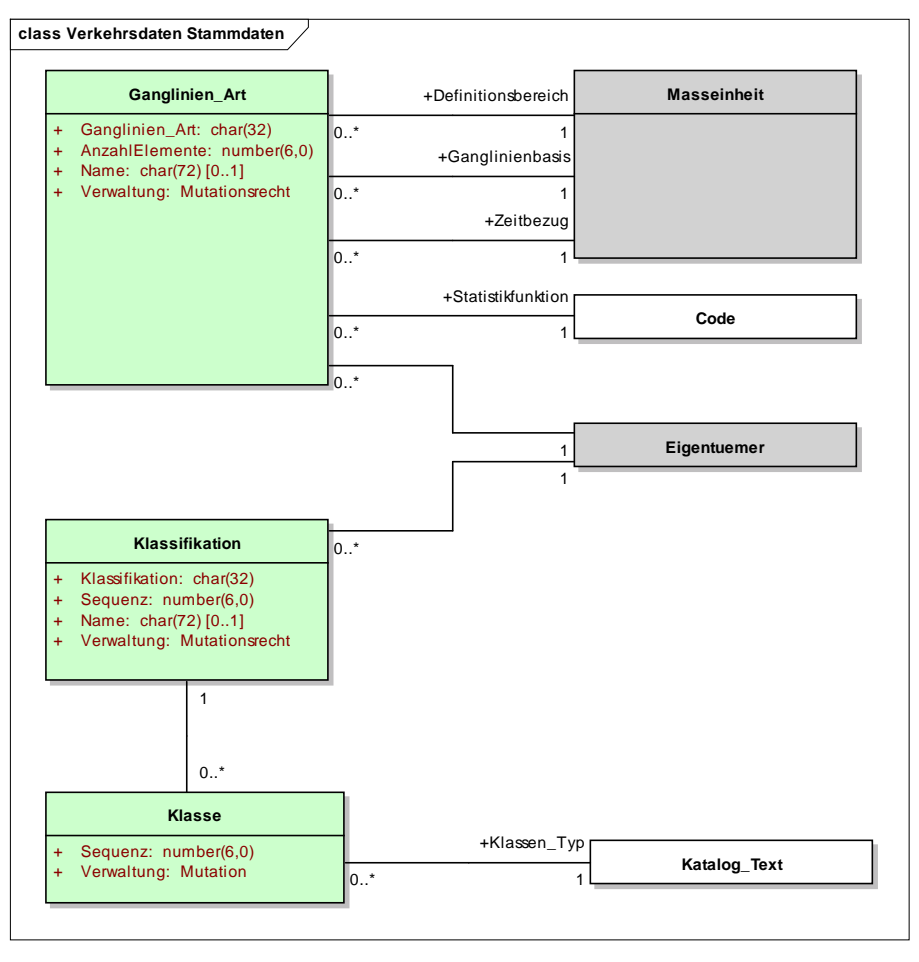

Abbildung 26: Verkehrsdaten Stammdaten

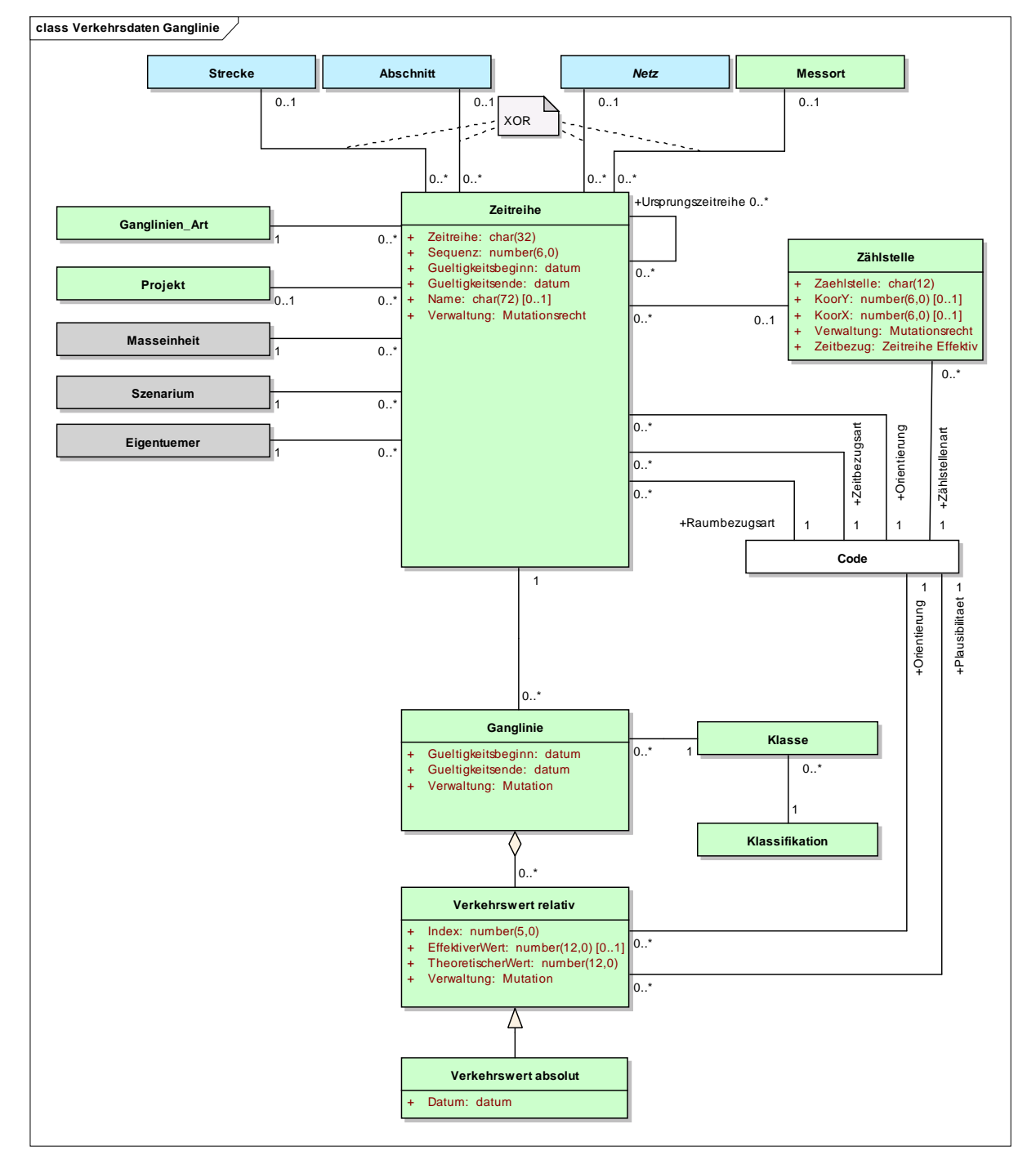

Abbildung 27: Verkehrsdaten Ganglinie

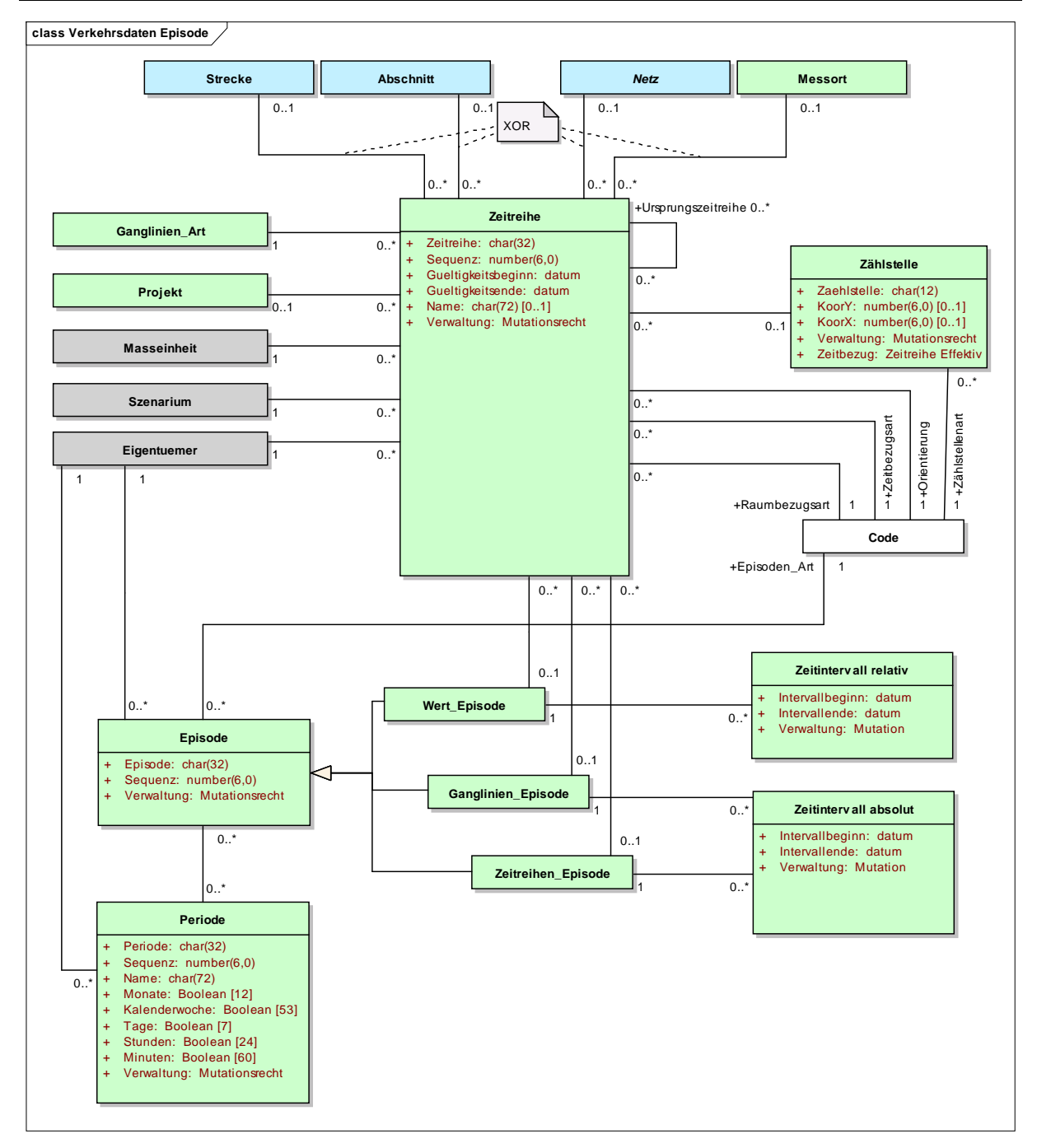

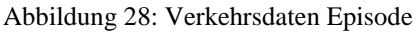

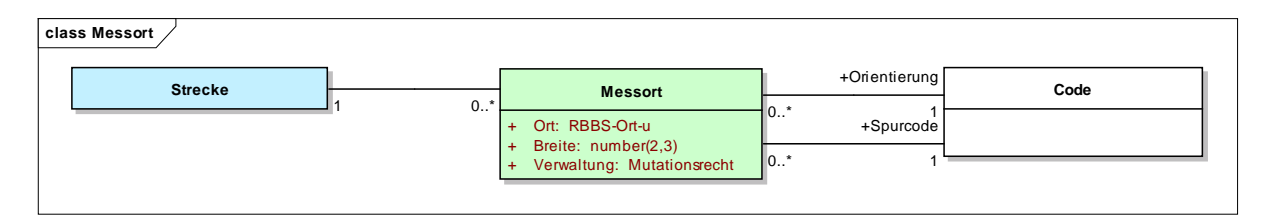

Abbildung 29: Messort

#### **4.7.1 Ganglinien\_Episode**

Zeitliche Umhüllende aller Ganglinien.

#### **4.7.2 Messort**

Erfassungsort für eine bestimmte Messeinrichtung.

Der Messort ist die "tiefste" Stufe der Lokalisierung von Verkehrsdaten. Auf dieser Stufe werden die Daten erfasst. Mit dem Spurcode kann ein Bezug zur Konfiguration des Zählgeräts hergestellt werden.

Konzeptueller Schlüssel:

- − Strecke (Assoc)
- − Orientierung (Assoc)
- − Spurcode (Assoc)
- − Ort
- − Breite

#### **Attribute**

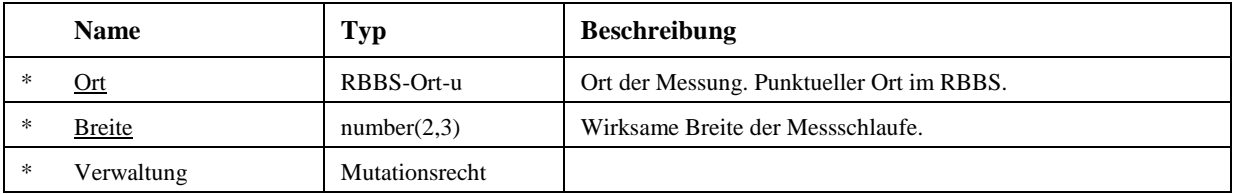

#### **4.7.3 Verkehrswert absolut**

Alle Verkehrswerte mit einem direkten Zeitbezug sind als absolute Verkehrswete definiert, die anderen als relative.

Konzeptueller Schlüssel:

− Datum

#### **Attribute**

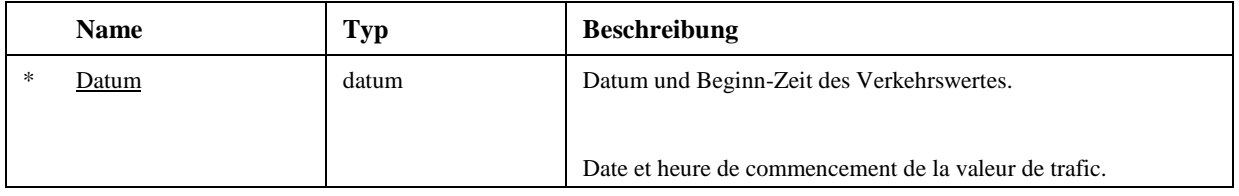

#### **4.7.4 Wert\_Episode**

Zeitepisode aus welcher der einzelne Verkehrswert hergeleitet wurde.

#### **4.7.5 Zählstelle**

Die Zählstelle gruppiert alle zu einem gemeinsamen Kontext gehörenden Zeitreihen. Also die Ursprungszeitreihen und die daraus agbeleiteten Grössen. Die Zählstelle ist indirekt über die Zeitreihen lokalisiert kann aber auch direkt im planaren Raumbezug lokalisiert werden.

Konzeptueller Schlüssel:

− Zaehlstelle

#### **Attribute**

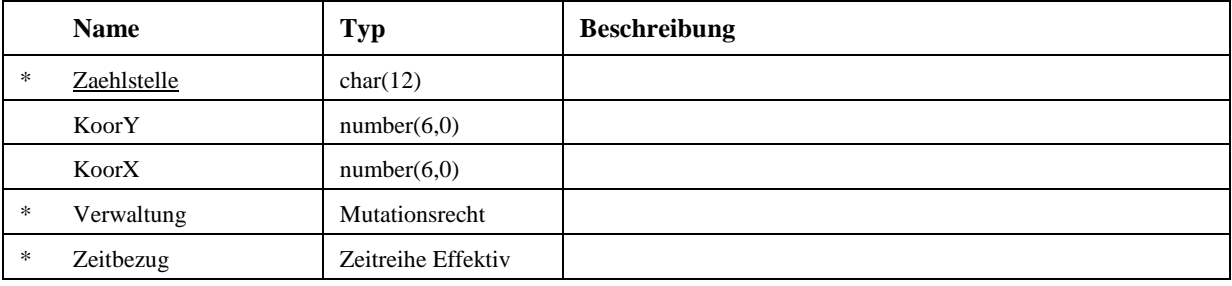

#### **4.7.6 Zeitreihen\_Episode**

Zeitliche Gültigkeit der Zeitreihe respektive Anwendungsbereich der Zeitreihe.

#### **4.7.7 Episode**

Die Zeitreihen sind nicht immer vollständig. Die Zeitbereiche, für welche Daten vorhanden sind, können durch Episoden beschrieben werden.

Eine Episode ist eine Beschreibung einer Menge von Teil-Intervallen innerhalb eines vorgegebenen Zeitintervalls. Im Bereich der Norm Verkehr werden Episoden für die Beschreibung von unvollständigen Zeitintervallen verwendet, auf die sich Verkehrswerte beziehen.

Mittels absoluten Zeitintervallen können die Daten auf eindeutige Kalenderzeiten beschränkt werden.

Falls der Zeitbereich vollständig ist (alle Verkehrswerte sind vorhanden), ist die Angabe einer Episode nicht notwendig.

Konzeptueller Schlüssel:

- − Eigentuemer (Assoc)
- − Episode

#### **Attribute**

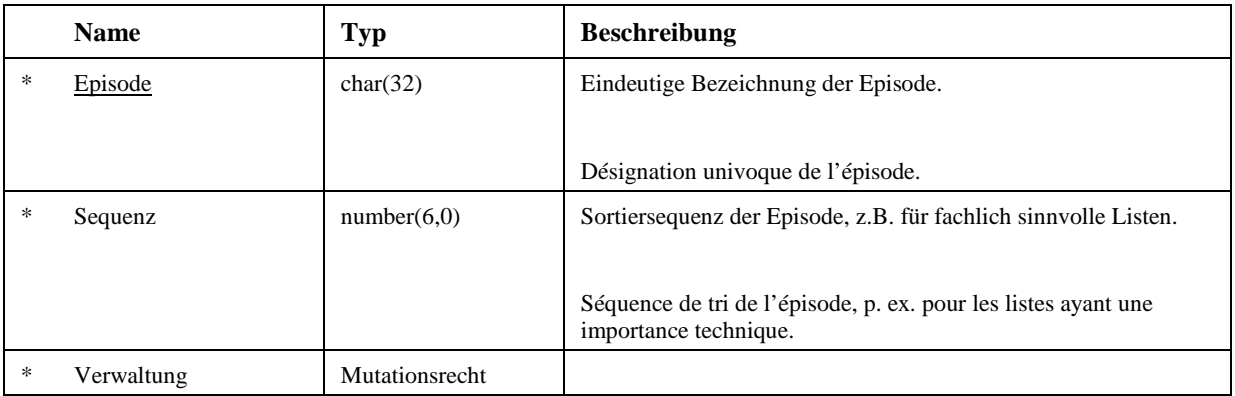

#### **4.7.8 Ganglinie**

Die Ganglinie fasst eine zeitliche Folge von Verkehrswerten zusammen. Sie zeigt den zeitlichen Verlauf der Verkehrswerte während einer für diese Grösse sinnvollen Zeitspanne, dem Definitionsbereich der Ganglinie. Die charakteristischen Eigenschaften der Ganglinie werden mit der Ganglinien-Art beschrieben.

Die Ganglinie ist eine Darstellungsform von Verkehrswerten als Basen eines Definitionsbereichs. Sie zeigt so den zeitlichen Verlauf dieser Werte. Die Werte können gemessen, berechnet oder auch hypothetisch (auf Annahmen basierende Werte) sein.

Das Gültigkeitsintervall entspricht dem Zeitraum, in welchem die Werte gemessen wurden (zeitlich eindeutig) oder dem Zeitaspekt der letzten angewandten Statistikfunktion (zeitlich nicht eindeutig).

Bei Normganglinien entspricht die Gültigkeit dem Zeitraum, für welchen sie angewendet werden dürfen (z.B. für die Validierung der Verkehrswerte).

Über die Klassierung können die Verkehrswerte nach Verkehrsklassen (z.B. Länge, Geschwindigkeit) gruppiert werden.

Eine typische Ganglinie besitzt unter anderem folgende Eigenschaften, die in der Zeitreihe festgelegt werden:

- Basis: Stunde
- Definitionsbereich: Tag
- Wert der Verkehrsgrösse: Masseinheit [Fz/h]

Konzeptueller Schlüssel:

- − Zeitreihe (Assoc)
- − Klasse (Assoc)

#### **Attribute**

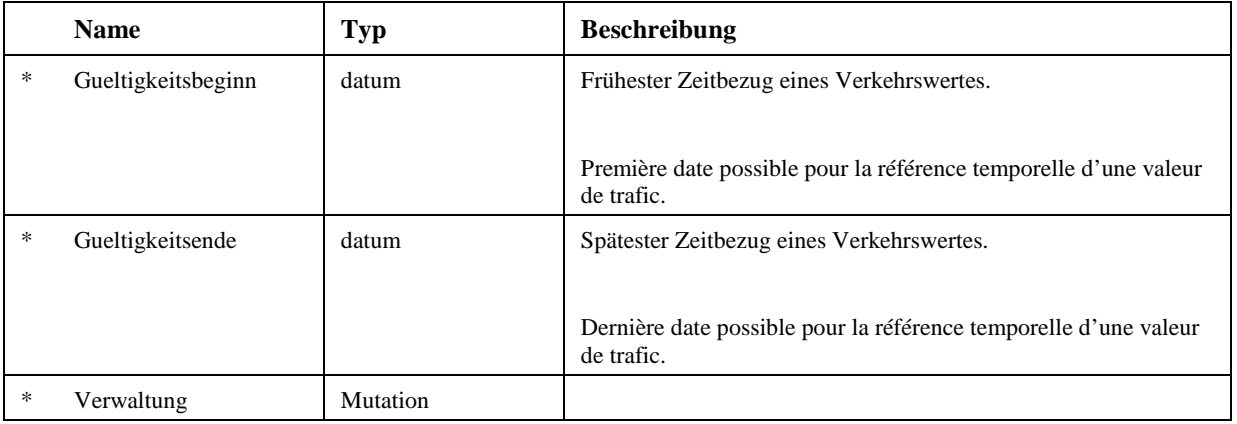

## **4.7.9 Ganglinien\_Art**

Eine Ganglinien-Art wird durch die Basis, den Definitionsbereich, die zuletzt ausgeführte Statistik-Funktion und deren Zeitaspekt definiert. Sie beschreibt damit grundlegende Eigenschaften der Ganglinien einer Zeitreihe.

Konzeptueller Schlüssel:

- − Eigentuemer (Assoc)
- − Ganglinien\_Art

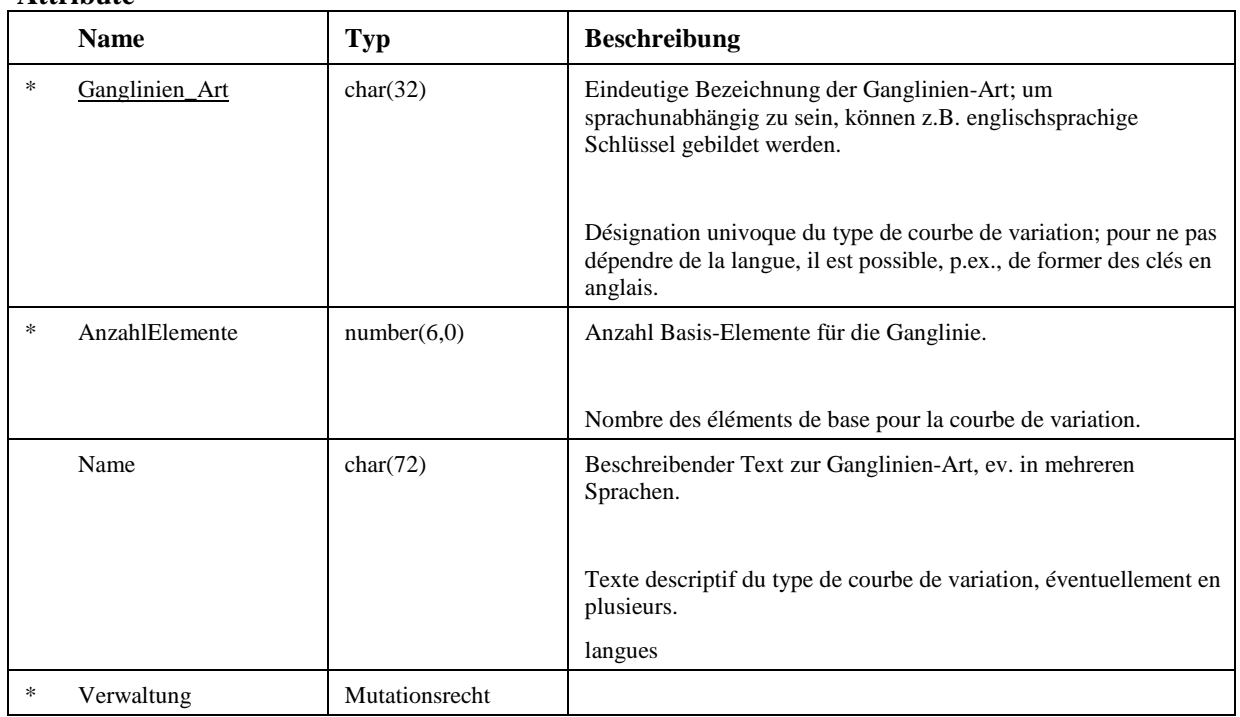

## **4.7.10 Klasse**

Die Gruppierung der Verkehrswerte erlaubt die Auswertung nach bestimmten Klassen. So sind beispielsweise, wenn nach Länge klassierte Verkehrs-Werte abgespeichert werden, Auswertungen möglich, welche sich auf eine einzelne Längenklasse beziehen. Damit wird die Interpretation einer Verkehrsgrösse verbessert oder sogar erst ermöglicht (z.B. nach Längenklassen des ASTRA: 0m-6m; 6m-12.5m;  $>12.5$ m).

Die Klasse beschreibt die Klassifikation, das Merkmal und die Intervallgrenzen, nach welchen die Verkehrswerte gruppiert werden.

Konzeptueller Schlüssel:

- − Klassifikation (Assoc)
- − Klassen\_Typ (Assoc)

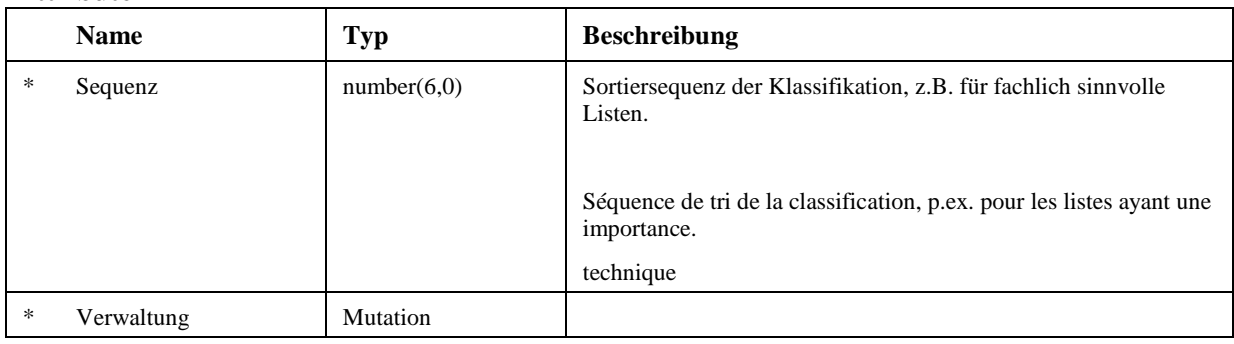

**Attribute** 

#### **4.7.11 Klassifikation**

Die Klassifikation fasst die zusammengehörenden Klassen aus einer bestimmten Benutzersicht in eine Gruppe zusammen. Innerhalb einer Klassifikation ist eine eindeutige Zuordnung der Verkehrs-Werte zu einer Klasse möglich.

Durch die Klassifikation werden die zusammengehörenden Klassen verbunden.

Der Anwender kann, gezielt auf eine bestimmte Aussage hin, eigene Klassierungen definieren.

Beispiele für eine Gruppierung nach Verkehrsklassen sind:

- Klassierung nach Länge des Bundesamtes für Strassen

- Klassierung nach Geschwindigkeit eines Kantons

Konzeptueller Schlüssel:

- − Eigentuemer (Assoc)
- − Klassifikation

#### **Attribute**

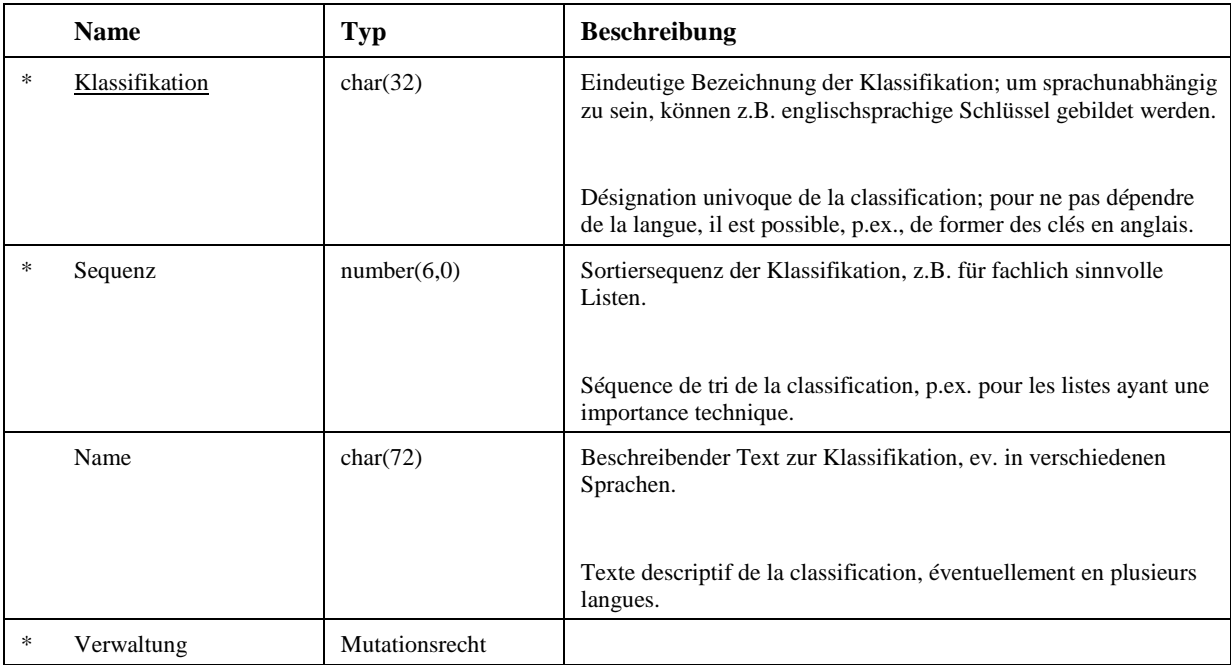

#### **4.7.12 Periode**

Perioden sind zeitlich wiederkehrende Ereignisse derselben Art und der gleichen Ereignisdauer. Die Periode definiert Zeitbereiche ohne absoluten Zeitbezug.

Die Periode kann, als Grundlage für eine Episode, den zeitlichen Bereich von Verkehrswerten einschränken:

- Mit einer Periode werden sich wiederholende Zeitbereiche auf Minuten-, Stunden-, Tages-, Wochen, oder Monats-Basis definiert.

- Die Perioden werden über die Episoden den Zeitreihen zugeordnet. Auf diesem Weg können auch mehrere Perioden in ein gemeinsames Muster zusammengeführt werden (z.B. Winterhalbjahr, Morgenstunden, Wochenenden usw.).

Konzeptueller Schlüssel:

- − Eigentuemer (Assoc)
- − Periode

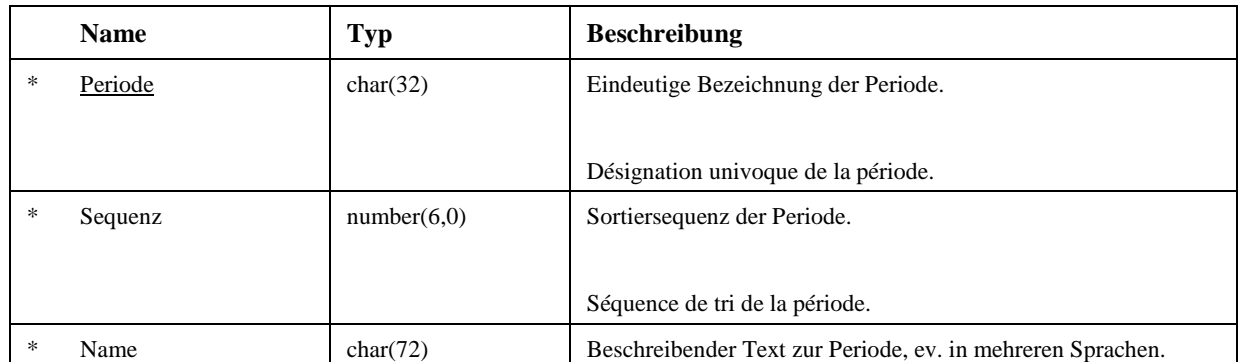

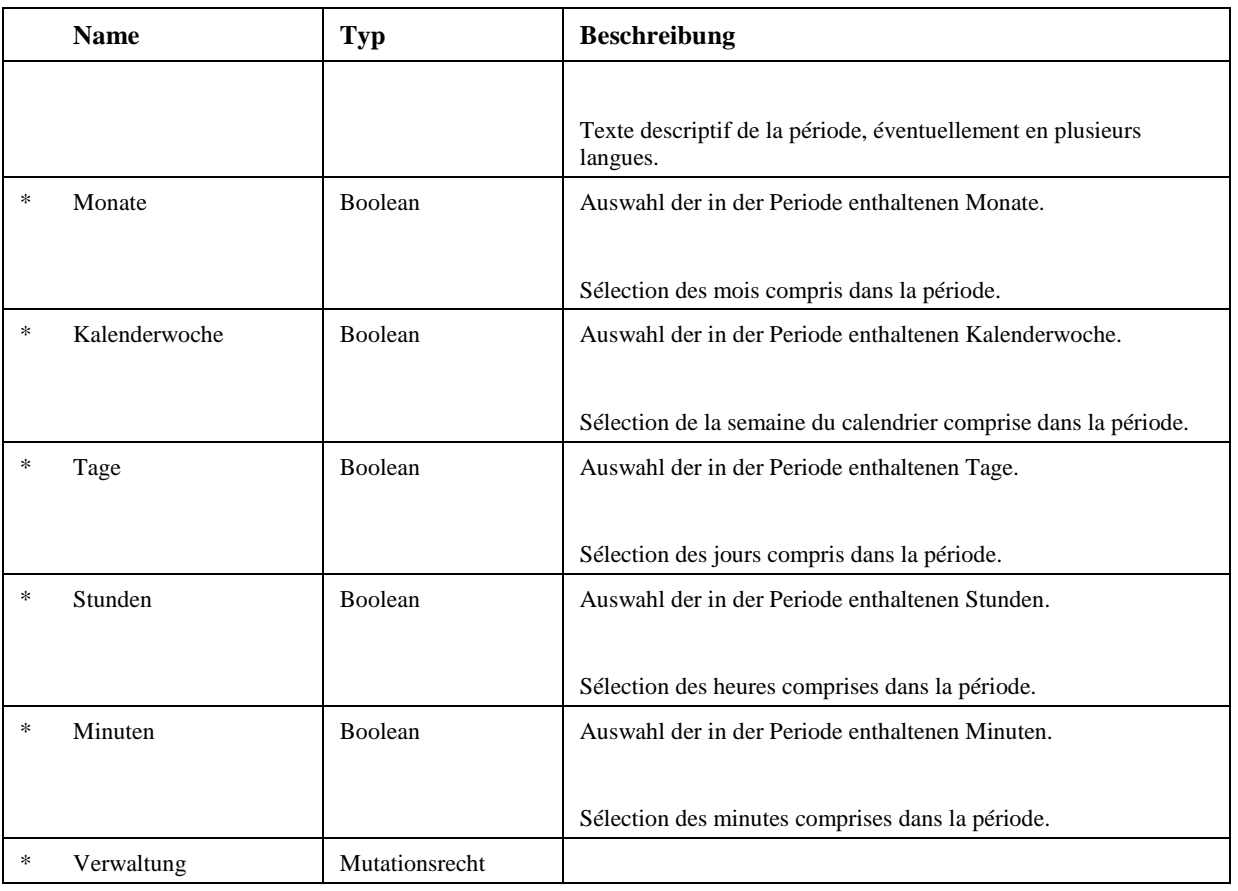

#### **4.7.13 Verkehrswert relativ**

Ein Verkehrswert ist eine skalare Grösse, welche das Verkehrsgeschehen in numerischer Form (als Zahl) oder in nicht-numerischer Form (als Code) beschreibt. Ein Verkehrswert kann erhoben, aggregiert (berechnet) oder vervollständigt sein.

Der Verkehrswert ist der Wert, welcher pro Basis in einer Ganglinie abgelegt wird. Der abgelegte Wert ist in der Regel ein erhobener oder berechneter Wert (Summe aller Fahrzeuge einer Stunde, MontagSonntagsmittelwert). Der Zeitbezug der Werte (Zeit der Messung) muss innerhalb der Gültigkeit der Ganglinie sein.

Es werden sowohl effektive als auch theoretische Verkehrswerte abgelegt, wobei diese in der Regel identisch sind. Wird jedoch eine Verkehrsgrösse durch externe Störungen beeinflusst (z.B. Ausfall der Messstelle aufgrund einer Baustelle, Unfall usw.) entsprechen:

- die effektiven Werte dem gestörten Verlauf
- die theoretischen Werte den (theoretisch) ungestörten Verlauf.

Für planerische Zwecke, z.B. Verkehrsstatistik, wird in der Regel der (theoretische,) ungestörte Verlauf benötigt.

Die Orientierung des Verkehrswertes gibt die für den Wert gültige Fahrrichtung bezüglich der Axe an. In der Regel entspricht diese Orientierung der in der Zeitreihe definierten Orientierung, kann aber in Ausnahmefällen (z.B. Verschwenkung der Fahrspur auf die Gegenfahrbahn entlang einer Baustelle) davon abweichen.

#### Konzeptueller Schlüssel:

− Index

#### **Attribute**

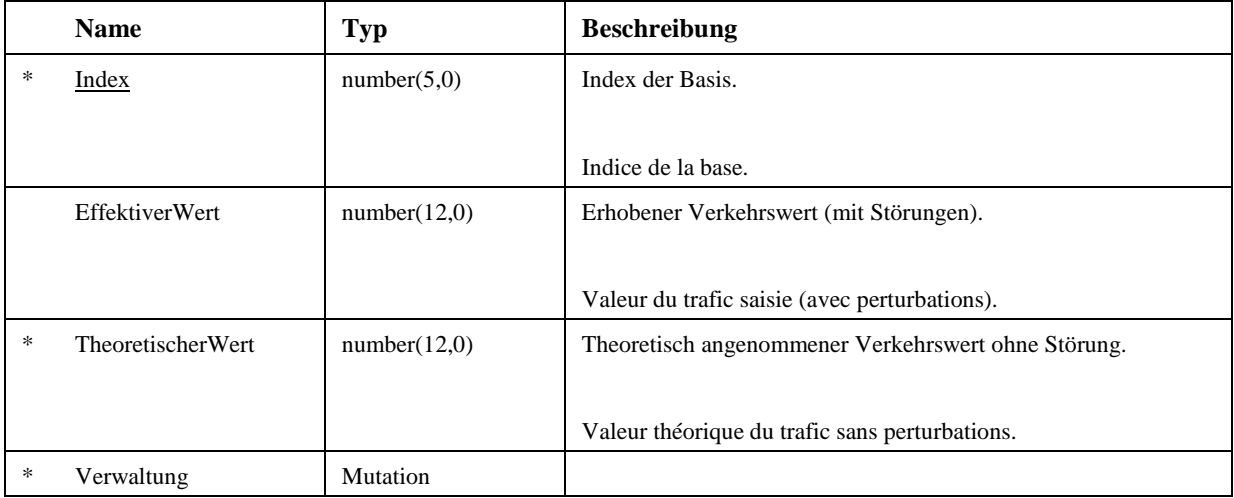

#### **4.7.14 Zeitintervall absolut**

Die Perioden umschreiben relative, sich wiederholende Zeiträume. Mehrere unterschiedliche Perioden können dabei ineinander verschachelt werden. Sie sind allgemein anwendbar (zZum Beispiel alle Montage des Sommerhalbjahres).

Durch die Festlegung eines Kalender-Zeitintervalles können aus den Perioden absolute Zeitintervalle berechnet werden:

Die Montage zwischen dem 1.8.2000 und dem 31.8.2000 ergibt:

07.08.2000 00:00 bis 08.08.2000 00:00

14.08.2000 00:00 bis 15.08.2000 00:00

21.08.2000 00:00 bis 22.08.2000 00:00

28.08.2000 00:00 bis 29.08.2000 00:00

Absolute Zeitintervalle haben einen im Kalender definierten Anfangs- und Endezeitpunkt. Ein Zeitintervall kann einen beliebigen Zeitraum umfassen, muss aber immer einen Anfang und ein Ende besitzen.

So können mit den absoluten Zeitintervallen Einschränkungen beschrieben werden, welche keinen periodischen Charakter haben. Beispielsweise der Zeitraum einer Grossveranstaltung (Fussballspiel, Fasnacht, Warenmesse etc.) oder auch Feiertage, welche nicht auf einen bestimmten Kalendertag fixiert sind (zZum Beispiel Karfreitag, Pfingstmontag, Fasnacht).

#### Konzeptueller Schlüssel:

− Episodenschluessel (Assoc)

#### **Attribute**

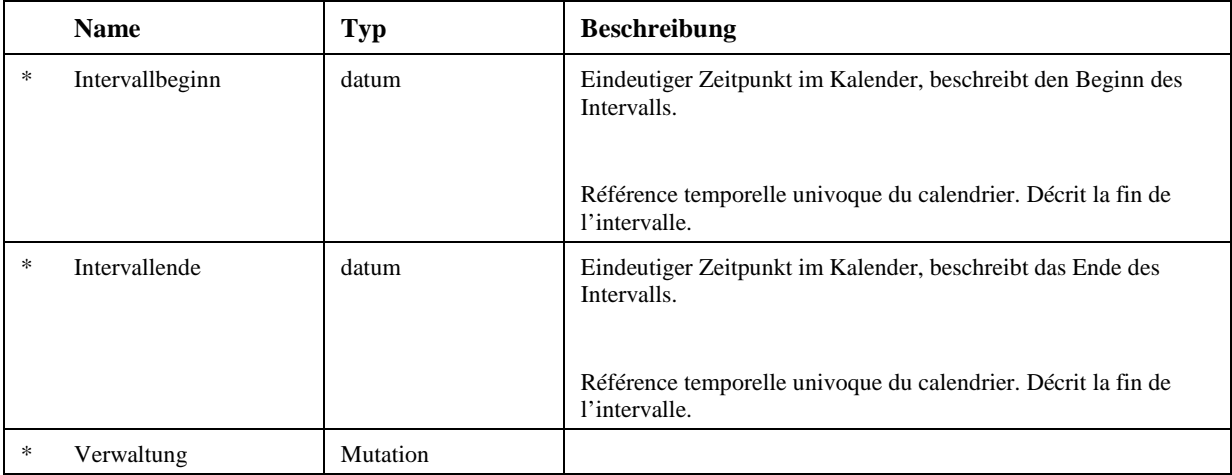

## **4.7.15 Zeitintervall relativ**

Konzeptueller Schlüssel:

− Episodenschluessel (Assoc)

### **Attribute**

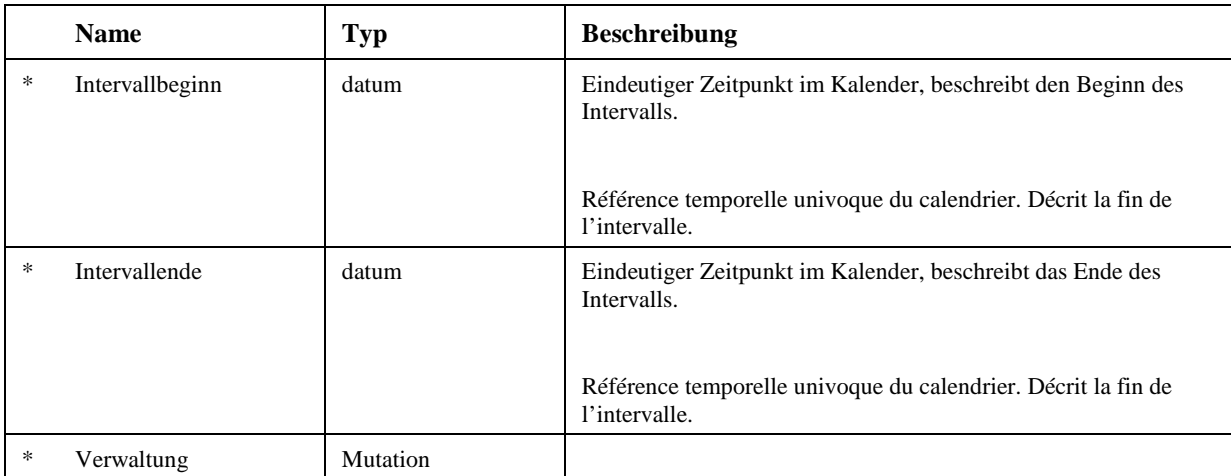

## **4.7.16 Zeitreihe**

In Strassendatenbanken gemäss Norm werden Verkehrswerte als Ganglinien in Zeitreihen abgelegt. Mit Hilfe der Stammdaten werden die Eigenschaften der Zeitreihen und Ganglinien, und damit auch der Verkehrswerte beschrieben. So können die unterschiedlichsten Verkehrsdaten in standardisierten Datenstrukturen abgespeichert werden.

Verkehrswerte können identische Eigenschaften, aber einen unterschiedlichen Zeitbezug besitzen. Die zeitliche Aneinanderreihung von Ganglinien solcher Werte bildet eine Zeitreihe. Die Zeitreihe ist über einen bestimmten Zeitraum gültig und enthält nur Ganglinien mit Verkehrswerten welche innerhalb dieser Gültigkeit liegen.

Die Zeitreihe wird im Wesentlichen durch die Ganglinien-Art und der Masseinheit ihrer Verkehrswerte beschrieben.

Zudem wird sie über ihren Raumbezug einem oder mehreren Orten im Verkehrsnetz zugeordnet. Die Orientierung gibt zudem an, für welche Richtung auf der Axe die Verkehrswerte gültig sind (z.B. in Axrichtung, keine Richtung).

Das Szenarium liefert einen weiteren Kontext zur Interpretation der vorliegenden Verkehrswerte.

Wenn zudem zeitlich nicht vollständige Messreihen vorliegen, kann dies mittels drei unterschiedlicher Episodenbeschrieben werden.

Beispiele dafür sind:

- Daten von Verkehrszählern werden oft mit Tagesganglinien auf Stundenbasis beschrieben. Eine zeitliche Kette dieser Ganglinien, z.B. über ein Jahr hinweg, bildet die Zeitreihe.

- Aus den Zählerdaten werden die Tageswerte für jeden Tag berechnet. Diese Berechnung wird für mehrere Jahre durchgeführt. Die resultierenden Verkehrswerte werden in einer Zeitreihe zusammengefasst.

Eine Zeitreihe gruppiert Ganglinien der gleichen Ganglinien-Art, der gleichen Masseinheit, des gleichen Szenariums, mit den gleichen zeitlichen Episoden, mit der glelichen Zeitbezugsart und mit gleichem Raumbezug.

Konzeptueller Schlüssel:

- − Eigentuemer (Assoc)
- − Zeitreihe

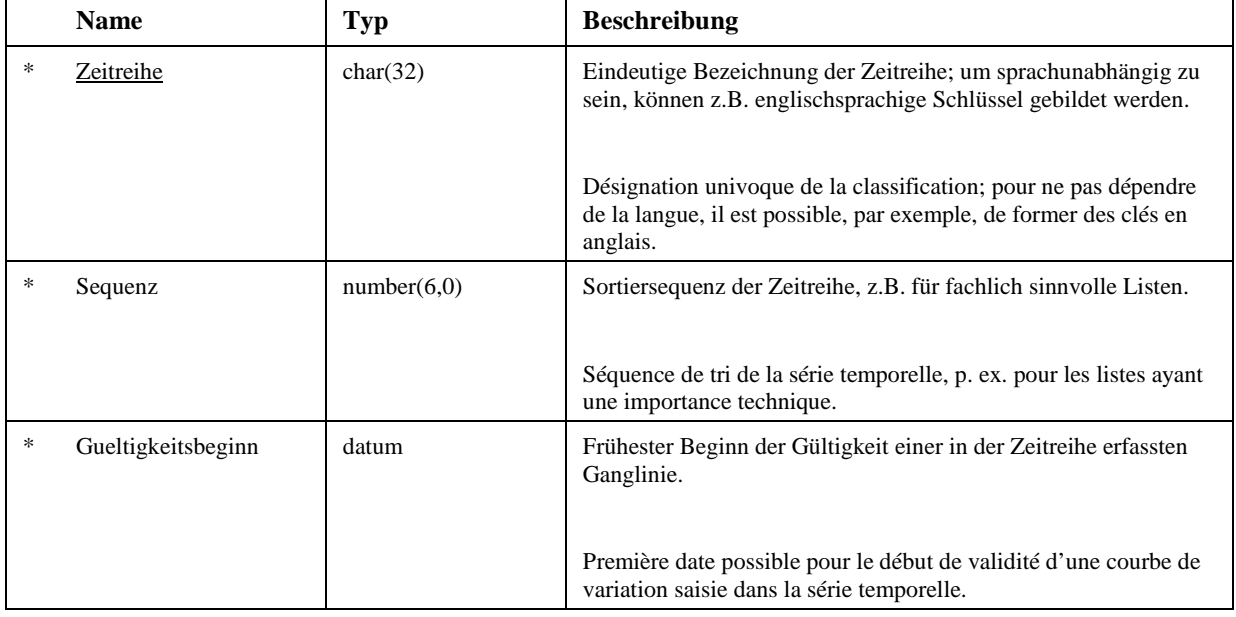

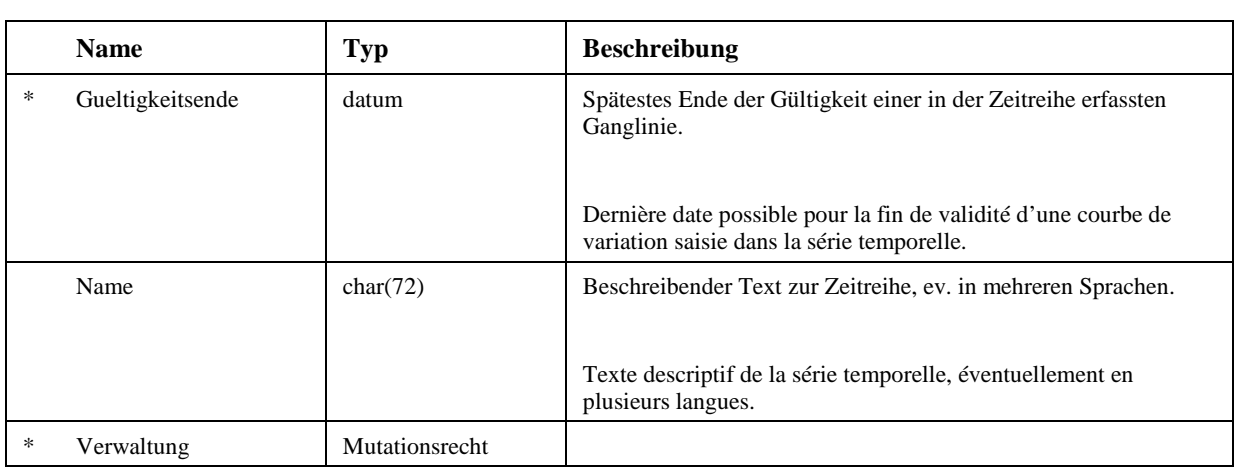

\* \* \*

# VSS 2001/701 Objektorientierte Modellierung von Strasseninformationen

# **Anhang E Konzeptuelles Verhaltensmodell**

Rosenthaler + Partner AG Management und Informatik Feldrebenweg 16 CH-4132 Muttenz 2

> Version 1.00 25.10.2010

VSS

## **Inhaltsverzeichnis**

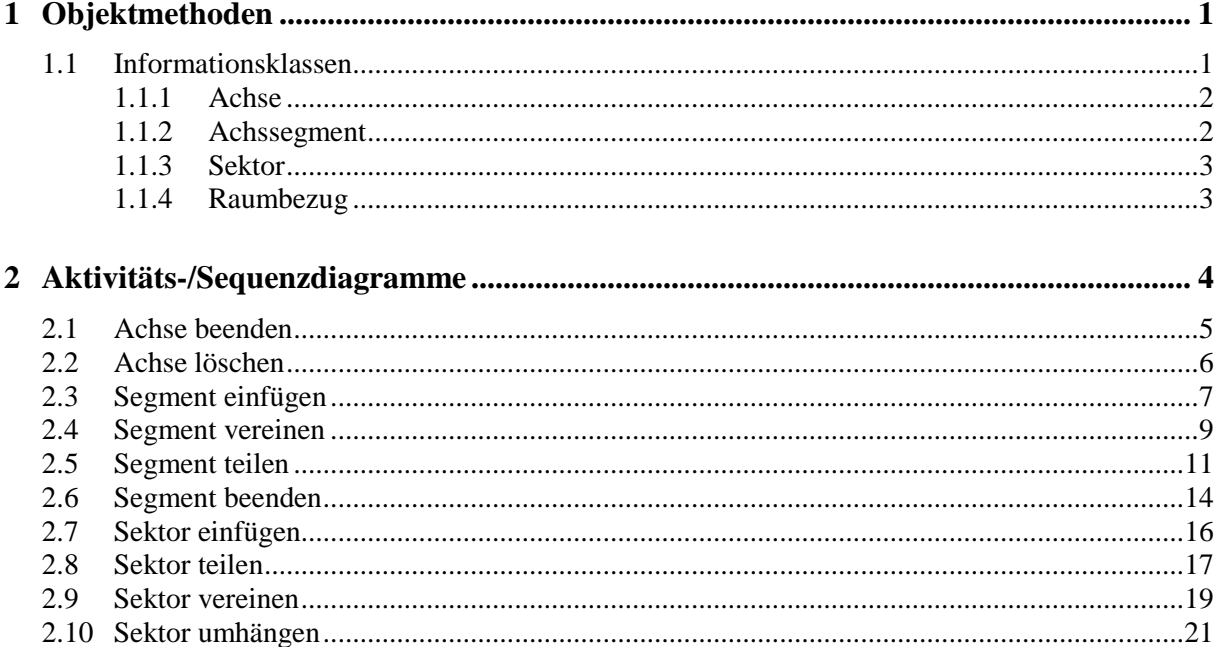

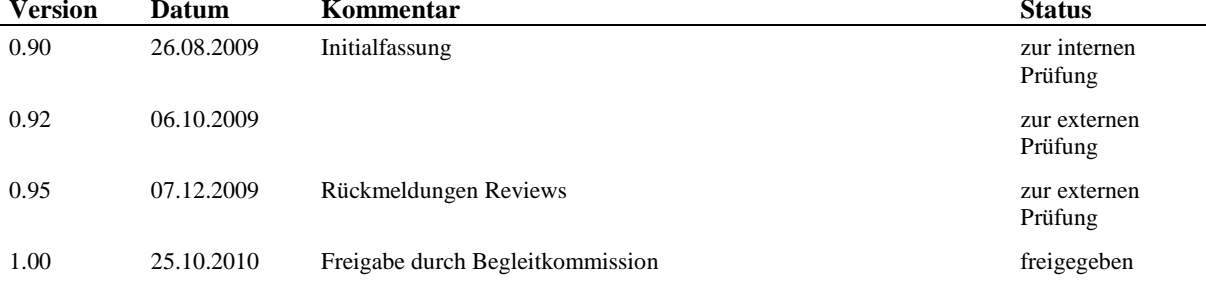

# **1 Objektmethoden**

Für die Objekte des Raumbezugs werden im Folgenden die Methoden vorgestellt, welche für die Abbildung des dynamischen Verhaltens des Raumbezugs erforderlich sind. Dabei werden nur die Methoden dargestellt, welche für die Erhaltung des Räumlichen Basisbezugssystems notwendig sind. Methoden für die Verwaltung der Geometrie sind nicht dargestellt.

Für ausgewählte Objektmethoden werden im darauf folgenden Kapitel die Verhaltensmodelle dargestellt. Auf eine vollständige Beschreibung aller Methoden wurde verzichtet.

## **1.1 Informationsklassen**

Die Konsistenzerhaltung des RBBS erfolgt über Methoden der Informationsklassen Achse, Achssegment und Sektor. Damit auch Fachobjekte einen konsistenten Zustand behalten, welche einen Bezug zu einem sich verändernden linearen Raum aufweisen, sind zudem auch Methoden auf der abstrakten Informationsklasse Raumbezug notwendig.

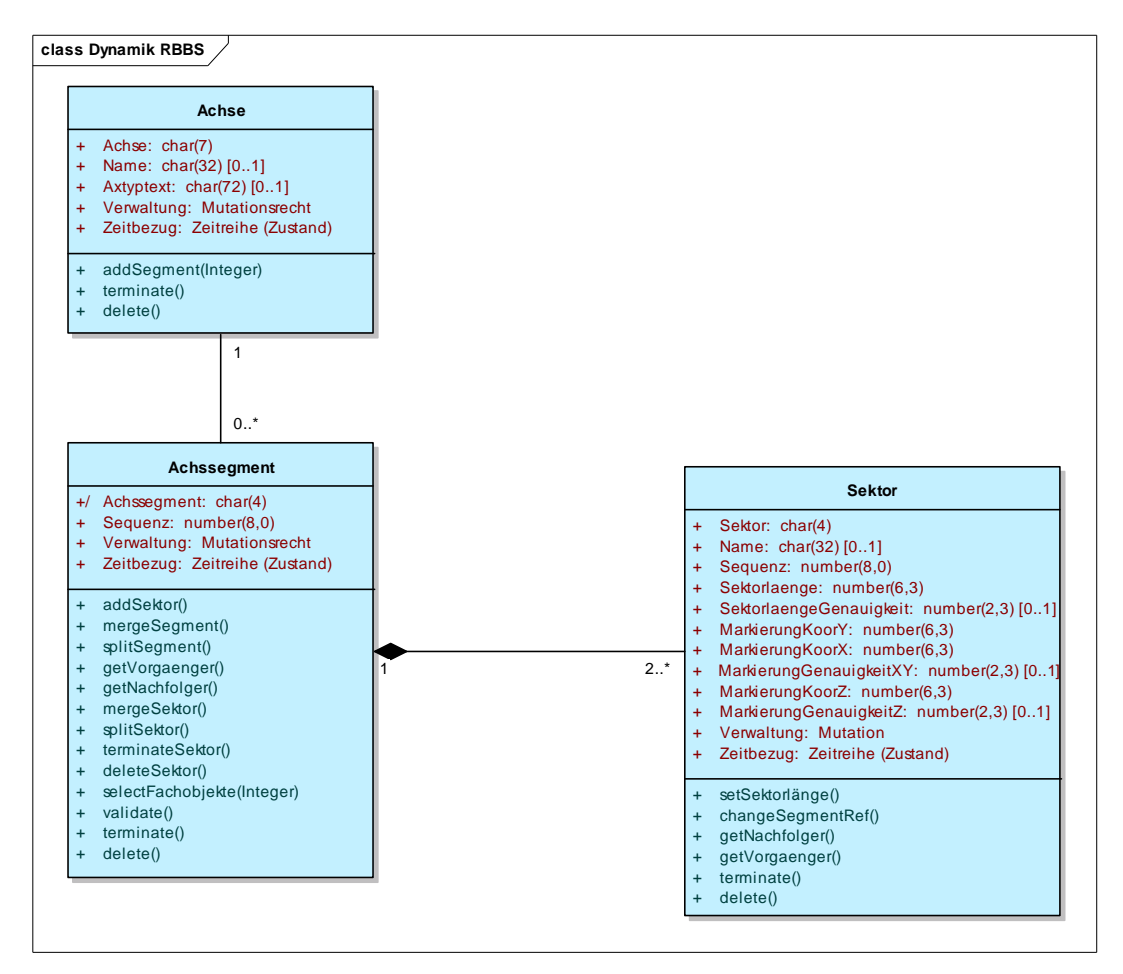

Abbildung 1: Klassendiagramm Dynamik RBBS

#### **1.1.2 Achssegment**

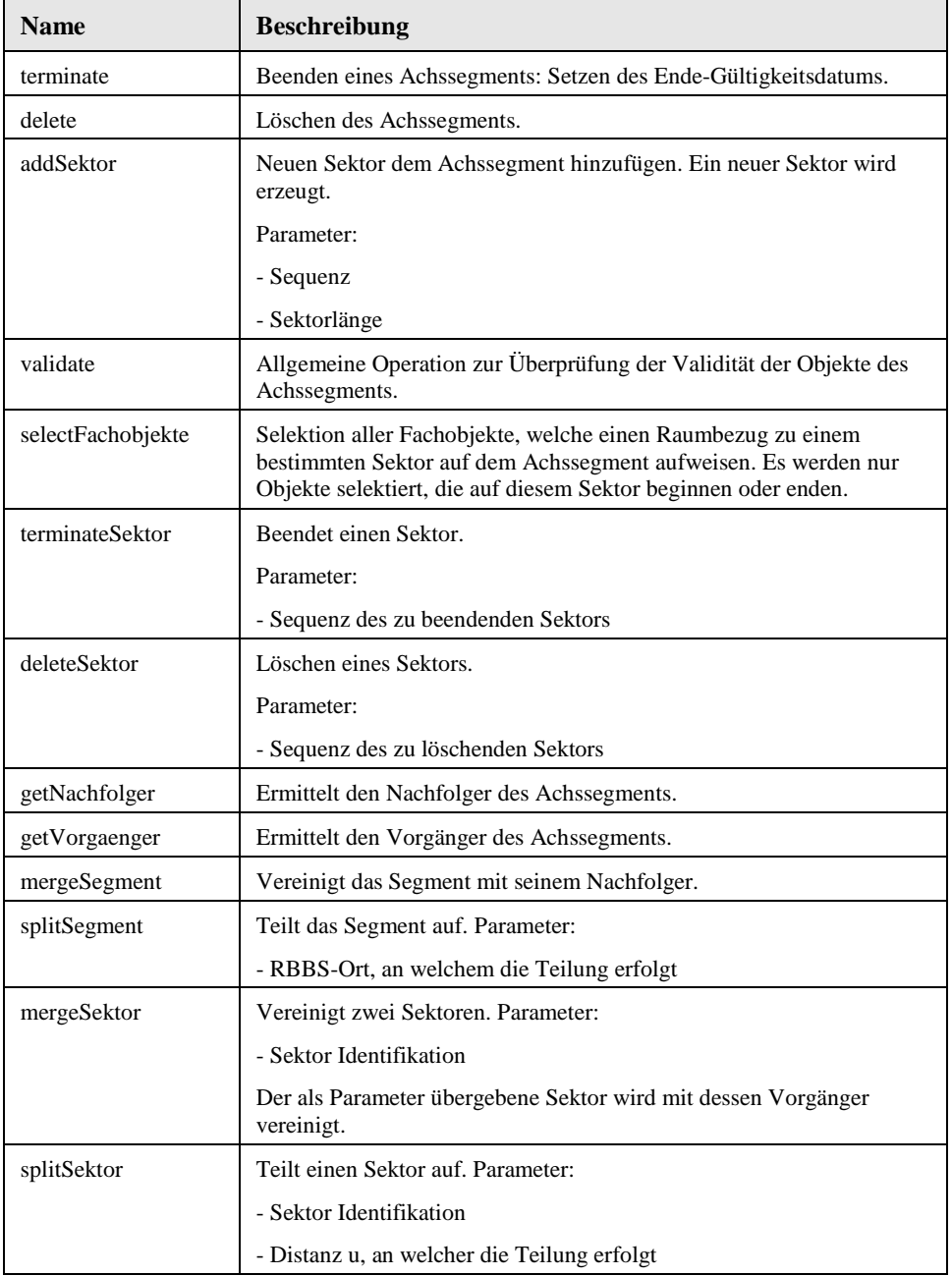

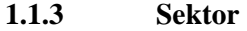

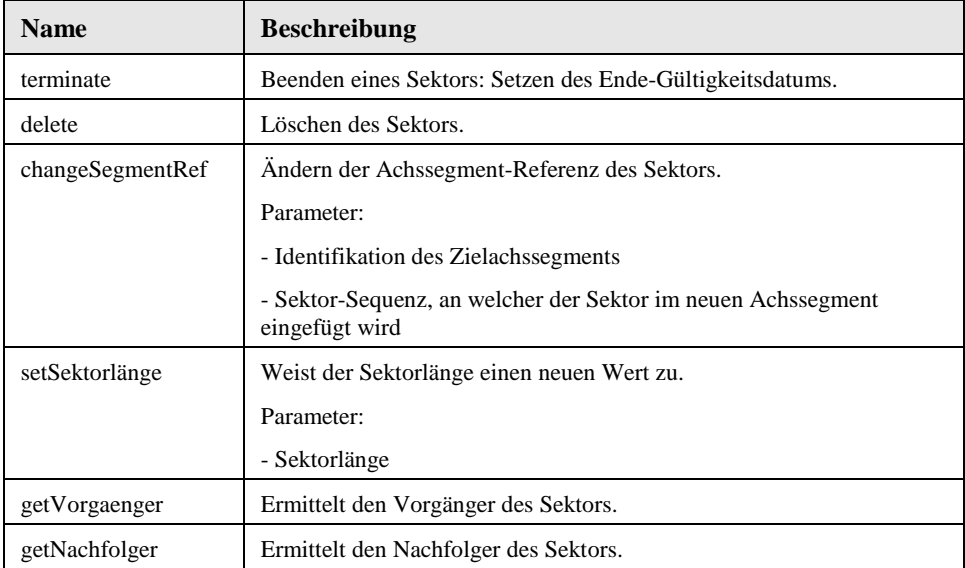

#### **1.1.4 Raumbezug**

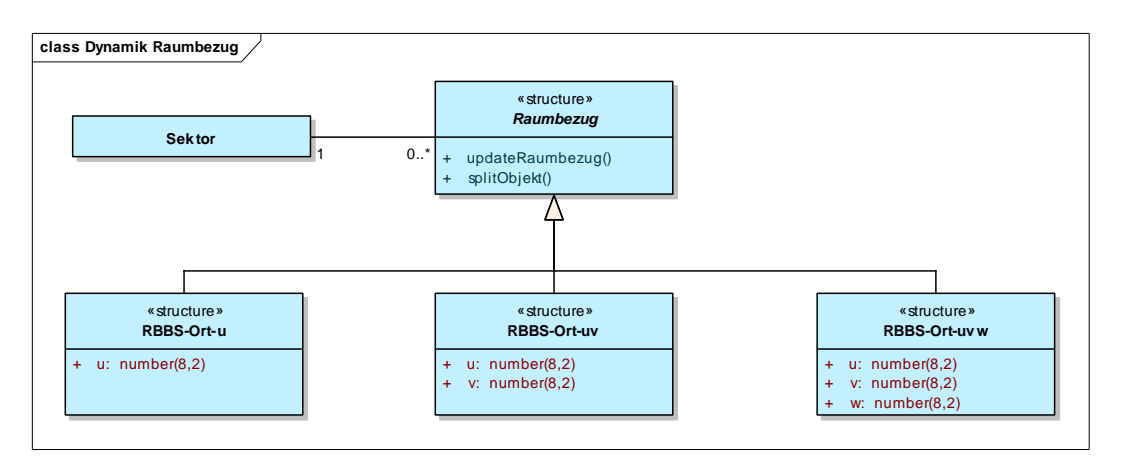

#### Abbildung 2: Klassendiagramm Dynamik Raumbezug

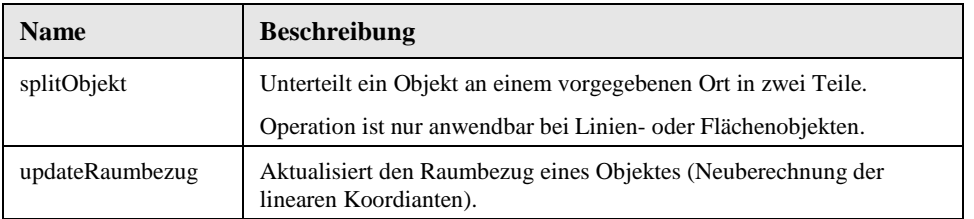

# **2 Aktivitäts-/Sequenzdiagramme**

Im Folgenden werden die Aktivitäts- und Sequenzdiagramme einiger vorgängig definierter Methoden dargestellt. Es handelt sich nicht um eine vollständige Beschreibung aller Methoden zur Dynamik RBBS, sondern nur um eine exemplarische Auswahl gewisser Methoden.

Die Beschreibung der Aktivitäten erfolgt mit einem Diagramm sowie einer tabellarischen Auflistung der Aktionen. Die Aktionen werden teilweise textuell beschrieben. Bei den Aktivitätsdiagrammen gilt folgende Notation:

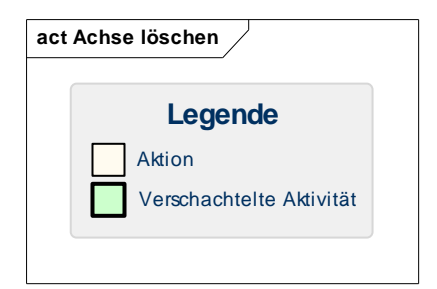

Abbildung 3: Legende Aktivitätsdiagramme

Bei einer "verschachtelten Aktivität" handelt es sich um eine Aktion, welche auf eine weitere, eigenständige Aktivität referenziert.

## **2.1 Achse beenden**

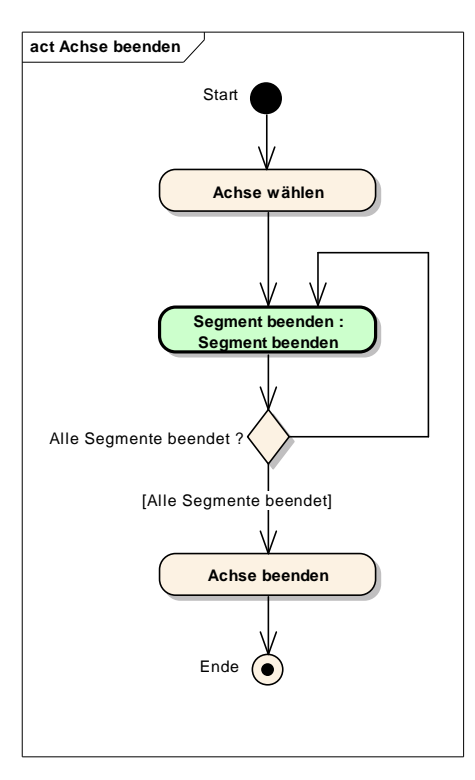

Abbildung 4: Achse beenden

#### **Objektbeschreibung**

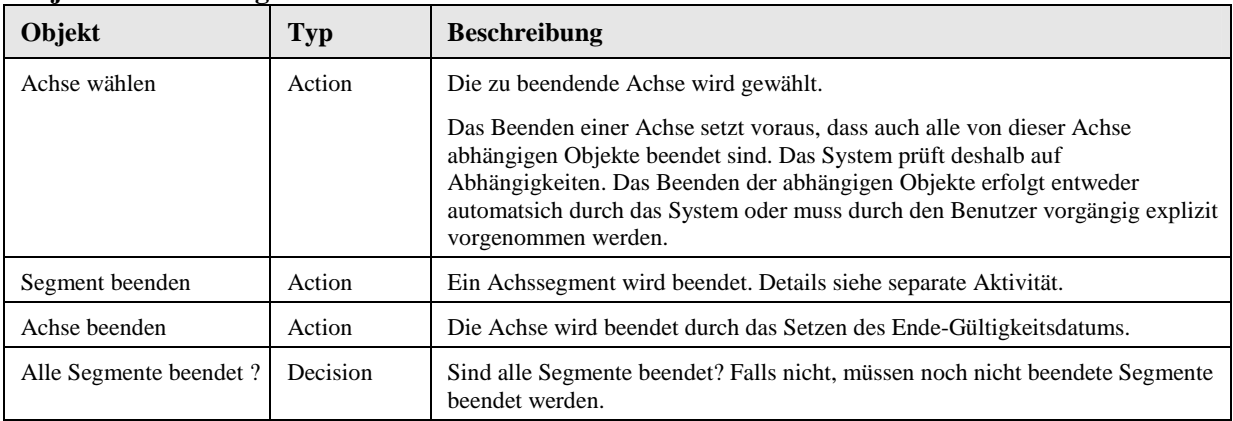
## **2.2 Achse löschen**

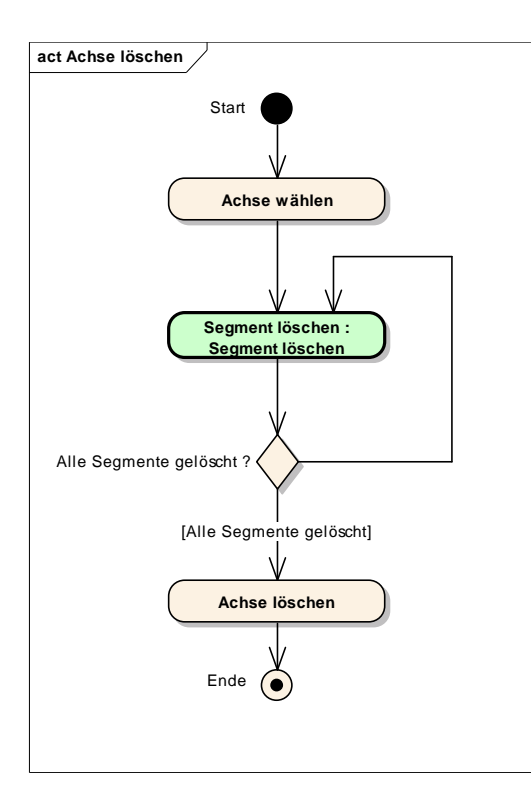

Abbildung 5: Achse löschen

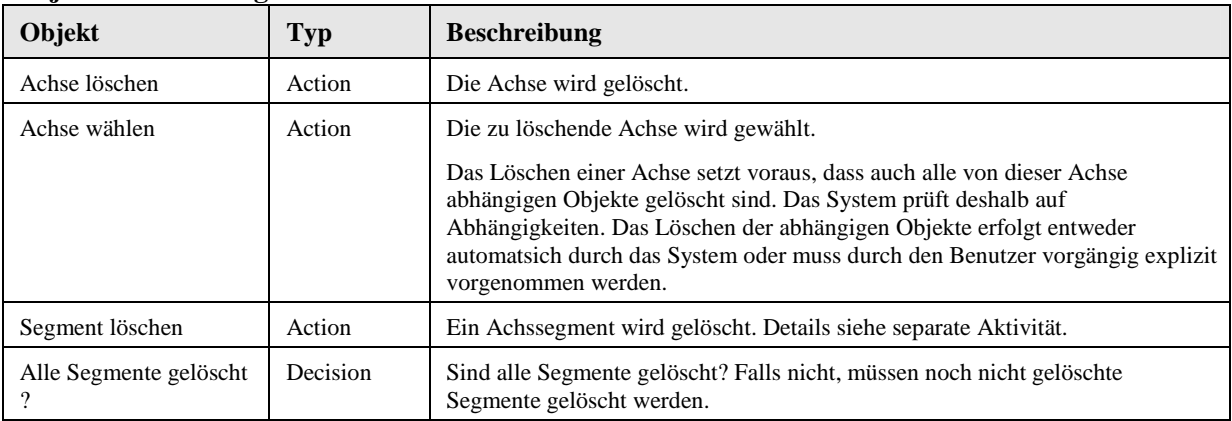

## **2.3 Segment einfügen**

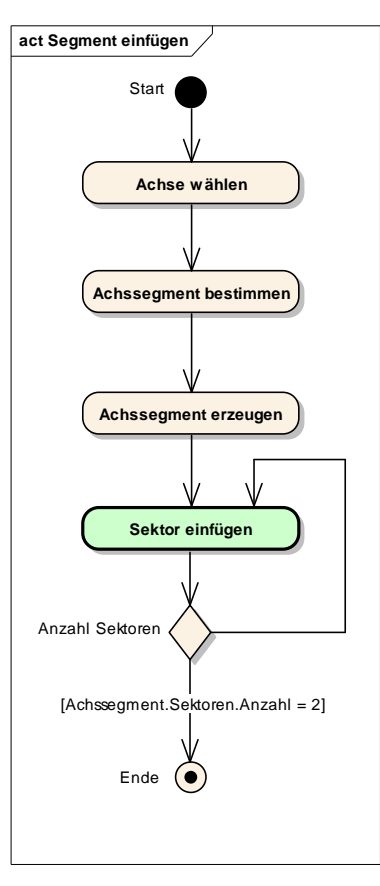

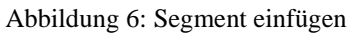

Das Diagramm zeigt den Ablauf und die Interaktionen der Aktivität "Achssegment einfügen".

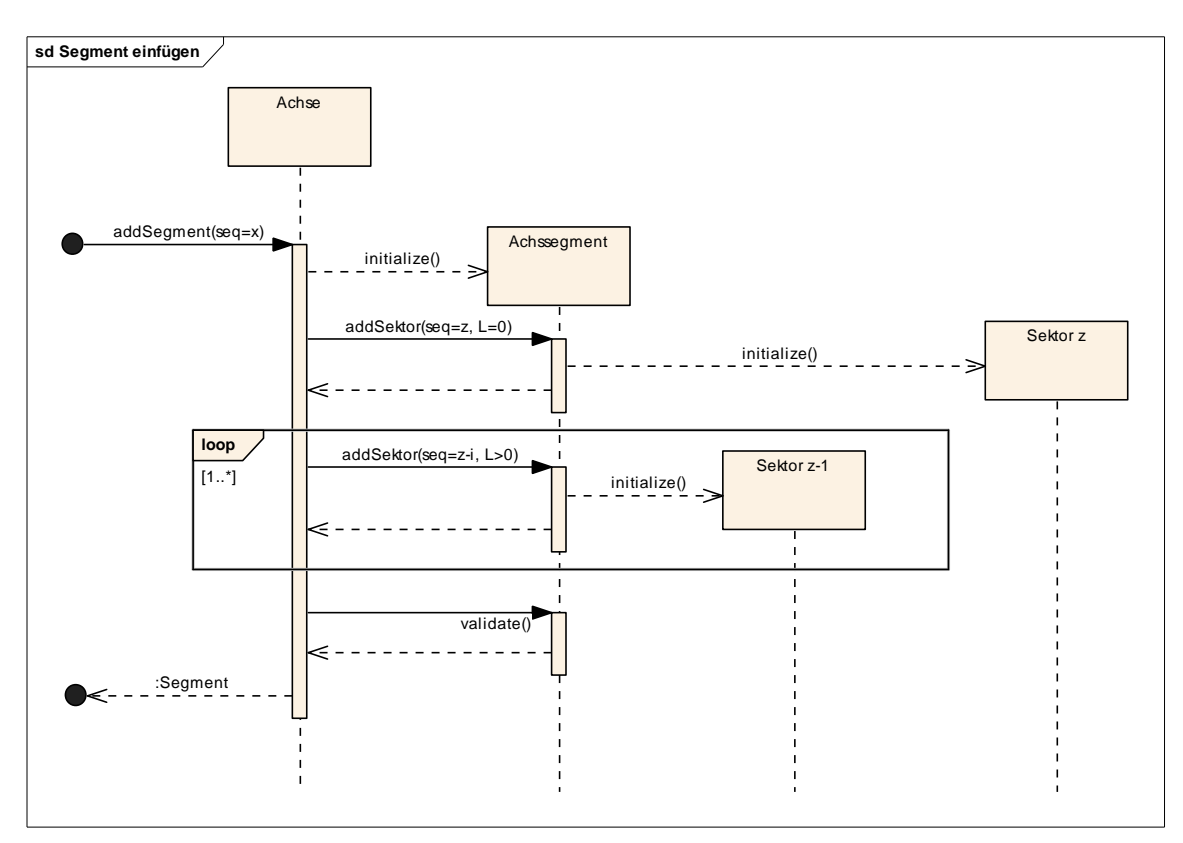

Abbildung 7: Segment einfügen

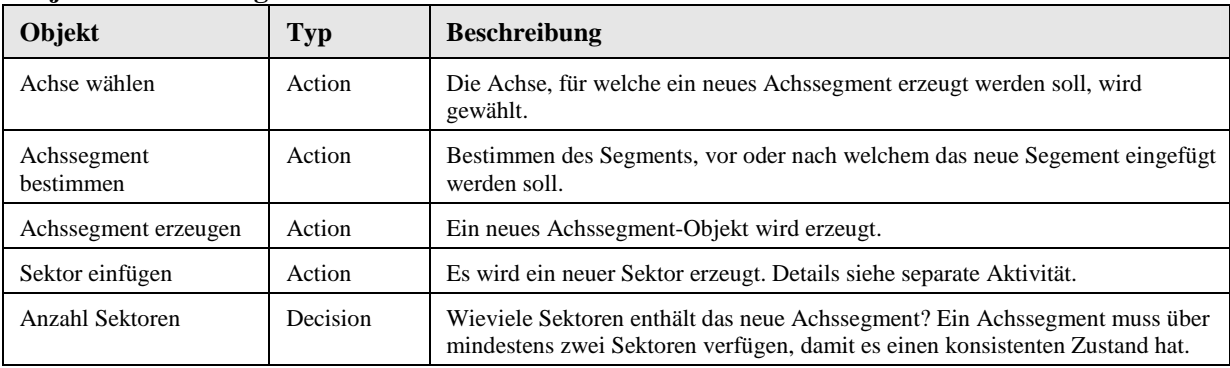

## **2.4 Segment vereinen**

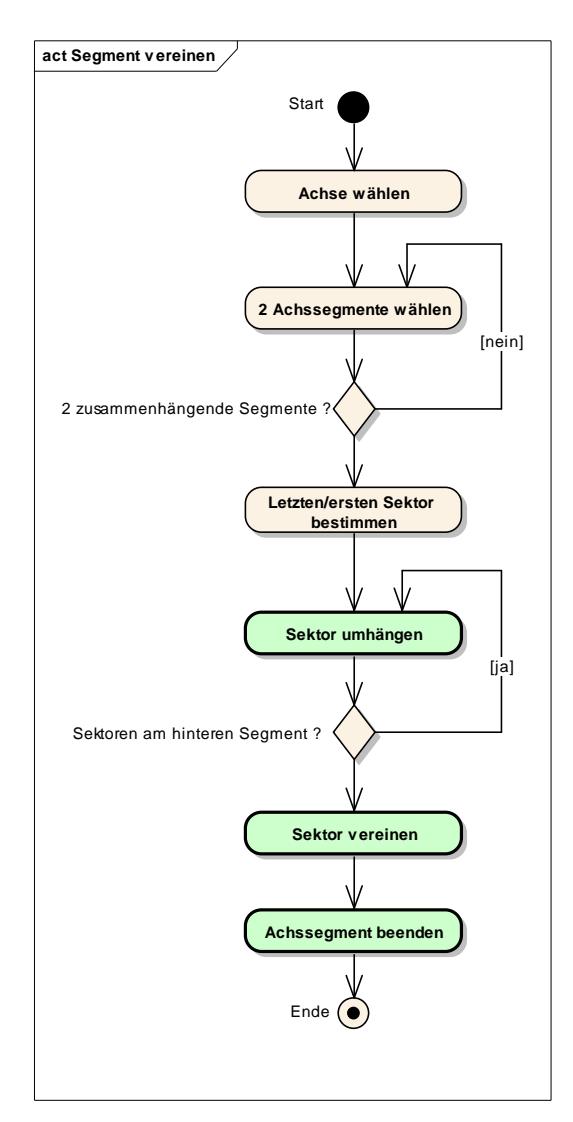

Abbildung 8: Segment vereinen

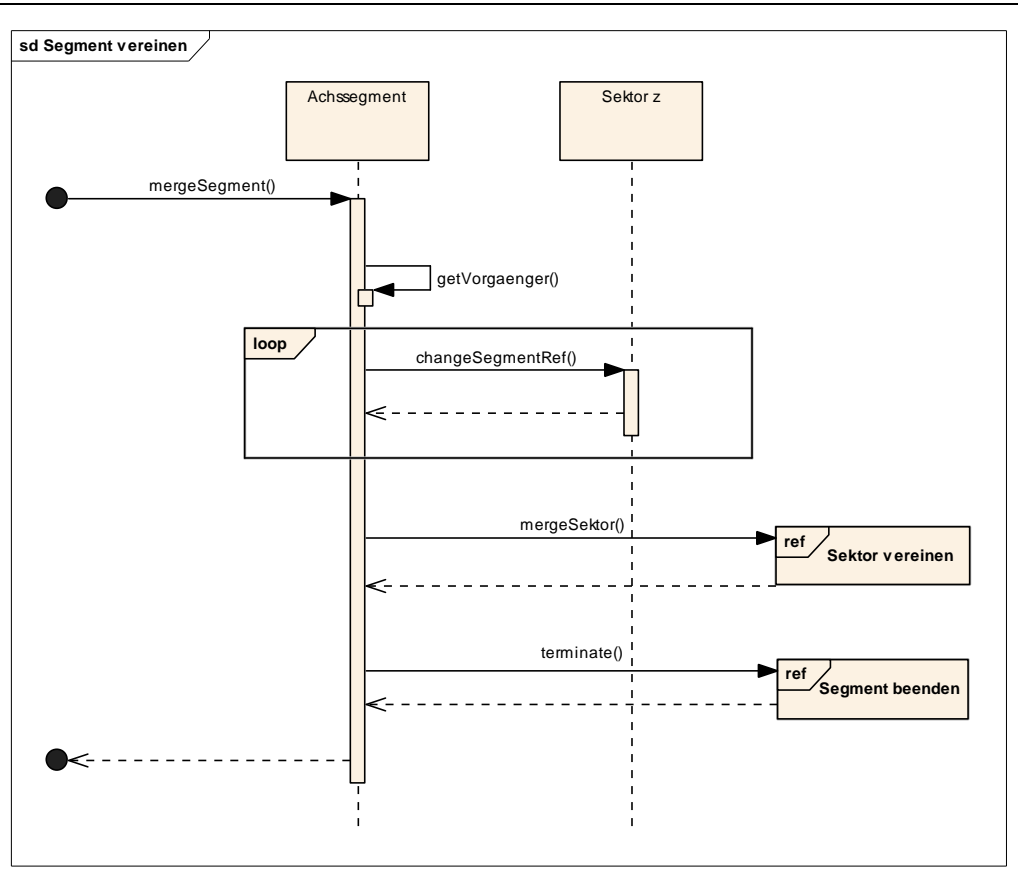

Abbildung 9: Segment vereinen

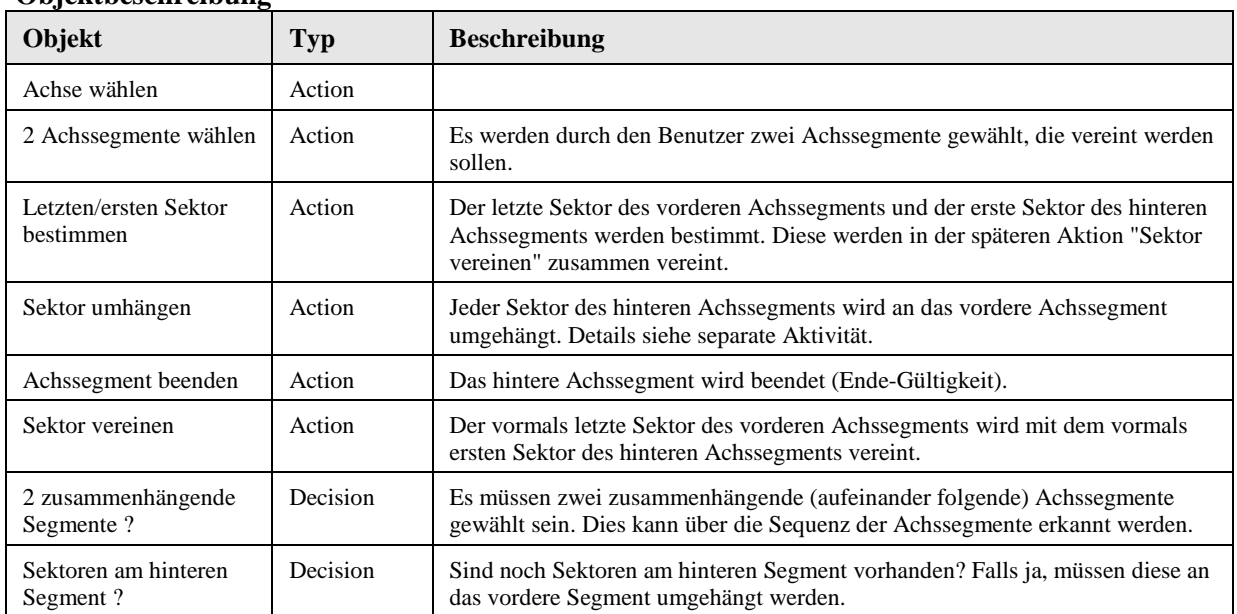

## **2.5 Segment teilen**

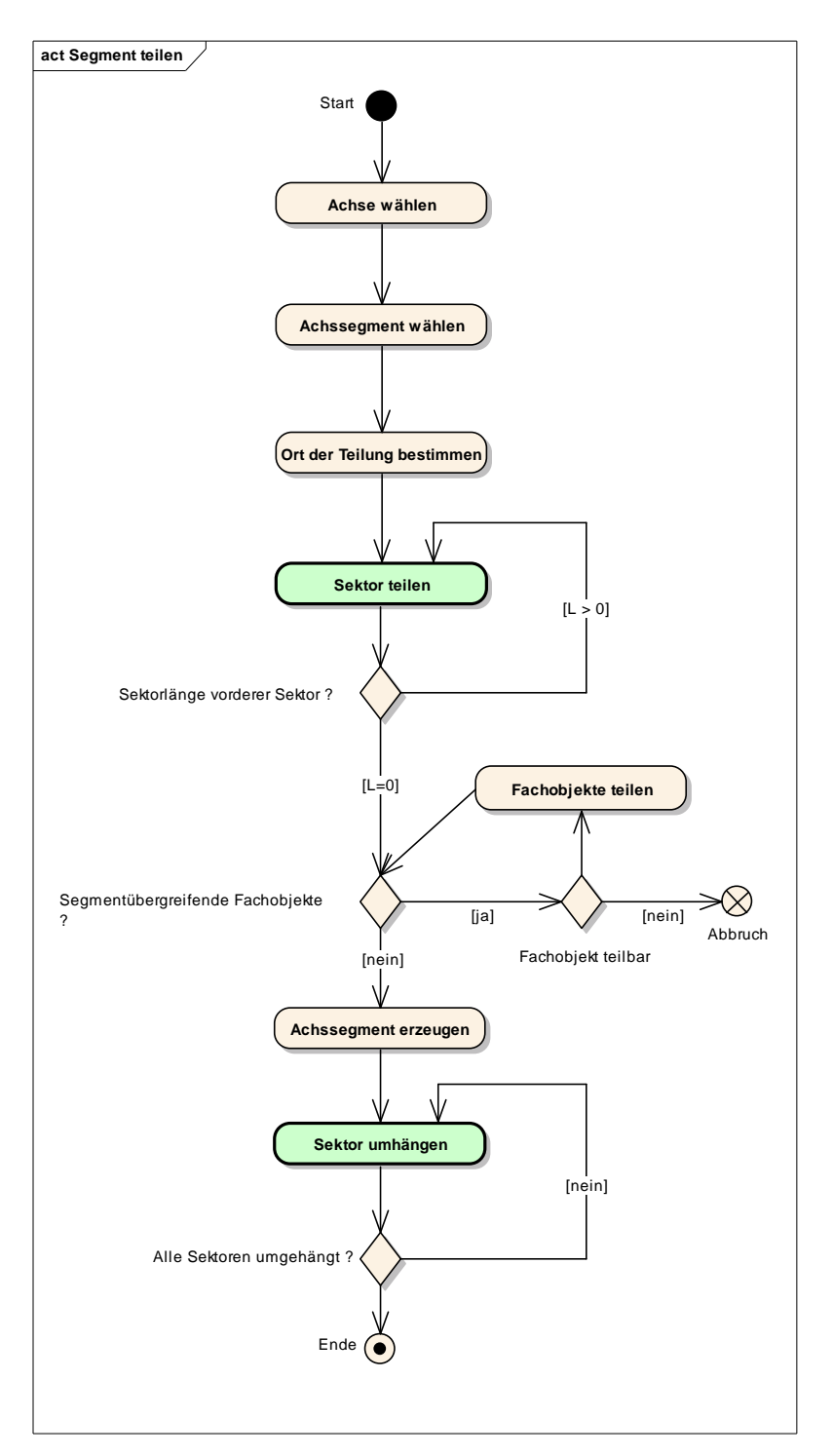

Abbildung 10: Segment teilen

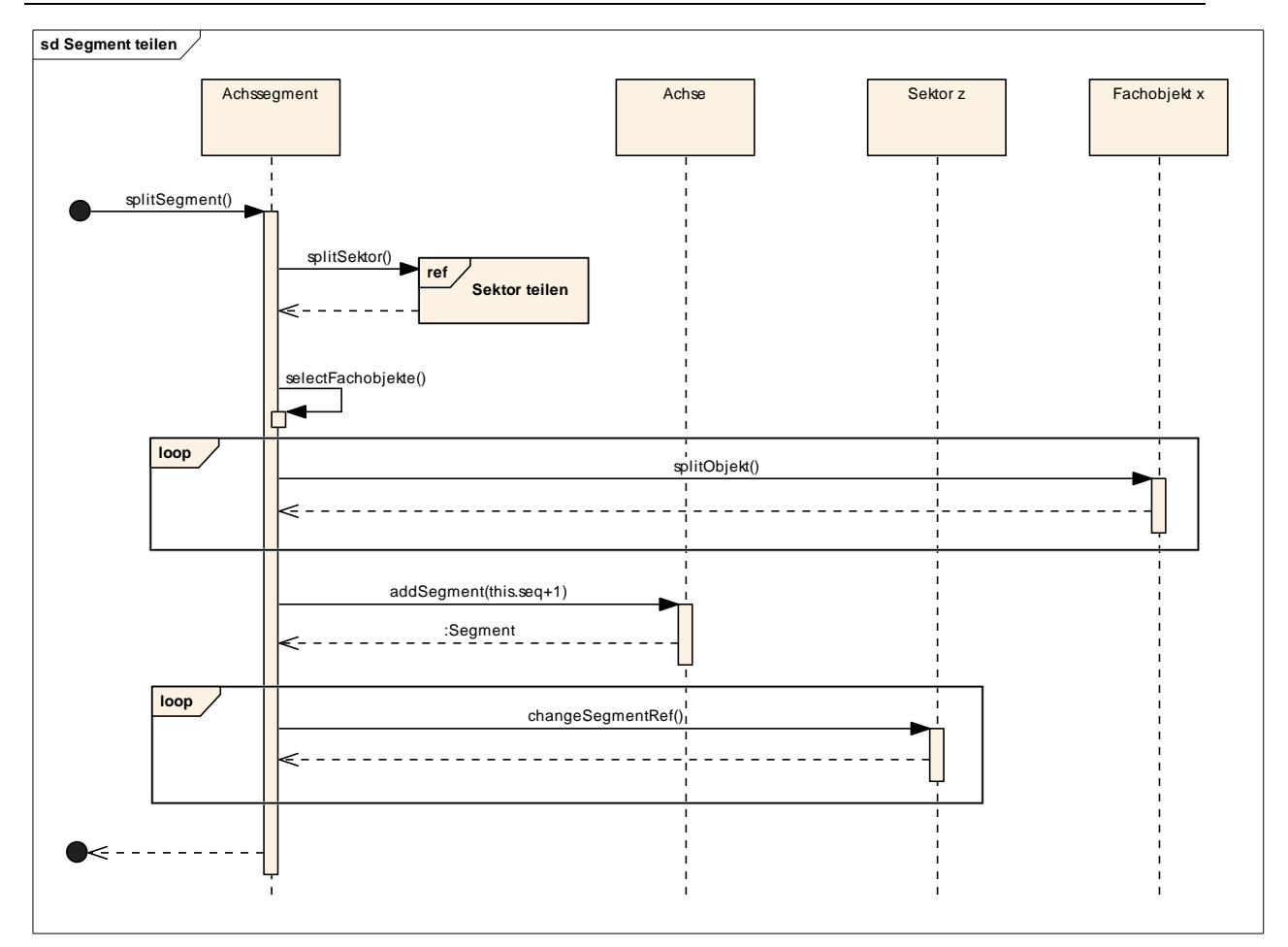

Abbildung 11: Segment teilen

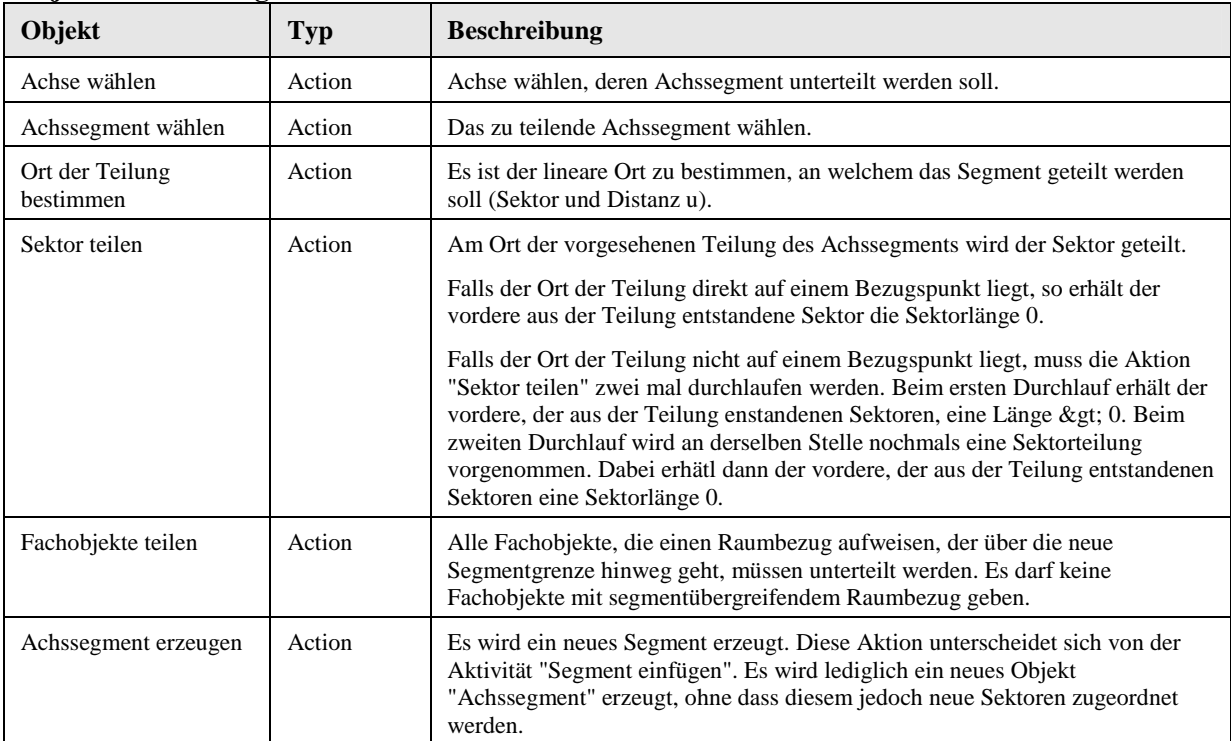

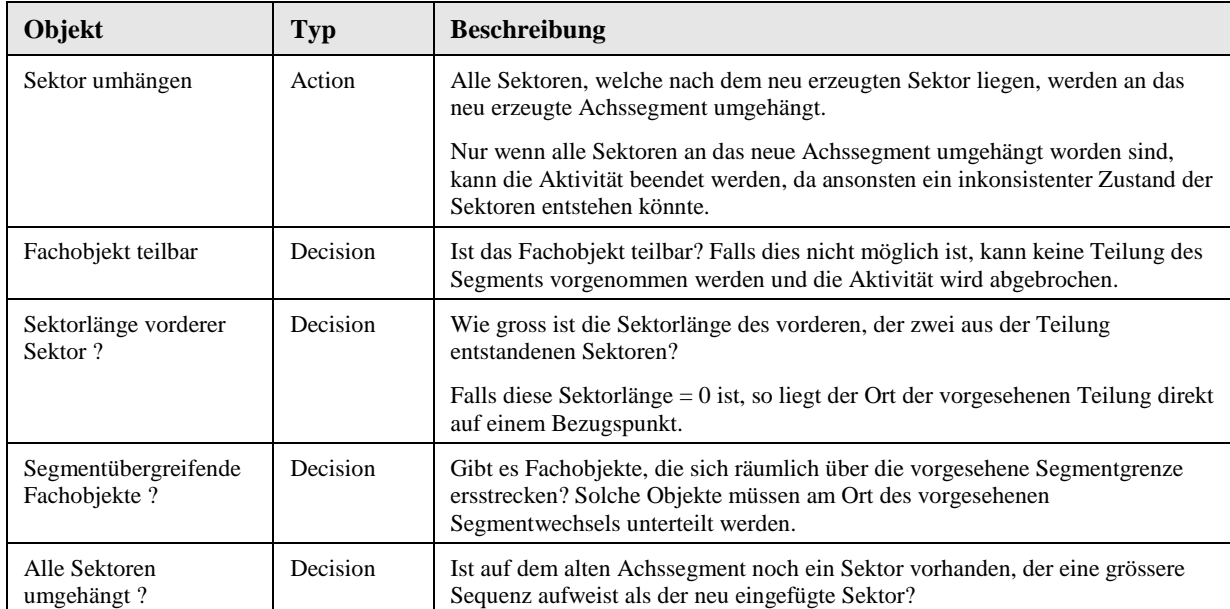

## **2.6 Segment beenden**

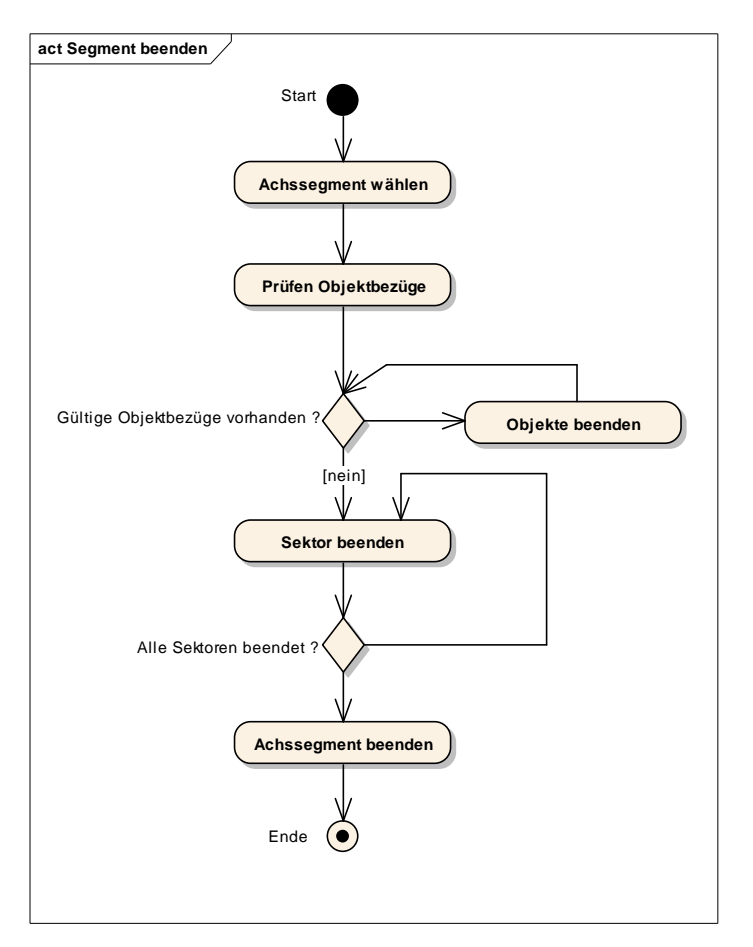

Abbildung 12: Segment beenden

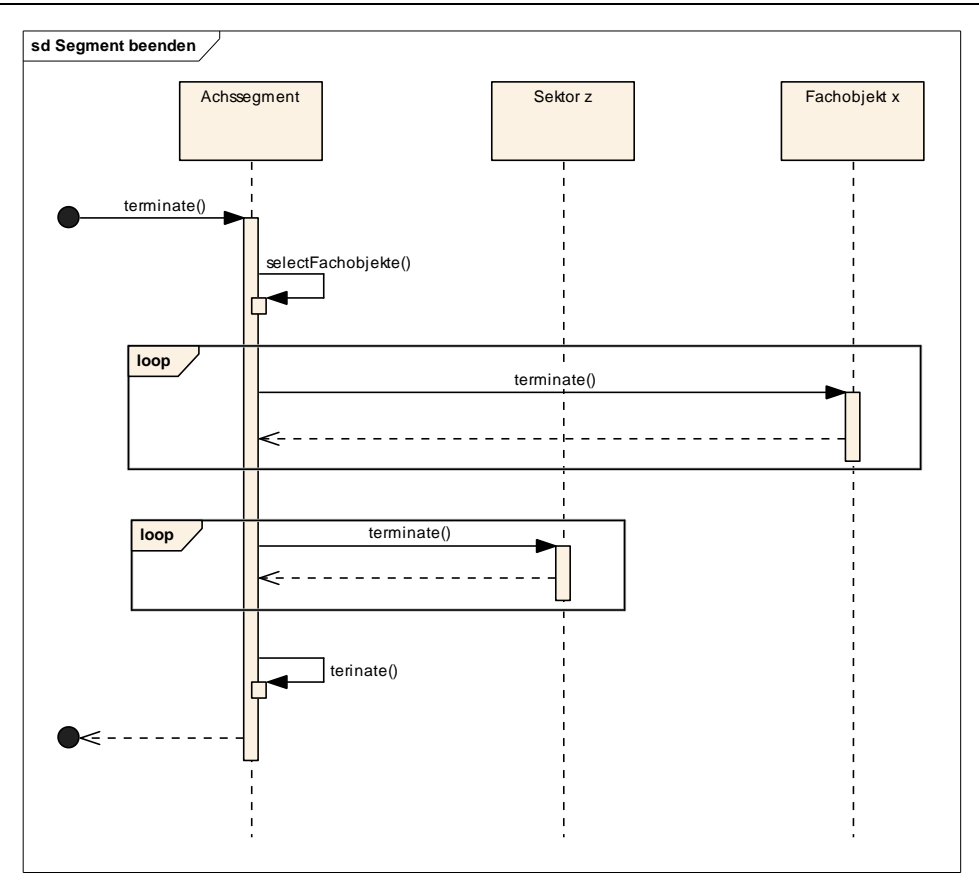

Abbildung 13: Segment beenden

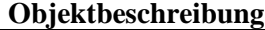

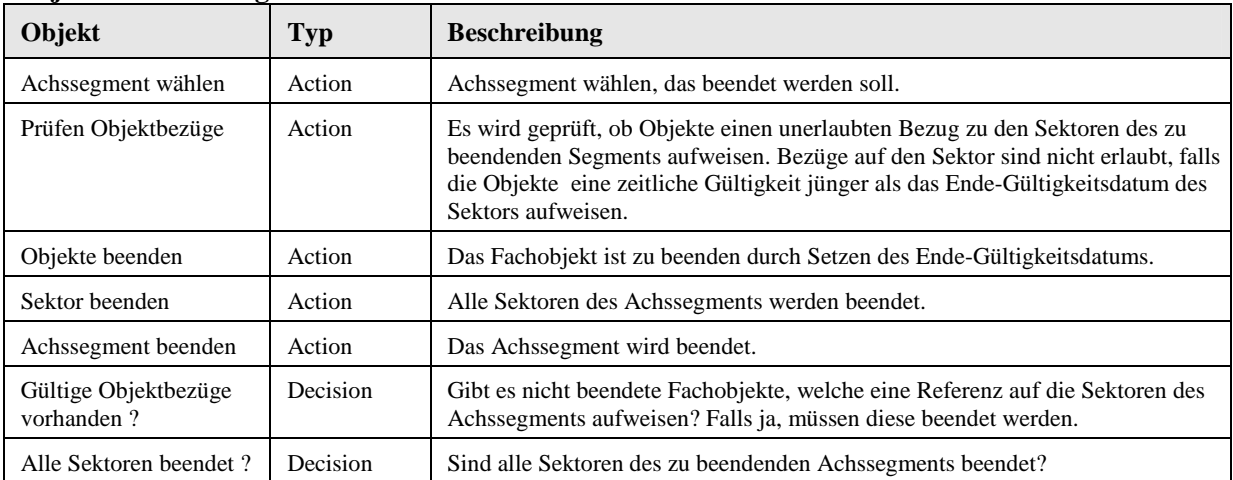

## **2.7 Sektor einfügen**

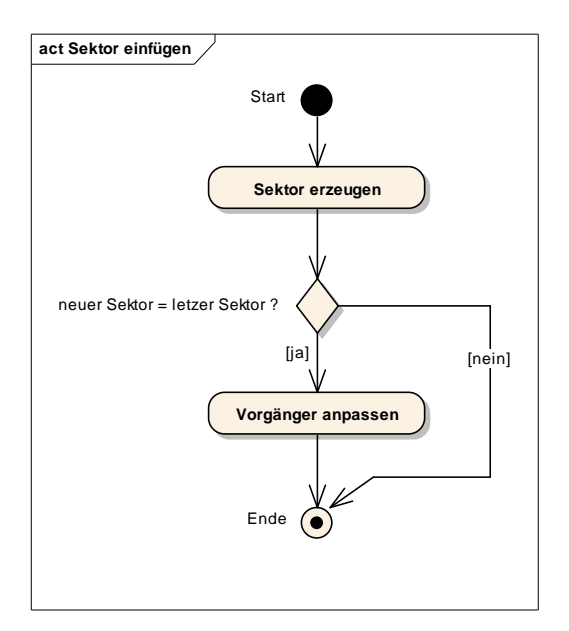

Abbildung 14: Sektor einfügen

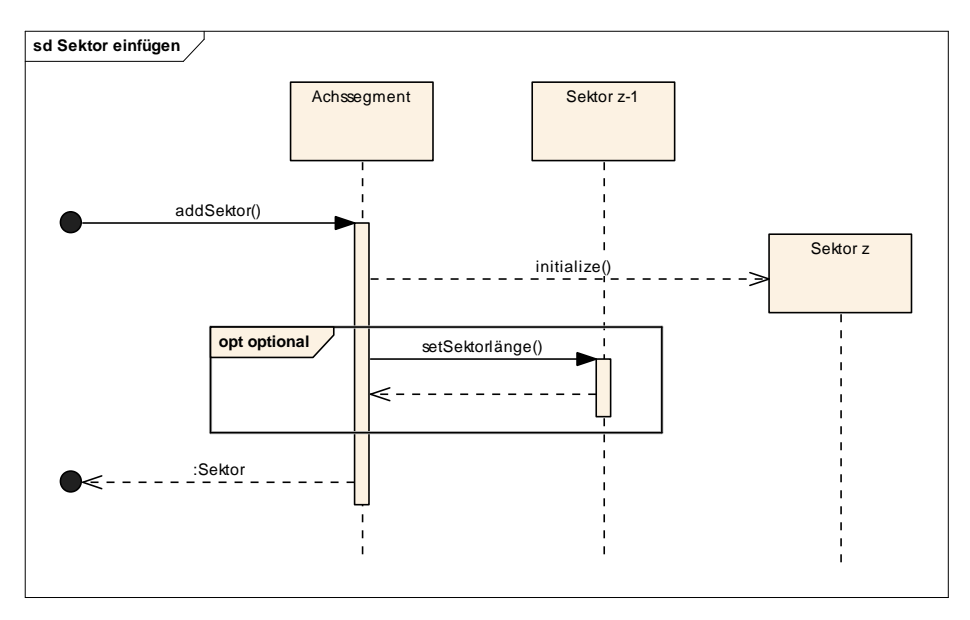

Abbildung 15: Sektor einfügen

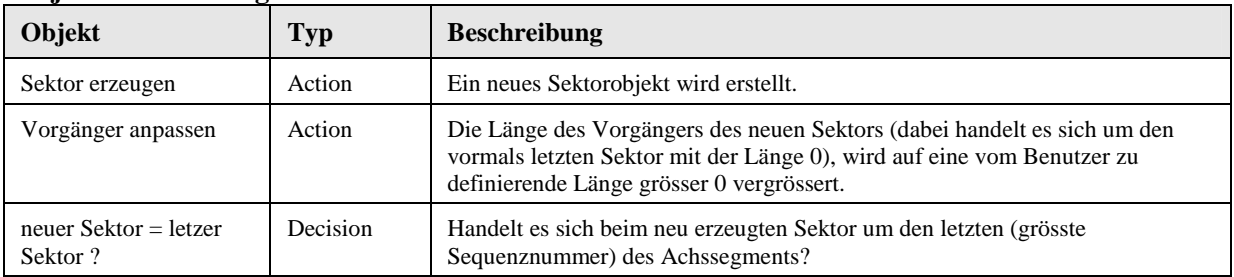

#### **2.8 Sektor teilen**

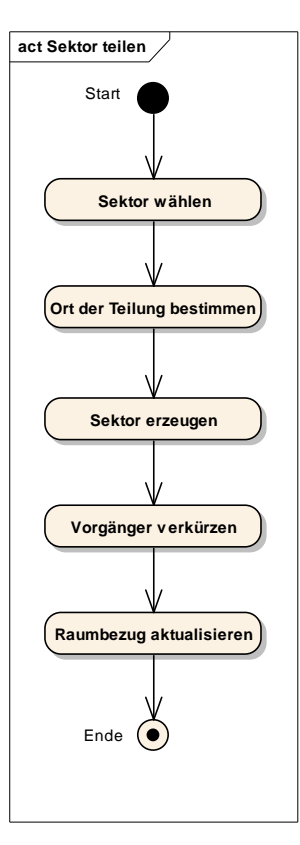

Abbildung 16: Sektor teilen

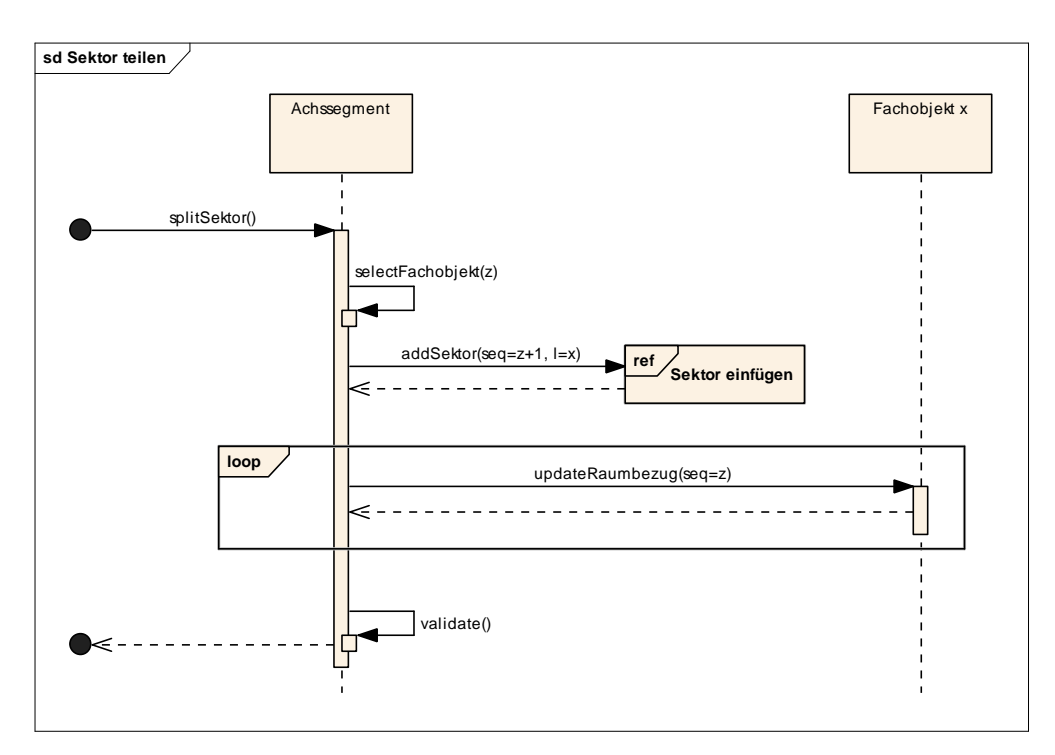

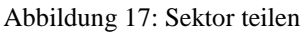

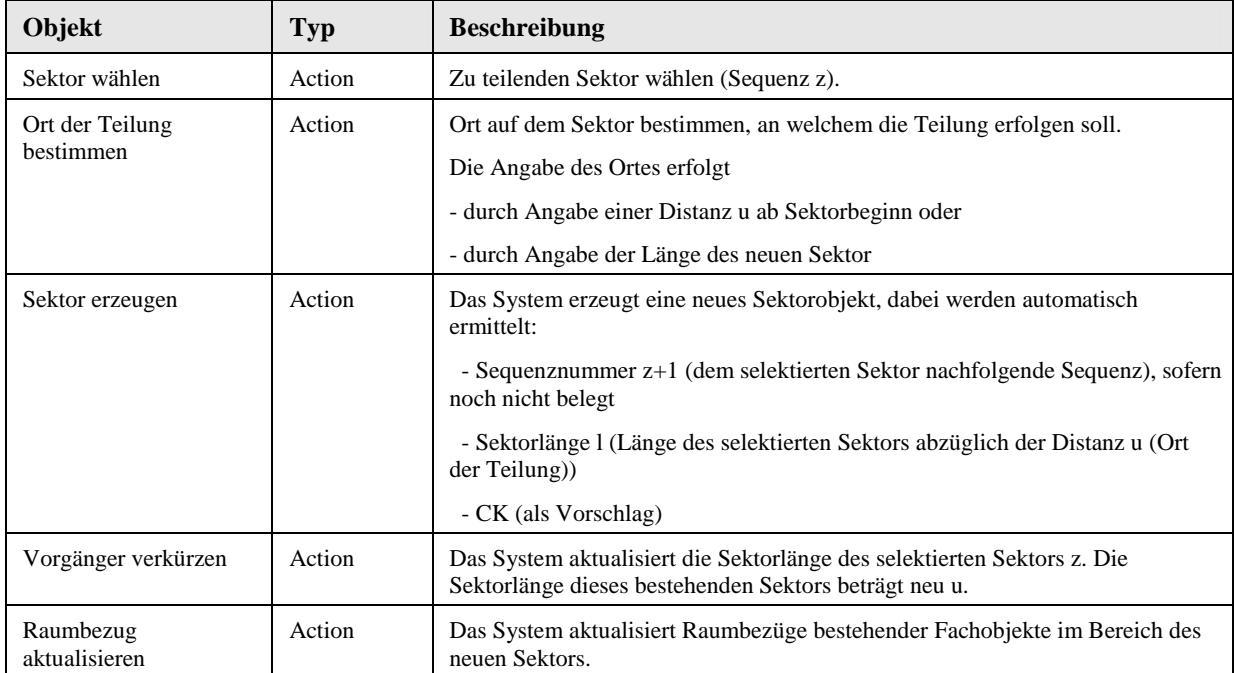

## **2.9 Sektor vereinen**

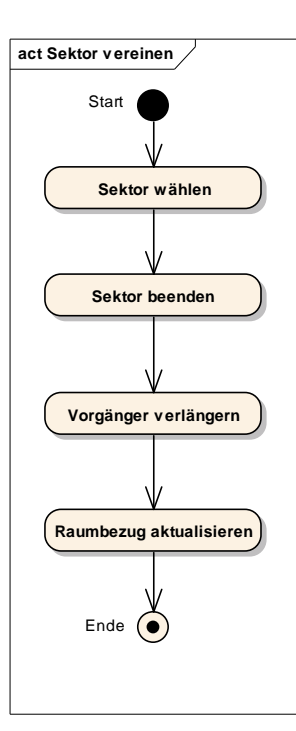

Abbildung 18: Sektor vereinen

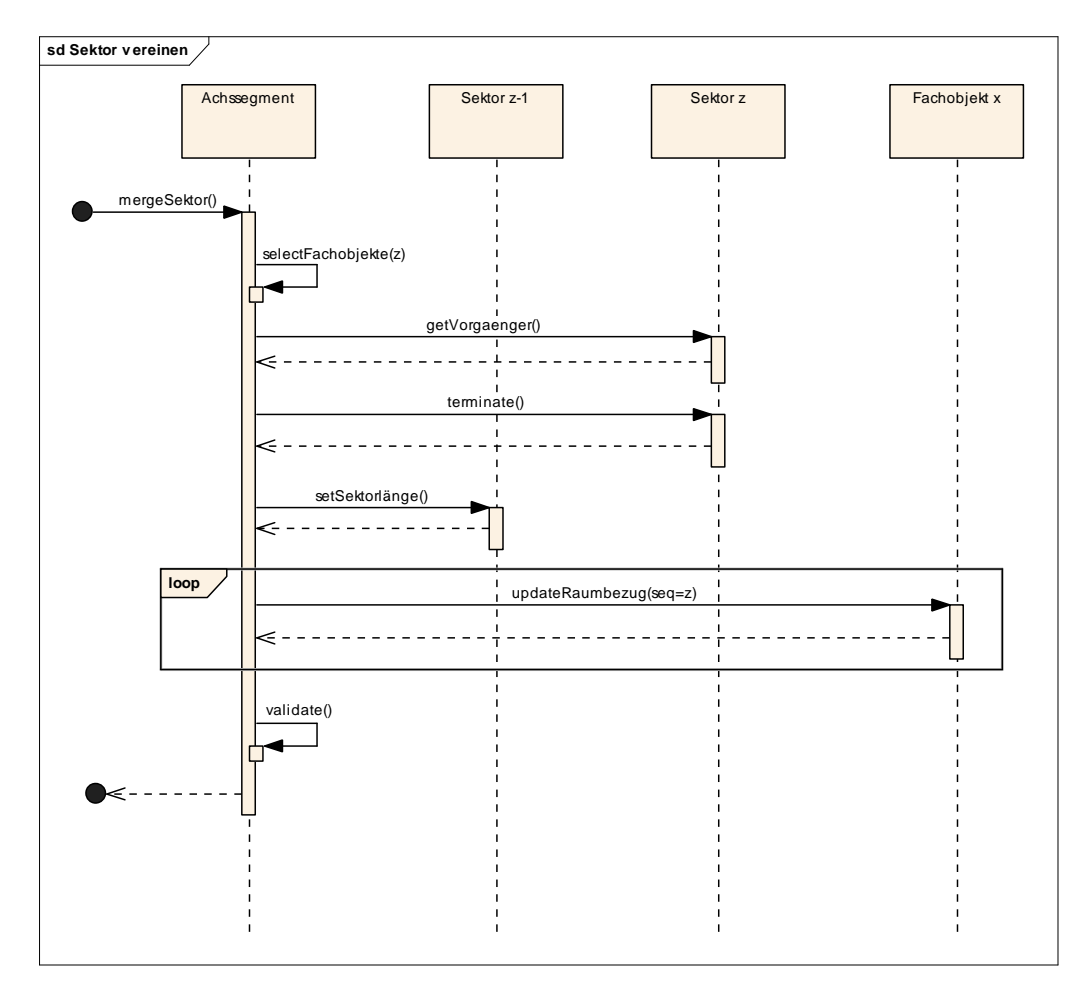

Abbildung 19: Sektor vereinen

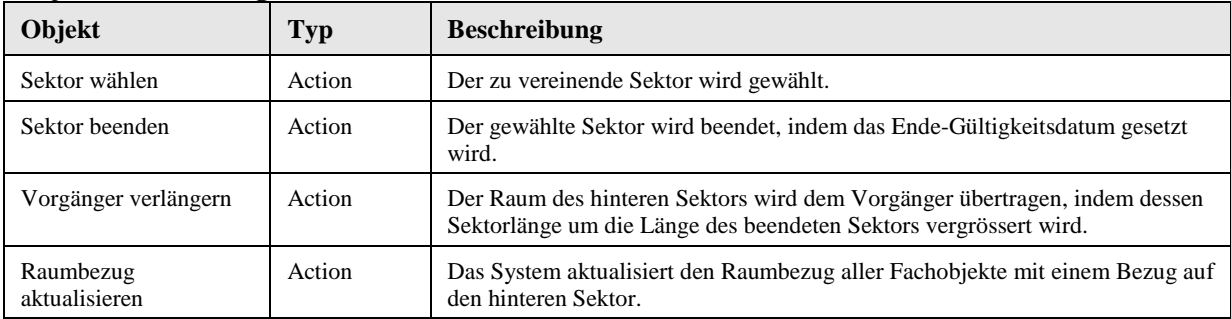

## **2.10 Sektor umhängen**

Diese Aktivität wird benötigt von den Aktivitäten "Segment teilen" und "Segment vereinen". Sie umfasst eine elementare Operation für einen Sektor, welche nur im Rahmen einer übergeordneten Segmentoperation ausgeführt werden kann.

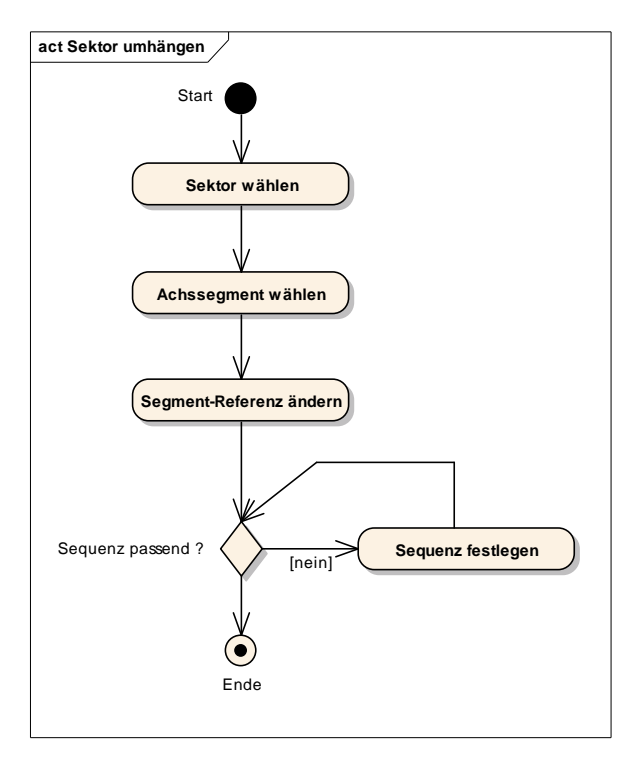

Abbildung 20: Sektor umhängen

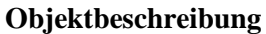

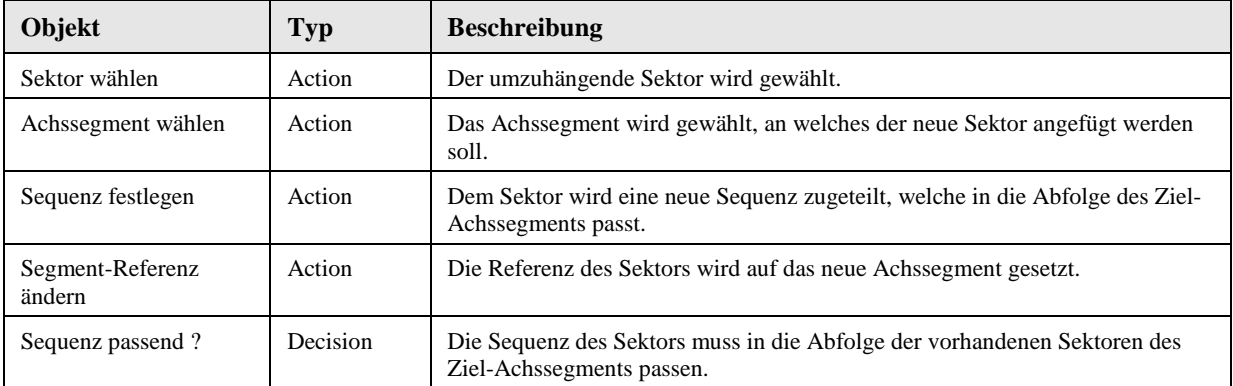

\* \* \*

# VSS 2001/701 Objektorientierte Modellierung von Strasseninformationen

# **Anhang F UML Profil für INTERLIS**

Rosenthaler + Partner AG Management und Informatik Feldrebenweg 16 CH-4132 Muttenz 2

> Version 1.00 25.10.2010

VSS

## **Inhaltsverzeichnis**

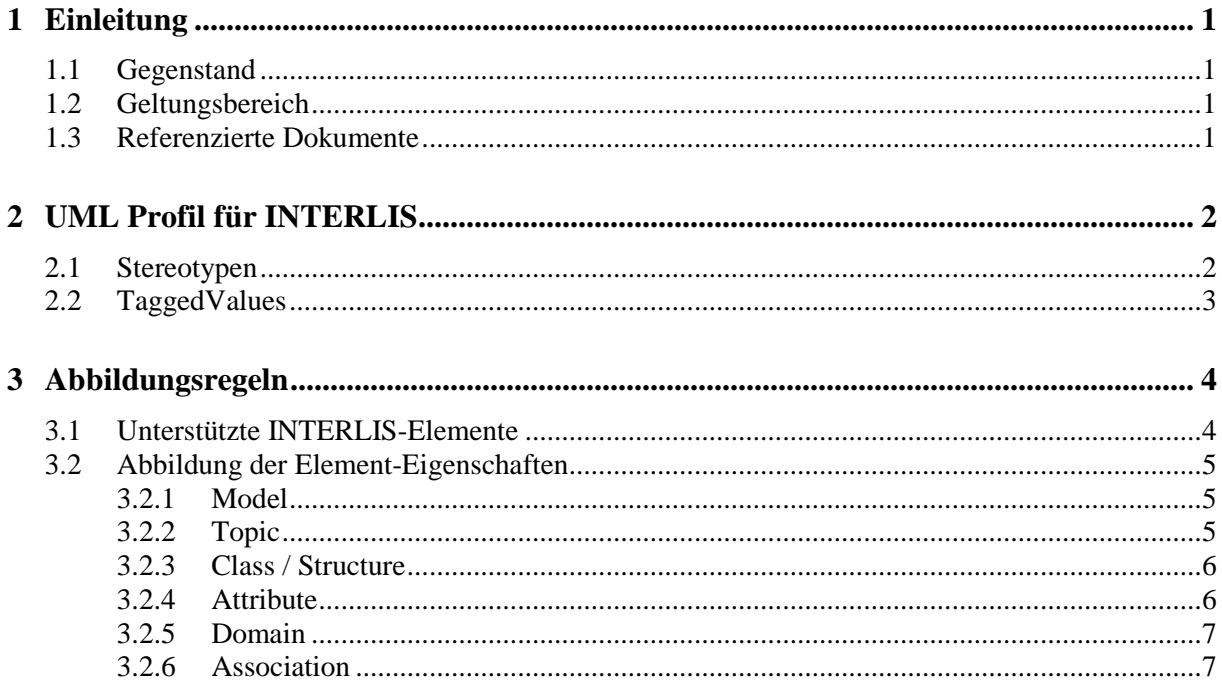

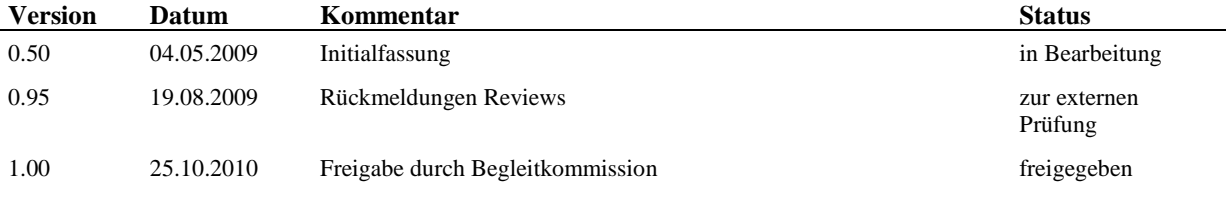

## **1 Einleitung**

### **1.1 Gegenstand**

Das Dokument enthält eine Beschreibung eines leichtgewichtigen UML-Profils für INTERLIS. Bei der Definition des UML-Profils wurden folgende Rahmenbedingungen festgelegt:

- − Die primäre Modellierungssprache ist UML. So weit wie möglich, soll mit den Basiselementen der UML modelliert werden können. Mit dieser Bedingung soll erreicht werden, dass möglichst grosse Teile des Modells in einer international standardisierten Semantik und Syntax beschrieben werden und somit einerseits besser zwischen Werkzeugen ausgetauscht werden können (bzw. auf beliebigen UML-Werkzeugen erstellt werden können) und andererseits für die Interpretation des Modells möglichst keine oder nur wenig spezifische Kenntnisse von INTERLIS vorhanden sein müssen.
- − Das Profil soll nur die elementaren Konstrukte von INTERLIS abbilden, welche für die häufigsten Modellierungsaufgaben notwendig sind. Eine vollständige Abbildung aller Elemente und Regeln von INTERLIS wird nicht angestrebt.

### **1.2 Geltungsbereich**

Es wird nur ein Teilbereich des Sprachumfangs von INTERLIS in diesem UML-Profil unterstützt. Diese Profilbeschreibung enthält eine Gegenüberstellung der unterstützten Modellelemente aus INTERLIS und UML und wie diese ineinander überführt werden.

Die Profildefinitionen basieren auf den Spezifikationen von UML 2.0 [UMLSUPER] und INTERLIS 2.3 [ILIREFMAN].

#### **1.3 Referenzierte Dokumente**

[UMLSUPER] Unified Modeling Language: Superstructure, version 2.0, formal/05-07-04, OMG Object Management Group [ILIREFMAN] INTERLIS 2 – Referenzhandbuch, Ausgabe vom 2006-04-13 (deutsch), KOGIS

## **2 UML Profil für INTERLIS**

Mit dem Profil werden zwei Stereotypen und zwei TaggedValues definiert, welche die Standard-Metaelemente der UML für spezifische INTERLIS-Eigenschaften ergänzen. Zudem sind mit dem Profil Regeln festgehalten, wie Metaelemente der UML in Metaelemente von INTERLIS überführt werden.

## **2.1 Stereotypen**

Die folgende Abbildung zeigt einen Auszug aus dem UML-Metamodell, aus welchem die Einordnung der für das Profil instanziierten Stereotypen ersichtlich ist. Die Stereotypen «domain» und «structure» sind abgeleitet vom Metaelement DataType.

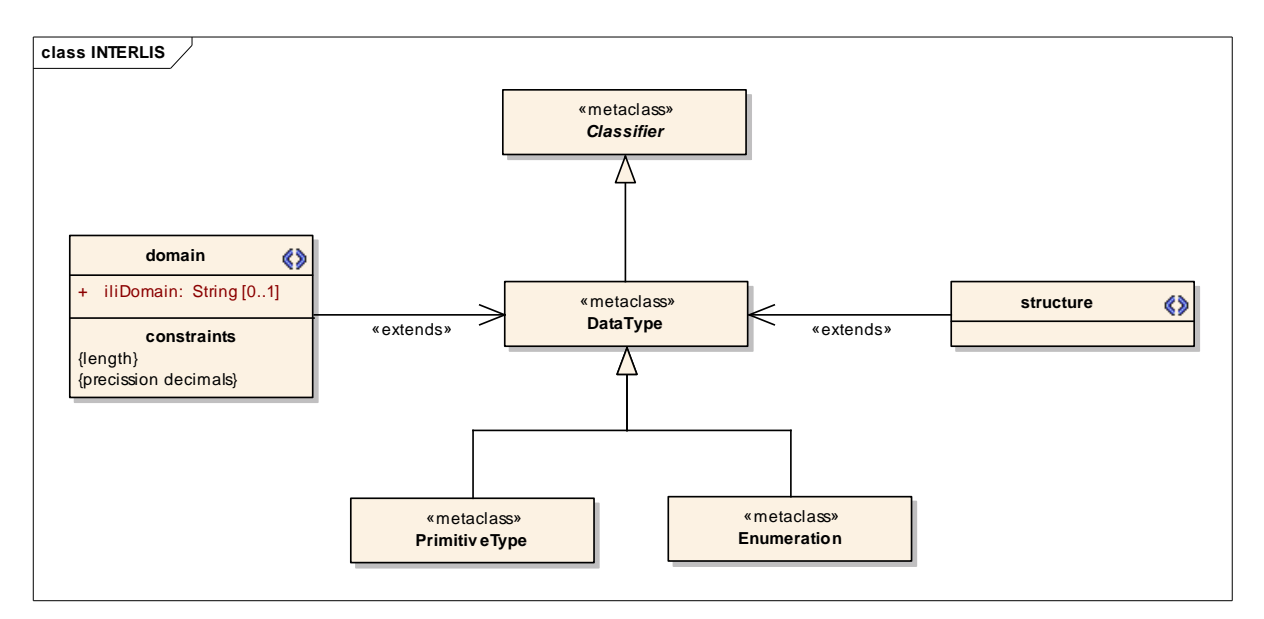

Abbildung 1: UML-Profil für INTERLIS.

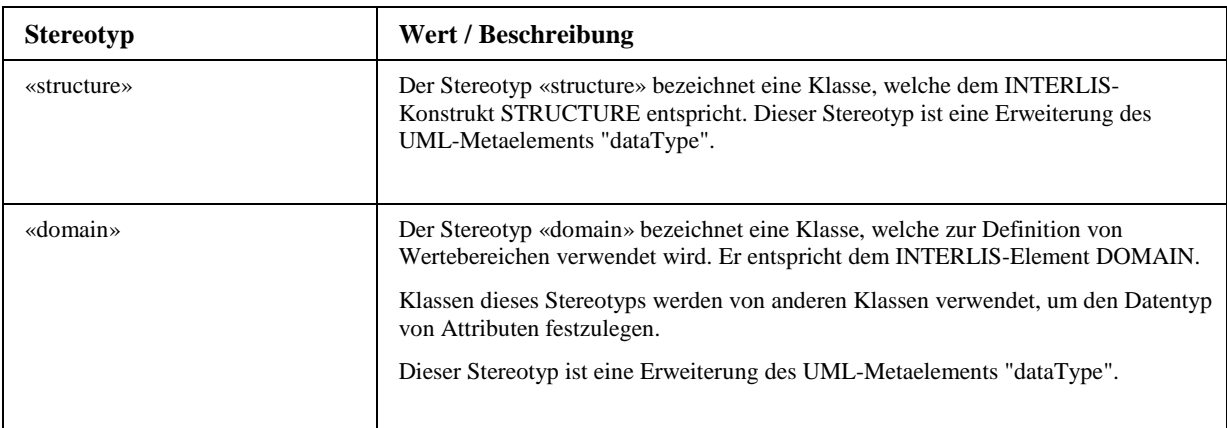

## **2.2 TaggedValues**

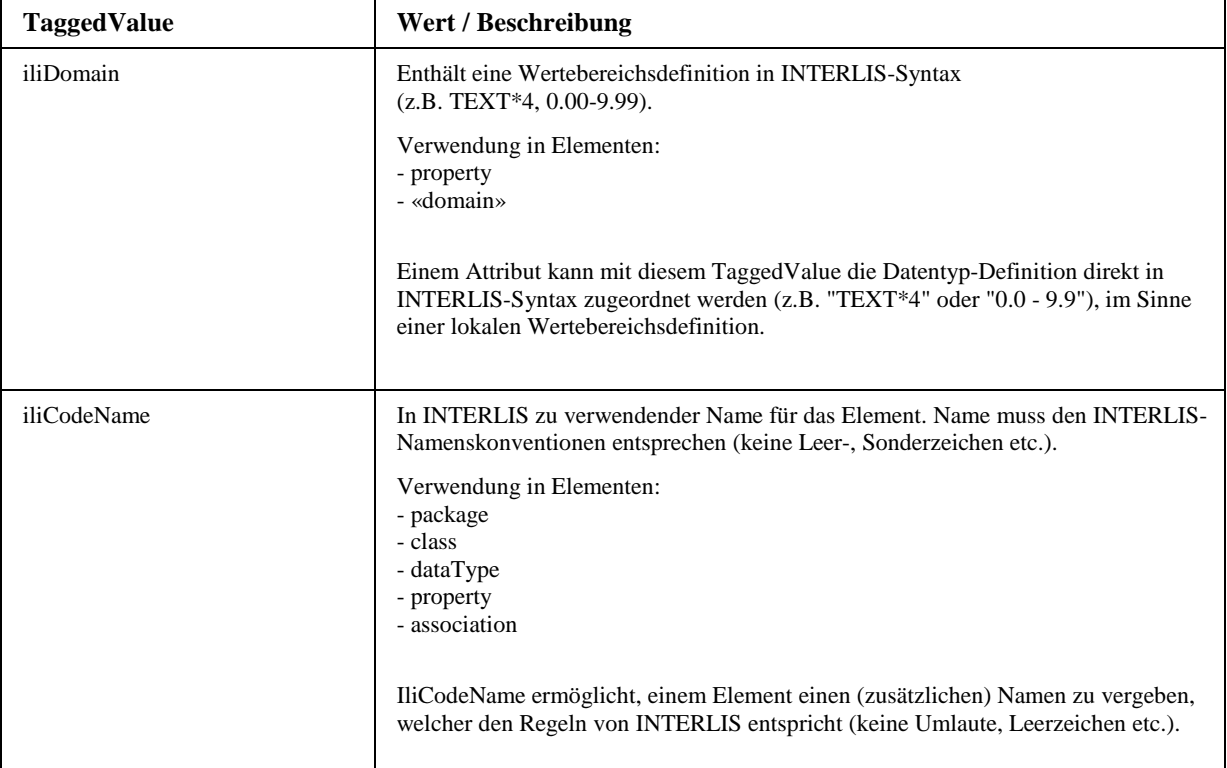

# **3 Abbildungsregeln**

## **3.1 Unterstützte INTERLIS-Elemente**

Die nachfolgende Tabelle zeigt, mit welchen Elementen aus UML die Elemente aus INTERLIS gemäss diesem Profil abgebildet werden.

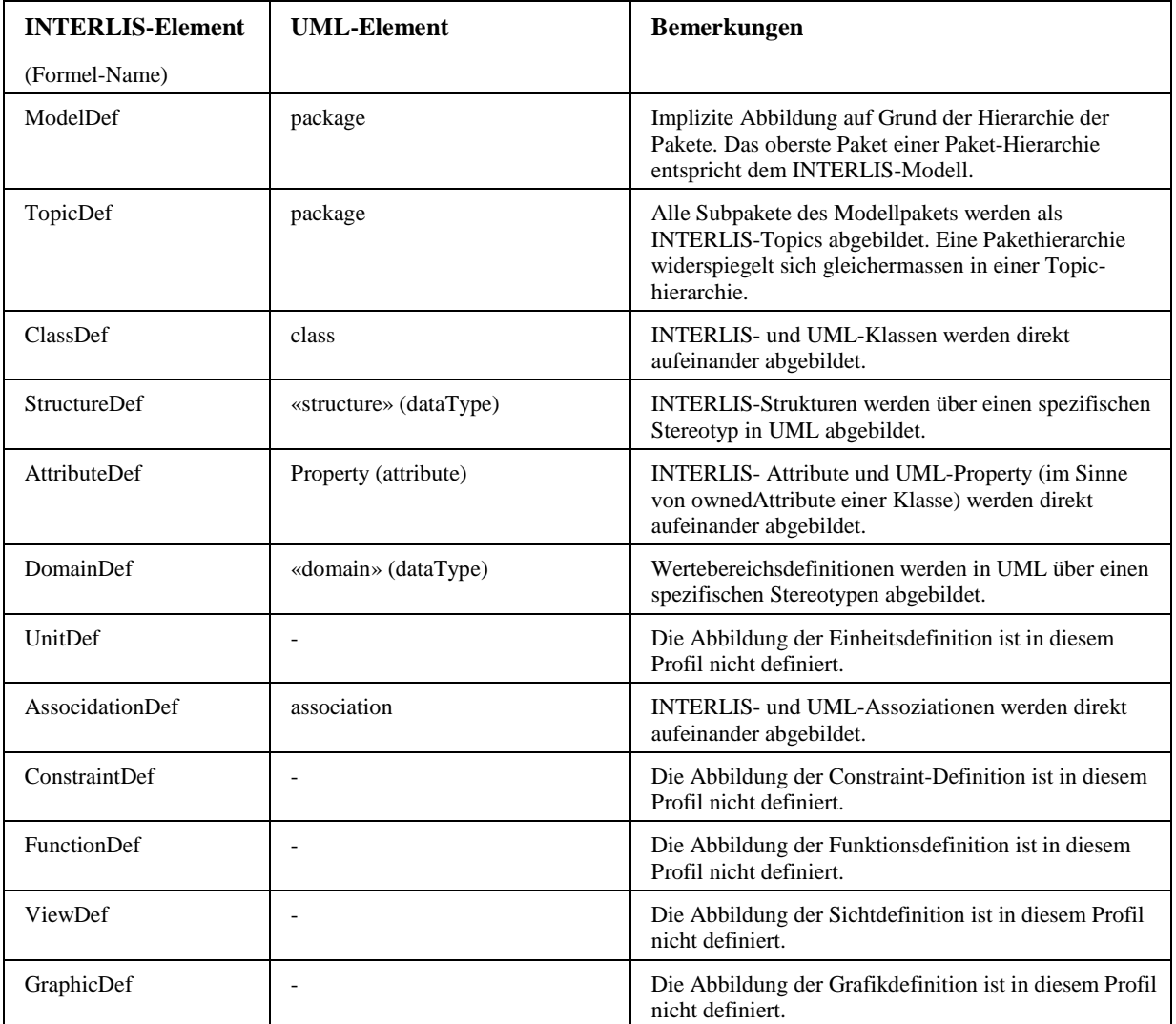

Die verwendeten INTERLIS-Elemente (Formel-Namen) beziehen sich auf die Definitionen in [ILIREFMAN].

## **3.2 Abbildung der Element-Eigenschaften**

Im Folgenden werden die einzelnen Abbildungsregeln der Eigenschaften der Elemente aus INTERLIS und UML beschrieben.

Nachfolgend nicht explizit definierte Eigenschaften von INTERLIS-Elementen sind mit diesem Profil nicht definiert.

Die Dokumentation der Abbildungsregeln ist basierend auf den Syntaxregeln von INTERLIS strukturiert. Zu den unterstützten Modellkonstrukten aus INTERLIS wird das entsprechende Schlüsselwort sowie der Formel-Name (gemäss [ILIREFMAN]) aufgeführt und die Regeln, wie diese Eigenschaften aus UML abgeleitet werden.

### **3.2.1 Model**

Ein INTERLIS-Modell wird mit einem UML-Paket abgebildet. Das oberste Paket des UML-Modells entspricht dem INTERLIS-Modell.

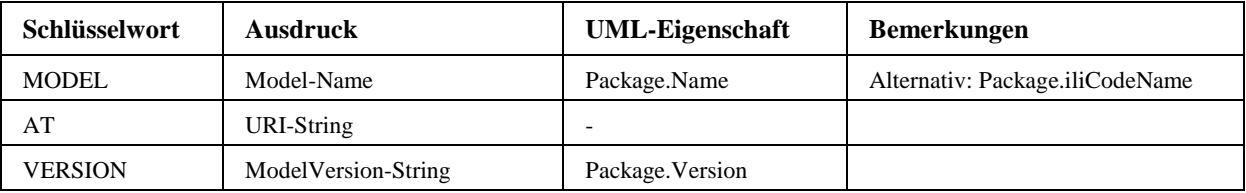

## **3.2.2 Topic**

Eine INTERLIS-Topic wird mit einem UML-Paket abgebildet.

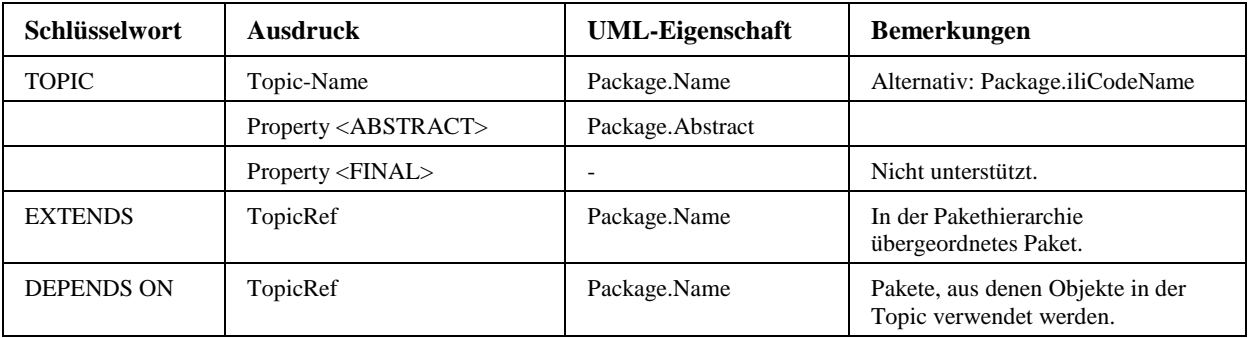

## **3.2.3 Class / Structure**

Eine INTERLIS-Klasse wird mit einer UML-Klasse abgebildet.

Eine INTERLIS-Structure wird mit einer UML-Klasse des Stereotyps «structure» abgebildet. Die Zuweisung der Eigenschaften ist dabei analog einer "normalen" Klasse.

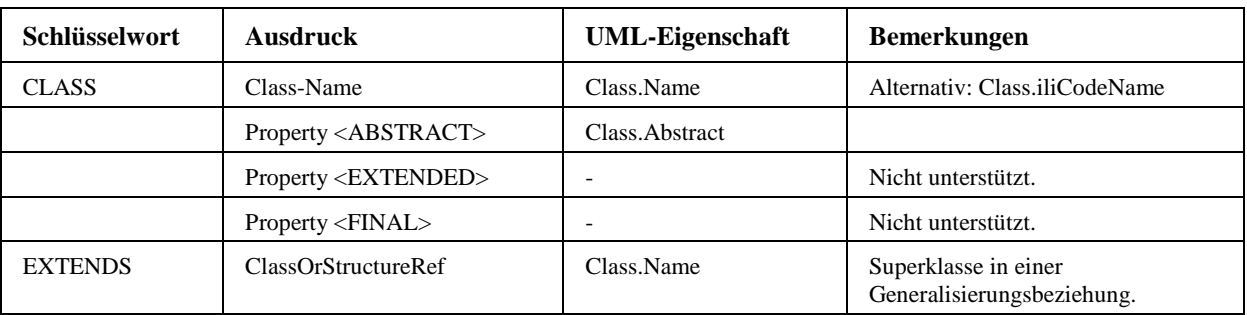

#### **3.2.4 Attribute**

Ein INTERLIS-Attribut wird mit einer UML-Property (Attribute) abgebildet.

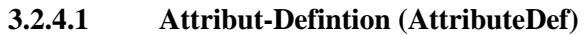

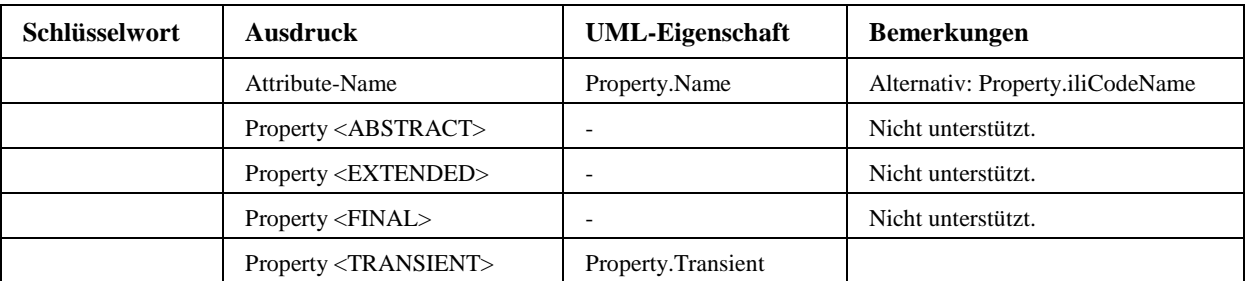

#### **3.2.4.2 Attribut-Typ-Defintion (AttrTypeDef, AttrType)**

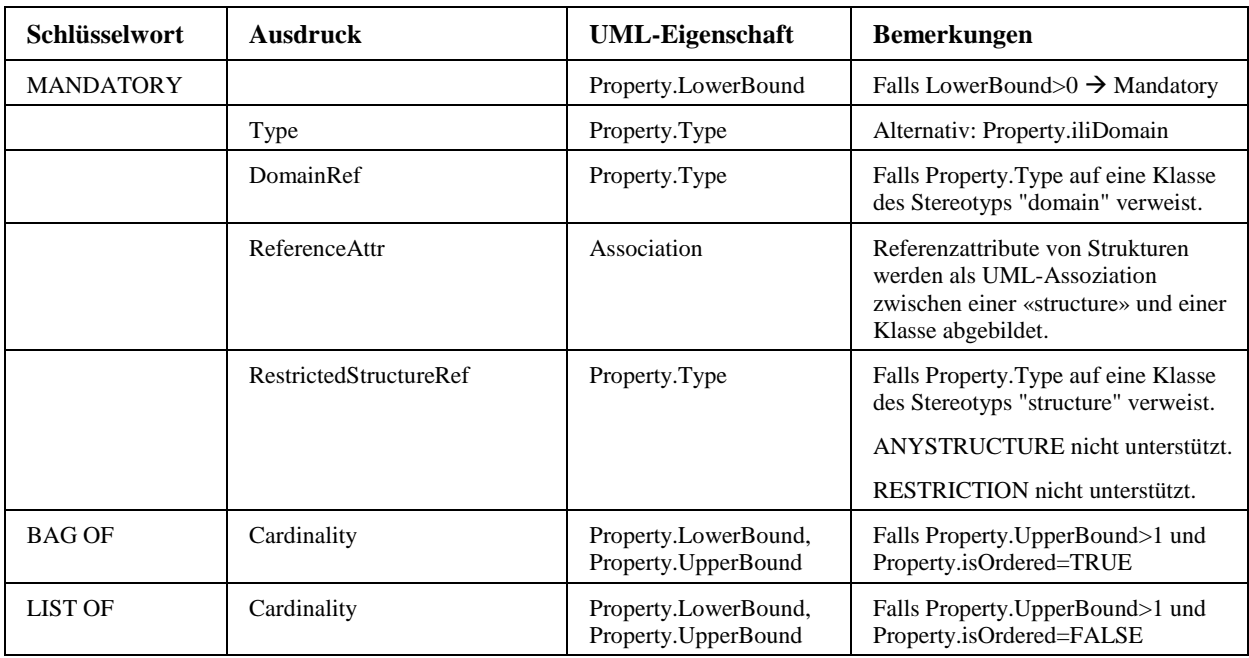

Komplexe Datentypen (Strukturattribute) werden als solche auch abgebildet (Attribut mit Datentyp einer Struktur). Es erfolgt keine Abbildung als Kompositionsbeziehung, wie dies z.B. im UMLEditor erfolgt.

#### **3.2.5 Domain**

Ein INTERLIS-Domain wird mit einer UML-Klasse vom Stereotyp «domain» abgebildet. Dieser Stereotyp kann sodann von Attributen als "Datentyp" referenziert werden.

In einer instanziierten «domain» wird mittels eines TaggedValues "iliDomain" die INTERLIS-Definition des Wertebereichs festgehalten.

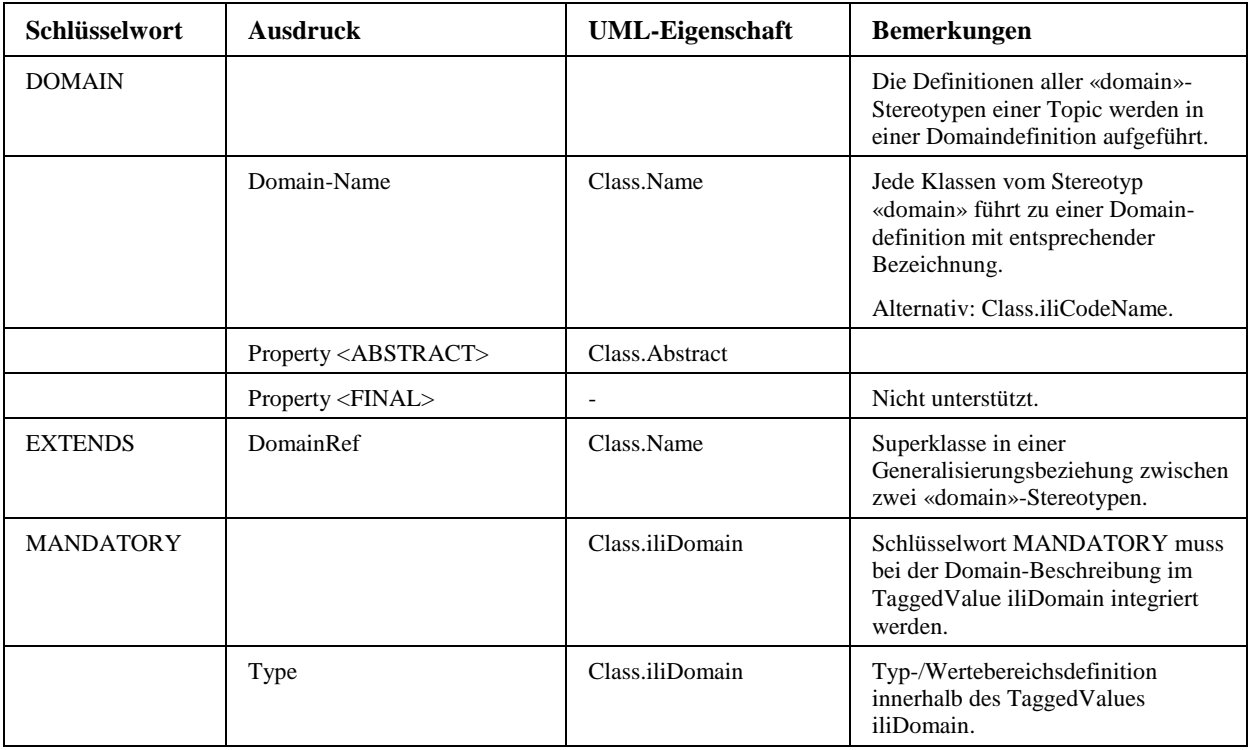

#### **3.2.6 Association**

Eine INTERLIS-Assoziation wird mit einer UML-Assoziation abgebildet.

Referenzattribute von Strukturen werden ebenfalls als UML-Assoziation abgebildet.

Erläuterung: Strukturen dürfen in INTERLIS nicht in Assoziationen eingebunden werden, da sie keine Eigenständigkeit haben. Stattdessen werden Verbindungen zwischen einer Struktur und einer Klasse mittels eines Referenzattributs bei der Struktur modelliert. Das Referenzattribut enthält einen Verweis auf eine Klasse ("Fremdschlüssel").

**3.2.6.1 Assoziations-Definition (AssiciationDef)** 

| Schlüsselwort      | <b>Ausdruck</b>  | UML-Eigenschaft  | <b>Bemerkungen</b>                  |
|--------------------|------------------|------------------|-------------------------------------|
| <b>ASSOCIATION</b> | Association-Name | Association.Name | Alternativ: Association.iliCodeName |
| <b>EXTENDS</b>     | AssociationRef   | -                | Nicht unterstützt.                  |
| DERIVED FROM       |                  |                  | Nicht unterstützt.                  |

**3.2.6.2 Rollen-Definition (RoleDef)** 

| <b>Schlüsselwort</b> | <b>Ausdruck</b>              | <b>UML-Eigenschaft</b>             | <b>Bemerkungen</b>                                |
|----------------------|------------------------------|------------------------------------|---------------------------------------------------|
|                      | Role-Name                    | Association.MemberEnd.Name         | Association.MemberEnd ist ein<br>Property-Element |
|                      | Property <ordered></ordered> | Association.MemberEnd.isOrdered    |                                                   |
|                      | $- -$                        | Association.MemberEnd.aggregation  | $Aggregation$ Kind = none                         |
|                      | $\prec$                      | Association.MemberEnd.aggregation  | $Aggregation$ Kind = shared                       |
|                      | -<#>                         | Association.MemberEnd.aggregation  | $Aggregation$ Kind = composite                    |
|                      | Cardinality                  | Association.MemberEnd.Multiplicity |                                                   |

\* \* \*

# VSS 2001/701 Objektorientierte Modellierung von Strasseninformationen

# **Anhang G Konzeptuelles Datenmodell INTERLIS**

Rosenthaler + Partner AG Management und Informatik Feldrebenweg 16 CH-4132 Muttenz 2

> Version 1.00 25.10.2010

VSS

## **Inhaltsverzeichnis**

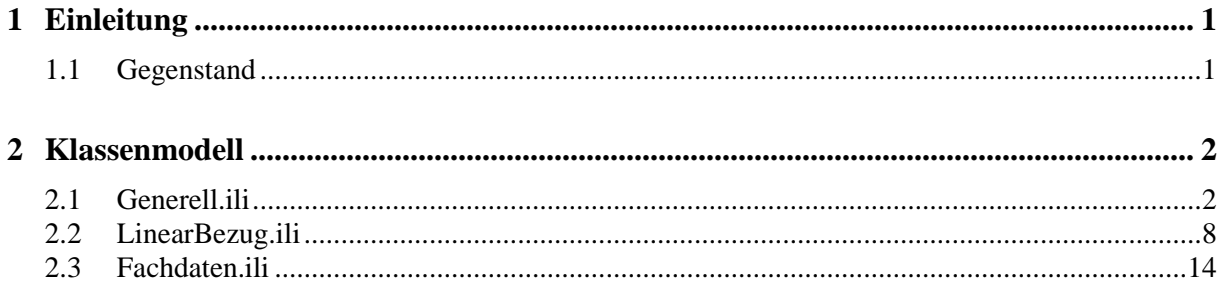

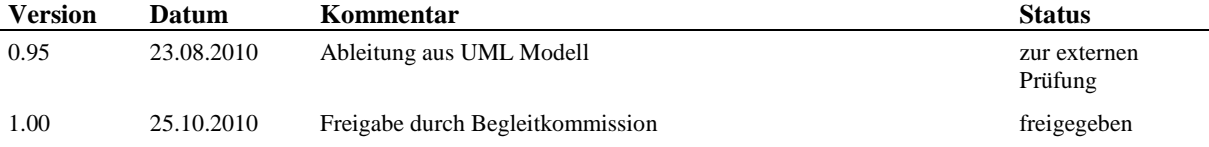

## **1 Einleitung**

### **1.1 Gegenstand**

In diesem Anhang ist das konzeptionelle Datenmodell in INTERLIS 2.3 beschrieben. Das Modell wurde auf Basis der Abbildungsregeln des UML Profils für INTERLIS (siehe Anhang F) automatisch aus dem im Anhang D beschriebenen UML Klassenmodell abgeleitet.

Das Gesamtmodell des SMIS wurde in 3 INTERLIS-Modelle unterteilt:

- − Generell.ili
- − LinearBezug.ili
- − Fachdaten.ili

Diese Unterteilung des Gesamtmodells in Teilmodelle entspricht auch der Paket- bzw. Kapitelgliederung des UML Modells aus Anhang D. Innerhalb der einzelnen INTERLIS-Modelle werden je UML-Paket separate TOPICS definiert.

Bei der automatischen Modellableitung wurden Rollennamen, die im UML Modell nicht explizit definiert wurden, automatisch generiert.

Constraints aus dem UML Modell wurden nicht in das INTERLIS Modell überführt.

Die Modelle wurden geprüft mit dem INTERLIS-Compiler der KOGIS, Version 4.2.0.

## **2 Klassenmodell**

#### **2.1 Generell.ili**

INTERLIS 2.3; MODEL Generell (de) AT "http://www.vss.ch" VERSION "" =

```
P:\Strada\Akonz\OBM\9-Adoc\Bericht\b-forbOBMAnhG-rmc.doc Version 1.00 / 25.10.2010 
   TOPIC Domains = 
    DOMATN
      datum = \tt TEXT*8; number_1_0 = 0..9; 
      number_1 = 2 = 0.00...9.99;\frac{1}{2} = 0.000..9.999;<br>number_1_3 = 0.000..9.999;
 number_2_0 = 0..99; 
 number_2_2 = 0.00..99.99; 
      number_2=3 = 0.000...99.999; number_3_0 = 0..999; 
 number_3_2 = 0.00..999.99; 
 number_4_3 = 0.000..9999.999; 
 number_4_4 = 0.0000..9999.9999; 
 number_4_0 = 0..9999; 
 number_5_0 = 0..99999; 
      number_5_2 = 0.00.99999.99;number_6 = 0 = 0..999999;
 number_6_2 = 0.00..999999.99; 
 number_6_3 = 0.000..999999.999; 
 number_7_0 = 0..9999999; 
 number_7_4 = 0.0000..9999999.9999; 
 number_8_0 = 0..99999999; 
 number_8_2 = 0.00..99999999.99; 
      number_9^-2 = 0.00...9999999999.99; number_9_8 = 0.00000000..999999999.99999999; 
 number_12_0 = 0..999999999999; 
char_1 = TEXT*1;char_2 = TEXT * 2; char_3 = TEXT*3; 
 char_4 = TEXT*4; 
char_7 = TEXT*7; char_8 = TEXT*8; 
 char_10 = TEXT*10; 
char_12 = TEXT*12;char_16 = TEXT*16;char_18 = TEXT*18;char_20 = TEXT*20;
char_24 = TEXT*24;char -32 = TEXT*32;
char_36 = TEXT*36;char_53 = TEXT*53;char_{60} = TEXT*60; char_72 = TEXT*72; 
 char_84 = TEXT*84; 
 char_255 = TEXT*255; 
 char_2000 = MTEXT*2000; 
 domEigentuemer = TEXT*72; 
      domJahr = 0.0999; HKoord = COORD 480000.000 .. 850000.000 [INTERLIS.m] , 60000.000 .. 320000.000 
[INTERLIS.m], -200.000 .. 5000.000 [INTERLIS.m], ROTATION 2 -> 1;<br>domTypText = TEXT*72;
   END Domains ; 
   TOPIC Grundsatz = 
   END Grundsatz ; 
   TOPIC Codeliste EXTENDS Grundsatz = 
     CLASS Code = 
        Code : MANDATORY Generell.Domains.char_2;<br>Sequenz : MANDATORY Generell.Domains.n
                         MANDATORY Generell.Domains.number_6_0;
     END Code; 
     CLASS Code_Text = 
        Sprache : MANDATORY Generell.Domains.char_2;<br>Kuerzel : MANDATORY Generell.Domains.char_4;
                         MANDATORY Generell.Domains.char_4;
```

```
 Bezeichnung : MANDATORY Generell.Domains.char_72; 
     END Code_Text; 
     CLASS Code_Typ = 
Name: MANDATORY Generell.Domains.char_32;
 Sequenz : MANDATORY Generell.Domains.number_6_0; 
     END Code_Typ; 
     ASSOCIATION Code_Code_TextAssoc = 
 rCode -- {1} Code; 
 rCode_Text -- {0..*} Code_Text; 
 END Code_Code_TextAssoc; 
 ASSOCIATION Code_Typ_CodeAssoc = 
 rCode_Typ -- {1} Code_Typ; 
 rCode1 -- {1..*} Code; 
     END Code_Typ_CodeAssoc; 
  END Codeliste ; 
  TOPIC Zeitbezug EXTENDS Grundsatz = 
     STRUCTURE Zeitbezug (ABSTRACT) = 
         Beginngueltigkeit : Generell.Domains.datum;<br>Endequeltigkeit : Generell.Domains.datum;
        Endegueltigkeit : Generell.Domains.datum;<br>Bezugszeitpunkt : Generell.Domains.datum;
                                             Generell.Domains.datum;
     END Zeitbezug; 
     STRUCTURE Ereignis (ABSTRACT) EXTENDS Zeitbezug = 
     END Ereignis; 
     STRUCTURE EreignisEffektiv EXTENDS Ereignis = 
     END EreignisEffektiv; 
     STRUCTURE EreignisPrognose EXTENDS Ereignis = 
     END EreignisPrognose; 
     STRUCTURE Aktivitaet (ABSTRACT) EXTENDS Zeitbezug = 
     END Aktivitaet; 
     STRUCTURE AktivitaetEffektiv EXTENDS Aktivitaet = 
     END AktivitaetEffektiv; 
     STRUCTURE AktivitaetPrognose EXTENDS Aktivitaet = 
     END AktivitaetPrognose; 
     STRUCTURE ZeitreiheZustand (ABSTRACT) EXTENDS Zeitbezug = 
     END ZeitreiheZustand; 
     STRUCTURE ZeitreiheEffektiv EXTENDS ZeitreiheZustand = 
     END ZeitreiheEffektiv; 
     STRUCTURE ZeitreiheEffektivOhneVersion EXTENDS ZeitreiheZustand = 
     END ZeitreiheEffektivOhneVersion; 
     STRUCTURE ZeitreihePrognose EXTENDS ZeitreiheZustand = 
     END ZeitreihePrognose; 
  END Zeitbezug ; 
  TOPIC Verwaltung EXTENDS Grundsatz = 
     DEPENDS ON Codeliste; 
     STRUCTURE Verwaltungsschluessel = 
         DBSchluesselherr : Generell.Domains.char_4;<br>DBSchluessel : Generell.Domains.char_4;
         DBSchluessel : Generell.Domains.char_4;<br>Sequenz : Generell.Domains.number_1
         Sequenz : Generell.Domains.number_12_0;<br>Version : Generell.Domains.number_2_0;
                                      Generell.Domains.number\boxed{2\quad0};
     END Verwaltungsschluessel; 
 CLASS Datenbank = 
 DBSchluessel : MANDATORY Generell.Domains.char_4; 
     END Datenbank; 
     CLASS Benutzer = 
          Benutzerschluessel : MANDATORY Generell.Domains.char_4; 
     END Benutzer; 
 CLASS Eigentuemer = 
 Eigentuemer : MANDATORY Generell.Domains.char_4; 
         NationSchluessel : Generell.Domains.char_3;<br>KantonSchluessel : Generell.Domains.char 2;
         KantonSchluessel : Generell.Domains.char<sup>-2</sup>;<br>BezirkSchluessel : Generell.Domains.char<sup>-4</sup>;
         BezirkSchluessel : Generell.Domains.char<sup>-4</sup>;<br>GemeindeSchluessel : Generell.Domains.char<sup>-4</sup>;
                                             Generell.Domains.char 4;
```
Zeit : MANDATORY Generell.Zeitbezug.ZeitreiheZustand;

```
Name : Generell.Domains.char_32;
     END Eigentuemer; 
    CLASS Datenherr =<br>Datenherrschluessel :
                                       MANDATORY Generell.Domains.char_4;
     END Datenherr; 
     CLASS Schluesselherr = 
                                MANDATORY BOOLEAN;
     END Schluesselherr; 
     STRUCTURE Verwaltungsattribut (ABSTRACT) = 
     END Verwaltungsattribut; 
     STRUCTURE Mutation EXTENDS Verwaltungsattribut = 
         Integritaetsdatum : Generell.Domains.datum; 
         Kreationsdatum : Generell.Domains.datum; 
                                           Generell.Domains.datum;<br>Verwaltungsschluessel;
        Verwaltungsschluessel :
         Aenderungsbenutzer : MANDATORY REFERENCE TO Benutzer; 
         Versionscode : MANDATORY REFERENCE TO (EXTERNAL) Generell.Codeliste.Code; 
         Integritaetsstatus : MANDATORY REFERENCE TO (EXTERNAL) Generell.Codeliste.Code; 
     END Mutation; 
     STRUCTURE Mutationsrecht EXTENDS Mutation = 
OrigDB : MANDATORY REFERENCE TO Datenbank;
Datenherr : MANDATORY REFERENCE TO Datenherr;
     END Mutationsrecht; 
     ASSOCIATION Eigentuemer_DatenbankAssoc = 
 rEigentuemer -- {1} Eigentuemer; 
 rDatenbank -- {1..*} Datenbank; 
     END Eigentuemer_DatenbankAssoc; 
 ASSOCIATION Eigentuemer_BenutzerAssoc = 
 rEigentuemer1 -- {1} Eigentuemer; 
 rBenutzer -- {1..*} Benutzer; 
     END Eigentuemer_BenutzerAssoc; 
     ASSOCIATION Eigentuemer_CodeAssoc = 
 rEigentuemer12 -- {0..*} Eigentuemer; 
 Eigentuemercode (EXTERNAL) -- {1} Generell.Codeliste.Code; 
     END Eigentuemer_CodeAssoc; 
 ASSOCIATION Eigentuemer_DatenherrAssoc = 
 rEigentuemer123 -- {1} Eigentuemer; 
 rDatenherr -- {0..*} Datenherr; 
    END Eigentuemer DatenherrAssoc;
 ASSOCIATION Datenherr_BenutzerAssoc = 
 rDatenherr1 -- {0..*} Datenherr; 
 rBenutzer1 -- {1..*} Benutzer; 
     END Datenherr_BenutzerAssoc; 
  END Verwaltung ; 
  TOPIC Stammdaten EXTENDS Grundsatz = 
     DEPENDS ON Verwaltung, Codeliste; 
     CLASS Beteiligter = 
         Name : MANDATORY Generell.Domains.char_8; 
     END Beteiligter; 
    CLASS Dokument
        Name : MANDATORY Generell.Domains.char_32;
 Beschreibung : MANDATORY Generell.Domains.char_72; 
 Ausgabedatum : MANDATORY Generell.Domains.datum; 
Dokumenttyptext : Generell.Domains.char_72;
        \begin{tabular}{ll} Dokumenttyptext: & General.Domains.charAt_72;\nZeitbezug: & MANDATORY General.Zeitbezug.ZeitreiheZustand;\nFilename: & General.Domains(char_72;\n \end{tabular}Generell.Domains.char_72;
    END Dokument;
     CLASS Masseinheit = 
        MasseinheitSchluessel : MANDATORY Generell.Domains.char_32;<br>Zaehler : MANDATORY Generell.Domains.number 120;
        ARE CONSIDERT : MANDATORY GENERAL SURFACT DOMAINS.<br>Zaehler : MANDATORY Generell.Domains.number_12_0;<br>Name :
        Name : 12<br>Generell.Domains.char_72;<br>Kommentar : Generell.Domains.char_2000;
 Kommentar : Generell.Domains.char_2000; 
 Nenner : MANDATORY Generell.Domains.number_12_0; 
Sequenz : MANDATORY Generell.Domains.number_6_0;
     END Masseinheit; 
 CLASS PhysikalischeGroesse = 
 GroesseSchluessel : MANDATORY Generell.Domains.char_32; 
        Sequenz : MANDATORY Generell.Domains.number_6_0;<br>Exponenten : MANDATORY Generell.Domains.number 2 0;
        Exponenten : MANDATORY Generell.Domains.number\frac{2}{0};<br>Name : Generell.Domains.char 72;
                            Generell.Domains.char_72;
```
Kommentar : Generell.Domains.char\_2000;

```
VSS 5
VSS 2001/701
```
END PhysikalischeGroesse;

```
 CLASS Szenarium = 
        SzenariumSchluessel : MANDATORY Generell.Domains.char_32;<br>Sequenz : MANDATORY Generell.Domains.number 6 0;
        Sequenz : MANDATORY Generell.Domains.number_6_0;<br>Name : Generell.Domains.char 72;
        Name : Generell.Domains.char_72;<br>Kommentar : Generell.Domains.ch
                                    Generell.Domains.char_2000;
     END Szenarium; 
     ASSOCIATION Eigentuemer_BeteiligterAssoc = 
 rEigentuemer1234 (EXTERNAL) -- {1} Generell.Verwaltung.Eigentuemer; 
 rBeteiligter -- {0..*} Beteiligter; 
     END Eigentuemer_BeteiligterAssoc; 
     ASSOCIATION Code_BeteiligterAssoc = 
 Sprachcode (EXTERNAL) -- {1} Generell.Codeliste.Code; 
 rBeteiligter1 -- {0..*} Beteiligter; 
 END Code_BeteiligterAssoc; 
 ASSOCIATION Eigentuemer_DokumentAssoc = 
 rEigentuemer12345 (EXTERNAL) -- {1} Generell.Verwaltung.Eigentuemer; 
 rDokument -- {0..*} Dokument; 
     END Eigentuemer_DokumentAssoc; 
     ASSOCIATION Eigentuemer_MasseinheitAssoc = 
 rEigentuemer123456 (EXTERNAL) -- {1} Generell.Verwaltung.Eigentuemer; 
 rMasseinheit -- {0..*} Masseinheit; 
     END Eigentuemer_MasseinheitAssoc; 
    ASSOCIATION PhysikalischeGroesse MasseinheitAssoc =
 Groesse -- {1} PhysikalischeGroesse; 
 rMasseinheit1 -- {0..*} Masseinheit; 
     END PhysikalischeGroesse_MasseinheitAssoc; 
 ASSOCIATION Eigentuemer_PhysikalischeGroesseAssoc = 
 rEigentuemer1234567 (EXTERNAL) -- {1} Generell.Verwaltung.Eigentuemer; 
 rPhysikalischeGroesse -- {0..*} PhysikalischeGroesse; 
     END Eigentuemer_PhysikalischeGroesseAssoc; 
     ASSOCIATION Eigentuemer_SzenariumAssoc = 
 rEigentuemer12345678 (EXTERNAL) -- {1} Generell.Verwaltung.Eigentuemer; 
 rSzenarium -- {0..*} Szenarium; 
     END Eigentuemer_SzenariumAssoc; 
  END Stammdaten ; 
  TOPIC Wissenskatalog EXTENDS Grundsatz = 
    DEPENDS ON Codeliste, Verwaltung, Stammdaten; 
     CLASS Katalog = 
        Kurzname : MANDATORY Generell.Domains.char_8;<br>Verwaltung : MANDATORY Generell.Verwaltung.Muta
 Verwaltung : MANDATORY Generell.Verwaltung.Mutationsrecht; 
 Sequenz : MANDATORY Generell.Domains.number_6_0; 
         Zeitbezug : MANDATORY Generell.Zeitbezug.ZeitreiheEffektiv; 
     END Katalog; 
     CLASS Katalog_Bezeichnung = 
 Titel : MANDATORY Generell.Domains.char_32; 
 Verwaltung : MANDATORY Generell.Verwaltung.Mutation; 
     END Katalog_Bezeichnung; 
     CLASS Kolonne = 
        Kurzname : Generell.Domains.char_8;<br>Sequenz : MANDATORY Generell.Domains.number_
Sequenz : MANDATORY Generell.Domains.number_6_0;
 Verwaltung : MANDATORY Generell.Verwaltung.Mutationsrecht; 
     END Kolonne; 
 CLASS Kolonne_Bezeichnung = 
 Titel : MANDATORY Generell.Domains.char_32; 
         Verwaltung : MANDATORY Generell.Verwaltung.Mutation; 
     END Kolonne_Bezeichnung; 
 CLASS Elementartext = 
 Sequenz : MANDATORY Generell.Domains.number_6_0; 
 Verwaltung : MANDATORY Generell.Verwaltung.Mutationsrecht; 
    END Elementartext;
     CLASS Elementartext_Bezeichnung = 
 Elementartext : MANDATORY Generell.Domains.char_32; 
 Verwaltung : MANDATORY Generell.Verwaltung.Mutation; 
     END Elementartext_Bezeichnung; 
    CLASS Katalog_Text =<br>Kurzname : I
        Kurzname : MANDATORY Generell.Domains.char_16;<br>Sequenz : MANDATORY Generell.Domains.number_6
Sequenz : MANDATORY Generell.Domains.number_6_0;
 Verwaltung : MANDATORY Generell.Verwaltung.Mutationsrecht; 
        Verwaltung : MANDATORY Generell.Verwaltung.Mutationsrecht;<br>Zeitbezug : MANDATORY Generell.Zeitbezug.ZeitreiheEffektiv;
```

```
 END Katalog_Text; 
 CLASS Katalog_Text_Bezeichnung = 
 Katalog_Text : MANDATORY Generell.Domains.char_84; 
          Katalog_Kurztext : MANDATORY Generell.Domains.char_10; 
          Verwaltung : MANDATORY Generell.Verwaltung.Mutation; 
     END Katalog_Text_Bezeichnung; 
     CLASS Katalog_Zugriffspfad = 
         xurzuame : ---------------<br>
Kurzname : MANDATORY Generell.Domains.number<br>
Sequenz : MANDATORY Generell.Domains.number
         Sequenz : MANDATORY Generell.Domains.number_6_0;<br>Verwaltung : MANDATORY Generell.Verwaltung.Mutation
                            Verwaltung : MANDATORY Generell.Verwaltung.Mutationsrecht; 
     END Katalog_Zugriffspfad; 
     CLASS Suchregel = 
 Sequenz : MANDATORY Generell.Domains.number_6_0; 
 Verwaltung : MANDATORY Generell.Verwaltung.Mutation; 
         Verwaltung : MANDATORY Generell.Verwaltung<br>Kolonne_obligatorisch : MANDATORY BOOLEAN;
     END Suchregel; 
     CLASS Favorit = 
Verwaltung :   MANDATORY Generell.Verwaltung.Mutationsrecht;<br>Kurzname :     MANDATORY Generell.Domains.char_8;
 Sequenz : MANDATORY Generell.Domains.number_6_0; 
    Kurzname :<br>Sequenz :<br>END Favorit;
     ASSOCIATION Code_KatalogAssoc = 
 Integritaetsstatus (EXTERNAL) -- {1} Generell.Codeliste.Code; 
 rKatalog -- {0..*} Katalog; 
 END Code_KatalogAssoc; 
 ASSOCIATION Eigentuemer_KatalogAssoc = 
 rEigentuemer123456789 (EXTERNAL) -- {1} Generell.Verwaltung.Eigentuemer; 
 rKatalog1 -- {0..*} Katalog; 
     END Eigentuemer_KatalogAssoc; 
 ASSOCIATION Katalog_Katalog_BezeichnungAssoc = 
 rKatalog12 -<#> {1} Katalog; 
 rKatalog_Bezeichnung -- {1..*} Katalog_Bezeichnung; 
     END Katalog_Katalog_BezeichnungAssoc; 
     ASSOCIATION Code_Katalog_BezeichnungAssoc = 
 Sprachecode (EXTERNAL) -- {1} Generell.Codeliste.Code; 
 rKatalog_Bezeichnung1 -- {0..*} Katalog_Bezeichnung; 
     END Code_Katalog_BezeichnungAssoc; 
 ASSOCIATION Katalog_KolonneAssoc = 
 rKatalog123 -<> {1} Katalog; 
 rKolonne -- {1..*} Kolonne; 
    END Katalog KolonneAssoc;
     ASSOCIATION Eigentuemer_KolonneAssoc = 
       rEigentuemer12345678910 (EXTERNAL) -- {1} Generell.Verwaltung.Eigentuemer; 
       rKolonne1 -- {0..*} Kolonne; 
     END Eigentuemer_KolonneAssoc; 
     ASSOCIATION Code_KolonneAssoc = 
 Integritaetsstatus (EXTERNAL) -- {1} Generell.Codeliste.Code; 
 rKolonne12 -- {0..*} Kolonne; 
     END Code_KolonneAssoc; 
 ASSOCIATION Kolonne_Kolonne_BezeichnungAssoc = 
 rKolonne123 -<#> {1} Kolonne; 
 rKolonne_Bezeichnung -- {1..*} Kolonne_Bezeichnung; 
    END Kolonne Kolonne BezeichnungAssoc;
     ASSOCIATION Code_Kolonne_BezeichnungAssoc = 
 Sprachecode (EXTERNAL) -- {1} Generell.Codeliste.Code; 
 rKolonne_Bezeichnung1 -- {0..*} Kolonne_Bezeichnung; 
 END Code_Kolonne_BezeichnungAssoc; 
 ASSOCIATION Kolonne_ElementartextAssoc = 
 rKolonne1234 -<> {1} Kolonne; 
 rElementartext -- {1..*} Elementartext; 
     END Kolonne_ElementartextAssoc; 
     ASSOCIATION Code_ElementartextAssoc = 
 Integritaetsstatus (EXTERNAL) -- {1} Generell.Codeliste.Code; 
 rElementartext1 -- {0..*} Elementartext; 
     END Code_ElementartextAssoc; 
 ASSOCIATION Elementartext_Elementartext_BezeichnungAssoc = 
 rElementartext12 -<#> {1} Elementartext; 
 rElementartext_Bezeichnung -- {1..*} Elementartext_Bezeichnung; 
     END Elementartext_Elementartext_BezeichnungAssoc; 
 ASSOCIATION Code_Elementartext_BezeichnungAssoc = 
 Sprachcode (EXTERNAL) -- {1} Generell.Codeliste.Code; 
 rElementartext_Bezeichnung1 -- {0..*} Elementartext_Bezeichnung;
```

```
 END Code_Elementartext_BezeichnungAssoc; 
 ASSOCIATION Katalog_Text_KatalogAssoc = 
 rKatalog_Text -- {0..*} Katalog_Text; 
 rKatalog1234 -- {1} Katalog; 
     END Katalog_Text_KatalogAssoc; 
 ASSOCIATION Katalog_Text_ElementartextAssoc = 
 rKatalog_Text1 -- {0..*} Katalog_Text; 
 rElementartext123 -- {0..*} Elementartext; 
     END Katalog_Text_ElementartextAssoc; 
     ASSOCIATION Szenarium_Katalog_TextAssoc = 
 rSzenarium1 (EXTERNAL) -- {0..*} Generell.Stammdaten.Szenarium; 
 Szenarium_Typ -- {1} Katalog_Text; 
 END Szenarium_Katalog_TextAssoc; 
     ASSOCIATION Katalog_Text_BeteiligterAssoc = 
 Verknuepfungs_Typ -- {1} Katalog_Text; 
 rBeteiligter12 (EXTERNAL) -- {0..*} Generell.Stammdaten.Beteiligter; 
     END Katalog_Text_BeteiligterAssoc; 
 ASSOCIATION Katalog_Text_DokumentAssoc = 
 Dokument_Typ -- {1} Katalog_Text; 
 rDokument1 (EXTERNAL) -- {0..*} Generell.Stammdaten.Dokument; 
     END Katalog_Text_DokumentAssoc; 
 ASSOCIATION Code_Katalog_TextAssoc = 
 Integritaetsstatus (EXTERNAL) -- {1} Generell.Codeliste.Code; 
 rKatalog_Text12 -- {0..*} Katalog_Text; 
    END Code Katalog TextAssoc;
     ASSOCIATION Katalog_Text_Katalog_TextAssoc = 
 rKatalog_Text123 -- {0..*} Katalog_Text; 
 rKatalog_Text1234 -- {0..*} Katalog_Text; 
 END Katalog_Text_Katalog_TextAssoc; 
 ASSOCIATION Katalog_Text_Katalog_Text_BezeichnungAssoc = 
 rKatalog_Text12345 -<#> {1} Katalog_Text; 
 rKatalog_Text_Bezeichnung -- {1..*} Katalog_Text_Bezeichnung; 
     END Katalog_Text_Katalog_Text_BezeichnungAssoc;
 ASSOCIATION Katalog_Text_Bezeichnung_CodeAssoc = 
 rKatalog_Text_Bezeichnung1 -- {0..*} Katalog_Text_Bezeichnung; 
 Sprachcode (EXTERNAL) -- {1} Generell.Codeliste.Code; 
     END Katalog_Text_Bezeichnung_CodeAssoc; 
 ASSOCIATION Eigentuemer_Katalog_ZugriffspfadAssoc = 
 rEigentuemer1234567891011 (EXTERNAL) -- {1} Generell.Verwaltung.Eigentuemer; 
 rKatalog_Zugriffspfad -- {0..*} Katalog_Zugriffspfad; 
 END Eigentuemer_Katalog_ZugriffspfadAssoc; 
     ASSOCIATION Katalog_Zugriffspfad_SuchregelAssoc = 
 rKatalog_Zugriffspfad1 -- {1} Katalog_Zugriffspfad; 
 rSuchregel -- {0..*} Suchregel; 
     END Katalog_Zugriffspfad_SuchregelAssoc; 
     ASSOCIATION Kolonne_SuchregelAssoc = 
 rKolonne12345 -- {0..1} Kolonne; 
 rSuchregel1 -- {0..*} Suchregel; 
     END Kolonne_SuchregelAssoc; 
 ASSOCIATION Elementartext_SuchregelAssoc = 
 rElementartext1234 -- {0..1} Elementartext; 
 rSuchregel12 -- {0..*} Suchregel; 
     END Elementartext_SuchregelAssoc; 
    ASSOCIATION Code_SuchregelAssoc =
 Integritaetsstatus (EXTERNAL) -- {1} Generell.Codeliste.Code; 
 rSuchregel123 -- {0..*} Suchregel; 
     END Code_SuchregelAssoc; 
     ASSOCIATION Katalog_Text_FavoritAssoc = 
 rKatalog_Text123456 -- {0..*} Katalog_Text; 
 rFavorit -- {0..*} Favorit; 
 END Katalog_Text_FavoritAssoc; 
 ASSOCIATION Eigentuemer_FavoritAssoc = 
 rEigentuemer123456789101112 (EXTERNAL) -- {1} Generell.Verwaltung.Eigentuemer; 
      rFavorit1 -- \{0..*\} Favorit;
     END Eigentuemer_FavoritAssoc; 
   END Wissenskatalog ; 
END Generell .
```
#### **2.2 LinearBezug.ili**

```
INTERLIS 2.3; 
MODEL LinearBezug (de) AT "http://www.vss.ch" VERSION "" = 
 IMPORTS Generell; 
   TOPIC RBBS = 
      DEPENDS ON Generell.Codeliste, Generell.Wissenskatalog, Generell.Verwaltung; 
 CLASS Achse = 
Achse : MANDATORY Generell.Domains.char_7;
         Name : CHARL CONSTRAINS CHARL CONSUMING CHARL 22;<br>Axtyptext : Generell.Domains.ch<br>Zeitbezug : MANDATORY Generell.Zeitbezug.
                                        General.Domains.char_72;
 Zeitbezug : MANDATORY Generell.Zeitbezug.ZeitreiheZustand; 
 Verwaltung : MANDATORY Generell.Verwaltung.Mutationsrecht; 
     END Achse; 
     CLASS Achssegment = 
 Achssegment : MANDATORY Generell.Domains.char_4; 
Sequenz : MANDATORY Generell.Domains.number_8_0;
         Verwaltung : MANDATORY Generell.Verwaltung.Mutationsrecht;<br>Zeitbezug : MANDATORY Generell.Zeitbezug.ZeitreiheZustand
                           MANDATORY Generell.Zeitbezug.ZeitreiheZustand;
    END Achssequent;
     CLASS Sektor = 
         Sektor : MANDATORY Generell.Domains.char_4;<br>Name : Generell.Domains.char 32
                                Generell.Domains.char_32;
Sequenz : MANDATORY Generell.Domains.number_8_0;
 Sektorlaenge : MANDATORY Generell.Domains.number_6_3; 
 SektorlaengeGenauigkeit : Generell.Domains.number_2_3; 
 Zeitbezug : MANDATORY Generell.Zeitbezug.ZeitreiheZustand; 
 MarkierungKoorY : MANDATORY Generell.Domains.number_6_3; 
 MarkierungKoorX : MANDATORY Generell.Domains.number_6_3; 
          MarkierungGenauigkeitXY : Generell.Domains.number_2_3; 
         MarkierungKoorZ : MANDATORY Generell.Domains.number_6_3;<br>MarkierungGenauigkeitZ : Generell.Domains.numbe
         MarkierungGenauigkeitZ : Generell.Domains.number_2_3;<br>Verwaltung : MANDATORY Generell.Verwaltung.Mutation;
                          MANDATORY Generell.Verwaltung.Mutation;
     END Sektor; 
     CLASS PhysischeVersicherung = 
                                                      Generell.Domains.char_72;
          Achsabstand : MANDATORY Generell.Domains.number_2_2; 
         Km : Generell.Domains.number_4_3;<br>VersicherungKoorY : Generell.Domains
 VersicherungKoorY : Generell.Domains.number_6_3; 
VersicherungKoorX : Generell.Domains.number_6_3;
         VersicherungKoorX : Generell.Domains.number_6_3;<br>VersicherungGenauigkeitYX : Generell.Domains.number_2_3;<br>VersicherungKoorZ : Generell.Domains.number_4_3;
         VersicherungKoorZ : Generell.Domains.number_4_3;<br>VersicherungGenauigkeitZ : Generell.Domains.numbe
         VersicherungGenauigkeitZ : Generell.Domains.number_2_3;<br>Schildaxabstand : Generell.Domains.number_2_2;
         Schildaxabstand : Generell.Domains.number_2_2;<br>Schildversatz : Generell.Domains.number_2_2;
         Schildversatz : Generell.Domains.number_2_2;<br>Geneinde : Generell Domains char 4;
 Gemeinde : Generell.Domains.char_4; 
 Schildzusatz : Generell.Domains.char_4; 
Schildtyptext : Generell.Domains.char_72;
 Markierungstyptext : Generell.Domains.char_72; 
         Schildtyptext : Cenerell.Domains.char_72;<br>
Markierungstyptext : Generell.Domains.char_72;<br>
Zeitbezug : MANDATORY Generell.Zeitbezug.ZeitreiheZustand;<br>
AchsabstandPraez : Generell.Domains.number_2_3;
                                               Generell.Domains.number_2_3;
          Verwaltung : MANDATORY Generell.Verwaltung.Mutation; 
     END PhysischeVersicherung; 
     ASSOCIATION Code_AchseAssoc = 
 Lagecode (EXTERNAL) -- {1} Generell.Codeliste.Code; 
rAchse -- \{0..*\} Achse;
    END Code AchseAssoc;
 ASSOCIATION Katalog_Text_AchseAssoc = 
 Achs_Typ (EXTERNAL) -- {1} Generell.Wissenskatalog.Katalog_Text; 
 rAchse1 -- {0..*} Achse; 
      END Katalog_Text_AchseAssoc; 
     ASSOCIATION Eigentuemer_AchseAssoc = 
 rEigentuemer12345678910111213 (EXTERNAL) -- {1} Generell.Verwaltung.Eigentuemer; 
 rAchse12 -- {0..*} Achse; 
     END Eigentuemer_AchseAssoc; 
      ASSOCIATION Achssegment_AchseAssoc = 
 rAchssegment -- {0..*} Achssegment; 
 rAchse123 -- {1} Achse; 
 END Achssegment_AchseAssoc; 
    ASSOCIATION Achssegment SektorAssoc =
```
VSS 9 VSS 2001/701

```
 rAchssegment1 -<#> {1} Achssegment; 
 rSektor -- {2..*} Sektor; 
 END Achssegment_SektorAssoc; 
 ASSOCIATION PhysischeVersicherung_SektorAssoc =
 rPhysischeVersicherung -- {0..1} PhysischeVersicherung; 
       rSektor1 -- {1} Sektor; 
    END PhysischeVersicherung_SektorAssoc; 
    ASSOCIATION Katalog_Text_PhysischeVersicherungAssoc = 
 BPVersicherungs_Typ (EXTERNAL) -- {1} Generell.Wissenskatalog.Katalog_Text; 
 rPhysischeVersicherung1 -- {0..*} PhysischeVersicherung; 
    END Katalog_Text_PhysischeVersicherungAssoc; 
 ASSOCIATION Katalog_Text_PhysischeVersicherung1Assoc = 
 Schild_Typ (EXTERNAL) -- {1} Generell.Wissenskatalog.Katalog_Text; 
 rPhysischeVersicherung12 -- {0..*} PhysischeVersicherung; 
 END Katalog_Text_PhysischeVersicherung1Assoc; 
     ASSOCIATION Katalog_Text_PhysischeVersicherung2Assoc = 
 Markierungs_Typ (EXTERNAL) -- {1} Generell.Wissenskatalog.Katalog_Text; 
 rPhysischeVersicherung123 -- {0..*} PhysischeVersicherung; 
    END Katalog_Text_PhysischeVersicherung2Assoc; 
  END RBBS ; 
  TOPIC Raumbezug EXTENDS RBBS = 
    STRUCTURE Raumbezug (ABSTRACT) = 
                        N MANDATORY REFERENCE TO Sektor;
    END Raumbezug; 
    STRUCTURE RBBSOrt_u EXTENDS Raumbezug = 
        u : Generell.Domains.number 8 2;
    END RBBSOrt_u; 
     STRUCTURE RBBSOrt_uv EXTENDS Raumbezug = 
        v : Generell.Domains.number_8_2;<br>
\frac{1}{2}Generell.Domains.number_8_2;
    END RBBSOrt_uv; 
     STRUCTURE RBBSOrt_uvw EXTENDS Raumbezug = 
        v: Cenerell.Domains.number_8_2;<br>v: Generell.Domains.number_8_2;<br>u: Generell.Domains.number_8_2;
                             Generell.Domains.number_8_2;
                             Generell.Domains.number\frac{-8}{2};
   END RBBSOrt_uvw;
  END Raumbezug ; 
  TOPIC Achsgeometrie = 
    DEPENDS ON Generell.Codeliste, Generell.Verwaltung, RBBS, Generell.Wissenskatalog; 
    CLASS Referenzgeometrie = 
 Referenzgeometrie : MANDATORY Generell.Domains.char_8; 
 Erhebungsdatum : MANDATORY Generell.Domains.datum; 
         Achspunkte : MANDATORY Generell.Domains.HKoord; 
 GenauigkeitLage : MANDATORY Generell.Domains.number_2_3; 
 GenauigkeitHoehe : Generell.Domains.number_2_2; 
 Verwaltung : MANDATORY Generell.Verwaltung.Mutationsrecht; 
 END Referenzgeometrie; 
    CLASS Achssegmentgeometrie (ABSTRACT) = 
                             MANDATORY Generell.Domains.char_8;
 Zeitbezug : MANDATORY Generell.Zeitbezug.ZeitreiheZustand; 
 Verwaltung : MANDATORY Generell.Verwaltung.Mutationsrecht; 
LageGenauigkeit : MANDATORY Generell.Domains.number_2_3;
    END Achssegmentgeometrie; 
    CLASS Basisgeometrie EXTENDS Achssegmentgeometrie = 
    END Basisgeometrie; 
    CLASS Darstellungsgeometrie EXTENDS Achssegmentgeometrie = 
        Erhebungsgrundlage : MANDATORY Generell.Domains.char_72;
         ErhebungsgrundlageDatum : MANDATORY Generell.Domains.datum; 
    END Darstellungsgeometrie; 
     CLASS Geometrie = 
                       MANDATORY Generell.Domains.char_4;
Name : Generell.Domains.char_32;
Zeit : MANDATORY Generell.Zeitbezug.ZeitreiheZustand;
Verwaltung :   MANDATORY Generell.Verwaltung.Mutationsrecht;<br>Geometrie :   MANDATORY Generell.Domains.char_8;
        Massstab : MANDATORY Generell.Domains.number_8_0;
    END Geometrie;
```
 CLASS Geometriesegment = Sequenz : MANDATORY Generell.Domains.char\_4; Zeit : MANDATORY Generell.Zeitbezug.ZeitreiheZustand; Verwaltung : MANDATORY Generell.Verwaltung.Mutation; MANDATORY Generell.Domains.char\_8; END Geometriesegment; CLASS Geometrieelement (ABSTRACT) = Sequenz : MANDATORY Generell.Domains.char\_4; Laenge : MANDATORY Generell.Domains.number\_6\_3; KoorY : MANDATORY Generell.Domains.number\_6\_3; KoorY : MANDATORY Generell.Domains.number\_6\_3;<br>KoorX : MANDATORY Generell.Domains.number\_6\_3;<br>Zeitbezug : MANDATORY Generell.Zeitbezug.Zei MANDATORY Generell.Zeitbezug.ZeitreiheZustand; MANDATORY Generell.Verwaltung.Mutation; Verwaltung : MI<br>END Geometrieelement; CLASS Punkt EXTENDS Geometrieelement = END Punkt; CLASS Gerade EXTENDS Geometrieelement = Azimut : MANDATORY Generell.Domains.number\_7\_4; END Gerade; CLASS Kreis EXTENDS Geometrieelement = Azimut : MANDATORY Generell.Domains.number\_7\_4; Radius : MANDATORY Generell.Domains.number\_7\_4; END Kreis; CLASS Klothoide EXTENDS Geometrieelement = Azimut : MANDATORY Generell.Domains.number\_7\_4; Radius : MANDATORY Generell.Domains.number\_7\_4; ParameterA : MANDATORY Generell.Domains.number\_7\_4; END Klothoide; CLASS Spline EXTENDS Geometrieelement = END Spline; CLASS Kalibrierungssegment = END Kalibrierungssegment; CLASS Kalibrierungselement = Laengsabstand : MANDATORY Generell.Domains.number\_5\_2; LaengeRBBS : MANDATORY Generell.Domains.number\_5\_2; Example of the construction of the construction of the constraints of the constraints of the constraints of the same in Name : Generell. Domains.char 32; Name : Cenerell.Domains.char\_32;<br>GenauigkeitRBBS : Generell.Domains.char\_32; Generell.Domains.number 2 3; Zeitbezug : MANDATORY Generell.Zeitbezug.ZeitreiheZustand; Anfangsort : MANDATORY LinearBezug.Raumbezug.RBBSOrt\_u; AnfangsortPlanar : Generell.Domains.HKoord; AnfangsortPlanar: The Control of Generell.Domains.HKoord;<br>Verwaltung : MANDATORY Generell.Verwaltung.Mutationsrecht; END Kalibrierungselement; ASSOCIATION Code\_ReferenzgeometrieAssoc = Erhebungsmethode (EXTERNAL) -- {1} Generell.Codeliste.Code; rReferenzgeometrie -- {0..\*} Referenzgeometrie; END Code\_ReferenzgeometrieAssoc; ASSOCIATION Eigentuemer\_ReferenzgeometrieAssoc = rEigentuemer1234567891011121314 (EXTERNAL) -- {1} Generell.Verwaltung.Eigentuemer; rReferenzgeometrie1 -- {0..\*} Referenzgeometrie; END Eigentuemer\_ReferenzgeometrieAssoc; ASSOCIATION Achssegment\_ReferenzgeometrieAssoc = rAchssegment12 (EXTERNAL) -- {1} LinearBezug.RBBS.Achssegment; rReferenzgeometrie12 -- {0..\*} Referenzgeometrie; END Achssegment\_ReferenzgeometrieAssoc; ASSOCIATION Eigentuemer\_AchssegmentgeometrieAssoc = rEigentuemer123456789101112131415 (EXTERNAL) -- {1} Generell.Verwaltung.Eigentuemer; rAchssegmentgeometrie -- {0..\*} Achssegmentgeometrie; END Eigentuemer\_AchssegmentgeometrieAssoc; ASSOCIATION Code\_AchssegmentgeometrieAssoc = Geometrie\_Typ (EXTERNAL) -- {1} Generell.Codeliste.Code; rAchssegmentgeometrie1 -- {0..\*} Achssegmentgeometrie; END Code\_AchssegmentgeometrieAssoc; ASSOCIATION Referenzgeometrie\_AchssegmentgeometrieAssoc = rReferenzgeometrie123 -- {0..1} Referenzgeometrie; rAchssegmentgeometrie12 -- {0..\*} Achssegmentgeometrie; END Referenzgeometrie\_AchssegmentgeometrieAssoc; ASSOCIATION Achssegment\_AchssegmentgeometrieAssoc = rAchssegment123 (EXTERNAL) -- {1} LinearBezug.RBBS.Achssegment; rAchssegmentgeometrie123 -- {0..\*} Achssegmentgeometrie; END Achssegment\_AchssegmentgeometrieAssoc; ASSOCIATION Achssegmentgeometrie\_GeometrieAssoc = rAchssegmentgeometrie1234 -- {0..\*} Achssegmentgeometrie;

VSS 2001/701

```
 rGeometrie -- {1} Geometrie; 
     END Achssegmentgeometrie_GeometrieAssoc; 
    ASSOCIATION Eigentuemer GeometrieAssoc =
       rEigentuemer12345678910111213141516 (EXTERNAL) -- {1} Generell.Verwaltung.Eigentuemer; 
       rGeometrie1 -- {0..*} Geometrie; 
     END Eigentuemer_GeometrieAssoc; 
 ASSOCIATION Katalog_Text_GeometrieAssoc = 
 Geometriesierungs_Typ (EXTERNAL) -- {1} Generell.Wissenskatalog.Katalog_Text; 
 rGeometrie12 -- {0..*} Geometrie; 
     END Katalog_Text_GeometrieAssoc; 
 ASSOCIATION Geometriesegment_AchssegmentgeometrieAssoc = 
 rGeometriesegment -- {1..*} Geometriesegment;
 rAchssegmentgeometrie12345 -- {1} Achssegmentgeometrie; 
     END Geometriesegment_AchssegmentgeometrieAssoc;
 ASSOCIATION Geometrieelement_GeometriesegmentAssoc = 
 rGeometrieelement -- {1..*} Geometrieelement;
 rGeometriesegment1 -<#> {1} Geometriesegment;
     END Geometrieelement_GeometriesegmentAssoc; 
     ASSOCIATION Kalibrierungssegment_GeometriesegmentAssoc = 
 rKalibrierungssegment -- {1..*} Kalibrierungssegment; 
 rGeometriesegment12 -- {1} Geometriesegment; 
     END Kalibrierungssegment_GeometriesegmentAssoc;
 ASSOCIATION Kalibrierungselement_KalibrierungssegmentAssoc = 
 rKalibrierungselement1 -- {2..*} Kalibrierungselement; 
 rKalibrierungssegment1 -- {1} Kalibrierungssegment; 
     END Kalibrierungselement_KalibrierungssegmentAssoc; 
  END Achsgeometrie ; 
  TOPIC Netz = 
     DEPENDS ON Generell.Verwaltung, Generell.Wissenskatalog, RBBS; 
    CLASS Netz (ABSTRACT)
        Netz : MANDATORY Generell.Domains.char_8;<br>Name : Generell.Domains.char 32
        Name : Alexandre Generell.Domains.char_32;<br>Netztvp : MANDATORY Generell.Domains.ch
Netztyp : MANDATORY Generell.Domains.char_72;
Sequenz : MANDATORY Generell.Domains.number_6_0;
         Verwaltung : MANDATORY Generell.Verwaltung.Mutationsrecht; 
                        MANDATORY Generell.Zeitbezug.ZeitreiheZustand;
     END Netz; 
     CLASS Gesamtnetz EXTENDS Netz = 
     END Gesamtnetz; 
     CLASS Zwischennetz EXTENDS Netz = 
     END Zwischennetz; 
     CLASS Basisnetz EXTENDS Netz = 
     END Basisnetz; 
    CLASS Netzsegment (ABSTRACT) =<br>
Sequenz : MANDATORY (<br>
Zeitbezug : MANDATORY (
Sequenz : MANDATORY Generell.Domains.char_4;
 Zeitbezug : MANDATORY Generell.Zeitbezug.ZeitreiheZustand; 
         Verwaltung : MANDATORY Generell.Verwaltung.Mutationsrecht; 
     END Netzsegment; 
     CLASS Abschnitt EXTENDS Netzsegment = 
     END Abschnitt; 
    CLASS Strecke EXTENDS Netzsegment =<br>Anfangsort : MANDATORY Linear
                        MANDATORY LinearBezug.Raumbezug.RBBSOrt_u;
        Endort : MANDATORY LinearBezug.Raumbezug.RBBSOrt_u;
     END Strecke; 
     CLASS Knoten = 
        Knoten : MANDATORY Generell.Domains.char_8;
Name : Generell.Domains.char_32;
Knotentyptext : Generell.Domains.char_72;
         Verbindungsaeste : Generell.Domains.number_2_0; 
Ebenen : Generell.Domains.number_2_0;
KoorY: Generell.Domains.number_6_3;
        KoorX : Generell.Domains.number_6_3;<br>
KoorX : Generell.Domains.number_6_3;
        KoorZ : Generell.Domains.number_6_3;<br>Zeitbezug : MANDATORY Generell.Zeitbezug.Zei
        Zeitbezug : MANDATORY Generell.Zeitbezug.ZeitreiheZustand;<br>Verwaltung : MANDATORY Generell.Verwaltung.Mutationsrecht;
                         MANDATORY Generell.Verwaltung.Mutationsrecht;
     END Knoten; 
     CLASS Knotenort = 
                 MANDATORY LinearBezug.Raumbezug.RBBSOrt_u;
         Verwaltung : MANDATORY Generell.Verwaltung.Mutation; 
     END Knotenort;
```

```
 CLASS Anschluss = 
Anschusstyptext : Generell.Domains.char_72;
Zeit : MANDATORY Generell.Zeitbezug.ZeitreiheZustand;
       Anschluss : MANDATORY Generell.Domains.char_8;<br>Name : Generell.Domains.char_8;
                           Generell.Domains.char_32;
    END Anschluss; 
   ASSOCIATION Eigentuemer NetzAssoc =
      rEigentuemer1234567891011121314151617 (EXTERNAL) -- {1} Generell.Verwaltung.Eigentuemer; 
     rNetz -- \{0..* \} Netz;
    END Eigentuemer_NetzAssoc; 
    ASSOCIATION Katalog_Text_GesamtnetzAssoc = 
 Netz_Typ (EXTERNAL) -- {1} Generell.Wissenskatalog.Katalog_Text; 
 rGesamtnetz -- {0..1} Gesamtnetz; 
    END Katalog_Text_GesamtnetzAssoc; 
    ASSOCIATION Gesamtnetz_ZwischennetzAssoc = 
 rGesamtnetz1 -- {0..1} Gesamtnetz; 
 rZwischennetz -- {0..*} Zwischennetz; 
   END Gesamtnetz_ZwischennetzAssoc;
    ASSOCIATION Zwischennetz_ZwischennetzAssoc = 
 rZwischennetz1 -- {0..1} Zwischennetz; 
 rZwischennetz12 -- {0..*} Zwischennetz; 
    END Zwischennetz_ZwischennetzAssoc; 
 ASSOCIATION Zwischennetz_BasisnetzAssoc = 
 rZwischennetz123 -- {0..1} Zwischennetz; 
 rBasisnetz -- {0..*} Basisnetz; 
    END Zwischennetz_BasisnetzAssoc; 
    ASSOCIATION Gesamtnetz_BasisnetzAssoc = 
 rGesamtnetz12 -- {0..1} Gesamtnetz; 
 rBasisnetz1 -- {0..*} Basisnetz; 
   END Gesamtnetz BasisnetzAssoc;
    ASSOCIATION Basisnetz_NetzsegmentAssoc = 
 rBasisnetz12 -<> {1} Basisnetz; 
 rNetzsegment -- {0..*} Netzsegment; 
 END Basisnetz_NetzsegmentAssoc; 
 ASSOCIATION Netzsegment_AchssegmentAssoc = 
 rNetzsegment1 -- {0..*} Netzsegment; 
 rAchssegment1234 (EXTERNAL) -- {1} LinearBezug.RBBS.Achssegment; 
    END Netzsegment_AchssegmentAssoc; 
    ASSOCIATION Knoten_KnotenAssoc = 
 EinfacheKnoten -- {1..*} Knoten; 
 KomplexKnoten -- {0..1} Knoten; 
    END Knoten_KnotenAssoc; 
 ASSOCIATION Eigentuemer_KnotenAssoc = 
 rEigentuemer123456789101112131415161718 (EXTERNAL) -- {1} 
Generell.Verwaltung.Eigentuemer; 
 rKnoten -- {0..*} Knoten; 
 END Eigentuemer_KnotenAssoc; 
    ASSOCIATION Katalog_Text_KnotenAssoc = 
 Knoten_Typ (EXTERNAL) -- {1} Generell.Wissenskatalog.Katalog_Text; 
 rKnoten1 -- {0..*} Knoten; 
    END Katalog_Text_KnotenAssoc; 
 ASSOCIATION Knotenort_AbschnittAssoc = 
 Anfangsknoten -- {1} Knotenort; 
 rAbschnitt -- {0..*} Abschnitt; 
    END Knotenort_AbschnittAssoc; 
    ASSOCIATION Knotenort_Abschnitt1Assoc = 
 Endknoten -- {1} Knotenort; 
 rAbschnitt1 -- {0..*} Abschnitt; 
   END Knotenort_Abschnitt1Assoc;
 ASSOCIATION Knoten_KnotenortAssoc = 
 rKnoten12 -<> {1} Knoten; 
 rKnotenort -- {0..*} Knotenort; 
    END Knoten_KnotenortAssoc; 
    ASSOCIATION Anschluss_KnotenAssoc = 
 rAnschluss -- {0..1} Anschluss; 
 rKnoten123 -- {0..*} Knoten; 
   END Anschluss KnotenAssoc;
    ASSOCIATION Katalog_Text_AnschlussAssoc = 
 Anschluss_Typ (EXTERNAL) -- {1} Generell.Wissenskatalog.Katalog_Text; 
 rAnschluss1 -- {0..*} Anschluss; 
 END Katalog_Text_AnschlussAssoc;
```
#### VSS Anhang G 13 VSS 2001/701

```
 ASSOCIATION Eigentuemer_AnschlussAssoc = 
 rEigentuemer12345678910111213141516171819 (EXTERNAL) -- {1} 
Generell.Verwaltung.Eigentuemer; 
 rAnschluss12 -- {0..*} Anschluss; 
 END Eigentuemer_AnschlussAssoc;
```
END Netz ;

END LinearBezug .

#### **2.3 Fachdaten.ili**

```
INTERLIS 2.3; 
MODEL Fachdaten (de) AT "http://www.vss.ch" VERSION "" = 
   IMPORTS Generell 
          ,LinearBezug; 
   TOPIC Strassenraum = 
     DEPENDS ON Generell.Codeliste, Generell.Wissenskatalog; 
     CLASS GeometrischesProfil = 
        Fahrbahnbreite : MANDATORY Generell.Domains.number_2_2;<br>BreiteLinks : Generell.Domains.number 2 2;
BreiteLinks : Generell.Domains.number_2_2;
BreiteRechts : Generell.Domains.number_2_2;
        BreiteRechts : Generell.Domains.number_2_;<br>Ort : MANDATORY LinearBezug.Raumbezug.RBBSOrt_u;
 Zeitbezug : MANDATORY Generell.Zeitbezug.ZeitreiheZustand; 
 Verwaltung : MANDATORY Generell.Verwaltung.Mutationsrecht; 
     END GeometrischesProfil; 
     CLASS Fahrbahnnutzung = 
                               MANDATORY Generell.Domains.number_2_2;
 Endquerlage : MANDATORY Generell.Domains.number_2_2; 
Anfangsbreite : MANDATORY Generell.Domains.number_2_2;
        Endbreite : MANDATORY Generell.Domains.number_2_2;<br>NominelleBreite : MANDATORY Generell.Domains.number_2_3;
NominelleBreite : MANDATORY Generell.Domains.number_2_2;
Nutzungstyptext : Generell.Domains.char_72;
        Nutzungstyptext : Generell.Domains.char_72;<br>Anfangsort : MANDATORY LinearBezug.Raumbezug.RBBSOrt_u;
 Endort : MANDATORY LinearBezug.Raumbezug.RBBSOrt_u; 
 Zeitbezug : MANDATORY Generell.Zeitbezug.ZeitreiheZustand; 
 Verwaltung : MANDATORY Generell.Verwaltung.Mutationsrecht; 
     END Fahrbahnnutzung; 
     CLASS Nebenstreifen = 
                               MANDATORY Generell.Domains.number_2_2;
 Endquerlage : MANDATORY Generell.Domains.number_2_2; 
Anfangsbreite : MANDATORY Generell.Domains.number_2_2;
Endbreite : MANDATORY Generell.Domains.number_2_2;
 NominelleBreite : MANDATORY Generell.Domains.number_2_2; 
        Nutzungstyptext : Generell.Domains.char_72;<br>Schichttyptext : Generell.Domains.char_72;
                                          Generell.Domains.char_72;
        Anfangsort : MANDATORY LinearBezug.Raumbezug.RBBSOrt_u;
         Endort : MANDATORY LinearBezug.Raumbezug.RBBSOrt_u; 
 Zeitbezug : MANDATORY Generell.Zeitbezug.ZeitreiheZustand; 
 Verwaltung : MANDATORY Generell.Verwaltung.Mutationsrecht; 
     END Nebenstreifen; 
     ASSOCIATION Code_FahrbahnnutzungAssoc = 
 Richtungscode (EXTERNAL) -- {1} Generell.Codeliste.Code; 
 rFahrbahnnutzung -- {0..*} Fahrbahnnutzung; 
     END Code_FahrbahnnutzungAssoc; 
     ASSOCIATION Katalog_Text_FahrbahnnutzungAssoc =
 Nutzungs_Typ (EXTERNAL) -- {1} Generell.Wissenskatalog.Katalog_Text; 
 rFahrbahnnutzung1 -- {0..*} Fahrbahnnutzung; 
    END Katalog_Text_FahrbahnnutzungAssoc;
     ASSOCIATION Code_NebenstreifenAssoc = 
 Richtungscode (EXTERNAL) -- {1} Generell.Codeliste.Code; 
 rNebenstreifen -- {0..*} Nebenstreifen; 
     END Code_NebenstreifenAssoc; 
 ASSOCIATION Katalog_Text_NebenstreifenAssoc = 
Nutzungs_Typ (EXTERNAL) -- {1} Generell.Wissenskatalog.Katalog_Text;<br>rNebenstreifen1 -- {0..*} Nebenstreifen;
     END Katalog_Text_NebenstreifenAssoc; 
     ASSOCIATION Katalog_Text_Nebenstreifen1Assoc = 
 Schicht_Typ (EXTERNAL) -- {1} Generell.Wissenskatalog.Katalog_Text; 
 rNebenstreifen12 -- {0..*} Nebenstreifen; 
     END Katalog_Text_Nebenstreifen1Assoc; 
   END Strassenraum ; 
   TOPIC Fahrbahnaufbau = 
     DEPENDS ON Generell.Wissenskatalog; 
    CLASS Fahrbahnaufbau =<br>Anfangsbreite :
        Anfangsbreite : MANDATORY Generell.Domains.number_2_2;<br>Endbreite : MANDATORY Generell.Domains.number 2.2;
                        MANDATORY Generell.Domains.number_2_2;
```
 Einbaudicke : MANDATORY Generell.Domains.number\_1\_3; Fraestiefe : MANDATORY Generell.Domains.number\_1\_3; Abnutzungsdicke : MANDATORY Generell.Domains.number\_1\_3; Exontengruppe : Generell.Domains.number\_1\_0;<br>
Kontengruppe : Generell.Domains.number\_1\_0;<br>
Konto : Generell.Domains.number\_2\_0; Konto : Generell.Domains.number\_2\_0;<br>Unterkonto : Generell.Domains.number\_2\_0;<br>Vector : Generell.Domains.number\_0.2; Unterkonto : Generell.Domains.number\_2\_0;<br>Kosten : Generell.Domains.number\_9\_2; Kosten : Generell.Domains.number\_9\_2;<br>Eigentuemerkonto : Generell.Domains Eigentuemerkonto : Generell.Domains.char\_16; Schichttyptext : Generell.Domains.char\_72; Einbaubeginn : MANDATORY Generell.Domains.datum; Einbauende : MANDATORY Generell.Domains.datum; Anfangsort : MANDATORY LinearBezug.Raumbezug.RBBSOrt\_uv; Endort : MANDATORY LinearBezug.Raumbezug.RBBSOrt\_uv; Verwaltung : MANDATORY Generell.Verwaltung.Mutationsrecht; Zeitbezug : MANDATORY Generell.Zeitbezug.AktivitaetEffektiv; END Fahrbahnaufbau; ASSOCIATION Katalog\_Text\_FahrbahnaufbauAssoc = Schicht\_Typ (EXTERNAL) -- {1} Generell.Wissenskatalog.Katalog\_Text; rFahrbahnaufbau -- {0..\*} Fahrbahnaufbau; END Katalog\_Text\_FahrbahnaufbauAssoc; END Fahrbahnaufbau ; TOPIC Fahrbahnzustand = DEPENDS ON Generell.Wissenskatalog, Generell.Codeliste, Generell.Stammdaten, Generell.Verwaltung, LinearBezug.Netz; CLASS Fahrbahnzustand =<br>Messintervall : Messintervall : MANDATORY Generell.Domains.number\_3\_2; MassgebenderWert : MANDATORY Generell.Domains.number\_4\_4; Wert2 : Generell.Domains.number\_4\_4;<br>Conceall Persias pumber\_4\_4; Wert3 : Generell.Domains.number\_4\_4; Messgeschwindigkeit : Generell.Domains.number\_3\_0; Breite : MANDATORY Generell.Domains.number\_2\_2; Methodentyptext : Generell.Domains.char\_72; Anfangsort : MANDATORY LinearBezug.Raumbezug.RBBSOrt\_uv; Endort : MANDATORY LinearBezug.Raumbezug.RBBSOrt\_uv; Erhebungsbeginn : MANDATORY Generell.Domains.datum;<br>Erhebungsende : MANDATORY Generell.Domains.datum; Erhebungsende : MANDATORY Generell.Domains.datum; Zeitbezug : MANDATORY Generell.Zeitbezug.EreignisEffektiv; Verwaltung : MANDATORY Generell.Verwaltung.Mutationsrecht; END Fahrbahnzustand; CLASS Zustandsgroesse = Sequenz : MANDATORY Generell.Domains.number\_3\_0; FaktorStandardabweichung : Generell.Domains.number\_2\_2; Verwaltung : MANDATORY Generell.Verwaltung.Mutationsrecht; Zeitbezug : MANDATORY Generell.Zeitbezug.ZeitreiheEffektivOhneVersion; END Zustandsgroesse; CLASS Zustands\_Bewertungsregel =<br>Bewertungsregel : MANDATO MANDATORY Generell.Domains.char 8; Name : Generell.Domains.char\_32;<br>Zeitbezug : MANDATORY Generell.Zeitbezug.;<br>Wannell. Zeitbezug : MANDATORY Generell.Zeitbezug.ZeitreiheEffektiv; Verwaltung : MANDATORY Generell.Verwaltung.Mutationsrecht; Verwaltung : MANDATORY Generell.Verwaltung.Mutation<br>Sequenz : MANDATORY Generell.Domains.number\_3\_0; MessgeschwindigkeitVon : MANDATORY Generell.Domains.number\_3\_0; MessgeschwindigkeitBis : MANDATORY Generell.Domains.number\_3\_0; END Zustands\_Bewertungsregel; CLASS Zustands Bewertungsregel Segment = X\_Wert\_a : MANDATORY Generell.Domains.number\_4\_4;<br>Y\_Index\_a : MANDATORY Generell.Domains.char\_3; Y\_Index\_a : MANDATORY Generell.Domains.char\_3;<br>X\_Wert\_b : MANDATORY Generell.Domains.number\_ X\_Wert\_b : MANDATORY Generell.Domains.number\_4\_4;<br>Y\_Index\_b : MANDATORY Generell.Domains.char\_3; Y\_Index\_b : MANDATORY Generell.Domains.char\_3;<br>KurznameDeltaX : Generell.Domains.c KurznameDeltaX : Generell.Domains.char\_16; KurznameDeltaY : Generell.Domains.char\_16; END Zustands\_Bewertungsregel\_Segment; CLASS Zustands\_Bewertungsregel\_Segment\_Bezeichnung = DeltaX : MANDATORY Generell.Domains.char\_10; DeltaY : MANDATORY Generell.Domains.char\_10; DeltaXName : Generell.Domains.char\_72; DeltaYName : Generell.Domains.char\_72; END Zustands\_Bewertungsregel\_Segment\_Bezeichnung; ASSOCIATION Katalog\_Text\_FahrbahnzustandAssoc = Methoden\_Typ (EXTERNAL) -- {1} Generell.Wissenskatalog.Katalog\_Text; rFahrbahnzustand -- {0..\*} Fahrbahnzustand; END Katalog\_Text\_FahrbahnzustandAssoc; ASSOCIATION Code\_FahrbahnzustandAssoc = Erhebungscode (EXTERNAL) -- {1} Generell.Codeliste.Code; rFahrbahnzustand1 -- {0..\*} Fahrbahnzustand; END Code\_FahrbahnzustandAssoc;

```
 ASSOCIATION Code_ZustandsgroesseAssoc = 
 Qualitaetscode (EXTERNAL) -- {1} Generell.Codeliste.Code; 
 rZustandsgroesse -- {0..*} Zustandsgroesse; 
     END Code_ZustandsgroesseAssoc; 
 ASSOCIATION Katalog_Text_ZustandsgroesseAssoc =
 Zustandstyp (EXTERNAL) -- {1} Generell.Wissenskatalog.Katalog_Text; 
 rZustandsgroesse1 -- {0..*} Zustandsgroesse; 
 END Katalog_Text_ZustandsgroesseAssoc; 
 ASSOCIATION Zustandsgroesse_FahrbahnzustandAssoc = 
 rZustandsgroesse12 -- {1} Zustandsgroesse; 
 rFahrbahnzustand12 -- {0..*} Fahrbahnzustand;
     END Zustandsgroesse_FahrbahnzustandAssoc; 
 ASSOCIATION Dokument_ZustandsgroesseAssoc = 
 Fachgrundlage (EXTERNAL) -- {1} Generell.Stammdaten.Dokument; 
 rZustandsgroesse123 -- {0..*} Zustandsgroesse; 
     END Dokument_ZustandsgroesseAssoc; 
     ASSOCIATION Eigentuemer_Zustands_BewertungsregelAssoc = 
       rEigentuemer1234567891011121314151617181920 (EXTERNAL) -- {1} 
Generell.Verwaltung.Eigentuemer; 
 rZustands_Bewertungsregel -- {0..*} Zustands_Bewertungsregel; 
     END Eigentuemer_Zustands_BewertungsregelAssoc; 
     ASSOCIATION Netz_Zustands_BewertungsregelAssoc = 
 rNetz1 (EXTERNAL) -- {0..1} LinearBezug.Netz.Netz; 
 rZustands_Bewertungsregel1 -- {0..*} Zustands_Bewertungsregel; 
 END Netz_Zustands_BewertungsregelAssoc; 
 ASSOCIATION Zustandsgroesse_Zustands_BewertungsregelAssoc = 
 Input_X_Achse -- {1} Zustandsgroesse; 
 rZustands_Bewertungsregel12 -- {0..*} Zustands_Bewertungsregel; 
     END Zustandsgroesse_Zustands_BewertungsregelAssoc; 
 ASSOCIATION Zustandsgroesse_Zustands_Bewertungsregel1Assoc = 
 Output_Y_Achse -- {1} Zustandsgroesse; 
 rZustands_Bewertungsregel123 -- {0..*} Zustands_Bewertungsregel; 
     END Zustandsgroesse_Zustands_Bewertungsregel1Assoc; 
     ASSOCIATION Code_Zustands_BewertungsregelAssoc = 
 x_klassiert_Code (EXTERNAL) -- {1} Generell.Codeliste.Code; 
 rZustands_Bewertungsregel1234 -- {0..*} Zustands_Bewertungsregel; 
     END Code_Zustands_BewertungsregelAssoc; 
     ASSOCIATION Zustands_Bewertungsregel_Zustands_Bewertungsregel_SegmentAssoc = 
 rZustands_Bewertungsregel12345 -<#> {1} Zustands_Bewertungsregel; 
 rZustands_Bewertungsregel_Segment -- {1..*} Zustands_Bewertungsregel_Segment; 
 END Zustands_Bewertungsregel_Zustands_Bewertungsregel_SegmentAssoc; 
     ASSOCIATION 
Zustands_Bewertungsregel_Segment_Zustands_Bewertungsregel_Segment_BezeichnungAssoc = 
 rZustands_Bewertungsregel_Segment1 -<#> {1} Zustands_Bewertungsregel_Segment; 
 rZustands_Bewertungsregel_Segment_Bezeichnung -- {0..*} 
Zustands_Bewertungsregel_Segment_Bezeichnung; 
 END Zustands_Bewertungsregel_Segment_Zustands_Bewertungsregel_Segment_BezeichnungAssoc; 
     ASSOCIATION Code_Zustands_Bewertungsregel_Segment_BezeichnungAssoc = 
 Sprachcode (EXTERNAL) -- {1} Generell.Codeliste.Code; 
 rZustands_Bewertungsregel_Segment_Bezeichnung1 -- {0..*} 
Zustands_Bewertungsregel_Segment_Bezeichnung; 
     END Code_Zustands_Bewertungsregel_Segment_BezeichnungAssoc; 
   END Fahrbahnzustand ; 
   TOPIC Fahrbahnreparatur = 
     DEPENDS ON Generell.Wissenskatalog; 
 CLASS Fahrbahnreparatur = 
 Anfangsbreite : MANDATORY Generell.Domains.number_2_2; 
 Endbreite : MANDATORY Generell.Domains.number_2_2; 
Tiefe : Generell.Domains.number_1_3;
 Laenge : Generell.Domains.number_4_3; 
 Prozentanteil : Generell.Domains.number_3_2; 
Reparaturtyptext : Generell.Domains.char_72;
Kontengruppe : Generell.Domains.number_1_0;
         Kontengruppe : Generell.Domains.number<br>
Konto : Generell.Domains.number_2_0;<br>
Unterkonto : Generell.Domains.number
         Unterkonto : Generell.Domains.number_2_0;<br>Kosten : Generell.Domains.number 9 2;
         Kosten : Generell.Domains.number_9_2;<br>Eigentuemerkonto : Generell.Domains.char_16;
Eigentuemerkonto : Generell.Domains.char_16;
 Anfangsort : MANDATORY LinearBezug.Raumbezug.RBBSOrt_uv; 
 Endort : MANDATORY LinearBezug.Raumbezug.RBBSOrt_uv; 
 Reparaturbeginn : MANDATORY Generell.Domains.datum; 
         Reparaturende : MANDATORY Generell.Domains.datum;<br>Zeitbezug : MANDATORY Generell.Zeitbezug.Aktivitaet
                           Zeitbezug : MANDATORY Generell.Zeitbezug.AktivitaetEffektiv; 
          Verwaltung : MANDATORY Generell.Verwaltung.Mutationsrecht;
```

```
 END Fahrbahnreparatur; 
     ASSOCIATION Katalog_Text_FahrbahnreparaturAssoc = 
Reparatur_Typ (EXTERNAL) -- {1} Generell.Wissenskatalog.Katalog_Text;<br>rFahrbahnreparatur -- {0..*} Fahrbahnreparatur;
     END Katalog_Text_FahrbahnreparaturAssoc; 
   END Fahrbahnreparatur ; 
   TOPIC Projekt = 
     DEPENDS ON Strassenraum, Fahrbahnaufbau, Fahrbahnzustand, Fahrbahnreparatur, 
Generell.Verwaltung, Generell.Wissenskatalog, LinearBezug.Netz; 
     CLASS Projekt = 
         Projekt : MANDATORY Generell.Domains.char_8;<br>Projektbeginn : MANDATORY Generell.Domains.datum;
 Projektbeginn : MANDATORY Generell.Domains.datum; 
 Projektende : MANDATORY Generell.Domains.datum; 
 Projekttyptext : Generell.Domains.char_72; 
         Jahr : MANDATORY Generell.Domains.number_4_0;<br>Massnahme : Generell.Domains.char_
 Massnahme : Generell.Domains.char_4; 
 Name : Generell.Domains.char_72;
Kosten : Generell.Domains.number_9_2;
         Kosten : Generell.Domains.number_9_2;<br>Eigentuemerkonto : Generell.Domains.char_16;
 Verwaltung : MANDATORY Generell.Verwaltung.Mutationsrecht; 
 Zeitbezug : MANDATORY Generell.Zeitbezug.Aktivitaet; 
     END Projekt; 
     ASSOCIATION Projekt_GeometrischesProfilAssoc = 
       rProjekt -- {1} Projekt; 
        rGeometrischesProfil (EXTERNAL) -- {0..*} Fachdaten.Strassenraum.GeometrischesProfil; 
     END Projekt_GeometrischesProfilAssoc; 
 ASSOCIATION Projekt_FahrbahnnutzungAssoc = 
 rProjekt1 -- {1} Projekt; 
 rFahrbahnnutzung12 (EXTERNAL) -- {0..*} Fachdaten.Strassenraum.Fahrbahnnutzung; 
     END Projekt_FahrbahnnutzungAssoc; 
     ASSOCIATION Projekt_NebenstreifenAssoc = 
 rProjekt12 -- {1} Projekt; 
 rNebenstreifen123 (EXTERNAL) -- {0..*} Fachdaten.Strassenraum.Nebenstreifen; 
     END Projekt_NebenstreifenAssoc; 
     ASSOCIATION Projekt_FahrbahnaufbauAssoc = 
rProjekt123 -- {1} Projekt;<br>rFahrbahnaufbau1 (EXTERNAL) -- {0..*} Fachdaten.Fahrbahnaufbau.Fahrbahnaufbau;
     END Projekt_FahrbahnaufbauAssoc; 
 ASSOCIATION Projekt_FahrbahnzustandAssoc = 
 rProjekt1234 -- {1} Projekt; 
 rFahrbahnzustand123 (EXTERNAL) -- {0..*} Fachdaten.Fahrbahnzustand.Fahrbahnzustand; 
     END Projekt_FahrbahnzustandAssoc; 
 ASSOCIATION Projekt_FahrbahnreparaturAssoc = 
 rProjekt12345 -- {1} Projekt; 
 rFahrbahnreparatur1 (EXTERNAL) -- {0..*} Fachdaten.Fahrbahnreparatur.Fahrbahnreparatur; 
     END Projekt_FahrbahnreparaturAssoc; 
     ASSOCIATION Eigentuemer_ProjektAssoc = 
       rEigentuemer123456789101112131415161718192021 (EXTERNAL) -- {1} 
Generell.Verwaltung.Eigentuemer; 
 rProjekt123456 -- {0..*} Projekt; 
 END Eigentuemer_ProjektAssoc; 
     ASSOCIATION Katalog_Text_ProjektAssoc = 
 Projekt_Typ (EXTERNAL) -- {1} Generell.Wissenskatalog.Katalog_Text; 
 rProjekt1234567 -- {0..*} Projekt; 
     END Katalog_Text_ProjektAssoc; 
 ASSOCIATION Netz_ProjektAssoc = 
 rNetz12 (EXTERNAL) -- {0..*} LinearBezug.Netz.Netz; 
 rProjekt12345678 -- {0..*} Projekt; 
     END Netz_ProjektAssoc; 
   END Projekt ; 
   TOPIC Unfall = 
     DEPENDS ON Generell.Verwaltung, Generell.Wissenskatalog, Generell.Codeliste; 
    CLASS Unfall =<br>Laufnummer :
         Laufnummer : MANDATORY Generell.Domains.number_8_0;<br>Ort : MANDATORY Generell.Domains.char 72;
         Ort : MANDATORY Generell.Domains.char_72;<br>Ortsbezeichnung : MANDATORY Generell.Doma
          Ortsbezeichnung : MANDATORY Generell.Domains.char_72; 
                         \sim MANDATORY Generell.Domains.char_72;
         Strassenabschnitt : MANDATORY Generell.Domains.char_72;
         Fahrbahnrichtung : MANDATORY Generell.Domains.char_72;
```
Sachschaden : MANDATORY Generell.Domains.number\_7\_0;<br>Unfalltyptext : Generell.Domains.char\_ Unfalltyptext : Generell.Domains.char\_72;<br>Hoechstgeschwindigkeit : MANDATORY Generell.Domains.nu Hoechstgeschwindigkeit : MANDATORY Generell.Domains.number\_3\_0;<br>Strassenarttext : Generell.Domains.char 72; Strassenarttext : Generell.Domains.char\_72;<br>Strassenkategorietext : Generell.Domains.ch Strassenkategorietext : Generell.Domains.char\_72; Unfallstelletext : Generell.Domains.char\_72;<br>Strassenanlagetext : Generell.Domains.char\_72; Strassenanlagetext : Generell.Domains.char\_72; Strassenzustandtext : Generell.Domains.char\_72; Witterungtext : Generell.Domains.char\_72; Lichtverhaeltnistext : Generell.Domains.char\_72; Generell.Domains.char\_72;<br>Generell.Domains.char\_72; KuenstlicheBeleuchtungtext : AnzahlObjekte : MANDATORY Generell.Domains.number\_3\_0;<br>AnzahlPersonen : MANDATORY Generell.Domains.number\_3\_0;  $MANDATORY$  Generell.Domains.number\_3\_0; AnzahlPersonenVerletzt : MANDATORY Generell.Domains.number\_3\_0; AnzahlPersonenVerstorben : MANDATORY Generell.Domains.number\_3\_0; Datum : MANDATORY Generell.Domains.datum; Bezugsdatum : MANDATORY Generell.Domains.datum; Strassenkilometrierung : Generell.Domains.char\_1; Excory : Generell.Domains.number\_6\_0;<br>
KoorX : Generell.Domains.number 6.0; Generell.Domains.number $_6^-$  Verkehrsbedingungentext : Generell.Domains.char\_72; Raumbezug : MANDATORY LinearBezug.Raumbezug.RBBSOrt\_u; Verwaltung : MANDATORY Generell.Verwaltung.Mutationsrecht; Zeitbezug : MANDATORY Generell.Zeitbezug.EreignisEffektiv; END Unfall; CLASS Objekt = AnzahlPersonen : MANDATORY Generell.Domains.number\_3\_0; Objektarttext : Generell.Domains.char\_72; Kollisionstyptext : Generell.Domains.char\_72; Verwaltung : MANDATORY Generell.Verwaltung.Mutation; Zeitbezug : MANDATORY Generell.Zeitbezug.EreignisPrognose; END Objekt; CLASS Verkehrsteilnehmer = Verkehrsteilnehmer : MANDATORY Generell.Domains.number\_2\_0; Geburtsdatum : MANDATORY Generell.Domains.datum; Atemtestwert : MANDATORY Generell.Domains.number\_1\_2; Personenarttext : Generell.Domains.char\_72;<br>Blutprobewert : Generell.Domains.number\_1 Blutprobewert : Generell.Domains.number\_1\_2; Personenschadentext : Generell.Domains.char\_72; Todesdatum : Generell.Domains.datum;<br>Verkehrsteilnehmertyptext : Generell.Domains.datum;<br>Generell.Domains.char 72; verkehrsteilnehmertyptext :<br>Fuehrerausweistext : Generell.Domains.char\_72;<br>Generell.Domains.char 72; Fuehrerausweiskategorietext : Generell.Domains.<br>Fuehrerausweisdatum : Generell.Domains.datum; Fuehrerausweisdatum :<br>Schutzsystemtext : Schutzsystemtext : Generell.Domains.char\_72; Ursacheltext : Generell.Domains.char\_72; Ursache2text : Generell.Domains.char\_72; Ursache3text : Generell.Domains.char\_72;  $\begin{tabular}{lll} \texttt{C} & & \texttt{G} & \texttt{S} & \texttt{S} & \texttt{S} & \texttt{S} & \texttt{S} & \texttt{S} & \texttt{S} & \texttt{S} & \texttt{S} & \texttt{S} \\ \texttt{F} & & \texttt{S} & & \texttt{S} & \texttt{S} & \texttt{S} & \texttt{S} & \texttt{S} & \texttt{S} & \texttt{S} & \texttt{S} \\ \texttt{T} & & \texttt{S} & & \texttt{S} & & \texttt{S} & \texttt{S} & \texttt{S} & \texttt{S} & \texttt$  Zeitbezug : MANDATORY Generell.Zeitbezug.Ereignis; Verwaltung : MANDATORY Generell.Verwaltung.Mutation; END Verkehrsteilnehmer; CLASS Mitfahrer = MANDATORY Generell.Domains.number\_3\_0; Geburtsdatum : MANDATORY Generell.Domains.datum;<br>Personenarttext : Generell.Domains.datum; Personenarttext : Generell.Domains.char\_72;<br>Personenschadentext : Generell.Domains.ch<br>Commains.ch  ${\small \begin{tabular}{ll} {\bf \texttt{Personenschadentext}:} & \texttt{General. Domains. char\_72;} \\ {\texttt{Todesadatum}:} & \texttt{General. Domains.datum;} \\ {\texttt{Schutzsystemtext}:} & \texttt{General. Domains. char\_72;} \end{tabular}} \end{tabular} }$ Generell.Domains.datum; Schutzsystemtext : Generell.Domains.char\_72; Verwaltung : MANDATORY Generell.Domains.number\_4\_0; Zeitbezug : MANDATORY Generell.Zeitbezug.Ereignis; END Mitfahrer; ASSOCIATION Eigentuemer\_UnfallAssoc = rEigentuemer12345678910111213141516171819202122 (EXTERNAL) -- {1} Generell.Verwaltung.Eigentuemer; rUnfall -- {0..\*} Unfall; END Eigentuemer\_UnfallAssoc; ASSOCIATION Katalog\_Text\_UnfallAssoc = Unfall\_Typ (EXTERNAL) -- {1} Generell.Wissenskatalog.Katalog\_Text; rUnfall1 -- {0..\*} Unfall; END Katalog\_Text\_UnfallAssoc; ASSOCIATION Katalog\_Text\_Unfall1Assoc = Strassenart (EXTERNAL) -- {1} Generell.Wissenskatalog.Katalog\_Text; rUnfall12 --  $\{0..*\}$  Unfall; END Katalog\_Text\_Unfall1Assoc; ASSOCIATION Katalog\_Text\_Unfall2Assoc = Strassenkategorie (EXTERNAL) -- {1} Generell.Wissenskatalog.Katalog\_Text; rUnfall123 -- {0..\*} Unfall; END Katalog\_Text\_Unfall2Assoc;

```
Unfallstelle (EXTERNAL) -- \{1\} Generell.Wissenskatalog.Katalog_Text;
 rUnfall1234 -- {0..*} Unfall; 
 END Katalog_Text_Unfall3Assoc; 
    ASSOCIATION Katalog_Text_Unfall4Assoc = 
 Strassenanlage (EXTERNAL) -- {1} Generell.Wissenskatalog.Katalog_Text; 
 rUnfall12345 -- {0..*} Unfall; 
    END Katalog_Text_Unfall4Assoc; 
    ASSOCIATION Katalog_Text_Unfall5Assoc = 
 Strassenzustand (EXTERNAL) -- {1} Generell.Wissenskatalog.Katalog_Text; 
 rUnfall123456 -- {0..*} Unfall; 
     END Katalog_Text_Unfall5Assoc; 
    ASSOCIATION Katalog_Text_Unfall6Assoc = 
Witterung (EXTERNAL) -- {1} Generell.Wissenskatalog.Katalog_Text;<br>rUnfall1234567 -- {0..*} Unfall;
     END Katalog_Text_Unfall6Assoc; 
 ASSOCIATION Katalog_Text_Unfall7Assoc = 
 Lichtverhaeltnis (EXTERNAL) -- {1} Generell.Wissenskatalog.Katalog_Text; 
 rUnfall12345678 -- {0..*} Unfall; 
    END Katalog_Text_Unfall7Assoc; 
     ASSOCIATION Katalog_Text_Unfall8Assoc = 
 Verkehrsregelung (EXTERNAL) -- {1} Generell.Wissenskatalog.Katalog_Text; 
 rUnfall123456789 -- {0..*} Unfall; 
    END Katalog_Text_Unfall8Assoc; 
 ASSOCIATION Katalog_Text_Unfall9Assoc = 
KuenstlicheBeleuchtung (EXTERNAL) -- {1} Generell.Wissenskatalog.Katalog_Text;<br>rUnfall12345678910 -- {0..*} Unfall;
    END Katalog_Text_Unfall9Assoc; 
 ASSOCIATION Katalog_Text_Unfall10Assoc = 
 Verkehrsbedingungen (EXTERNAL) -- {0..1} Generell.Wissenskatalog.Katalog_Text; 
 rUnfall1234567891011 -- {0..*} Unfall; 
    END Katalog_Text_Unfall10Assoc; 
    ASSOCIATION Code_UnfallAssoc = 
 Inner_Ausserortscode (EXTERNAL) -- {1} Generell.Codeliste.Code; 
 rUnfall123456789101112 -- {0..*} Unfall; 
   END Code UnfallAssoc;
    ASSOCIATION Code_Unfall1Assoc = 
 Gemeindeschluessel (EXTERNAL) -- {1} Generell.Codeliste.Code; 
 rUnfall12345678910111213 -- {0..*} Unfall; 
   END Code Unfall1Assoc;
 ASSOCIATION Code_Unfall2Assoc = 
 Hoechstgeschwindigkeitssignalisation (EXTERNAL) -- {1} Generell.Codeliste.Code; 
 rUnfall1234567891011121314 -- {0..*} Unfall; 
    END Code_Unfall2Assoc; 
 ASSOCIATION Code_Unfall3Assoc = 
 Unfallrapport (EXTERNAL) -- {1} Generell.Codeliste.Code; 
 rUnfall123456789101112131415 -- {0..*} Unfall; 
    END Code_Unfall3Assoc; 
     ASSOCIATION Katalog_Text_ObjektAssoc = 
 Objektart (EXTERNAL) -- {1} Generell.Wissenskatalog.Katalog_Text; 
 rObjekt -- {0..*} Objekt; 
    END Katalog_Text_ObjektAssoc; 
    ASSOCIATION Katalog_Text_Objekt1Assoc = 
Kollisions_Typ (EXTERNAL) -- \{0..1\} Generell.Wissenskatalog.Katalog_Text;
 rObjekt1 -- {0..*} Objekt; 
    END Katalog_Text_Objekt1Assoc; 
     ASSOCIATION Code_ObjektAssoc = 
 Abblendlichtcode (EXTERNAL) -- {1} Generell.Codeliste.Code; 
 rObjekt12 -- {0..*} Objekt; 
    END Code_ObjektAssoc; 
 ASSOCIATION Code_Objekt1Assoc = 
 Immatrikulationsland (EXTERNAL) -- {0..1} Generell.Codeliste.Code; 
 rObjekt123 -- {0..*} Objekt; 
    END Code_Objekt1Assoc; 
    ASSOCIATION Code_Objekt2Assoc = 
 Immatrikulationskanton (EXTERNAL) -- {0..1} Generell.Codeliste.Code; 
 rObjekt1234 -- {0..*} Objekt; 
    END Code_Objekt2Assoc; 
 ASSOCIATION Verkehrsteilnehmer_UnfallAssoc = 
 rVerkehrsteilnehmer -- {1..*} Verkehrsteilnehmer; 
 rUnfall12345678910111213141516 -- {1} Unfall;
    END Verkehrsteilnehmer_UnfallAssoc;
```
 ASSOCIATION Objekt\_VerkehrsteilnehmerAssoc = rObjekt12345 -- {0..1} Objekt; rVerkehrsteilnehmer1 -- {1} Verkehrsteilnehmer; END Objekt\_VerkehrsteilnehmerAssoc; ASSOCIATION Katalog\_Text\_VerkehrsteilnehmerAssoc = Personenart (EXTERNAL) -- {1} Generell.Wissenskatalog.Katalog\_Text; rVerkehrsteilnehmer12 -- {0..\*} Verkehrsteilnehmer; END Katalog\_Text\_VerkehrsteilnehmerAssoc; ASSOCIATION Katalog\_Text\_Verkehrsteilnehmer1Assoc = Personenschaden (EXTERNAL) -- {1} Generell.Wissenskatalog.Katalog\_Text; rVerkehrsteilnehmer123 -- {0..\*} Verkehrsteilnehmer; END Katalog\_Text\_Verkehrsteilnehmer1Assoc; ASSOCIATION Katalog\_Text\_Verkehrsteilnehmer2Assoc = Verkehrsteilnehmer\_Typ (EXTERNAL) -- {1} Generell.Wissenskatalog.Katalog\_Text; rVerkehrsteilnehmer1234 -- {0..\*} Verkehrsteilnehmer; END Katalog\_Text\_Verkehrsteilnehmer2Assoc; ASSOCIATION Katalog\_Text\_Verkehrsteilnehmer3Assoc = Fuehrerausweis (EXTERNAL) -- {1} Generell.Wissenskatalog.Katalog\_Text;<br>rVerkehrsteilnehmer12345 -- {0..\*} Verkehrsteilnehmer; END Katalog\_Text\_Verkehrsteilnehmer3Assoc; ASSOCIATION Katalog\_Text\_Verkehrsteilnehmer4Assoc = Schutzsystem (EXTERNAL) -- {1} Generell.Wissenskatalog.Katalog\_Text; rVerkehrsteilnehmer123456 -- {0..\*} Verkehrsteilnehmer; END Katalog\_Text\_Verkehrsteilnehmer4Assoc; ASSOCIATION Katalog\_Text\_Verkehrsteilnehmer5Assoc = Ursache\_Typ (EXTERNAL) -- {1} Generell.Wissenskatalog.Katalog\_Text; rVerkehrsteilnehmer1234567 -- {0..\*} Verkehrsteilnehmer; END Katalog\_Text\_Verkehrsteilnehmer5Assoc; ASSOCIATION Katalog\_Text\_Verkehrsteilnehmer6Assoc = Fuehrerausweiskategorie (EXTERNAL) -- {0..1} Generell.Wissenskatalog.Katalog\_Text; rVerkehrsteilnehmer12345678 -- {0..\*} Verkehrsteilnehmer; END Katalog\_Text\_Verkehrsteilnehmer6Assoc; ASSOCIATION Katalog\_Text\_Verkehrsteilnehmer7Assoc = Ursache\_Typ (EXTERNAL) -- {0..1} Generell.Wissenskatalog.Katalog\_Text; rVerkehrsteilnehmer123456789 -- {0..\*} Verkehrsteilnehmer; END Katalog Text Verkehrsteilnehmer7Assoc; ASSOCIATION Katalog\_Text\_Verkehrsteilnehmer8Assoc = Ursache\_Typ (EXTERNAL) -- {0..1} Generell.Wissenskatalog.Katalog\_Text; rVerkehrsteilnehmer12345678910 -- {0..\*} Verkehrsteilnehmer; END Katalog\_Text\_Verkehrsteilnehmer8Assoc; ASSOCIATION Katalog\_Text\_Verkehrsteilnehmer9Assoc = Fahrzweck (EXTERNAL) -- {0..1} Generell.Wissenskatalog.Katalog\_Text;<br>rVerkehrsteilnehmer1234567891011 -- {0..\*} Verkehrsteilnehmer; END Katalog\_Text\_Verkehrsteilnehmer9Assoc; ASSOCIATION Code\_VerkehrsteilnehmerAssoc = Alkoholverdacht (EXTERNAL) -- {1} Generell.Codeliste.Code; rVerkehrsteilnehmer123456789101112 -- {0..\*} Verkehrsteilnehmer; END Code\_VerkehrsteilnehmerAssoc; ASSOCIATION Code\_Verkehrsteilnehmer1Assoc = Medikamentenverdacht (EXTERNAL) -- {1} Generell.Codeliste.Code; rVerkehrsteilnehmer12345678910111213 -- {0..\*} Verkehrsteilnehmer; END Code Verkehrsteilnehmer1Assoc; ASSOCIATION Code\_Verkehrsteilnehmer2Assoc = Drogenverdacht (EXTERNAL) -- {1} Generell.Codeliste.Code; rVerkehrsteilnehmer1234567891011121314 -- {0..\*} Verkehrsteilnehmer; END Code\_Verkehrsteilnehmer2Assoc; ASSOCIATION Code\_Verkehrsteilnehmer3Assoc = Blutprobe (EXTERNAL) -- {1} Generell.Codeliste.Code; rVerkehrsteilnehmer123456789101112131415 -- {0..\*} Verkehrsteilnehmer; END Code\_Verkehrsteilnehmer3Assoc; ASSOCIATION Code\_Verkehrsteilnehmer4Assoc = Ethylometer (EXTERNAL) -- {1} Generell.Codeliste.Code; rVerkehrsteilnehmer12345678910111213141516 -- {0..\*} Verkehrsteilnehmer; END Code\_Verkehrsteilnehmer4Assoc; ASSOCIATION Code\_Verkehrsteilnehmer5Assoc = Urinprobe (EXTERNAL) -- {1} Generell.Codeliste.Code;<br>rVerkehrsteilnehmer1234567891011121314151617 -- {0..\*} Verkehrsteilnehmer; END Code\_Verkehrsteilnehmer5Assoc; ASSOCIATION Code\_Verkehrsteilnehmer6Assoc = Fuehrerauswausabnahme (EXTERNAL) -- {1} Generell.Codeliste.Code; rVerkehrsteilnehmer123456789101112131415161718 -- {0..\*} Verkehrsteilnehmer; END Code\_Verkehrsteilnehmer6Assoc;

```
 ASSOCIATION Code_Verkehrsteilnehmer7Assoc = 
 VerweigerungBlutprobe (EXTERNAL) -- {0..1} Generell.Codeliste.Code; 
 rVerkehrsteilnehmer12345678910111213141516171819 -- {0..*} Verkehrsteilnehmer; 
     END Code_Verkehrsteilnehmer7Assoc; 
     ASSOCIATION Code_Verkehrsteilnehmer8Assoc = 
VerweigerungUrinprobe (EXTERNAL) -- \{0..1\} Generell.Codeliste.Code;
 rVerkehrsteilnehmer1234567891011121314151617181920 -- {0..*} Verkehrsteilnehmer; 
     END Code_Verkehrsteilnehmer8Assoc; 
     ASSOCIATION Code_Verkehrsteilnehmer9Assoc = 
      FuehrerausweisLand (EXTERNAL) -- {0..1} Generell.Codeliste.Code;
      rVerkehrsteilnehmer123456789101112131415161718192021 -- \{0..*\} Verkehrsteilnehmer;
     END Code_Verkehrsteilnehmer9Assoc; 
 ASSOCIATION Mitfahrer_ObjektAssoc = 
 rMitfahrer -- {0..*} Mitfahrer; 
 rObjekt123456 -- {1} Objekt; 
     END Mitfahrer_ObjektAssoc; 
 ASSOCIATION Katalog_Text_MitfahrerAssoc = 
 Personenart (EXTERNAL) -- {1} Generell.Wissenskatalog.Katalog_Text; 
 rMitfahrer1 -- {0..*} Mitfahrer; 
 END Katalog_Text_MitfahrerAssoc; 
     ASSOCIATION Katalog_Text_Mitfahrer1Assoc = 
 Personenschaden (EXTERNAL) -- {1} Generell.Wissenskatalog.Katalog_Text; 
 rMitfahrer12 -- {0..*} Mitfahrer; 
 END Katalog_Text_Mitfahrer1Assoc; 
     ASSOCIATION Katalog_Text_Mitfahrer2Assoc = 
 Schutzsystem (EXTERNAL) -- {1} Generell.Wissenskatalog.Katalog_Text; 
 rMitfahrer123 -- {0..*} Mitfahrer; 
     END Katalog_Text_Mitfahrer2Assoc; 
   END Unfall ; 
   TOPIC Verkehrsdaten = 
     DEPENDS ON LinearBezug.Netz, Generell.Codeliste, Generell.Verwaltung, Generell.Stammdaten, 
Generell.Wissenskatalog, Projekt;
     CLASS Messort = 
 Ort : MANDATORY LinearBezug.Raumbezug.RBBSOrt_u; 
 Breite : MANDATORY Generell.Domains.number_2_3; 
         Verwaltung : MANDATORY Generell.Verwaltung.Mutationsrecht; 
     END Messort; 
     CLASS Zaehlstelle = 
 Verwaltung : MANDATORY Generell.Verwaltung.Mutationsrecht; 
 Zeitbezug : MANDATORY Generell.Zeitbezug.ZeitreiheEffektiv; 
        Zaehlstelle : MANDATORY Generell.Domains.char_12;<br>KoorY : Generell.Domains.number 6 0;
        KoorY : Generell.Domains.number_6_0;<br>
KoorX : LinearBezug.Raumbezug.Raumbe
                             LinearBezug.Raumbezug.Raumbezug;
     END Zaehlstelle; 
     CLASS Episode = 
Sequenz : MANDATORY Generell.Domains.number_6_0;
 Episode : MANDATORY Generell.Domains.char_32; 
         Verwaltung : MANDATORY Generell.Verwaltung.Mutationsrecht; 
     END Episode; 
     CLASS Ganglinien_Episode EXTENDS Episode = 
     END Ganglinien_Episode; 
     CLASS Zeitreihen_Episode EXTENDS Episode = 
     END Zeitreihen_Episode; 
     CLASS Wert_Episode EXTENDS Episode = 
     END Wert_Episode; 
     CLASS Ganglinie = 
 Gueltigkeitsbeginn : MANDATORY Generell.Domains.datum; 
 Gueltigkeitsende : MANDATORY Generell.Domains.datum; 
         Verwaltung : MANDATORY Generell.Verwaltung.Mutation; 
     END Ganglinie; 
     CLASS Ganglinien_Art = 
 Ganglinien_Art : MANDATORY Generell.Domains.char_32; 
AnzahlElemente : MANDATORY Generell.Domains.number_6_0;
        Name : Generell.Domains.char_72;<br>Verwaltung : MANDATORY Generell.Verwaltung
                       MANDATORY Generell.Verwaltung.Mutationsrecht;
     END Ganglinien_Art; 
     CLASS Klasse = 
                         MANDATORY Generell.Domains.number_6_0;
         Verwaltung : MANDATORY Generell.Verwaltung.Mutation;
```

```
VSS 22
VSS 2001/701
```

```
 END Klasse; 
     CLASS Klassifikation = 
         Klassifikation : MANDATORY Generell.Domains.char_32;<br>Sequenz : MANDATORY Generell.Domains.number 6 0;
         Sequenz : MANDATORY Generell.Domains.number_6_0;<br>Name : MANDATORY Generell.Domains.number_6_0;<br>Name : Generell.Domains.char 72;
                               Generell.Domains.char 72;
          Verwaltung : MANDATORY Generell.Verwaltung.Mutationsrecht; 
     END Klassifikation; 
     CLASS Periode = 
Periode: MANDATORY Generell.Domains.char_32;
 Sequenz : MANDATORY Generell.Domains.number_6_0; 
 Name : MANDATORY Generell.Domains.char_72;
 Monate : MANDATORY TEXT*12; 
 Kalenderwoche : MANDATORY TEXT*53; 
 Tage : MANDATORY TEXT*7; 
 Stunden : MANDATORY TEXT*24; 
Minuten : MANDATORY TEXT*60;
          Verwaltung : MANDATORY Generell.Verwaltung.Mutationsrecht; 
     END Periode; 
    CLASS Verkehrswert Relativ =
          Index : MANDATORY Generell.Domains.number_5_0; 
         TheoretischerWert : MANDATORY Generell.Domains.number_12_0;<br>EffektiverWert : Generell.Domains.number_12_0;<br>Generell.Domains.number_12_0;
                                              Generell.Domains.number_12_0;
          Verwaltung : MANDATORY Generell.Verwaltung.Mutation; 
    END Verkehrswert_Relativ;
 CLASS Verkehrswert_Absolut EXTENDS Verkehrswert_Relativ = 
Datum : MANDATORY Generell.Domains.datum;
    END Verkehrswert Absolut;
     CLASS Zeitintervall_Absolut = 
 Intervallbeginn : MANDATORY Generell.Domains.datum; 
 Intervallende : MANDATORY Generell.Domains.datum; 
          Verwaltung : MANDATORY Generell.Verwaltung.Mutation; 
     END Zeitintervall_Absolut; 
     CLASS Zeitintervall_Relativ = 
 Intervallbeginn : MANDATORY Generell.Domains.datum; 
 Intervallende : MANDATORY Generell.Domains.datum; 
         Intervallende : MANDATORY Generell.DOMalns.uacum.<br>Verwaltung : MANDATORY Generell.Verwaltung.Mutation;
    END Zeitintervall_Relativ;
     CLASS Zeitreihe = 
         Zeitreihe : MANDATORY Generell.Domains.char_32;<br>Sequenz : MANDATORY Generell.Domains.number_6
                          MANDATORY Generell.Domains.number_6_0;
         Supermitted in the main of the Gueltigkeitsbeginn : MANDATORY Generell.Domains.datum;<br>Gueltigkeitsende : MANDATORY Generell.Domains.datum;
 Gueltigkeitsende : MANDATORY Generell.Domains.datum; 
 Name : Generell.Domains.char_72;
 Verwaltung : MANDATORY Generell.Verwaltung.Mutationsrecht; 
     END Zeitreihe; 
     ASSOCIATION Strecke_MessortAssoc = 
 rStrecke (EXTERNAL) -- {1} LinearBezug.Netz.Strecke; 
 rMessort -- {0..*} Messort; 
     END Strecke_MessortAssoc; 
 ASSOCIATION Code_MessortAssoc = 
 Orientierung (EXTERNAL) -- {1} Generell.Codeliste.Code; 
 rMessort1 -- {0..*} Messort; 
     END Code_MessortAssoc; 
     ASSOCIATION Code_Messort1Assoc = 
 Spurcode (EXTERNAL) -- {1} Generell.Codeliste.Code; 
 rMessort12 -- {0..*} Messort; 
 END Code_Messort1Assoc; 
 ASSOCIATION Code_ZaehlstelleAssoc = 
 Zaehlstellenart (EXTERNAL) -- {1} Generell.Codeliste.Code; 
 rZaehlstelle -- {0..*} Zaehlstelle; 
     END Code_ZaehlstelleAssoc; 
     ASSOCIATION Eigentuemer_EpisodeAssoc = 
       rEigentuemer1234567891011121314151617181920212223 (EXTERNAL) -- {1} 
Generell.Verwaltung.Eigentuemer;<br>
rEpisode -- {0..*} Episode;
     END Eigentuemer_EpisodeAssoc; 
     ASSOCIATION Code_EpisodeAssoc = 
 Episoden_Art (EXTERNAL) -- {1} Generell.Codeliste.Code; 
 rEpisode1 -- {0..*} Episode; 
     END Code_EpisodeAssoc; 
     ASSOCIATION Masseinheit_Ganglinien_ArtAssoc = 
 Definitionsbereich (EXTERNAL) -- {1} Generell.Stammdaten.Masseinheit; 
 rGanglinien_Art -- {0..*} Ganglinien_Art; 
 END Masseinheit_Ganglinien_ArtAssoc;
```
VSS 2001/701

```
 ASSOCIATION Masseinheit_Ganglinien_Art1Assoc = 
 Ganglinienbasis (EXTERNAL) -- {1} Generell.Stammdaten.Masseinheit; 
 rGanglinien_Art1 -- {0..*} Ganglinien_Art; 
 END Masseinheit_Ganglinien_Art1Assoc; 
     ASSOCIATION Masseinheit_Ganglinien_Art2Assoc = 
 Zeitbezug (EXTERNAL) -- {1} Generell.Stammdaten.Masseinheit; 
 rGanglinien_Art12 -- {0..*} Ganglinien_Art; 
 END Masseinheit_Ganglinien_Art2Assoc; 
 ASSOCIATION Code_Ganglinien_ArtAssoc = 
 Statistikfunktion (EXTERNAL) -- {1} Generell.Codeliste.Code; 
 rGanglinien_Art123 -- {0..*} Ganglinien_Art; 
     END Code_Ganglinien_ArtAssoc; 
 ASSOCIATION Eigentuemer_Ganglinien_ArtAssoc = 
 rEigentuemer123456789101112131415161718192021222324 (EXTERNAL) -- {1} 
Generell.Verwaltung.Eigentuemer; 
 rGanglinien_Art1234 -- {0..*} Ganglinien_Art;
     END Eigentuemer_Ganglinien_ArtAssoc; 
     ASSOCIATION Katalog_Text_KlasseAssoc = 
 Klassen_Typ (EXTERNAL) -- {1} Generell.Wissenskatalog.Katalog_Text; 
 rKlasse -- {0..*} Klasse; 
     END Katalog_Text_KlasseAssoc; 
     ASSOCIATION Klasse_GanglinieAssoc = 
 rKlasse1 -- {1} Klasse; 
 rGanglinie -- {0..*} Ganglinie; 
 END Klasse_GanglinieAssoc; 
 ASSOCIATION Klasse_KlassifikationAssoc = 
 rKlasse12 -- {0..*} Klasse; 
 rKlassifikation -- {1} Klassifikation; 
     END Klasse_KlassifikationAssoc; 
     ASSOCIATION Eigentuemer_KlassifikationAssoc = 
       rEigentuemer12345678910111213141516171819202122232425 (EXTERNAL) -- {1} 
Generell.Verwaltung.Eigentuemer; 
 rKlassifikation1 -- {0..*} Klassifikation; 
     END Eigentuemer_KlassifikationAssoc; 
     ASSOCIATION Eigentuemer_PeriodeAssoc = 
       rEigentuemer1234567891011121314151617181920212223242526 (EXTERNAL) -- {1} 
Generell. Verwaltung. Eigentuemer;
      rPeriode -- {0..*} Periode; 
     END Eigentuemer_PeriodeAssoc; 
     ASSOCIATION Episode_PeriodeAssoc = 
 rEpisode12 -- {0..*} Episode; 
 rPeriode1 -- {0..*} Periode; 
     END Episode_PeriodeAssoc; 
 ASSOCIATION Code_Verkehrswert_RelativAssoc = 
 Orientierung (EXTERNAL) -- {1} Generell.Codeliste.Code; 
 rVerkehrswert_Relativ -- {0..*} Verkehrswert_Relativ; 
     END Code_Verkehrswert_RelativAssoc; 
     ASSOCIATION Code_Verkehrswert_Relativ1Assoc = 
 Plausibilitaet (EXTERNAL) -- {1} Generell.Codeliste.Code; 
 rVerkehrswert_Relativ1 -- {0..*} Verkehrswert_Relativ; 
     END Code_Verkehrswert_Relativ1Assoc; 
 ASSOCIATION Ganglinie_Verkehrswert_RelativAssoc = 
 rGanglinie1 -<> {1} Ganglinie; 
 rVerkehrswert_Relativ12 -- {0..*} Verkehrswert_Relativ; 
 END Ganglinie_Verkehrswert_RelativAssoc; 
 ASSOCIATION Ganglinien_Episode_Zeitintervall_AbsolutAssoc = 
 rGanglinien_Episode -- {1} Ganglinien_Episode; 
 rZeitintervall_Absolut -- {0..*} Zeitintervall_Absolut; 
 END Ganglinien_Episode_Zeitintervall_AbsolutAssoc; 
     ASSOCIATION Zeitreihen_Episode_Zeitintervall_AbsolutAssoc = 
 rZeitreihen_Episode -- {1} Zeitreihen_Episode; 
 rZeitintervall_Absolut1 -- {0..*} Zeitintervall_Absolut; 
 END Zeitreihen_Episode_Zeitintervall_AbsolutAssoc; 
 ASSOCIATION Zeitintervall_Relativ_Wert_EpisodeAssoc = 
 rZeitintervall_Relativ -- {0..*} Zeitintervall_Relativ; 
 rWert_Episode -- {1} Wert_Episode; 
     END Zeitintervall_Relativ_Wert_EpisodeAssoc; 
     ASSOCIATION Eigentuemer_ZeitreiheAssoc = 
       rEigentuemer123456789101112131415161718192021222324252627 (EXTERNAL) -- {1} 
Generell.Verwaltung.Eigentuemer; 
 rZeitreihe -- {0..*} Zeitreihe;
```
END Eigentuemer\_ZeitreiheAssoc;

```
 ASSOCIATION Ganglinien_Art_ZeitreiheAssoc = 
 rGanglinien_Art12345 -- {1} Ganglinien_Art; 
 rZeitreihe1 -- {0..*} Zeitreihe; 
 END Ganglinien_Art_ZeitreiheAssoc; 
 ASSOCIATION Code_ZeitreiheAssoc = 
 Zeitbezugsart (EXTERNAL) -- {1} Generell.Codeliste.Code; 
 rZeitreihe12 -- {0..*} Zeitreihe; 
    END Code_ZeitreiheAssoc; 
    ASSOCIATION Masseinheit_ZeitreiheAssoc = 
 rMasseinheit12 (EXTERNAL) -- {1} Generell.Stammdaten.Masseinheit; 
 rZeitreihe123 -- {0..*} Zeitreihe; 
    END Masseinheit_ZeitreiheAssoc; 
    ASSOCIATION Szenarium_ZeitreiheAssoc = 
 rSzenarium12 (EXTERNAL) -- {1} Generell.Stammdaten.Szenarium; 
 rZeitreihe1234 -- {0..*} Zeitreihe; 
     END Szenarium_ZeitreiheAssoc; 
    ASSOCIATION Code_Zeitreihe1Assoc = 
 Raumbezugsart (EXTERNAL) -- {1} Generell.Codeliste.Code; 
 rZeitreihe12345 -- {0..*} Zeitreihe; 
 END Code_Zeitreihe1Assoc; 
 ASSOCIATION Code_Zeitreihe2Assoc = 
 Orientierung (EXTERNAL) -- {1} Generell.Codeliste.Code; 
 rZeitreihe123456 -- {0..*} Zeitreihe; 
    END Code_Zeitreihe2Assoc; 
 ASSOCIATION Projekt_ZeitreiheAssoc = 
 rProjekt123456789 (EXTERNAL) -- {0..1} Fachdaten.Projekt.Projekt; 
 rZeitreihe1234567 -- {0..*} Zeitreihe; 
    END Projekt_ZeitreiheAssoc; 
    ASSOCIATION Zeitreihe_ZeitreiheAssoc = 
 Ursprungszeitreihe -- {0..*} Zeitreihe; 
 rZeitreihe12345678 -- {0..*} Zeitreihe; 
   END Zeitreihe_ZeitreiheAssoc;
 ASSOCIATION Ganglinien_Episode_ZeitreiheAssoc =
 rGanglinien_Episode1 -- {0..1} Ganglinien_Episode; 
 rZeitreihe123456789 -- {0..*} Zeitreihe; 
    END Ganglinien_Episode_ZeitreiheAssoc; 
    ASSOCIATION Zeitreihen_Episode_ZeitreiheAssoc =
 rZeitreihen_Episode1 -- {0..1} Zeitreihen_Episode; 
 rZeitreihe12345678910 -- {0..*} Zeitreihe; 
 END Zeitreihen_Episode_ZeitreiheAssoc; 
 ASSOCIATION Wert_Episode_ZeitreiheAssoc = 
 rWert_Episode1 -- {0..1} Wert_Episode; 
 rZeitreihe1234567891011 -- {0..*} Zeitreihe; 
    END Wert_Episode_ZeitreiheAssoc; 
 ASSOCIATION Zeitreihe_GanglinieAssoc = 
 rZeitreihe123456789101112 -- {1} Zeitreihe; 
 rGanglinie12 -- {0..*} Ganglinie; 
     END Zeitreihe_GanglinieAssoc; 
    ASSOCIATION Strecke_ZeitreiheAssoc = 
 rStrecke1 (EXTERNAL) -- {0..1} LinearBezug.Netz.Strecke; 
 rZeitreihe12345678910111213 -- {0..*} Zeitreihe; 
   END Strecke ZeitreiheAssoc;
    ASSOCIATION Abschnitt_ZeitreiheAssoc = 
 rAbschnitt12 (EXTERNAL) -- {0..1} LinearBezug.Netz.Abschnitt; 
 rZeitreihe1234567891011121314 -- {0..*} Zeitreihe; 
    END Abschnitt_ZeitreiheAssoc; 
 ASSOCIATION Netz_ZeitreiheAssoc = 
 rNetz123 (EXTERNAL) -- {0..1} LinearBezug.Netz.Netz; 
 rZeitreihe123456789101112131415 -- {0..*} Zeitreihe; 
    END Netz_ZeitreiheAssoc; 
    ASSOCIATION Messort_ZeitreiheAssoc = 
 rMessort123 -- {0..1} Messort; 
 rZeitreihe12345678910111213141516 -- {0..*} Zeitreihe; 
   END Messort ZeitreiheAssoc;
     ASSOCIATION Zeitreihe_ZaehlstelleAssoc = 
 rZeitreihe1234567891011121314151617 -- {0..*} Zeitreihe; 
 rZaehlstelle1 -- {0..1} Zaehlstelle; 
 END Zeitreihe_ZaehlstelleAssoc; 
  END Verkehrsdaten ;
```
END Fachdaten .

\* \* \*

# VSS 2001/701 Objektorientierte Modellierung von Strasseninformationen

# **Anhang H Anpassungen an Datenkatalogen**

Rosenthaler + Partner AG Management und Informatik Feldrebenweg 16 CH-4132 Muttenz 2

> Version 1.00 25.10.2010

VSS

#### **Inhaltsverzeichnis**

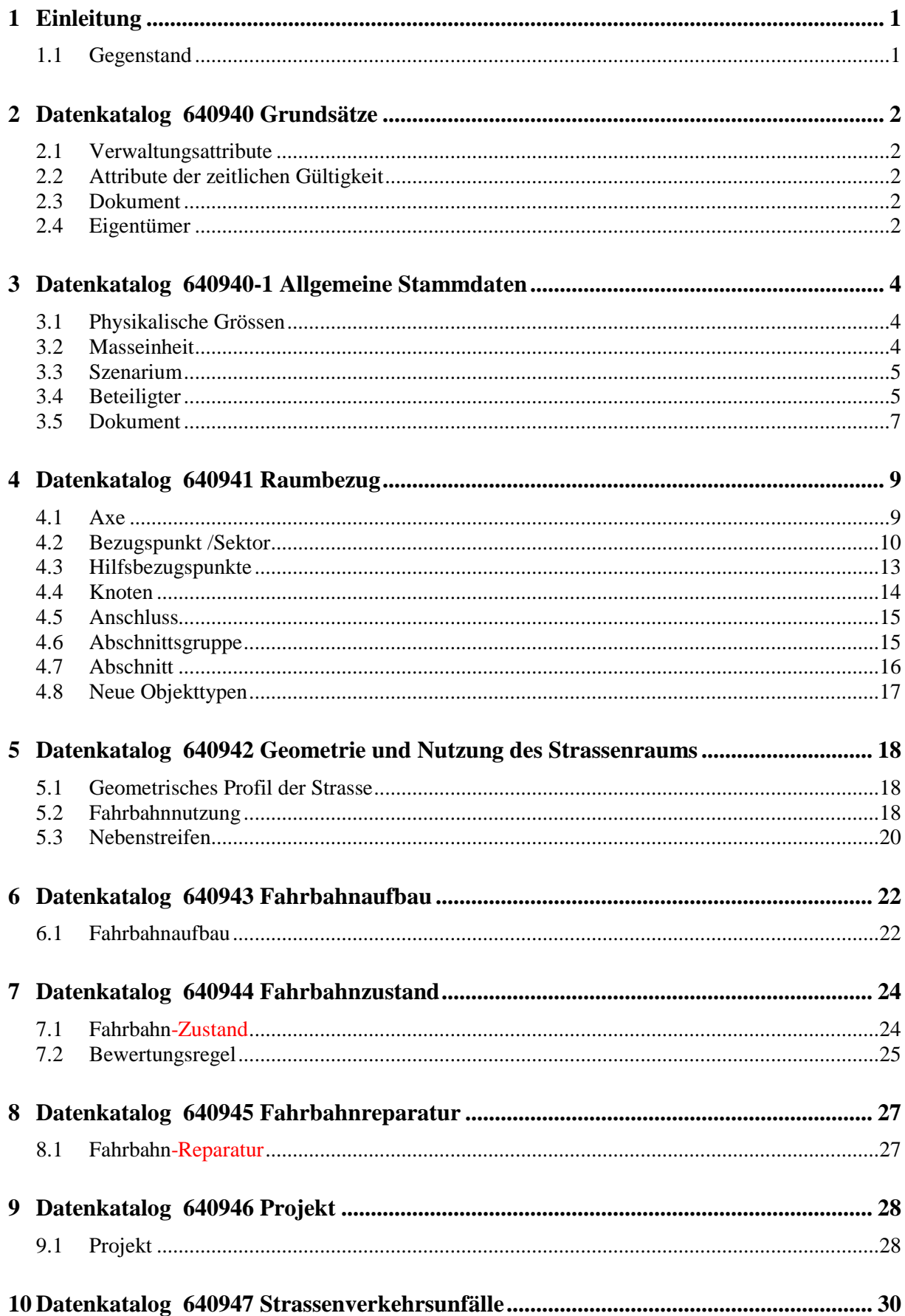

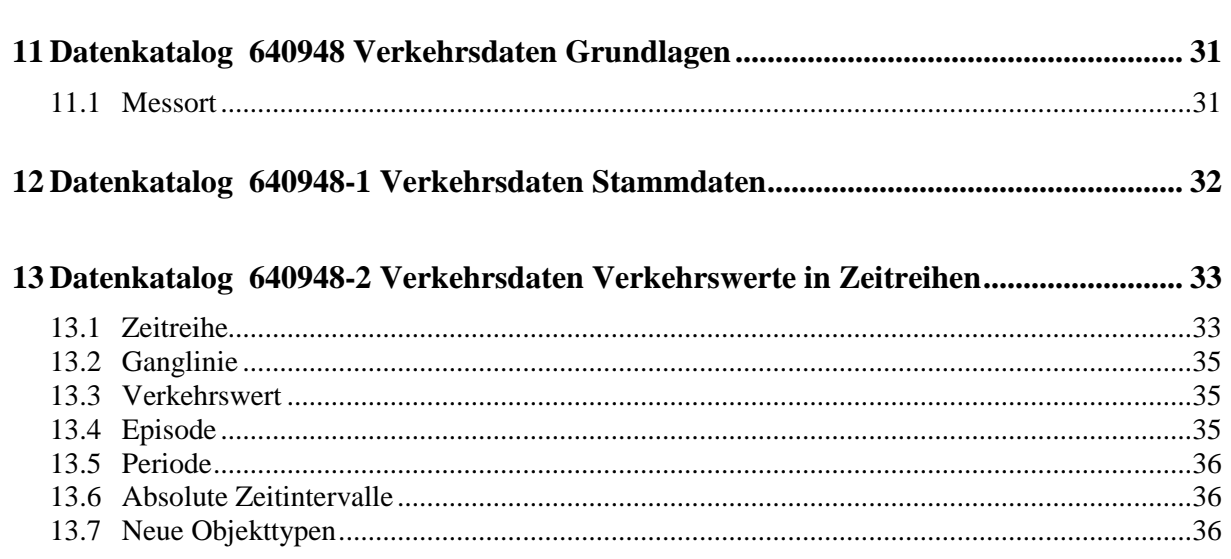

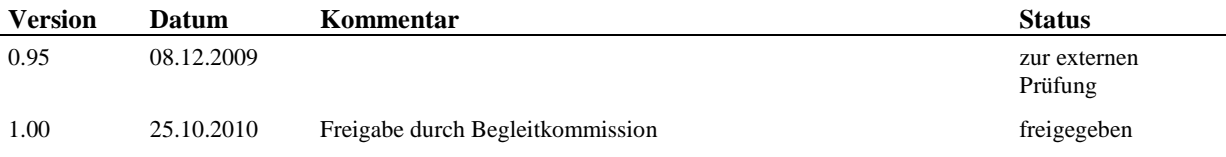

### **1 Einleitung**

#### **1.1 Gegenstand**

In diesem Anhang zum Forschungsbericht sind Vorschläge zur Anpassung der Datenkataloge der Normenserie SN 640940 – 640948 dokumentiert.

Es handelt sich dabei um Anpassungsvorschläge, welche sich auf Grund der Erfahrungen in der Praxis ergeben haben. Diese Erkenntnisse sind in die konzeptionelle Klassenmodellierung bereits eingeflossen und sollen entsprechend auch in den Datenkatalogen Eingang finden.

In den nachfolgenden Datenkatalogen sind die Anpassungen in rot dargestellt. Neu hinzukommende Eigenschaften werden lediglich mit einem Namen beschrieben und es wurde keine Anpassung der Nummerierung der bestehenden Attribute vorgenommen. Die französischen Beschreibungen der bestehenden Eigenschaften wurden nicht angepasst.

### **2 Datenkatalog 640940 Grundsätze**

#### **2.1 Verwaltungsattribute**

Keine Anpassungen.

#### **2.2 Attribute der zeitlichen Gültigkeit**

Keine Anpassungen.

#### **2.3 Dokument**

löschen, ist in 640940-1 enthalten

#### **2.3.1 Obligatorische Attribute**

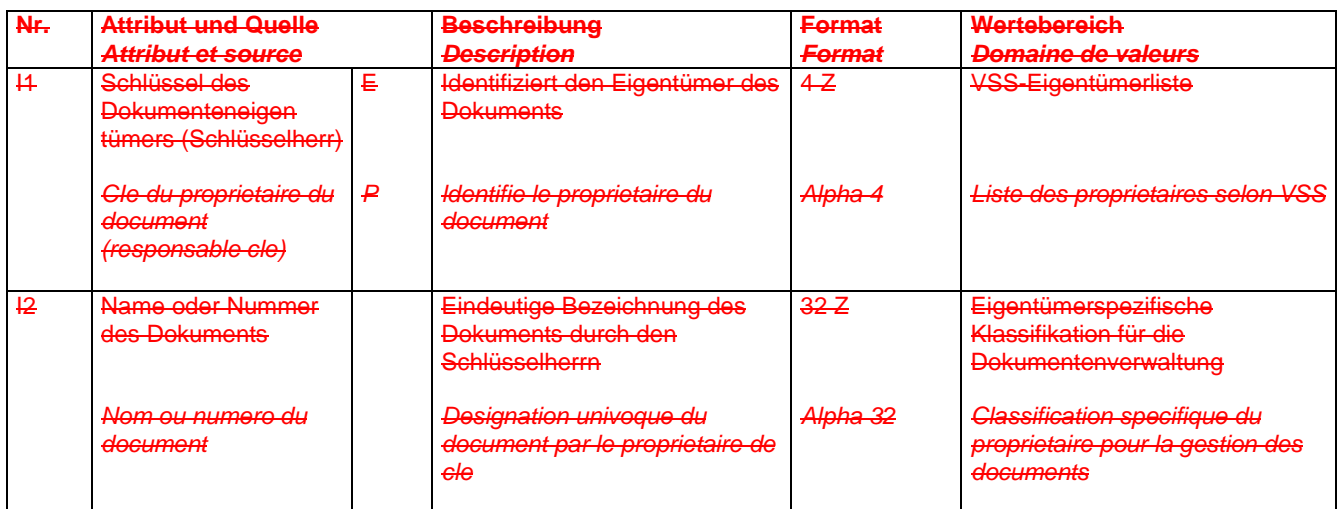

### **2.3.2 Fakultative Attribute**

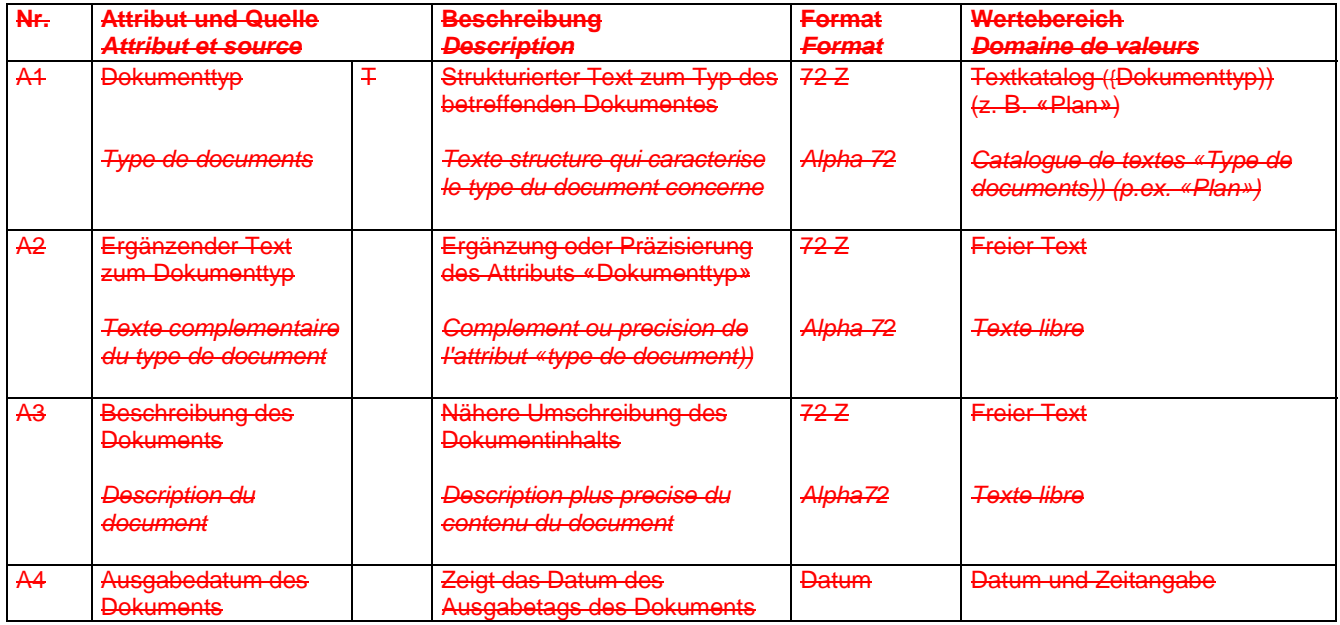

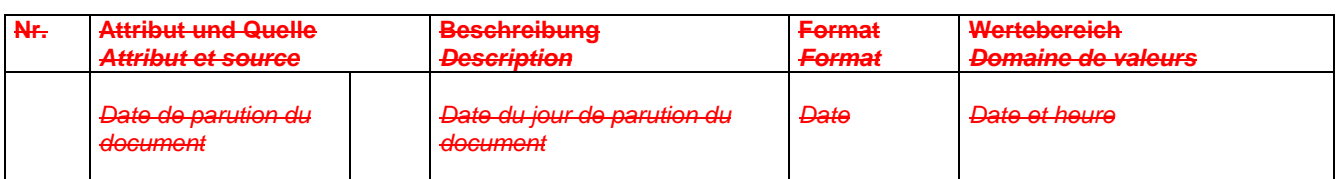

#### **2.4 Eigentümer**

### **2.4.1 Obligatorische Attribute**

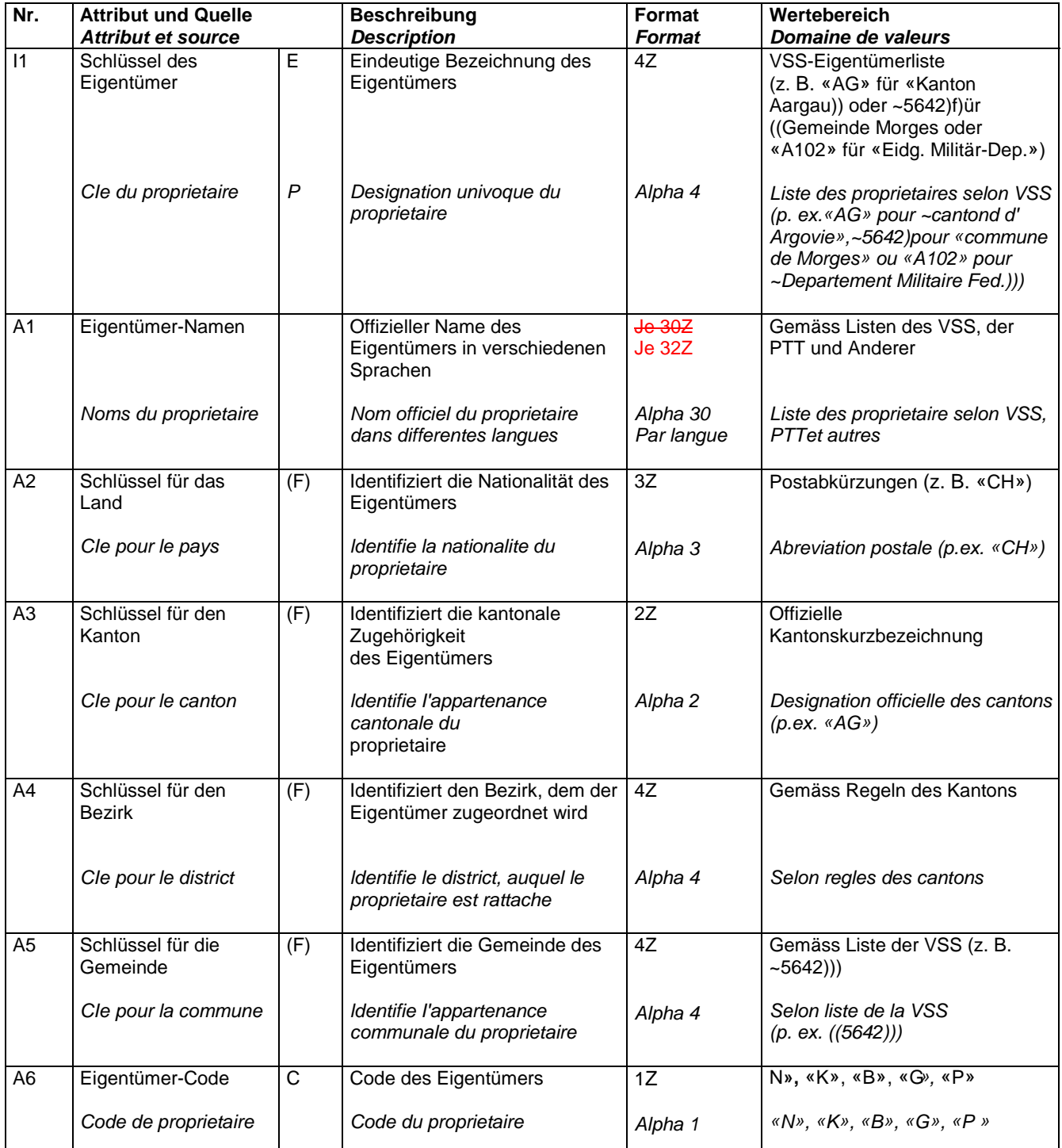

# **3 Datenkatalog 640940-1 Allgemeine Stammdaten**

#### **3.1 Physikalische Grössen**

Keine Anpassungen.

#### **3.2 Masseinheit**

#### **3.2.1 Obligatorische Attribute**

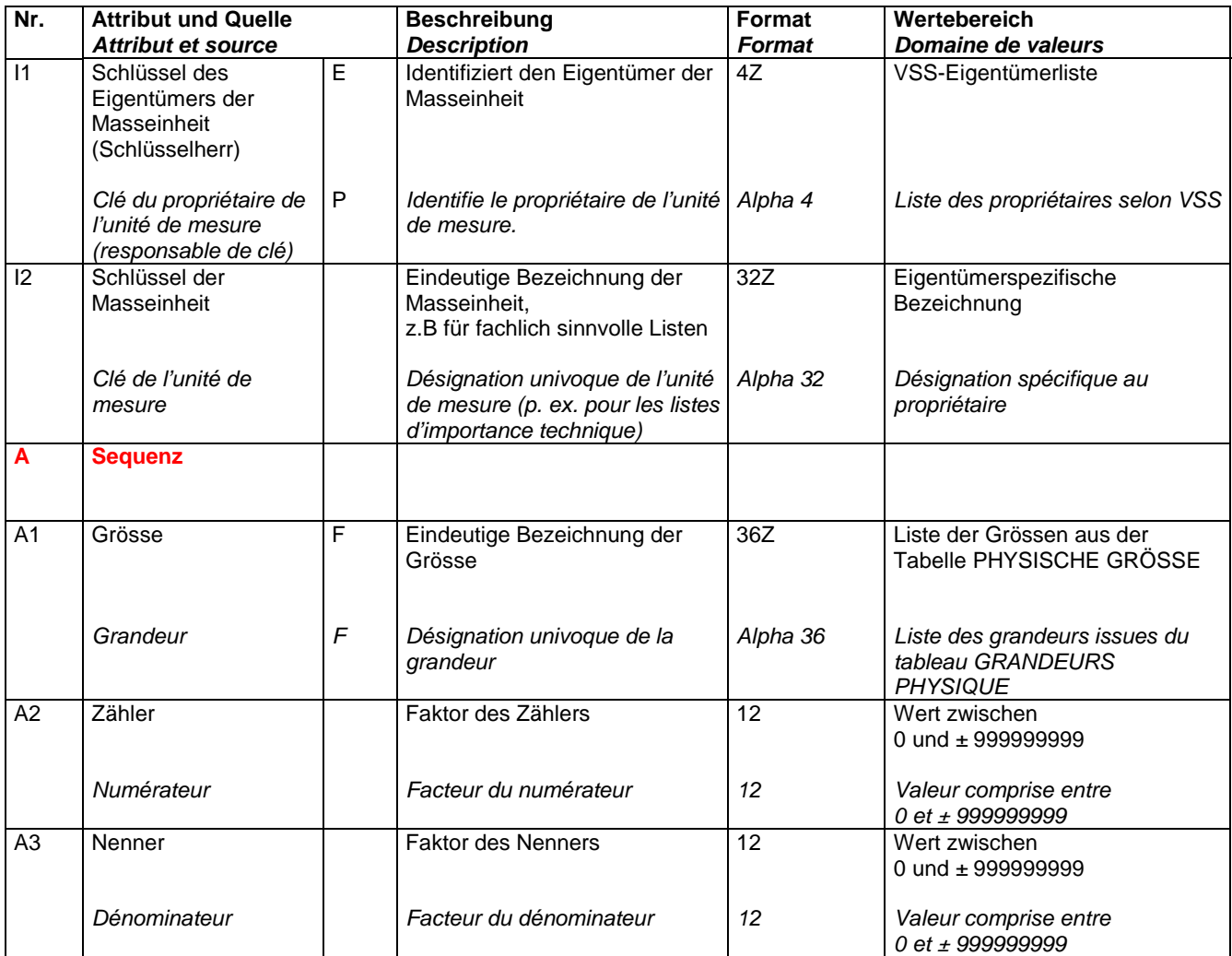

E: Eigentümer, F: Fremdschlüssel, T: Textkatalog, nZ: Text mit bis zu n Zeichen

P: Propriétaire, F: clé étrangère T: catalogue de texte, Alpha n: texte contenant jusqu'à n caractère(s)

#### **3.2.2 Fakultative Attribute**

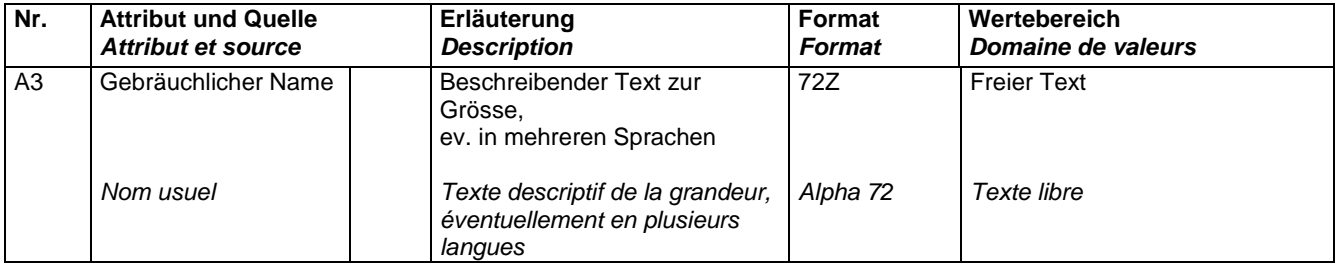

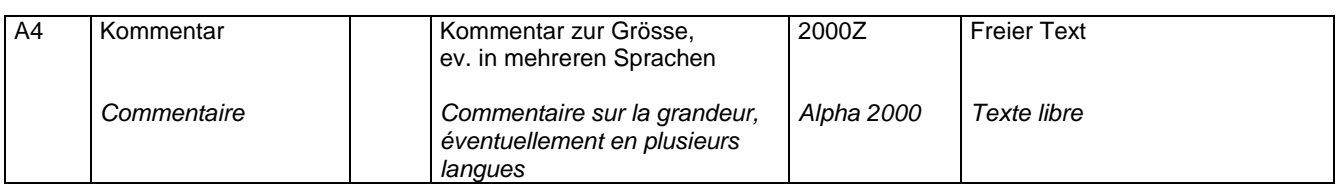

#### **3.3 Szenarium**

Keine Anpassungen.

#### **3.4 Beteiligter**

#### **3.4.1 Obligatorische Attribute**

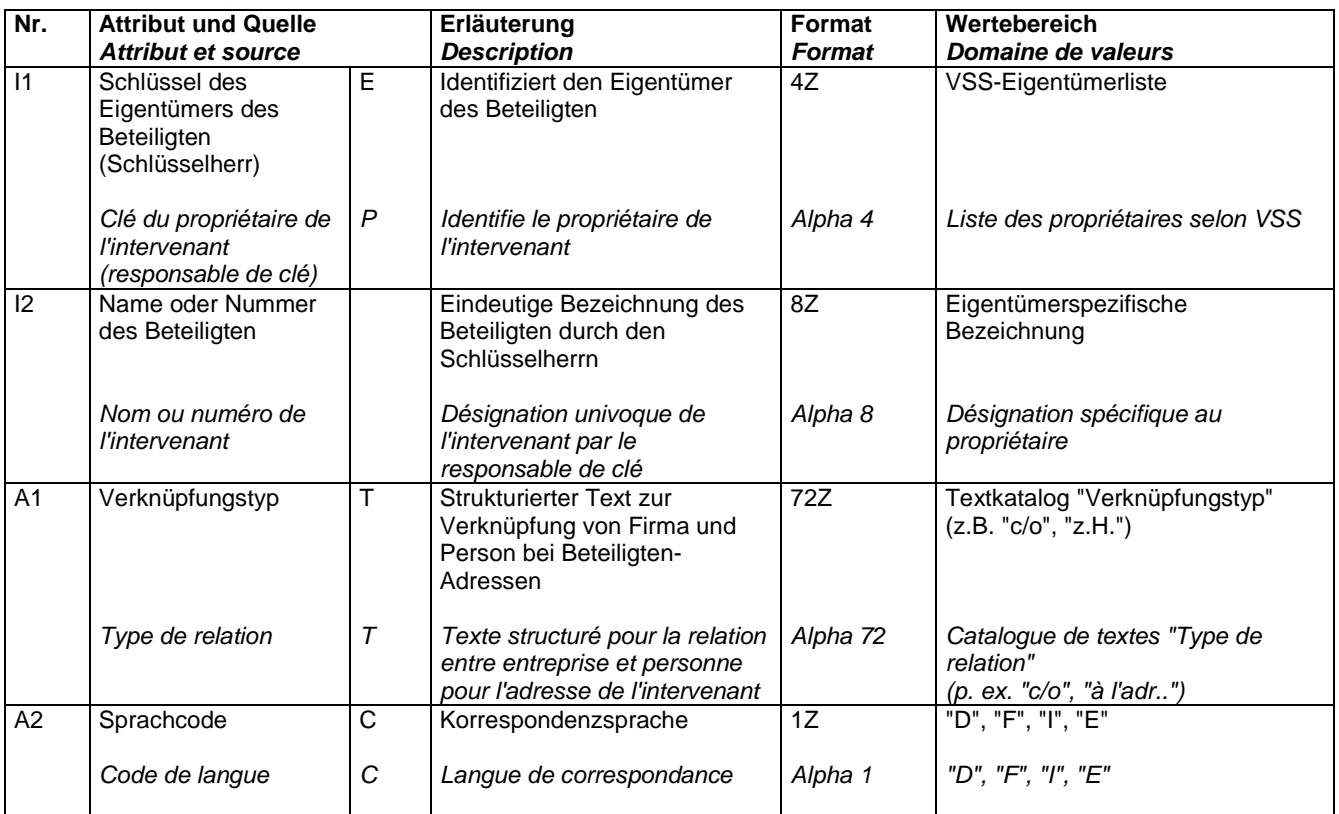

#### **3.4.2 Fakultative Attribute**

 $\rightarrow$ keine fakultativen Attribute definieren. Es sollen nur einige wenige obligatorische Attribute definiert sein, welche einen Beteiligten eindeutig identifizieren. Die Personaldaten werden i.d.R. nicht im SMIS verwaltet, sondern in einer speziellen Adressverwaltung.

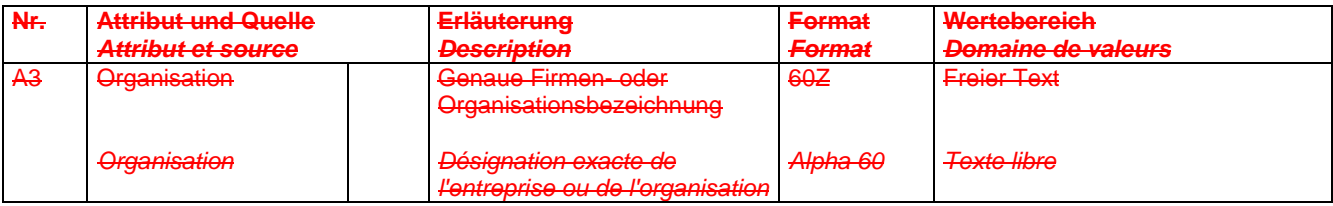

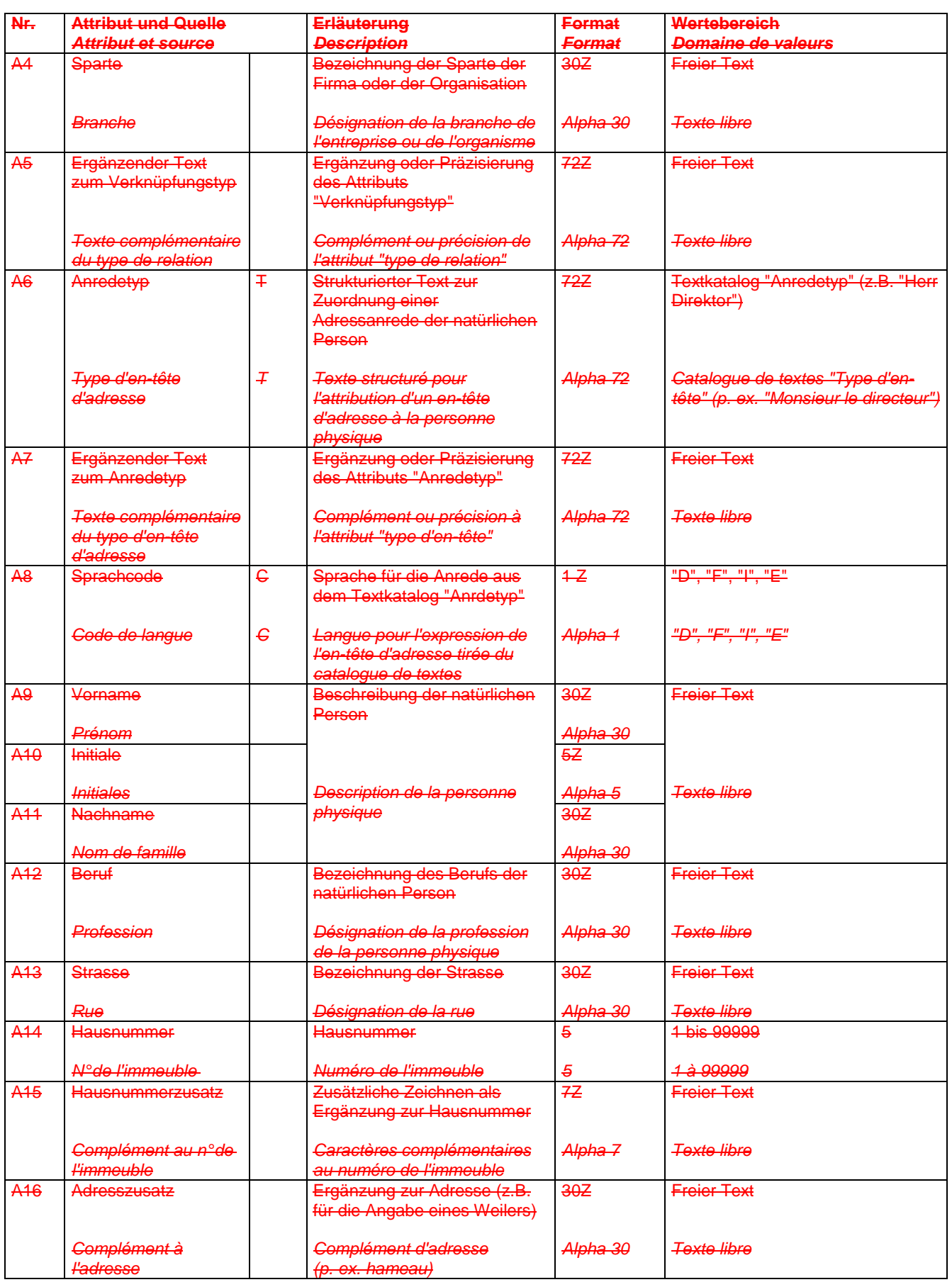

VSS Anhang H 7 VSS 2001/701

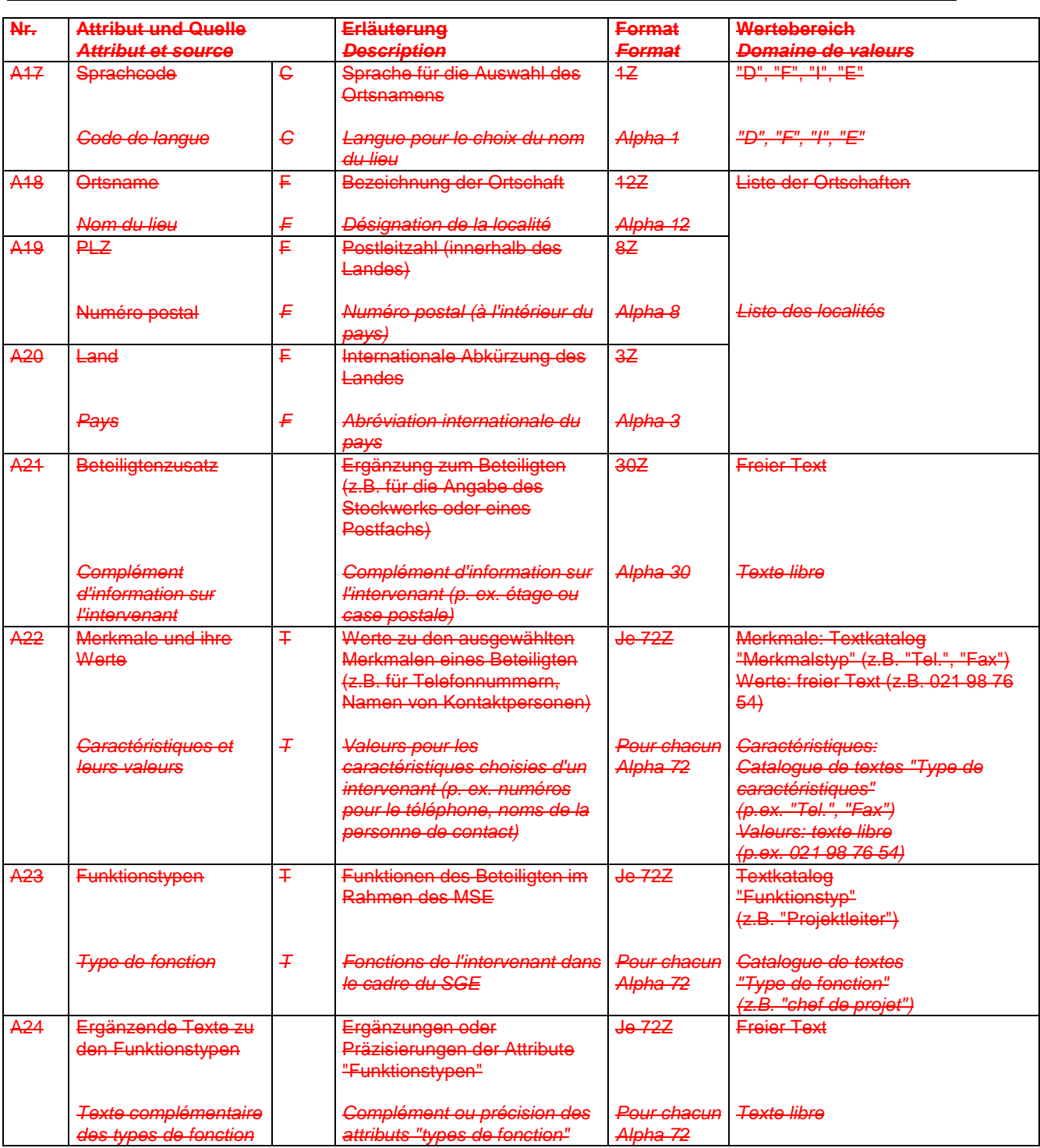

#### **3.5 Dokument**

### **3.5.1 Obligatorische Attribute**

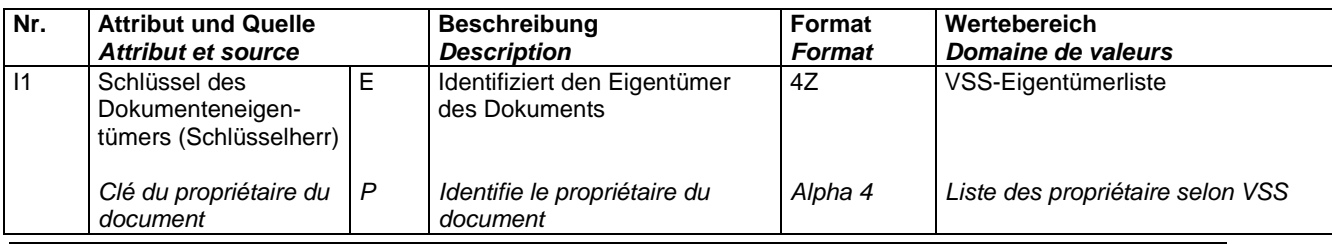

VSS Anhang H 8 VSS 2001/701

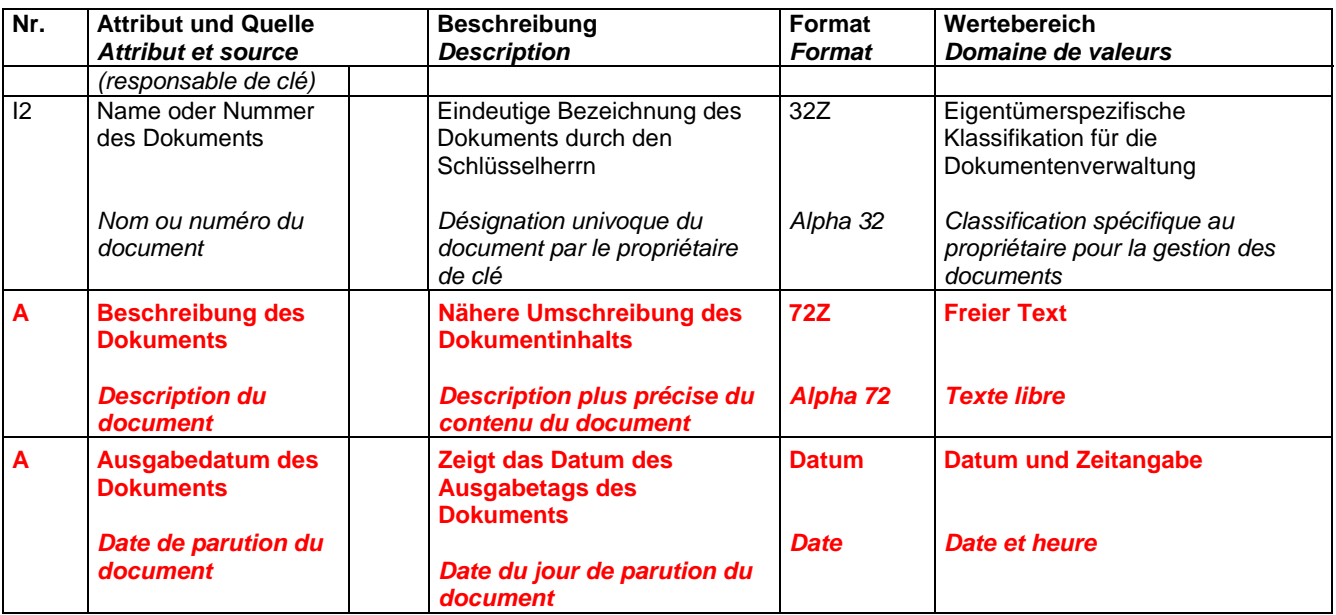

#### **3.5.2 Fakultative Attribute**

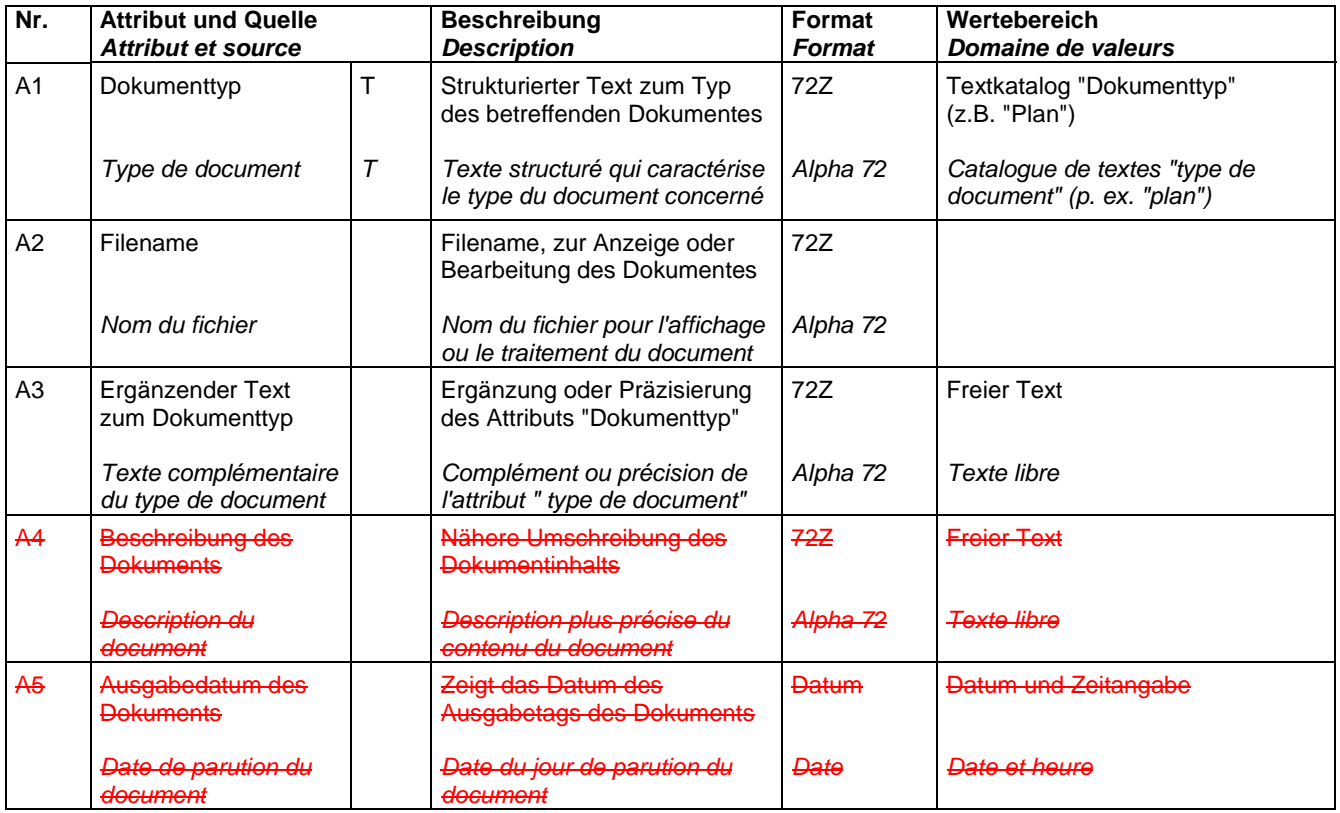

## **4 Datenkatalog 640941 Raumbezug**

#### **4.1 Axe**

 $\rightarrow$  Axe umbenennen in Achse (generell, auch in den Beschreibungen der Eigenschaften).

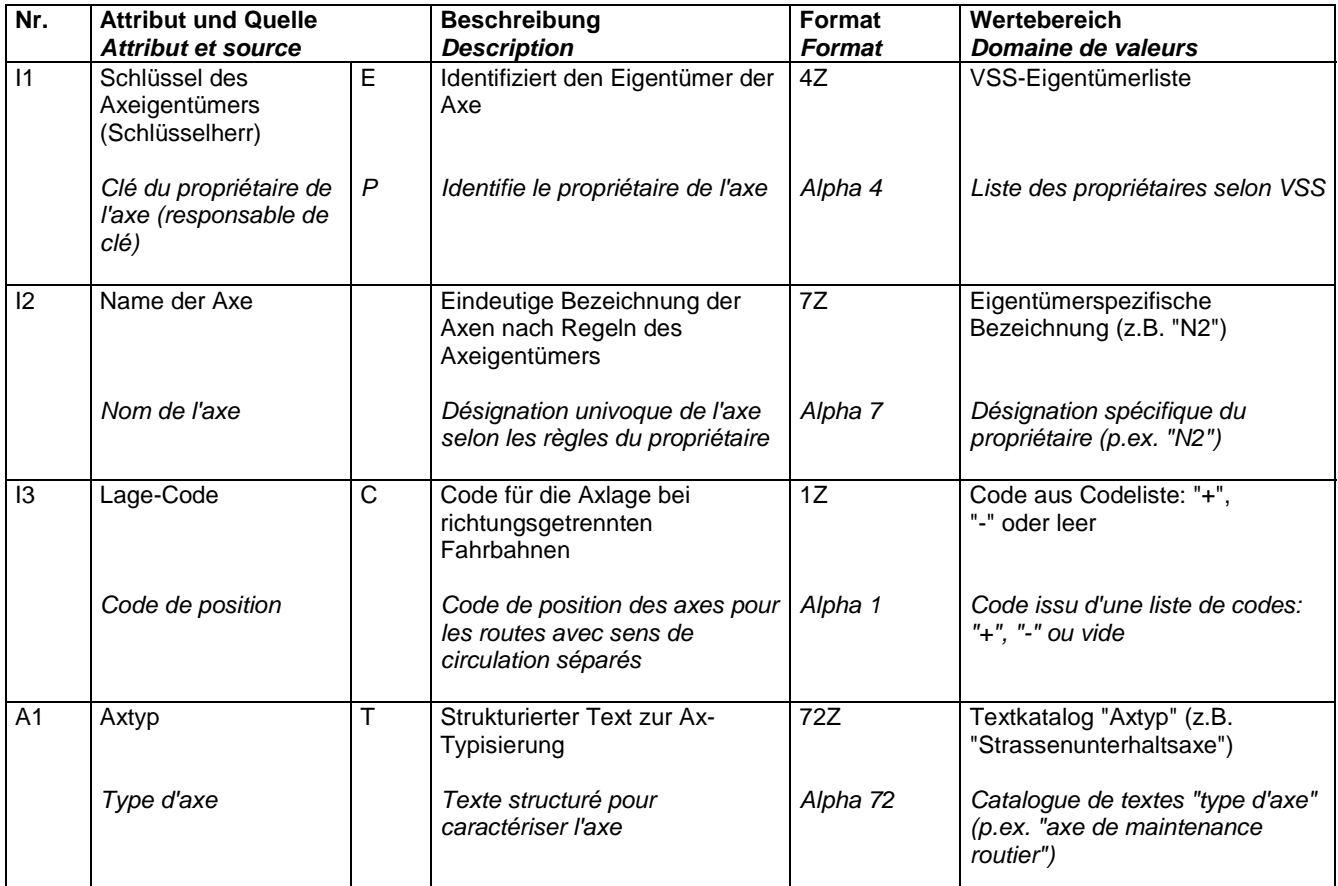

#### **4.1.1 Obligatorische Attribute**

Zeitliche Gültigkeit: Offenes Intervall / Validité temporelle: intervalle ouvert

#### **4.1.2 Fakultative Attribute**

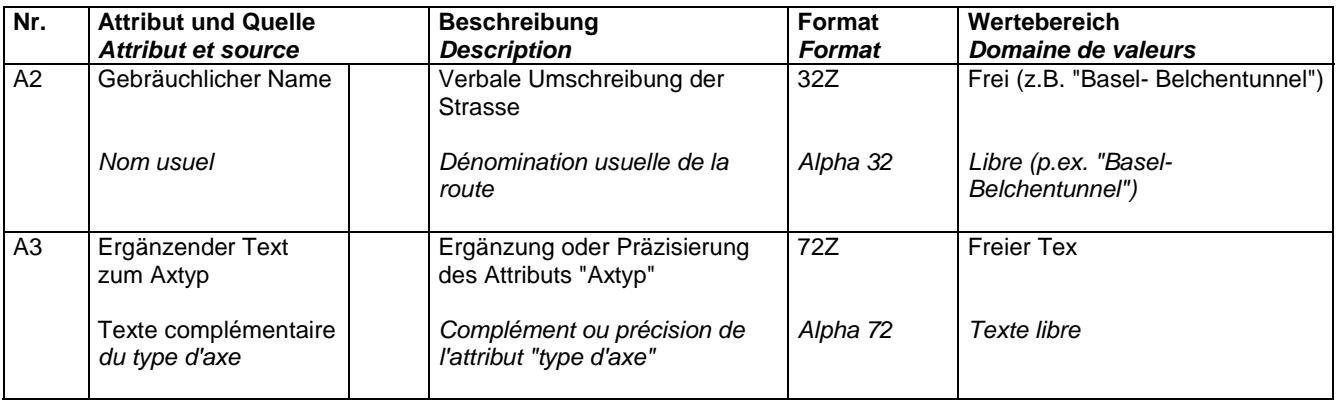

#### **4.2 Bezugspunkt /Sektor**

neu zwei Objekttypen "Sektor" und "Physische Versicherung"

Die Attribute des bisherigen Objekttyps "Bezugspunkt/Sektor" werden auf die zwei neuen Objekttypen aufgeteilt und teilweise noch ergänzt. In den folgenden Tabellen sind diejenigen Eigenschaften gelb hinterlegt, welche dem Sektor zugeordnet werden. Die nicht farblich hinterlegten Eigenschaften werden der Physischen Versicherung zugeordnet.

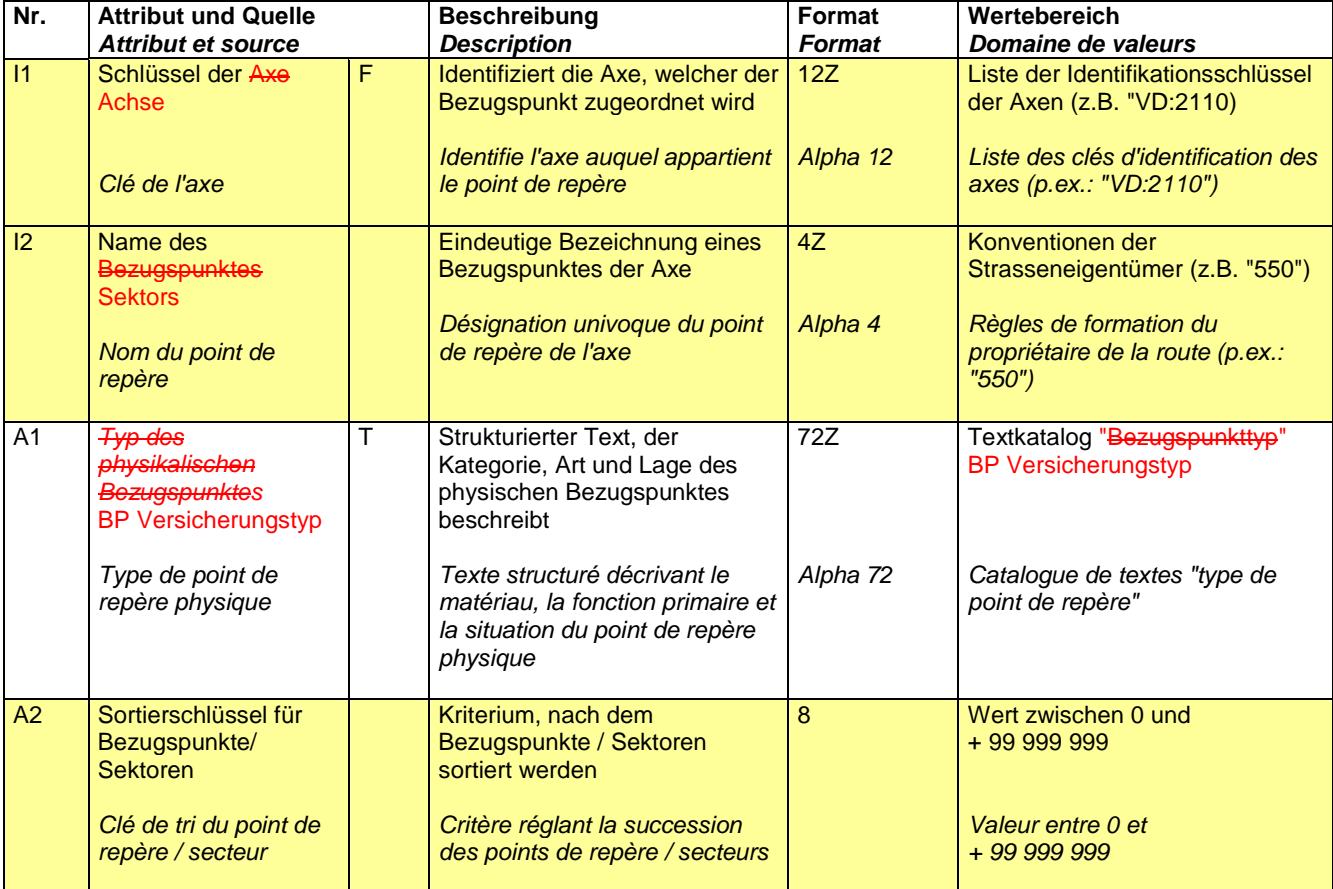

#### **4.2.1 Obligatorische Attribute**

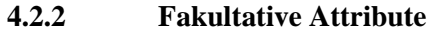

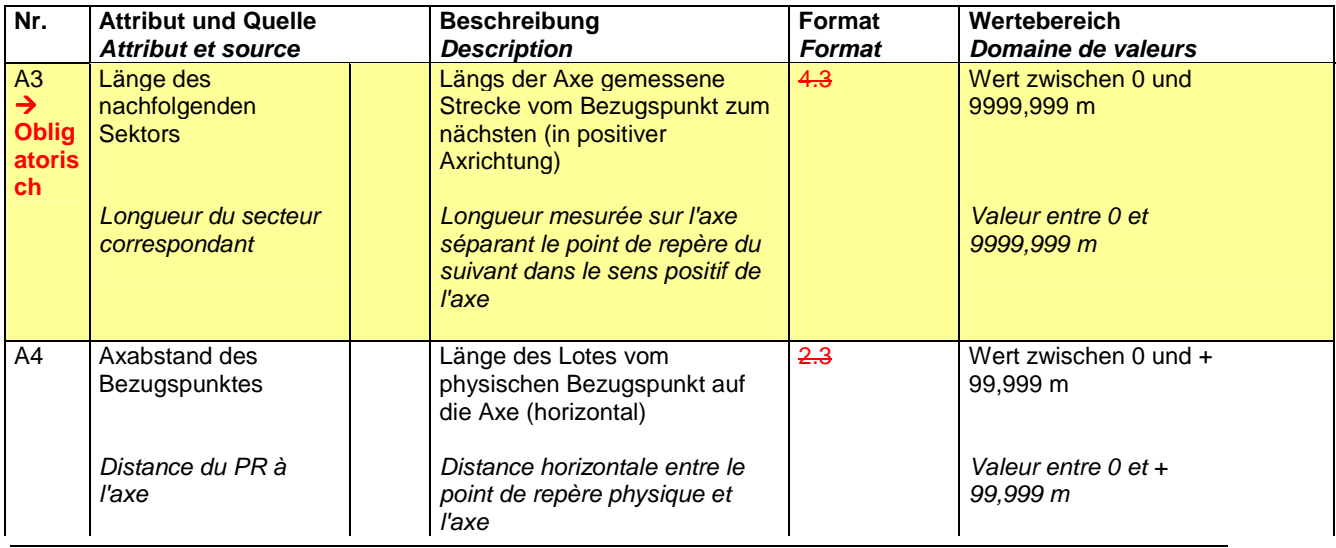

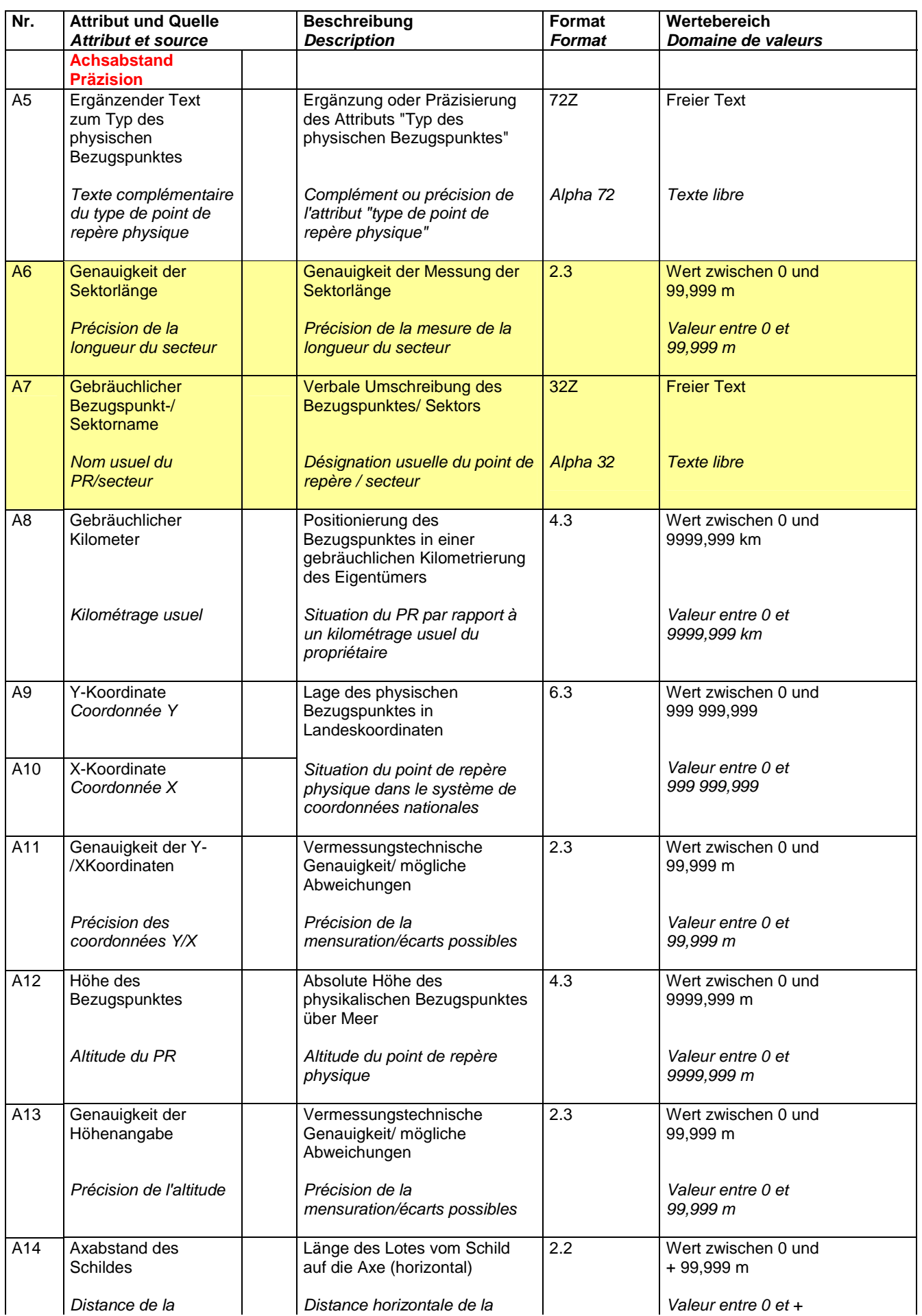

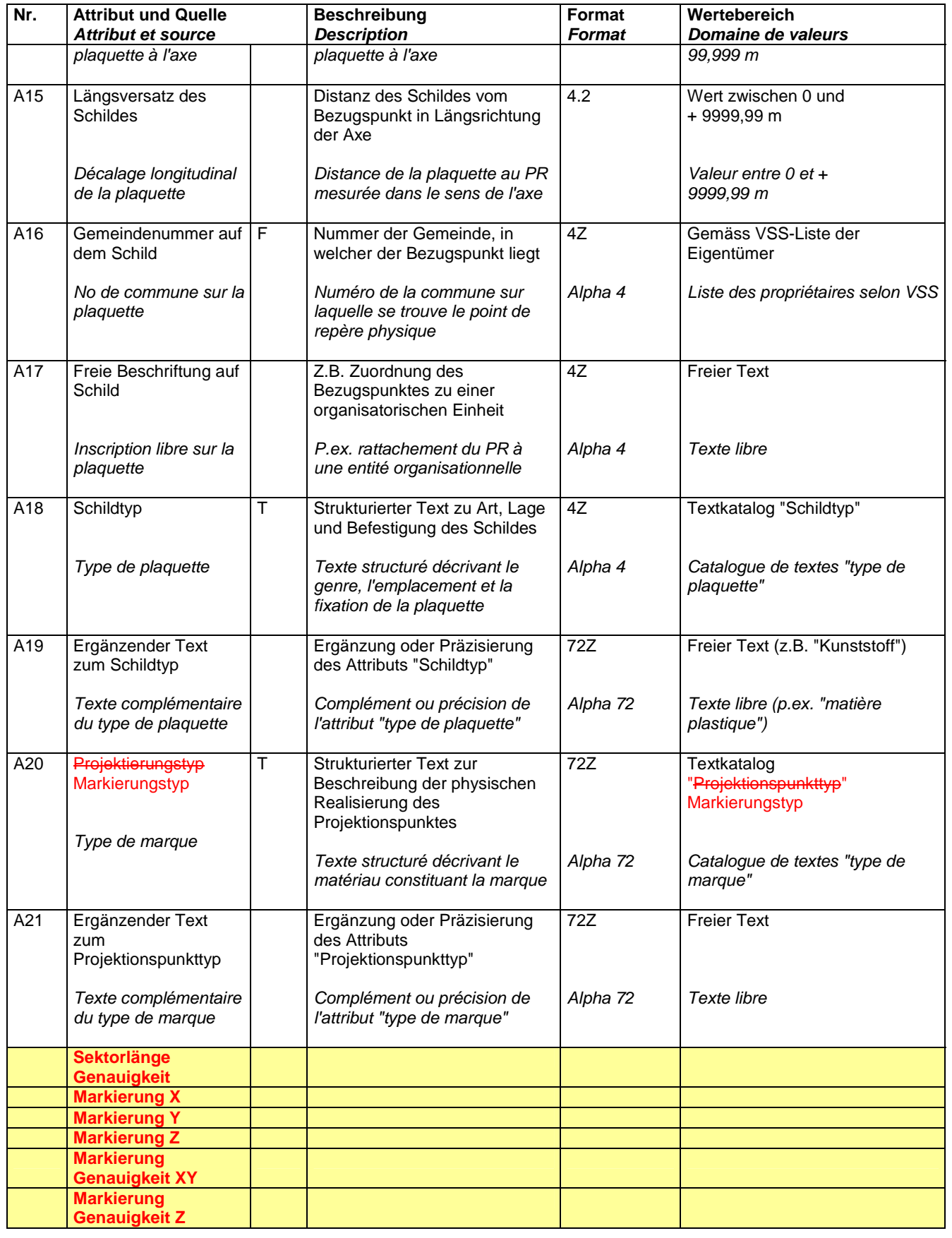

#### **4.3 Hilfsbezugspunkte**

Wird in Praxis nicht benötigt und kann deshalb gelöscht werden.

#### **4.3.1 Obligatorische Attribute**

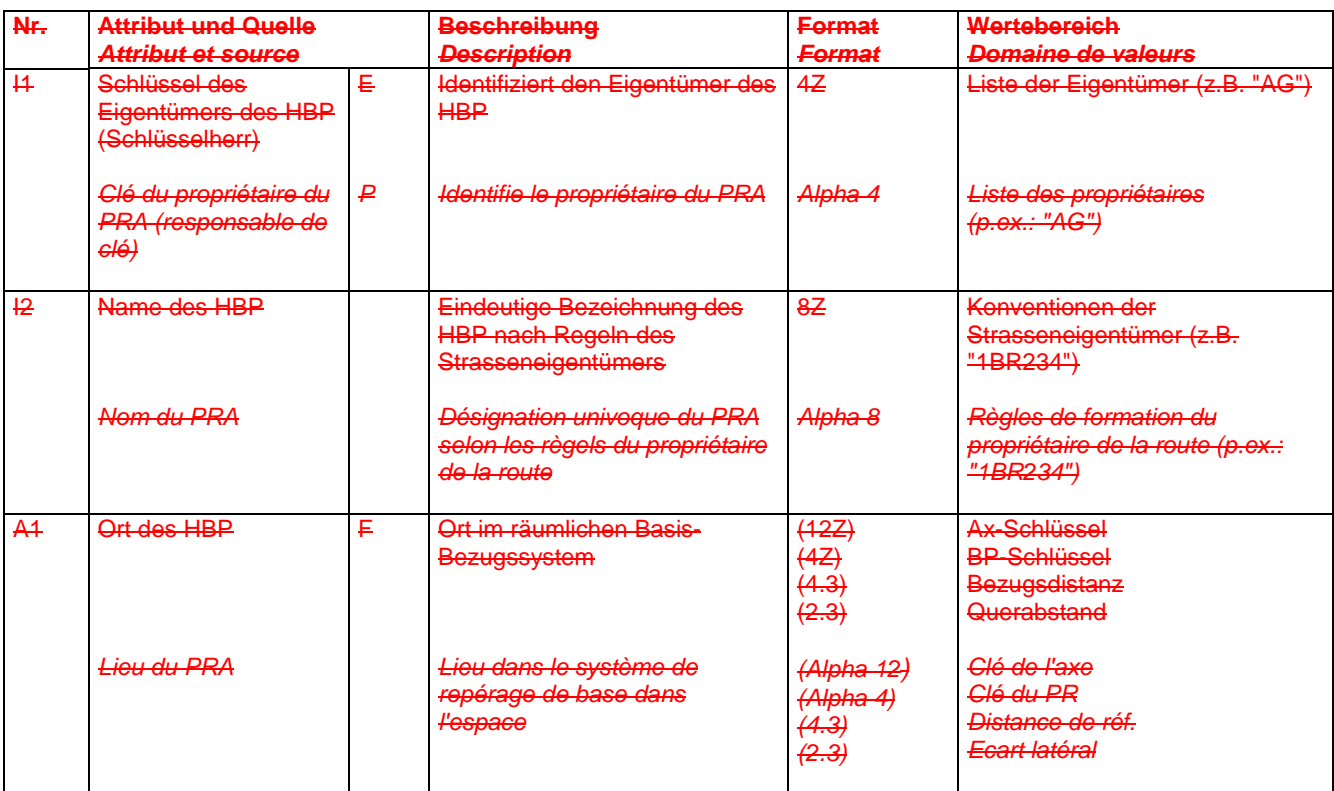

Zeitliche Gültigkeit: Offenes Intervall / Validité temporelle: intervalle ouvert

#### **4.3.2 Fakultative Attribute**

![](_page_284_Picture_293.jpeg)

#### **4.4 Knoten**

#### **4.4.1 Obligatorische Attribute**

![](_page_285_Picture_414.jpeg)

Zeitliche Gültigkeit: Offenes Intervall / Validité temporelle: intervalle ouvert

#### **4.4.2 Fakultative Attribute**

![](_page_285_Picture_415.jpeg)

![](_page_286_Picture_370.jpeg)

#### **4.5 Anschluss**

Keine Anpassungen.

#### **4.6 Abschnittsgruppe**

Umbenennung von Abschnittsgruppe in Abschnittsnetz.

#### **4.6.1 Obligatorische Attribute**

![](_page_286_Picture_371.jpeg)

![](_page_287_Picture_402.jpeg)

Zeitliche Gültigkeit: Offenes Intervall / Validité temporelle: intervalle ouvert

#### **4.6.2 Fakultative Attribute**

![](_page_287_Picture_403.jpeg)

#### **4.7 Abschnitt**

#### **4.7.1 Obligatorische Attribute**

![](_page_287_Picture_404.jpeg)
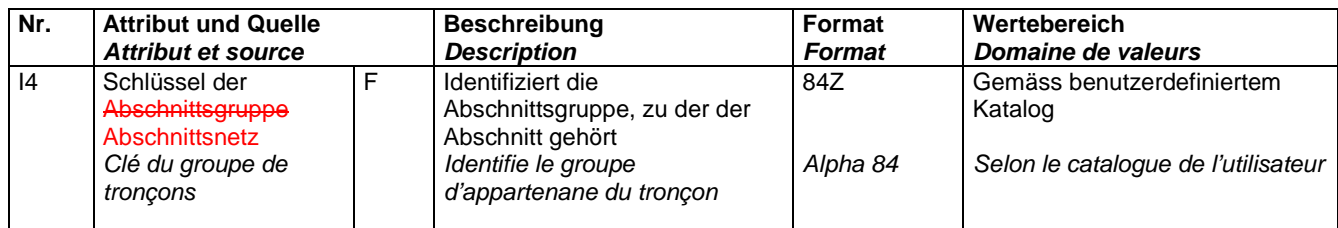

Zeitliche Gültigkeit: Offenes Intervall / Validité temporelle: intervalle ouvert

#### **4.7.2 Fakultative Attribute**

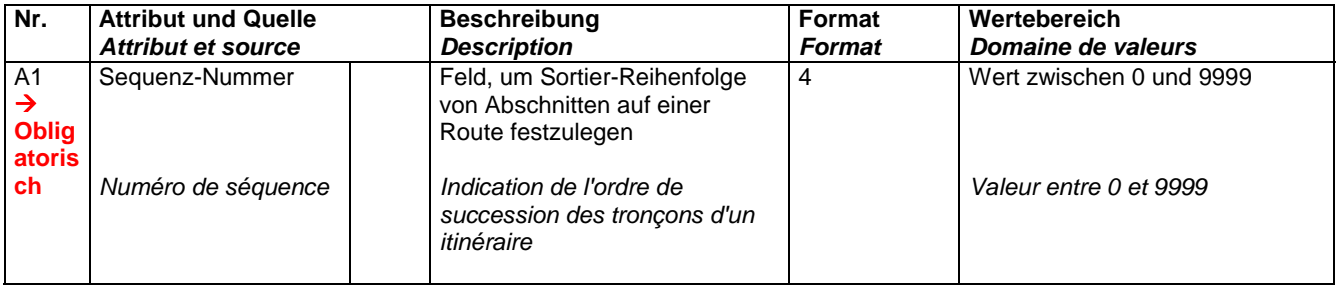

# **4.8 Neue Objekttypen**

Zusätzlich folgende neue Objekttypen. Eigenschaften gemäss den im konzeptionellen Klassenmodell definierten Attributen:

#### **- Achssegment**

- **Achssegmentgeometrie**
- **Strecke / Streckennetz**

# **5 Datenkatalog 640942 Geometrie und Nutzung des Strassenraums**

# **5.1 Geometrisches Profil der Strasse**

#### **5.1.1 Obligatorische Attribute**

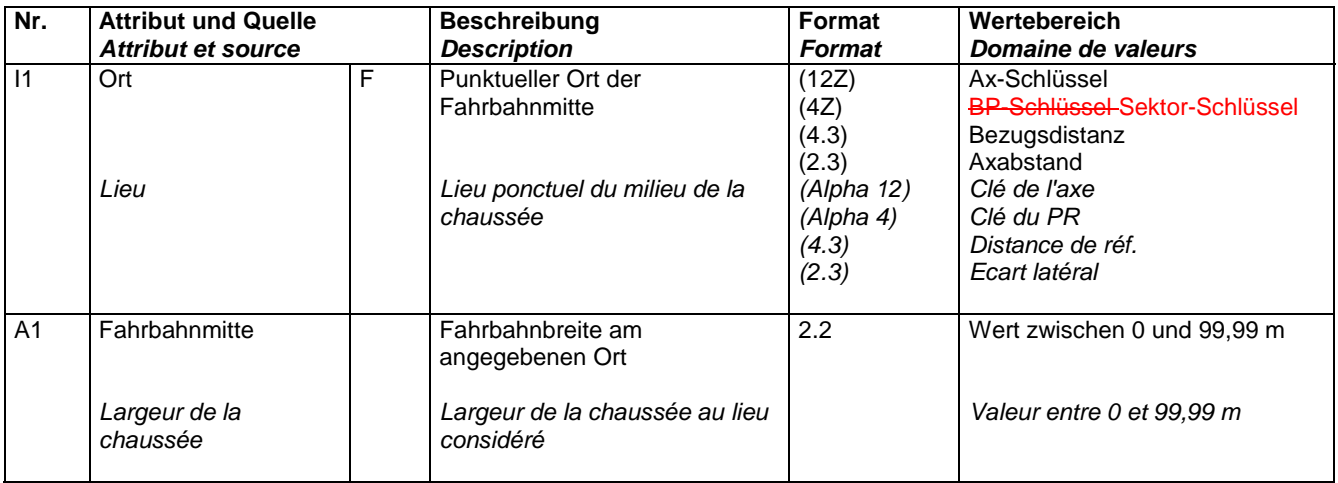

Zeitliche Gültigkeit: Offenes Intervall / Validité temporelle: intervalle ouvert

### **5.1.2 Fakultative Attribute**

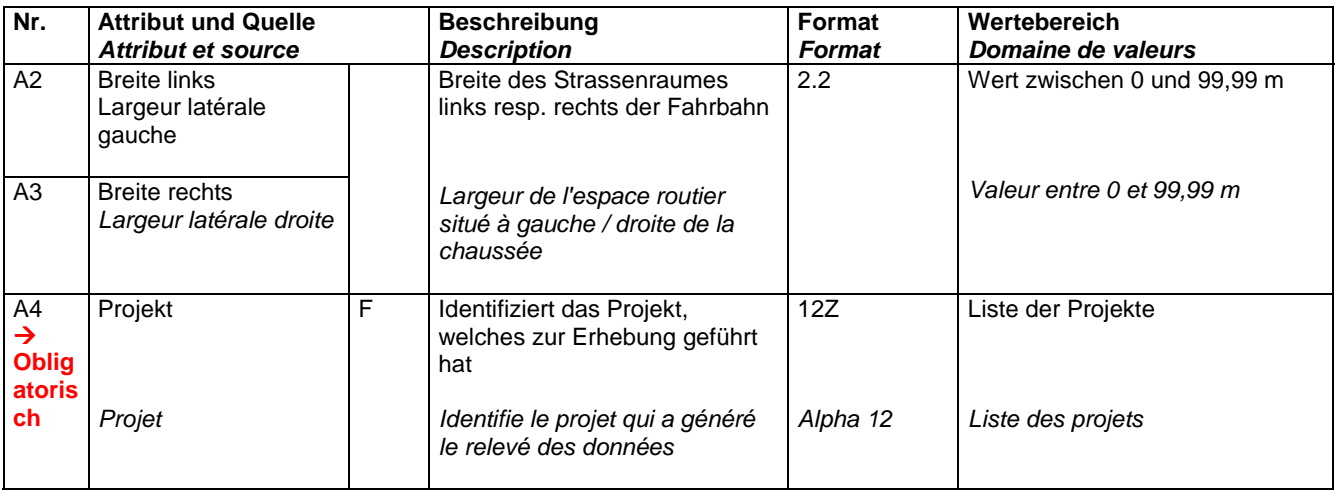

# **5.2 Fahrbahnnutzung**

### **5.2.1 Obligatorische Attribute**

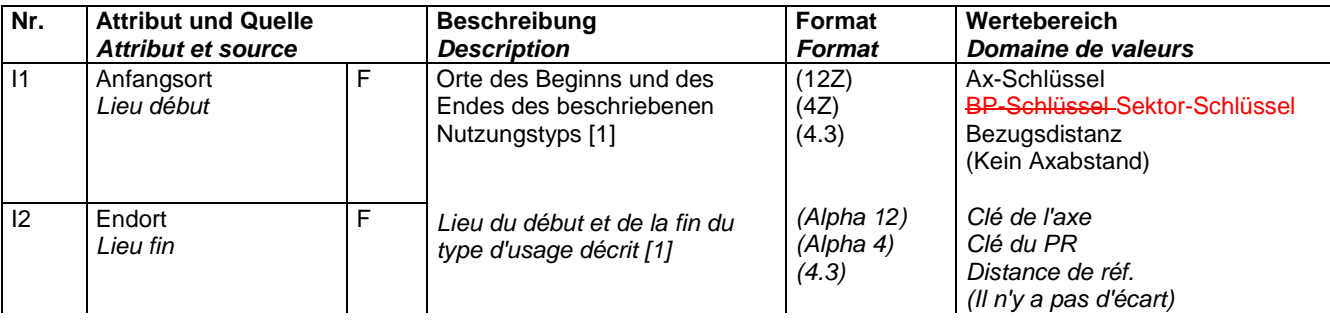

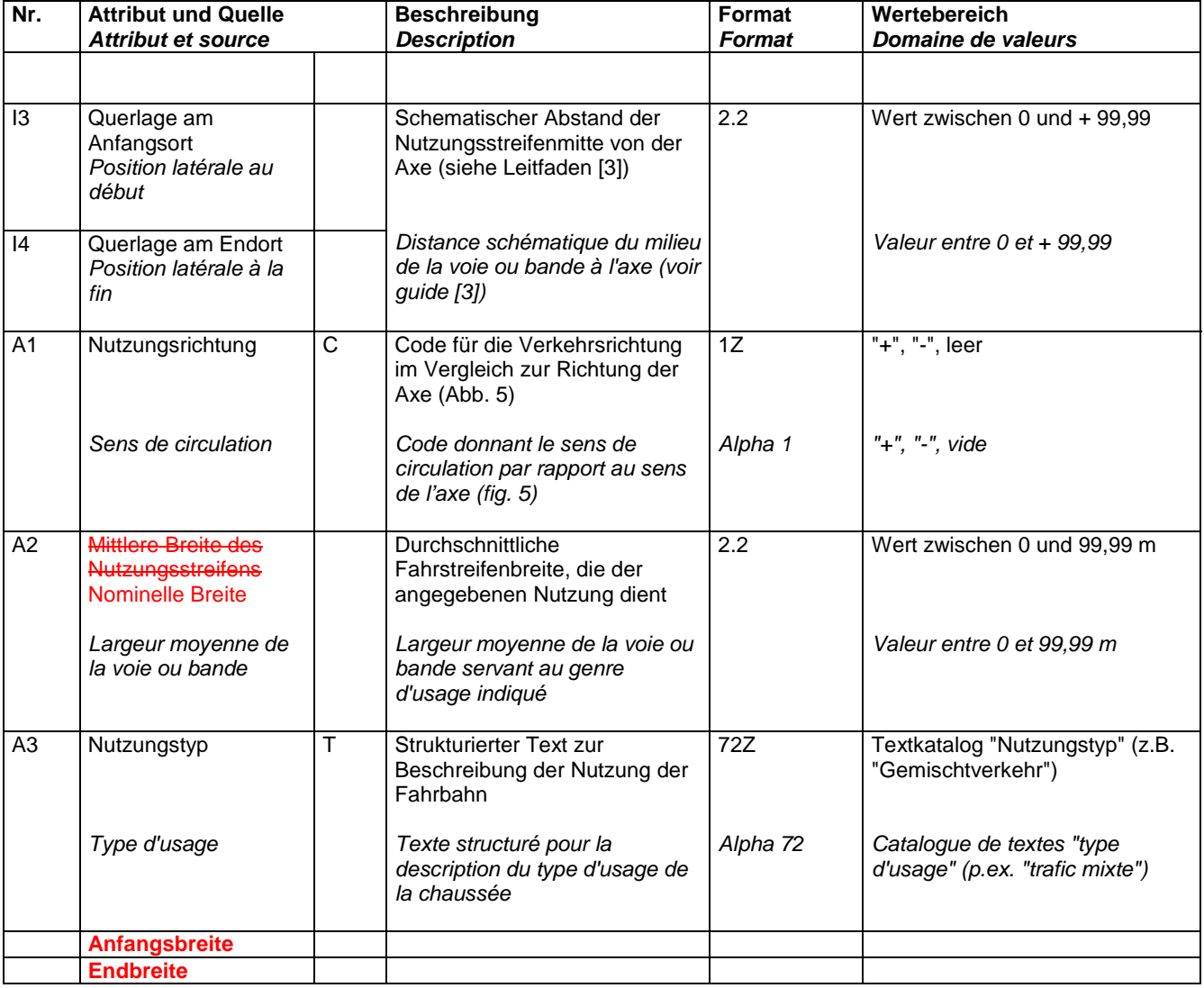

Zeitliche Gültigkeit: Offenes Intervall / Validité temporelle: intervalle ouvert

#### **5.2.2 Fakultative Attribute**

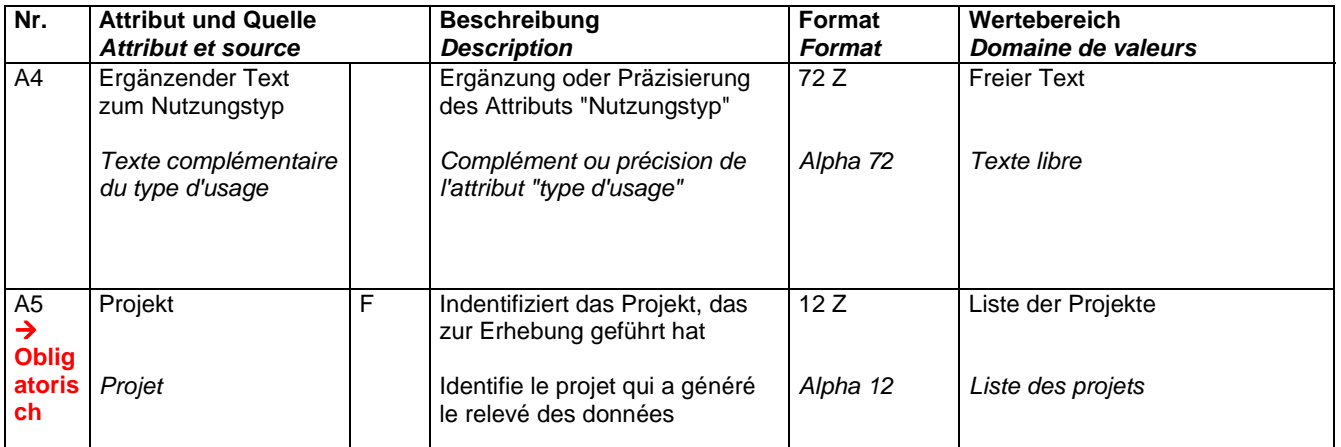

### **5.3 Nebenstreifen**

#### **5.3.1 Obligatorische Attribute**

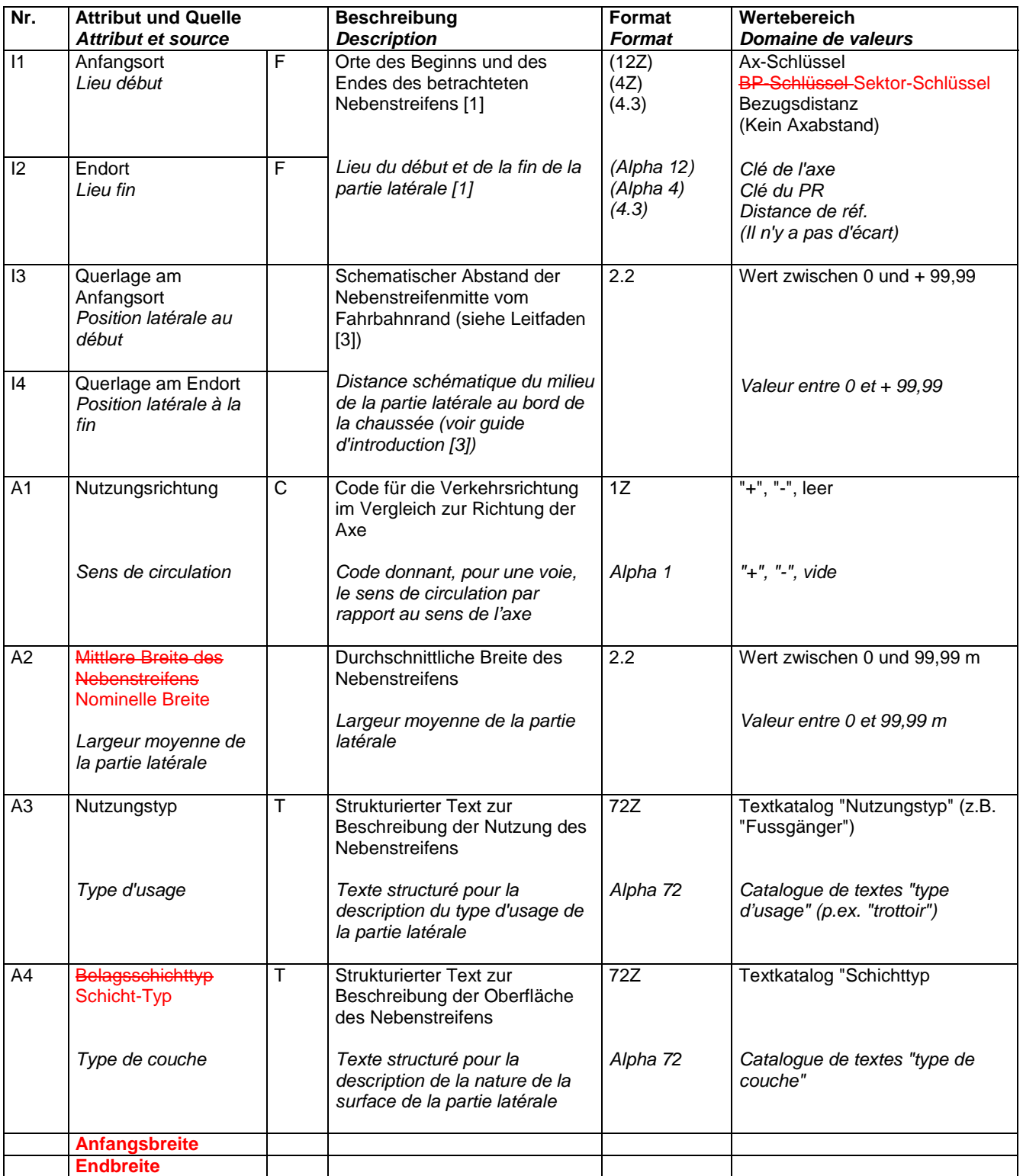

Zeitliche Gültigkeit: Offenes Intervall / Validité temporelle: intervalle ouvert

# **5.3.2 Fakultative Attribute**

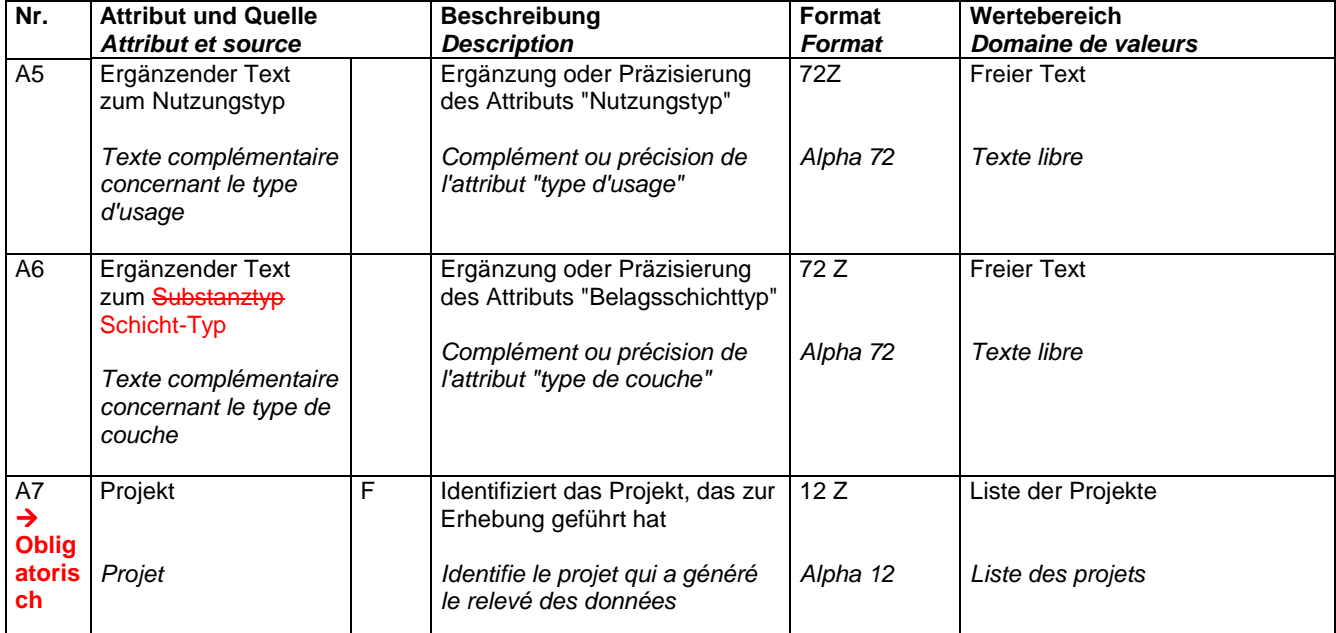

# **6 Datenkatalog 640943 Fahrbahnaufbau**

### **6.1 Fahrbahnaufbau**

#### **6.1.1 Obligatorische Attribute**

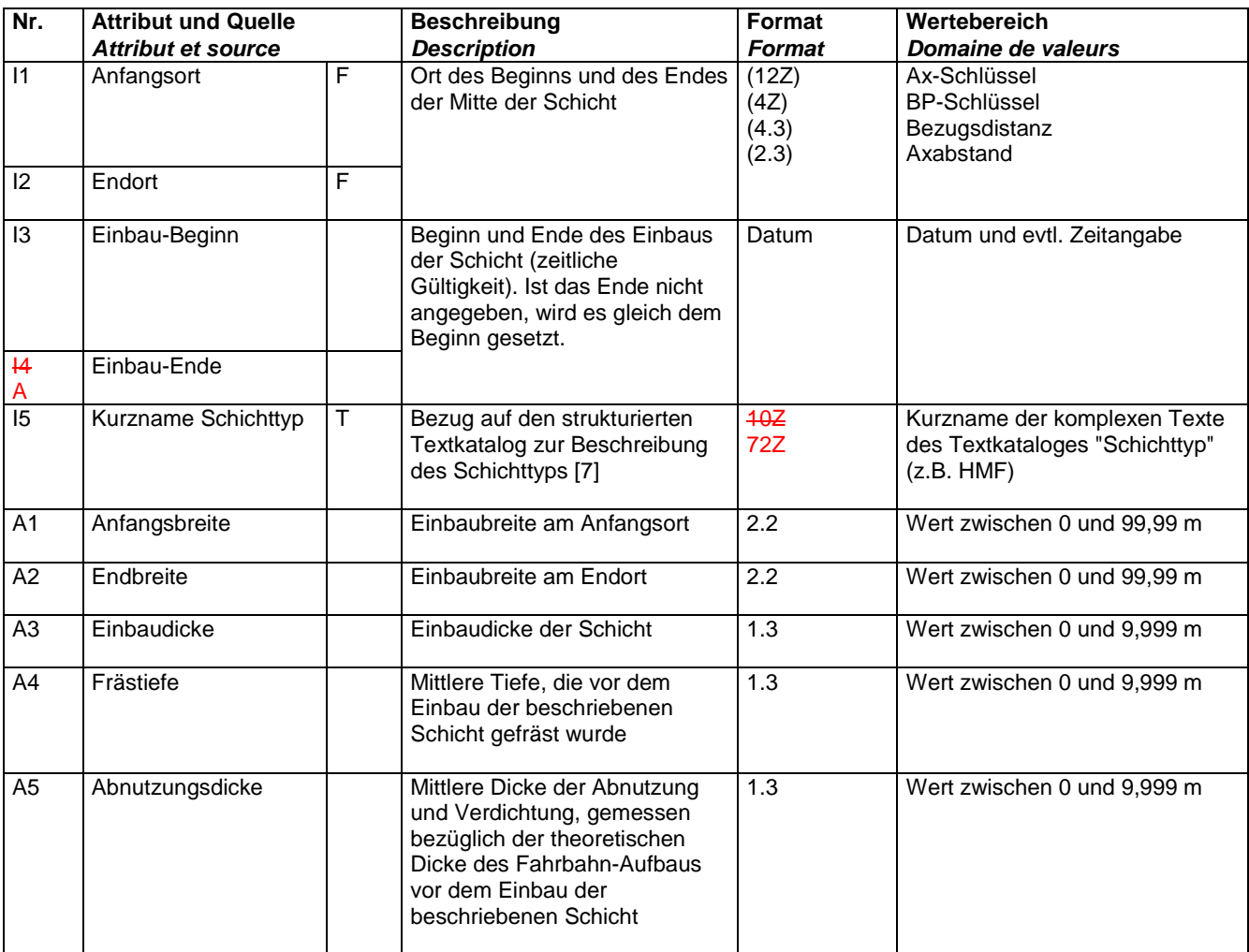

F: Fremdschlüssel, T: Textkatalog, nZ: Text mit bis zu n Zeichen (vollständige Legende: siehe [4]) Zeitliche Gültigkeit: Geschlossenes Intervall (I3, I4)

Hinweis: In der Datenbank sind die Dimensionen (inkl. Dicke, Tiefe) in Metern abgelegt. Für die Datenerfassung können die Einheiten an die Benutzerbedürfnisse angepasst werden.

**6.1.2 Fakultative Attribute** 

| Nr.                                                        | <b>Attribut und Quelle</b><br><b>Attribut et source</b> |   | <b>Beschreibung</b><br><b>Description</b>                     | Format<br><b>Format</b> | Wertebereich<br>Domaine de valeurs        |
|------------------------------------------------------------|---------------------------------------------------------|---|---------------------------------------------------------------|-------------------------|-------------------------------------------|
| A <sub>6</sub>                                             | Ergänzender Text<br>zum Schichttyp                      |   | Ergänzung oder Präzisierung<br>zum Schichttyp                 | 72Z                     | <b>Freier Text</b>                        |
| <b>A7</b><br>$\rightarrow$<br><b>Oblig</b><br>atoris<br>ch | Projekt                                                 | F | Identifiziert das Projekt,<br>welches zur Schicht geführt hat | 12Z                     | Liste der Projekte                        |
| $\overline{AB}$                                            | Kosten                                                  |   | Baukosten der Schicht                                         | 9.2                     | Wert zwischen 0 und<br>999 999 999,99 Fr. |
| A9                                                         | Konto (Eigentümer)                                      |   | Konto des<br>Strasseneigentümers z.B.<br>gemäss SN 641 700    | 16Z                     | Gemäss Regeln des<br>Strasseneigentümers  |

# VSS Anhang H 23 VSS 2001/701

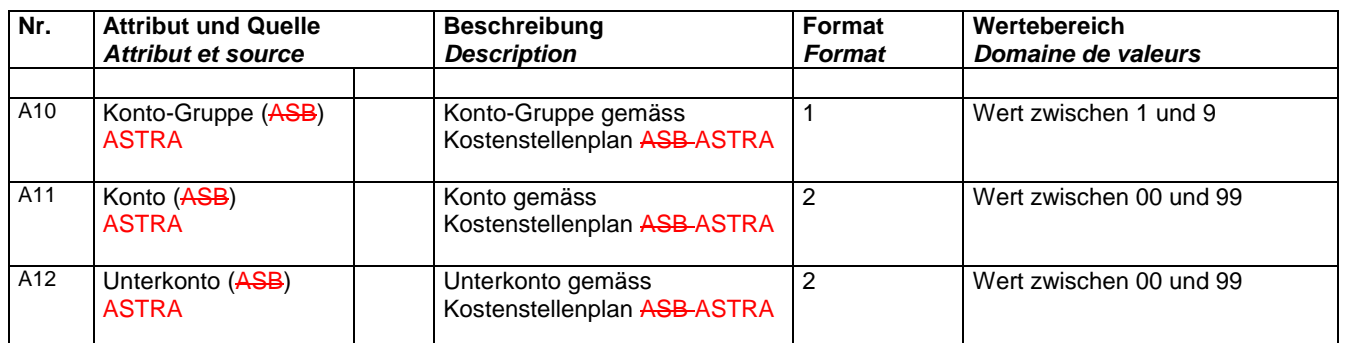

# **7 Datenkatalog 640944 Fahrbahnzustand**

# **7.1 Fahrbahn-Zustand**

#### **7.1.1 Obligatorische Attribute**

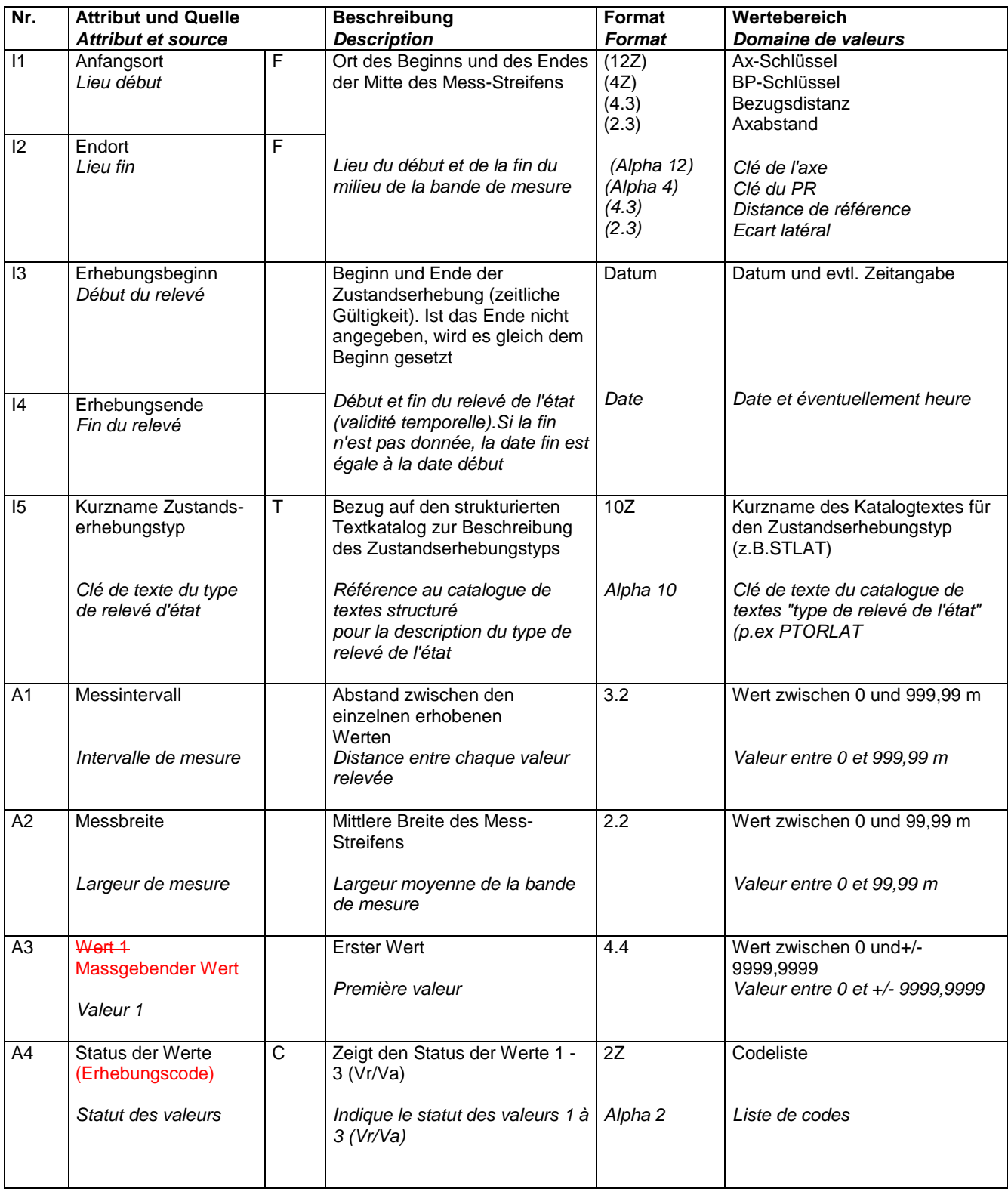

F: Fremdschlüssel, T: Textkatalog, nZ: Text mit bis zu n Zeichen (vollständige Legende: siehe [3]) Zeitliche Gültigkeit [3]: Geschlossenes Intervall (I3, I4)

F: clé étrangère, T: catalogue de textes, alpha n: texte jusqu'à n caractères, c: liste des codes (légende complète: voir [3]) Validité temporelle [3]: intervalle fermé (I3, I4)

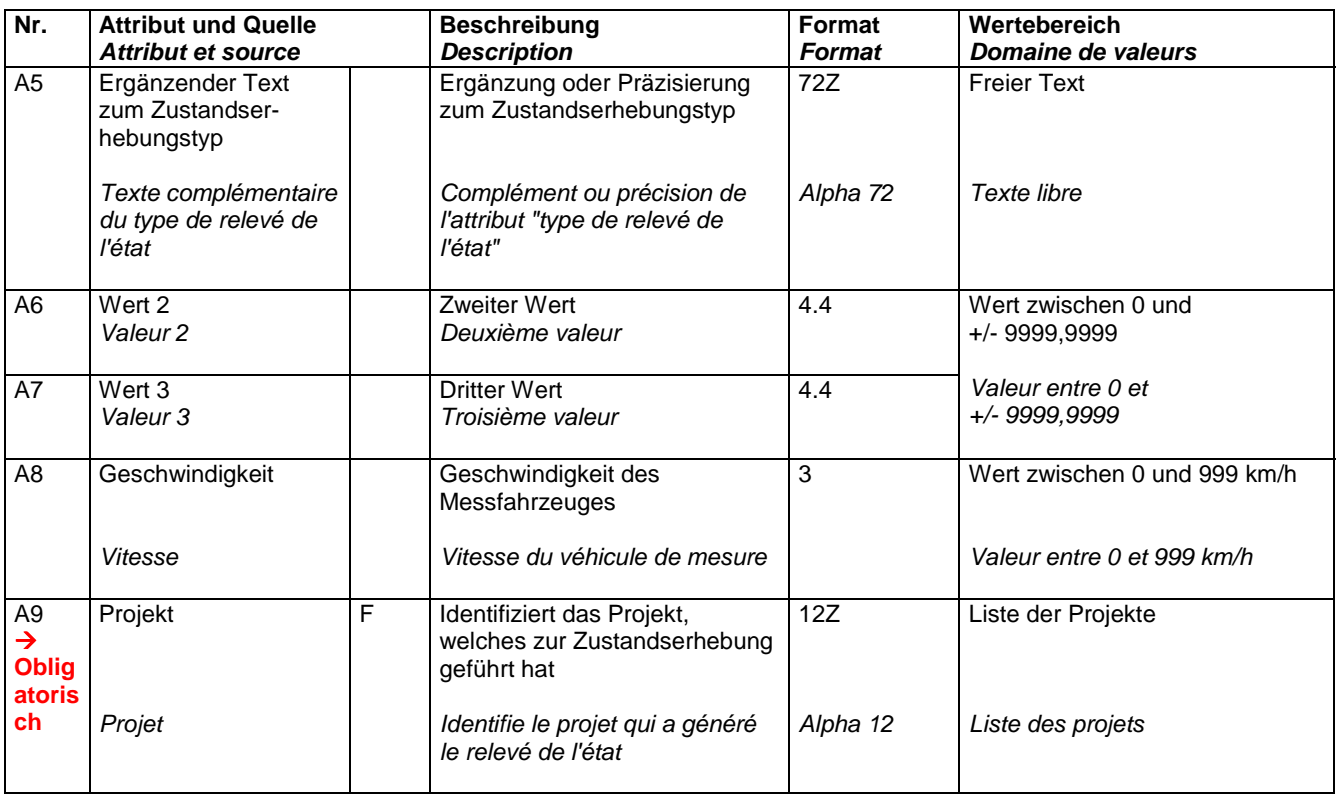

## **7.1.2 Fakultative Attribute**

### **7.2 Bewertungsregel**

 neue Modellierung mit Zustandsgrösse, Zustands-Bewertungsregel, Zustands-Bewertungsregel-Segment. Siehe Klassen und Attribute des konzeptionellen Modells.

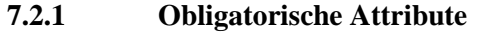

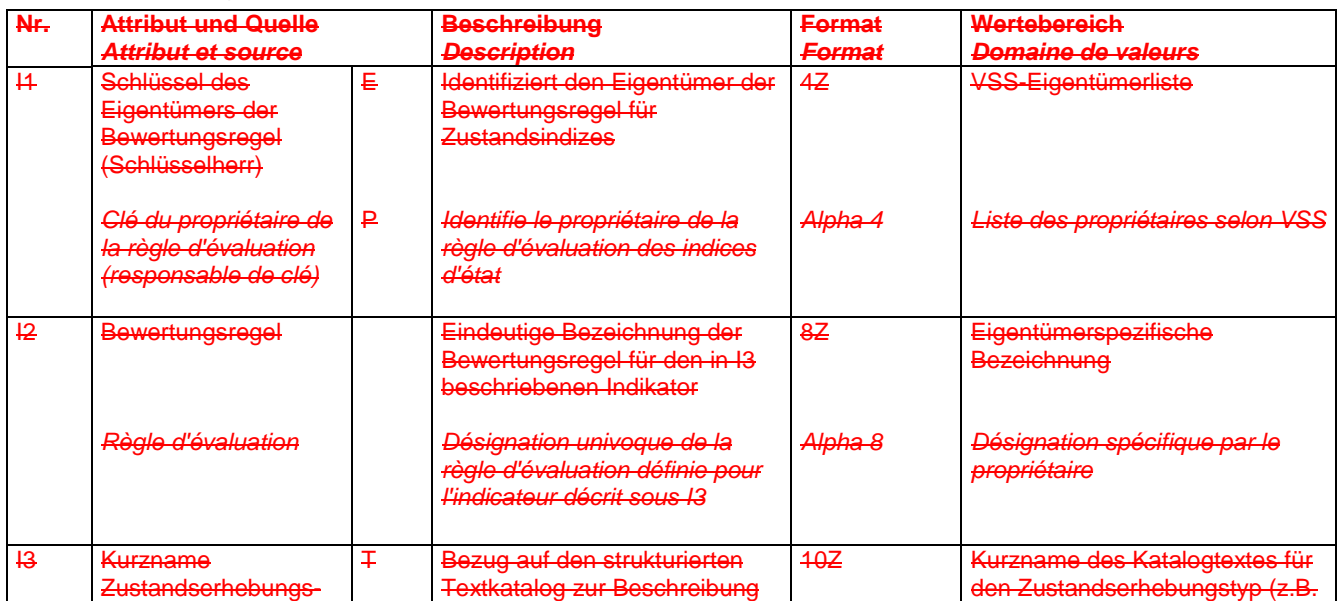

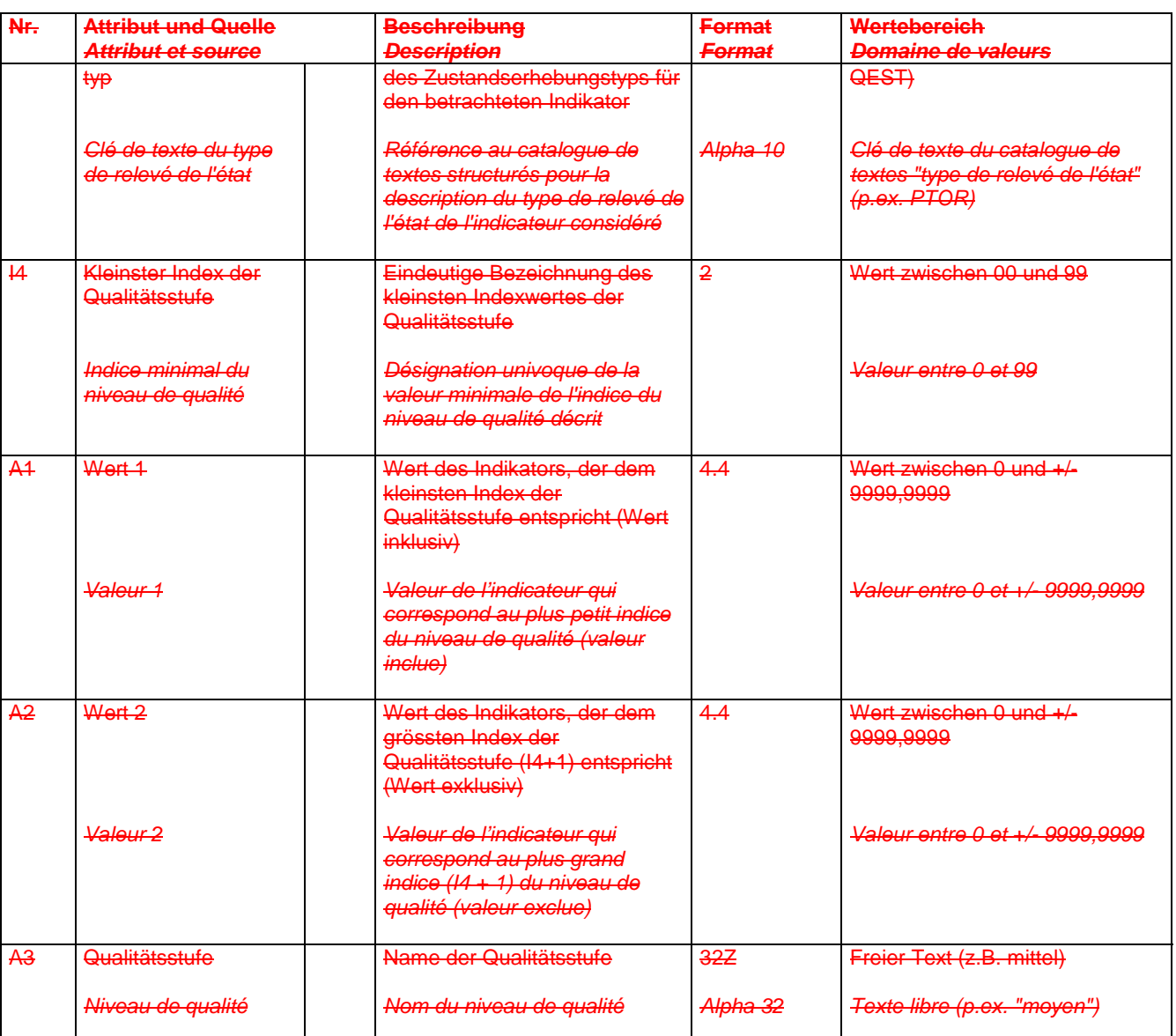

F: Fremdschlüssel, T: Textkatalog, nZ: Text mit bis zu n Zeichen (vollständige Legende: siehe [3]) Zeitliche Gültigkeit [3]: Offenes Intervall

e textes, alpha n: texte jusqu'à n caractères, c: liste des codes (légende complète: voir [3]) Validité temporelle [3]: intervalle ouvert)

### **7.2.2 Fakultative Attribute**

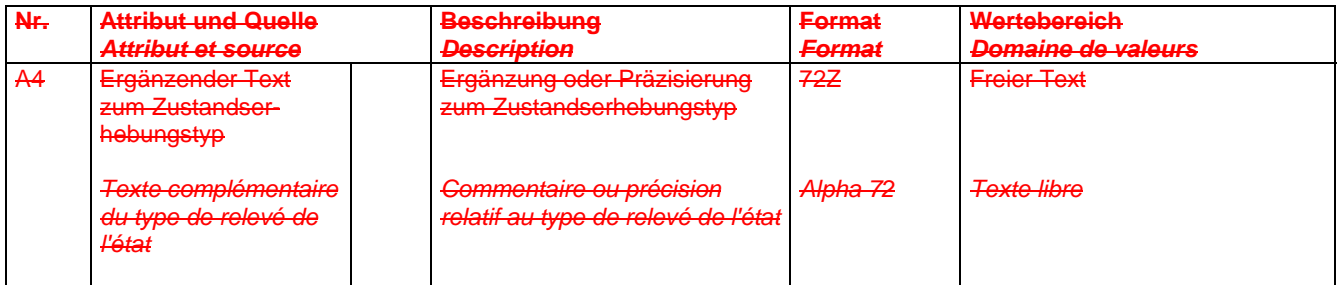

# **8 Datenkatalog 640945 Fahrbahnreparatur**

### **8.1 Fahrbahn-Reparatur**

#### **8.1.1 Obligatorische Attribute**

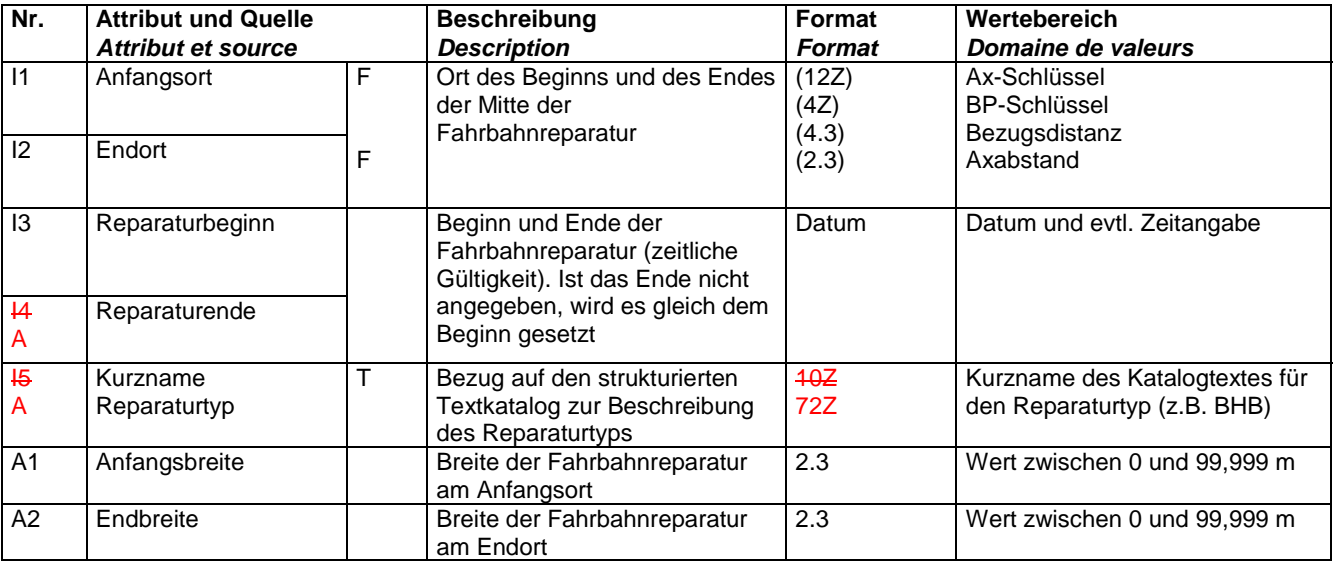

F: Fremdschlüssel, T: Textkatalog, nZ: Text mit bis zu n Zeichen, C: Codeliste (vollständige Legende: siehe Norm [3])

Zeitliche Gültigkeit [3]: Geschlossenes Intervall (I3, I4)

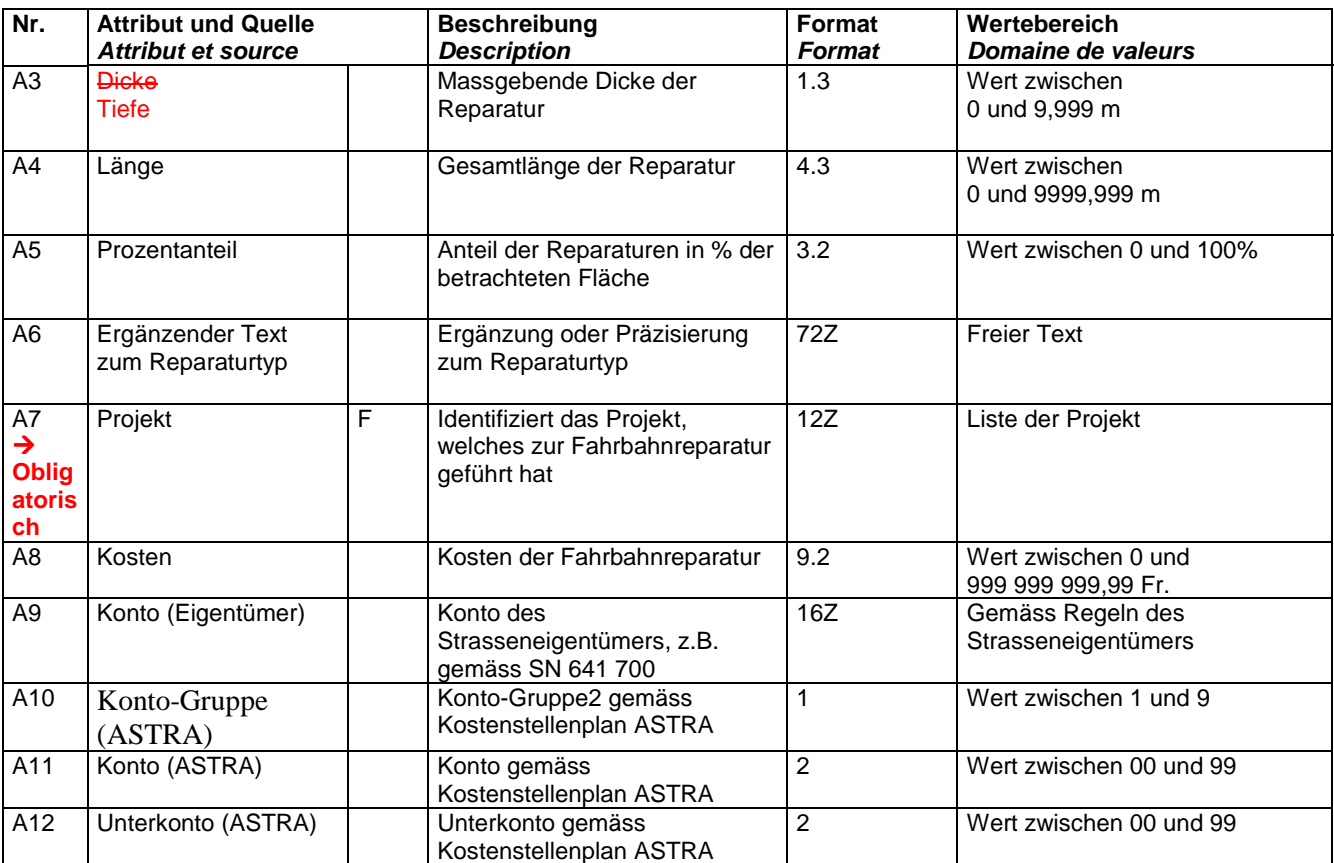

### **8.1.2 Fakultative Attribute**

# **9 Datenkatalog 640946 Projekt**

#### **9.1 Projekt**

#### **9.1.1 Obligatorische Attribute**

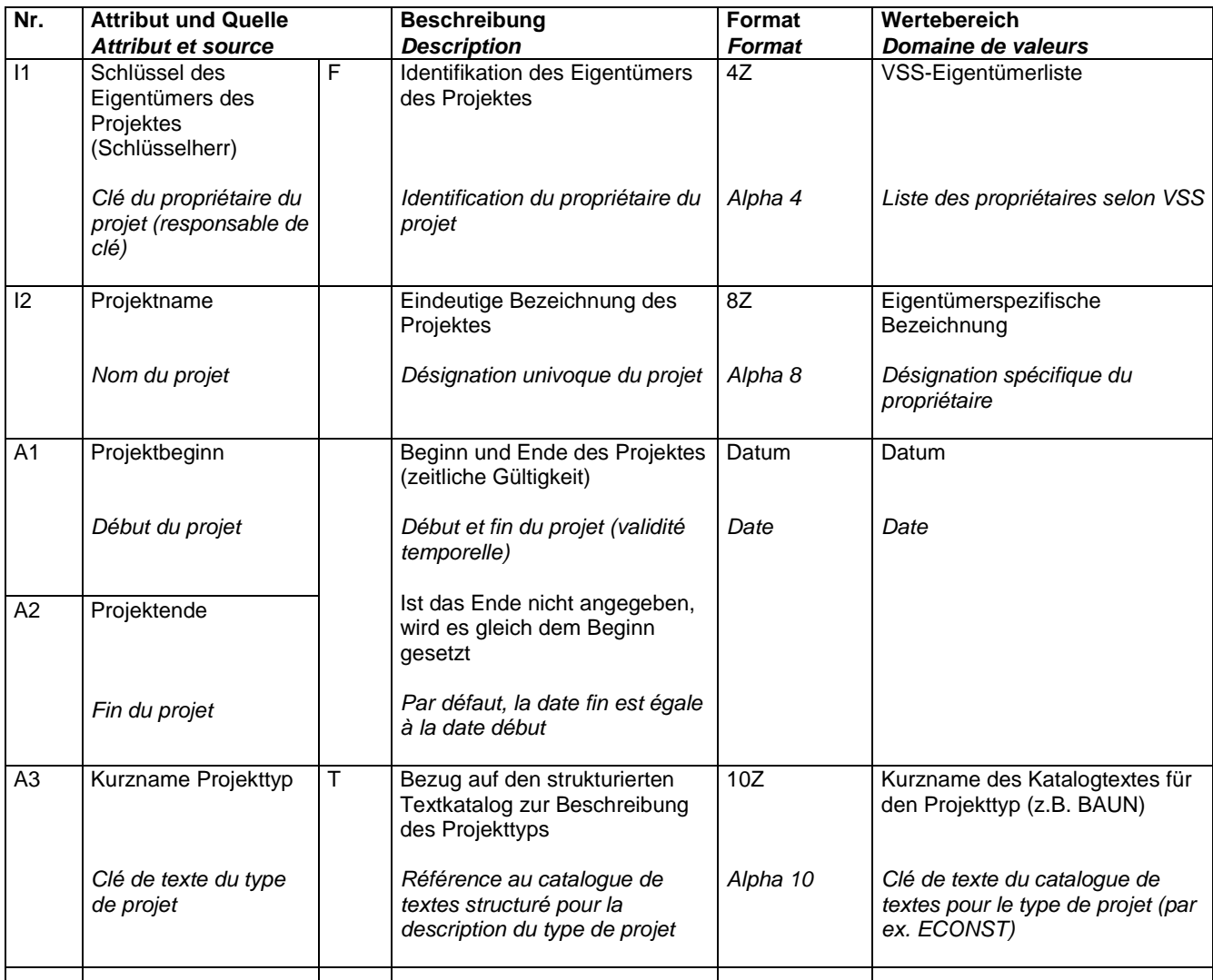

F: Fremdschlüssel, T: Textkatalog, nZ: Text mit bis zu n Zeichen (vollständige Legende: siehe [2])

Zeitliche Gültigkeit [2]: Geschlossenes Intervall (A1,A2)

F: clé étrangère, T: catalogue de textes, alpha n: texte jusqu'à n caractères, c: liste des codes (légende complète: voir [2]) Validité temporelle [2]: intervalle fermé (A1,A")

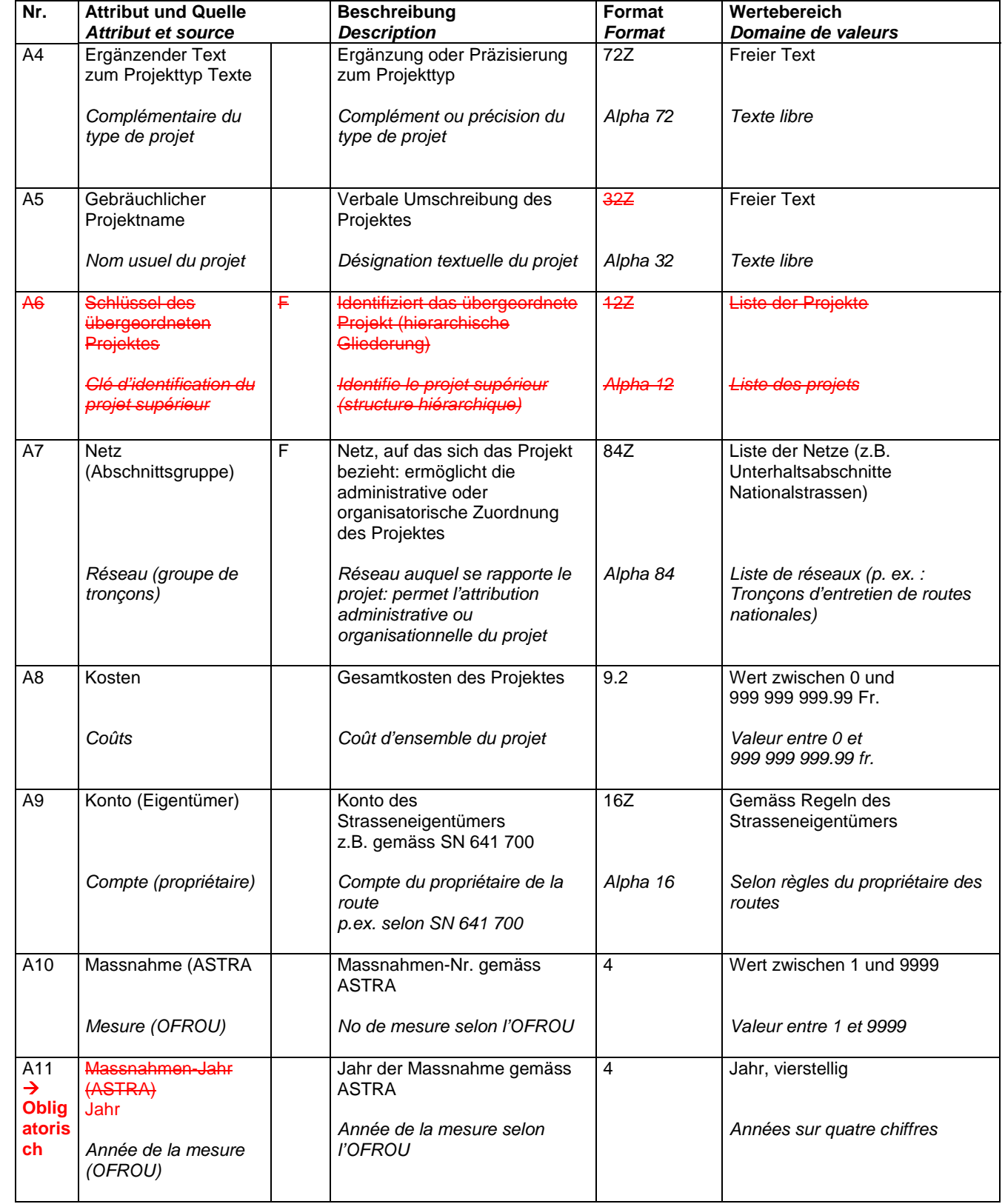

# **9.1.2 Fakultative Attribute**

# **10 Datenkatalog 640947 Strassenverkehrsunfälle**

 Im Rahmen dieser Arbeit wurde der Datenkatalog der Norm nicht mit dem aktuellen Unfallprotokoll verglichen. Eine Darstellung der notwendigen Anpassungen erübrigt sich deshalb.

Bei einer Überarbeitung der Datenkataloge muss der Datenkatalog Unfall mit dem aktuellen Unfallprotokoll abgeglichen werden.

# **11 Datenkatalog 640948 Verkehrsdaten Grundlagen**

### **11.1 Messort**

#### **11.1.1 Obligatorische Attribute**

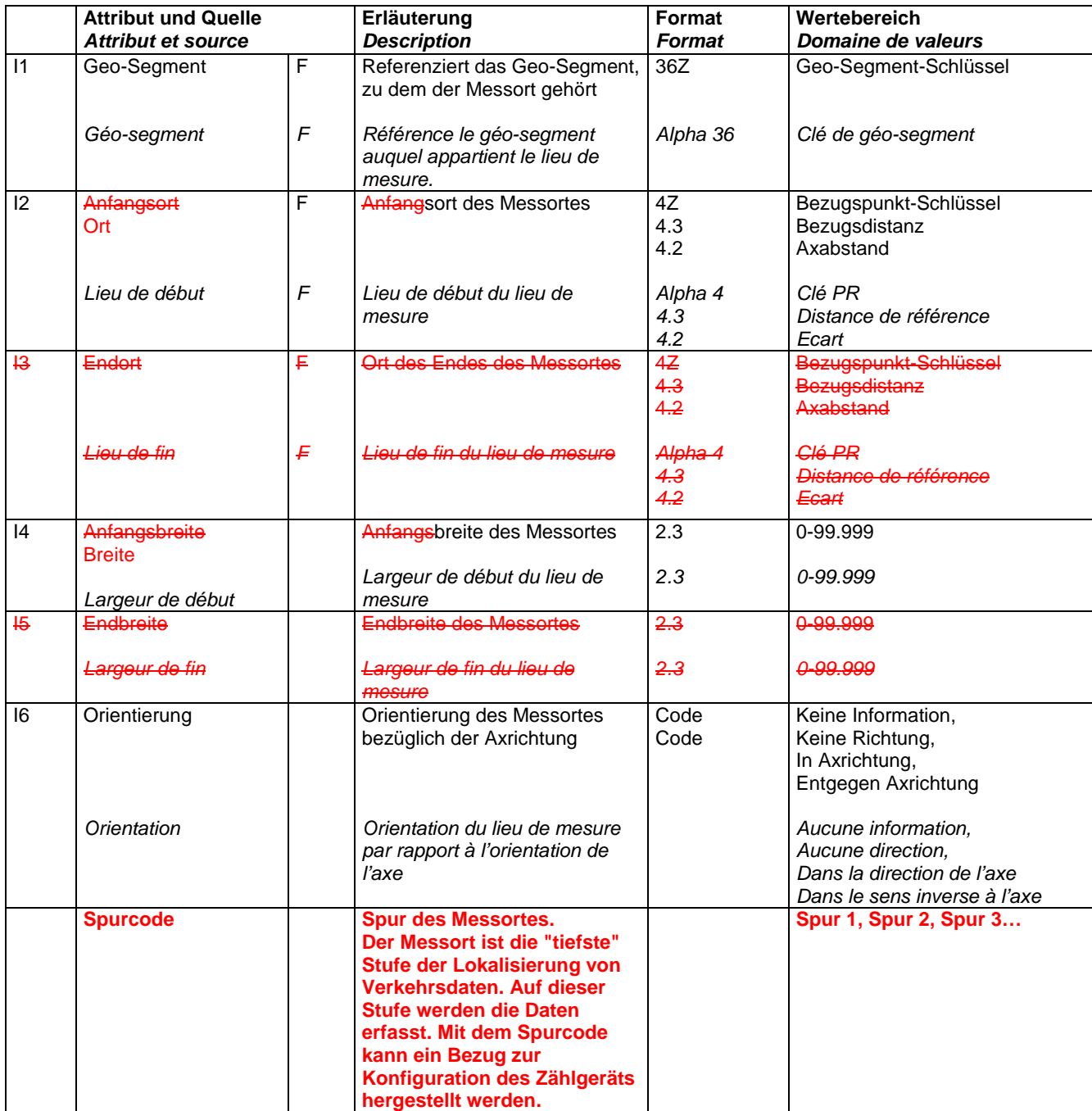

F: Fremdschlüssel, T: Textkatalog, nZ: Text mit bis zu n Zeichen

F: clé étrangère; T: catalogue de texte; Alpha n: texte contenant jusqu'à n caractère(s)

# **12 Datenkatalog 640948-1 Verkehrsdaten Stammdaten**

 $\rightarrow$  Keine Anpassungen dieses Datenkatalogs notwendig.

# **13 Datenkatalog 640948-2 Verkehrsdaten Verkehrswerte in Zeitreihen**

# **13.1 Zeitreihe**

# **13.1.1 Obligatorische Attribute**

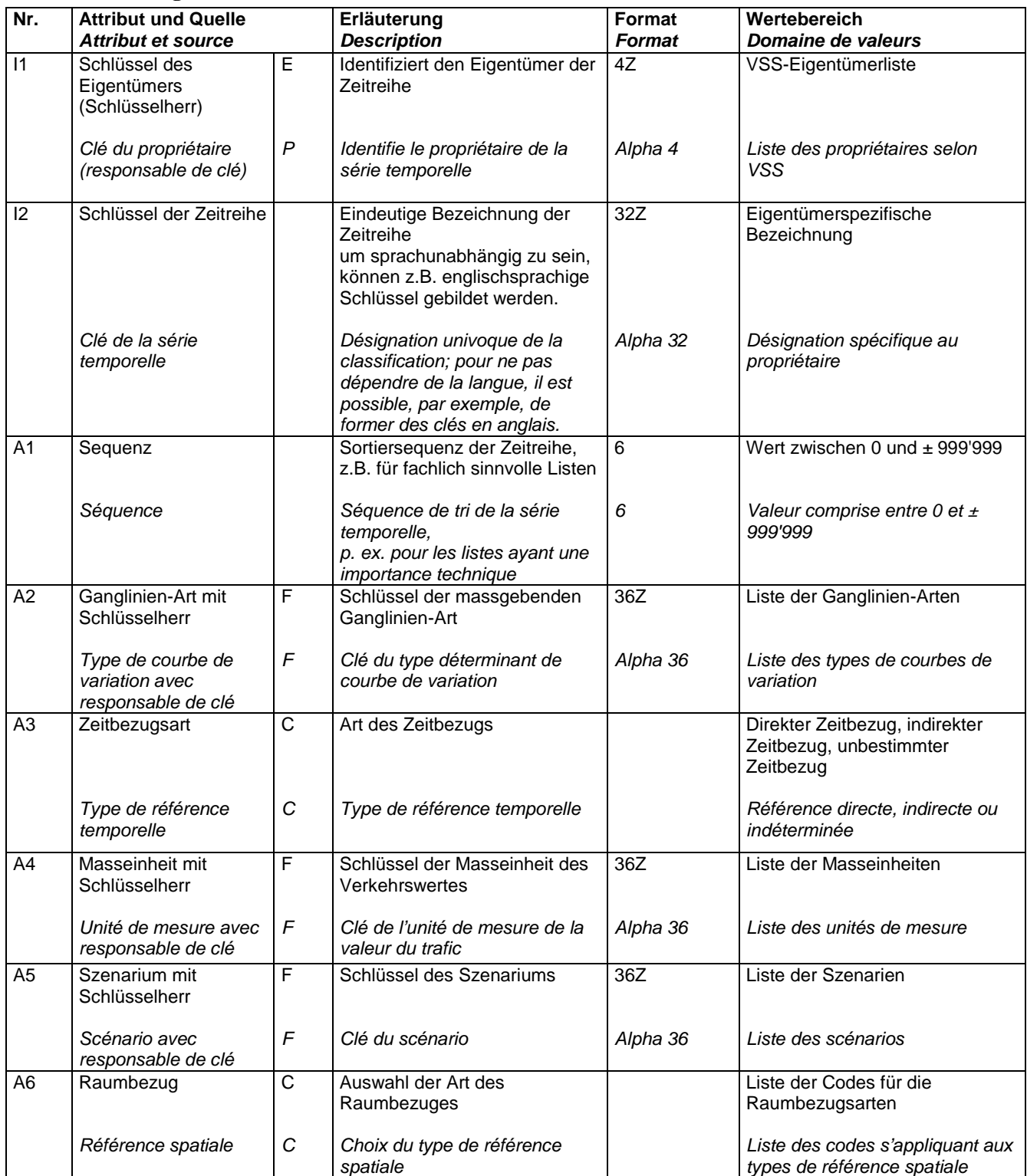

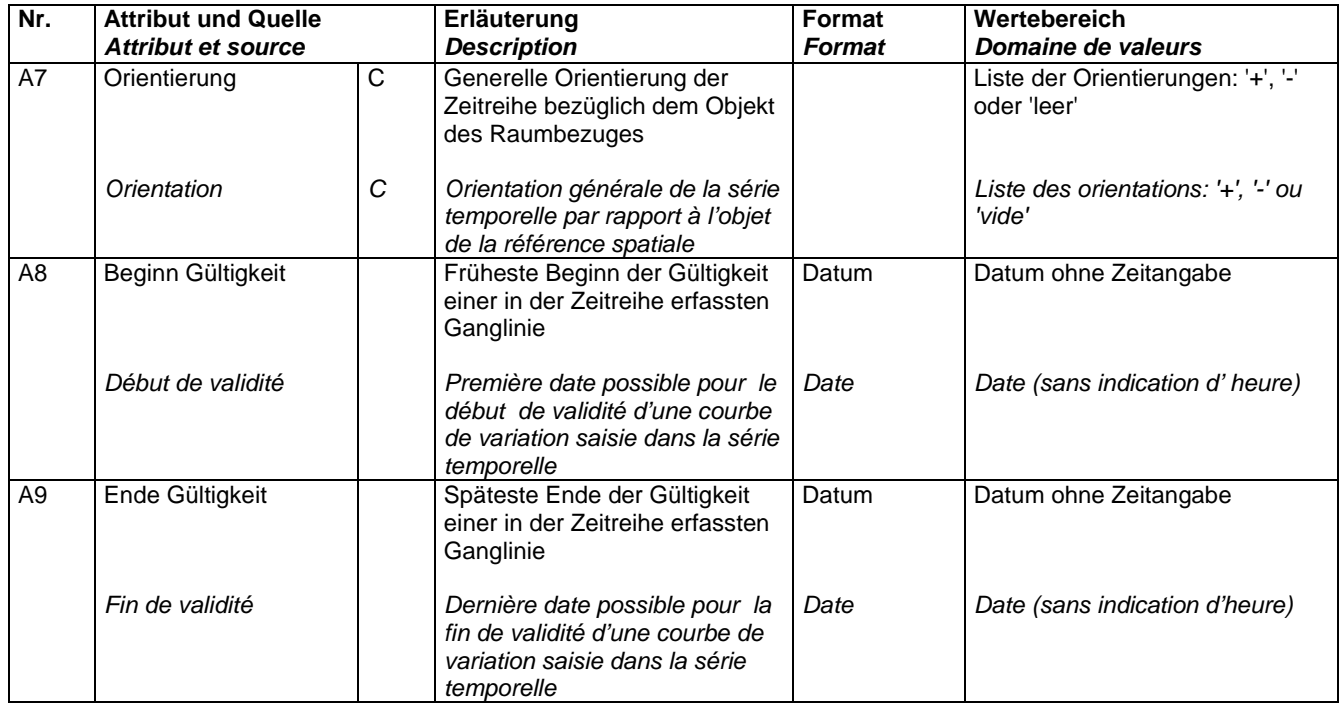

E: Eigentümer, F: Fremdschlüssel, T: Textkatalog, C:Codelisten, nZ: Text mit bis zu n Zeichen P: Propriétaire, F: clé étrangère, T: catalogue de texte, C: listes de codes, Alpha n: texte contenant jusqu'à n caractère(s)

### **13.1.2 Fakultative Attribute**

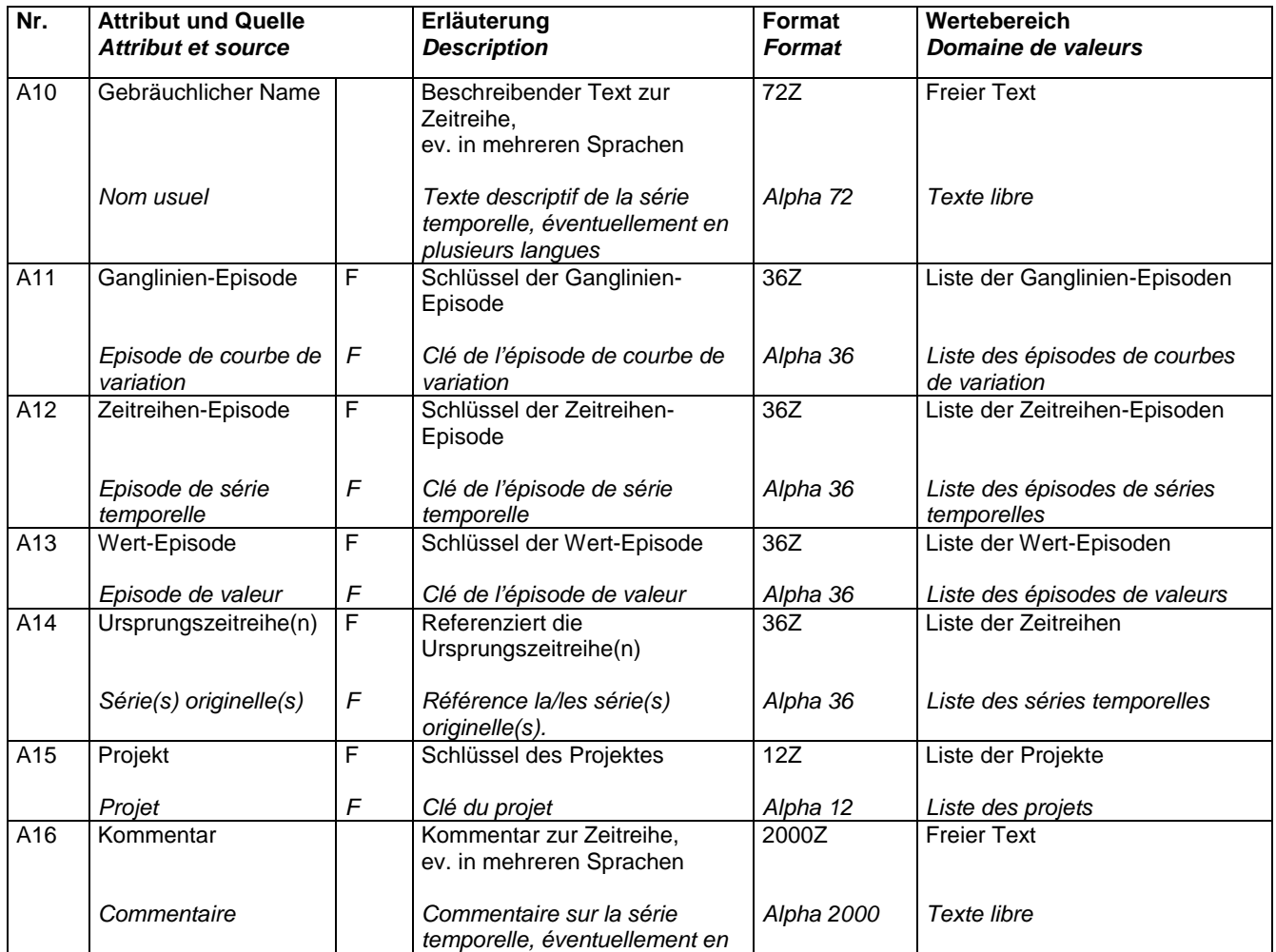

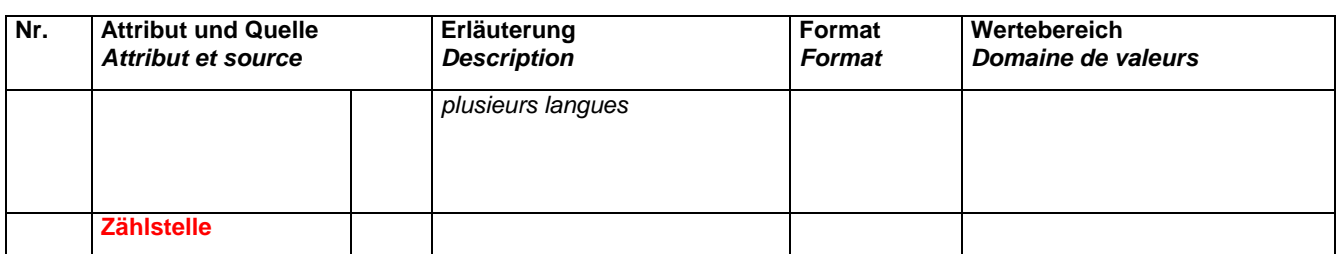

# **13.2 Ganglinie**

Keine Anpassungen.

#### **13.3 Verkehrswert**

Keine Anpassungen.

### **13.4 Episode**

#### **13.4.1 Obligatorische Attribute**

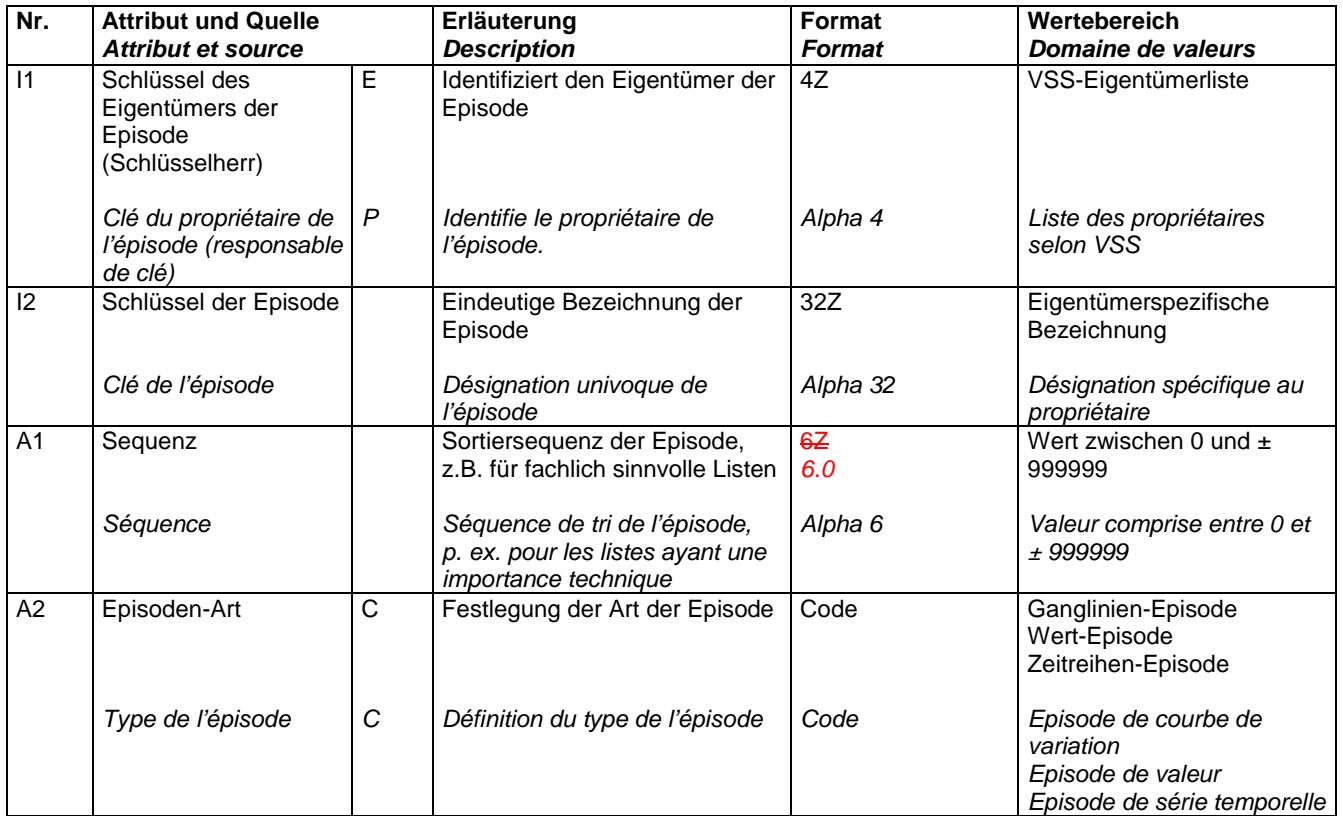

E: Eigentümer, F: Fremdschlüssel, T: Textkatalog, nZ: Text mit bis zu n Zeichen

P: Propriétaire, F: clé étrangère, T: catalogue de texte, Alpha n: texte contenant jusqu'à n caractère(s)

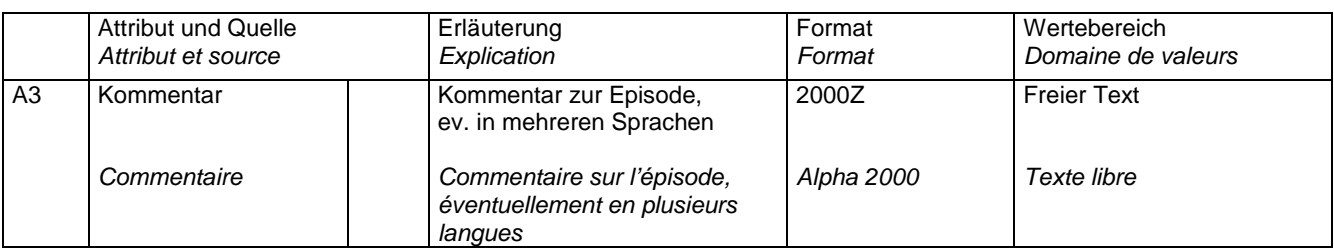

### **13.4.2 Fakultative Attribute**

# **13.5 Periode**

Keine Anpassungen.

### **13.6 Absolute Zeitintervalle**

Keine Anpassungen.

### **13.7 Neue Objekttypen**

 Zusätzliche Objekttypen (Eigenschaften analog den Attributen des konzeptionellen Klassenmodells):

- **Zählstelle**
- **Relative Zeitintervalle**

\* \* \*